PTO/98/81 (01-99)
Approved for use through 11/30/2011. ONB 9851-0035
U.S. Patent and Trademark Office; U.S. DEPARTMENT OF COMMERCE

Under the Paperwork Reduction Act of 1995, no persons are required to respond to a collection of information unless it displays a valid OMB control number.

## POWER OF ATTORNEY OR **REVOCATION OF POWER OF ATTORNEY** WITH A NEW POWER OF ATTORNEY CHANGE OF CORRESPONDENCE ADDRESS

| Application Number     | 12/222.751                    |
|------------------------|-------------------------------|
| Filling Date           | 08-15-2008                    |
| First Named Inventor   | Russell T. Davis              |
| Title                  | Reusable data markup language |
| Art Unit               | 2144                          |
| Examiner Name          | AMIN, MUSTAFA A               |
| Attorney Docket Number | 07643.0002-01000              |

| ·····                                   |                                                                                                    |                                                                                                    | ***************************************                                      |
|-----------------------------------------|----------------------------------------------------------------------------------------------------|----------------------------------------------------------------------------------------------------|------------------------------------------------------------------------------|
| I hereby revoke all p                   | revious powers of attorney given in t                                                                          | he above-ider                                                                                                    | ntified application.                                                         |
| A Power of Attorn                       | ney is submitted herewith.                                                                                     |                                                                                                    |                                                                              |
| OR                                      |                                                                                                    |                                                                                                    |                                                                              |
|                                         | Practitioner(s) associated with the following Cu                                                               |                                                                                                    | 112117                                                                       |
| THE THE STATE OF                        | ir attorney(s) or agent(s) to prosecute the appl<br>and to transact all business in the United State           |                                                                                                    |                                                                              |
| and Trademark O                         | ffice connected therewith:                                                                                     |                                                                                                    |                                                                              |
| OR hazaine consoles (                   | Drackflowaria) warnad halasi da mulmur attarna                                                                 | adali na mnantlasit                                                                                                    | to prosecute the application identified above, and                           |
|                                         | siness in the United States Patent and Tradem                                                                  |                                                                                                    |                                                                              |
| 20%                                     | 355 3 5 5 6                                                                                                    |                                                                                                    | Provide No. of No.                                                           |
| *                                       | ractitioner(s) Name                                                                                            |                                                                                                    | Registration Number                                                          |
|                                         |                                                                                                    |                                                                                                    |                                                                              |
|                                         |                                                                                                    |                                                                                                    |                                                                              |
|                                         |                                                                                                    | -                                                                                                    |                                                                              |
|                                         |                                                                                                    |                                                                                                    |                                                                              |
| *************************************** |                                                                                                    |                                                                                                    | ***************************************                                      |
| Please recognize or                     | change the correspondence address                                                                              | s for the above                                                                                                    | e-identified application to:                                                 |
| The address asso                        | ciated with the above-mentioned Customer N                                                                     | umber.                                                                                                    |                                                                              |
| OR                                      | · · · · · · · · · · · · · · · · · · ·                                                                          |                                                                                                    |                                                                              |
| The address acco                        | ciated with Customer Number:                                                                                   |                                                                                                    |                                                                              |
| CAR                                     | Codes witt Odersiner rightes.                                                                                  |                                                                                                    |                                                                              |
| Firm or                                 |                                                                                                    |                                                                                                    |                                                                              |
| Individual Name                         |                                                                                                    |                                                                                                    |                                                                              |
| Address                                 |                                                                                                    |                                                                                                    |                                                                              |
|                                         |                                                                                                    |                                                                                                    |                                                                              |
| City                                    |                                                                                                    | State                                                                                                    | Zip                                                                          |
| Country                                 |                                                                                                    |                                                                                                    |                                                                              |
| Telephons                               |                                                                                                    | Email                                                                                                    |                                                                              |
| Lam the:                                |                                                                                                    |                                                                                                    |                                                                              |
| Applicani/Inventor                      | •                                                                                                    |                                                                                                    |                                                                              |
| OR                                      | de la companya de la companya de la companya de la companya de la companya de la companya de la companya de la |                                                                                                    |                                                                              |
|                                         | d of the entire interest, See 37 CFR 3.71.<br>37 CFR 3.73(b) (Form PTO/SB/96) submitted                        | herewith or tiled o                                                                                                    | on .                                                                         |
|                                         | SIGNATURE of Applica                                                                                           | ********                                                                                                    |                                                                              |
| Signature                               | ,,,,,,,,,,,,,,,,,,,,,,,,,,,,,,,,,,,,                                                                           | ~~~~~~~~~~~~~~~~~~~~~~~~~~~~~~~~~~~~~~                                                                                                    | Date 3/25/2015                                                               |
| Name                                    | William M. Dielenderfer                                                                                        | Name of the last of the last o | Telephone 409-283-2811                                                       |
| Title and Company                       | CEO of E-Numerate Solutions, Inc.                                                                              |                                                                                                    | ( 1000)1000 ( 1000 2000 200 7 )                                              |
| anna a a a a a a a a a a a a a a a a a  |                                                                                                    | announcement                                                                                                    | tative(s) are regulated. Submit multiple forms if more than one              |
| eignature is required, see bei          |                                                                                                    | or on man relationship                                                                                                    | errorded even continues consideres consideres in mora especiales especiales. |
| "Total of                               | forms are submitted.                                                                                           |                                                                                                    |                                                                              |

This collection of information is required by 37 CFR 1.31, 1.32 and 1.33. The information is required to obtain or retain a benefit by the public which is to file (and by the USPTO to process) an application. Confidentially is governed by 35 U.S.C. 122 and 37 CFR 1.11 and 1.14. This collection is estimated to take 3 minutes to complete, including gathering, preparing, and submitting the completed application form to the USPTO. Time will very depending upon the individual case. Any comments on the amount of time year require to complete this form and/or suggestions for reducing this burden, should be sent to the Chief Information Officer, U.S. Patent and Trademark Diffice, U.S. Department of Commerce, P.D. Box 1456, Alexandria, VA. 22313-1450. DO NOT SENO FEES OR COMPLETED. FORMS TO THIS ADDRESS. SEND TO: Commissioner for Patents, P.O. Box 1450, Alexandria, VA 22313-1450.

If you need assistance in completing the form, call 1-800-PTO-9199 and select option 2.

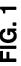

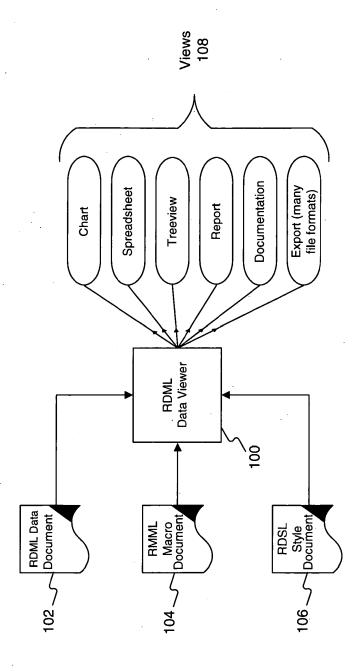

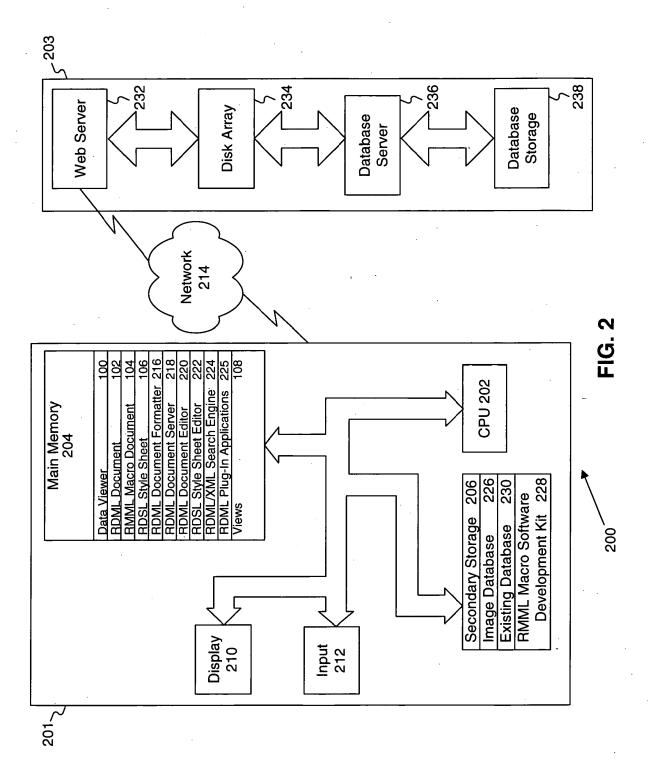

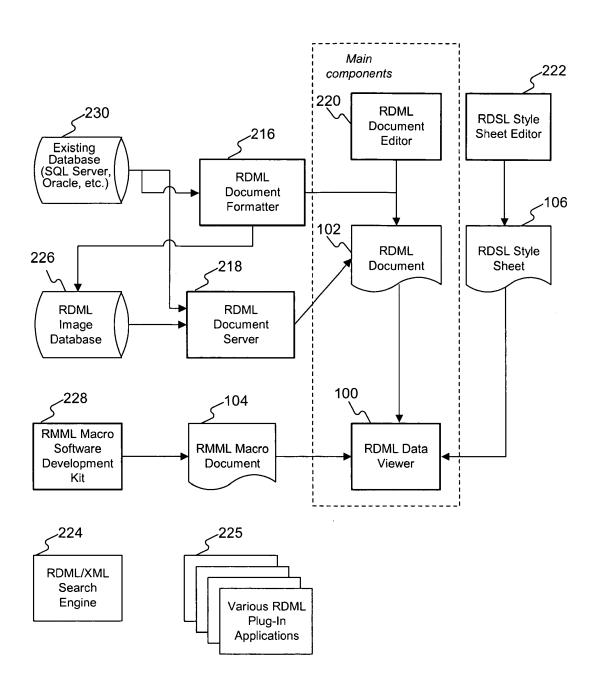

FIG. 3

| FIG. 4 | RDML C                 | FIG. 4 图 RDML Data Formatter                         |                        |                   |                   |          |                                 |                 |                 | (日) |     |
|--------|------------------------|------------------------------------------------------|------------------------|-------------------|-------------------|----------|---------------------------------|-----------------|-----------------|-----|-----|
|        | File                   |                                                      | Tools                  | Help              |                   |          |                                 |                 |                 |     |     |
|        |                        | Open File                                            |                        |                   | Fill All Defaults |          | Fill Column Defaults            |                 | Copy Down       |     |     |
|        | Select an Att/Element: | /Element:                                            |                        | Select an Option: | Option:           | Mark up  | Mark up the Table:              |                 |                 |     |     |
|        |                        |                                                      | •                      | (U## #)·U## #     | (0##              | <u>□</u> | li title                        | format          | y axis title    |     |     |
|        | ; ;<br>; ;             |                                                      |                        | #,##O,(#,         | (Omn)             | 5.0      | Environmental Protection Ag     | (#,##0; (#,##0) | \$ in Thousands | 5   | /   |
|        | O LI Category          | egory                                                |                        | #)'0##'#]         | (0##;             | 4.0      | Pollution control and abate     | (#,##0; (#,##0) | \$ in Thousands |     | 804 |
|        | O Y Axis Title         | Title                                                |                        | [0.0]             |                   | 0.9      | Discretionary                   | (#,##0; (#,##0) | \$ in Thousands |     |     |
|        | C Level                |                                                      |                        | [(0.00)]          |                   | 8.0      | Nongrant                        | (#,##0; (#,##0) | \$ in Thousands |     |     |
|        | ) (                    |                                                      |                        | [6:0]             |                   | 10.0     | Science and technology          | #,##0; (#,##0)  | \$ in Thousands |     |     |
| _      |                        | _                                                    |                        | [0.0]             |                   | 12.0     | Pollution control and abate     | (#,##0; (#,##0) | \$ in Thousands |     |     |
|        | O Relation             | Relation to Parent                                   |                        | [(%0)'%]          |                   | 14.0     | Grant                           | (#,##0; (#,##0) | \$ in Thousands |     |     |
| 700    | O LI Footnotes         | tnotes                                               |                        |                   | -                 | 16.0     | Office of the Inspector Gener   | (#,##0; (#,##0) | \$ in Thousands |     |     |
| 407    | OLIDescription         | crintion                                             |                        |                   |                   | 18.0     | Nongrant                        | (#,##0; (#,##0) | \$ in Thousands |     |     |
|        | j (                    |                                                      |                        |                   |                   | 20.0     | Payment to the hazardous s      | #,##0; (#,##0)  | \$ in Thousands |     |     |
| -      | O Precision            | noi                                                  |                        |                   |                   | 22.0     | Revolving fund for certificatio | #,##0; (#,##0)  | \$ in Thousands |     |     |
|        | O<br>G                 |                                                      |                        |                   |                   | 24.0     | Mandatory                       | #,##0; (#,##0)  | \$ in Thousands |     |     |
|        | Magnifude              | fiide                                                |                        |                   |                   | 26.0     | Hazardous substance supe        | #,##0; (#,##0)  | \$ in Thousands |     |     |
|        | ) (                    |                                                      |                        |                   |                   | 28.0     | Nongrant                        | (#,##0; (#,##0) | \$ in Thousands |     |     |
|        |                        | Je.                                                  |                        |                   | _                 | 30.0     | Leaking underground stora       | #,##0; (#,##0)  | \$ in Thousands |     |     |
|        | O Measure              | Ire                                                  | Ĺ                      |                   | _                 | 32.0     | Oil spill response              | (#,##0; (#,##0) | \$ in Thousands |     |     |
|        | Scale                  |                                                      | _                      |                   | _                 | 34.0     | Inspector General (trust fun    | (#,##0; (#,##0) | \$ in Thousands |     |     |
| J      |                        |                                                      |                        |                   |                   | 36.0     | Licensing fees for pesticide    | #'##0; (#'##0)  | \$ in Thousands |     |     |
|        | Format T               | Format Template for how this                         | <u>.s</u>              |                   | _                 | 38.0     | Discretionary                   | (#,##0; (#,##0) | \$ in Thousands |     |     |
|        | line items             | line items numbers will appear                       | ar                     |                   |                   | 40.0     | Recoveries, Hazardous sub       | (#,##0; (#,##0) | \$ in Thousands | -   |     |
|        | in treevie             | in treeview, reports,                                |                        |                   | 5                 | 45.0     | Miscellaneous contributed f     | (#,##0; (#,##0) | \$ in Thousands |     |     |
|        | spreadsf<br>label forn | spreadsheets. Also y-axis label formatting. Required | <del></del>            |                   |                   |          |                                 |                 |                 |     |     |
| $\sim$ | Databases              | SS LineItemSet                                       |                        | Lineltems         |                   |          |                                 |                 |                 |     |     |
| 404    |                        |                                                      | $\left  \cdot \right $ |                   |                   |          |                                 |                 |                 |     |     |
|        | Left Status            |                                                      |                        |                   | Middle Status     |          |                                 |                 |                 |     |     |
|        |                        |                                                      |                        | 406               |                   |          |                                 |                 |                 | 216 | _   |

| FIG. 5 | RDML Data Formatter                         |                         |                   |                      |                          |            | X<br>B   |
|--------|---------------------------------------------|-------------------------|-------------------|----------------------|--------------------------|------------|----------|
|        | File View                                   | Tools Help              |                   |                      |                          |            |          |
|        | Open File                                   |                         | Fill All Defaults | Fill Column Defaults | efaults                  | Copy Down  |          |
|        |                                             |                         |                   |                      |                          |            |          |
|        | Documentation URL:                          |                         |                   | jdbc:odbc:JFormat1   |                          |            |          |
|        | Documentation Table:                        |                         |                   | rdmidoc_header       |                          |            | <u> </u> |
|        | LI Data URL:                                |                         |                   | jdbc:odbc:JFormat1   |                          |            |          |
|        |                                             |                         |                   |                      | Click to Update          | ate        |          |
|        | RDML Documents to work on                   | ork on                  |                   |                      |                          |            |          |
|        | 0                                           | doc title               | status            | sn                   |                          | RDMLDoc ID |          |
|        | Sallie Mae – Income Statement               | atement                 | Done              |                      | rdml_sima_is1            |            | <b>-</b> |
|        | Dept. of Energy                             |                         | Done              |                      | rdml_omb_energy_1        | 1          |          |
|        | Peak Mortgage Company                       | lny                     | Done              |                      | rdml_mf_1                |            |          |
|        | Des Moines Water & Sewer                    | ewer                    | Done              |                      | rdml_desmoines_1         |            |          |
|        | University Business Office - Cash Flow      | fice – Cash Flow        | Done              |                      | rdml_sima_bursar1        |            |          |
|        | Sallie Mae – Asset Management Stratifi      | nagement Stratification | Done              |                      | rdml_sima_asset1         |            |          |
|        | Dept. of Commerce                           |                         | Done              |                      | rdml_omb_commerce_1      | rce_1      |          |
|        | Executive Office of the President           | President               | Done              |                      | rdml_omb_eop_1           |            |          |
| 504 <  | General Services Administration             | inistration             | Done              |                      | rdml_omb_gsa_1           |            |          |
|        | Dept. of Housing and Urban Developme        | Jrban Development       | Done              |                      | rdml_omb_hud_1           |            |          |
| *      | Judicial Branch                             |                         | Done              |                      | rdml_omb_judicial        | -1         |          |
|        | Dept. of Labor                              |                         | Done              |                      | rdml_omb_labor_1         |            |          |
| -      | National Aeronautic and Space Administrati. | d Space Administrati    | Done              |                      | rdml_omb_nasa_1          |            |          |
|        | Governmental Receipts                       | S                       | Done              |                      | rdml_omb_receipts_1      | <u>.</u> 1 |          |
|        | Social Security Administration              | stration                | Done              |                      | rdml_omb_ssa_1           |            |          |
|        | Dept. of Energy                             |                         | Done              |                      | rdml_omb_transportation_ | rtation_1  |          |
|        | Dent of Veteran's Administration            | ninistration            | Попе              |                      | rdml omh va 1            |            | <b>•</b> |
| ·      | Databases LineItemSet                       | mSet LineItems          |                   |                      |                          |            |          |
| $\sim$ | Left Status                                 |                         | Middle Status     |                      |                          |            |          |
| 502    |                                             |                         |                   |                      |                          |            | 216      |

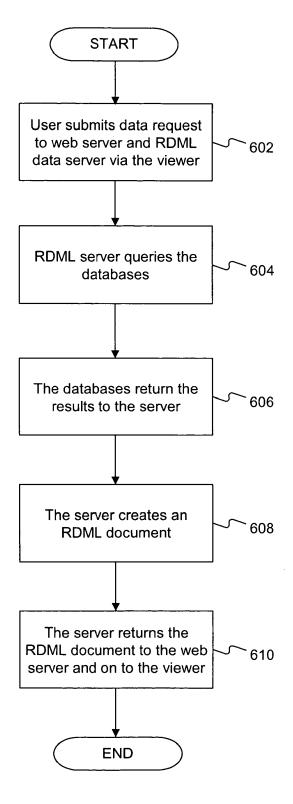

FIG. 6

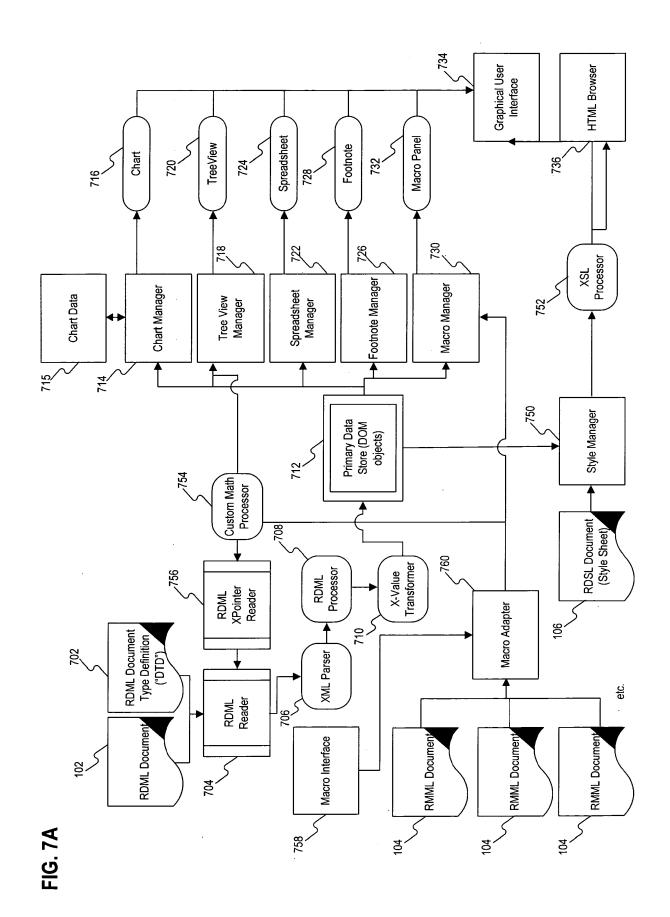

41

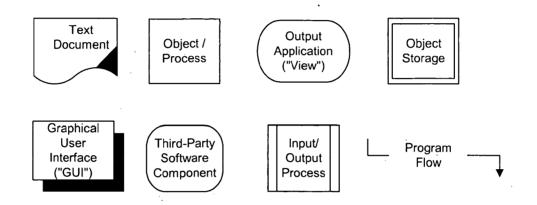

FIG. 7B

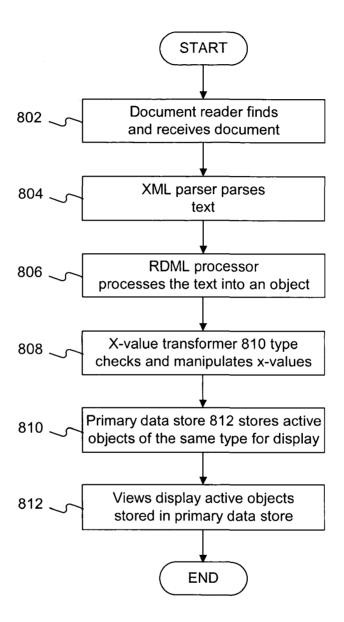

FIG. 8

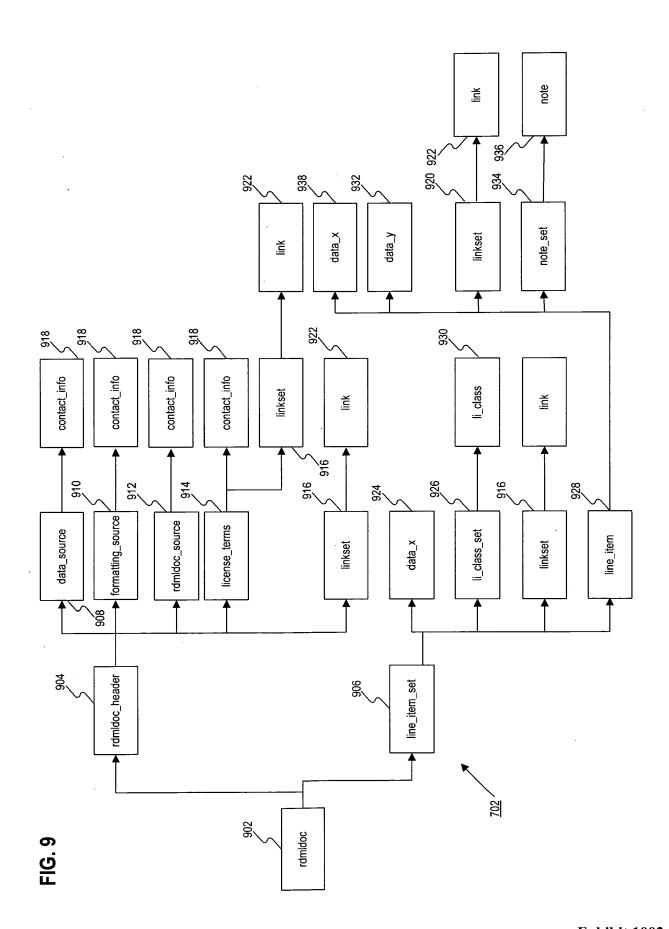

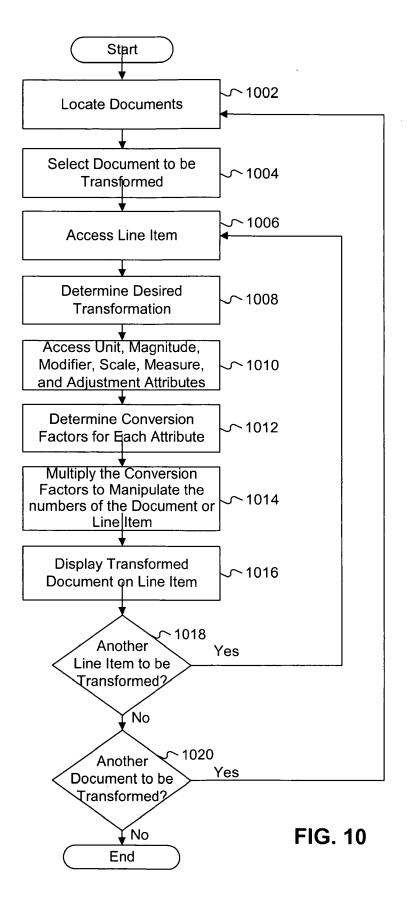

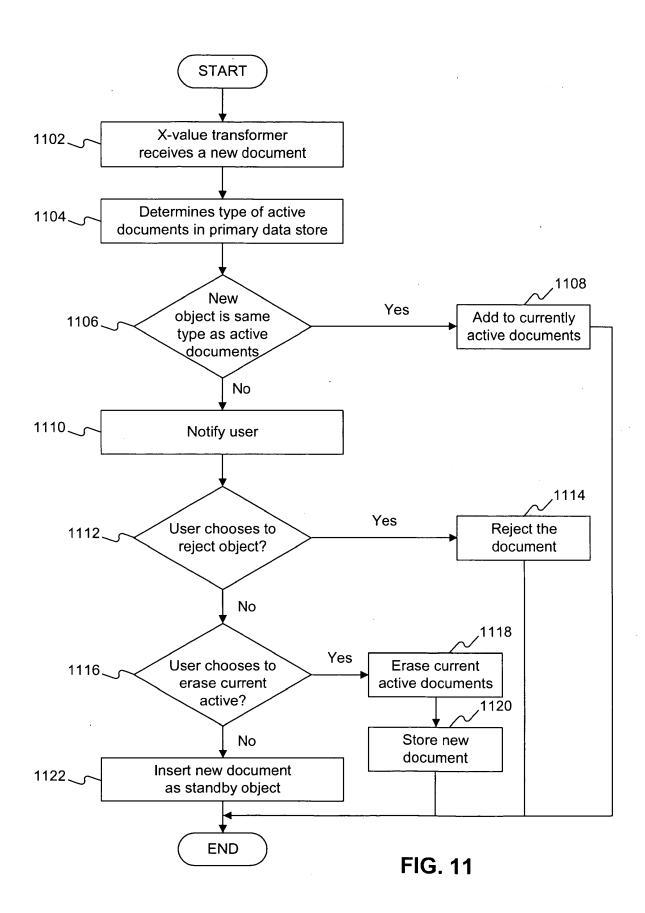

FIG. 12A

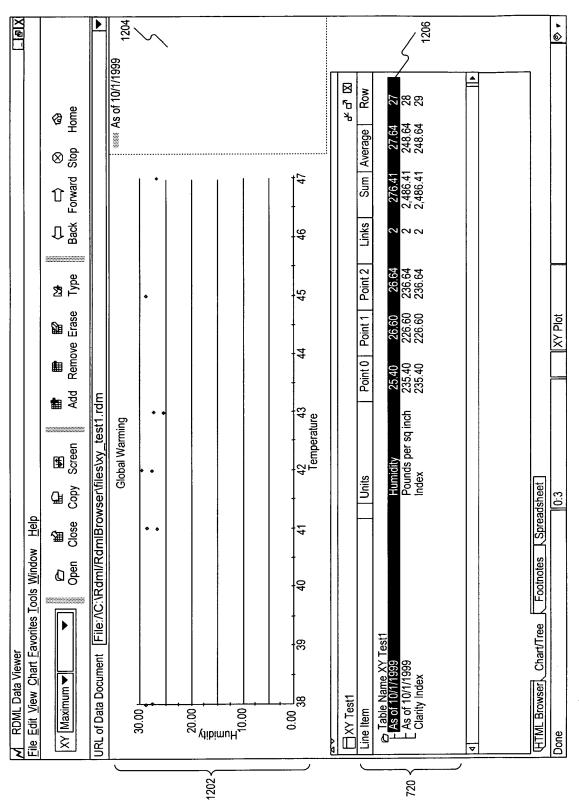

FIG. 12B

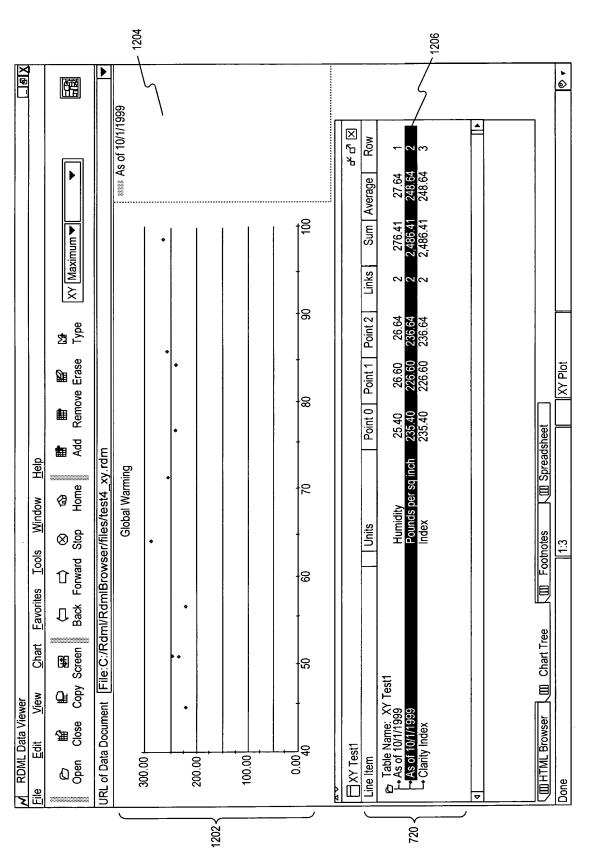

- 1206 | × <u></u> Clarity Index Row Average 27.64 248.64 Sum 2 276.41 2 2,486.41 2 2,486.41 XY Maximum • Links Erase Type 8 26.64 236.64 236.64 Point 2 26.60 226.60 226.60 Point 1 XYPlot Remove 8 Point 0 25.40 235.40 235.40 URL of Data Document [File: C:/Rdml/RdmlBrowser/files/test4\_xy.rdm Humidity Pounds per sq inch Index Window Help Global Warming ł۶ Units Eootnotes View Chart Eavorites Tools 윦 ☐ HTML Browser ☐ Chart/Tree Copy Screen 옶 © Table Name: XY Test1

- As of 10/1/1999

- As of 10/1/1999

- Glarity Index RDML Data Viewer Close ■ File Edit ☐ XY Test1 300.00 r 100.00 Ø @ 200.00 Line Item Done 1202 220

## Primary Data Store

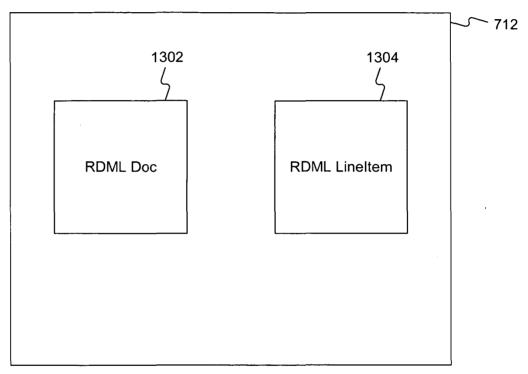

FIG. 13

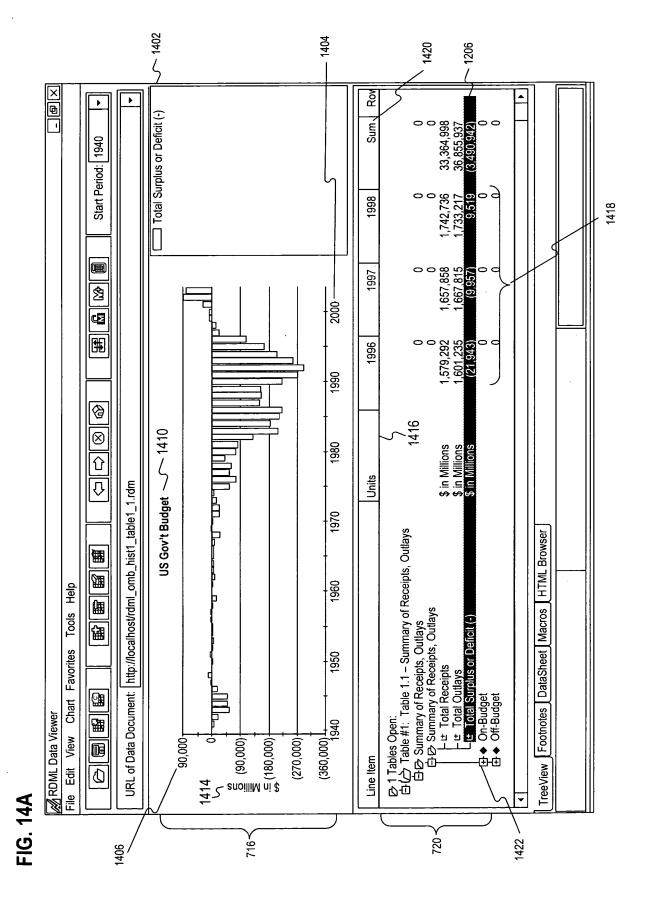

1206 \_ @[X 6 ■Total debt/exports of G and S 吊马区 Total foreign debt 0.00 197.08 22,142 Average 1980 TS Start Period Sum 400.00 300.00 200.00 100.00 2002 1995 Links 2000 Type Type Y1 Axis: Total foreign debt; Y2 Axis: Total debt/exports of G and S TimeSeries 1998 1994 Add Remove Erase 1996 0 0 0.00 195.12 32.63 19.08 1993 Mexico - 1410 36,257 | Footnotes | III Spreadsheet 1994 JRL of Data Document File: C:/Rdml/RdmlBrowser/files/dml\_eu\_mexico1.rdm Help ₩ Pume S in millions S in millions in millions in millions 1992 Window 175,184:318 Ratio Ratio Units 1990 ☐ ☐ ⊗ Back Forward Stop Tools 1988 interest arrears
 interest arrears owed to official creditors
 interest arrears owed to private creditors
 Ratios (%) Eavorites 1986 total debt/GDP
 international reserves/total debt total debt/exports of G and S ☐ HTML Browser ☐ Chart/Tree Copy Screen Chart 1984 EIU - Mexico Statistics View RDML Data Viewer Close 壓 Edit 200,000 p 50,000 150,000 100,000 Line Item O ped 1212 Done 720 716 <

FIG. 14B

Exhibit 1002\_0019

. I⊕IX **▶** ■Total debt/exports of G and S Row φ □, Total foreign debt Average 44.50 11.45 1980 TS Start Period ▼ Sum 400.00 300.00 200.00 100.00 2002 Links 1995 Type Y1 Axis: Total foreign debt; Y2 Axis: Total debt/exports of G and S TimeSeries Remove Erase 1994 39,323 0.00 33.20 4.48 1996 0.00 32.63 19.08 1993 36,257 / 1410 **a** Badd 1994 URL of Data Document | File: C:/Rdml/RdmBrowser/files/rdml\_eiu\_mexico1.rdm Heb Mexico / Ag B \$ in millions \$ in millions \$ in millions \$ in millions 1992 Window 175,184:318 Ratio Ratio Units 1990 ☐ ☐ ⊗ Back Forward Stop ☐ Footnotes Tools 1988 Short term
 Interest arrears
 Interest arrears owed to official creditors
 Interest arrears owed to private creditors
 Ratios (%) <u>Favorites</u> • total debt/exports of G and S
• total debt/GDP Series Description
• international re-View Links ☐ Chart/Tree Copy Screen Chart 1984 ☐ EIU - Mexico Statistics View RDML Data Viewer File Edit View 0<sup>4</sup> 1980 1412 – III HTML Browser (全) Se 200,000 F 50,000 日 100,000 150,000 Line Item Open Open Done 1406 720 < 716

FIG. 14C

Exhibit 1002\_0020

. I⊕IX **▲** � Total debt/exports of G and S 5:30 PM Row 牙马 ☐ Total foreign debt Average 22,142 TS Start Period 🕶 1980 509,265 Sum 7400.00 100.00 300.00 200.00 0.00 12 0.00 inks X Ctrl + H FOOTNOTES: Source: Derived from IMF, International Financial S Type RDML Data Viewer ScreenUpdates12\_13.doc TimeSeries Total debt/exports of G and S Add Remove Erase Cancel PARENT DOCUMENT:
Document ID: rdml\_eiu\_mexico1.rdm Total debt/exports of G and S Ratio Ratio Ratio 뭄 Spreadsheet STATISTICAL SUMMARY: # of Points: 23 # of Nulls: 1 Ratio 197 340 91 Mexico Ratio Edit 윰 URL of Data Document [File:C:/Rdml/RdmBrowser/files/dml\_eu\_mexico1.rdm ઠ Forme House Sum: 4,533
Average:
Maximum:
Minimum: Window Legend: Title: Units: Magnitude: Level: 175,184:318 File LINE ITEM: ☐ ☐ ⊗ Back Forward Stop ☐ Footnotes Tools **1** 6 L • short term
—• interest arrears
—• interest arrears owed to official creditors
—• interest arrears owed to private creditors
•• Patios (%) Y1 Axis: **Eavorites** 1986 total debt/GDP
 international reserves/total debt の数の Manual Manual Man total debt/exports of G and S ☐ Chart/Tree Copy Screen 1984 Chart 1982 EIU - Mexico Statistics View RDML Data Viewer III HTML Browser Close 1980 ,200,002 £000'0s 100,000 150,000 Open Dep Line Item MStart Done 720 716 -

1426

1402

1206

FIG. 14D

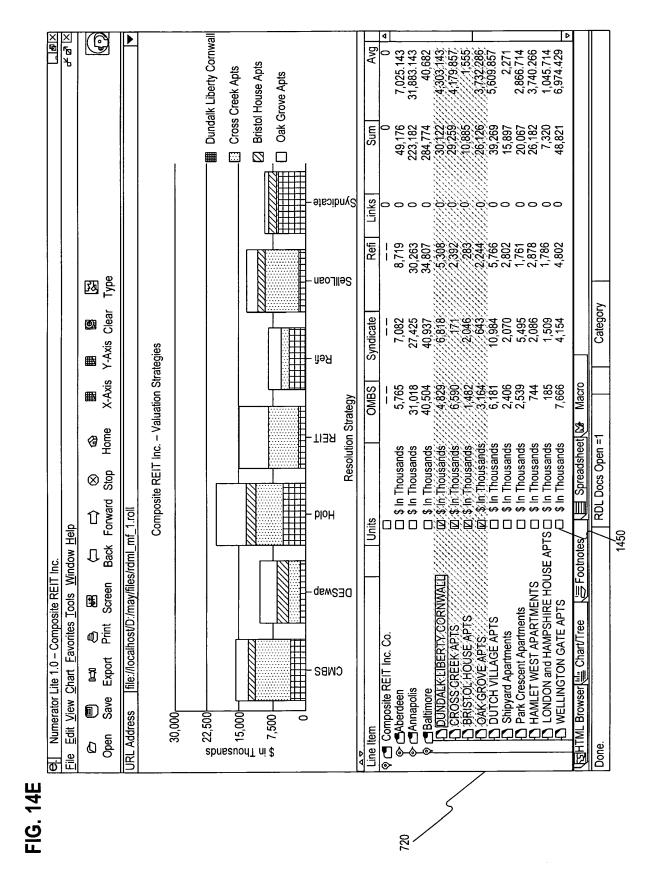

**-1G. 14F** 

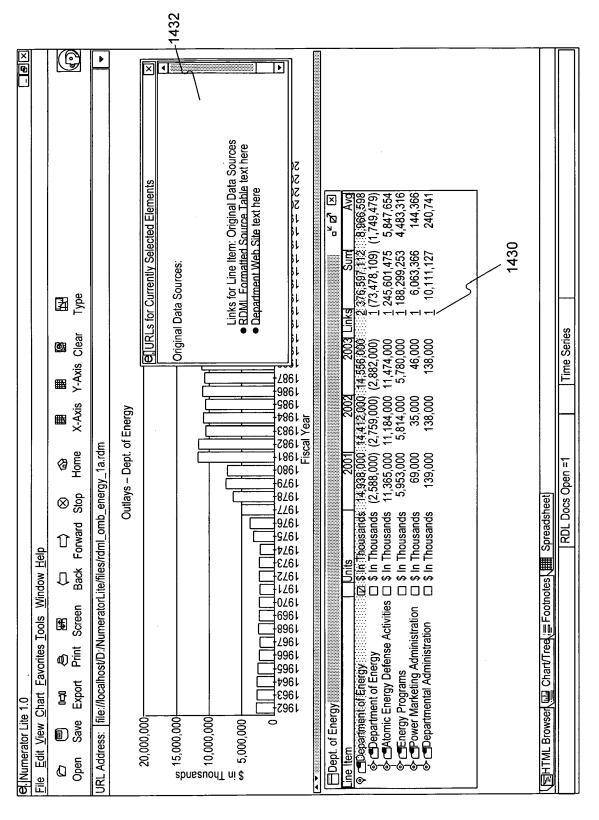

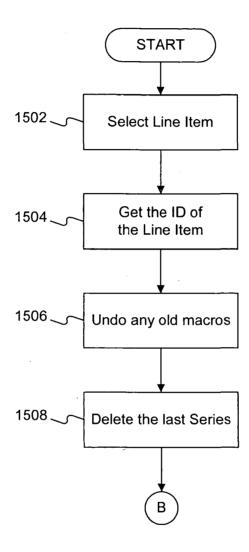

FIG. 15A

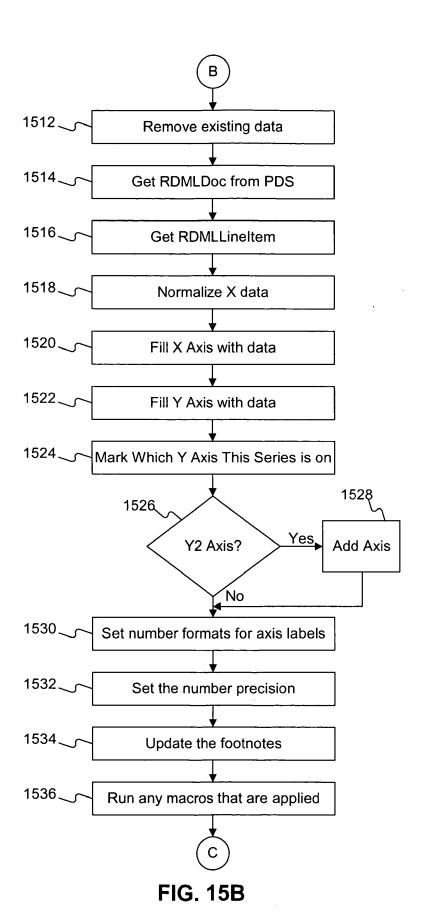

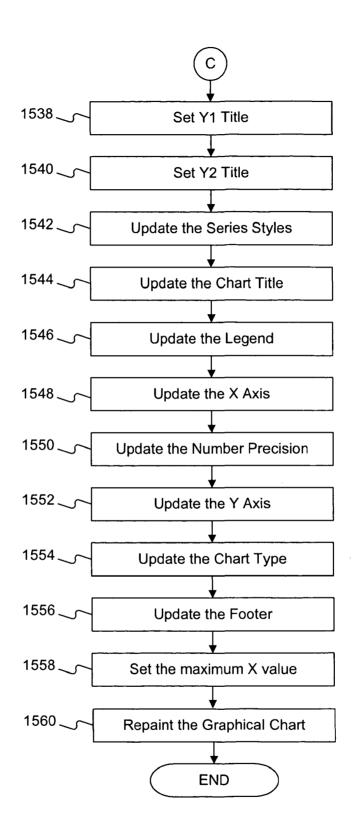

FIG. 15C

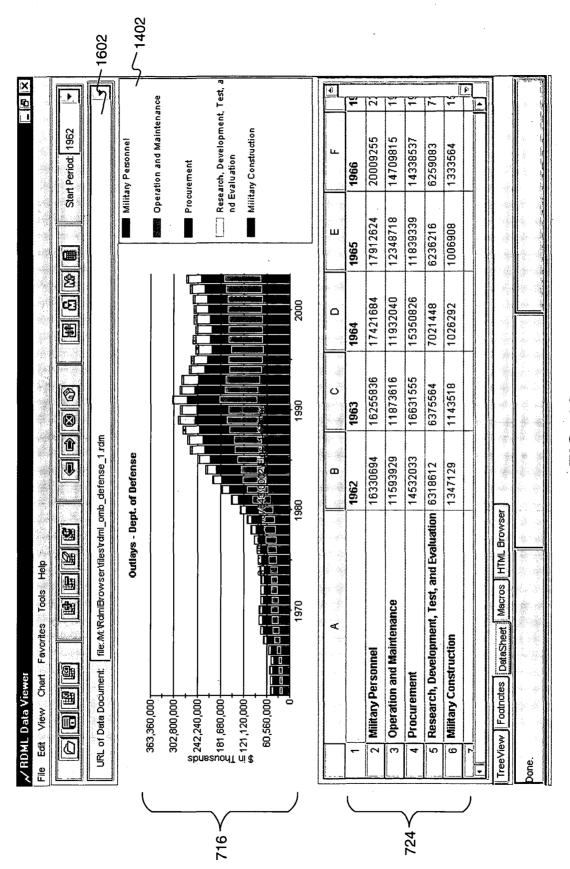

**FIG. 16** 

× 會 · ZZZ Office on Postsecondary Education
on Office of Vocational and Adult E ducation HHB Office of Elementary and Secondary Education CM Office of Special Education and Rehabilitative Services Estate Department Management Start Period: 1962 ⋬ Œ **(**  $\otimes$ URL of Data Document: File:/M:\Rdm|Browser\files\rdml\_omb\_education\_1.rdm 仚 Outlays - Dept. of Education Note: Series #1 (Office of Potsecondary Education):
Note: Series #2 (Office of Elementary and Secondary Education):
Note: Series #3 (Office of Special Education and Rehabilitative Services):
Note: Series #4 (Office of Vocational and Adult Education):
Note: Series #5 (Departmental Management): DataSheet | Macros | HTML Browser 囲 瀰 View Chart Favorites Tools 餾 ା Footnotes ✓ RDML Data Viewer 44,088,000 36,740,000 29,392,000 22,044,000 14,696,000 7,348,000-Edit TreeView Ø Done. \$ in Thousands 728~ 716人

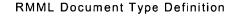

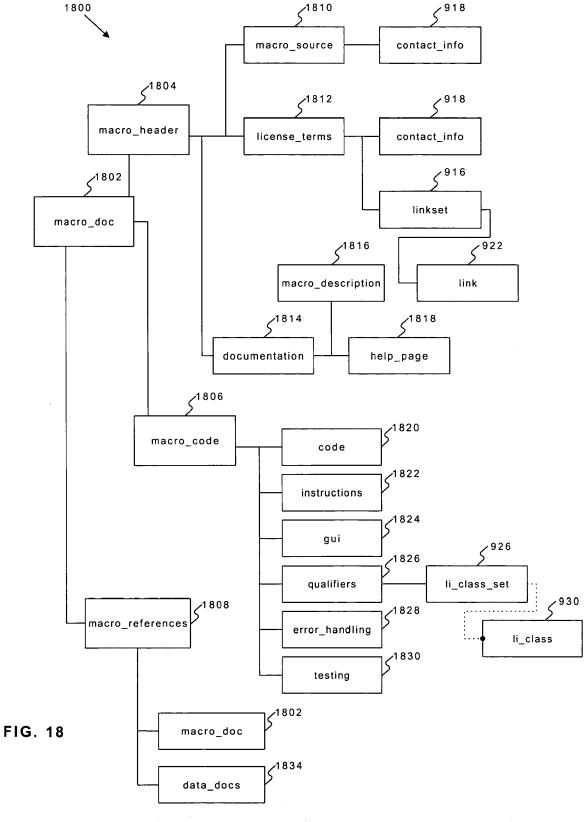

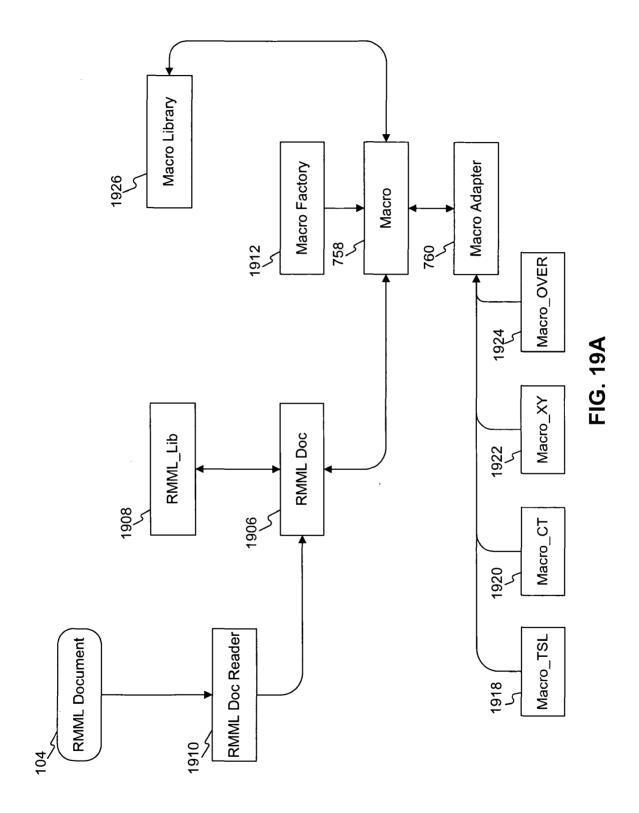

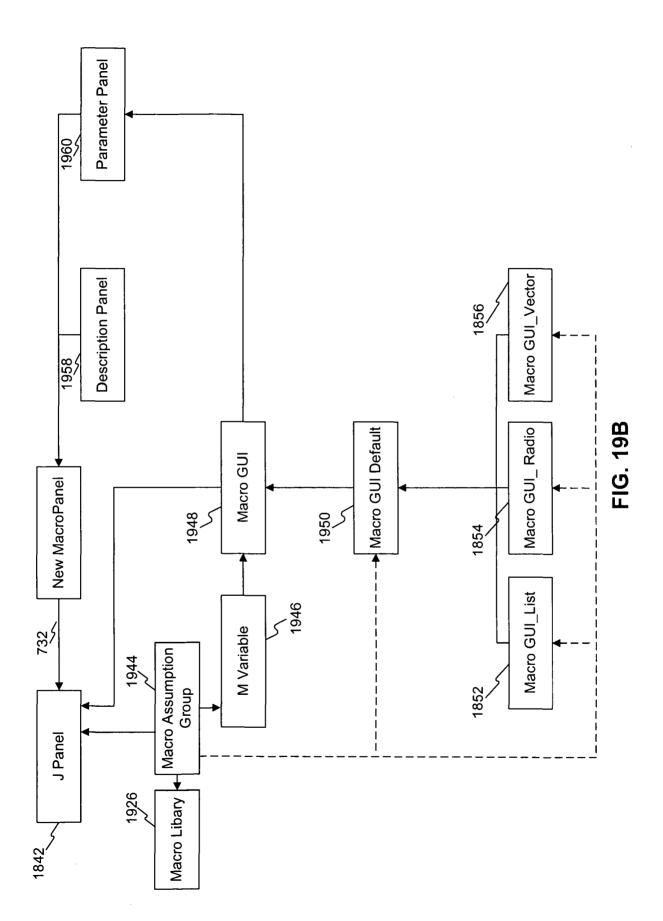

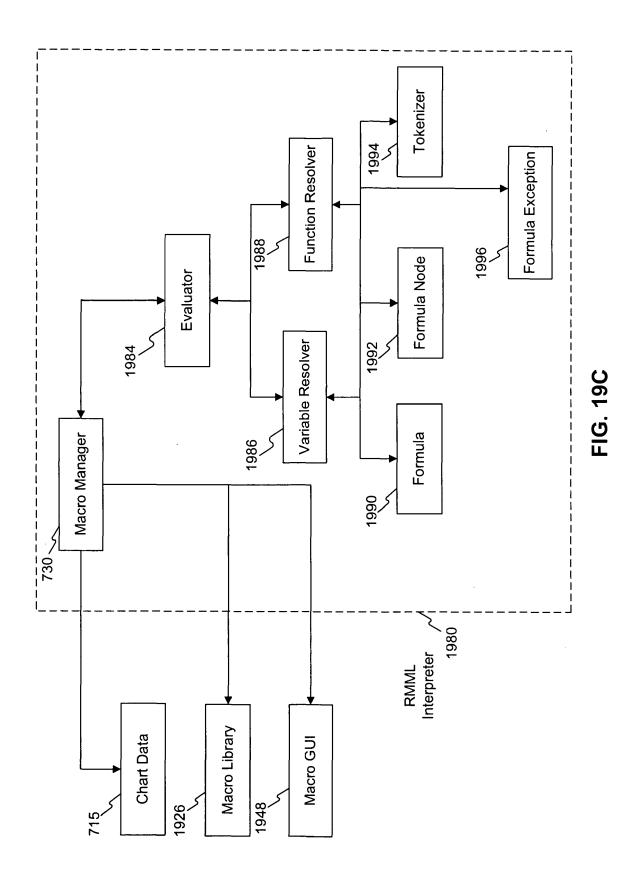

Exhibit 1002\_0032

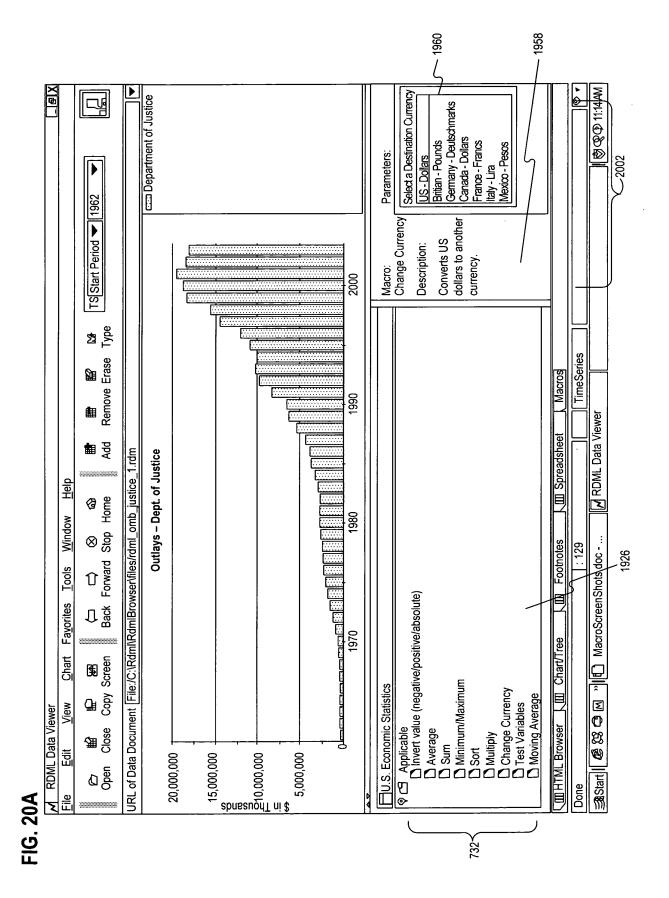

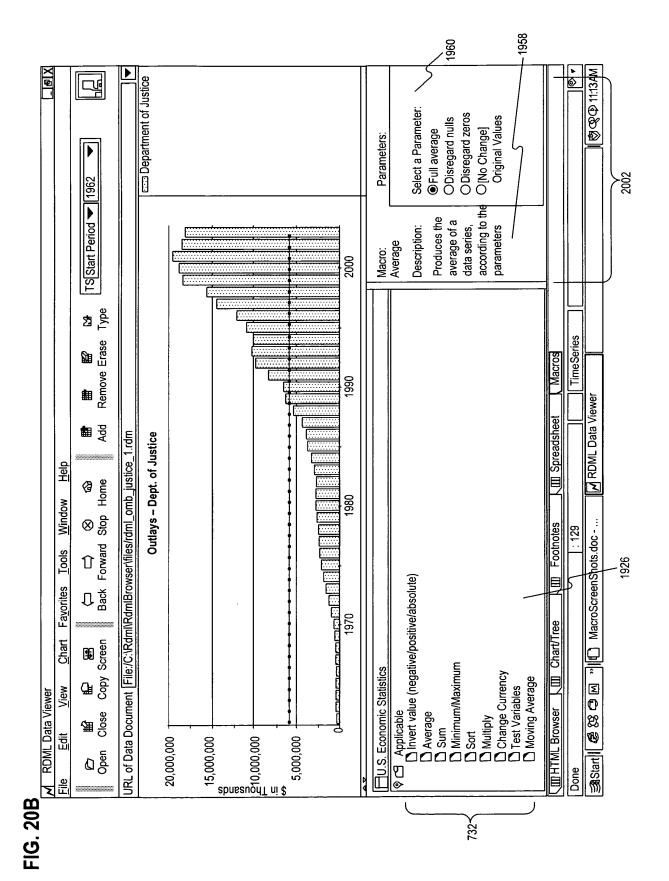

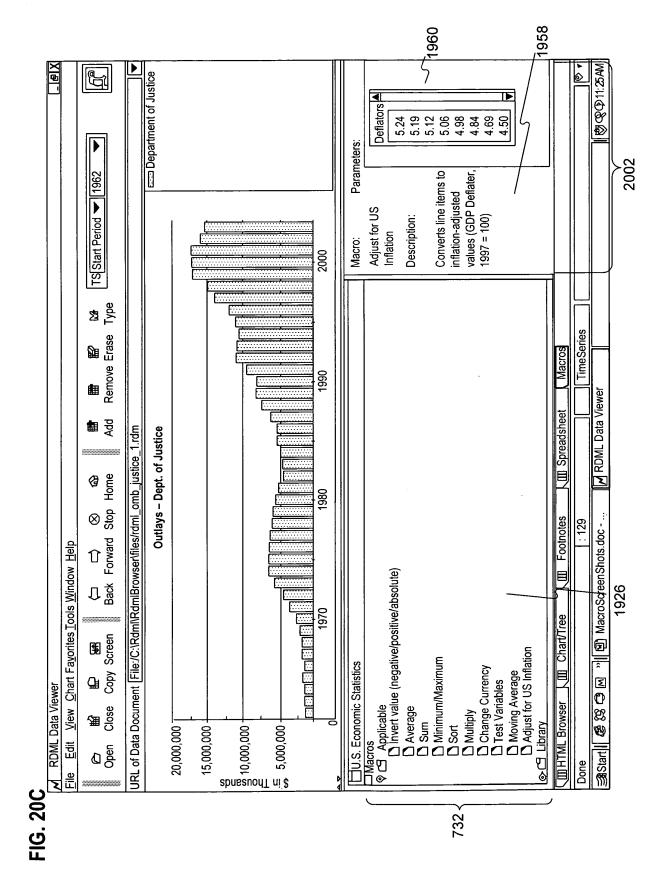

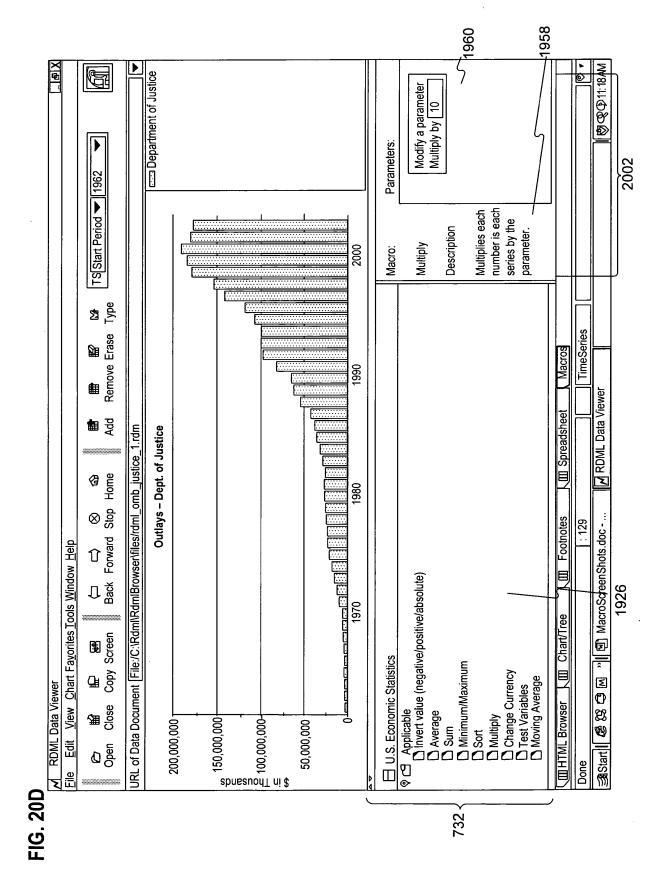

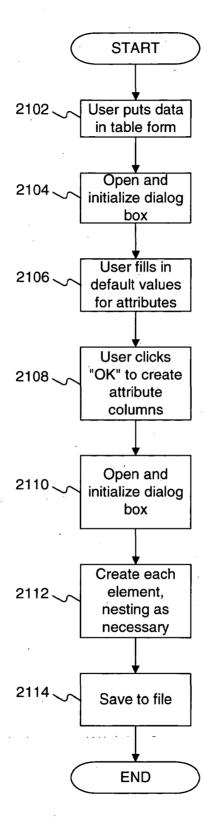

FIG. 21

| Color   Color   Col    | OIL VICW IIISCIL                             | 000          | Window   | 200                    |             |          |            |       | i     |        |          | ×                    |
|----------------------------------------------------------------------------------------------------|----------------------------------------------|--------------|----------|------------------------|-------------|----------|------------|-------|-------|--------|----------|----------------------|
| 10   Eagend   1927   1932   1934   1936   1938   1940   1942   1946   1948   1950   1952   1934   1956   1958   1940   1942   1944   1946   1948   1950   1952   1944   1946   1948   1950   1952   1944   1946   1948   1950   1952   1944   1946   1948   1946   1948   1949   1949   1949   1949   1949   1949   1949   1949   1949   1949   1949   1949   1949   1949   1949   1949   1949   1949   1949   1949   1949   1949   1949   1949   1949   1949   1949   1949   1949   1949   1949   1949   1949   1949   1949   1949   1949   1949   1949   1949   1949   1949   1949   1949   1949   1949   1949   1949   1949   1949   1949   1949   1949   1949   1949   1949   1949   1949   1949   1949   1949   1949   1949   1949   1949   1949   1949   1949   1949   1949   1949   1949   1949   1949   1949   1949   1949   1949   1949   1949   1949   1949   1949   1949   1949   1949   1949   1949   1949   1949   1949   1949   1949   1949   1949   1949   1949   1949   1949   1949   1949   1949   1949   1949   1949   1949   1949   1949   1949   1949   1949   1949   1949   1949   1949   1949   1949   1949   1949   1949   1949   1949   1949   1949   1949   1949   1949   1949   1949   1949   1949   1949   1949   1949   1949   1949   1949   1949   1949   1949   1949   1949   1949   1949   1949   1949   1949   1949   1949   1949   1949   1949   1949   1949   1949   1949   1949   1949   1949   1949   1949   1949   1949   1949   1949   1949   1949   1949   1949   1949   1949   1949   1949   1949   1949   1949   1949   1949   1949   1949   1949   1949   1949   1949   1949   1949   1949   1949   1949   1949   1949   1949   1949   1949   1949   1949   1949   1949   1949   1949   1949   1949   1949   1949   1949   1949   1949   1949   1949   1949   1949   1949   1949   1949   1949   1949   1949   1949   1949   1949   1949   1949   1949   1949   1949   1949   1949   1949   1949   1949   1949   1949   1949   1949   1949   1949   1949   1949   1949   1949   1949   1949   1949   1949   1949   1949   1949   1949   1949   1949   1949   1949   1949   1949      |                                              | \$ C         | 2 €      | <del>  </del>          |             | D        | D          | ldd   | မာ    | (3)    | •        | )<br> <br> <br> <br> |
| 182   183                                                                                                    | <u>                                     </u> |              | ]        |                        |             |          | -<br> <br> |       |       |        |          | $\Box$               |
| 1927   17857   1934   1938   1940   1942   1944   1946   1948   1950   1952   1944   1950   1952   1944   1950   1952   1945   1945   1945   1945   1945   1945   1945   1945   1945   1945   1945   1945   1945   1945   1945   1945   1945   1945   1945   1945   1945   1945   1945   1945   1945   1945   1945   1945   1945   1945   1945   1945   1945   1945   1945   1945   1945   1945   1945   1945   1945   1945   1945   1945   1945   1945   1945   1945   1945   1945   1945   1945   1945   1945   1945   1945   1945   1945   1945   1945   1945   1945   1945   1945   1945   1945   1945   1945   1945   1945   1945   1945   1945   1945   1945   1945   1945   1945   1945   1945   1945   1945   1945   1945   1945   1945   1945   1945   1945   1945   1945   1945   1945   1945   1945   1945   1945   1945   1945   1945   1945   1945   1945   1945   1945   1945   1945   1945   1945   1945   1945   1945   1945   1945   1945   1945   1945   1945   1945   1945   1945   1945   1945   1945   1945   1945   1945   1945   1945   1945   1945   1945   1945   1945   1945   1945   1945   1945   1945   1945   1945   1945   1945   1945   1945   1945   1945   1945   1945   1945   1945   1945   1945   1945   1945   1945   1945   1945   1945   1945   1945   1945   1945   1945   1945   1945   1945   1945   1945   1945   1945   1945   1945   1945   1945   1945   1945   1945   1945   1945   1945   1945   1945   1945   1945   1945   1945   1945   1945   1945   1945   1945   1945   1945   1945   1945   1945   1945   1945   1945   1945   1945   1945   1945   1945   1945   1945   1945   1945   1945   1945   1945   1945   1945   1945   1945   1945   1945   1945   1945   1945   1945   1945   1945   1945   1945   1945   1945   1945   1945   1945   1945   1945   1945   1945   1945   1945   1945   1945   1945   1945   1945   1945   1945   1945   1945   1945   1945   1945   1945   1945   1945   1945   1945   1945   1945   1945   1945   1945   1945   1945   1945   1945   1945   1945   1945   1945   1945   1945   1945   1945   1945   1945   1945   1945     | A                                            |              |          | Н                      | Н           | ШНП      |            | ſ     | ¥     |        | П        | ┫                    |
| 72.1 7267 7678 8335 4440 4431 6451 810908 12356 17350 20911 25181 81652 470 752 1008 14981 1794 1982 2351 2289 2986 4442 5154 6357 7391 8162 2351 2359 2986 1442 5154 6357 7391 8162 2351 1793 1818 1818 1818 1818 1818 1818 1818 18                                                                                                    | p                                            | 1 19         | 19.      | 119                    | 119         | 3        | 1944       | 1946  | 1948  | 1950 I |          | $\overline{}$        |
| 470 4487 4076 4033 4440 4430 4537 4664 4886 6172 7349 8852 70 74 80 1487 1784 1982 2351 2289 422 422 543 788 988 116 222 1046 1438 165 156 156 156 169 148 169 148 16  | eral revenues by source                      | Ц            |          | Ц                      | Ш           | Ù        |            | 12356 | 17250 | 209111 | 25181    |                      |
| 470         752         1008         1484         1794         1982         2351         2288         2886         4442         5154         6357           70         76         49         49         153         224         227         451         788         988           92         79         49         181         162         172         451         422         543         788           113         162         181         182         227         451         428         288         3846           7210         7765         781         764         1871         222         2251         228         2861         2488         2586         2783         2486         2586           7210         7765         781         7841         887         9729         3190         8883         1708         4885         1777         8318           181         2777         281         282         2889         1730         170         8867         1702           3015         3789         282         382         382         383         486         170           3016         382         382         3889                                                                                                    | taxes                                        | Ц            |          | Ц                      |             | Ш        | Ш          | 4986  | 6126  | 7349   | 8652     |                      |
| 70 74 80 153 218 224 276 342 442 553 589 998 116 222 1016 948 800 945 885 1861 2485 2586 1783 1644 800 945 885 1861 2486 2586 1783 1644 811 1871 2173 2289 2861 3863 17028 1777 8318 8318 1281 2777 2491 2691 2698 1777 8318 1871 1871 2787 2891 2898 1777 8318 1871 1871 2787 2891 2898 1777 8318 1871 2787 2891 2891 2777 2891 2891 2777 2891 2891 2777 2891 2891 2777 2891 2891 2777 2891 2891 2777 2891 2891 2777 2891 2891 2777 2891 2891 2777 2891 2891 2777 2891 2891 2891 2891 2891 2891 2891 2891                                                                                                    | d gross receipts taxes                       | Ц            |          |                        | Ш           | Ш        |            | 2986  | 4442  | 5154   | 6357     | _                    |
| 92 79 49 113 165 156 272 451 447 592 593 846 116 232 1016 940 800 942 858 954 855 1861 2486 2566 1783 1643 1644 8757 9229 9190 8863 11028 17684 22787 26098 2255 2311 1809 1745 1747 8818 1809 1745 1747 8818 1819 1744 889 827 1069 1756 1725 1133 1409 2099 2940 2788 3803 4560 1819 1819 1745 286 2379 3356 2379 3737 4591 777 8818 1819 1740 8857 10342 1819 1740 8857 10342 1819 1819 1740 8857 10342 1819 1819 1819 1819 1819 1819 1819 181                                                                                                    | I income taxes                               | L            |          |                        |             |          |            | 422   | 543   | 788    | 866      |                      |
| 116   222   1016   948   880   945   885   954   885   1861   2486   2566     123   1642   1449   1604   811   1872   2269   2269   2861   2861   2861     1217   2491   2638   2783   3766   2379   7177   2818     1218   2177   2491   2638   2783   3356   2379   7177   2818     151   2441   889   2787   2787   2787   2787     151   2441   889   2787   2787   2787   2788     151   2441   889   2787   2491   2698     151   2441   889   2787   2789   2789     151   2441   889   2787   2491   2788     151   2441   889   2787   2788     151   2441   889   2787   2788     151   2441   889   2787   2788     151   2441   889   2787   2788     151   2441   889   2787   2788     151   2441   889   2787   2788     151   2441   889   2787   2788     151   2441   889   2787   2788     151   2491   2788   2788     151   2491   2788     151   2491   2788     151   2491   2788     151   2491   2788     151   2491   2788     151   2491   2788     151   2491   2788     151   2491   2788     151   2491   2788     151   2491   2788     151   2491   2788     151   2491   2788     151   2491   2788     151   2491   2788     151   2491   2788     151   2491   2788     151   2491   2788     151   2491   2788     151   2491   2788     151   2491   2788     151   2491   2788     151   2491   2788     151   2491   2788     151   2491   2788     151   2491   2788     151   2491   2788     151   2491   2788     151   2491   2788     151   2491   2788     151   2491   2788     151   2491   2788     151   2491   2788     151   2491   2788     151   2491   2788     151   2491   2788     151   2491   2788     151   2491   2788     151   2491   2788     151   2491   2788     151   2491   2788     151   2491   2788     151   2491   2788     151   2491   2788     151   2491   2788     151   2491   2788     151   2491   2788     151   2491   2788     151   2491   2788     151   2491   2788     151   2491   2788     151   2491   2788     151   2491   2788     151   2491   2788     161   2491   2788     161   2491   2788     161   2491   2788         | tion net income taxes                        | L            |          |                        |             |          |            | 447   | 592   | 593    | 846      |                      |
| 1733 1643 1449 1604 1811 1872 2123 2269 2861 3685 4541 5763 7210 7765 781 2691 2692 3130 1717 2491 7177 2491 7177 2  | from Federal Govern-me                       | L            |          | L                      | L           |          |            | 855   | 1861  | 2486   | 2566     |                      |
| 7210 7765 7781 7644 8757 9229 9190 8863 11028 17684 22787 26098 2233 2311 1831 2777 2491 2638 2586 2793 3356 5379 7777 8318 1809 1741 1509 1425 1650 1720 1720 1720 1872 3035 18310 2035 18310 2035 18310 1765 1720 1872 1720 1872 1720 1872 1720 1872 1720 1872 1720 1872 1720 1872 1720 1872 1720 1872 1720 1872 1720 1872 1720 1872 1720 1872 1720 1872 1720 1872 1720 1872 1720 1872 1720 1720 1720 1720 1720 1720 1720 17                                                                                                    | ti.                                          |              |          |                        | L           | L        |            | 2661  | 3685  | 4541   | 5763     |                      |
| 2235 2311 1831 2177 2291 2588 2793 3356 5379 7177 8318  151 444 889 1425 1650 1573 1490 2099 2099 2099 2090 2090 2090 2090 2                                                                                                    | neral expenditures by fur                    | L            |          | L                      | L           | L        | 8863       | 11028 | 17684 | 22787  | 26098    |                      |
| 1809   1741   1509   1425   1650   1573   1490   1200   1672   3036   3803   4650   151   444   889   827   1069   1166   1225   1133   409   2099   2940   2788   3015   3269   2952   3215   3547   3862   3889   3737   4591   7170   8867   10342                                                                                                    | uc                                           | L            | L        | L                      | L           | L        | 2793       | 3356  | 53791 | 7177   | 8318     |                      |
| 151 444 889 827 1069 1156 1225 1133 1409 2099 2940 2788 3015 3269 2952 3215 3547 3862 3889 3737 4591 7170 8867 10342                                                                                                    | SA                                           | L            |          | L                      | L           | L        | 1200       | 1672  | 3036  | 3803   | 4650     |                      |
| 3015 3269 2952 3215 3547 3882 3889 3737 4591 7170 8867 10342                                                                                                    | velfare                                      | L            |          | L                      | L           | L        | 1133       | 1409  | 2099  | 2940   | 2788     |                      |
|                                                                                                    | 7                                            | L            | L        | L                      |             | L        | 37.37      | 4591  | 7170  | 88671  | 10342    |                      |
|                                                                                                    |                                              | $\downarrow$ | L        | L                      | L           | L        |            |       |       |        | 1 2      |                      |
|                                                                                                    |                                              |              |          |                        |             |          |            |       |       |        |          |                      |
|                                                                                                    | 1                                            |              |          |                        |             |          |            |       |       |        |          |                      |
|                                                                                                    |                                              |              |          |                        |             |          |            |       |       |        |          |                      |
|                                                                                                    |                                              |              |          |                        |             |          |            |       |       |        |          |                      |
|                                                                                                    | ı                                            |              |          |                        |             |          |            |       |       |        |          |                      |
|                                                                                                    |                                              | ,            |          |                        |             |          |            |       |       |        |          |                      |
|                                                                                                    |                                              |              |          |                        |             |          |            |       |       |        |          | _                    |
|                                                                                                    |                                              |              |          |                        |             |          |            |       |       |        |          |                      |
|                                                                                                    |                                              |              |          |                        |             |          |            |       |       |        |          |                      |
|                                                                                                    |                                              |              |          |                        |             |          |            |       |       |        |          |                      |
|                                                                                                    |                                              |              |          |                        |             |          |            |       |       |        |          | -                    |
|                                                                                                    |                                              |              |          |                        |             |          |            |       |       |        |          |                      |
|                                                                                                    |                                              |              |          |                        |             |          |            |       |       |        |          | _                    |
| WINN.                                                                                                    |                                              |              |          |                        |             |          |            |       |       |        |          | _                    |
| WINN A                                                                                                    |                                              |              |          |                        |             |          |            |       |       |        |          |                      |
| WINN I                                                                                                    |                                              |              |          |                        |             |          |            |       |       |        |          |                      |
| MNN                                                                                                    |                                              |              |          |                        |             |          |            |       |       |        |          |                      |
| MNN V                                                                                                    |                                              |              |          |                        |             |          |            |       |       |        |          |                      |
|                                                                                                    | 8                                            |              |          |                        |             |          |            |       |       |        |          |                      |
|                                                                                                    |                                              |              |          |                        |             |          |            |       |       |        |          |                      |
|                                                                                                    |                                              |              |          |                        |             |          |            |       |       |        |          |                      |
|                                                                                                    |                                              |              |          |                        |             |          |            |       |       |        |          | D                    |
|                                                                                                    | laging (Sheet 1) Sheet 2                     |              |          |                        |             | •        |            |       |       |        |          |                      |
|                                                                                                    |                                              |              |          |                        |             |          |            |       |       | MOM    |          | Г                    |
| Microsoft Victor Ratio - Microsoft Victor Ratio - Microsoft Victor - Microsoft Victor - Micr | N 78 H 28 II. M 67 88 89                     | 84 vlc       | AP Micro | Microsoft Visual Basic | MISmen Shot | Wizamon. |            |       |       | (3     | 11-42 AM | ş                    |

▷ ® ® © 11:43 AM . ∀. & ė ψ ~ ↔ 働 Mh 帥 বা lilili ▷ ₽ (Place cursor on top left cell of data block, fill out this dialog, then click "OK") 듇 图 ScreenShots\_Wizard.doc - ... В  $\nabla$ **■10** ■ Cancel ect Oire. 1---\$US ----\$US ----Pounds UK ----Yen Japanese Source: www.whitehouse.gov Select One: (Default is blank) Chart Title History of Government Budgets 7271 7267 1 70701 Tagging – Add Default Attribute Columns 乡 P Microsoft Visual Basic-Ta... +----Length D G G G G G V | K B G S | ~ ~ ~ | ~ 5 5 5 5 5 5 (0##,#) 图File Edit View Insert Format Tools Data Window Help \$ Millions Millions **Default Values** Y Axis Title Magnitude Footnote Format <u>Unit</u> **8** 33 0 M W **8** 28 x x s = All others বীবাচা\ Staging (Sheet 1) Sheet 2 Individual income taxes
Corporation net income taxes
Revenue from Federal Govern-me Sales and gross receipts taxes otal general revenues by source Total general expenditures by fur Education ★ Microsoft Excel – b\_84.xls legend Start | 4 2206

X PP 63 8 (C) 11 45 AM | li notes | li desc | li p | Source: www.whitehous | Source: www.whitehous | Source: www.whitehous | Source: www.whitehous | Source: www.whitehous | Source: www.whitehous | Source: www.whitehous | Source: www.whitehous | Source: www.whitehous | Source: www.whitehous 2208 Source: www.whitehous Δ ⋖ ઐ NOM  $\oplus$ ψ 2208 % Parent 2208 働 ###0.[###0] ###0.[###0] ###0.[###0] ###0.[###0] ###0.[###0] ###0.[###0] ###0.[###0] ###0.[###0] ###0.[###0] ###0.[###0] ###0.[###0] M 胂 2208 图 ScreenShots\_Wizard.doc - ... eve eve 2208 \$ in Millions
\$ in Millions
\$ in Millions
\$ in Millions
\$ in Millions
\$ in Millions \$ in Millions \$ in Millions y axis title \$ in Millions \$ in Millions \$ in Millions ■ 10 ■ 2208 i cat  $\nabla$ History of Government Budgets
History of Government Budgets
History of Government Budgets
History of Government Budgets
History of Government Budgets
History of Government Budgets
History of Government Budgets
History of Government Budgets
History of Government Budgets
History of Government Budgets
History of Government Budgets
History of Government Budgets
History of Government Budgets Microsoft Visual Basic-Ta... Arial © 2 7 2 4 3 Tools Data Window Help History of Government 2208 2 Property taxes
3 Sales and gross receipts taxes | H
4 Individual income taxes | H
5 Corporation net income taxes | H
6 Revenue from Federal Covernment | H
7 All others
8 Total general expenditures by function | H
9 Education | Highways | Highways | H
1 Public welfare | H
2 All others Ø li legend Total general revenues by source M "| M 64.xls Edit View Insert Format = li\_legend 35 세설IDDN Staging /Sheet 1\Sheet 2 / Microsoft Excel - b 84.xls 4 Start | B SS C <u>@</u> <u>o</u> **图**File Ø 

FIG. 220

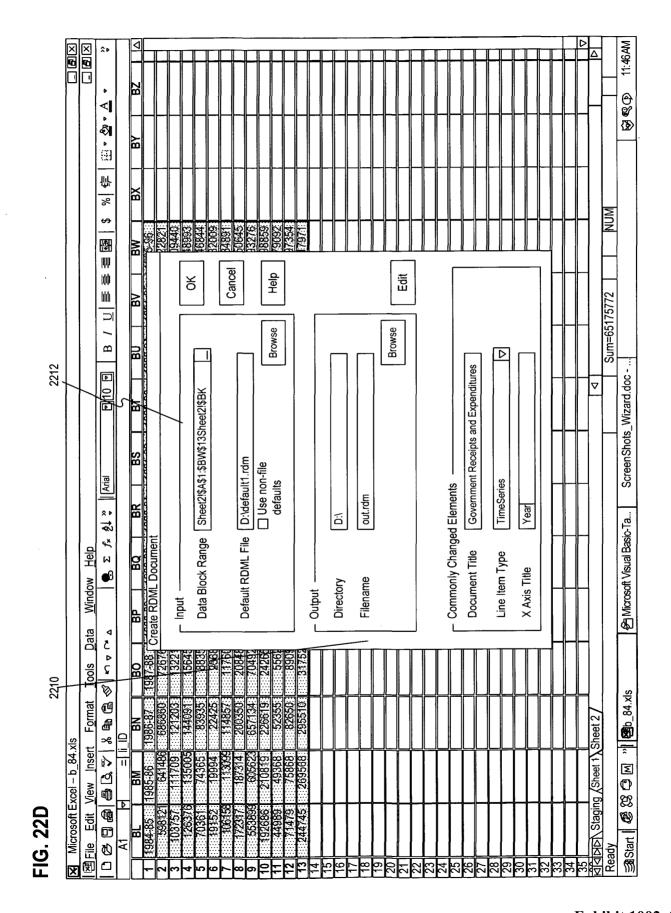

Doc Code: PET.GLOSSARY

Document Description: Petition for Glossary Pilot PTO/SB/436 (05-14)

|             | CERTIFICATION AND PETI                                             | TION TO MAKE SPECIAL UNDER                                                                                                   | THE GLOSSARY PILOT PROGRAM                                                                                                    |
|-------------|--------------------------------------------------------------------|----------------------------------------------------------------------------------------------------|----------------------------------------------------------------------------------------------------|
|             | orney Docket Number:<br>M018                                       | Application Number (if known):                                                                                               | Filing date: 2015-05-28                                                                                                    |
| Rus         | st Named Inventor:<br>sell T. Davis                                |                                                                                                    |                                                                                                    |
| Titl<br>SYS |                                                                    | PROGRAM PRODUCT FOR PROCESS                                                                                                  | ING A MARKUP DOCUMENT                                                                                                    |
|             |                                                                    | S THE FOLLOWING AND PETITIO<br>OR THE ABOVE-IDENTIFIED APP                                                                   |                                                                                                    |
| 1.          | This certification and petition USPTO electronic filing system     |                                                                                                    | the non-provisional application using the                                                                                      |
| 2.          | duration of the pilot program.                                     | The following are excluded from plications, PCT international appl                                                           | filed under 35 U.S.C. 111(a) within the the program: design applications, national ications, provisional applications, reissue |
| 3.          | application is a continuation-in                                   |                                                                                                    | except a provisional application, unless the are included in an application data sheet elow:                                   |
|             | ☐ a. This application does no<br>OR                                | ot directly claim the benefit of any pr                                                                                      | ior U.S. application.                                                                                                    |
|             | □ b. This application direct months OR                             |                                                                                                    | nal application filed within the previous 12                                                                                   |
|             | ☑ c. This application is a co<br>PCT international appl            |                                                                                                    | ng the benefit of one or more prior U.S. or                                                                                    |
| 4.          | data sheet (see 37 CFR 1.76 a                                      | rity to a foreign application, and all p<br>and 1.78). The applicable box is che<br>ot claim priority to a foreign applicati |                                                                                                    |
|             | ÖR                                                                 |                                                                                                    |                                                                                                    |
|             | are being submitted h                                              |                                                                                                    | lications. Copies of the foreign applications cations is not in the English language, an submitted herewith.                   |
| 5.          | The application contains, or is claims and thirty (30) total claim |                                                                                                    | laim but no more than four (4) independent                                                                                     |
| 6.          | The application does not conta                                     | in any multiple dependent claims.                                                                                            |                                                                                                    |
| 7.          | Detailed Description, and tha                                      |                                                                                                    | oplication contains a glossary section in the f the eligibility requirements for expedited ogram. See Instruction Sheet.       |
|             | gnature<br>omas D. Fortenberry/                                    |                                                                                                    | Date<br>05-28-2015                                                                                                    |
|             | me (Print/Typed)<br>mas Fortenberry                                |                                                                                                    | Registration Number 56537                                                                                                    |
|             |                                                                    | ordance with 37 CFR 1.33. Please see<br>more than one signature is required - se                                             | 37 CFR 1.4(d) for signature requirements and e below*.                                                                         |
| *To         | otal of forms are submitted.                                       |                                                                                                    |                                                                                                    |

Doc Code: FAI.REQ

**Document Description**: Request First Action Interview

PTO/SB/413C (05-11) Approved for use through 01/31/2013. OMB 0651-0031

U.S. Patent and Trademark Office; U. S. DEPARTMENT OF COMMERCE

Under the Paperwork Reduction Act of 1995, no persons are required to respond to a collection of information unless it displays a valid OMB control number.

## REQUEST FOR FIRST ACTION INTERVIEW (FULL PILOT PROGRAM) Application Number Attorney Docket ENUM018 Filing date: 2015-05-28 Number: (if known): First Named Russell T. Davis Title: SYSTEM, METHOD, AND COMPUTER PROGRAM PRODUCT FOR PROCESSING A MARKUP DOCUMENT Inventor: APPLICANT HEREBY REQUESTS A FIRST ACTION INTERVIEW IN THE ABOVE-IDENTIFIED APPLICATION. See Instruction Sheet on page 2. 1. The application must contain three (3) or fewer independent claims and twenty (20) or fewer total claims. 2. The application must not contain any multiple dependent claims. 3. By filing this request: Applicant is agreeing to make an election without traverse if the Office determines that the claims are not obviously directed to a single invention; and Applicant is agreeing not to request for a refund of the search fee and any excess claims fee paid in the application after the mailing or notification of the pre-interview communication prepared by the examiner. 4. Other attachments:

| Signature /Thomas D. Fortenberry/                                                                                                    | <sub>Date</sub> 05-28-2015 |  |
|----------------------------------------------------------------------------------------------------|----------------------------|--|
| Name (Print/Typed) Thomas D. Fortenberry                                                                                                    | Registration Number 56537  |  |
| Note: This form must be signed in accordance with 37 CFR 1.33. See 37 CFR 1.4(d) for signature requirements and certifications. Submit multiple forms if more than one signature is required, see below*. |                            |  |
| *Total of forms are submitted.                                                                                                    |                            |  |

The information is required to obtain or retain a benefit by the public which is to file (and by the USPTO to process) an application. Confidentiality is governed by 35 U.S.C. 122 and 37 CFR 1.11 and 1.14. This collection is estimated to take 12 hours to complete, including gathering, preparing, and submitting the completed application form to the USPTO. Time will vary depending upon the individual case. Any comments on the amount of time you require to complete this form and/or suggestions for reducing this burden, should be sent to the Chief Information Officer, U.S. Patent and Trademark Office, U.S. Department of Commerce, P.O. Box 1450, Alexandria, VA 22313-1450. DO NOT SEND FEES OR COMPLETED FORMS TO THIS ADDRESS. SEND TO: Commissioner for Patents, P.O. Box 1450, Alexandria, VA 22313-1450.

If you need assistance in completing the form, call 1-800-PTO-9199 and select option 2.

## Instruction Sheet for Request for First Action Interview (Full Pilot Program)

(Not to be Submitted to the USPTO)

### A grantable request must meet the following conditions:

- 1. The application must be a new non-reissue utility application filed under 35 U.S.C. 111(a) or an international application that has entered the national stage in compliance with 35 U.S.C. 371(c).
- 2. The application must contain three (3) or fewer independent claims and twenty (20) or fewer total claims. The application may not contain any multiple dependent claims.
- 3. The request must be filed electronically using the Office's electronic filing system, EFS-Web.
- 4. The claims must be directed to a single invention. If the Office determines that the claims are directed to multiple inventions (*e.g.*, in a restriction requirement), the applicant must make an election without traverse.
- 5. The request must be filed at least one day before a first Office action on the merits of the application appears in the Patent Application Information Retrieval (PAIR) system (*i.e.*, at least one day prior to the date when a first Office action on the merits, notice of allowability or allowance, or action under <a href="Ex parte Quayle">Ex parte Quayle</a>, 1935 Dec. Comm'r Pat. 11 (1935) appears in the PAIR system). Applicant may check the status of the application using the PAIR system.
- 6. The request for a first action interview must include a statement that applicant agrees not to file a request for a refund of the search fee and any excess claims fees paid in the application after the mailing or notification of the Pre-Interview Communication. Any petition for express abandonment under 37 CFR 1.138(d), and request for a refund of the search fee and any excess claims fees, filed after the mailing or notification of the Pre-Interview Communication will not be granted.

For more information, see notice "Full First Action Interview Pilot Program" available on the USPTO web site at http://www.uspto.gov/patents/init\_events/faipp\_full.jsp

### **Privacy Act Statement**

The **Privacy Act of 1974 (P.L. 93-579)** requires that you be given certain information in connection with your submission of the attached form related to a patent application or patent. Accordingly, pursuant to the requirements of the Act, please be advised that: (1) the general authority for the collection of this information is 35 U.S.C. 2(b)(2); (2) furnishing of the information solicited is voluntary; and (3) the principal purpose for which the information is used by the U.S. Patent and Trademark Office is to process and/or examine your submission related to a patent application or patent. If you do not furnish the requested information, the U.S. Patent and Trademark Office may not be able to process and/or examine your submission, which may result in termination of proceedings or abandonment of the application or expiration of the patent.

The information provided by you in this form will be subject to the following routine uses:

- The information on this form will be treated confidentially to the extent allowed under the Freedom of Information Act (5 U.S.C. 552) and the Privacy Act (5 U.S.C 552a). Records from this system of records may be disclosed to the Department of Justice to determine whether disclosure of these records is required by the Freedom of Information Act.
- A record from this system of records may be disclosed, as a routine use, in the course of presenting evidence to a court, magistrate, or administrative tribunal, including disclosures to opposing counsel in the course of settlement negotiations.
- A record in this system of records may be disclosed, as a routine use, to a Member of Congress submitting a request involving an individual, to whom the record pertains, when the individual has requested assistance from the Member with respect to the subject matter of the record.
- 4. A record in this system of records may be disclosed, as a routine use, to a contractor of the Agency having need for the information in order to perform a contract. Recipients of information shall be required to comply with the requirements of the Privacy Act of 1974, as amended, pursuant to 5 U.S.C. 552a(m).
- 5. A record related to an International Application filed under the Patent Cooperation Treaty in this system of records may be disclosed, as a routine use, to the International Bureau of the World Intellectual Property Organization, pursuant to the Patent Cooperation Treaty.
- 6. A record in this system of records may be disclosed, as a routine use, to another federal agency for purposes of National Security review (35 U.S.C. 181) and for review pursuant to the Atomic Energy Act (42 U.S.C. 218(c)).
- 7. A record from this system of records may be disclosed, as a routine use, to the Administrator, General Services, or his/her designee, during an inspection of records conducted by GSA as part of that agency's responsibility to recommend improvements in records management practices and programs, under authority of 44 U.S.C. 2904 and 2906. Such disclosure shall be made in accordance with the GSA regulations governing inspection of records for this purpose, and any other relevant (i.e., GSA or Commerce) directive. Such disclosure shall not be used to make determinations about individuals.
- 8. A record from this system of records may be disclosed, as a routine use, to the public after either publication of the application pursuant to 35 U.S.C. 122(b) or issuance of a patent pursuant to 35 U.S.C. 151. Further, a record may be disclosed, subject to the limitations of 37 CFR 1.14, as a routine use, to the public if the record was filed in an application which became abandoned or in which the proceedings were terminated and which application is referenced by either a published application, an application open to public inspection or an issued patent.
- A record from this system of records may be disclosed, as a routine use, to a Federal, State, or local law enforcement agency, if the USPTO becomes aware of a violation or potential violation of law or regulation.

Doc Code: FAI.REQ

**Document Description**: Request First Action Interview

PTO/SB/413C (05-11)

Approved for use through 01/31/2013. OMB 0651-0031 U.S. Patent and Trademark Office; U. S. DEPARTMENT OF COMMERCE

Under the Paperwork Reduction Act of 1995, no persons are required to respond to a collection of information unless it displays a valid OMB control number.

| REQUEST FOR FIRST ACTION INTERVIEW (FULL PILOT PROGRAM)                    |                                                                                                    |                                        |                                                                                |  |  |
|----------------------------------------------------------------------------|----------------------------------------------------------------------------------------------------|----------------------------------------|--------------------------------------------------------------------------------|--|--|
| Attorney Docket Number: Application Number (if known): Filling date: 2015- |                                                                                                    |                                        | Filing date: 2015-05-28                                                        |  |  |
| First<br>Inve                                                              | Named Russell T. Davis                                                                                                    | Title: SYSTEM, METHOD, AND COMPUTER PR | OGRAM PRODUCT FOR PROCESSING A MARKUP DOCUMENT                                 |  |  |
|                                                                            | APPLICANT HEREBY REQUESTS A FIRST ACTION INTERVIEW IN THE ABOVE-IDENTIFIED APPLICATION. See Instruction Sheet on page 2.  1. The application must contain three (3) or fewer independent claims and twenty (20) or fewer total claims.              |                                        |                                                                                |  |  |
| 2.<br>3.                                                                   | The application must not contain any multiple dependent claims.  By filing this request:  Applicant is agreeing to make an election without traverse if the Office determines that the claims are not obviously directed to a single invention; and |                                        |                                                                                |  |  |
| 4.                                                                         | application after the mailing or r                                                                                                    |                                        | and any excess claims fee paid in the<br>nmunication prepared by the examiner. |  |  |

| Signature /Thomas D. Fortenberry/                                                                                                    | <sub>Date</sub> 05-28-2015 |  |
|----------------------------------------------------------------------------------------------------|----------------------------|--|
| Name (Print/Typed) Thomas D. Fortenberry                                                                                                    | Registration Number 56537  |  |
| Note: This form must be signed in accordance with 37 CFR 1.33. See 37 CFR 1.4(d) for signature requirements and certifications. Submit multiple forms if more than one signature is required, see below*. |                            |  |
| *Total of forms are submitted.                                                                                                    |                            |  |

The information is required to obtain or retain a benefit by the public which is to file (and by the USPTO to process) an application. Confidentiality is governed by 35 U.S.C. 122 and 37 CFR 1.11 and 1.14. This collection is estimated to take 12 hours to complete, including gathering, preparing, and submitting the completed application form to the USPTO. Time will vary depending upon the individual case. Any comments on the amount of time you require to complete this form and/or suggestions for reducing this burden, should be sent to the Chief Information Officer, U.S. Patent and Trademark Office, U.S. Department of Commerce, P.O. Box 1450, Alexandria, VA 22313-1450. DO NOT SEND FEES OR COMPLETED FORMS TO THIS ADDRESS. SEND TO: Commissioner for Patents, P.O. Box 1450, Alexandria, VA 22313-1450.

If you need assistance in completing the form, call 1-800-PTO-9199 and select option 2.

## Instruction Sheet for Request for First Action Interview (Full Pilot Program)

(Not to be Submitted to the USPTO)

### A grantable request must meet the following conditions:

- 1. The application must be a new non-reissue utility application filed under 35 U.S.C. 111(a) or an international application that has entered the national stage in compliance with 35 U.S.C. 371(c).
- 2. The application must contain three (3) or fewer independent claims and twenty (20) or fewer total claims. The application may not contain any multiple dependent claims.
- 3. The request must be filed electronically using the Office's electronic filing system, EFS-Web.
- 4. The claims must be directed to a single invention. If the Office determines that the claims are directed to multiple inventions (*e.g.*, in a restriction requirement), the applicant must make an election without traverse.
- 5. The request must be filed at least one day before a first Office action on the merits of the application appears in the Patent Application Information Retrieval (PAIR) system (i.e., at least one day prior to the date when a first Office action on the merits, notice of allowability or allowance, or action under <a href="Ex parte Quayle">Ex parte Quayle</a>, 1935 Dec. Comm'r Pat. 11 (1935) appears in the PAIR system). Applicant may check the status of the application using the PAIR system.
- 6. The request for a first action interview must include a statement that applicant agrees not to file a request for a refund of the search fee and any excess claims fees paid in the application after the mailing or notification of the Pre-Interview Communication. Any petition for express abandonment under 37 CFR 1.138(d), and request for a refund of the search fee and any excess claims fees, filed after the mailing or notification of the Pre-Interview Communication will not be granted.

For more information, see notice "Full First Action Interview Pilot Program" available on the USPTO web site at http://www.uspto.gov/patents/init\_events/faipp\_full.jsp

### **Privacy Act Statement**

The **Privacy Act of 1974 (P.L. 93-579)** requires that you be given certain information in connection with your submission of the attached form related to a patent application or patent. Accordingly, pursuant to the requirements of the Act, please be advised that: (1) the general authority for the collection of this information is 35 U.S.C. 2(b)(2); (2) furnishing of the information solicited is voluntary; and (3) the principal purpose for which the information is used by the U.S. Patent and Trademark Office is to process and/or examine your submission related to a patent application or patent. If you do not furnish the requested information, the U.S. Patent and Trademark Office may not be able to process and/or examine your submission, which may result in termination of proceedings or abandonment of the application or expiration of the patent.

The information provided by you in this form will be subject to the following routine uses:

- The information on this form will be treated confidentially to the extent allowed under the Freedom of Information Act (5 U.S.C. 552) and the Privacy Act (5 U.S.C 552a). Records from this system of records may be disclosed to the Department of Justice to determine whether disclosure of these records is required by the Freedom of Information Act.
- A record from this system of records may be disclosed, as a routine use, in the course of presenting evidence to a court, magistrate, or administrative tribunal, including disclosures to opposing counsel in the course of settlement negotiations.
- A record in this system of records may be disclosed, as a routine use, to a Member of Congress submitting a request involving an individual, to whom the record pertains, when the individual has requested assistance from the Member with respect to the subject matter of the record.
- 4. A record in this system of records may be disclosed, as a routine use, to a contractor of the Agency having need for the information in order to perform a contract. Recipients of information shall be required to comply with the requirements of the Privacy Act of 1974, as amended, pursuant to 5 U.S.C. 552a(m).
- A record related to an International Application filed under the Patent Cooperation Treaty in this system of records may be disclosed, as a routine use, to the International Bureau of the World Intellectual Property Organization, pursuant to the Patent Cooperation Treaty.
- 6. A record in this system of records may be disclosed, as a routine use, to another federal agency for purposes of National Security review (35 U.S.C. 181) and for review pursuant to the Atomic Energy Act (42 U.S.C. 218(c)).
- 7. A record from this system of records may be disclosed, as a routine use, to the Administrator, General Services, or his/her designee, during an inspection of records conducted by GSA as part of that agency's responsibility to recommend improvements in records management practices and programs, under authority of 44 U.S.C. 2904 and 2906. Such disclosure shall be made in accordance with the GSA regulations governing inspection of records for this purpose, and any other relevant (i.e., GSA or Commerce) directive. Such disclosure shall not be used to make determinations about individuals.
- 8. A record from this system of records may be disclosed, as a routine use, to the public after either publication of the application pursuant to 35 U.S.C. 122(b) or issuance of a patent pursuant to 35 U.S.C. 151. Further, a record may be disclosed, subject to the limitations of 37 CFR 1.14, as a routine use, to the public if the record was filed in an application which became abandoned or in which the proceedings were terminated and which application is referenced by either a published application, an application open to public inspection or an issued patent.
- A record from this system of records may be disclosed, as a routine use, to a Federal, State, or local law enforcement agency, if the USPTO becomes aware of a violation or potential violation of law or regulation.

## UNITED STATES PATENT APPLICATION

OF

## **RUSSELL T. DAVIS**

**FOR** 

SYSTEM, METHOD, AND COMPUTER PROGRAM PRODUCT FOR PROCESSING A MARKUP DOCUMENT

# SYSTEM, METHOD, AND COMPUTER PROGRAM PRODUCT FOR PROCESSING A MARKUP DOCUMENT

### **RELATED APPLICATIONS**

This application is a continuation-in-part (for the purposes of providing a glossary in accordance with the Glossary Pilot Program) of application Ser. No. 12/222,751, filed August 15, 2008 which, in turn, is a divisional of application Ser. No. 09/573,778, filed May 18, 2000, now U.S. Pat. No 7,421,648, which, in turn, claims priority to Provisional U.S. Patent Application No. 60/135,525, filed on May 21, 1999, and Provisional U.S. Patent Application No. 60/183,152, filed on Feb. 17, 2000, which are all incorporated herein by reference.

The following identified U.S. patent applications are also relied upon and are incorporated by reference in this application.

U.S. patent application Ser. No. 09/573,780 (now U.S. Pat. No. 7,650,355) entitled "Reusable Macro Markup Language," filed on May 18, 2000.

U.S. patent application Ser. No. 09/573,419 (now U.S. Pat. No. 7,249,328), entitled "Tree View for Reusable Data Markup Language," filed on May 18, 2000.

U.S. patent application Ser. No. 09/573,413 (now U.S. Pat. No. 6,920,608), entitled "Chart View for Reusable Data Markup Language," filed on May 18, 2000.

# FIELD OF THE INVENTION

The present invention relates generally to data processing systems and, more particularly, to a computer markup language for use in a data browser and manipulator.

#### **SUMMARY**

A system, method, and computer program product are provided for identifying a first markup document including first numerical values and first tags reflecting first characteristics of the first numerical values associated with a first unit of measure, and a second markup document including second numerical values and second tags reflecting second characteristics of the second numerical values associated with a second unit of measure. The first characteristics of the first numerical values associated with the first unit of measure are different from the second characteristics of the second numerical values associated with the second unit of measure. At least a portion of the numerical values of at least one of the first markup document or the second markup document are automatically transformed, so that the at least some of the first numerical values of the first markup document and at least some of the second numerical values of the second markup document have a common unit of measure. Further, at least a part of the first markup document and at least a part of the second markup document are processed, resulting in a single markup document, for display.

### BRIEF DESCRIPTION OF THE DRAWINGS

- FIG. 1 depicts a high level diagram of a Reusable Data Markup Language (RDML) data viewer, its inputs and outputs in accordance with methods and systems consistent with the present invention;
- FIG. 2 depicts a data processing system suitable for use with methods and systems consistent with the present invention;
- FIG. 3 depicts a diagram of the interrelation of various RDML software and hardware components shown in FIG. 2;
- FIG. 4 depicts the use of an RDML formatter shown on FIGS. 2 and 3 to add markup tags to data;
- FIG. 5 depicts a screen shot of a database/document tab and management screen of the RDML formatter depicted in FIGS. 2 and 3;
- FIG. 6 depicts a flowchart of the steps performed when accessing the RDML document server depicted in FIGS. 2 and 3;
- FIG. 7A depicts internal architecture of the RDML data viewer depicted in FIGS. 2 and 3;
- FIG. 7B depicts a legend of the meaning of the symbols depicted in FIG. 7A;
- FIG. 8 depicts a flowchart of the steps performed by the RDML data viewer in a method for downloading, processing and displaying an RDML document in accordance with methods and systems consistent with the present invention;
- FIG. 9 illustrates elements of an RDML Document Type Definition in accordance with

methods and systems consistent with the present invention;

FIG. 10 depicts a flowchart of steps used to automatically manipulate an RDML document for display using line item attributes in accordance with methods and systems consistent with the present invention;

FIG. 11 depicts a flowchart of the steps performed by the x-value transformer depicted in FIG. 7A to store a new document in the primary data store;

FIGS. 12A-12C depicts X-Y plots and tree views in accordance with methods and systems consistent with the present invention;

FIG. 13 depicts a primary data store of the RDML data viewer as shown in FIG. 7A;

FIGS. 14A-14F depict a chart view and tree view of the RDML data viewer as depicted in FIG. 7A in accordance with methods and systems consistent with the present invention;

FIGS. 15A-15C depict flowcharts of the steps performed by a graphical user interface, chart manager and chart data object for adding a line item to a chart view upon selection of the line item in a tree view in accordance with methods and systems consistent with the present invention;

FIG. 16 depicts a spreadsheet view and a chart view of the data viewer in accordance with methods and systems consistent with the present invention; and

FIG. 17 depicts a footnote view of the data viewer and a chart view in accordance with methods and systems consistent with the present invention;

FIG. 18 illustrates elements of a Reusable Macro Markup Language (RMML) Document Type Definition in accordance with the present invention;

FIGS. 19A-19C depict RMML document handling, an RMML graphical interface, and an RMML macro interpreter, respectively, in accordance with the present invention;

FIGS. 20A-20D illustrates screen shots of RMML macro panels in accordance with the present invention.

FIG. 21 shows a flowchart illustrating steps used in a method for tagging information from spreadsheets in accordance with the present invention; and

FIGS. 22A-22D depicts exemplary screen shots of the tagging of spreadsheet information tagging to create a document in accordance with the present invention.

### **DETAILED DESCRIPTION**

### **GLOSSARY**

HTML = HyperText Markup Language

Measurement = characteristics necessary to describe the measurement aspects of the domain the number is taken from

Structure = structuring of the data in within a table

Tagging = adding metadata

RDML = Reusable Data Markup Language

XML = Extensible Markup Language

Methods and systems in accordance with the present invention provide a markup language, referred to as Reusable Data Markup Language ("RDML"), that permits the browsing and manipulation of numbers and provide a related data viewer that acts as a combination Web browser and spreadsheet/analytic application that may automatically read numbers from multiple online sources and manipulate them without human intervention. Using the markup language, users may browse online sources using numerical-based queries, and the data viewer may automatically combine and manipulate multiple documents on a single display.

In accordance with an implementation consistent with the present invention, a method in a data processing system is provided that receives a first markup document and a second markup document, both the first markup document and the second markup document containing numerical values and tags reflecting characteristics of the numerical

values. The method automatically combines the first markup document and the second markup document into a single data set and displays the single data set.

In accordance with another implementation, a method in a data processing system is provided that receives a document containing numerical values, and receives indications of characteristics of the numerical values, the characteristics including a unit and a magnitude. Further, it adds the received indications into the document as tags associated with the numerical values to create a markup document.

In accordance with yet another implementation, a method in a data processing system is provided that receives a markup document having a set of numerical values and tags indicating characteristics of the numerical values and determines a transformation for the set of numerical values to reflect new characteristics. The method then accesses a plurality of the tags of the set of numerical values, the plurality of the tags indicating magnitude, scale, modifier, units, measure, adjustment and aggregation. Furthermore, the method determines conversion factors for the magnitude, scale, modifier, units, measure, adjustment and aggregation tags to accomplish the transformation to the new characteristics and multiplies the set of numerical values by the determined conversion factors to transform the set of numerical values to reflect the new characteristics.

Methods and systems in accordance with the present invention provide a chart view that automatically manipulates and graphically displays numerical data. The manipulation and display is based on attributes associated with the numerical data describing characteristics of the numerical data. The chart view facilitates the simultaneous display of different series of numerical values of different types on a single chart and automatically displays appropriate descriptive textual components (e.g., axis

labels, axis titles, chart titles, number precision, legends, footnotes, axis scales, etc.) The chart view allows single click transformations of series of numerical values and provides automatic formatting of descriptive textual components in response.

In accordance with an implementation of the present invention, a method in a data processing system having a display showing a chart is provided that receives a series of numerical values with tags indicating characteristics of the numerical values and displays the numerical values on the chart. Further, the method automatically determines a title for the numerical values based at least one of the tags and displays the determined title on the chart.

In accordance with another implementation of the present invention, a method in a data processing system having a display showing a chart is provided that receives a first series of numerical values having tags indicating characteristics of the numerical values and displays the first series of numerical values on the chart, the first series of numerical values corresponding to a first axis on the chart. The method further receives a second series to be added to the chart, the second series of numerical values having tags indicating characteristics of the second series of numerical values and automatically generates a second axis on the chart. Finally, the method displays the second series of numerical values on the chart corresponding to the second axis while the first series is displayed on the chart.

In accordance with yet another implementation of the present invention, a method in a data processing system having a display showing a chart is provided that receives an instruction to display a series of numerical values on the chart on the display, the numerical values having tags indicating characteristics of the numerical values, and

displays the series of numerical values on the chart in response to the received instruction. The method then automatically formats the chart based on at least one of the tags in response to the received instruction.

In accordance with another implementation of the present invention, a data processing system is provided comprising a memory storing a charting application configured to manipulate and display numerical data, the memory having a selected series of numerical values having a tag indicating text information associated with the numerical values. The data processing system further comprises a display showing a chart having a legend that displays the text information associated with the selected series of numerical values. The legend word-wraps and scrolls the text information associated with the series of numerical data when the text information does not fit on the legend on the chart. The system further comprises a processor for running the charting application.

Methods and systems in accordance with the present invention provide a tree view that automatically manipulates and graphically displays numerical data. The tree view facilitates the simultaneous display of different series of numerical values of different types on a single display and automatically displays descriptive textual components. The tree view allows single click transformations of series of numerical values and provides automatic formatting of descriptive textual components in response. It further visually displays the relationship between series of numerical data for a user while supplying the user with hyperlinks associated with a given series of numerical data.

In accordance with an implementation of the present invention, a method in a data processing system is provided that receives a first and a second series of numerical values, and determines the relationship between the first and second series of numerical

values. The method then displays an icon depicting the relationship between the first and second series of numerical values based on the determined relationship.

In accordance with another implementation of the present invention, a method in a data processing system is provided that receives a series of numerical values and a link associated with the series of numerical values, the link having a list of associated hyperlinks. The method displays the series of numerical values and the associated link, and receives an instruction to activate the link. Further, the method displays the list of hyperlinks associated with the link in response to the received instruction.

In accordance with yet another implementation of the present invention, a method in a data processing system having a display showing a chart is provided that receives a series of numerical values having associated metadata documentation. The method further receives an instruction to select the series of numbers and displays the series of numerical values on the chart while displaying the metadata documentation associated with the series of numerical values.

In accordance with another implementation of the present invention, a data processing system is provided that comprises a memory having a program for manipulating numerical values, and storing a first series of numerical values and a second series of numerical values. The data processing system further comprises a display that displays the first and second series of numerical values and a relationship icon depicting the relationship between the first series of numerical values and the second series of numerical values. Finally, the data processing system further comprises a processor for running the program.

Methods and systems in accordance with the present invention provide a markup language, referred to as Reusable Macro Markup Language ("RMML"), for producing and utilizing macros which are reusable numerical analysis routines which can be written quickly, cheaply, and in a form usable by a broad range of data documents in RDML, the platform upon which the macros are run.

RMML allows reusable spreadsheet type macros to be posted as web documents, to be, searched by search engines, to be combined into more complex programs, and to be reused with many data documents. RMML brings to spreadsheet manipulation routines the economic and productivity benefits of (1) standardization, (2) interchangeable parts, (3) specialization and assembly-line techniques in creation, and (4) economics of scale in creation and deployment. In addition, RMML brings to spreadsheet macros and numerical programming, some of the benefits of the World Wide Web: (1) widespread accessibility on demand, (2) ability to search for documents (in this case, search for capabilities and behavior of routines instead of text or data), and (3) the ability to hyperlink documents (including the ability of macros to call each other remotely).

In accordance with an implementation of the present invention, a data processing system method is provided that receives a macro defined to perform an operation on a series of numerical values and receives a series of numerical values having tags indicating characteristics of the numerical values. The method then performs an operation defined by the macro on the series of numerical values using the indicated characteristics.

In accordance with another implementation of the present invention, a data processing system method is provided that receives a macro defining an operation on a set of numerical values and receives a vector or matrix of numerical values. The method

then performs an operation defined by the macro using the vector or matrix as a variable in the operation.

In accordance with yet another implementation of the present invention, a data processing system is provided that includes a memory containing a numerical analysis program having a macro defined to perform an operation on a series of numerical values, and a series of numerical values having tags indicating characteristics of the numerical values. It further comprises a processor for running the program such that the program performs an operation defined by the macro on the series of numerical values using the indicated characteristics, and a display for displaying results of the operation.

Because of the length of the detailed description, the following table of contents is provided.

| <u>opic</u>                                 | Section  |
|---------------------------------------------|----------|
| eusable Data Markup Language Overview       | I        |
| eusable Macro Markup Language Overview      | I.A      |
| ystem Hardware Components                   | II       |
| ystem Overview                              | III      |
| ystem Details                               | IV       |
| Internal Data Viewer Architecture           | IV.A     |
| Document Type Definition                    | .IV.A.1  |
| Reader, Parser and Processor                | .IV.A.2  |
| X-value Transformer and Line Item Set Types | .IV.A.3  |
| Primary Data Store                          | .IV.A.4  |
| Chart View                                  | .IV.A.5  |
| Tree View                                   | IV.A.6   |
| Spreadsheet View                            | IV.A.7   |
| Footnote View                               | . IV.A.8 |
| Tagging Wizard                              | .IV.A.9  |
| Aspects of RDML Documents                   | V.A.IO   |
| Graphical User Interface and HTML browser   | IV.B     |
| Reusable Macro Markup Language              | IV.C     |
| RMML Macro Package                          | IV.Cl    |

### I. RDML Overview

Methods and systems consistent with the present invention provide a markup language, referred to as Reusable Data Markup Language ("RDML"), and a data viewer referred to as the RDML data viewer that is used to retrieve, manipulate and view documents in the RDML format. Generally, RDML permits the browsing and manipulation of numbers, and allows the viewer to act as a combination Web browser and spreadsheet/analytic application that may automatically read numbers from multiple online sources, understand their meaning, and manipulate them without human intervention. The RDML data viewer may use the Internet to obtain requested sets of numbers like HTML does for text. Using RDML, it is possible to form a search on the Internet that is a true query of numbers. One such request is the creation of a list of quarterly revenues from 1996 to 1997 pertaining to companies with sales growth greater than 10 percent and no taxable income. After receiving any requested sets of numerical data, the data viewer may automatically transform and combine them even if they are in different formats (i.e., one in thousands of U.S. dollars and another in hundreds of French francs) on a single graphical display without requiring the user to make manual adjustments. The user may then make single-click adjustments to the display (e.g., adjust for inflation, currencies, time periods, number precision, etc.) to see different aspects of the received information. RDML generally facilitates numerical browsing by associating numbers with attributes describing the meaning of the numbers.

Although the preferred embodiment of RDML is a markup language that is a fully compliant implementation of XML version 1.0, other implementations are possible. XML is described in detail in "XML Bible," Elliotte Rusty Harold, IDG Books Worldwide, 1999, which is incorporated herein by reference. The RDML data viewer is a data browser, data manipulator, data viewer (in the form of charts, spreadsheets, etc.) and general user interface for data documents. It greatly extends the capabilities provided by current spreadsheet and database management programs. In addition to extended capabilities, it lowers costs to businesses by permitting efficient reuse of data, functions, and report formats.

The RDML data viewer works with RDML-formatted data documents, which are files that may be stored locally, over a network, including the Internet, or in any combination of sources. The structure of the RDML data files allows the RDML data viewer to act as a combination browser and analytic program, such as a spreadsheet, which can automatically read, interpret and manipulate numbers in its integrated analytic program. The RDML data viewer also provides a "macro" development and management scheme which allows users to create custom routines for the manipulation, transformation and display of RDML-formatted data. Macros and related aspects are described in greater detail below.

Figure 1 depicts a high-level diagram of an RDML data viewer 100, its inputs and its outputs in accordance with methods and systems consistent with the present invention. Generally, data viewer 100 may be software that resides in the memory of a computer and accepts several types of input 102, 104 and 106, one of which is the RDML data document 102. The RDML data document 102 may be an ASCII text document formatted with RDML tags which are compliant with XML

version 1.0. In one implementation consistent with the present invention, the tags of an RDML data document 102 are advantageously structured to include documentation of the data and arrange data in "line items," a collection of data values that is similar to a "record" or "row" in a relational database (discussed below). In RDML, the line item is generally the basic unit of calculation, as opposed to a single data value or cell as is typical with most conventional databases or spreadsheets. RDML documents 102 contain sets of line items, such sets being analogous to "tables" in relational databases, and documentation ("metadata") regarding the "line item sets." The RDML data document 102 is read by the RDML data viewer 100 which stores the data internally, making it available to a number of "views" 108, which present the data in different ways (charts, tables, etc.) to a user (not shown). The views 108 are also referred to as programs or applications, as they can be standalone software programs that receive their data from the RDML data viewer 100.

Analysis routines can be developed for data and placed in their own documents referred to as Reusable Macro Markup Language ("RMML") Macro Documents 104 which are another input to the data viewer 100 and are optional. These routines are reusable; they can be applied to virtually any data document meeting the requirements set forth in the RMML document 104. For example, an RMML document 104 may contain routines for converting RDML data to different currencies, and any data denominated in currency can use the RMML currency conversion macro. The preferred embodiment of RMML is also a fully compliant implementation of XML version 1.0, although other embodiments are possible.

Similarly, Reusable Data Style Language ("RDSL") style sheets 106, another optional input to the data viewer 100, can be applied to data documents to create specially-formatted output reports.

A RDSL is a fully compliant implementation of Extensible Style Language ("XSL") which is described in detail in "XML Bible," Elliotte Rusty Harold, IDG Books Worldwide, 1999. These

RDSL documents 106 are XSL-compliant style sheets which essentially act as report writers for RDML data documents 102. A typical use would be for data documents containing corporate financial statements. A single RDML data document 102 may contain a set of financial statements, but several different style sheets could be applied: one to show the data in annual columns, one to show it in a quarterly breakdown, one to show it in European format, and so forth. The RDML data viewer 100 automatically combines data documents 102 and style documents 106 to create reports.

RDML dramatically reduces the expense, time, and complexity of data manipulation by addressing the aforementioned problems of documentation of data, non-standardization of analytic routines, and low conceptual-level calculations of data. RDML addresses the problem of the separation of data and its documentation by encapsulating data and its documentation together in machine-readable form that can be used interactively. This differs from the approach of conventional relational databases in which data is kept in the computer and the documentation typically kept in a three-ring binder or other printed document. The separation of data and its documentation often ensures the need for high-priced database programmers every time the data must be accessed, used or transferred. Documentation in RDML also differs from that of spreadsheets, which tend to be personal in that the documentation is in the head and personal notes of the creator. In one implementation consistent with the present invention, RDML encapsulates machine-readable documentation with the data. The data and its documentation (metadata) are used together by the data viewer 100 to interpret what the numbers mean, how they are to be used, and how they are to be displayed. The small up-front investment in refining the raw data pays off in the lessened need for human labor to access and reuse the data in the future. RDML incorporates several important types of metadata: sources, contacts, license requirements, expirations and update information, data types, data classes, handling instructions (e.g., what to do with nulls, missing values, etc.), units and measurements, and other information needed to produce the various presentations.

Use of RDML addresses the problem of non-standardization by defining standards for both data characteristics and analytic routine interfaces. Standardization leads to component reuse, automation of production, and more rapid development of product enhancements. While the computer industry has developed standards for file formats and function-level interfaces, it has not developed general data format or content-analysis standards. For example, once data is input to an application (whether spreadsheet, database or other), the user may want to manipulate the data and see basic statistics for the different line items (sums, averages, % changes, variances, and so forth), adjustments for standard changes (adjustments for inflation, conformance to industry indexes, % of stock market averages, etc.), or standard ratios (debt/equity, price/earnings, etc.) Because there is neither a standard general data format, nor a standard analytic routine interface, users currently create each of these manipulation routines from primitive coding. In spreadsheets, they must input formulas and conversion factors number by number, and in databases, they must write SQL queries or other programming routines to manipulate the data.

RDML provides both the data standard and the function interface for manipulation routines. This means that a routine can be written to apply to any line item that meets the conditions it imposes, and these routines are reusable. Currently, conventional spreadsheet macros (one analogue to RDML macros 104) are typically only used in the spreadsheet for which they were designed. The macros cannot typically be used in another spreadsheet where the numbers may be in different cells or in different units. RDML macros 104 are not dependent on cell position, or human intervention to conform data: they can be directly used by others for other data sets. If a user writes a routine

which, for instance, calculates and graphs a moving average of a time series, it can be used by any time series in any RDML document 102.

While solving documentation and standardization problems, use of RDML also addresses the problem of calculations occurring at too low a conceptual level by creating data "objects" at the line item and document levels, whereas conventional spreadsheets operate only at the cell (single number) level. For instance, calculations that may be common to a set of data, *i.e.*, a line item, may operate more efficiently because they can be applied once, as opposed to being applied individually to many different single numbers or cells. Furthermore, analytic routines (macros) can be combined, applied successively, or used by inheritance to create new routines. The line item orientation dramatically reduces the number of formulas that need to be written (one per line instead of one per number). It also increases the readability of program code, because the user can review the logic at a higher level of abstraction.

In addition to solving these problems, RDML reduces costs, time, and complexity for operations on the side of the data consumer, the data publisher and the program developer. To utilize and manipulate data, typically, a user retrieving data over the Internet views a text version of the data, prints the data (in HTML, ASCII or PDF format), and then types the numbers into a spreadsheet or database program. The RDML data viewer 100 automates this process by making the data immediately available to other programs as interpretable data: the user does not need to retype it. Upon locating numerical sets of data from multiple online sources, the data viewer 100 automatically normalizes, collates, transforms, and formats the data.

Some conventional systems make data available for download as data in either a common spreadsheet format (such as Lotus or Excel), or in a comma-delimited or other common text format. This at least saves the user the necessity of retyping certain numbers, but creates a new problem of manipulating the data to get it into a more usable form (e.g., normalized, standardized).

As such, RDML (and its related data viewer) "normalizes" data for added efficiency. Normalizing data is primarily a matter of conforming key fields, including matching dissimilar fields, resolving conflicts in categories, resolving the handling of duplicates, etc. In order to be useful, data should be conformed to a format that can be read by an application (such as a graphing routine, or calculation routine). For example, the application may expect data aggregated by year, whereas the incoming data may be aggregated by month. The user must manipulate the input to make it conform to the form expected by the application. RDML performs these tasks automatically, using embedded documentation regarding the input data to make any necessary conforming changes to the input. In the time series example above, RDML would aggregate the monthly data into yearly data, using embedded documentation to determine whether the aggregation should be a sum, an average, etc.

Additionally, comparing data is a primary use of spreadsheets. Examples include comparing the financial statements of different companies, comparing the statistics from different states, and comparing different economic time series. When these data categories come from different sources, they are usually not directly compatible: the user must lay out the data items on a spreadsheet or similar program in a manner similar to assembling a jigsaw puzzle. As with normalization, RDML uses documentation embedded in the various input files to determine how different line items and values should be collated.

Once data is normalized and collated, the RDML data viewer 100 transforms the data automatically. Conventionally, users typically make a series of adjustments to the numbers in the data set. The input data may be, for example, denominated in "millions of dollars," while output is desired in "billions of yen." RDML provides a set of indicators for the most common transformations, permitting automatic machine translation of the numbers from their input state to the state desired by the user.

A conventional method of formatting data for output on a PC is to cut-and-paste the data to a formatting application (word processor, graph generator, spreadsheet or other), and then mark up the data to change the format to the desired output. This is time consuming and not repeatable - if the data is input again with a slight change, the whole formatting process must be repeated. The RDML data viewer 100 avoids the cut-and-paste approach by saving the original data in a central storage object (described below) in the data viewer 100 and applying separate formatting instructions to create different views 108. The user can switch among views 108 with a single mouse click and the program handles all format and numerical conversions for the user.

In some of the more advanced database management systems, a "report-writer" approach is used. Like the RDML data viewer 100, this approach applies a template to a centrally stored dataset. The problem is that the data sets are not standardized; a report writer template written for one dataset cannot typically be used for another. RDML, however, provides for reuse of style sheets in the same manner it provides reuse of data and macros.

In addition to the above-mentioned problems, RDML solves problems relating to "live" connections of numerical data involving multiple sources that typically require programming expertise. Whether the aim is to draw numbers from multiple sources over a wide area network (e.g., the Internet) or over a corporate LAN, incorporating remote data is complicated by many issues:

connection protocols, programming language dependencies, data type inconsistencies, error handling, data transformations, etc. Programmers can surmount these problems at a certain expense, but not in a flexible way that permits reuse, and users again rely on custom programming. In response to the cost, time requirements, and inflexibility of the custom programming approaches, casual users resort to labor-based solutions. In a typical case, a financial spreadsheet is created with, for example, ten assumptions related to interest rates. Every time the spreadsheet is used, the creator looks the numbers up in the newspaper and types the results into the appropriate cells, and any necessary transformations are made by hand. RDML removes the need for custom programming and manual input by providing a way to include numbers from remote RDML documents 102 in normal formulas. The RDML data viewer 100 automatically looks to the specified address on the web to retrieve the numbers, makes any necessary transformations (for example, from yen to current dollars) and places the result in the correct formula. In this way, an RDML document 102 or macro 104 can draw on multiple documents at once. Because its documentation is machine-readable, it can be read by multiple systems, none of which need be aware of the physical layout or data types of the others.

Lastly, the use of RDML enables client-side processing using Internet-supplied data thereby realizing a number of advantages. After data is retrieved, analytic routines (macros) are performed on the client side, as opposed to the conventional approach in web-based data analysis, in which the analytic routines are performed on the server side. Whereas sensitive data and calculations can remain local in the RDML data viewer 100, the user need not fear that sensitive data is being misused by a company running a server, or that data is being misappropriated over the web. Additionally, it increases speed because updates to graphs, reports and spreadsheets can be near instantaneous because there is no need for the round-trip Internet transmission, or the loading and

execution of a routine on a busy server. Users may also prefer local copies of data that they control and to which they have immediate access.

# I.A. RMML Overview

Methods and systems in accordance with the present invention provide macros and RMML, which allow numerical analysis routines to be written quickly, cheaply, and in a form that is usable by a broad range of data documents in RDML. RMML macros provide reusable user-defined calculations for use in conjunction with RDML that automatically manipulate and display numerical data contained in RDML markup documents. RMML also allows spreadsheet type macros to be posted as web documents, to be searched by search engines, to be combined into more complex programs, and to be reused with many data documents.

For example, a user viewing a chart having a series of data in an RDML data viewer may apply, with one mouse click, a macro to that chart and see an instantaneous (or nearly instantaneous) transformation of the charted series of data. Not only is the data changed, but the titles, legends, footnotes, axis scales and other properties are also changed. As a further example, a user may be looking at a time series trend of automobile sales in millions of dollars. By clicking on a macro entitled "% change", the chart recalculates itself according the percentage change from period to period. The y-axis title changes from "\$ millions" to "% annual change", etc. Table manipulation macros may perform such functions as combining two tables into one, sorting a table, searching for certain line items and other database-like tasks. Other transformation macros may perform other functions such as word translation, data format translation, and report-writing.

RMML macros are highly reusable because they are made available in a cross-platform, text-based, searchable, XML-compliant format. Because the macros are portable, they have much greater

marketability. RMML also builds into its language tags for many types of documentation so that a macro may be reused and understood by the original macro writer as well as other users.

Conventional spreadsheet programs typically base references on physical locations, a problem RMML avoids by referring to numbers by their position in a chart or formula, or by tag names, thus allowing the numbers themselves to be anywhere in a document. RMML macros also use the measurement and the meaning of numbers because RDML tags contain standard vocabularies to identify the measure, magnitude, scale, unit, precision, class, etc. of the numbers, and the RMML interpreter handles differences for the user.

Additionally, RMML builds error handling into its interpreter and makes available automated testing tools to help increase the quality of the code. Users may also graphically change parameters for the macros using check boxes, slider bars, input boxes, and selection lists, and RMML makes it easy for the author of a macro to add those visual components.

Below is a detailed description of RDML, the platform upon which RMML macros run, followed by a detailed description of RMML.

## II. System Hardware Components

Figure 2 depicts a data processing system 200 that is suitable for use with methods and systems consistent with the present invention. Data processing system 200 comprises a computer 201 and a server computer 203 interconnected via a network 214, such as the Internet, where the server computer 203 may provide RDML documents 102 to computer 201. Computer 201 includes a central processing unit (CPU) 202, a main memory 204, a secondary storage device 206, a display 210 and an input device 212.

The main memory 204 may include the RDML data viewer 100 which may be a personal computer-based program, although one skilled in the art will appreciated that the data viewer may reside elsewhere. In addition to the data viewer 100 which includes views 108 for display, the main memory 204 includes related software components that may be used to input RDML documents 102, macro documents 104, and style sheets 106 to the data viewer. It may include the RDML document formatter 216 which a user uses to apply tags to numerical data, and/or an RDML document server 218 which provides RDML documents 102 to the data viewer 100. The main memory 204 may also comprise an RDML document editor 220 used to edit the files of RDML documents 102 and RDSL style sheet editor 222 for creating style sheets 106. The RDML/XML search engine 224, which searches RDML documents in response to queries, may also reside in memory 204 along with any additional plug-in applications 225. Each of these components and their interactions are described below in greater detail.

The memory 204 may include various software components of the data viewer 100 and related components which may be programmed in object-oriented languages such as the Java<sup>™</sup> programming language. The Java<sup>™</sup> programming language is described in further detail in "The Java Programming Language," 2<sup>nd</sup> Ed., Ken Arnold, James Gosling, Addison-Wesley, 1998, which is incorporated herein by reference. For further description of the Java Language, reference should be made to "The Java Language Specification," James Gosling, Bill Joy, Guy Steele, Addison-Wesley, 1996 which is also incorporated herein by reference. However, one skilled in the art will appreciate that other programming languages may be used. The RDML data viewer 100 may download RDML data documents 102 from many different sources such as a local storage disk or from a server over network 214.

The secondary storage 206 may include the RDML image database 226 which stores documentation tag data regarding RDML document 102, and the RMML macro software development kit 228 for developing macros. The secondary storage may also store existing databases 230 for holding original data from which RDML documents 102 are created. These components may also be stored in main memory or on another remote computer and are also described in greater detail below.

Figure 2 also depicts a web server 232 on computer 203 that interacts with the computer 201 via network 214. In one system consistent with the present invention, the web server 232 sends RDML documents 102 over the network 214 and may be connected to a disk array 234 which holds RDML data documents 102. This disk array 234 may receive data documents 102 from the database server 236 which may receive data from database storage 238. Protocols used in the transmission of information between the server 232 and the computer 201 include, but are not limited to, HTTP and FTP.

One skilled in the art will appreciate that aspects of methods and systems consistent with the present invention may be stored on or read from other computer readable media besides memory like secondary devices, such as hard disks, floppy disks, and CD ROM, or a carrier wave from a network (such as the Internet). Additionally, one skilled in the art will also appreciate that the data processing system may contain additional or different components.

# III. System Overview

Figure 3 illustrates an RDML system consistent with the present invention and the relationships between the various components. These various components may reside in a memory 204 on a computer such as computer 201. Existing databases 230 store data that can be used to create RDML documents 102, and generally the data is extracted into either a "flat file" format (e.g.,

comma-delimited, or fixed-width fields) or a form readable by Java Database Connectivity ("JDBC"). RDML documents 102 may be structured to model flat files so that a single RDML document 102 encapsulates a set of rows and columns. Examples of databases include SQL server by Microsoft and Oracle 8 server.

The RDML document formatter 216 is a graphical tool used by the user to reduce the amount of manual labor required to combine data and its documentation. The contents of an existing database 230 may not be enough to create an RDML document 102, because in one system consistent with the present invention, RDML uses documentation of the contents. Such documentation often may be found in a printed volume and hence must be manually input and manually combined with the data. The RDML formatter 216 allows a user (or data publisher) to map data fields from a relational database, flat file, spreadsheet file or text document to RDML data documents 102. It also allows a data publisher to add documentation to the data file (RDML data document 102) itself.

The RDML image database 226 is a relatively small database maintained by the RDML formatter 216 to hold information necessary to recreate an RDML document 102 should the underlying data change. It eliminates the need for the user to manually input the documentation again because the RDML image database 226 stores it.

An RDML document server 218 functions when RDML documents 102 are being created dynamically. The server 218 queries the existing database 230 for the desired line items, queries the image database 226 for documentation items and instructions for constructing the RDML document 102, and finally creates a valid, well-formed RDML document.

The RDML document editor 220 allows users to edit RDML documents 102 which typically are ASCII text files (which may contain UNICODE data). As such, they may be edited by any text-oriented editor or word processor. This is, however, a time-consuming and error-prone approach to marking up an RDML (or any XML) file. A specialized RDML document editor 220 allows a user to quickly make changes, check for errors, and view information on the data and metadata. The document editor 220 may operate over the Internet: users possessing the correct permissions to modify a file can make updates or changes to the underlying RDML data document 102 by issuing commands from the RDML data viewer 100.

An RDML document 102 may be an ASCII / UNICODE text file used to transmit data and metadata to the RDML Data Viewer 100. It can be stored locally, or can be transmitted over network 214 such as a corporate LAN or the Internet (using HTTP, FTP, email, etc.). To be a valid RDML document 102, the file conforms to the RDML Document Type Definition ("DTD") which is described in detail below. The DTD describes required and optional data elements, their ordering, syntax, and the controlled vocabulary for use in certain data elements. DTDs in general are also described in "XML: Extensible Markup Language," Elliotte Rusty Harold, IDG Books Worldwide, 1998.

The RDML data viewer 100 functions as a combination RDML and HTML browser, objectoriented spreadsheet, report-writer, and application platform. The browser functions read HTML
or RDML documents 102; HTML documents are rendered immediately in a browser window, while
RDML documents are first cached in an internal data object (conforming to the DOM - "Document
Object Model" - standard discussed below) and then rendered in views 108 selected by the user. The
default view is typically a chart and a tree listing, although several other default views are available.
The RDML data viewer 100 uses the cached RDML data objects to create views 108, employing a

variety of transformation and manipulation objects to get the data to match either the form expected by the view, or to match the form of other data objects with which it is being combined.

The RDML Macro Software Development Kit ("SDK") 228 allows a function designer to create functions that can be applied generally to any data document that contains the types of data necessary for the function. The SDK is a collection of macro-writing tools, including an IDE ("Integrated Development Environment"), an editor, an object browser, and a validation tester.

RDML generally separates the form of data from general calculation routines that operate on that data. By separating format from functions, both the data and the functions can be made reusable. In conventional spreadsheets, for example, numbers can be placed in arbitrary cells selected by the creator. If a second developer decides to create an analytic function, that developer must know what row and column each number is in. That routine will then not work with another spreadsheet unless the exact same row and column structure is followed.

Applying functions generally creates one form of software reuse: users need not tell the function where their data is (the approach of "wizards" in traditional spreadsheets). A second form of reuse is that gained by inheritance: function developers can choose the existing function that most closely matches what they are trying to do, and simply make the necessary edits to create the desired new function. The SDK 228 permits a third type of reuse in the ability to attach to remote data documents and remote macros on the web to take advantage of these extra resources and to provide real-time updating of data and functions.

RMML macro documents 104 are text documents that contain routines just as RDML data is contained in a text document. This document contains the heart of the calculation: the specification of operations on numbers, such as a formula, an ordered list of other macros to perform, or list of instructions.

RDSL style sheets 106 act as templates for output reports. The RDML data object (discussed below) in the RDML data viewer 100 can be placed into a report using one or more different style sheets. RDSL, a fully compliant implementation of XSL, allows a data publisher to provide multiple report formats for its data. They are reusable in that a style sheet written for one RDML data document 102 can be used for another if the specified restrictions are met. For example, a style sheet for a time-series data set can be used for another time series data set. The style sheet editor 222 is basically a report-writer because the user can graphically compose a report from a sample document, specify the types of RDML data documents 102 that this report can apply to, automatically create a style sheet 106 when the result is acceptable, and then use the resulting style sheet to create a report from any qualifying RDML data document 102.

The RDML search engine 224 searches RDML documents 102 similarly to the way HTML search engines search HTML documents. HTML search engines pick up key words, but can only tell a user that a particular document contains the requested word(s). They cannot, however, provide query services. For example, a user may wish to search the Internet for "all financial statements of computer services companies which have revenue growth > 10%," and the RDML search engine 224 provides this capacity. The RDML Search Engine 224, however, does not index only keywords like the HTML approach, but also the element names and key attributes. This permits searching for numerical values, or posing complex queries regarding the content and/or context of the data. The RDML search engine 224 thus acts as a generalized query processor for RDML data document 102, RMML macros 104, and RDSL stylesheets 106. Some aspects of the search engine 224 are described in greater detail in co-pending U.S. Provisional Patent Application Serial No. 60/183,152, filed on February 17, 2000.

As mentioned earlier, each view 108 in the RDML data viewer 100 is essentially a separate application denoted on Figure 3 as various RDML Plug-in applications 225. The chart view, for example, is a separate charting application that has been "plugged in" to the RDML data viewer's basic infrastructure of Internet browser, XML parser/processor, RDML transformation and manipulation objects, internal object management architecture, interfaces to other applications, and graphical user interface (described below). For example, a mapping component can be plugged into the panel in which the chart is seen. Subsequently, when a user clicks on a line item, the colors of the different countries or states will change to show a thematic map, or different dots will appear, etc. The RDML data viewer 100 may be designed in modular fashion to permit changing or adding component applications to leverage off the common components.

## IV. System Details

With further reference to Figure 3, several of the components (excluding RMML and RDSL components) are described in greater detail below. The existing databases 230 may be relational databases, object-oriented databases, or any other type of database. RDML tags in RDML documents 102 add documentation to the types of pure data found in relational databases. Since the data that already exists in relational databases can be used to create RDML documents 102, the data may be made available to either the RDML formatter 216 or the RDML server 218 and be in a flat file format (rows and columns).

For connections, both the RDML formatter 216 and the RDML server 218 read Open Database Connectivity ("ODBC") and JDBC database sources. The flat file aspect is based on the idea that RDML documents 102 effectively model a basic row and column matrix. To produce an RDML document 102, therefore, the original data source may provide a single table, or create one with a query. Relational linking is possible with RDML documents 102, through a server to a

relational database, or indirectly through hyperlinks to other RDML documents or hyperlinks to RDML document servers 218. This is similar to many database applications: data is collected from various underlying tables to create a single table or screen to show the user. The data table to be used as a source for an RDML document 102 may be oriented to have the fields be one of three basic exemplary RDML data table types: time series, category, or X-Y plot described below.

With reference to the RDML formatter 216, once there is a flat file data table of data points in the existing database 230, an RDML document 102 can be created by adding tags that contain documentation regarding the data table. The information contained in these tags are maintained in a separate data table from the original data points. The RDML formatter 216 is an application that assists a user in selecting the proper documentation tags, saves the tags in a separate database (the RDML image database 226), and creates the actual RDML document 102.

Figure 4 is a screen shot that shows how the RDML formatter 216 assists the user in "tagging" data, *i.e.*, adding metadata that applies to the line items. In one implementation consistent with the present invention, for each line item of data, there are at least 18 different potential attributes (described in detail below) applied using the radio buttons 402. When a user selects a radio button 402, the formatter 216 supplies a description 404 of the selected attribute. Upon selection of a radio button 402 from the left-most box, the user is presented with a list of the possible values in the middle option box 406. The user may either double click one of the options to add it as an attribute of the selected line item, or type in a new value in the text box at the top of the middle option box 406. The formatter 216 automatically updates the line item table 408 which, in this instance, displays the line items' ID, title, format and Y-axis title (attributes which are discussed below).

Figure 5 shows a screen shot of the database tab and document management screen accessed by a tab 502 on the RDML formatter 216. This screen manages RDML documents 102 that can be created from a relational database 230. The user can specify a list 504 of data tables in a relational database and have the RDML formatter 216 create RDML documents 102 for each using default properties. From that point, the RDML formatter 216 is used to modify the defaults. The user may use the RDML formatter 216 to select tags from scratch (as shown in Figure 4) for a document 102, but this puts an unnecessary burden on the user to remember which properties are appropriate.

The formatter 216 references a database 230 (shown on Figure 3) specified by the documentation URL 506. The database 230 holds a list of data tables, and the formatter 216 inserts a table 504 that holds stores information regarding the data tables into the database 230 for later reference. This table 504 is referenced by the documentation table name 508. Similarly, the formatter 216 stores a list of line item attributes 408 for the database 230 in the database which are referenced by the li\_data URL 510.

The RDML image database 226 contains documentation that relates to a separate set of data records in the existing database 230. The RDML formatter 216 creates and maintains the RDML image database 226. The RDML image database 226 standardizes the process of documenting data documents, and provides a controlled vocabulary for the metadata. The RDML image database 226 also performs document management and tracking, update and version control, error checking, input validation, and the creation of status reports.

The image database 226 contains a list of RDML documents 102 that it can produce. The original data may be in flat files, relational tables, or a table that results from a query on a relational database. The image database 226 contains document metadata that references the original document table or flat file in the original database 230. Documentation information contained in the

image database 226 is added to this data. It further includes line item set metadata for the set of line items, documentation that is typically of a more technical nature and applies to the line item set as a whole. Examples of such information is table types, field definitions ("x values") and hyperlinks that apply to the line item set as a whole. (A line item set may be generally analogous to a table; it is a collection of line items, which are analogous to records in the database world.)

The image database 226 also includes line item metadata that references the individual records of the original document table or flat file in the original database 230. There may be a pointer from each line item's metadata record to the corresponding record in the original data table. Each line item includes the fields of the original record, plus, in one implementation consistent with the present invention, at least 18 additional fields that contain "attribute" documentation: object types, unit designators, hyperlinks, footnotes, and so forth. A listing of exemplary attributes of a line item is described below.

Figure 6 illustrates steps used by the data viewer 100 when accessing the RDML document server 218. The RDML server 218 occupies a middle position between a database server 230 and a user's data viewer 100 or web browser. Although one architecture for RDML is to have RDML documents 102 served from disk-based text files, users may sometimes wish to create RDML documents dynamically in response to queries. The tasks of executing the query and delivering a result in RDML document form are performed by the RDML server 218. To do so, a user submits the data request to the server 218 via the data viewer 100 (step 602). The RDML Server 218 is a server application called by a web server (not shown) which fields the user's request. The RDML server 218 queries the database 230 using known techniques (step 604), and the database returns the results to the RDML server (step 606). The server 218 then creates an RDML document 102 (step

608) and returns the RDML document to the web server which transmits the results to the viewer 100 (step 610).

The RDML document editor 220 permits users to edit the actual elements and attributes of an RDML, RMML, or RDSL document (102, 104 and 106). The documents may be presented in a tree view for selection and direct editing. A text-based window may display the contents of the selected document for editing. Besides basic editing, it performs a number of utility functions: (1) search and replace, (2) validation, (3) well-formedness testing, (4) hyperlink validation, (5) cut-and-paste of elements, and (6) replacement of elements with defaults.

#### IV.A. <u>Internal Data Viewer Architecture</u>

Figure 7A depicts a schematic diagram of the internal architecture and program flow of the RDML data viewer 100, and Figure 7B depicts the meaning of each symbol type in Figure 7A. For each numbered component, a description is given which provides further details on that component's input and output, internal decision process, storage format, object architecture, and program flow.

Before fully describing Figure 7A, however, it is important to understand an overview of the steps involved, which is depicted in Figure 8 and discussed in conjunction with Figure 7A. Figure 8 is a flowchart describing steps in a method for downloading, processing and displaying a RDML document 102 in accordance with the present invention. Figure 8 describes an overview of the steps involved, and each related component is subsequently described in further detail with relation to Figure 7A. First, the RDML reader 704 finds and receives an RDML document 102 in text form formatted according to the structure of the RDML DTD 702 (step 802). The RDML Reader 704 may be a class that runs in a separate thread and has methods for checking the RDML document 102 type (Time Series, Category, XY) and handling errors. The RDML Reader 704 then calls the XML parser 706 which parses the text (step 804). The RDML processor 708 receives the parsed text from the

XML parser 706, error checks it and creates an object based on the data and structure in the received text. (step 806).

The RDML processor 708 transfers the resulting object to the X-value transformer 710 which performs type-checking and manipulates the fields (x-values) of the data so that it may be displayed and stored coherently and simultaneously with other active objects of the same type (step 808). The X-value transformer 710 makes sure that the data values to be graphed against the x-axis are in common units. For example, if document A is an annual time series and document B is a quarterly time series, the X-value transformer 710 in this case would use the "li\_aggregation" attributes of the line items in document B to aggregate four quarters at a time into annual data. As a second example, if document A is a category document with x-values equal to stock ticker symbols (F, IBM, XON, etc.), and document B contains x-values denominated in company names (Ford, International Business Machines, Exxon, etc.), then the x-value transformer 710 will use the "li\_class" attributes in the line items of each document to match them up. The X-value transformer 710 sends the object to the primary data store 712 ("PDS") for storage with other active objects of the same type (step 810). The views (716, 720, 724 and 725) then display and present information using data from the active objects in the PDS 712 (step 812).

Details of the steps and components involved are now discussed in conjunction with Figure 7A. Described first is an RDML document 102 defined by the RDML Document Type Definition. Description of the various software components of the data viewer 102 follows.

The data and metadata of an RDML document 102 may be formatted inside tags which denote the beginning and ending points of each data element. The element tags may also include attributes to be applied to the data elements, a description of what sub-elements may be found within an element, and vocabulary choices for different attribute values.

A full sample RDML data document 102 is shown at Appendix B. Shown below is a fragment of an RDML document 102 that supplies the data for one line item in the document. Note that element tags are designated within angle brackets ("<" and ">"), and that attributes are listed that can be applied to the data.

```
line_item
      li ID = "1"
      li_legend = "Department of Energy"
      li_title = "Outlays - Dept. of Energy"
      li cat = ""
      y_axis_title = "$ in Thousands"
      level = "1"
       format = "#,##0;(#,##0)"
      relation = "Parent"
      li_notes = ""
      li_desc = ""
      li prec = "-3"
      li_unit = "$"
      li_mag = "3"
      li_mod = "in"
      li_measure = ""
      li scale = ""
      li_adjustment = ""
      li_aggregation = "">
  <data_y>
2754567, 2699717, 2726457, 2578954, 2343297, 2252927, 2474440, 2392904, 2392536, 2200326,
2298612, 2303643, 2233062, 3229510, 3840973, 5049308, 6412986, 7441295, 7261157, 11756883,
11657178, 10590471, 10991261, 10587245, 11026443, 10692802, 11166039, 11386923, 12083898,
12478820, 15522633, 16941547, 17839298, 17617000, 16203000, 14467000, 14366000, 15240000,
15190000, 14938000, 14412000, 14556000
  </data y>
```

In this example, the 18 lines with an "=" are "attributes" of the line\_item> element, and essentially, the attributes provide machine-readable documentation for the data values specified in the sub-element <y-values>. This particular line item describes "Department of Energy outlays in thousands of dollars," but the specifics of the set of attributes are described below in conjunction with the

RDML Document Type Definition 702 which describes the structure and elements of a RDML document 102.

RDML documents 102 may be produced by an ordinary text editor, by the RDML data formatter 216, or by the RDML data server 226. (XML browsers other than the RDML data viewer 100 are able to do little more than echo the text input to the user's screen since they cannot interpret the RDML tags.)

## IV.A.1. <u>Document Type Definition</u>

Figure 9 graphically shows elements of the RDML Document Type Definition 702. In one implementation consistent with the present invention, RDML documents 102 conform to the rules provided by the DTD 702 (also shown on Figure 7). In accordance with one implementation of the present invention, an RDML DTD 702 is shown at Appendix A. Attributes and elements of the DTD 702 may also be seen in the full sample RDML document 102 in Appendix B. Those two Appendices A and B are useful for examining specific attributes and elements of the DTD 702.

The DTD 702 data structure is optimized to provide information that is needed in order in which it is required, to reduce the learning required on the part of new users to RDML formatting, and to avoid unnecessary duplication. The first line of the DTD 702 in Appendix A starts with "<?xml encoding = "UTF-8"?>" because all XML documents start with a line that tells the client application, in this case the data viewer 100, what type of document it is and the version of XML.

With further reference to Figure 9, the DTD 702 used to define RDML data documents 102 is structured in a hierarchical tree structure of elements. Each element may include a list of attributes (displayed in Appendix A, but not shown on figure 9) and/or an association with one or more subelements. The DTD 702 specifies which attributes are required and which are optional for any embodiment of the DTD. Depending on design constraints, the required and optional elements may

vary. At the highest level, the DTD 702 has two elements descending from a root element, <rdmldoc>902. The first element, <rdmldoc\_header>904, contains the metadata for the document as a whole and the second, line\_item\_set>906, contains the set of the line items.

In one implementation consistent with the present invention, the <rdmldoc\_header> element 904 contains several attributes itself, and the optional sub-elements <data\_source> 908, <formatting\_source> 910, <rdml\_source> 912, license\_terms> 914, and <link\_set> 916, each describing some aspect of the source of the data. In this implementation, the <rdmldoc\_header> 904 element may include ten attributes describing document information as a whole. These attributes are "rdml\_doc\_ID," "doc\_title," "timestamp," "version," "expiration," "freq\_of\_update," "num\_line items," "num\_datapoints," "x\_indexes," and "first\_li\_with data."

The rdml\_doc\_ID attribute is the unique identification of the RDML document 102 and is typically a file name or URL. The doc\_title is a plain language description of the document that will appear at the top of reports and views for the document for use by a user. The timestamp is typically generated by the application that created the document and may denote the time that the document was created or the time the data was accessed for creation of the document. The version describes which variant of the RDML document 102 it is and may be named by the creator. The expiration describes the date and time that the data in the document 102 may no longer be relied upon, typically when the next update is expected to be released. Freq\_of\_update describes how frequently the document is updated and may be used by applications that want to schedule updates to the data. The next two attributes, num\_line items and num\_datapoints, are integers describing the total number of line items and number of data values respectively. These attributes are optional and may be used as a "checksum" by a receiving application to ensure that the data has not been accidently changed or corrupted.

The next field, x\_indexes, denotes three data fields to use as representative data fields in the tree view 720 (described in detail below). X\_indexes is a comma-delimited string of three integers, each of which is an index to a selected field. For efficiency, the indexes may denote the end of the list of fields so that, for example, "-3,-2,-1" shows the last three fields in the tree view 720. Indexes based on the end are useful because most people reading a time series want to see the most recent data. Along, similar lines, the first\_li\_withdata attribute is an integer index that points out which line item is to be displayed on the chart when the document 102 is loaded into the data viewer 100.

The <data\_source>908, <formatting\_source>910, <rdml\_source>912, license\_terms>914 elements, sub-elements of <rdmldoc\_header> element 904, may optionally contain one or more of sub-elements of <contact\_info>918 which contains contact information. This element can be used by the target application to create an email letter, update a contact list, or populate a database of information sources. The same element structure is used for all contact information sub-elements 918 so that the application that created the document 102 only has to create one structure.

In one implementation, this contact information is represented by eleven attributes: "role," "name," "company," "address," "city," "state," "zip," "country," "email," "form," and "comments." Role is the role played by the party in the creation of the document, *i.e.*, "data source" for the <data\_source>908, "formatting source" for the <formatting\_source> element 910, etc. "Form" determines whether the hyperlink is a "simple" link or "extended" link. Under the Xlink specification, a language designed to implement links between XML documents and resources, hyperlinks may be simple or extended. Xlink is described in "XML IE5 Programmer's Reference," Alex Homer, Wrox Press, 1999, which is incorporated herein by reference. Simple links are traditional "jump" hyperlinks in which clicking on that link will close the current page and open the target page.

Extended links are application-specific and can identify different types of resources, such as multimedia files and other non-document resources.

The contact information in the <data\_source> 908 describes who or what collected the data to create the original database, while the same attributes in <formatting\_source> 910 describe who or what added the RDML tags to the original data to create the RDML document 102. The same information in <rdml\_source> 912 describes the person or company that created this particular document and made it available to the outside world.

In addition to the <contact\_info> 918 sub-element in license\_terms> 914 which describes the contact information regarding the licensing of the information, the license\_terms> element has its own set of licensing-related attributes. These attributes include: "copyright\_cite," "holder," "license\_type," "warranty," "disclaimer," "terms," "date," "email," "state," and "country." The copyright\_cite is a string that may appear on reports regarding ownership of the particular data set in the RDML document 102. A typical example might be "Copyright 2000, e-Numerate Solutions, Inc. All Rights Reserved." The holder attribute lists the full legal name of the owner of the copyright. License\_type lists the type of license, such as "none - proprietary and confidential," "public domain," "pay per use," etc., and terms lists the payment terms, if any, such as "\$1 per download." The information in these attributes may be used by routines associated with the RDML processor 708 to automatically track and implement licenses and payments.

Another sub-element of the cense\_terms> element 914 is the < linkset> element 916 which, in one implementation, has two attributes and its own sub-element <link> 922. A <linkset> 916 is a collection of hyperlinks. These hyperlinks may be either HTML files or RDML files. The individual <link> elements 922 hold the actual links and attributes. The <linkset> element's two attributes are form, described above, and href, a standard string for URL or web address, and they

designate the HTML or RDML page where a page of hyperlinks may be found. This is useful when the creator does not want to list all of the hyperlinks in the document 102 itself.

The link> element 922 describes hyperlinks to other documents and contains, in one implementation, nine attributes: "form," "href," "behavior," "content-role," "content-title," "role," "title," "show," and "actuate." These link related attributes are described in the XML IE5 Programmer's Reference, pp 95-97. The title is a string that appears in the application as a hyperlink title. For example, in an HTML browser, it will appear as highlighted, underlined text. Actuate specifies when the link should be traversed – when the resource that the link points to is retrieved or accessed, and show specifies how the target resource will be displayed. Behavior specifies instructions that control the behavior of the link in the way that the content is displayed or the link is traversed, and role describes what role the target resource plays in the link. Content-role and content-title are alternative places for the title and role, but are not specified in Xlink standards.

Finally, <rdmldoc\_header> 904 may have its own linkset> 916 having link> elements 922. RDML allows users to attach hyperlinks to different elements such as an entire document, a particular line item, or other element in the RDML document 102. The reason for the multiple places that hyperlinks may be placed is so that the user can view in one place all the links that apply only to the element under consideration. For example, an RDML document 102 may contain the data for a company's financial statement. The creator of the document may decide that certain links apply to the whole company (links to product lines, competitors, etc.) and that others only apply to single line items (such as a link attached to the "Equipment Leasing" line item that points to the footnote for that line item or an accounting regulation applicable to that account). Even though they are attached to different elements, the links may have the same form. Another reason for multiple linkset elements is to facilitate keeping links together with their logical owners.

Continuing to refer to Figure 9, on the line item side of the <rdmldoc> 902, the line\_item\_set> 906 which contains information on the collection of line items in the RDML
document 102 also contains several attributes and several elements. These attributes include:
"line\_item\_set\_type," "time\_period," "character\_set," "missing\_values," "null\_values,"
"zero\_values," "dates\_values," and "percentages."

The first attribute, the line\_item\_set\_type, is, in one implementation, an important attribute which classifies the line item set into one of three types: time series, category (or cross tab), and x-y plot. Generally, the "type" in this context is the characterization of the x-axis values and whether they represent a time series, a categorization, a x-y plot or other. These line item set types are described in detail below in connection with the x-value transformer 710 which manipulates line items of the same set type. Generally, line item sets of different line item set types may not be actively manipulated together. If the line item is a time series, valid lengths in the time\_period attribute may be years, quarter, months, days, etc.

Character\_set designates which standard character set is represented, thereby allowing for support for foreign languages. Missing values holds a designator for the numerical value that represents a missing value, because many views of the data, in particular chart views, need to know which numbers represent blanks. Otherwise, a blank might be interpreted as "0." Null\_values designates the character to be treated as null so that it is not confused with "not applicable," or "missing" or "0." Finally, zero\_values designates characters that should be interpreted as "0," and not "null," "missing," "not applicable," etc.

The cline\_item\_set> 906 has, in one implementation, several sub-elements including <data\_x> 924, <li\_class\_set> 926, <linkset> 916, and one or more <line\_item> elements 928. At the line item set level, metadata regarding line items as a set is shared among all the line items so

that the data need not be repeated. In particular, the <data\_x> element 924 contains field information common to all line items in the line item set. The <data\_x> element 924 includes the x-values and information regarding the x-values of the line items in the set of line items in the RDML document 102. For example, if the line item set is a time series, the x-values may represent the years, months or other timelines (e.g., 1990, 1991, etc.) listed across the bottom of a chart with which all of the data is associated. Because this information is the same for each line item in the line item set, it is only included once in the RDML document 102. In one implementation, in addition to the actual x-values, <data\_x> 924 also contains the following attributes: "x\_title," "format," "x\_notes," "x\_desc," "x\_prec," "x\_unit," "x\_mag," "x\_mod," "x\_measure," "x\_scale," "x\_adjustment," and "x\_links."

In <data\_x>924, x\_title is the title displayed on the x-axis as the data is displayed on a chart.

Format is a string providing a template for the default representation of the x-axis values. The strings are those familiar from spreadsheet programs (examples may also be seen on Figure 4):

- # digit(s), zeros suppressed
- 0 digit(s), zeros displayed
- . decimal point
- , separator

A - z, other characters - displayed literally.

Other formatting codes can also be used (e.g., codes used in scripting languages). X\_notes may contain miscellaneous footnotes regarding x-values of the line item set, while x\_desc may describe additional description regarding the x-axis values.

The x\_prec attribute describes the precision or number of significant digits for purposes of axis label display. In this attribute, negative numbers cause rounding of amounts greater than zero. For example, a precision of "2" will display a number as "8,254.43". That same number with a precision of "-2" will be displayed as "8,300." The underlying representation of the number will be the full value; only the formatting and representation on the screen will change. The data viewer 100 uses this primarily for formatting the axis labels, but the attribute is available for default formatting as well in other uses such as reports, footnotes, etc.

The subsequent attributes, x\_unit, x\_mag, x\_mod, x\_measure, x\_scale, and x\_adjustment, represent the meaning of the x-values and are used by the data viewer 100 for manipulation, reconciliation and display with other RDML documents 102. In RDML, numbers are collectively described by these attributes which describe the numbers' units. They are as follows:

Unit:

the physical unit of the numerator

Magnitude:

the size of the numerator

Modifier:

relation of the numerator to the denominator

Scale:

the size of the denominator

Measure:

the physical unit of the denominator

Adjustment:

special qualifier (i.e., inflation adjusted)

For example, a line item reported to represent "\$ in thousands per million people" can be represented as:

[1 person] \* (1,000,000)

Therefore, the attributes of the line item are:

Unit:

\$US

Magnitude:

1,000

Modifier:

- /

Measure:

1 person

Scale:

1,000,000

Access to these attributes for line items provides enormous power to the data viewer 100. It facilitates the interpretation and transformation of the numbers. It allows multiple lines to be placed on a single chart without conflict and allows macros to be applied without the requirement of human intervention to answer questions about the units. It further allows reporting templates to make automatic adjustments to provide the most readable reports. In particular, the data viewer 100 uses these attributes to construct y-axis labels and descriptors when the user has made a transformation and the "y\_axis\_label" attribute is no longer appropriate.

A standard vocabulary for units and measures may be used for efficiency, and magnitude and scale may be more simply represented as a power of 10, e.g., 3 for thousands, 6 for millions, etc. This permits more rapid transformations and eliminates potential confusion of variant usages and spellings (e.g., million, mille, MM, etc.)

For an example of the use of these attributes, suppose the RDML data viewer 100 has plotted the following value/measurement:

426 US Dollars (in thousands) per Hour, adjusted for inflation (1996 = 100).

The user now wants to convert this to:

"X" Italian Lira (in billions) per Day, in nominal lira

where "X" is the value to be calculated and the rest of the line is the measurement. The data viewer 100 makes this transformation automatically for the user because it has conversion factors for the following:

| RDML Attribute: | Begin:             | End:         | Conversion factor: |
|-----------------|--------------------|--------------|--------------------|
|                 |                    |              |                    |
| Unit            | US Dollar          | Italian Lira | A* 0.0000234       |
| Mag             | Thousands          | Billions     | A* 1,000,000       |
| Mod             | per                | per          | A* 1               |
| Scale           | Hour               | Day          | A* 24              |
| Measure         | 1                  | 1            | A* 1               |
| Adjustment      | Adjusted for infl. | Not adjusted | A* annual factor   |
|                 |                    |              | 70.00              |
| Value           | 426                | 1.189        |                    |

The data viewer 100 multiplies the conversion factors (or performs any other appropriate mathematical operations) to manipulate the display. The user does not have to look up each of the conversion factors, marshall them into the correct sequence, do the arithmetic, and make corrections such as rounding adjustments. The user may simply select a new unit, magnitude, etc. from a drop-down box and make a selection.

Figure 10 illustrates steps used by the data viewer 100 to manipulate the numerical information in an RDML document 102 to produce a desired transformed display. First, the data viewer 100 locates the RDML document 102 (step 1002). The document may be located either locally or online using a URL, the search engine 224 or any other technique. Next, the data viewer 100 selects and accesses the desired document 102 (step 1004). The data viewer 100 then accesses

the line item that needs to be transformed (step 1006) and determines the desired transformations (step 1008). The desired transformations may be received from a user or may be determined by the data viewer 100 automatically to, for example, accommodate the addition of a new document 102 to a display of a current one. The data viewer 100 accesses the unit, magnitude, modifier, scale, measure and adjustment attributes of the document or line item to be transformed (step 1010). Using these attributes, the data viewer 100 determines the conversion factors, if any, for each (step 1012). These conversion factors may be stored locally or retrieved online over a network 214. The data viewer 100 then multiplies the conversion factors to transform the numerical data into the desired display (step 1014) and displays the transformed line item or document (step 1016). If more than one line item is to be displayed, the data viewer 100 may repeat these steps so that all appropriate line items may be transformed to the desired display format (step 1018). Similarly, if more than one document 102 needs to be transformed, the steps may be repeated for each document. In this way, documents 102 having different numerical sets may be automatically manipulated for simultaneous display or quick transformation of display format without human intervention. The system automatically resolves conflicts between different documents in different formats by transforming them into one desired form.

In one implementation, when the system converts one unit to another unit, it converts the original source unit to a base unit known by the system, and then converts the base unit to the target unit. The system stores conversion factors from base units to other units in a unit list XML file, a portion of which is shown at Appendix C. For instance, suppose the base unit used by the system for length is "meters," and numerical values are to be converted from "yards" to "miles." The viewer 100 converts the yards to meters using the stored conversion factor, and then from the meters to miles using the appropriate stored conversion factor. In this way, the unit list file need only contain

conversion factors from the base unit to various other units, and need not list a conversion factor for every possible combination between various units.

The structure of the unit list file is as follows: a <unitlist> element is the root, and it has one level of child nodes, each of which is a <unit> element. The unit elements each have a number of attributes and elements that describe the characteristics of that unit necessary to convert it into another unit or set of units.

The conversion element contains the attributes necessary for making a conversion where the source unit and the destination unit are both of the same type. For example, converting "miles" to "inches" is simply a matter of finding the correct multiplier to apply to the number of miles, because both units are measures of type "length."

The conversion element contains six elements: (1) "conv\_target" describes the target unit of measurement that the following conversion factors will bring you to, (2) "conv\_factor" is the number to multiply by the source value to arrive at the destination value, (3) "conv\_constant" is the constant to be added to the product of the source value and the conversion factor. For example, in the conversion formula for Fahrenheit to Centigrade (F = 32 + 9/5C), 32 is the "conv\_constant", (4) similarly, if the conversion involves a logarithmic conversion, the necessary factors are included in "conv\_log", (5) "conv\_source" is a description of the standards body that set forth this particular conversion factor, and (6) "conv\_href" contains the URL for the approving standards body.

The type element contains one of the following text strings: (1) Length (base unit = meter), (2) Area (base unit = square meter), (3) Volume (base unit = cubic meter), (4) Mass (base unit = gram), (5) Time (base unit = second), (6) Temperature (base unit = centigrade), (7) Energy (base unit = joule), (8) Currency (base unit = \$US), (9) Compound (no base unit), (10) Diverse (no base unit), (11) Collection (no base unit), and (12) Occurrences (no base unit).

The Compound and Diverse types are constructed from one or more of the basic units. Compound types are simple combinations of others. Example: "miles per hour" is a combination of a length unit and time unit. In order to convert a Compound type into another type, it is necessary to be able to make the necessary conversions of the decomposed units.

Diverse types are those that are constructed of descriptions. For example, an "ohm" is an electrical unit described as "the resistance offered to an unvarying electrical current by a column of mercury at the temperature of melting ice, 14.4521 grams in mass, of a constant cross-sectional area, and 106.3 centimeters in length."

A Collection type is a collection of persons, places, things, etc. For example, a data series denominated in "people in millions" means that one unit of this type is a collection of one million people. Collection types can use any of the conversion elements. For a simple conversion example, suppose there are 2.4 people per family in a sample. Then "people" could be converted to "families" by a simple division by the 2.4 conversion factor.

An Occurrence type is a collection of events. "Cycle" would be an Occurrence type that could be divided by "seconds" to produce a compound "cycles per second" unit of measurement.

The "subtype" element is for finer distinctions among types. The "plural" element is for constructing new titles, legends and labels at the completion of a conversion operation. An "alias" element is provided for enabling conversions where data has been entered in a common, but nonstandard form. For example, tables often use "in" instead of "inches." The "desc" element is provided so that a plain language description can be given the user. The "icon" element provides a place for giving the unit an icon to be used in lists, drop-down boxes, etc.

Referring back to the elements and attributes of Figure 9, in <x\_data>924, there is an x\_links attribute which may be a comma-delimited string of URL's for linking to other sources.

In addition to this element, the <li\_class\_set>926 element represents the set of line item class elements and, in one implementation, has no attributes but has one or more sub-elements representing line item class, <li\_class> 930. These line item class tags specify categories in various classification systems to which the numbers belong, such as "<US Dollars>" or "<Total Revenues>". The data viewer 100 uses these class tags to select which macros can apply, to adjust report formats, and to make the correct selections of assumptions in analytic processing. The class designations permit validation and conforming of different data sets, thereby allowing the data viewer 100 to combine documents from unrelated sources into a single unified source. Class tags may be used by macros that look at the class tag list to see if it qualifies to act on the particular line item. For example, if a line item in a financial statement is tagged as of the class "debt," the macro knows that it can use this line in calculating "debt-to-equity" ratios. But if the line item is tagged "piano," for instance, the macro will not be applied. Note that, in this implementation, the element names for the classes are entered as comma-delimited strings.

The <li\_class> element 930, in one implementation, has five attributes. These are "class\_name," "parent\_class," "form," "href," and "description." Class\_name is the name of the class to which the line item set belongs, and parent\_class denotes the name of the parent class. These attributes may be used by more advanced features of the data viewer 100 such as the macros.

The line\_item\_set> element 906 further contains a <linkset> 916 similar to the previously described <linkset>. As before, this <linkset> 916 further has a <link> element 922 previously described.

The line\_item> 928 element may have, in one implementation in accordance with the present invention, four sub-elements and 18 attributes. The elements are <data\_x> 938, which contains the x-values for this line item if they are different from the default x-value in the

line\_item\_set element <data\_y> 932 which contains the y-data values, the data numbers or values of the line item, a linkset> 916 having a link> 922 as previously described, and a <note\_set> element 934. The <noteset> 934 contains one or more < note> elements 936 which have user readable, plain language notes regarding the line item.

The attributes of the line item include: "li\_ID," "li\_legend," "li\_title," "li\_cat," "y\_axis\_title," "level," "format," "relation," "li\_notes," "li\_desc," "li\_prec," "li\_unit," "li\_mag," "li\_mod," "li\_measure," "li\_scale," "li\_adjustment," and "li\_aggregation." Several of those attributes have the same meaning as attributes previously described except that they specifically describe only the line item and y-values to which they are attached.

The li\_ID is a unique identification number for the cline\_item> element 928 and may be numbered from 0 to n (where n is the number of line\_item elements). In one implementation consistent with the present invention, the numbers are unique and in order.

The li\_legend attribute is a plain language string describing the line item that does not need to be unique. Generally, it appears in the leftmost column of the views. The li\_title is a string defining the general subject of the line item. In the data viewer 100, this may be used as the title of the chart and as titles in reports. Typically, titles are the same for line items grouped together, but they are not required to be.

The li\_cat attribute represents a line item category. As opposed to the li\_legend and the li\_title, which are displayed on the chart in the data viewer 100, the li\_cat is not normally displayed. It is generally a non-printing designator for a category that the line item might belong to. Often, this may be a table name, or a primary key in a database, or some other organizing identifier. It may be used to group line items for reports.

The y\_axis\_title attribute is a string which will appear on the y-axis as the title of that axis. However, if the user applies a transformation to any variable in the descriptor, this hard-coded y-axis title will be replaced by one generated by the data viewer 100 using other attributes.

The level attribute and relationship attribute specify hierarchical relationships between line items. Conventional links in relational databases are maintained by matching records on the basis of "key fields." One drawback of this approach is that nothing is known about the character of the relationship except that it exists, and there is no way to tell, absent specific documentation elsewhere, that one record is a child or parent of the other, and whether that nature is a containment, a derivation, and inheritance, etc. In RDML, the creator of the data may specify the hierarchical level of each line item and the nature of that hierarchical relationship. The data viewer 100 uses the level attribute and the relationship attribute to create a hierarchical tree, to place icons representing the relationship in front of each line item to summarize the derivation of numbers and describe their context, and to assist macros and updating data tables. The level attribute specifies how many levels down from the parent node a line item is, while the relationship attribute specifies the nature of the relationship, such as whether the line item is a child of another line item or contained by another. It may also determine whether the line item is an additive or subtractive subcomponent of a parent, or a subtotal that is dependent on other child line items. These previously mentioned attributes and elements make up a DTD 702 in accordance with methods and systems consistent with the present invention.

Li\_aggregation is an attribute useful if a user wants to "aggregate" or "deaggregate" data based on differing x-axis transformations. This attribute explains to the data viewer 100 how to handle this particular line item when such transformations are attempted. For example, if a line item set presents bank account information, each line item may be a time series and presents quarterly

data, but the user may wish to see the data on an annual basis. For some line items in the set, it is simply a matter of summing up four quarters worth of data (e.g., deposits) in which case the attribute value would be "sum," but for other line items (e.g., closing balance), only the last quarter's value need be shown, in which case the attribute value would be "last." Similarly, if a minimum annual balance is desired for four quarters of minimum balances, only the lowest balance for all four quarters would be needed. Such a line item's li\_aggregation attribute value would be "minimum." Possible accepted values include: "sum," "average," "minimum," "maximum," "first," "last," and "none."

## IV.A.2. Reader, Parser and Processor

With reference back to Figure 7A, the RDML reader 704 may be an object within the RDML data viewer 100 which manages the process of finding an RDML document 102 (locally, on a LAN, or on a Wide Area Network such as the Internet), passes it to the XML parser 706, relays error notices to the user, and coordinates the updating of other components states to reflect a rejected or damaged RDML document 102. The user of the RDML data viewer 100 may initiate the download of an RDML document 102 in many different ways including: clicking on an RDML hyperlink (these are like any other hyperlink, except that the target document may end in ".rdm"), typing a ".rdm" URL into the "Address" box of RDML data viewer, or requesting the loading of the document in a macro. Also, while conventional HTML browsers have a cache of only HTML documents represented as the "history" of the browser, the browsers may only display one of these documents at a time. Given an URL address, the RDML reader 704 reads in Document Object Model ("DOM") compliant documents (e.g., RDML documents 102), discussed below. The XML reader 704 may be implemented by a third-party set of Java classes, such as the XML4J parser developed and licensed by IBM, but others may also be used. The RDML reader 704 may cache multiple

documents in RAM if they are compatible with the active data set. Not only are these documents immediately available, but sub-elements of the documents are available immediately because the data viewer 100 may maintain indexes of important data and metadata in the documents. Additionally, macros may be used to find specific elements in the document that is read in by the RDML reader 704.

The XML parser 706 takes a serial stream of text characters from the RDML data document 102, performs basic functions such as eliminating white space, dividing input into words and groups of words and searching for opening and closing characters (primarily "<" and ">"). The XML parser 706 used in the RDML data viewer 100 may also be a third-party set of Java classes, such as the XML4J parser developed and licensed by IBM, but other parsers may also be used.

The processor 708 receives the parsed text and creates a tree-shaped data structure of the data elements, matching the structure of the RDML DTD 702 hierarchy. The hierarchical structure conforms to the DOM Model, meaning that data is available in a standard form, and that a standard library of methods and functions are available for accessing data, editing elements, searching through nodes to find certain elements, and so forth. The XML DOM standard is controlled by the World Wide Web Consortium, and can be found at "http://www.w3.org/TR/REC-DOM-Level-1/".

The RDML Processor 708 generally performs three primary functions on the incoming parsed text to create an internal software object: error checking, structuring, and adding functionality. The error checking functions of the processor 708 simply compare the output of the parser 706 against the text expected as defined by the DTD 702. If the incoming document does not conform, the processor 708 determines whether the defect is: (1) not critical, in which case a warning is sent to a log and work continues, or (2) critical, in which case work stops and an error message is sent to the routine that called the parser 706.

The structuring function is a matter of assembling the text into a hierarchical data structure matching the hierarchy described in the DTD 702. The target data structure may be a vector of vectors, or other collection of collections. When the data structure is created, it is "wrapped" in a software object (an "RDMLDoc" object) that adds an interface to the data so that other software objects can communicate with it. Most of the added functions ("methods") provide access to specific subsets of the data or particular elements or attributes.

The functions of the RDML processor 708 can be performed by the same class as the RDML Reader 704, where the RDML reader 704 has been set up on a "callback" relationship with the XML Parser 706. In that way, when the parser 706 gets a new element from the RDML document 102, it informs the RDML reader 704 that it found the element and returns it to the reader. In such a way, the RDML reader 704 acts as a processor as well as reader (even though it may hand off the actual element handling to another class).

# IV.A.3. <u>X-value Transformer and Line Item Set Types</u>

Regarding the X-value transformer 710, the term "X-value" refers to the fact that the fields of the input data records are plotted along the x-axis of the chart view 716 by default. (The values of each record for each field are plotted on the Y axis.) For example, a time series will, by default, be plotted in the chart year with the time periods plotted on the x-axis. When more than one data document is input, their data fields must be correlated before they can be presented together in a common view. The X-value transformer 710 determines what adjustments have to be made, and then accomplishes them.

Generally, the RDML data viewer 100 recognizes three different types of line item sets (*i.e.*, (1) "time series," (2) "category," and (3) "X-Y Plot") which account for the majority of end user tables. The X-value transformer 710, by recognizing these types, can automatically provide the

correct display and transformation routines, saving the user the time and expense of changing a broad range of details. To give an example of this, when a times series table is encountered, the data viewer 100 can recognize that the x-values must fit the permissible types of dates, check them, conform them, and format them, thus sparing the user the work. In one implementation consistent with the present invention, a line item set type is a required attribute of the line item set element 906.

Figure 11 shows the steps used by the X-value transformer 710 to store a new document in the primary data store ("PDS") 712 described below. Generally, the X-value transformer 710 determines whether a newly input data document is of the same type as the one(s) currently stored in the "active documents" list of the PDS 712. Active documents are available for display in the tree view 720, to be charted, to be added to the spreadsheet view 724, and so forth.

First, the X-value transformer 710 receives a new document 102 (step 1102). It then determines the type of the active documents in the PDS 712 (step 1104). If the newly arrived document is the same line item set type as the active documents (step 1106), it is added to them in the PDS 712 (step 1108). If it is of a different type than the currently active documents in the PDS 712, the user is notified that it does not match the currently active documents (step 1110). The user may choose to reject the new document 102 (step 1112), in which case the object is not added to the PDS 712 (step 1114). If the user chooses to erase the currently active documents (step 1116), the currently active documents are erased (step 1118) and the new one is loaded (step 1120). Otherwise, the new document 102 is placed in the PDS 712 as a "standby" document (step 1122). Standby documents are available for providing data to scripts and macros, but do not interfere with the active document views. Optionally, if the x-value transformer 710 need not perform any transformations, the RDML reader 704 may store the document in the PDS 712.

If the newly arriving document is of the same line item set type as the active documents, the X-value transformer 710 matches the data\_x fields of the new document to the existing documents. They may be in a different order, may be spelled differently, be in a different form, or otherwise not immediately compatible. The X-value transformer 710 makes the necessary adjustment according to the type of line item set. For example, time series line item sets have elements which are ordered in time. One obvious incompatibility is that periods may be different. Often, one set of data is in years and the other in, for example, months. The X-value transformer 710 uses attributes of the line items to handle each correctly. However, monthly data cannot just be added up to produce a yearly value, for example, because the number might represent a non-additive value. For example, a line item might be "Ending Bank Balance," but adding up 12 monthly ending balances does not produce a year-ending balance. The line item provides a period-length attribute that specifies that it is a "period-end" value, and the X-value transformer 710 uses the last month only to create a yearly value. In another example, monthly "deposits" would be added together, and monthly "average interest rate" might be a "period-average." Each line item provides instructions on how it is to be handled in conversion to other periods; this is provided by the li\_aggregation attribute.

Another change that might be made is in the date format. Some data sets might simply display the year ("YYYY"), others might use a standard date format ("YYYY-MMDD:HHMMSS.MSS"), or some other variant. The X-value transformer 710 puts these all into a common form.

The data viewer 100 additionally provides tags describing how it is to be handled in the event of a period widening/shortening, or a period shift. Numbers may be tagged as "sum," "median," "average," "last value," "first value" or a specified formula. The X-value transformer 710 and the data viewer 100 may also handle "period shifts," a related type of conformance. For example, a first

data source may be based on a calendar year ending on December 31 while a second data source is based on a fiscal year ending on September 30. The RDML data viewer 100 may use the period\_length attribute of the x\_data element 924 to designate the period length of the data, in conjunction with the li\_aggregation attribute of the y\_data element. The latter attribute is used to estimate a conforming transformation.

Y-values, the data values in a line item, may change when the x-values have been conformed. For instance, if twelve months of "average interest rate" is aggregated to produce "annual average interest rate," the updated designation of the number that will appear in legends or axis titles changes. The data viewer 100 recognizes that the resulting values may possibly undergo a transformation based on unit, magnitude, modifier, scale, measure, and adjustment attributes. These attributes allow efficient and automatic interpretation, translation, manipulation and presenting of data in a line items. They further facilitate the automatic changing of text descriptions in charts and reports to be automatically changed by macros.

Additionally, to conform differing time periods in separate documents, the X-value transformer 710 and the data viewer 100 may prompt user assistance if needed. For example, a first data source may be denominated by fields such as "Week 1," "Week 2," etc., while a second data source is denominated by "April 4, 1999," "April 11, 1999," and so forth. The X-value transformer 710 recognizes this problem (and a broad set of similar circumstances), and presents a dialog box asking the user for the actual date that "Week 1" begins on.

The Category line item set type is a common type of line item set that is often referred to as a "crosstab." In this line item set type, the x-values are categories. On a chart, for instance, the x-axis may be divided into eight categories for eight companies, with the y-axis showing the values of revenues or profits. Sometimes matching the fields of different source documents by name is too

dependent on wording, spelling, or language to permit efficient matching. The challenge for categories line item sets is to handle these differences in usage. For example, company income statements may start with a concept of "sales," but the actual words used may be "revenues," "total revenues," "gross income," or any other designation used in different languages, dialects, or industryspecific terms. To handle these line item sets, the X-value transformer 710 lines up categories from multiple data sets by first matching up any actual matches in spelling (ignoring cases in the default). Second, it looks at the class elements 930 to see if there are standard vocabulary tags; these standards may be different for different industries or uses. When dealing with companies, for example, the ticker symbol may be used as the matching tag. For instance, one data set may have a category for "Ford" another for "Ford Motor Company," and another for "F." All would be matched by the common presence of a tag <"F"> (Ford's ticker symbol) in the class element 930. If this fails to provide matches, the data viewer 100 presents the user with a dialog box with two lists of fields. Using "drag and drop" techniques, the user can quickly match the two sets of fields, and fields with no match are simply appended as new fields. In addition to creating a mapping dictionary based on text, class sets, and user input, the data viewer 100 can use a mapping file specified by a user or an input document to combine files automatically.

Figures 12A, 12B and 12C depict screenshots of an X-Y plot 1202 in accordance with the present invention. Most commonly found in scientific statistical series, an X-Y plot 1202 by its nature treats every x-value as distinct. This display plots individual data points on the graph. The X-value transformer 710 is only required for collating only exact matches. The screenshot also displays a tree view 720 that corresponds to the data in the X-Y plot 1202 and a legend 1204. As shown on Figure 12A, the X-Y plot 1202 displays the selected line item 1206, and the legend 1204

changes as the line item selection changes. The Figures 12B and 12C show the X-Y plots 1202 resulting from the selection of different line items 1206 in the tree view 720.

# IV.A.4. <u>Primary Data Store</u>

Figure 13 depicts a primary data store 712 and some objects which it stores. The primary data store 712 is a cache of loaded RDML documents 102 that may be implemented in a number of ways (e.g., as a vector, as a dictionary or hash table, or as some other collection of objects).

Once the X-value transformer 710 has determined an active or standby status for a newly arrived data document 102, and made any necessary modifications to the x-values, it passes a new RDMLDoc object 1302 to the PDS 712, which manages its communications with the various views or plug-in applications. This PDS 712 central storage allows the different views (716,720, 724, and 728) to have access to an object 1302 representing the original source data. The individual views (described below) make their own copies of the portions of the data that they need, and in whatever transformed form they require. The PDS object 712 generally does not perform transformations on data; it simply holds them, adds and removes them, and makes them available in a public interface to other objects. Table 1 below shows an exemplary class diagram of the PDS object 712. Note that vectors are used to hold the RDML documents 102 in this implementation; it would also be possible to use a hash table or collection data structure.

Table 1

### PrimaryDataStorage

-Active\_RDMLDocs : Vector -Active\_RDMLLines : Vector -Standby\_RDMLDocs : Vector -Standby\_RDMLLines : Vector

+Add\_RDMLDoc(rdmldoc : RDMLDoc) : void +Add\_RDMLLine(rdml\_li : RDMLLineltem) : void

+getRDMLDoc(rdmldoc : RDMLDoc, Status : int) : RDMLDoc

+getRDMLLineItem(rdml\_li: RDMLLineItem, status: int): RDMLLineItem

+getNumRDMLDocs() : int +getNumRDMLLineItems() : int

+clearRDMLDoc(rdmldoc : RDMLDoc) : void +clearRDMLLineItem(rdml\_li : RDMLLineItem) : void

In the class diagram, the upper section lists the object's variable names followed by their types. The lower section lists the method names with the argument name and type in parentheses followed by the method output type. As shown, the PDS 712 provides variables and methods for storing active and standby RDMLDocs 1302 and RDMLLineItems 1304. The PDS 712 object includes methods to add, retrieve and clear documents and line items, in addition to methods for determining the number of documents and line items.

An RDMLDoc object 1302 is a full internal representation of the RDML document 102. It contains as its central attribute the tree-structured data elements contained in the document's original tags and implements the DOM interface. Applications that work with DOM objects may also work with RDMLDoc objects 1302. The RDMLDoc object 1302 provides a higher level interface for the different views of the RDML data viewer 100. The Table 2 below shows a class diagram of an exemplary RDMLDoc object 1302 in accordance with the present invention.

Table 2

#### **RDMLDoc**

-txDoc1 : txDocument

+RDMLDoc(): RDMLDoc

+createDoc(filename : String) : TXDocument

+getAttributeValue(elementname : String, attributeName : String) : String

+getAttValue(lev1\_tag : String, lev2\_tag : String, lev3\_tag : String, att\_name : String) :

String

+getData\_xDefaults(): JCVector

+getLinkAttValue(element : String, index : int, attname : String) : Atring

+getLinkText(element : String, index : int) : String

+getNumLineItems(): int

+getNumLinksForElement(elementname : String) : int

+getRDMLLineItem(att\_name : String, att\_value : String) : RDMLLineItem

+getTXDoc(): TXDocument

+makeRDMLLineItem(li: Node): RDMLLineItem +parseCommaDelimString(in: String): JCVector +setTXDoc(txDoc\_in: TXDocument): void +traverseDOMBranch(node: Node): void

Described below are class methods shown in Table 2 of an RDMLDoc object 1302 in accordance with one implementation consistent with the present invention. First, RDMLDoc() is a constructor for creating an internal RDMLDoc object 1302. The method "createDoc" reads in the file indicated by an input URL, parses it, and creates a new TXDocument which the user then usually assigns to this RDMLDoc object 1302. A TXDocument is an object which implements the Document Object Model (DOM) interface. The TXDocument creates the DOM structure for the file and "wraps" it with various access and administrative methods. It is the DOM-compliant original representation of the document. The "setTXDoc" method sets the underlying TXDocument, and initializes object properties such as the number of line items, and "getTXDoc" returns the underlying TXDocument.

Whereas an RDML document 102 forms a tree of elements having attributes with values, the "getAttributeValue" method returns the attribute values for the named element, and "getAttVal" returns as a string the attribute value found at an inputted element name and attribute name. The

"getLinkAttValue" method gets the attribute value of a hyperlink element, according to the element name and attribute specified and "getLinkText" gets the corresponding hyperlink text.

When called, "getNumLineItems" returns the number of line items in the RDMLDoc 1302 and similarly "getNumLinksForElement" returns the number of links for an element.

The "getRDMLLineItem" method supplies the first RDMLLineItem 1304 (described below) based on the value of a particular attribute. For example, specifying "li-ID" and "3" will return the RDML Line item in which the "li-ID" attribute equals "3." The method called "makeRDMLLineItem" takes the indicated node, assigns it to a new RDMLLineItem object 1304 and initializes the object.

The method "getData\_Defaults" returns a vector of the default x-values. Furthermore, "parseCommaDelimString" takes a comma-delimited string as input and returns the values between commas as elements of a vector and returns a vector of the strings. Finally, "traverseDOMBranch" takes an input node as a parameter and then traverses from that node downwards, and at each node, an operation, such as finding an element with a particular name, may occur.

Similar to the RDMLDoc object 1302, the "RDMLLineItem" 1304 is an object that provides high-level methods for retrieving data on a line item, any associated links or notes, and the attributes. The views of the RDML data viewer 100 work with RDMLDocs 1302 and RDMLLineItems 1304 to create their presentations. Table 3 shows a class diagram for an exemplary RDMLLineItem object 1304.

Table 3

#### **RDMLLineItem**

-data\_x : TXElement -data\_y : TXElement -jcvdata\_x : JCVector -jcvdata\_y : JCVector -li : TXElement

-line\_item\_set\_att : NamedNodeMap

+RDMLLineItem(): void
+get\_jcvData\_X(): JCVector
+get\_jcvData\_Y(): JCVector
+get\_strX\_Value(index: int): String
+get\_strY\_Value(index: int): String

+getAttributeValue(attributeName : String) : String +getLinkAttribute(index : int, attName : String) : String

+getLinkText(index : int) : String +getNumDataPoints() : int

+getNumLinks(): int

+initLineItem(doc: RDMLDoc, lineitem: Node): void

+set\_li(input : TXElement) : void

Described below are class methods shown on Table 3 of an RDMLLineItem 1304 in accordance with one implementation consistent with the present invention. Methods with the same name as described above in connection with the RDMLDoc object 1302 have the same general function although, since a line item is already specific to an element, the methods take different arguments because they typically do not need an element specified in the given arguments.

RDMLLineItem() is a constructor that creates an RDML LineItem object, and "initLineItem" initializes the line item to the values found in the RDMLDocument. The method "get\_jcvData\_X" and "get\_jcvData\_Y" return the x- and y-value vector for the indicated number of the line item. The "get\_strX\_Value" method and "get\_strY\_Value" return the x- and y-value at the number of the line item in the x\_values vector as a string.

The "getNumDataPoints" method is called to receive the number of data points, *i.e.*, the number of x-values, in a line item. The method "set\_li" allows the calling routine to set the line item in the RDML document 102 that this particular RDMLLineItem is to represent.

Referring back to Figure 7A, in one implementation consistent with the present invention, the chart manager object 714 takes up to six RDMLLineItems 1304 from the PDS 712 and displays them on a chart displayed on the graphical user interface 734 and is typically used in conjunction with the tree view 720 and the macro panel 732. When a user clicks a mouse on a line item in the tree view 720, that line item is added to the chart. When the user clicks the mouse on a macro line in the macro panel 732, the selected line items that are charted are transformed according to the programming of the macro. The chart manager 714 may be separated from the graphical chart view 716 to allow the ability to change chart software components easily should different or better graphic chart components become desirable.

### Views

The data viewer 100 presents the user with a number of different views (716, 720, 724, and 728 as shown on Figure 7A) which the user may use to view the information in RDML documents 102 stored in the PDS 712. These views include a chart view 716, which shows graphical charts and graphs of the data, and a tree view 720 showing hierarchical representations of line items. Additionally, the data viewer 100 presents a spreadsheet view 724 which shows a data sheet similar to a spreadsheet, and a footnote view 728 which shows the text of footnotes associated with RDML documents 100. The views are discussed in detail below.

### IV.A.5. <u>Chart View</u>

Upon receiving RDML markup documents, the chart view transforms, formats, manipulates and displays data stored in the markup documents using the attributes describing the meaning of the data. The chart view uses the attributes of the numbers to, for example, facilitate the simultaneous display of different series of numbers of different types on a single chart and automatically display appropriate descriptive textual components.

As an example, the chart view automatically determines when a first series is in the "U.S. dollars" and the second series is in "French francs"; it may automatically place them on separate axes or automatically translate the units. It can also determine the titles for these axes and set the labels on the axes. The chart constructs itself automatically using the attributes of the individual elements of the markup document, and these actions may be initiated with a single mouse click.

Figures 14A-F depict the chart view 716 in the top half of the screen, and the tree view 720 in the lower half. The chart view 716 has two primary components: the chart itself and the chart legend 1402. The line item 1206 that has been selected in the tree view 720 is automatically graphed in the chart 716. The chart manager 714 generally has three primary responsibilities: (1) collecting messages from the tree view 720, macro panel 732 and main menu (not shown) regarding changes to make to the chart 716, (2) obtaining the correct line items or macros from the PDS 712 or the macro manager 732, and coordinating transformations to the data, and (3) managing the chart's data object (the "chart data" object 715), which contains the data in the form in which it will be used in the chart, and the attributes of those line items.

Generally, the chart manager 714 handles updates and manipulations to the chart itself (*e.g.*, axes, labels, etc.) while the chart data object 715 handles the plotting of the data on the chart 716. The chart manager object 714 provides the information the chart data object 715 needs to update its

internal data structures. Chart data 715 is a data model that is used by the central graphical chart 716 to paint itself, but other components also use the data: the footnotes, the chart legends and titles, and any macros that are operating on the data.

One way to visualize the role of the chart manager 714 (and its data partner, the chart data object 715) is to view the steps of a method of a complete sample scenario: the user has selected a line item 1206 in the tree view 720 and the chart manager 714 is notified that this line item is to be added to the chart 716. There are various ways to set up the chart data/chart manager architecture. One way described in detail below is to create the chart up front and then feed it changes in data (initialization, clearing, updating data series, etc.) A second general approach is to use the data to create a new chart upon every request for a change.

Figures 14A-F will now be described in greater detail, and in particular, Figures 14A and 14B will be described in connection with Figures 15A, 15B, and 15C, which illustrate steps of a method for updating a chart view 716 upon the selection of a line item 1206 in the tree view 720 in an exemplary scenario in accordance with the present invention. Figure 15A illustrates steps mainly involving the tree view 720 and graphical interface 734, while Figures 15B and 15C illustrate steps mainly involving the chart data object 715 and chart manager 714 respectively.

As illustrated in Figure 15A, a user selects a line item 1206 in the tree view 720 on the graphical interface 734 (step 1502). The tree view 720 obtains the ID of the selected line item 1206 (step 1504) and removes any old macros that are applied (step 1506). The chart manager 714 then deletes the last series (displayed data of a line item) from the chart view 716 to make way for the newly selected line item (step 1508).

Referring now to Figure 15B, the chart data object 715 removes existing data from the chart 716 (step 1512). It then obtains the RDMLDoc object 1302 from the PDS 712 (step 1514) and the RDMLLineItem object 1304 from the RDMLDoc object (step 1516). After doing this, the chart data object 715 normalizes the x-value data (step 1518). For example, if one charted series displays data from 1961 to 1998, and the new one displays data from 1973 to 2005, the chart data object 715 ensures that the chart displays data from 1961 to 2005. The chart data object 715 then fills the x-axis 1404 with data (step 1520) and fills the y-axis 1406 with data (step 1522).

As shown in Figure 14B, a chart may have more than one y-axis 1406 charted at a time, (*i.e.*, a different y-axis on either side of the chart) to display multiple line items simultaneously. Thus, the chart data object 715 further marks which y-axis the series is on (step 1524), and if it is on a Y2 axis 1408 (a second y axis) (step 1526), it adds that axis (step 1528). The chart data object 715 sets the number formats for the axis labels 1406 and 1408 (step 1530) and sets the number precision (step 1532). Finally, it updates the footnotes (step 1534) and runs any macros that are applied (step 1536).

Referring now to Figure 15C, the chart manager 714 then sets the Y1 title (step 1538) and the Y2 title (step 1540) using line item attributes. After that, it updates the series styles (step 1542), the chart title 1410 (step 1544), the legend 1402 (step 1546), and the x-axis 1404 (step 1548). After these updates, and the chart manager 714 updates the number precision (step 1550), the y-axis 1406 (step 1552) and the chart types (i.e., area, bar, stacked bar, line, pies, points, etc.) (step 1554). Subsequently, it updates the footer 1412 (step 1556) and sets the maximum x-value to the extent of the last used value, disposing of blanks on the right side of the chart 716 (step 1558). Finally, the graphical interface 734 repaints the graphical chart 716 with the newly created updates (step 1560).

The chart manager 714 and chart view 716 can chart different series types on a single chart and handle transformations automatically. Because two (or more) data series may be placed on the chart 716 from different source documents 102, they are synchronized for purposes of placing them on the common graph. The chart manager 714 uses data\_x elements or the metadata tags to automatically transform data to permit different series types to appear together on a chart. It recognizes, for example, when a first series is in "US Dollars" and a second series is in "French Francs"; it makes arrangements automatically to place them on separate axes. There is no need for the user to go through a charting "wizard" or to find, understand, and translate the various units, titles, and adjustments. One click on each of the series' lines in the tree view 720 (potentially with a modifier key (e.g., the CTRL key) depressed) instructs the chart view 716 to construct itself given the metadata of the individual elements. The chart manager 714 and chart data object 715 consider and take into account the following in updating the chart: the unit type, magnitude, scale, modifier, measure, y-axis title, chart title, chart footnote, precision, number format, chart type (line, bar, etc.), legend and colors of the various components.

The data viewer 100 also permits the adding of a series to a chart using a single click or command. Adding a series to a chart increases the number of series displayed on the chart. In conventional spreadsheets, charting programs, and data graphical interfaces, this task requires the user to either rebuild the whole chart through the wizard, fill in a dialog box with information on the new series, or add the numbers by custom programming. When the data viewer 100 adds the new series to the chart with a single mouse click. The existing data is maintained as it was, and any necessary changes to the chart's type, format, scale, etc. is made automatically by the chart manager 714 and chart view 716 to accommodate the new series.

Just as a series can be added with one mouse click (or one command from the menu), so can it be removed. There is no need for the user to worry about accidentally deleting something, as no actual information is lost from the data viewer 100. It can always be added back to the chart 716 with a simple mouse click.

The chart view 716 also supplies an expandable legend 1402 as shown on Figure 14A. A significant problem for most users of spreadsheet programs has been the inability of the user to control the size, format, and handling of the legend 1402. The result is that charts usually end up with legends such as "MSFT" and "SUNW," rather than longer descriptions with multiple colors and fonts, word-wrapping and other readability enhancements. The chart view 716 chart provides legends that (1) can grow to unlimited sizes, (2) support word-wrapping, (3) can contain multiple fonts, (4) can contain multiple font types (bold, italics, normal), and (5) can contain varying colors for emphasis. If the legend information (typically stored in the li\_legend attribute) for a line item is too long for the legend box on the chart, the information may word-wrap and scroll to accommodate the additional information.

The chart view 716 permits further convenience by automatically specifying the y-axis title 1414. Current spreadsheet and charting programs require the user to provide a y-axis title, usually through a chart wizard or by specifying a location to look up a title. The RDML shifts this burden to the data originator, who is in a better position to accurately specify the description of the y-axis values. The y-axis title 1414 specified by the data originator is placed in an attribute field (y\_axis\_title) of the line item element tag and is used by the chart view 716 as the default y-axis title 1414 when the line item is added to the chart view 716.

Often, however, the user wants to make a change to the numbers and display the transformed series on the chart 716. In this case, the default y-axis title 1414 may no longer be correct. Rather than require the user to manually figure out what the new value description is (a process that could take several minutes or longer with current analytic programs), the chart manager 714 and chart view 716 data automatically generates a new y-axis title 1414 upon transformation of values using the information provided in the modified unit, magnitude, modifier, scale, measurement, and adjustment attributes of the line item 1206.

For example, suppose a first series is charted as "\$ in Millions," and the user applies a macro that divides every number in the series by 1,000. The chart manager 714 automatically creates a new y-axis title 1414 of "\$ in Billions." Number transformations can lead to quite complicated transformations of the y-axis title 1414. A user may multiply a first series ("Gallons in Millions") by a second series ("US \$ per Gallon"); the result will be a series of numbers, a third series ("US \$ in Millions"). If there are ambiguities, the data viewer 100 presents the user with a dialog box displaying all the known information regarding the quantities involved and requests that the user supply a title.

Similarly, the chart manager 714 and chart view 716 can automatically generate the x-axis title and chart titles 1410 using the metadata attributes. In addition to generating y-axis and x-axis titles, the data viewer 100 automatically performs the task of creating a new chart title 1410 when the charted series are changed or when multiple series are added to the same chart. For example, a first series has a default chart title of "Total Sales," a second series has a default chart title of "Total Expenses," and a third series has a default chart title of "Total Sales." The data viewer 100 will create a combined chart title of "Total Sales; Total Expenditures" by combining the dissimilar elements, and eliminating the duplicate elements.

Three examples illustrate other types of automatic title manipulation. In the first example, suppose a chart has two series placed on it: Series A has a title of "GDP" and a legend of "China", and Series B has a title of "GDP" and a legend of "Malaysia". If both are put on the chart, the titles will duplicate each other. In one implementation consistent with the present invention, duplicate titles are removed such that the title for this chart will be simply "GDP". Because the series legends are different, the legend on the side of the chart will have two entries: "China" and "Malaysia".

As a second example, suppose the legends are duplicative: Series A has a title of "China" and a legend of "GDP", and Series B has a title of "Malaysia" and a legend of "GDP". Because both legend entries would be "GDP", there may be confusion about which legend applies to which line on the chart. In this case, the data viewer 100 transposes the legend and chart title entries such that the result is the same as in the first example above; the title of the chart is "GDP" (the duplicate is removed) and the legend entries are "China" and "Malaysia".

Finally, in a third example, suppose the series have different titles and different legends. Series A has a title of "GDP" and a legend of "China", and Series B has a title of "National Savings" and a legend of "Malaysia". The legends are left as is, and a new chart title is created by appending one to the other separated by a ";". The chart title on the display thus becomes "GDP; National Savings", and the first legend becomes "GDP - China" and the second legend becomes "National Savings - Malaysia". All three of these changes are string manipulations (selecting and/or appending).

The chart manager 714 and chart view 716 can also automatically trim beginning and ending x-values 1404, thus relieving the user of the need to trim null leading and trailing values from charts. In conventional spreadsheet and charting programs, chart pointers must be recreated or manually adjusted when the underlying data is enlarged or shortened. For example, if a series is charted that

runs from 1990 to 1998 and it is replaced by data from 1990 to 1996, there would be two blank spaces at the right side of the chart. The data viewer 100 and chart manger 714 avoid this and similar problems by handling missing or null values at the front or back of line items as indications that the chart should be automatically restructured.

The chart manager 714 also automatically formats the x- and y-axis labels 1404 and 1406. RDML shifts the burden of formatting the numbers on the x-axis 1404 and y-axis 1406 from the user (of which there may be thousands or millions, each reformatting the numbers manually one or more times) to the data originator (of which there is one, who only has to do it once.) The format templates are regular expression strings found in current spreadsheets and programming languages. The data viewer 100 uses the formatting strings for the axis labels on the chart view 716, for the numbers in the tree view 720, and as defaults for the numbers in reports. The formatting templates are automatically changed if a macro moves the numbers outside of the precision range that is legible on the chart 716, or out of a format that makes sense in the tree view 720 or in a report.

As stated previously, one of the RDML line item element attributes is the precision of the number, the number of significant digits to be displayed in a chart. Unlike conventional products, which leave this entirely up to the user to figure out, the data viewer 100 uses the specified precision to set the scale of the y-axis 1406, and the format and precision of its labels and tick marks.

Additionally, the chart manager 714 automatically creates and removes a second y-axis 1408 as shown on Figure 14B. A chart with two dissimilar series plotted on it will require two axes. The y-values may not be of the same units, measures or scales. A user might, for example, have plotted a series denominated "\$ in Millions" and then want to add to the same chart 716 a series denominated "% of GDP," and these two series cannot share a common y-axis. Chart manager 714 recognizes this incompatibility, creates a new y-axis 1408, and directs all subsequent formatting,

macros, etc., to the proper axis. Current spreadsheets and charting programs require that the user restructure the chart with a charting wizard (entailing many directives to be entered, and much trial and error to get the various scales, colors, etc., correct), or by custom programming. The data viewer 100 automates this process, creating and formatting a new axis if required by the specifics of the unit and scale attributes of the line items. If the series is removed from the chart, the associated axis is removed and the various scales, colors, etc., of the remaining series are updated to make the chart readable immediately.

Table 4 shows a class diagram of the chart manager 714.

Table 4

#### ChartManager -chart1 : JCChartComponent -chart\_data : ChartData -chart\_legend : ChartLegend -chart\_title : JCTitle -CDV1: ChartDataView -CDV2: ChartDataView -DS : DataStore -LineColors : JCVector -mainFrame: MainFrame -series1 : ChartDataViewSeries -series2 : ChartDataViewSeries -x\_value\_labels : JCVector -xaxis: JCAxis -xtitle : JCTitle -y1axis: JCAxis -y1title : JCTitle -y2axis : JCAxis -y2title : JCTitle -yLabelGenerator1 : YLabelGenerator -yLabelGenerator2 : YLabelGenerator +addSeries(key : String) : void +addY2Axis(): void +ChartManager(mainFrame: MainFrame, chart\_comp: JCChartComponent, legend: ChartLegend): void +checkYAxisTitle(series : int, y1title : JCAxisTitle, y2title : JCAxisTitle) : int +deleteLastSeries() : void +deleteSeriesAfterFirst(): void +getAddSeriesFlag(): boolean +getChartData() : ChartData +getYAxisTitle(series : int) : String +initChart(): void +markWhichYAxis(num\_series : int) : void +replotChart(): void +replotSeries() : void +resetChart() : void +setAddSeriesFlag(flag : boolean) : void +setChartType(type: int): void +setDataStore(ds : DataStore) : void +setStartPeriod(sp : String) : void +updateChartTitle() : void +updateChartTypes(): void +updateFooter(num\_series : int) : void +updateFootnotes(): void +updateLegend(): void +updatePrecision(): void +updateSeriesStyles(num\_series\_local : int) : void +updateXAxis(): void +updateYAxis(num\_series\_local : int) : void

Class methods of a chart manager object in accordance with one implementation consistent with the present invention are described below. ChartManager() is a constructor for the chart manager object 714, and "initChart" initializes the chart to be empty, and "getChartData" gets the chart data object 715.

The method "addSeries" adds a series to the chart while "deleteLastSeries" removes the last added series. Similarly, "deleteSeriesAfterFirst" deletes all series beyond the first series.

A series flag is set to "true" if the next series is to be added in addition to the already charted series. A "false" flag tells the chart to erase the last current series and replace it with the new series. The methods "getAddSeriesFlag" and "setAddSeriesFlag" retrieve and set this flag.

The method "getYAxisTitle" returns the y-axis title, and "checkYaxisTitle" checks the current y-axis title to see if the newly plotted series is to be on the current axis, or if a new axis is to be created. "AddY2Axis" adds a second y-axis to the chart if needed. The method "markWhichYAxis" tells the ChartData object which axis the new line item has been plotted on.

The method "resetChart" resets the chart to the state it was in when the data viewer 100 started while "replotChart" updates the physical aspects of the chart. Similarly, "replotSeries" replots a series due to changes.

The "setChartType" method tells the chart manager what chart type to display upon calling replotChart, and "setDataStore" tells the chart manager what data store object 712 it will be dealing with. If the data is a time series, "setStartPeriod" sets the internal variable for the starting period of the chart. Finally, the update methods each update the corresponding aspect of the chart in response to potential manipulations or changes, *e.g.*, "updatePrecision" updates the precision of the chart.

Table 5 shows a class diagram of the chart data object 715.

Table 5

### ChartData -chtData : JCVector -chtHeader : JCVector -cm : ChartManager -originalPlottedYear : String -start\_period : String -zeroData : String[][] +addSeriesToChart(ds: DStore, key: String): void +decrementNumSeries(): void +deleteLastSeries(): void +deleteSeriesAfterFirst(): void +fillXAxis\_CT(rdml\_li: RDMLLineItem): void +fillXAxis\_TS(rdml\_li : RDMLLineItem, yearsDiff : int, sizeDiff : int) : void +fillYAxis\_CT(): void +fillYAxis\_TS(rdml\_li: RDMLLineItem, start: int, yearsDiff: int, sizeDiff: int): void +getAddSeriesFlag(): boolean +getChtData(): JCVector +getChtHeader(): JCVector +getChtHeaderElement(series : int, element : String) : String +getDataInterpretation(): int +getDataItem(row: int, column: int): Object +getDifferencesInX(rdml\_li: RDMLLineItem, yearsDiff: int[], sizeDiff: int[]): void +getName(series : int) : String +getNumRows(): int +getNumSeries(): int +getPointLabels() : String[] +getRow(row : int) : Vector +getSeriesLabel(series: int): String +getSeriesName(series: int): String +getStartPeriod(): String +incrementNumSeries(): void +normalizeValues(rdml\_li: RDMLLineItem, xory: int, yearsDiff: int, sizeDiff: int): JCVector +setAddSeriesFlag(input : boolean) : void +setChtData(jcvIn : JCVector) : void +setChtHeader(jcvln : JCVector) : void +setChtHeaderElement(series: int, element: String, value: String): void +setDataItem(row : int, column : int, c : Object) : boolean +setNumSeries(new\_num:int):void +setOriginalPlottedPeriod(in : String) : void +setStartPeriod(in : String) : void +zeroChtData(): void

Below are class methods shown in Table 5 of a chart data object in accordance with one implementation consistent with the present invention. Methods having names that are the same as methods in the chart manager are not described because they perform the same function on the data alone.

The chart data object uses the methods "fillXAxis\_CT," "fillXAxis\_TS," "fillYAxis\_CT," and "fillYAxis\_TS" to fill the x- and y-axes of time series and chart data sets. The methods "decrementNumSeries" and "incrementNumSeries" change a counter storing the number of series on the chart.

The method "getChtData" returns a vector of chtData, which is a vector of vectors: each element of the outer vector is a vector of data for one line item. The "getChtHeader" method returns a vector of chtHeader, which contains a vector of header information for each line item. This vector is a list of the values of the attributes of a line item, e.g., magnitude, title, etc., and "getChtHeaderElement" gets the value of a particular element from chtHeader for the indicated series.

Operating on data sets, "getName" returns the data set name, and "getNumRows" returns the number of rows in the data set. The method "getRow" returns one row of a series while "getSeriesLabel" returns the label. The "getDifferencesInX" method aligns the time periods for time series charts, and "getNumSeries" returns the number of series in the num\_series variable. Many of the get methods have corresponding set methods that set the value instead of receiving it.

The chtData variable is a vector of vectors (each sub-vector is the data for one series), and "getDataItem" returns the data value in a particular row and column of chtData. Used by the constructor, "zeroChtData" posts an empty chart. The "getPointLabels" method returns an array of strings, each of which is a point label of chtData

For a time series, "getStartPeriod" retrieves the start period of the time series, and "normalizeValues" normalizes values upon the addition of a series to the chart. The method "getDataInterpretation" returns either "array" or "general" to describe what form the data source structure is in. (A returned value of "array" is for Times Series and Category data -- which share x

values --, and a returned value of "general" is for XY data, in which X values are generally independent.)

#### IV.A.6. Tree View

Referring back to Figure 14A, this screen shot further contains the tree view 720 on the lower half of the screen. The tree view 720 presents a hierarchical view of the data. The tree view 720 serves a different purpose than "datasheet view" of conventional spreadsheets and database management systems. It shows the numbers in their context visually. The user can see the dependency relationships, identify from icons and visual clues how the different line items are related to their parents, peers, and children. The "Units" column 1416 prominently displays the units, scales, magnitudes, etc., of each line item, an important display in mixed data sets, where the unit context changes from line item to line item.

Each line item in the various active RDML documents 102 is displayed in the original order. In the tree view 720, each RDML document 102 begins a new top level node. The information displayed in the tree view 720 is a summary of important data from and about the line item, not a display of all the data points as would be found in a typical spreadsheet view. Instead of presenting a potentially confusing matrix of raw data digits that make the discerning of patterns difficult, the tree view 720 shows, in one implementation, the following information for each line item: legend 1402, units 1416, three user-selectable representative data points 1418, and one or more summary columns 1420. In the example on Figure 14A, there is some important documentation 1416 (description, units), some representative data 1418 (in this case, three year's worth), and a summary data column 1420 (in this case, the sum of all the data points). The first column 1416 displays the legend of the line item. This is the plain language description; it is repeated in each view where identification of the line item must be made by a human.

The representative data columns 1418 in the tree view 720 give the user visual clues as the relative importance, the types, and the format of the line items. The RDML data viewer 100 permits the user to select different fields to be displayed. For example, one user might want to see "1940, 1970, 2000" to get a sense of the long term trends, while another might only wish to see "1998, 1999, 2000" to see the recent trends.

The summary column 1420 allows the user to choose a statistic that is either desired to understand the lines and their context better, or that is desired for purposes of sorting the columns from greatest to least or vice versa. Any of the columns can be sorted simply by clicking on them. The summary column provides much easier statistics for the user than database or spreadsheet formulas because the RDML data viewer 100 provides one-click selection of statistical methods, thus removing the need to write formulas, adjust for missing values, handle nulls in the denominators, etc. Some examples of summary statistics include: (1) sum, (2) average (3), median, (4) minimum, (5) maximum, (6) moving average, (7) variance/standard deviation, (8) % difference (selected periods or categories), (9) % of parent, (10) % of specified line item, (11) correlation with parent, and (12) custom formulas. For each of these statistical measures, the RDML data viewer 100 provides a dialog box in which the user can adjust the assumptions. For example, the "moving average" can be for one period, five periods, ten periods, and so forth.

The tree view 720 emphasizes that line items are the primary data unit in the RDML data viewer 100, as opposed to single numbers as are found in spreadsheets as cells. Since each line item 1206 is an object, the RDML data viewer 100 may be thought of as an object-oriented spreadsheet. The icons 1422 for each line item identifies that line item's context. For example, a "+" icon 1422 indicates that adding that line item to its peers will produce the parent line item. This feature

addresses a shortcoming of spreadsheets and database datasheet views: the inability to view formulas and data at the same time. It shows the user how the numbers are related to one another.

Conventional database management systems, spreadsheet and numerical analysis tools have no built-in indication of how one record is related to another. In relational databases, the position or row may have no relevance to its data. RDML and the tree view 720 changes this by making the position of a line item in a set a usable piece of information by a user, and icons 1422 may visually designate the relationship of a line item to its parent node.

In one implementation consistent with the present invention, the following values are used for relationship icons: (1) plus, (2) minus, (3) times, (4) divide, (5) equals, (6) computed at, (7) member, (8) collection, (9) child, (10) parent, (11) memo, (12) general, (13) note, (14) none, and (15) root.

Sub-line items may add up to the parent line item (or may be modified by other relationships of their sibling line items.) "Plus" may add to siblings while "minus" subtracts from them. For example, a line item called "Net Sales" may have two children: "Total Revenues" and "Cost of Goods Sold." If "Total Revenues" has an li\_relationship attribute of "PLUS", and "Cost of Goods Sold" has one of "MINUS", then the treeview 720 can show that Net Sales is equal to Total Revenues minus Cost of Goods Sold. "TIMES" and "DIVIDE" show multiplication and division of line items respectively.

"EQUALS" is the same as "plus," but shows the result of calculations of line items above it in order. "COMPUTED AT" is used for assumptions, such as percentages, interest rates, etc., while "MEMBER" denotes that the line item is simply a member of a collection of line items denoted by the parent line item. In this case, no assumption is made regarding arithmetic relationship, if any.

"COLLECTION" denotes that the line item has child members one level directly below it and denotes the concepts of sets or collections. "CHILD" illustrates that the line item is simply a "child" of the "parent" line item. It implies a sort of descent, derivation, or inheritance. No assumption is made regarding arithmetic relationship, if any.

"MEMO" is a line item that might be of interest to those looking at the sibling line items, but which is not necessarily related to the siblings, while "GENERAL" is a generic designator. "NOTE" is usually used for line items with text values, and "NONE" denotes that no relationship is implied. "ROOT" states that the line item is the root line item.

The tree view 720 also provides other capabilities. It allows the user to chart multiple line items 1206 by holding down the "shift" key. Although number browsing can be done in the data viewer 100 with a mouse, it is also possible for users to graph line items using arrow keys. When the focus is on the tree view 720, navigating up and down with the arrow keys automatically chart the selected line item 1206. If the "shift" key is held down, the succeeding data series will be added to the chart, rather than just replacing the previously selected series.

Figure 14C shows that, in one implementation consistent with the present invention, when a user right-clicks on a selected series, a pop-up menu 1424 is displayed showing the different types of documentation available. As shown in Figure 14D, selecting "description" shows a window 1426 containing information about the particular series, with the information being transferred from the tag form to a plain language, user-friendly format.

Figure 14E shows that, in one implementation consistent with the present invention, the user may graph multiple line items simply by selecting different "checkboxes" 1450 in line items in the tree view 720. In this implementation, the collection of selected line items is passed to the chart data object, which is then charted by the chart manager 714.

In one embodiment of the present invention, the selection of a contiguous set of lines that is less than all the lines in the tree view 720 is facilitated through a series of mouse events. First, a mouse down event is performed over a line (e.g., Bristol Center). The mouse is then dragged down (highlighting lines in the process) to the last line to be included in the group (e.g., Hamlet West Center). By delaying the mouse up event while retaining the cursor over the last line to be included, the user is able to signal the system (and the system is able to detect) that all elements in the selected/highlighted group are to be added. Accordingly, the system checks their corresponding check boxes.

The tree view 720 further provides an easy way of creating an RDML document 102 through drag-and-drop techniques. In conventional spreadsheet and DBMS applications, it is possible to create new tables from existing ones by selecting the data rows and cutting and pasting them, or by writing a SQL query. In the tree view 720, creating a new RDML document 102 complete with necessary documentation can be performed by dragging and dropping the desired line items to an icon that represents the new document. Macros may also be created and manipulated in the same manner.

The data viewer 100 may also set macros to be executed automatically as the selected line items are changed. Known as "locking" of macros, this permits browsing through data in a transformed state.

Figure 14F shows that a line item may have a visual link associated with it that can be activated by a user. Upon activation of the link 1430, a list of associated hyperlinks 1432 is displayed for selection by the user. The link 1430 itself may indicate the number of associated hyperlinks 1432. The user may then select any of the hyperlinks to access the corresponding web site.

### IV.A.7. Spreadsheet View

Figure 16 depicts a screen shot that shows the spreadsheet view 724 in the lower half and the chart view 716 in the top half. The ultimate goal of many users is to get a set of numbers arranged into a format that will fit into an existing spreadsheet of theirs. While many programs offer cut and paste transfer of numbers from a source application to a target spreadsheet, such an approach still leaves the user with the task of manipulating, normalizing, aligning and transforming the data. A cut-and-paste operation is therefore usually followed by the manual recalculation and retyping of every number. The RDML data viewer 100, by contrast, allows the user to make the necessary data transforms with mouse-driven operations before loading the numbers into a spreadsheet.

Referring to Figure 16, as line items 1206 are added to and subtracted from the chart view 716 or tree view 724, they are added to and subtracted from the spreadsheet 724. In addition, any changes to the lines plotted on the chart view 716 (as the result of applying a macro or combination of macros) are immediately reflected in the numbers in the spreadsheet 724. This provides one-click addition of information to the spreadsheet view 724. Therefore, the way to copy data into the spreadsheet is simply to add them to the chart 716. It is also possible to copy an entire data document 102 or collection of data documents from the tree view 720 to the spreadsheet view 724, making any desired macro changes in the process.

Furthermore, RDML documents 102 may be created directly from the spreadsheet view 724. Whereas a data table is shown in the spreadsheet 724 (either created from another RDML document 102 or typed in from scratch), an RDML document may be created from that data in from the default specified by the user. This performs a task similar to an XML editor, but does so in a table format for the data, which is a more natural way to enter tabular data, not in the tree structure of current XML editors.

The spreadsheet view 724 may also directly read Internet data using a URL 1602. It will except formulas that use Xpointers (used by Xlink to specify destination of a link) to read in data from remote RDML documents 102. In this manner, data may be incorporated into a single spreadsheet from a number of sources with no need to prepare query or provide custom programming code.

As shown in the class diagram below in Table 6, the spreadsheet manager 722 may be a simple object; the chart manager/chart data 714 and 716 combination may be the actual repositories of the data. The chart manager 714 feeds data to the spreadsheet manager 722, which places the data in the correct cells. The spreadsheet manager 722 communicates directly with a graphical spreadsheet object 724, which in the case of the RDML data viewer 100 may be a third-party component.

Table 6

### SpreadSheetManager

-gridControl : GridDataSheet -chartmanager : ChartManager

+fillFromChart(): void

### IV.A.8. Footnote View

Figure 17 is a screenshot which shows the footnote view 728 in the lower half. Generally, footnotes are a type of extended documentation that often get lost in transmitting and displaying numbers. Each line item has, as an attribute, a text string providing short footnotes which may be accessed by a mouse click (that is, by clicking the "Footnotes" tab 1702 at the bottom of the data viewer 100). As with the spreadsheet view 724, the default value is for only the plotted series to

have their footnotes displayed. However, it is possible to display all of the footnotes of an RDML document 102 in the spreadsheet or style sheet report views.

The footnotes in the footnotes view 728 are intended to be simple, important reminders about the data. Typically these include usual periods (a fiscal year), adjustments, special problems and so forth. By default, the footnotes view 728 also shows the source of the RDML document 102 and the original underlying data. In one implementation consistent with the present invention, anything requiring more than 255 bytes is represented in an HTML page for which there is a hyperlink in the line item. These longer footnotes may be displayed in the HTML window as HTML documents.

Furthermore, as the user adds and subtracts series from a chart, the footnotes are automatically updated from the source data, even if there are multiple source documents. The footnotes in the RDML "Footnotes" tab also automatically update their numbers and labels to match the chart. This is in contrast to current spreadsheet and charting programs, which require that the user, not an automated lookup routine, supply the footnotes.

The macro manager 730 manipulates and implements macros in the data viewer 100. Macros allow a user to apply transformations or calculations to line items on a one-click basis, instead of having to write formulas or queries.

### IV.A.9 <u>Tagging Wizard</u>

The data viewer 100 may also create XML and RDML documents 102 from spreadsheet files. To this end, it may use a spreadsheet "wizard" to create tagged documents from a table of data in a spreadsheet. In one implementation consistent with the present invention, a wizard (using at least one dialog box) is created in a scripting language (e.g., Excel Visual Basic for Applications) allowing tabular data in a spreadsheet (e.g., Excel) to be used as the source for creating a tagged text document in the RDML format.

Figure 21 shows a flowchart illustrating steps used in a method for tagging information from spreadsheets in accordance with the present invention. Figures 22A-D depict exemplary screen shots for different stages in the document creation process.

Figure 22A shows that the user makes the data ready in tabular form (step 2102). Each row will become one line item; the first row 2202 will become the data for the "data\_x" element 924. The first column 2204 will populate the "li-legend" attributes of the respective line items. Note that most tabular data is already essentially in this form: the category (or time period) descriptions run across the top, the plain-language line item descriptions run down the left, and the values themselves fill the table.

The user then highlights the legends in the left most column 2204 and opens the first dialog box 2206 (step 2104), shown on Figure 22B, which will insert new columns for information in front of the data table, each column containing one type of attribute (step 2106).

Figure 22C shows that pressing "OK" on the dialog box 2206 creates the column and fills in the default data (step 2108). The wizard inputs the desired default values, saving most of the tedious typing, and the user checks the columns 2208 to see if changes need to be made. Appendix F shows exemplary code for routines that perform those functions. For each attribute, a column is added to the spreadsheet, the correct value of the attribute is selected (*e.g.*, blank, hand-worded, or taken from the appropriate field in the dialog box), and the correct number of cells are filled with that value in the appropriate column 2208.

Figure 22D shows that the user then brings up the document creation dialog 2210 (step 2110). The user first uses the first entry field 2212 to specify the range of the data table (including the attribute columns). The "default" data file will be used to provide defaults for the rdmldocheader element 904 values, as well as other elements and attribute values in the line\_item\_set

element 906 (step 2112). Finally, the user fills out the remaining fields and presses "OK", which causes the tagged RDML document 102 to be created and saved (step 2114). As would be appreciated by one of ordinary skill in the art from this disclosure, the information gathered in the exemplary dialog boxes could instead be gathered in a single dialog box before creating RDML-compliant data.

Appendix G provides code used in one implementation to create an RDML document 102. Generally, the process comprises steps of: (1) opening file and buffers for writing, (2) calling an element-creation method for each element in the DTD 702 which can be nested within others, and (3) saving and closing the files when finished.

### IV.A.10. <u>Aspects of RMDL Markup Documents</u>

RDML is designed to be used to describe numbers across industries and domains. To do so, it provides a basic set of tags and a matching vocabulary to describe six aspects of a table of numbers: (1) value, (2) structure, (3) format, (4) semantics, (5) provenance, and (6) measurement.

Value denotes that numbers are transmitted as strings, with additional tags to define their data type, degrees of precision, handling of missing values, handling of nulls, and other directives to the end application.

Structure refers to a structuring of the data in within a table. RDML permits records to be arranged hierarchically within a table. Although not a standard approach for relational tables, this permits multiple levels of information to be placed in a single two-dimensional table. Users desire this, for example, when viewing financial statements, where a single line item (e.g., "Equipment leasing") may have several sub-components ("Autos," "Trucks," "Office Equipment.")

Format allows the application to present users with numbers in human readable form. The tags specify default formats for numbers, internationalization issues such as comma/decimal point handling, and default legends and chart titles. These formats may be changed by the users at run time.

Semantics refers to the fact that RDML provides generic tags in which indicators of the "meaning" of the numbers, including the vocabularies of other SGML and XML markup languages, can be placed. This allows RDML to act as a "wrapper" for data from other markup language documents. Semantic meaning is also conveyed in text-based attributes: legends, titles, labels, footnotes, etc.

Provenance is the documentation of various elements. RDML elements include information on the source of the data, who marked it up, timestamps and link addresses, and licensing information, etc.

Finally, in the context of generic numbers, "Measurement" refers to the characteristics necessary to describe the measurement aspects of the domain the number is taken from: units ("meters", "feet"), magnitude ("millions", "billions"), modifiers ("Adjusted for inflation, 1997 index"), and so forth. This permits macros to ensure the results of any calculation are adequately derived and described to the end user.

# IV.B. Graphical User Interface and HTML Browser

The screen shots of Figures 14A-D, 16 and 17 have been of the graphical user interface ("GUI") 734 which has several responsibilities. Generally, it creates itself and other visual components upon start-up of the application, and provides a central storage place for a minimal number of global variables of the application (such as file directories, etc.). Further, it responds to

user actions, such as mouse clicks and keyboard shortcuts, and repaints the screen, or portions of the screen, at appropriate moments.

The HTML browser 736 may be a third party component which displays HTML files. Although this browser has been designated as an HTML browser, one of ordinary skill in the art would appreciate from this disclosure that other browsers (e.g., an XML browser) can likewise be used. This component provides basic web-browsing capabilities and a way to view hyperlinks for RDML documents 102. Additionally, it acts as a display window for certain pages generated by the RDML data viewer 100 (such as RDML document source code, chart documentation, etc.)

### IV.C. Reusable Macro Markup Language

Figure 18 graphically shows elements of the RMML Document Type Definition 1800. In one implementation consistent with the present invention, RMML documents 104 conform to the rules provided by the DTD 1800. In accordance with one implementation of the present invention, an RMML DTD 1800 is shown at Appendix D. Attributes and elements of the DTD 1800 may also be seen in the full sample RMML document 104 in Appendix E. These two Appendices D and E are useful for examining specific attributes and elements of the RMML DTD 1800.

The RMML DTD 1800 data structure is optimized to provide information needed in the order in which it is required, to reduce the learning on the part of new users to RMML Macro development, and to avoid unnecessary duplication. The first line of the DTD 1800 in Appendix D starts with '<?xml encoding = "UTF-8"?>' because XML documents start with a line that tells the client application, in this case, the RMML Interpreter 1980 (described below) and the data viewer 100, what type of document it is and the version of XML.

With further reference to Figure 18, the DTD 1800 used to define RMML macro documents 104 is structured in a hierarchical tree structure of elements. Each element may include a list of attributes (displayed in Appendix D, but not shown on Figure 18) and/or an association with one or more sub-elements. As with the RDML DTD described above, some attributes may be required while others may be optional, depending on design parameters. At the highest level, the DTD 1800 has three elements descending from a root element, <macrodoc> 1802. The first element, <macro\_header> 1804, contains the metadata for the document as a whole. The second, <macro\_code> 1806 contains the source code expression to be evaluated, related variables, and instructions to the application regarding the graphical user interfaces for any parameters. The third, <macro\_references> 1808 contains elements related to remote data (RDML documents 102) or other macros (RMML documents 104).

The macro\_header element 1804 is designed to match, as closely as possible, the rdmldoc\_header element of RDML documents 102. This saves learning time for developers and end users, and allows reusable code modules to be built for both purposes.

Nevertheless, in one implementation consistent with the present invention, the <macro\_header> element 1804 contains several attributes that are unique. In this implementation, there are 8 unique attributes in the <macro\_header> element 1804. The first of these is "macro\_type." This attribute tells the application which general capability this particular macro requires within the context of that application. The application uses this attribute in a factory class 1912 to create the correct type of macro object for internal use. Two example types consistent with this implementation are: (1) "TSL" (time series line, a macro that works with time series to create a new line or lines on the chart), and (2) "TSO" (time series overlay, a macro that works with time

series to create a new overlay on the chart 716, such as gray backgrounds behind certain time periods.)

The result\_type attribute tells the RDML data viewer 100 how to display the results of any transformation created by the macro. There are, in one implementation, five permissible values for this string: "Replace Each," "Replace All," "Replace AB," "Add New," "Add Annotation," and "Add Overlay." Replace Each removes every line on the chart 716 in the RDML data viewer 100, and replaces it with the transformed version. For example, if there are four series on the chart, all denominated in "miles", and user selects a macro "to kilometers", then every line will be converted to kilometers, the miles lines erased, and the kilometers lines placed on the chart in their place.

Replace All is used where all current lines are being replaced by one line. For example, if A and B are charted, a macro called "B as % of A" would replace them with a single line. Replace AB is a special case of Replace All where there are only two lines charted. Add New adds a line to whatever is plotted. For example, a macro called "Average" might draw a line through the existing line at the average level. Add Annotation adds a label with a pointer to a certain value on a chart (e.g., "2-3 Stock Split"). Add Overlay adds a shaded area behind certain regions of the chart.

The attribute "rdmldoc\_type" designates the type of RDML Document 102 with which the macro is designed to work. Valid strings for this attribute are TS, CT and XY, corresponding to the types of RDML Documents 102.

The elements <macro\_source> 1810 and license\_terms> 1812 are identical to, and play the same role as, <data\_source> 908 and license\_terms> 914 in the RDML Document Type Definition 702. The <documentation> 1814 element is a container for two sub-elements: <macro\_description> 1816 and <help\_page> 1818. The <macro\_description> element contains a short string (e.g., under 50 characters) which describes the basic functionality of the macro. It appears in the description

label of the parameters panel 1960 (shown in Figures 20A-D and described below) For users desiring a more detailed description of the macro, the <help\_page> 1818 element contains a text block that provides this information. This text block can be read by the data viewer 100 in an HTML pane as part of the regular help system. This text block is intended to provide information on all aspects of the macro that might be of interest to the user: its use, its code, its parameters, and its inputs.

The second top-level element is <macro\_code> 1806. This section contains the actual source code and related variables. The <code> 1820 element contains one or more expressions which evaluate to a transformation of certain numbers in the RDML data viewer 100. In one implementation consistent with this invention, the transformations apply to the chart view 716 in the RDML data viewer 102. But transformations may also be applied to the treeview 720 or other views.

The expression(s) in this element are formulas similar to those seen in spreadsheet formulas: the expression is a series of (1) operators, (2) literals, (3) variables, (4) functions, and (5) miscellaneous expression delimiters. The main difference from traditional spreadsheet formulas is that the variables may stand for either scalars or vectors, depending on the source or the context. A sample expression follows:

$$A * (B + 2000) - IF(A > 3, 12, 45)$$

Operators are: addition (+), subtraction (-), multiplication(\*), division(/), less than (<), greater than (>), or (|), and (&). The operators have different meanings based on the types of the sub-expressions they work on. Operating on two vectors is interpreted as element-by-element operation on the two vectors. Thus, A \* B, where A and B are vectors, is  $C = \{a1 * b1, \ldots, an * bn\}$ .

Literals are defined either directly in the expression (e.g., "46"), or assigned to a variable (e.g., "pi = 3.14156").

Variables can come from one of six different places in RMML. First, they can be defined as variables directly in the RMML document 104. This is done by creating a <variable> element and assigning it a default value. Second, variables can be associated with graphical components in the parameters panel 1960 in the RDML data viewer 102. In one implementation consistent with this invention, there are four different types of "gui components." These are listed and described below under <gui> element 1824. Third, a variable can be defined from a line item element identical to those found in an RDML document 102. Because they are identical, a line item can be simply cut and pasted from an RDML document 102 to an RMML document 104. Fourth, a variable can be drawn from a remote source. In one implementation consistent with the present invention, that remote source can be a hyperlink to a line item in an RDML document 102. This is accomplished by using an Xpointer hyperlink in the "href" attribute of a variable element. Fifth, a variable can be defined as one of the series of data that is currently plotted on the chart. In one implementation in accordance with the present invention, there can be a maximum of six series on the chart; each can be accessed by using the reserved words A, B, C, D, E, and F. As would be appreciated by one of ordinary skill in the art, any number of uniquely definable series may be used. If the result type attribute of a macro is "Replace All", then the expression is evaluated once for each series, with A being the series currently being transformed. Sixth, variables can be taken from an RDML document 102 that is already loaded in the RDML data viewer 100. In this case, the expression indicates the URL and a class string that can be found in one of the li\_class elements of a line item element. The expression then uses that line item as the variable value.

Functions that are built in are provided by the interpreter 1980 in one implementation consistent with the present invention and are a principal means of extending the language. These

are in the form "FUNCTION\_NAME(expression)". Functions include: IF(x,y,z); SUM(x); AVERAGE(x); COUNT(x); MIN(x); MAX(x) and so forth.

Miscellaneous delimiters are implemented by separating expressions by a semi-colon (;). This indicates that the expressions are to be evaluated in order. Expressions can also be grouped in parentheses to tell the interpreter 1980 how to evaluate sub-expressions.

Any string appearing in the <instructions> element 1822 will be displayed in the parameters panel 1960 to give the user any last minute instructions or suggestions. The <gui> element 1824 contains any number of elements that describe graphical components. These graphical components will appear in the parameters panel 1960 to give the user the ability to make changes to the macro's parameters. Four gui components (not shown) may be: <comp\_vector>, <comp\_list>, <comp\_rbutton>, and <comp\_ipanel>. The <comp\_vector> is a vector variable, where the individual values of the vector can be viewed in a scrolling list box. A <comp\_list> element is a scrolling list; each time the user clicks on a different item, the value of the variable attached to that component is changed to the value associated with that item. A <comp\_rbutton> is a collection of radio buttons; each is associated with a different value. As the user clicks on different buttons, the value associated with the component itself is changed, and the macro is re-run. A <comp\_ipanel> is an input field that allows the user directly to input changes to the macro.

Generally, macros are not meant to run blindly on all data. First, the interpreter 1980 checks if the macro has any "qualifiers" that must be checked against the data. If there are any strings in the <qualifiers> element 1826 of the RMML document 104, these are checked against strings in the cli\_class> element 930 or other elements or attributes of the data. If the data is qualified, the interpreter 1980 will proceed with running the macro. For example, if the <qualifiers> element 1826

of the macro specifies "li\_unit==currency", then the macro will only be run if the li\_unit attribute of the data being operated on is a currency value.

The <error\_handling> element 1828 holds error messages that can be displayed by the RDML data viewer 100 if there are problems of an indicated type. The <testing> element 1830 holds instructions to testing applications regarding automated testing routines. These applications undertake basic unit testing such as checking for out-of-bounds problems, missing value problems, divide-by-zero issues, etc.

The third major section of the RMML document 104, the <macro\_references> element 1808 holds references to outside macros and data sets that might be incorporated into the macro by reference. The two sub-elements are, accordingly, the <rmmldocs> element 1832 and the <data\_docs> element 1834.

# IV.C.1. <u>RMML Macro Package</u>

Generally, there are three major areas of the RMML Macro Package: the RMML document handling classes (Figure 19A), the graphical interface (Figure 19B), and the macro interpreter (Figure 19C). In one implementation consistent with the present invention, this package of software classes connects to the RDML data viewer 100 in only a few places: it gets data from the ChartManager 714/ChartData 715 objects, posts its graphical components through the GUI 734 object, and can access the loaded RDML documents 102 in the Primary Data Store 712.

#### RMML Document Handling

Figure 19A shows objects responsible for managing the process of RMML document handling: loading documents, creating internal macro objects from them, cataloging them and caching them, and making them ready for use as objects. The RMMLDoc Reader 1910 locates an RMML Document 104 (either locally or over the internet) passes it to an XML Parser 706 (which

may be a third-party component), relays error messages if any to the RDML data viewer 100, creates an internal representation of the RMML Document 104 as an RMMLDoc 1906 object, and places a reference to the RMMLDoc 1906 in the RMML\_Lib 1908.

The RMMLDoc 1906 can be structured in two ways: either wrapping a TXDocument object to arrive at an RMMLDoc 1906, or creating a new RMMLDoc 1906 object with the data from the TXDocument.

The RMMLDoc 1906 object contains methods for accessing individual elements and attributes of the document in a way that is easy to comprehend in the context of the macro package. The RMML\_Lib 1908 object is a cache for loaded and active RMMLDoc objects 1906.

The RMMLDoc 1906 is a raw collection of data about a macro -- its formula, its help text, etc. -- and generally does not act on data sets to transform them. The macro's capabilities first have to be used to create an internal object (macro interface 758) that is capable of doing the calculations. This internal macro object 758 is created by a collaboration between the MacroLibrary 1926 object (which is a cache of the graphic objects for the active macros) and the MacroFactory 1912 (which determines which type of internal macro to create.)

There are four types of internal macros: time series (TS), category (CT), xy plot (XY) and overlay (OVERLAY). The macro\_type attribute is used by the MacroFactory 1912 to create the correct type of internal macro: Macro\_TSL 1918, Macro\_CT 1920, Macro\_XY 1922, and Macro\_OVER 1924 respectively. The MacroAdapter 1916 class performs the work of the macros.

Table 7

#### MacroAdapter

-mm : MacroManager -mem : Memento -rmmidoc : RMMLDoc -eval : Evaluator

-mag : MacroAssumptionGroup -desc : MacroDescription -isChangedFlag : boolean

-result\_type : int -curr\_li : int

-series\_label\_modifier : String -series\_label\_type : String

+createMemento(): void

+evaluateFormula(strExpr : String, index : int) : Vector

+initMacro(): void

+performTransformation(result\_type : int) : void +replaceVariable(strExpr : String, index : int) : String +resetMemento(mem : MacroMemento) : void

+undoTransformation(): void +updateChartTitle(): void +updateLabels(): void +updateLegend(): void +updateYAxisTitle(): void

Described below are class methods shown in Table 7 of a MacroAdapter object 760 in accordance with one implementation consistent with the present invention. First, MacroAdapter() is the constructor that creates a MacroAdapter 760 object. Before a macro is run, it has a chance to make a copy of the data that it is about to transform so that undo operations can be performed. The createMemento() method takes a snapshot of the data plotted on the chart by copying the ChartData object 715 to a Memento object.

Also, before a macro is run, the method initMacro() is run and gives the macro a chance to load any remote data or macro code. The replaceVariable() method runs the macro on multiple series on a chart. For example, if the result\_type is "Replace Each" and there are four series charted on the chart, the macro will be run four times. The first time, A in the formula represents the first series, the second time it represents the second series and so forth. The method

performTransformation() evaluates the transformation string, and updates the various titles and legends. An important part of performTransformation()'s code is to determine the result\_type of the macro and call the evaluateFormula() method in the correct manner. For "Replace Each," it is called once for each series, while for "Replace All," it is run only once.

The performTransformation() method also calls the four update methods: updateChartTitle(), updateLabels(), updateLegend() and updateYAxisTitle(). Each of these modifies the relevant strings in the ChartData object 715 so it can be passed on to the chart.

# RMML Graphical Interface

Figure 19B illustrates objects responsible for managing the process of creating, managing, and handling events from the graphical user interface 734. Figure 20A shows a screen shot of the RDML data viewer 100; the NewMacroPanel 732 is displayed in the lower half of the screen. The available macros are displayed in individual windows in the MacroLibrary panel 1926 on the left side of the lower panel. The right side of the macro panel 732 is the macro information panel 2002 which holds the macro description panel 1958 and the parameter panel 1960.

The NewMacroPanel 732 may be a subclass of a JPanel 1942 in Java's Swing set of classes. Those skilled in the art will be able to chose the appropriate class to use for other major platforms. The left side of the NewMacroPanel 732 is a frame for a multiple document interface (in this case, a Desktop for JinternalFrame objects from Java's Swing Set). Each MacroLibrary 1926 that is opened created a new internal frame, which allows users to select macros from multiple libraries at the same time.

When a MacroLibrary 1926 is opened, all macros within it are loaded and registered. "Registration" is a series of methods wherein the macro's variables are found in various elements

of the RMMLDoc 104, and graphical representations of these variables are built for inclusion in the parameter panel 1960.

The graphical components for all of the variables associated with a set of macros are created in the MacroAssumptionGroup 1944 class. This class has a factory method that examines the attributes of the variables reported by the RMMLDoc 104 (variable name, variable value, gui type, default value, etc.) and creates the appropriate MacroGUI class: MacroGUI\_List 1952 (see Figure 20A), MacroGUI\_RadioButton 1954 (see Figure 20B), MacroGUI\_Vector 1956 (see Figure 20C), or MacroGUI\_Default 1950 (see Figure 20D). Each of these graphical compents appears differently in the parameter panel 1960 as shown in the screen shots noted.

The registration of macros by the MacroLibrary 1926 also involves creating an MVariable 1946 object to go with each variable, and adding these to a cache of available Mvariables 1946. These Mvariable 1946 objects are used in the actual evaluation of expressions. The registration process also involves registering the MacroGUI 1948 objects as sources for events that the MacroManager 1980 object can use to trigger the running of a macro. Mvariables 1946 encapsulate the various characteristics of a variable: its value, default, and source.

The description panel 1958 and the parameter panel 1960 are populated with graphical components and text when a particular macro is selected in the treeview 720 listing of a MacroLibrary1926 internal frame. The macro that is selected provides the description text, the various labels and the MacroGUI 1948 components.

#### **RMML** Interpreter

The MacroManager object 730 is responsible for detecting that a macro has been selected or a parameter changed, getting the various data sets and variables called up and made available to an

Evaluator object 1984, and that the data set charted (or showing on the treeview 720) is obtained and transformed and sent back to be recharted on the chart 716 or relisted on the treeview.

ChartData 715 contains the data from the current chart 716 (or active treeview 720, depending on the type of the macro). It makes this data available as just another variable to the Evaluator object 1984, and takes the final result of the Evaluator object 1984.

The Evaluator 1984 evaluates the string expression(s) in the <code> element 1920 of the RMML document 104, or the various expressions from the macros that have been selected. The expression is broken up into tokens by the Tokenizer classes 1994. These tokens are the various operators, variables, literals, functions and other control symbols used in the RMML expression language detailed above. From these tokens, the Formula object 1990 builds a parse tree, by recursive descent, made up of FormulaNode 1992 objects created from the tokens. The FormulaNode 1992 objects evaluate themselves using the resolver objects VariableResolver 1986 and FunctionResolver 1988. These resolvers in turn call the Evaluator objects 1984 to give them the current value of a variable or a function. For example, the FormulaNode 1982 evaluation process may have an "A" token; the Evaluator object 1984 knows that this means series A on the chart, and uses the vector of data (it could be an array or other data structure) currently found in the chart 716. The formula exception 1996 relays errors associated with the processing of a function.

The foregoing description of an implementation of the present invention has been presented for purposes of illustration and description. It is not exhaustive and does not limit the present invention to the precise form disclosed. Modifications and variations are possible in light of the above teaching or may be acquired from practicing of the present invention. The scope of the present invention is defined by the claims and their equivalents.

### APPENDIX A: RDML Document Type Definition ("DTD")

```
<?xml encoding="UTF-8"?>
<!-- The root element: a whole portfolio of data is an "rdmldoc" -->
<!ELEMENT rdmldoc (rdmldoc_header, line_item_set)>
<!-- RDMLDOC_HEADER -->
<!-- Information about the rdmldoc. An rdmldoc consists of an rdmldoc_header
  and a line_item_set. Line items in the line_item_set share a
  common data structure.
-->
<!ELEMENT rdmldoc_header (data_source?, formatting_source?, rdmldoc_source?,
            license_terms?, linkset?)>
<!ATTLIST rdmldoc_header
      rdmldoc_ID
                               CDATA
                                                   #REQUIRED
      doc_title
                               CDATA
                                                   #REQUIRED
      timestamp
                               CDATA
                                                   #REQUIRED
      version
                                      CDATA
                                                         #IMPLIED
      expiration
                               CDATA
                                                   #IMPLIED
      freq_of_update
                               CDATA
                                                   #IMPLIED
      num_line_items
                               CDATA
                                                   #IMPLIED
      num_datapoints
                               CDATA
                                                   #IMPLIED
      x_indexes
                               CDATA
                                                   #IMPLIED
      first_li_withdata
                                                   #IMPLIED >
                               CDATA
<!ELEMENT data_source (contact_info+)>
<!ELEMENT formatting_source (contact_info+)>
<!ELEMENT rdmldoc_source (contact_info+)>
<!ELEMENT license_terms (contact_info?, linkset?)>
<!ATTLIST license_terms
      copyright_cite
                         CDATA
                                            #REQUIRED
      holder
                         CDATA
                                            #REQUIRED
                         CDATA
                                            #IMPLIED
      license_type
      warranty
                         CDATA
                                            #IMPLIED
      disclaimer
                         CDATA
                                            #IMPLIED
      terms
                         CDATA
                                            #IMPLIED
      date
                         CDATA
                                            #IMPLIED
      email
                         CDATA
                                            #IMPLIED
      state
                         CDATA
                                            #IMPLIED
```

```
CDATA
                                           #IMPLIED >
      country
<!ELEMENT contact_info (#PCDATA)>
<!ATTLIST contact_info
      role
                        CDATA
                                           #REQUIRED
      name
                        CDATA
                                           #IMPLIED
      company
                        CDATA
                                           #IMPLIED
      address
                        CDATA
                                           #IMPLIED
                        CDATA
      city
                                           #IMPLIED
      state
                        CDATA
                                           #IMPLIED
      zip
                        CDATA
                                           #IMPLIED
      country
                        CDATA
                                           #IMPLIED
      email
                        CDATA
                                           #IMPLIED
      form
                        CDATA
                                           #IMPLIED
      href
                        CDATA
                                           #IMPLIED
      comments
                        CDATA
                                           #IMPLIED >
<!ELEMENT linkset (link*)>
<!ATTLIST linkset
      form
                        CDATA
                                           #FIXED 'extended'
      href
                        CDATA
                                           #IMPLIED >
<!ELEMENT link (#PCDATA) >
<!ATTLIST link
      form
                        CDATA
                                           #FIXED 'simple'
      href
                        CDATA
                                           #REQUIRED
      behavior
                        CDATA
                                           #IMPLIED
      content-role
                        CDATA
                                           #IMPLIED
      content-title
                        CDATA
                                           #IMPLIED
      role
                        CDATA
                                           #IMPLIED
      title
                        CDATA
                                           #IMPLIED
      show
                        CDATA
                                           #FIXED 'new'
      actuate
                              CDATA
                                                 #FIXED 'user' >
<!-- LINE_ITEM_SET -->
<!-- Information about the collection of line items -->
<!ELEMENT line_item_set (data_x, li_class_set?, linkset?, line_item+) >
<!ATTLIST line_item_set
      line_item_set_type
                        CDATA
                                           #REQUIRED
      time_period
                        CDATA
                                           #REQUIRED
      character_set
                        CDATA
                                           #IMPLIED
      missing_values
                        CDATA
                                           #IMPLIED
```

```
CDATA
      null_values
                                          #IMPLIED
      zero_values
                        CDATA
                                          #IMPLIED
      dates_values
                        CDATA
                                          #IMPLIED
      percentages
                        CDATA
                                          #IMPLIED >
<!ELEMENT data_x (#PCDATA) >
<!ATTLIST data_x
      x_title
                        CDATA
                                          #REQUIRED
      format
                        CDATA
                                          #REQUIRED
      x_notes
                        CDATA
                                          #IMPLIED
      x_desc
                              CDATA
                                                #IMPLIED
      x_prec
                        CDATA
                                          #REQUIRED
                        CDATA
                                          #REQUIRED
      x_unit
                        CDATA
      x_mag
                                          #REQUIRED
      x_mod
                              CDATA
                                                #REQUIRED
      x_measure
                        CDATA
                                          #REQUIRED
      x_scale
                        CDATA
                                          #REQUIRED
      x_adjustment
                        CDATA
                                          #REQUIRED
      x_links
                              CDATA
                                                #REQUIRED >
<!ELEMENT li_class_set (li_class+)>
<!ELEMENT li_class (#PCDATA)>
<!ATTLIST li_class
      class_name
                        CDATA
                                          #REQUIRED
      parent_class
                        CDATA
                                          #REQUIRED
      form
                        CDATA
                                          #FIXED 'simple'
      href
                        CDATA
                                          #IMPLIED
      description
                        CDATA
                                          #IMPLIED >
<!-- LINE_ITEM -->
<!-- Information about the Line Item -->
<!ELEMENT line_item (data_x?, data_y, linkset?, note_set?) >
<!ATTLIST line_item
      li_ID
                        CDATA
                                          #REQUIRED
      li_legend
                        CDATA
                                          #REQUIRED
                        CDATA
     li_title
                                          #REQUIRED
     li_cat
                        CDATA
                                          #IMPLIED
     y_axis_title
                        CDATA
                                          #REQUIRED
     level
                        CDATA
                                          #REQUIRED
      format
                        CDATA
                                          #REQUIRED
     relation
                        CDATA
                                          #REQUIRED
```

| li_notes                                                           | CDATA   | #REQUIRED  |  |
|--------------------------------------------------------------------|---------|------------|--|
| li_desc                                                            | CDATA   | #REQUIRED  |  |
| li_prec                                                            | CDATA   | #REQUIRED  |  |
| li_unit                                                            | CDATA   | #REQUIRED  |  |
| li_mag                                                             | CDATA   | #REQUIRED  |  |
| li_mod                                                             | CDATA   | #REQUIRED  |  |
| li_measure                                                         | CDATA   | #REQUIRED  |  |
| li_scale                                                           | CDATA   | #REQUIRED  |  |
| li_adjustment                                                      | CDATA   | #REQUIRED  |  |
| li_aggregation                                                     | CDATA   | #IMPLIED > |  |
| ELEMENT data_y (#Po</td <td>CDATA)&gt;</td> <td></td>              | CDATA)> |            |  |
| ELEMENT analysis (linkset?)                                        |         |            |  |
| ELEMENT note_set (note+)                                           |         |            |  |
| ELEMENT note (#PCI <!ATTLIST note</td <td>DATA)&gt;</td> <td></td> | DATA)>  |            |  |

CDATA

#IMPLIED >

note\_type

# APPENDIX B: Sample RDML Document

```
<rdmldoc>
 <rdmldoc_header
      rdmldoc_ID = "rdml_thomson_cs1"
      doc_title = "Computer Services Companies"
      timestamp = "1999-01-19T23:00:00"
       version = "1.0.0"
      expiration = "2000-01-19T23:00:00"
      freq_of_update = "Annual"
       num_line_items = "0"
      num_datapoints = "0"
      x_{indexes} = "-9, -8, -7"
       first li withdata = "3" >
<data_source>
 <contact_info
      role = "Data Source"
       name = "Russell T. Davis"
       company = "RDML, Inc."
       address = "2 Wisconsin Circle, Suite 700"
       city = "Chevy Chase"
       state = "MD"
       zip = "20815"
       country = "USA"
       email = "rt_davis@sprynet.com"
       xlink:form = "simple"
       href = "http://www.rdml.com"
       comments = "" >
</contact_info>
</data_source>
<formatting_source>
<contact_info
       role = "Formatting Source"
       name = "Russell T. Davis"
       company = "RDML, Inc."
       address = "2 Wisconsin Circle, Suite 700"
       city = "Chevy Chase"
       state = "MD"
       zip = "20815"
       country = "USA"
       email = "rt_davis@sprynet.com"
       xlink:form = "simple"
       href = "http://www.rdml.com"
       comments = "" >
```

```
</contact_info>
</formatting_source>
<rdmldoc source>
 <contact_info
      role = "RDMLDoc Source"
      name = "Russell T. Davis"
      company = "RDML, Inc."
      address = "2 Wisconsin Circle, Suite 700"
      city = "Chevy Chase"
      state = "MD"
      zip = "20815"
      country = "USA"
       email = "rt_davis@sprynet.com"
       xlink:form = "simple"
      href = "http://www.rdml.com"
      comments = "" >
 </contact info>
</rdmldoc_source>
<license_terms</pre>
       copyright_cite = "Copyright 1998, RDML, Inc. All Rights Reserved"
       holder = "RDML, Inc."
       license_type = "Payment Per Download"
       warranty = "No warranty is expressed or implied. Use this data at your own risk."
       disclaimer = "This data is provided 'as-is'. The provider assumes no
responsibility for its use or misuse."
       terms = "$1 per RDMLDoc download"
       date = "1999.0123000000.00"
       email = "license@rdml.com"
                                          state = "MD"
       href = "http://www.rdml.com"
                                                               country = "USA" >
 <contact_info
       role = "RDMLDoc Source"
       name = "Russell T. Davis"
       company = "RDML, Inc."
       address = "2 Wisconsin Circle, Suite 700"
       city = "Chevy Chase"
       state = "MD"
       zip = "20815"
       country = "USA"
       email = "rt_davis@sprynet.com"
       xlink:form = "simple"
       href = "http://www.rdml.com"
       comments = "" >
 </contact info>
 /license terms>
```

```
</rdmldoc_header>
line_item_set
      line_item_set_type = "Category"
      time_period = ""
      character_set = ""
      missing_values = ""
      null_values = ""
      zero_values = ""
      dates_values = ""
      percentages = "" >
<data_x
       x_title = "Company"
      format = ""
      x_notes = ""
      x_desc = ""
      x_prec = ""
      x_unit = ""
      x_mag = ""
      x_mod = ""
       x_measure = ""
      x_scale = ""
      x_adjustment = ""
       x_links = "" >
AUD, BSYS, CEN, CSC, CVG, DST, EDS, FISV, GLC, PAYX, TSG, SDS </data_x>
  class_set>
  class
       class_name = ""
       parent_class = ""
       xlink:form = "simple"
       href = ""
       description = "" >
                           kset>
  link
       xlink:form = "simple"
       href = "http://www.rdml.com"
       behavior = ""
       content-role = ""
      content-title = ""
       role = "Original Data Sources"
       title = "RDML Formatted Source Table"
      show = "new"
       actuate = "user" >
                           </link>
```

# </linkset> <line\_item</pre> li\_ID = "1" li\_legend = "Computer Services Companies" li\_title = "" li\_cat = "" y\_axis\_title = "" level = "1" format = "" relation = "Parent" li\_notes = "" li\_desc = "" li\_prec = "" li\_unit = "" li\_mag = "" li\_mod = "" li\_measure = "" li\_scale = "" li\_adjustment = ""> <data\_y> </data\_y> linkset> link xlink:form = "simple" href = "http://www.rdml.com" behavior = "" content-role = "" content-title = "" role = "Original Data Sources" title = "RDML Formatted Source Table" show = "new" actuate = "user" > </link> </linkset> </line\_item> line\_item $li_D = "2"$ li\_legend = "Stock Performance" li\_title = "Stock Overview" li\_cat = "" y\_axis\_title = ""

level = "2"

```
format = ""
       relation = "Parent"
       li notes = ""
       li_desc = ""
      li_prec = ""
       li_unit = ""
      li_mag = ""
      li_mod = ""
      li_measure = ""
      li_scale = ""
       li_adjustment = "">
  <data_y>
</data_y>
  kset>
   link
       xlink:form = "simple"
       href = "http://www.rdml.com"
      behavior = ""
       content-role = ""
       content-title = ""
       role = "Original Data Sources"
       title = "RDML Formatted Source Table"
       show = "new"
       actuate = "user" >
                            </link>
  </linkset>
</line_item>
line_item
       li_D = "3"
      li_legend = "Stock Price (12/31/98)"
      li_title = "Stock Overview"
       li_cat = ""
      y_axis_title = "$ per share (12/31/98)"
       level = "3"
       format = "#, ##0.00; (#, ##0.00)"
      relation = "ChildStyle"
      li_notes = ""
      li_desc = ""
      li_prec = "2"
      li_unit = "$"
      li_mag = "0"
      li_mod = "per"
```

```
li_measure = "share"
       li_scale = ""
       li_adjustment = "">
  <data_y>
40.1, 51.63, 69.81, 64.44, 22.13, 67.06, 50.19, 51.44, 43.5, 51.44, 44.5, 39.69,
  </data_y>
  kset>
   link
       xlink:form = "simple"
       href = "http://www.rdml.com"
       behavior = ""
       content-role = ""
       content-title = ""
       role = "Original Data Sources"
       title = "RDML Formatted Source Table"
       show = "new"
       actuate = "user" >
                            </link>
   </linkset>
 line_item
       li_{D} = 4
       li_legend = "Shares Outstanding"
       li_title = "Stock Overview"
       li_cat = ""
       y_axis_title = "Shares outstanding"
       level = "3"
       format = "#, ##0; (#, ##0)"
       relation = "ChildStyle"
       li_notes = ""
       li_desc = ""
       li_prec = "0"
       li_unit = "shares"
       li_mag = "6"
       li_mod = ""
       li_measure = ""
       li_scale = ""
       li_adjustment = "">
  <data_y>
627, 27, 74, 162, 145, 64, 494, 85, 105, 166, 131, 107,
  </data_y>
  kset>
   link
       xlink:form = "simple"
```

```
href = "http://www.rdml.com"
       behavior = ""
      content-role = ""
      content-title = ""
       role = "Original Data Sources"
       title = "RDML Formatted Source Table"
       show = "new"
       actuate = "user" >
                            </link>
</linkset>
  line_item
       li ID = "5"
       li_legend = "% Institutional Holdings"
       li_title = "Stock Overview"
       li_cat = ""
       y_axis_title = "% of outstanding shares"
       level = "3"
       format = "0.00\%; (0.00\%)"
       relation = "ChildStyle"
       li_notes = ""
       li_desc = ""
       li_prec = "2"
       li_unit = "%"
       li_mag = "0"
       li_mod = "of"
       li_measure = "outstanding shares"
       li_scale = ""
       li_adjustment = "">
  <data y>
0.65, 0.8, 0.75, 0.64, 0, 0.44, 0.49, 0.67, 0.25, 0.53, 0.13, 0.71,
  </data_y>
  kset>
  link
       xlink:form = "simple"
       href = "http://www.rdml.com"
       behavior = ""
       content-role = ""
       content-title = ""
       role = "Original Data Sources"
       title = "RDML Formatted Source Table"
       show = "new"
       actuate = "user" >
                             </link>
```

```
</linkset>
line_item
       li_D = "6"
       li_legend = "Market Capitalization"
       li_title = "Stock Overview"
       li_cat = ""
       y_axis_title = "$ in Millions"
       level = "3"
       format = "#, ##0; (#, ##0)"
       relation = "ChildStyle"
       li_notes = ""
       li desc = ""
       li_prec = "0"
       li_unit = "$"
       li_mag = "6"
       li_mod = "in"
       li_measure = ""
       li_scale = ""
       li_adjustment = "">
  <data_y>
25142.7, 1394.01, 5165.94, 10439.28, 3208.85, 4291.84, 24793.86, 4372.4, 4567.5,
8539.04, 5829.5, 4246.83,
  </data_y>
  kset>
   link
       xlink:form = "simple"
       href = "http://www.rdml.com"
       behavior = ""
       content-role = ""
       content-title = ""
       role = "Original Data Sources"
       title = "RDML Formatted Source Table"
       show = "new"
       actuate = "user" >
                             </link>
  </linkset>
<line_item</pre>
       li_{\cdot \cdot}ID = "7"
       li_legend = "Reported EPS"
       li_title = "Stock Overview"
       li_cat = ""
```

```
y_axis_title = "Earnings per share"
       level = "3"
       format = "#, ##0.00; (#,##0.00)"
       relation = "ChildStyle"
       li_notes = ""
       li_desc = ""
       li_prec = "2"
       li unit = "$"
       li_mag = "0"
       li_mod = "per"
       li_measure = "share"
       li_scale = ""
       li_adjustment = "">
  <data_y>
1.13, 2.05, 1.9, 2.1, 0.71, 1.48, 1.7, 1.35, 1.86, 0.82, 1.72, 1.17,
  </data_y>
  kset>
  link
       xlink:form = "simple"
       href = "http://www.rdml.com"
       behavior = ""
       content-role = ""
       content-title = ""
       role = "Original Data Sources"
       title = "RDML Formatted Source Table"
       show = "new"
       actuate = "user" >
                             </link>
  </linkset>
line_item
       li_ID = "8"
       li_legend = "Earnings"
       li_title = "Stock Overview"
       li_cat = ""
       y_axis_title = "$ in Millions"
       level = "3"
       format = "#, ##0; (#,##0)"
       relation = "ChildStyle"
       li_notes = ""
       li_desc = ""
       li_prec = "0"
       li_unit = "$"
       li_mag = "6"
```

```
li_mod = "in"
       li_ measure = ""
       li scale = ""
       li_adjustment = "">
  <data_y>
708.51, 55.35, 140.6, 340.2, 102.95, 94.72, 839.8, 114.75, 195.3, 136.12,
225.32, 125.19,
  </data_y>
  kset>
   link
       xlink:form = "simple"
       href = "http://www.rdml.com"
       behavior = ""
       content-role = ""
       content-title =
       role = "Original Data Sources"
       title = "RDML Formatted Source Table"
       show = "new"
       actuate = "user" >
                            </link>
  <line_item</pre>
       li_ID = "9"
       li_legend = "Cash Flow per share"
       li_title = "Stock Overview"
       li_cat = ""
       y_axis_title = "$ per share"
       level = "3"
       format = "#, ##0; (#,##0)"
       relation = "ChildStyle"
       li_notes = ""
       li desc = ""
       li_prec = "2"
       li_unit = "$"
       li_mag = "0"
       li_mod = "per"
       li_measure = "share"
       li_scale = ""
       li_adjustment = "">
<data_y>
1.41, 2.13, 3.71, 4.95, 1.39, 3.18, 4, 1.98, 3.44, 0.96, 3.2, 2.5,
   </data_y>
   kset>
```

```
link
       xlink:form = "simple"
       href = "http://www.rdml.com"
      behavior = ""
      content-role = ""
      content-title = ""
       role = "Original Data Sources"
       title = "RDML Formatted Source Table"
       show = "new"
       actuate = "user" >
                            </link>
  line_item
       li ID = "10"
      li_legend = "Cash Flow"
       li_title = "Stock Overview"
       li_cat = ""
       y_axis_title = "$ in Millions"
       level = "3"
       format = "#, ##0; (#, ##0)"
       relation = "ChildStyle"
       li notes = ""
       li_desc = ""
       li_prec = "0"
       li_unit = "$"
       li_mag = "6"
       li_mod = "in"
       li_measure = ""
       li_scale = ""
       li_adjustment = "">
   <data_y>
884.07, 57.51, 274.54, 801.9, 201.55, 203.52, 1976, 168.3, 361.2, 159.36, 419.2,
267.5,
   </data_y>
   linkset>
    link
       xlink:form = "simple"
       href = "http://www.rdml.com"
       behavior = ""
       content-role = ""
       content-title = ""
       role = "Original Data Sources"
```

```
title = "RDML Formatted Source Table"
      show = "new"
      actuate = "user" >
                           </link>
</linkset>
<line_item</pre>
      li_D = "11"
      li_legend = "Price/Earnings Ratio (PE)"
      li_title = "Stock Overview"
      li_cat = ""
      y_axis_title = "P/E Ratio"
      level = "3"
      format = "#, ##0; (#,##0)"
      relation = "ChildStyle"
      li_notes = ""
      li_desc = ""
      li_prec = "2"
      li_unit = "P/E Ratio"
      li_mag = "0"
      li\_mod = ""
      li_measure = ""
      li_scale = ""
      li_adjustment = "">
   <data_y>
35.4867256637168, 25.1853658536585, 36.7421052631579, 30.6857142857143,
31.169014084507,
                    45.3108108108108, 29.5235294117647, 38.1037037037037,
23.3870967741935, 62.7317073170732, 25.8720930232558, 33.9230769230769,
   </data_y>
   linkset>
    link
      xlink:form = "simple"
      href = "http://www.rdml.com"
      behavior = ""
      content-role = ""
      content-title = ""
      role = "Original Data Sources"
      title = "RDML Formatted Source Table"
      show = "new"
      actuate = "user" >
                           </link>
```

```
</line_item>
line_item
       li_D = "12"
       li_legend = "Estimated 5-year growth"
       li_title = "Stock Overview"
       li_cat = ""
       y_axis_title = "% growth"
       level = "3"
       format = "0.00\%; (0.00\%)"
       relation = "ChildStyle"
       li_notes = ""
       li_desc = ""
       li_prec = "2"
       li_unit = "%"
       li_mag = "0"
       lit_mod = ""
       li_measure = ""
       li_scale = ""
       li_adjustment = "">
   <data_y>
0.15, 0.18, 0.2, 0.22, 0.23, 0.22, 0.15, 0.2, 0.15, 0.3, 0.13, 0.2,
   </data_y>
   linkset>
    link
       xlink:form = "simple"
       href = "http://www.rdml.com"
       behavior = ""
       content-role = ""
       content-title = ""
       role = "Original Data Sources"
       title = "RDML Formatted Source Table"
       show = "new"
       actuate = "user" >
                             </link>
```

```
<line_item</pre>
       li_D = "13"
       li_legend = "Return on Equity"
       li_title = "Stock Overview"
       li_cat = ""
       y_axis_title = "Earnings as % of Book Value"
       level = "3"
       format = "0.00\%; (0.00\%)"
       relation = "ChildStyle"
       li_notes = ""
       li_desc = ""
       li_prec = "2"
       li_unit = "%"
       li_mag = "0"
       li_mod = ""
       li_measure = ""
       li_scale = ""
       li_adjustment = "">
   <data_y>
. . . . . . . . . . . .
   </data_y>
   kset>
    link
       xlink:form = "simple"
       href = "http://www.rdml.com"
       behavior = ""
       content-role = ""
       content-title = ""
       role = "Original Data Sources"
       title = "RDML Formatted Source Table"
       show = "new"
       actuate = "user" >
                             </link>
   </linkset>
  </line_item>
 </line_item_set>
</rdmldoc>
```

#### APPENDIX C: UnitList XML document

```
<?xml version="1.0" encoding="utf-8" ?>
<unitlist>
<unit name="inch">
   <conversion
       conv_target = "centimeter"
       conv_factor = "2.5400050"
       conv_constant = ""
       conv_log = ""
       conv_source = "FGM"
       conv_href = "">
   </conversion>
   <type>Length</type>
   <subtype>Linear</subtype>
   <plural>inches</plural>
   <alias>in</alias>
   <desc>Approximately the width of a man's thumb.</desc>
   <icon href="inch.gif"></icon>
</unit>
<unit name="foot">
   <conversion
       conv_target = "meter"
       conv_factor = "0.30480060"
       conv_constant = ""
       conv_log = ""
       conv_source = "ISO"
       conv_href = "">
   </conversion>
   <type>length</type>
   <subtype>Linear</subtype>
   <plural>feet</plural>
   <alias>ft</alias>
   <desc>Originally, the average length of a human foot</desc>
   <icon href="foot.gif"></icon>
</unit>
<unit name="yard">
   <conversion
       conv_target = "meter"
       conv_factor = "1.082"
       conv_constant = ""
       conv_log = ""
       conv_source = "ISO"
```

```
conv_href = "">
   </conversion>
   <type>length</type>
   <subtype>Linear</subtype>
   <plural>yards</plural>
   <alias></alias>
   <desc>Three feet</desc>
   <icon href="yard.gif"></icon>
</unit>
<unit name="meter">
   <conversion
      conv_target = "meter"
      conv_factor = "1.0"
      conv_constant = ""
      conv_log = "".
      conv_source = "ISO"
      conv_href = "">
   </conversion>
   <type>length</type>
   <subtype>Linear</subtype>
   <plural>meters</plural>
   <alias>m,mtr</alias>
   <desc>One thousandth of a kilometer</desc>
   <icon href="meter.gif"></icon>
</unit>
<unit name="mile">
   <conversion
      conv_target = "kilometer"
      conv_factor = "1.6093472"
      conv_constant = ""
      conv_log = ""
      conv_source = "FGM"
      conv_href = "">
   </conversion>
   <type>length</type>
   <subtype>Linear</subtype>
   <plural>miles</plural>
   <alias></alias>
   <desc>English surveying unit, set to be equal to 8 furlongs.</desc>
   <icon href="mile.gif"></icon>
</unit>
<unit name="dollar">
```

```
<conversion
      conv_target = "pound"
      conv_factor = "1.312"
      conv_constant = ""
      conv_log = ""
      conv_source = "ISO"
      conv_href = "">
   </conversion>
   <type>currency</type>
   <plural>pounds</plural>
   <alias>sterling</alias>
   <desc>British pound sterling. </desc>
   <icon href="pound.gif"></icon>
</unit>
<unit name="Deutschmark">
   <conversion
      conv_target = "dollar"
      conv_factor = "1.732"
      conv_constant = ""
      conv_log = ""
      conv_source = "ISO"
      conv_href = "">
   </conversion>
   <type>currency</type>
   <plural>Duetschmarks</plural>
   <alias>Marks</alias>
   <desc>German Deutschmarks</desc>
   <icon href="marks.gif"></icon>
</unit>
<unit name="Francs">
   <conversion
      conv_target = "dollar"
      conv_factor = "0.812"
      conv_constant = ""
      conv_log = ""
      conv_source = "ISO"
      conv_href = "">
   </conversion>
   <type>currency</type>
   <plural>francs</plural>
   <alias>ff</alias>
   <desc>French francs</desc>
   <icon href="francs.gif"></icon>
```

```
</unit>
<unit name="acres">
   <conversion</pre>
       conv_target = "square meter"
       conv_factor = "5125"
       conv_constant = ""
       conv_log = ""
       conv_source = "ISO"
       conv_href = "">
   </conversion>
   <type>area</type>
   <plural>acres</plural>
   <alias>acr</alias>
   <desc>In medieval times, the amount of land one man could plow in one day.</desc>
   <icon href="acre.gif"></icon>
</unit>
<unit name="square foot">
   <conversion
       conv_target = "square meter"
       conv_factor = "0.15"
       conv_constant = ""
       conv_log = ""
       conv_source = "ISO"
       conv_href = "">
   </conversion>
   <type>area</type>
   <plural>square feet</plural>
   <alias>sq ft</alias>
   <desc>An area one foot by one foot.</desc>
   <icon href="sqfoot.gif"></icon>
</unit>
</unitlist>
```

# APPENDIX D: RMML Document Type Definition ("DTD")

```
<?xml encoding="UTF-8"?>
<!-- The root element: a whole macro is a "macrodoc".
A macrodoc consists of three elements:
   a macro_header, a macro_code, and a macro_references element.
<!ELEMENT macrodoc (macro_header, macro_code, macro_references)>
<!-- MACRO_HEADER -->
<!-- Information about the macro.
<!ELEMENT macro_header (macro_source, license_terms, linkset?, documentation)>
<!ATTLIST macro_header
   macrodoc ID
                  CDATA
                                     #REQUIRED
   macro_title
                  CDATA
                                     #REQUIRED
   macro_type
                  CDATA
                                     #REQUIRED
   result_type
                         CDATA
                                           #REQUIRED
   rdmldoc_type
                  CDATA
                                     #REQUIRED
                  CDATA
                                     #IMPLIED
   timestamp
   version
                  CDATA
                                     #IMPLIED
   expiration
                  CDATA
                                     #IMPLIED
   freq_of_update
                  CDATA
                                     #IMPLIED >
<!ELEMENT macro_source (contact_info+)>
<!ELEMENT license_terms (contact_info, linkset?)>
<!ATTLIST license_terms
                                     #REQUIRED
   copyright_cite
                  CDATA
   holder
                  CDATA
                                     #IMPLIED
   license_type
                  CDATA
                                     #IMPLIED
   warranty
                  CDATA
                                     #IMPLIED
   disclaimer
                  CDATA
                                     #IMPLIED
   terms
                  CDATA
                                     #IMPLIED
   date
                  CDATA
                                     #IMPLIED
   email
                  CDATA
                                     #IMPLIED
                  CDATA
                                     #IMPLIED
   state
                  CDATA
                                     #IMPLIED >
   country
<!ELEMENT contact_info (#PCDATA)>
<!ATTLIST contact_info
   role
                  CDATA
                                     #IMPLIED
   name
                  CDATA
                                     #IMPLIED
```

```
CDATA
                                     #IMPLIED
  company
  address
                  CDATA
                                     #IMPLIED
                        CDATA
                                           #IMPLIED
  city
                  CDATA
                                     #IMPLIED
  state
                  CDATA
                                     #IMPLIED
  zip
                  CDATA
                                     #IMPLIED
  country
  email
                  CDATA
                                     #IMPLIED
  xlink:form
                        CDATA
                                           #IMPLIED
  href
                  CDATA .
                                     #IMPLIED
  comments
                  CDATA
                                     #IMPLIED >
<!ELEMENT linkset (link*)>
<!ATTLIST linkset
   xlink_form
                  CDATA
                                     #FIXED 'extended'
                                     #IMPLIED >
   href
                  CDATA
<!ELEMENT link (#PCDATA) >
<!ATTLIST link
  xlink_form
                                     #FIXED 'simple'
                  CDATA
  href
                  CDATA
                                     #REQUIRED
   behavior
                  CDATA
                                     #IMPLIED
                  CDATA
   content-role
                                     #IMPLIED
   content-title
                  CDATA
                                     #IMPLIED
   role
                  CDATA
                                     #IMPLIED
   title
                  CDATA
                                     #IMPLIED
   show
                  CDATA
                                     #FIXED 'new'
   actuate
                  CDATA
                                     #FIXED 'user' >
<!ELEMENT documentation (macro_description, help_page*)>
<!ELEMENT macro_description (#PCDATA)>
<!ELEMENT help_page (#PCDATA)>
<!ELEMENT macro_code (code, instructions, gui, variable_set?, qualifiers, error_handling,
testing)>
<!ELEMENT code (#PCDATA)>
<!ELEMENT instructions (#PCDATA)>
<!ELEMENT gui (comp_rpanel? | comp_ipanel? | comp_list? | comp_vector?)>
<!ELEMENT comp_rpanel (comp_rbutton*)>
<!ATTLIST comp_rpanel
```

| variable_name                                                                                                    | CDATA                                                                                                    | #REQUIRED                                                                                                    |  |
|----------------------------------------------------------------------------------------------------|----------------------------------------------------------------------------------------------------|----------------------------------------------------------------------------------------------------|--|
| intro_label                                                                                                    | CDATA                                                                                                    | #IMPLIED                                                                                                    |  |
| visible                                                                                                    | CDATA                                                                                                    | #IMPLIED                                                                                                    |  |
| legend                                                                                                    | CDATA                                                                                                    | #IMPLIED                                                                                                    |  |
| legend_type                                                                                                    | CDATA                                                                                                    | #IMPLIED >                                                                                                    |  |
| 0 -71                                                                                                    |                                                                                                    |                                                                                                    |  |
| ELEMENT comp_rbutton (#PCDATA)                                                                                                    |                                                                                                    |                                                                                                    |  |
| ATTLIST comp_r</td <td></td> <td></td>                                                                                                    |                                                                                                    |                                                                                                    |  |
| label                                                                                                    | CDATA                                                                                                    | #REQUIRED                                                                                                    |  |
| value                                                                                                    | CDATA                                                                                                    | #REQUIRED                                                                                                    |  |
| isDefault                                                                                                    | CDATA                                                                                                    | #REQUIRED                                                                                                    |  |
| icon                                                                                                    | CDATA                                                                                                    | #IMPLIED                                                                                                    |  |
| desc                                                                                                    | CDATA                                                                                                    | #IMPLIED                                                                                                    |  |
| legend                                                                                                    | CDATA                                                                                                    | #IMPLIED                                                                                                    |  |
| legend_type                                                                                                    | CDATA                                                                                                    | #IMPLIED >                                                                                                    |  |
|                                                                                                    |                                                                                                    |                                                                                                    |  |
| ELEMENT comp_ipanel (comp_ifield*)                                                                                                    |                                                                                                    |                                                                                                    |  |
| ZIEI EMENT comp                                                                                                    | _ifield (#PCDATA)>                                                                                                    |                                                                                                    |  |
| ATTLIST comp_i</td <td></td> <td></td>                                                                                                    |                                                                                                    |                                                                                                    |  |
| variable_name                                                                                                    | CDATA                                                                                                    | #REQUIRED                                                                                                    |  |
| variable_label                                                                                                    | CDATA                                                                                                    | #REQUIRED                                                                                                    |  |
| intro_label                                                                                                    | CDATA                                                                                                    | #REQUIRED                                                                                                    |  |
| 111110_14001                                                                                                    | CDAIA                                                                                                    | #ICCOUNTED                                                                                                    |  |
| default value                                                                                                    | CDATA                                                                                                    | <del>-</del>                                                                                                    |  |
| default_value                                                                                                    | CDATA<br>CDATA                                                                                                    | #REQUIRED                                                                                                    |  |
| desc                                                                                                    | CDATA                                                                                                    | #REQUIRED<br>#IMPLIED                                                                                                    |  |
| desc<br>legend                                                                                                    | CDATA<br>CDATA                                                                                                    | #REQUIRED<br>#IMPLIED<br>#IMPLIED                                                                                               |  |
| desc                                                                                                    | CDATA                                                                                                    | #REQUIRED<br>#IMPLIED                                                                                                    |  |
| desc<br>legend                                                                                                    | CDATA<br>CDATA                                                                                                    | #REQUIRED<br>#IMPLIED<br>#IMPLIED                                                                                               |  |
| desc<br>legend<br>legend_type                                                                                                    | CDATA<br>CDATA                                                                                                    | #REQUIRED #IMPLIED #IMPLIED #IMPLIED >                                                                                          |  |
| desc<br>legend<br>legend_type                                                                                                    | CDATA CDATA CDATA  List (comp_listitem*)>                                                                                                    | #REQUIRED #IMPLIED #IMPLIED #IMPLIED >                                                                                          |  |
| desc legend legend_type ELEMENT comp</td <td>CDATA CDATA CDATA  List (comp_listitem*)&gt;</td> <td>#REQUIRED #IMPLIED #IMPLIED #IMPLIED &gt;</td>                                                                                                    | CDATA CDATA CDATA  List (comp_listitem*)>                                                                                                    | #REQUIRED #IMPLIED #IMPLIED #IMPLIED >                                                                                          |  |
| desc legend legend_type ELEMENT comp_ <!ATTLIST comp_l</td <td>CDATA CDATA CDATA  Llist (comp_listitem*)&gt;</td> <td>#REQUIRED #IMPLIED #IMPLIED #IMPLIED &gt;</td>                                                                                                    | CDATA CDATA CDATA  Llist (comp_listitem*)>                                                                                                    | #REQUIRED #IMPLIED #IMPLIED #IMPLIED >                                                                                          |  |
| desc legend legend_type ELEMENT comp_ <!ATTLIST comp_l variable_name</td <td>CDATA CDATA CDATA  Llist (comp_listitem*)&gt; ist CDATA</td> <td>#REQUIRED #IMPLIED #IMPLIED &gt;  #IMPLIED &gt;  #IMPLIED &gt;</td>                                                                                                    | CDATA CDATA CDATA  Llist (comp_listitem*)> ist CDATA                                                                                                    | #REQUIRED #IMPLIED #IMPLIED >  #IMPLIED >  #IMPLIED >                                                                           |  |
| desc legend legend_type ELEMENT comp_ <!ATTLIST comp_l variable_name intro_label</td <td>CDATA CDATA CDATA  Llist (comp_listitem*)&gt; ist CDATA  CDATA</td> <td>#REQUIRED #IMPLIED #IMPLIED &gt;  #IMPLIED &gt;</td>                                                                                                    | CDATA CDATA CDATA  Llist (comp_listitem*)> ist CDATA  CDATA                                                                                                    | #REQUIRED #IMPLIED #IMPLIED >  #IMPLIED >                                                                                       |  |
| desc legend legend_type ELEMENT comp_ <!ATTLIST comp_l variable_name intro_label default_item</td <td>CDATA CDATA CDATA  Llist (comp_listitem*) ist CDATA CDATA CDATA CDATA</td> <td>#REQUIRED #IMPLIED #IMPLIED &gt;  #IMPLIED &gt;  #IMPLIED &gt;</td>                                                                                                    | CDATA CDATA CDATA  Llist (comp_listitem*) ist CDATA CDATA CDATA CDATA                                                                                                    | #REQUIRED #IMPLIED #IMPLIED >  #IMPLIED >  #IMPLIED >                                                                           |  |
| desc legend legend_type ELEMENT comp_ <!ATTLIST comp_l variable_name intro_label default_item legend</td <td>CDATA CDATA CDATA  List (comp_listitem*)&gt; ist CDATA CDATA CDATA CDATA CDATA</td> <td>#REQUIRED #IMPLIED #IMPLIED #IMPLIED &gt;  #REQUIRED #REQUIRED #REQUIRED #REQUIRED #IMPLIED</td>                                                                                                    | CDATA CDATA CDATA  List (comp_listitem*)> ist CDATA CDATA CDATA CDATA CDATA                                                                                                  | #REQUIRED #IMPLIED #IMPLIED #IMPLIED >  #REQUIRED #REQUIRED #REQUIRED #REQUIRED #IMPLIED                                        |  |
| desc legend legend_type ELEMENT comp_ <!ATTLIST comp_l variable_name intro_label default_item legend legend_type</td <td>CDATA CDATA CDATA  List (comp_listitem*)&gt; ist CDATA CDATA CDATA CDATA CDATA</td> <td>#REQUIRED #IMPLIED #IMPLIED &gt;  #IMPLIED &gt;  #REQUIRED #REQUIRED #REQUIRED #REQUIRED #IMPLIED &gt;</td>                                                                                                    | CDATA CDATA CDATA  List (comp_listitem*)> ist CDATA CDATA CDATA CDATA CDATA                                                                                                  | #REQUIRED #IMPLIED #IMPLIED >  #IMPLIED >  #REQUIRED #REQUIRED #REQUIRED #REQUIRED #IMPLIED >                                   |  |
| desc legend legend_type ELEMENT comp_ <!ATTLIST comp_l variable_name intro_label default_item legend legend_type</td <td>CDATA CDATA CDATA  Llist (comp_listitem*)&gt; ist CDATA CDATA CDATA CDATA CDATA CDATA CDATA CDATA CDATA CDATA CDATA</td> <td>#REQUIRED #IMPLIED #IMPLIED &gt;  #IMPLIED &gt;  #REQUIRED #REQUIRED #REQUIRED #REQUIRED #IMPLIED &gt;</td>                                                                                                    | CDATA CDATA CDATA  Llist (comp_listitem*)> ist CDATA CDATA CDATA CDATA CDATA CDATA CDATA CDATA CDATA CDATA CDATA                                                             | #REQUIRED #IMPLIED #IMPLIED >  #IMPLIED >  #REQUIRED #REQUIRED #REQUIRED #REQUIRED #IMPLIED >                                   |  |
| desc legend legend_type ELEMENT comp_ <!ATTLIST comp_l    variable_name    intro_label    default_item    legend    legend_type  <!ELEMENT comp_</td <td>CDATA CDATA CDATA  Llist (comp_listitem*)&gt; ist CDATA CDATA CDATA CDATA CDATA CDATA CDATA CDATA CDATA CDATA CDATA</td> <td>#REQUIRED #IMPLIED #IMPLIED &gt;  #IMPLIED &gt;  #REQUIRED #REQUIRED #REQUIRED #REQUIRED #IMPLIED &gt;</td>                                                                                                    | CDATA CDATA CDATA  Llist (comp_listitem*)> ist CDATA CDATA CDATA CDATA CDATA CDATA CDATA CDATA CDATA CDATA CDATA                                                             | #REQUIRED #IMPLIED #IMPLIED >  #IMPLIED >  #REQUIRED #REQUIRED #REQUIRED #REQUIRED #IMPLIED >                                   |  |
| desc legend legend_type ELEMENT comp_ <!ATTLIST comp_l variable_name intro_label default_item legend legend_type  <!ELEMENT comp_ <!ATTLIST comp_l</td <td>CDATA CDATA  CDATA  List (comp_listitem*)&gt; ist  CDATA  CDATA  CDATA  CDATA  CDATA  CDATA  CDATA  CDATA  CDATA  CDATA  CDATA  CDATA  CDATA</td> <td>#REQUIRED #IMPLIED #IMPLIED #IMPLIED &gt;  #REQUIRED #REQUIRED #REQUIRED #IMPLIED #IMPLIED &gt;</td>                                                                                          | CDATA CDATA  CDATA  List (comp_listitem*)> ist  CDATA  CDATA  CDATA  CDATA  CDATA  CDATA  CDATA  CDATA  CDATA  CDATA  CDATA  CDATA  CDATA                                    | #REQUIRED #IMPLIED #IMPLIED #IMPLIED >  #REQUIRED #REQUIRED #REQUIRED #IMPLIED #IMPLIED >                                       |  |
| desc legend legend_type ELEMENT comp_ <!ATTLIST comp_l variable_name intro_label default_item legend legend_type  <!ELEMENT comp_ <!ATTLIST comp_l label</td <td>CDATA CDATA CDATA  Llist (comp_listitem*)&gt; ist CDATA CDATA CDATA CDATA CDATA CDATA CDATA CDATA CDATA CDATA CDATA CDATA CDATA</td> <td>#REQUIRED #IMPLIED #IMPLIED #IMPLIED&gt;  #REQUIRED #REQUIRED #REQUIRED #IMPLIED #IMPLIED #IMPLIED&gt;  #REQUIRED</td>                                                                               | CDATA CDATA CDATA  Llist (comp_listitem*)> ist CDATA CDATA CDATA CDATA CDATA CDATA CDATA CDATA CDATA CDATA CDATA CDATA CDATA                                                 | #REQUIRED #IMPLIED #IMPLIED #IMPLIED>  #REQUIRED #REQUIRED #REQUIRED #IMPLIED #IMPLIED #IMPLIED>  #REQUIRED                     |  |
| desc legend legend_type ELEMENT comp_ <!ATTLIST comp_l variable_name intro_label default_item legend legend_type  <!ELEMENT comp_ <!ATTLIST comp_l label value</td <td>CDATA CDATA CDATA  Llist (comp_listitem*)&gt; ist CDATA CDATA CDATA CDATA CDATA CDATA CDATA CDATA CDATA CDATA CDATA CDATA CDATA CDATA CDATA CDATA  CDATA CDATA CDATA</td> <td>#REQUIRED #IMPLIED #IMPLIED &gt;  #REQUIRED #REQUIRED #REQUIRED #IMPLIED &gt;  #REQUIRED #IMPLIED &gt;  #REQUIRED #IMPLIED &gt;</td>                      | CDATA CDATA CDATA  Llist (comp_listitem*)> ist CDATA CDATA CDATA CDATA CDATA CDATA CDATA CDATA CDATA CDATA CDATA CDATA CDATA CDATA CDATA CDATA  CDATA CDATA CDATA            | #REQUIRED #IMPLIED #IMPLIED >  #REQUIRED #REQUIRED #REQUIRED #IMPLIED >  #REQUIRED #IMPLIED >  #REQUIRED #IMPLIED >             |  |
| desc legend legend_type ELEMENT comp_ <!ATTLIST comp_l variable_name intro_label default_item legend legend_type  <!ELEMENT comp_ <!ATTLIST comp_l label value icon</td <td>CDATA CDATA CDATA  Llist (comp_listitem*)&gt; ist CDATA CDATA CDATA CDATA CDATA CDATA CDATA CDATA CDATA CDATA CDATA CDATA CDATA CDATA CDATA CDATA CDATA CDATA CDATA</td> <td>#REQUIRED #IMPLIED #IMPLIED &gt;  #IMPLIED &gt;  #REQUIRED #REQUIRED #REQUIRED #IMPLIED &gt;  #REQUIRED #IMPLIED &gt;  #REQUIRED #IMPLIED &gt;</td>   | CDATA CDATA CDATA  Llist (comp_listitem*)> ist CDATA CDATA CDATA CDATA CDATA CDATA CDATA CDATA CDATA CDATA CDATA CDATA CDATA CDATA CDATA CDATA CDATA CDATA CDATA             | #REQUIRED #IMPLIED #IMPLIED >  #IMPLIED >  #REQUIRED #REQUIRED #REQUIRED #IMPLIED >  #REQUIRED #IMPLIED >  #REQUIRED #IMPLIED > |  |
| desc legend legend_type ELEMENT comp_ <!ATTLIST comp_l variable_name intro_label default_item legend legend_type  <!ELEMENT comp_ <!ATTLIST comp_l label value icon desc</td <td>CDATA CDATA  Llist (comp_listitem*)&gt; ist CDATA CDATA CDATA CDATA CDATA CDATA CDATA CDATA CDATA CDATA CDATA CDATA CDATA CDATA CDATA CDATA CDATA CDATA CDATA CDATA CDATA CDATA</td> <td>#REQUIRED #IMPLIED #IMPLIED &gt;  #REQUIRED #REQUIRED #REQUIRED #IMPLIED &gt;  #REQUIRED #IMPLIED &gt;  #REQUIRED #IMPLIED &gt;</td> | CDATA CDATA  Llist (comp_listitem*)> ist CDATA CDATA CDATA CDATA CDATA CDATA CDATA CDATA CDATA CDATA CDATA CDATA CDATA CDATA CDATA CDATA CDATA CDATA CDATA CDATA CDATA CDATA | #REQUIRED #IMPLIED #IMPLIED >  #REQUIRED #REQUIRED #REQUIRED #IMPLIED >  #REQUIRED #IMPLIED >  #REQUIRED #IMPLIED >             |  |

```
<!ELEMENT comp_vector (line_item)>
<!ATTLIST comp_vector
                                    #REQUIRED
   variable_name
                 CDATA
   intro_label
                        CDATA
                                          #REQUIRED
   default_item
                 CDATA
                                    #REQUIRED
   desc
                 CDATA
                                    #IMPLIED
  legend
                 CDATA
                                    #IMPLIED
   legend_type
                 CDATA
                                    #IMPLIED >
<!ELEMENT variable_set (variable*)>
<!ELEMENT variable (#PCDATA | line_item)*>
<!ATTLIST variable
   variable_name
                 CDATA
                                    #REQUIRED
   variable_type
                 CDATA
                                    #REQUIRED
   value
                 CDATA
                                    #REQUIRED
  href
                 CDATA
                                    #IMPLIED
  subref
                 CDATA
                                    #IMPLIED >
<!ELEMENT qualifiers (#PCDATA)>
<!ELEMENT error_handling (#PCDATA)>
<!ELEMENT testing (#PCDATA)>
<!ELEMENT macro_references (macrodocs?, datadocs?)>
<!ELEMENT macrodocs (#PCDATA)>
<!ELEMENT datadocs (#PCDATA)>
<!ELEMENT line_item (data_x?, data_y, linkset?, note_set?) >
<!ATTLIST line_item
  li ID
                 CDATA
                                    #REQUIRED
  li_legend
                                    #REQUIRED
                 CDATA
  li_title
                 CDATA
                                    #REQUIRED
  li_cat
                 CDATA
                                    #IMPLIED
  y_axis_title
                 CDATA
                                    #REQUIRED
  level
                 CDATA
                                    #REQUIRED
  format
                 CDATA
                                    #REQUIRED
  relation
                 CDATA
                                    #REQUIRED
  li_notes
                 CDATA
                                    #REQUIRED
  li desc
                 CDATA
                                    #REQUIRED
  li_prec
                 CDATA
                                    #REQUIRED
  li_unit
                 CDATA
                                    #REQUIRED
```

```
li_mag
                 CDATA
                                  #REQUIRED
  li_mod
                 CDATA
                                  #REQUIRED
  li_measure
                      CDATA
                                        #REQUIRED
                                  #REQUIRED
  li_scale
                 CDATA
  li_adjustment
                 CDATA
                                  #REQUIRED
  li_aggregation
                 CDATA
                                  #IMPLIED >
<!ELEMENT data_y (#PCDATA)>
<!ELEMENT note_set (note+)>
<!ELEMENT note (#PCDATA)>
<!ATTLIST note
  note_type
                 CDATA
                                  #IMPLIED >
<!ELEMENT data_x (#PCDATA) >
<!ATTLIST data_x
  x_title
                 CDATA
                                  #REQUIRED
  format
                 CDATA
                                  #REQUIRED
  x_notes
                 CDATA
                                  #IMPLIED
  x_desc
                 CDATA
                                  #IMPLIED
  x_prec
                 CDATA
                                  #REQUIRED
  x_unit
                 CDATA
                                  #REQUIRED
  x_mag
                 CDATA
                                  #REQUIRED
  x_{mod}
                 CDATA
                                  #REQUIRED
  x_measure
                      CDATA
                                        #REQUIRED
  x_scale
                 CDATA
                                  #REQUIRED
  x_adjustment
                 CDATA
                                  #REQUIRED
  x_links
                 CDATA
                                  #REQUIRED >
```

#### APPENDIX E: Sample RMML document

```
<?xml version="1.0" encoding="UTF-8" standalone="no"?>
<!DOCTYPE macrodoc PUBLIC "-//.." "RMML1.dtd" >
<macrodoc>
<macro_header
    macrodoc_ID = "rmml_sort"
    macro_title = "Sort"
    macro_type = "TSL"
    result_type = "replace_each"
    rdmldoc_type = "TS"
    timestamp = "1999-01-19T23:00:00"
    version = "1.0.0"
    expiration = "2000-01-19T23:00:00"
    freq_of_update = "Annual" >
 <macro_source>
 <contact_info
    role = "Macro Source"
    name = "Russell T. Davis"
    company = "RDML, Inc."
    address = "2 Wisconsin Circle, Suite 700"
    city = "Chevy Chase"
    state = "MD"
    zip = "20815"
    country = "USA"
    email = "rt_davis@sprynet.com"
    href = "http://www.rdml.com"
    comments = "" >
  </contact_info>
 </macro_source>
 <license_terms</pre>
    copyright_cite = "Copyright 1998, RDML, Inc. All Rights Reserved"
    holder = "RDML, Inc."
    license_type = "Payment Per Download"
    warranty = "No warranty is expressed or implied. Use this data at your own risk."
    disclaimer = "This data is provided 'as-is'. The provider assumes no responsibility for its use
or misuse."
    terms = "$1 per RMMLDoc download"
    date = "1999.0123000000.00"
    email = "license@rdml.com"
    state = "MD"
    country = "USA" >
```

```
<contact_info
   role = "Licensee"
   name = "Russell T. Davis"
   company = "RDML, Inc."
   address = "2 Wisconsin Circle, Suite 700"
   city = "Chevy Chase"
   state = "MD"
   zip = "20815"
   country = "USA"
   email = "rt_davis@sprynet.com"
   href = "http://www.rdml.com"
   comments = "" >
 </contact_info>
 /license_terms>
linkset
   xlink_form = "extended"
   href = "http://www.rdml.com" >
 link
   xlink_form = "simple"
   href = "http://www.rdml.com"
   behavior = ""
   content-role = ""
   content-title = ""
   role = ""
   title = ""
   show = "new"
   actuate = "user" >
 </link>
<documentation>
 <macro_description>
Adds a line showing the minimum or maximum, according to the parameters
 </macro_description>
 <help_page>
  No Help Page is currently available
 </help_page>
</documentation>
</macro_header>
<macro_code>
 <code>
```

```
IF(ichoice=0, SORT(A,0), IF(ichoice=1, SORT(A,1), A))
 </code>
 <instructions>
 </instructions>
 <gui>
   <comp_rpanel</pre>
      variable_name = "ichoice"
      intro_label = "Select a parameter:" >
     <comp_rbutton</pre>
      label = "Ascending"
      value = "0"
      isDefault = "true"
      icon = "" >
     </comp_rbutton>
     <comp_rbutton
      label = "Descending"
      value = "1"
      isDefault = "false"
      icon = "" >
     </comp_rbutton>
   </comp_rpanel>
 </gui>
 <qualifiers>
 </qualifiers>
 <error_handling>
 </error_handling>
 <testing>
 </testing>
</macro_code>
<macro_references>
 <macrodocs>
 </macrodocs>
 <datadocs>
 </datadocs>
</macro_references>
</macrodoc>
```

# Appendix F: MS Excel Visual Basic routine for adding "attribute value columns" to a data table

#### Private Sub UserForm Initialize()

```
cmdOK.SetFocus
txtChartTitle.Text = ""
txtYAxisTitle.Text = ""
cboFormat.AddItem ("#,##0;(#,##0)")
cboFormat.AddItem ("#,##0.00;(#,##0.00)")
cboFormat.AddItem ("0.00%;(0.00%)")
cboFormat.ListIndex = 0
txtFootnote.Text = "Source: "
Dim NodeX As Node
Set NodeR = treeUnit.Nodes.Add(,, "r", "Select One: (Default is blank)")
'Currency
Set NodeA = treeUnit.Nodes.Add("r", tvwChild, "c", "Currency")
Set Nodes = treeUnit.Nodes.Add("c", tvwChild, "dus", "$ US")
Set NodeX = treeUnit.Nodes.Add("c", tvwChild, "puk", "Pounds UK")
Set NodeX = treeUnit.Nodes.Add("c", tvwChild, "yjp", "Yen Japanese")
'Length
Set NodeX = treeUnit.Nodes.Add("r", tvwChild, "l", "Length")
Set NodeX = treeUnit.Nodes.Add("l", tvwChild, "Feet", "Feet")
Set NodeX = treeUnit.Nodes.Add("l", tvwChild, "Meters", "Meters")
'Area
Set NodeX = treeUnit.Nodes.Add("r", tvwChild, "a", "Area")
Set NodeX = treeUnit.Nodes.Add("a", tvwChild, "SqFeet", "Square Feet")
Set NodeX = treeUnit.Nodes.Add("a", tvwChild, "SqMeters", "Square Meters")
'tree formatting
NodeA.EnsureVisible
'Magnitude ComboBox
cboMagnitude.AddItem ("As-Is")
cboMagnitude.AddItem ("Thousands")
cboMagnitude.AddItem ("Millions")
cboMagnitude.AddItem ("Billions")
cboMagnitude.ListIndex = 0
```

End Sub

Private Sub cmdCancel\_Click()

# End End Sub

## Private Sub cmdOK\_Click()

#### rcount = Selection.Rows.Count

#### 'li ID

Selection.EntireColumn.Insert

ActiveCell.Select

ActiveCell.FormulaR1C1 = "li\_ID"

ActiveCell.Offset(1, 0).Range("A1").Select

ActiveCell.FormulaR1C1 = "1"

ActiveCell.Offset(1, 0).Range("A1").Select

ActiveCell.FormulaR1C1 = "=R[-1]C+1"

ActiveCell.Select

Selection.Copy

r = "A1:A" & (rcount - 3)

ActiveCell.Offset(1, 0).Range(r).Select

ActiveSheet.Paste

Application.CutCopyMode = False

#### 'li\_legend

ActiveCell.Offset(-3, 1).Range("A1").Select

ActiveCell.FormulaR1C1 = "li\_legend"

## 'li\_title

ActiveCell.Offset(0, 1).Columns("A:A").EntireColumn.Select

Selection.Insert Shift:=xlToRight

ActiveCell.Select

ActiveCell.FormulaR1C1 = "li\_title"

ActiveCell.Offset(1, 0).Range("A1").Select

ActiveCell.FormulaR1C1 = txtChartTitle.Text

ActiveCell.Select

Selection.Copy

r = "A1:A" & (rcount - 2)

ActiveCell.Offset(1, 0).Range(r).Select

ActiveSheet.Paste

Application.CutCopyMode = False

#### 'li cat

ActiveCell.Offset(0, 1).Columns("A:A").EntireColumn.Select

Selection.Insert Shift:=xlToRight

ActiveCell.Select

ActiveCell.FormulaR1C1 = "li\_cat"

'y\_axis\_title

ActiveCell.Offset(0, 1).Columns("A:A").EntireColumn.Select

Selection.Insert Shift:=xlToRight

ActiveCell.Select

ActiveCell.FormulaR1C1 = "y\_axis\_title"

ActiveCell.Offset(1, 0).Range("A1").Select

ActiveCell.FormulaR1C1 = txtYAxisTitle.Text

ActiveCell.Select

Selection.Copy

r = "A1:A" & (rcount - 2)

Selection.ColumnWidth = 8

ActiveCell.Offset(1, 0).Range(r).Select

ActiveSheet.Paste

Application.CutCopyMode = False

#### 'level

ActiveCell.Offset(0, 1).Columns("A:A").EntireColumn.Select

Selection.Insert Shift:=xlToRight

ActiveCell.Select

ActiveCell.FormulaR1C1 = "level"

ActiveCell.Offset(1, 0).Range("A1").Select

ActiveCell.FormulaR1C1 = "1"

ActiveCell.Select

Selection.Copy

r = "A1:A" & (rcount - 2)

Selection.ColumnWidth = 8

ActiveCell.Offset(1, 0).Range(r).Select

ActiveSheet.Paste

Application.CutCopyMode = False

#### 'format

ActiveCell.Offset(0, 1).Columns("A:A").EntireColumn.Select

Selection.Insert Shift:=xlToRight

ActiveCell.Select

ActiveCell.FormulaR1C1 = "format"

ActiveCell.Offset(1, 0).Range("A1").Select

ActiveCell.FormulaR1C1 = cboFormat.value

ActiveCell.Select

Selection.Copy

r = "A1:A" & (rcount - 2)

ActiveCell.Offset(1, 0).Range(r).Select

ActiveSheet.Paste

Application.CutCopyMode = False

'relation

ActiveCell.Offset(0, 1).Columns("A:A").EntireColumn.Select

Selection.Insert Shift:=xlToRight

ActiveCell.Select

ActiveCell.FormulaR1C1 = "relation"

ActiveCell.Offset(1, 0).Range("A1").Select

ActiveCell.FormulaR1C1 = "Parent"

ActiveCell.Select

Selection.Copy

r = "A1:A" & (rcount - 2)

ActiveCell.Offset(1, 0).Range(r).Select

ActiveSheet.Paste

Application.CutCopyMode = False

#### 'li\_notes

ActiveCell.Offset(0, 1).Columns("A:A").EntireColumn.Select

Selection.Insert Shift:=xlToRight

ActiveCell.Select

ActiveCell.FormulaR1C1 = "li\_notes"

ActiveCell.Offset(1, 0).Range("A1").Select

ActiveCell.FormulaR1C1 = txtFootnote.Text

ActiveCell.Select

Selection.Copy

r = "A1:A" & (rcount - 2)

Selection.ColumnWidth = 8

ActiveCell.Offset(1, 0).Range(r).Select

ActiveSheet.Paste

Application.CutCopyMode = False

#### 'li desc

ActiveCell.Offset(0, 1).Columns("A:A").EntireColumn.Select

Selection.Insert Shift:=xlToRight

ActiveCell.Select

ActiveCell.FormulaR1C1 = "li\_desc"

#### 'li\_prec

ActiveCell.Offset(0, 1).Columns("A:A").EntireColumn.Select

Selection.Insert Shift:=xlToRight

ActiveCell.Select

ActiveCell.FormulaR1C1 = "li\_prec"

## 'li\_unit

ActiveCell.Offset(0, 1).Columns("A:A").EntireColumn.Select

Selection.Insert Shift:=xlToRight

ActiveCell.Select

```
ActiveCell.FormulaR1C1 = "li_unit"
ActiveCell.Offset(1, 0).Range("A1").Select
u = ""
On Error Resume Next
u = treeUnit.SelectedItem.Text
ActiveCell.FormulaR1C1 = u
ActiveCell.Select
Selection.Copy
r = "A1:A" & (rcount - 2)
ActiveCell.Offset(1, 0).Range(r).Select
ActiveSheet.Paste
Application.CutCopyMode = False
'li_mag
'first calculate the value to put in
If (StrComp(cboMagnitude.value, "As-Is") = 0) Then
  m = 0
End If
If (StrComp(cboMagnitude.value, "Thousands") = 0) Then
  m = 3
End If
If (StrComp(cboMagnitude.value, "Millions") = 0) Then
  m = 6
End If
If (StrComp(cboMagnitude.value, "Billions") = 0) Then
  m = 9
End If
ActiveCell.Offset(0, 1).Columns("A:A").EntireColumn.Select
Selection.Insert Shift:=xlToRight
ActiveCell.Select
ActiveCell.FormulaR1C1 = "li_mag"
ActiveCell.Offset(1, 0).Range("A1").Select
ActiveCell.FormulaR1C1 = m
ActiveCell.Select
Selection.Copy
r = "A1:A" & (rcount - 2)
ActiveCell.Offset(1, 0).Range(r).Select
ActiveSheet.Paste
Application.CutCopyMode = False
'li_mod
ActiveCell.Offset(0, 1).Columns("A:A").EntireColumn.Select
Selection.Insert Shift:=xlToRight
ActiveCell.Select
```

#### ActiveCell.FormulaR1C1 = "li\_mod"

'li\_measure

ActiveCell.Offset(0, 1).Columns("A:A").EntireColumn.Select Selection.Insert Shift:=xlToRight ActiveCell.Select ActiveCell.FormulaR1C1 = "li\_measure"

'li\_scale

ActiveCell.Offset(0, 1).Columns("A:A").EntireColumn.Select Selection.Insert Shift:=xlToRight ActiveCell.Select ActiveCell.FormulaR1C1 = "li\_scale"

'li\_adjustment

ActiveCell.Offset(0, 1).Columns("A:A").EntireColumn.Select Selection.Insert Shift:=xlToRight ActiveCell.Select ActiveCell.FormulaR1C1 = "li\_adjustment"

'li\_aggregation
ActiveCell.Offset(0, 1).Columns("A:A").EntireColumn.Select
Selection.Insert Shift:=xlToRight
ActiveCell.Select
ActiveCell.FormulaR1C1 = "li\_aggregation"

End End Sub

# Appendix G: MS Excel Visual Basic routine creating a tagged document from a spreadsheet data table

```
Private Sub Frame1_Click()
End Sub
Private Sub UserForm_Initialize()
 cmdOK.SetFocus
 RefEdit_data.value = "Sheet1!$A$1:$AB$51"
 txtDefaultFile.Text = "D:\default1.rdm"
 txtOutputDir.Text = "D:\"
 txtOutputFile.Text = "out.rdm"
 cboLineItemType.AddItem ("TimeSeries")
 cboLineItemType.AddItem ("Category")
 cboLineItemType.AddItem ("XYPlot")
 cboLineItemType.ListIndex = 0
 cbNonFileDefaults.value = False
End Sub
Private Sub cmdCancel_Click()
 End
End Sub
Private Sub cmdOK_Click()
 Dim buff As String
 buff = createIntro
 buff = buff & createHeader
 buff = buff & createLISet
 buff = buff & createLineItems
 buff = buff & "</line_item_set>" & Chr(10)
 buff = buff & createEnding
 replaceAttribute buff, "rdmldoc_header", "rdmldoc_ID", txtOutputFile.value
 replaceAttribute buff, "rdmldoc_header", "doc_title", txtDocTitle.value
 replaceAttribute buff, "line_item_set", "line_item_set_type", cboLineItemType.SelText
 replaceAttribute buff, "data_x", "x_title", txtXAxisTitle.value
 fillXData buff
 CreateFile (buff)
 End
End Sub
Private Sub cmdBrowseDefault_Click()
```

CommonDialog1.ShowOpen txtDefaultFile.Text = CommonDialog1.Filename

End Sub

Private Sub cmdBrowseOutputDir\_Click()
CommonDialog1.ShowOpen
txtOutputFile.Text = CommonDialog1.Filename

End Sub

Private Sub UserForm\_Click()

End Sub

Private Sub getConfiguration()

End Sub

Private Function createHeader()

buff will be the buffer that collects the string Dim buff As String

'If user wants the program to create a default
If cbNonFileDefaults.value = True Then
buff = buff & defHeader
End If

'Or get the default header values from a file buff = createDefHeader

'return createHeader = buff

**End Function** 

Private Function createDefHeader()

'Declarations Dim h As String Dim wholefile As String

'open the default file Dim Def\_file As String

```
Def_file = txtDefaultFile.Text
  Open Def_file For Input As #2
  wholefile = Input(LOF(2), 2)
  Close #2
  'put the rdmldoc_header into a string
  h = getElementByTagName(wholefile, "rdmldoc_header")
  createDefHeader = h
End Function
Private Function createLISet()
  'Declarations
  Dim h As String
  Dim wholefile As String
  'open the default file
  Dim Def_file As String
  Def_file = txtDefaultFile.Text
  Open Def_file For Input As #2
  wholefile = Input$(LOF(2), 2)
  Close #2
  'put the the line item set overall tags into a string
  h = getOpeningElementTag(wholefile, "line_item_set")
  h = h & getElementByTagName(wholefile, "data_x")
  h = h & getElementByTagName(wholefile, "li_class_set")
  h = h & getElementByTagName(wholefile, "linkset")
  createLISet = h
End Function
Public Function getElementByTagName(str As String, el As String)
  startPos = InStr(1, str, "<" & el, 1)
  endPos = InStr(1, str, "</" \& el, 1)
  element = Mid(str, startPos, endPos - startPos + Len(el) + 4)
  getElementByTagName = element
End Function
Public Function getOpeningElementTag(str As String, el As String)
  startPos = InStr(1, str, "<" & el, 1)
```

```
endPos = InStr(startPos, str, ">", 1)
  element = Mid(str, startPos, endPos - startPos + 5)
  getOpeningElementTag = element
End Function
Private Sub CreateFile(buff)
  Dim Outfile As String
  Outfile = txtOutputDir.Text & txtOutputFile.Text
  Open Outfile For Output As #1
  Print #1, buff
  Close #1
End Sub
Private Function createIntro()
  buff = ""
  'Header Information
  buff = buff & "<?xml version=" & Chr(34) & "1.0" & Chr(34)
  buff = buff & "encoding=" & Chr(34) & "UTF-8" & Chr(34)
  buff = buff & "standalone=" & Chr(34) & "no" & Chr(34)
  buff = buff & "?>" & Chr(10)
  'DTD Declaration
  buff = buff & "<!DOCTYPE rdmldoc PUBLIC "</pre>
  buff = buff & Chr(34) & "-//.." & Chr(34) & " "
  buff = buff & Chr(34) & "RDML1.dtd" & Chr(34)
  buff = buff & " > " & Chr(10)
  begin rdmldoc tag
  buff = buff & "<rdmldoc>" & Chr(10)
  'return
  createIntro = buff
End Function
Private Function createEnding()
  buff = ""
```

```
buff = buff & "</rdmldoc>" & Chr(10)
  'return
  createEnding = buff
End Function
Private Function defHeader()
  buff = ""
  'return
  defHeader = buff
End Function
Private Function createLineItems()
  Dim data As Range
  t = RefEdit_data.value
  createLineItems = fillLineItems(Range(t), cboLineItemType.value)
End Function
              Fill_line_item()
  Procedure:
  Purpose:
              Prepare the line_item element
          This element contains information about the line_item
' From DTD:
'<!ELEMENT line_item (data_x?, data_y, li_class_set?, analysis?,
'link_set?, note_set?) >
'<!ATTLIST line_item
' li_ID
                               #REQUIRED
                   CDATA
' li_legend
                   CDATA
                               #REQUIRED
  li_title
                               #REQUIRED
                   CDATA
  li_table
                   CDATA
                               #IMPLIED
  y_axis_title
                                      #REQUIRED
                          CDATA
  level
                   CDATA
                               #REQUIRED
                               #REQUIRED
  format
                   CDATA
  relation
                   CDATA
                               #REQUIRED
  li_notes
                               #REQUIRED
                   CDATA
  li_desc
                   CDATA
                               #REQUIRED
```

```
CDATA
li_prec
                        #REQUIRED
li_unit
              CDATA
                        #REQUIRED
li mag
              CDATA
                        #REQUIRED
li_mod
              CDATA
                        #REQUIRED
li_measure
              CDATA
                        #REQUIRED
li scale
              CDATA
                        #REQUIRED
li_adjustment
              CDATA
                        #REQUIRED >
```

Public Function fillLineItems(data As Range, litype As String)

'Declarations Dim J, K As Integer Dim Max As Integer

'If this is an XYPlot, use the other routine
If litype = "XYPlot" Then
'Fill\_line\_item\_xy
Else

'Initializations

K = 1

buff = ""

NumLI = data.Rows.Count

'Cycle through all the line items For N = 2 To NumLI

'Insert opening tag
buff = buff & " line\_item" & Chr(10)

'Insert the Attributes

addAttribute buff, "li\_ID", data.Cells(N, 1), 6, 0 addAttribute buff, "li\_legend", data.Cells(N, 2), 6, 0 addAttribute buff, "li\_title", data.Cells(N, 3), 6, 0 addAttribute buff, "li\_cat", data.Cells(N, 4), 6, 0 addAttribute buff, "y\_axis\_title", data.Cells(N, 5), 6, 0 addAttribute buff, "level", data.Cells(N, 6), 6, 0 addAttribute buff, "format", data.Cells(N, 7), 6, 0 addAttribute buff, "relation", data.Cells(N, 8), 6, 0 addAttribute buff, "li\_notes", data.Cells(N, 9), 6, 0 addAttribute buff, "li\_desc", data.Cells(N, 10), 6, 0 addAttribute buff, "li\_prec", data.Cells(N, 11), 6, 0 addAttribute buff, "li\_unit", data.Cells(N, 12), 6, 0 addAttribute buff, "li\_mag", data.Cells(N, 13), 6, 0 addAttribute buff, "li mod", data.Cells(N, 14), 6, 0

```
addAttribute buff, "li_measure", data.Cells(N, 15), 6, 0
addAttribute buff, "li_scale", data.Cells(N, 16), 6, 0
addAttribute buff, "li_adjustment", data.Cells(N, 17), 6, 1
Fill the body of the tag with a comma-delimited string of the y-data numbers
buff = buff & " <data_y>" & Chr(10)
MaxLI = NumLI - 2
MaxDP = data.Columns.Count - 17
For K = 1 To MaxDP
  buff = buff & data. Cells(N, 18 + K) \& ", "
  If (K \text{ Mod } 10) = 0 \text{ Then}
    buff = buff & Chr(10)
  End If
Next K
buff = buff & Chr(10) & " </data_y>" & Chr(10)
'Insert ELEMENT: analysis
'Insert ELEMENT: li_class_set
'Insert ELEMENT: 'linkset'
'Call FillTag("linkset")
'Insert ELEMENT: note_set
'Insert closing tag for that line item
buff = buff & Chr(10) & " </line_item>" & Chr(10)
'Every 10 line items, flush the buffer
If N Mod 5 = 0 Then
' Call SaveToFile(buff)
'End If
Next N
'Closes the test for XYPlot at beginning of routine
End If
fillLineItems = buff
End Function
  Procedure: addAttribute(name, value)
               Adds an attribute line to "buff"
  Purpose:
Public Sub addAttribute(buff, name, value, indent, last)
```

```
'Build the indentation
  Dim strIndent As String
  strIndent = ""
  For J = 1 To indent
    strIndent = strIndent & " "
  Next J
  'Build the string
  buff = buff & strIndent & name & " = " & Chr(34) & value & Chr(34)
  'Add an ending '>' tag if "last" is 1; else simple add a carriage return
  If last = 1 Then
     buff = buff & " >" & Chr(10)
     buff = buff & Chr(10)
  End If
End Sub
Private Sub replaceAttribute(f As String, el As String, att As String, val As String)
  f = \text{Replace}(f, \text{ att \& " = " \& Chr(34) \& Chr(34), att \& " = " \& Chr(34) \& val \& Chr(34))}
End Sub
Private Sub fillXData(f As String)
  build the string of X values
  'Dim data As Range
  Dim v As String
  t = RefEdit_data.value
  v = Chr(10) \& Range(t).Cells(1, 19)
  For J = 20 To Range(t). Columns. Count
     v = v \& ", " \& Range(t).Cells(1, J)
  Next J
  v = v \& Chr(10)
  'replace the current x data element text
  f = Replace(f, "></data_x>", ">" & v & " </data_x>")
End Sub
```

#### CLAIMS

1. A computer program product embodied on a non-transitory computer-readable medium comprising:

code for identifying a first markup document including first numerical values and first tags reflecting first characteristics of the first numerical values associated with a first unit of measure, and a second markup document including second numerical values and second tags reflecting second characteristics of the second numerical values associated with a second unit of measure, where the first characteristics of the first numerical values associated with the first unit of measure are different from the second characteristics of the second numerical values associated with the second unit of measure;

code for causing automatic transformation of at least a portion of the numerical values of at least one of the first markup document or the second markup document, so that the at least some of the first numerical values of the first markup document and at least some of the second numerical values of the second markup document have a common unit of measure;

code for processing at least a part of the first markup document and at least a part of the second markup document, resulting in a single markup document; and

code for causing a display of at least a portion of the single markup document.

2. The computer program product of claim 1, wherein the computer program product is configured such that the first tags and the second tags each include computer-readable semantic tags that describe a semantic meaning of a corresponding one of at least one of the first numerical values or the second numerical values, via a computer-readable tagging association therebetween.

- 3. The computer program product of claim 2, wherein the computer program product is configured for allowing a user to edit a mapping of one or more of the computer-readable semantic tags to a corresponding one of at least one of the first numerical values or the second numerical values.
- 4. The computer program product of claim 1, wherein the computer program product is operable such that the first unit of measure includes a first currency and the second unit of measure includes a second currency.
- 5. The computer program product of claim 1, and further comprising code for manipulating the display of the single markup document using at least one of the first tags reflecting the first characteristics of the first numerical values associated with the first unit of measure, or the second tags reflecting the second characteristics of second numerical values associated with the second unit of measure.
- 6. The computer program product of claim 1, wherein the computer program product is configured such that the first markup document and the second markup document each include a XML-compliant data document that includes multiple hierarchical relationships between two line items of corresponding numerical values, and is further capable of including computer-readable semantic tags that each describe a semantic meaning of one or more of the corresponding numerical values.
- 7. The computer program product of claim 6, wherein the computer program product is configured such that the computer-readable semantic tags are each computer-readably coupled to the one or more of the corresponding numerical values.
- 8. The computer program product of claim 1, wherein the computer program product is configured such that the single markup document includes a XML-compliant data document that includes multiple hierarchical relationships between two line items of corresponding numerical values, and is further capable of including computer-readable

semantic tags that each describe a semantic meaning of one or more of the corresponding numerical values.

- 9. The computer program product of claim 1, wherein the computer program product is operable such that the single markup document includes a XML-compliant data document that is capable of including at least one of: multiple hierarchical relationships between two line items of corresponding numerical values, or computer-readable semantic tags that each describe a semantic meaning of one or more of corresponding numerical values
- 10. The computer program product of claim 9, wherein the computer program product is configured for utilizing a plurality of computer-readable rules for processing the at least one XML-compliant data document, the computer-readable rules including:

a computer-readable datatype rule for validation of a value type,

a computer-readable calculation rule for validation of a value calculation, and

a computer-readable unit rule for validation of a value unit.

11. The computer program product of claim 9, wherein the computer program product is configured for validating the at least one XML-compliant data document by:

identifying at least a subset of the computer-readable rules including at least one of:

a computer-readable datatype rule for validation of a value type,

a computer-readable calculation rule for validation of a value calculation, or

a computer-readable unit rule for validation of a value unit; and

processing at least a portion of the at least one XML-compliant data document, utilizing the at least subset of the rules.

- 12. The computer program product of claim 9, wherein the computer program product is configured such that the at least one XML-compliant data document includes an extensible semantic tag-equipped markup language component and a hypertext markup language (HTML) component.
- 13. The computer program product of claim 12, wherein the computer program product is configured such that at least one XML-compliant data document is capable of being displayed utilizing a network browser for allowing review of the HTML component in addition to access the extensible semantic tag-equipped markup language component.
- 14. The computer program product of claim 1, wherein the computer program product is configured for storing at least one object including at least one reference to an original value of at least one of at least one of the first numerical values or the second numerical values.
- 15. The computer program product of claim 14, wherein the computer program product is configured for outputting a presentation or report that is based on at least a portion of the at least one object, the presentation or report capable of including at least a portion of at least one of the first numerical values or the second numerical values,

including the at least one original value, such that, based on the at least one reference of the at least one object, a change to the at least one original value results in a corresponding change in an instance of the presentation or report.

- 16. The computer program product of claim 14, wherein the computer program product is configured such that the single markup document includes a XML-compliant data document that includes multiple hierarchical relationships between two line items of corresponding numerical values, and is further capable of including computer-readable semantic tags that each describe a semantic meaning of one or more of the corresponding numerical values, wherein the computer program product is further configured for outputting the XML-compliant data document based on at least a portion of the at least one object, the XML-compliant data document capable of including at least a portion of at least one of the first numerical values or the second numerical values, including the at least one original value, such that, based on the at least one reference of the at least one object, a change to the at least one original value results in a corresponding change in an instance of the XML-compliant data document.
- 17. The computer program product of claim 1, wherein the computer program product is configured such that at least one of:

said code for causing the automatic transformation is capable of automatically transforming the at least portion of the numerical values of the first markup document the second markup document;

said identifying includes receiving;

said first tags or second tags result from tagging;

said characteristics include at least one of a magnitude, scale, modifier, unit, and measurement;

said tags reflect structure;

said processing includes merging or combining;

said processing results in a single data set, and said code for causing the display causes display of the single data set;

said single markup document is caused to be displayed on a single graphical display;

said single markup document includes an RDML document;

said single markup document is caused to be displayed without requiring a user to make manual adjustments; or

said at least portion of the single markup document includes the numerical values thereof.

# 18. A method comprising:

identifying a first markup document including first numerical values and first tags reflecting first characteristics of the first numerical values associated with a first unit of measure, and a second markup document including second numerical values and second tags reflecting second characteristics of the second numerical values associated with a second unit of measure, where the first characteristics of the first numerical values associated with the first unit of measure are different from the second characteristics of the second numerical values associated with the second unit of measure;

automatically transforming at least a portion of the numerical values of at least one of the first markup document or the second markup document, so that the at least some of the first numerical values of the first markup document and at least some of the second numerical values of the second markup document have a common unit of measure;

processing at least a part of the first markup document and at least a part of the second markup document, resulting in a single markup document; and

causing a display of at least a portion of the single markup document.

## 19. An apparatus, comprising:

means for identifying a first markup document including first numerical values and first tags reflecting first characteristics of the first numerical values associated with a first unit of measure, and a second markup document including second numerical values and second tags reflecting second characteristics of the second numerical values associated with a second unit of measure, where the first characteristics of the first numerical values associated with the first unit of measure are different from the second characteristics of the second numerical values associated with the second unit of measure;

means for automatically transforming at least a portion of the numerical values of at least one of the first markup document or the second markup document, so that the at least some of the first numerical values of the first markup document and at least some of the second numerical values of the second markup document have a common unit of measure;

means for processing at least a part of the first markup document and at least a part of the second markup document, resulting in a single markup document; and

means for causing a display of at least a portion of the single markup document.

#### **ABSTRACT**

A system, method, and computer program product are provided for identifying a first markup document including first numerical values and first tags reflecting first characteristics of the first numerical values associated with a first unit of measure, and a second markup document including second numerical values and second tags reflecting second characteristics of the second numerical values associated with a second unit of measure. The first characteristics of the first numerical values associated with the first unit of measure are different from the second characteristics of the second numerical values associated with the second unit of measure. At least a portion of the numerical values of at least one of the first markup document or the second markup document are automatically transformed, so that the at least some of the first numerical values of the first markup document and at least some of the second numerical values of the second markup document have a common unit of measure. Further, at least a part of the first markup document and at least a part of the second markup document are processed, resulting in a single markup document, for display.

| Electronic Patent                           | App                                                                   | olication Fee | e I ransmi | ttai   |                         |  |  |
|---------------------------------------------|-----------------------------------------------------------------------|---------------|------------|--------|-------------------------|--|--|
| Application Number:                         |                                                                       |               |            |        |                         |  |  |
| Filing Date:                                |                                                                       |               |            |        |                         |  |  |
| Title of Invention:                         | SYSTEM, METHOD, AND COMPUTER PROGRAM PRODUCT FOR P<br>MARKUP DOCUMENT |               |            |        | ET FOR PROCESSING A     |  |  |
| First Named Inventor/Applicant Name:        | icant Name: RUSSELL T DAVIS                                           |               |            |        |                         |  |  |
| Filer:                                      | THOMAS DONALD FORTENBERRY                                             |               |            |        |                         |  |  |
| Attorney Docket Number:                     | UM018                                                                 |               |            |        |                         |  |  |
| Filed as Small Entity                       | •                                                                     |               |            |        |                         |  |  |
| Filing Fees for Utility under 35 USC 111(a) |                                                                       |               |            |        |                         |  |  |
| Description                                 |                                                                       | Fee Code      | Quantity   | Amount | Sub-Total in<br>USD(\$) |  |  |
| Basic Filing:                               |                                                                       |               |            |        |                         |  |  |
| Utility filing Fee (Electronic filing)      |                                                                       | 4011          | 1          | 70     | 70                      |  |  |
| Utility Search Fee                          |                                                                       | 2111          | 1          | 300    | 300                     |  |  |
| Utility Examination Fee                     |                                                                       | 2311          | 1          | 360    | 360                     |  |  |
| Pages:                                      |                                                                       |               |            |        |                         |  |  |
| Utility Appl Size fee per 50 sheets >100    |                                                                       | 2081          | 1          | 200    | 200                     |  |  |
| Claims:                                     |                                                                       |               | ·          |        |                         |  |  |
| Miscellaneous-Filing:                       |                                                                       |               |            |        |                         |  |  |
| Petition:                                   |                                                                       |               |            |        |                         |  |  |

| Description                       | Fee Code | Quantity  | Amount | Sub-Total in<br>USD(\$) |
|-----------------------------------|----------|-----------|--------|-------------------------|
| Patent-Appeals-and-Interference:  |          |           |        |                         |
| Post-Allowance-and-Post-Issuance: |          |           |        |                         |
| Extension-of-Time:                |          |           |        |                         |
| Miscellaneous:                    |          |           |        |                         |
|                                   | Tot      | al in USD | (\$)   | 930                     |
|                                   |          |           |        |                         |

| Electronic Acknowledgement Receipt   |                                                                               |  |  |  |  |
|--------------------------------------|-------------------------------------------------------------------------------|--|--|--|--|
| EFS ID:                              | 22478104                                                                      |  |  |  |  |
| Application Number:                  | 14724792                                                                      |  |  |  |  |
| International Application Number:    |                                                                               |  |  |  |  |
| Confirmation Number:                 | 2157                                                                          |  |  |  |  |
| Title of Invention:                  | SYSTEM, METHOD, AND COMPUTER PROGRAM PRODUCT FOR PROCESSING A MARKUP DOCUMENT |  |  |  |  |
| First Named Inventor/Applicant Name: | RUSSELL T DAVIS                                                               |  |  |  |  |
| Customer Number:                     | 112117                                                                        |  |  |  |  |
| Filer:                               | THOMAS DONALD FORTENBERRY                                                     |  |  |  |  |
| Filer Authorized By:                 |                                                                               |  |  |  |  |
| Attorney Docket Number:              | ENUM018                                                                       |  |  |  |  |
| Receipt Date:                        | 28-MAY-2015                                                                   |  |  |  |  |
| Filing Date:                         |                                                                               |  |  |  |  |
| Time Stamp:                          | 23:35:01                                                                      |  |  |  |  |
| Application Type:                    | Utility under 35 USC 111(a)                                                   |  |  |  |  |

# **Payment information:**

| Submitted with Payment                   | yes                   |
|------------------------------------------|-----------------------|
| Payment Type                             | Credit Card           |
| Payment was successfully received in RAM | \$930                 |
| RAM confirmation Number                  | 6947                  |
| Deposit Account                          | 506056                |
| Authorized User                          | FORTENBERRY, THOMAS D |

The Director of the USPTO is hereby authorized to charge indicated fees and credit any overpayment as follows:

Charge any Additional Fees required under 37 C.F.R. Section 1.16 (National application filing, search, and examination fees)

Charge any Additional Fees required under 37 C.F.R. Section 1.17 (Patent application and reexamination processing fees)

Charge any Additional Fees required under 37 C.F.R. Section 1.19 (Document supply fees)

Charge any Additional Fees required under 37 C.F.R. Section 1.21 (Miscellaneous fees and charges)

| = | File L | isting: |
|---|--------|---------|
|---|--------|---------|

| nent Description         | File Name                                                                                                    | File Size(Bytes)/<br>Message Digest          | Multi<br>Part /.zip | Pages<br>(if appl.) |
|--------------------------|----------------------------------------------------------------------------------------------------|----------------------------------------------|---------------------|---------------------|
| cation Data Sheet        | 20150528_ENUM018_ADS.pdf                                                                                                    | 1561483                                      | no                  | 7                   |
|                          |                                                                                                    | d2913193a015d9d08cf33bc29c42e8dd612<br>e28e0 |                     |                     |
|                          |                                                                                                    |                                              |                     |                     |
|                          |                                                                                                    |                                              |                     |                     |
| r Declaration filed      | 20150506_ENUM018_David_D                                                                                                    | 753037                                       | no                  | 1                   |
|                          | ecl_Post_AIA.pdf                                                                                                    | a39f497436cd98e7aa235b71bcb1e3252b2<br>6a2a2 |                     |                     |
|                          |                                                                                                    |                                              |                     |                     |
|                          |                                                                                                    |                                              |                     |                     |
| Power of Attorney        |                                                                                                    | 456504                                       | no                  | 1                   |
|                          | 20150528_ENUM016_POA.pdf                                                                                                    | 038a479f6ccb693ed6f251ce8999aff9b662c<br>131 |                     |                     |
|                          |                                                                                                    |                                              |                     |                     |
|                          |                                                                                                    |                                              |                     |                     |
| nly black and white line | 20150528_ENUM018_drawings<br>.pdf                                                                                                    | 1416091                                      | no                  | 40                  |
| 4 drawings               |                                                                                                    | fe3be1511c4394222fe9e62eab47f78d9d26<br>54d1 |                     |                     |
|                          |                                                                                                    |                                              |                     |                     |
|                          |                                                                                                    |                                              |                     |                     |
| n for Glossary Pilot     | 20150528_ENUM018_Glossary                                                                                                    | 138168                                       | no                  | 1                   |
|                          | _Program.pdf                                                                                                    | 61c4998e79285a2f4278251bafd8c0809fa8<br>add2 |                     |                     |
|                          |                                                                                                    |                                              |                     |                     |
|                          |                                                                                                    |                                              |                     |                     |
| Interview - Enrollment   | 20150528_ENUM018_Interview                                                                                                    | 623363                                       | no                  | 3                   |
| 6 RequestPilot.pdf       |                                                                                                    | 42c8d77bc1eee89cedaa9db3b5486e04ed7<br>c9f72 |                     |                     |
|                          |                                                                                                    |                                              |                     |                     |
|                          |                                                                                                    |                                              |                     |                     |
|                          | 20150528_ENUM018_spec_clai                                                                                                    | 14628636                                     | ves                 | 156                 |
|                          | ·                                                                                                    | 96af996c2b3f5ed2975229786aaf8dac48f99<br>752 | ,                   |                     |
| Multij                   | part Description/PDF files in .:                                                                                                    | zip description                              |                     |                     |
| Document De              | scription                                                                                                    | Start                                        | Eı                  | nd                  |
|                          | 20150528_ENUM018_spec_clail ms_abstract.pdf    96a6996c2b3f5ed2975229786aaf8dac48f99   752    Multipart Description/PDF files in .zip description | 20150528_ENUM018_spec_clail                  |                     |                     |

|             | Specificat                          | 1                           | 148                                          | 3      |   |  |  |
|-------------|-------------------------------------|-----------------------------|----------------------------------------------|--------|---|--|--|
|             | Claims                              | 149                         | 155                                          | 5      |   |  |  |
|             | Abstrac                             | 156                         | 156                                          |        |   |  |  |
| Warnings:   |                                     |                             |                                              |        |   |  |  |
| Information |                                     |                             |                                              |        |   |  |  |
| 8           | 8 Fee Worksheet (SB06) fee-info.pdf |                             | 37084                                        | no     | 2 |  |  |
| J           |                                     |                             | 7a6a0d206e73777d5cf5e668bcafc2d72439<br>49c5 |        | - |  |  |
| Warnings:   |                                     |                             |                                              |        |   |  |  |
| Information |                                     |                             |                                              |        |   |  |  |
|             |                                     | Total Files Size (in bytes) | 196                                          | 514366 |   |  |  |

This Acknowledgement Receipt evidences receipt on the noted date by the USPTO of the indicated documents, characterized by the applicant, and including page counts, where applicable. It serves as evidence of receipt similar to a Post Card, as described in MPEP 503.

#### New Applications Under 35 U.S.C. 111

If a new application is being filed and the application includes the necessary components for a filing date (see 37 CFR 1.53(b)-(d) and MPEP 506), a Filing Receipt (37 CFR 1.54) will be issued in due course and the date shown on this Acknowledgement Receipt will establish the filing date of the application.

#### National Stage of an International Application under 35 U.S.C. 371

If a timely submission to enter the national stage of an international application is compliant with the conditions of 35 U.S.C. 371 and other applicable requirements a Form PCT/DO/EO/903 indicating acceptance of the application as a national stage submission under 35 U.S.C. 371 will be issued in addition to the Filing Receipt, in due course.

#### New International Application Filed with the USPTO as a Receiving Office

If a new international application is being filed and the international application includes the necessary components for an international filing date (see PCT Article 11 and MPEP 1810), a Notification of the International Application Number and of the International Filing Date (Form PCT/RO/105) will be issued in due course, subject to prescriptions concerning national security, and the date shown on this Acknowledgement Receipt will establish the international filing date of the application.

Under the Paperwork Reduction Act of 1995, no persons are required to respond to a collection of information unless it contains a valid OMB control number.

| <b>Application Data She</b>                                                                                                    | Attorney Docket Number     |             |             | ENUM018    |          |                     |            |             |          |
|----------------------------------------------------------------------------------------------------|----------------------------|-------------|-------------|------------|----------|---------------------|------------|-------------|----------|
| Application Data one                                                                                                    | Application Number         |             |             |            |          |                     |            |             |          |
| Title of Invention SYSTEM, METHOD, AND COMPUTER PROGRAM PRODUCT FOR PROCESSING A MARKUP DOCUMENT                                                                                                    |                            |             |             |            |          |                     |            |             |          |
| The application data sheet is part of the provisional or nonprovisional application for which it is being submitted. The following form contains the bibliographic data arranged in a format specified by the United States Patent and Trademark Office as outlined in 37 CFR 1.76.  This document may be completed electronically and submitted to the Office in electronic format using the Electronic Filing System (EFS) or the document may be printed and included in a paper filed application. |                            |             |             |            |          |                     |            |             |          |
| Secrecy Order 37 C                                                                                                    |                            |             | · •         |            | 6.11     |                     |            |             |          |
| Portions or all of the app 37 CFR 5.2 (Paper file                                                                                                    |                            |             |             |            |          |                     |            |             | suant to |
| Inventor Informatio                                                                                                    | n:                         |             |             |            |          |                     |            |             | ,        |
| Inventor 1                                                                                                    |                            |             |             |            |          | Re                  | emove      |             |          |
| Legal Name                                                                                                    |                            |             |             |            |          |                     |            |             |          |
| Prefix Given Name                                                                                                    | М                          | iddle Name  | <del></del> |            | Family   | Name                |            |             | Suffix   |
| Russell                                                                                                    | Т                          |             |             |            | Davis    |                     |            |             |          |
| Residence Information (                                                                                                    | Select One) 💿 US           | Residency   | 0           | Non US Re  | sidency  | ○ Activ             | e US Milit | ary Service | ė        |
| City Bethesda                                                                                                    | State                      | /Province   | MD          | Countr     | y of Res | idence <sup>j</sup> | US         |             |          |
|                                                                                                    |                            |             |             |            |          |                     | •          |             |          |
| Mailing Address of Invento                                                                                                    | or:                        |             |             |            |          |                     |            |             |          |
| Address 1                                                                                                    | 6006 Woodacres Driv        | /e          |             |            |          |                     |            |             |          |
| Address 2                                                                                                    |                            |             |             |            |          |                     |            |             |          |
| City Bethesda                                                                                                    |                            |             | ;           | State/Prov | /ince    | MD                  |            |             |          |
| Postal Code                                                                                                    | 20816                      |             | Coun        |            | US       |                     |            |             |          |
| All Inventors Must Be Ligenerated within this form                                                                                                    |                            |             | ormatio     | n blocks   | may be   |                     | Add        |             |          |
| Correspondence Information:                                                                                                    |                            |             |             |            |          |                     |            |             |          |
| Enter either Customer Number or complete the Correspondence Information section below. For further information see 37 CFR 1.33(a).                                                                                                    |                            |             |             |            |          |                     |            |             |          |
| An Address is being provided for the correspondence Information of this application.                                                                                                    |                            |             |             |            |          |                     |            |             |          |
| Customer Number                                                                                                    | 112117                     |             |             |            |          |                     |            |             |          |
| Email Address                                                                                                    |                            |             |             |            |          | Email               |            |             |          |
| Application Information:                                                                                                    |                            |             |             |            |          |                     |            |             |          |
| Title of the Invention                                                                                                    | SYSTEM, METHOD<br>DOCUMENT | ), AND COMI | PUTER       | PROGRAM    | PRODUC   | CT FOR PE           | ROCESSI    | ng a maf    | RKUP     |
| Attorney Docket Number                                                                                                    |                            |             |             |            |          |                     |            |             |          |
| Application Type                                                                                                    | Nonprovisional             |             |             |            |          |                     |            |             |          |
| Subject Matter                                                                                                    | Utility                    |             |             |            |          |                     |            |             |          |
| Total Number of Drawing                                                                                                    | Sheets (if any)            | 40          |             | Suggest    | ed Figur | e for Pub           | lication   | (if any)    |          |
| Filing By Reference :                                                                                                    |                            |             |             |            |          |                     |            |             |          |

PTO/AIA/14 (12-13)
Approved for use through 01/31/2014. OMB 0651-0032
U.S. Patent and Trademark Office; U.S. DEPARTMENT OF COMMERCE

| Under th                                                                                                    | e Paperwork F                                    | Reduction Act of 199                                           | b, no pers                      | ons are required to                                       | respond to a collecti                                   | on of inform                             | ation i                    | inless it contains                   | a valid OIVIB control number                               |
|----------------------------------------------------------------------------------------------------|--------------------------------------------------|----------------------------------------------------------------|---------------------------------|-----------------------------------------------------------|---------------------------------------------------------|------------------------------------------|----------------------------|--------------------------------------|------------------------------------------------------------|
| Application [                                                                                                    | )ata Sha                                         | of 27 CED                                                      | 1 76                            | Attorney Do                                               | cket Number                                             | ENUM                                     | )18                        |                                      |                                                            |
| Application [                                                                                                    | ala Sile                                         | el 31 CFR                                                      | 1.76                            | Application I                                             | Number                                                  |                                          |                            |                                      |                                                            |
| Title of Invention                                                                                                    | SYSTE                                            | EM, METHOD, A                                                  | ND CO                           | MPUTER PRC                                                | GRAM PRODU                                              | CT FOR I                                 | PRO                        | CESSING A N                          | MARKUP DOCUMENT                                            |
| Only complete this se<br>application papers in<br>provided in the appro-<br>For the purposes of a<br>reference to the previ                                                                                                    | cluding a sp<br>opriate section<br>filing date u | ecification and a<br>on(s) below (i.e., '<br>under 37 CFR 1.53 | ny drawi<br>'Domest<br>(b), the | ings are being fi<br>tic Benefit/Natio<br>description and | led. Any domestional Stage Informal any drawings of t   | c benefit on<br>ation" and<br>the preser | or fore<br>"Fore<br>nt app | eign priority in<br>eign Priority In | formation must be formation").                             |
| Application number filed application                                                                                                    |                                                  |                                                                |                                 | e (YYYY-MM-DD                                             | ='                                                      |                                          |                            | ctual Property                       | Authority or Country i                                     |
|                                                                                                    |                                                  |                                                                |                                 |                                                           |                                                         |                                          |                            |                                      |                                                            |
| Publication                                                                                                    | Inforn                                           | nation:                                                        |                                 |                                                           |                                                         |                                          |                            |                                      |                                                            |
| Request Ea                                                                                                    | rly Publica                                      | ation (Fee requ                                                | ired at                         | time of Requ                                              | est 37 CFR 1.2                                          | 219)                                     |                            |                                      |                                                            |
| 35 U.S.C. 1. subject of a                                                                                                    | 22(b) and<br>n applicati                         | certify that the                                               | e inven<br>ther co              | tion disclosed                                            | at the attached<br>d in the attache<br>er a multilatera | d applica                                | ation                      | has not an                           | d will not be the                                          |
| this information in                                                                                                    | formation s<br>the Applica<br>mer Numbe          | should be provi<br>tion Data Sheet<br>er or complete t         | ded for<br>does no<br>he Rep    | ot constitute a presentative Na                           | power of attorney<br>me section belo                    | in the ap                                | oplica                     | ation (see 37                        | pplication. Providing<br>CFR 1.32).<br>pleted the customer |
|                                                                                                    |                                                  |                                                                |                                 |                                                           |                                                         |                                          |                            |                                      |                                                            |
| Please Select Or                                                                                                    | ne: (                                            | <ul><li>Customer N</li></ul>                                   | Number                          | USF                                                       | Patent Practition                                       | oner C Lir                               |                            | Limited Recognition (37 CFR 11.9)    |                                                            |
| Customer Numb                                                                                                    | er                                               | 112117                                                         |                                 |                                                           |                                                         |                                          |                            |                                      |                                                            |
| Domestic Benefit/National Stage Information:  This section allows for the applicant to either claim benefit under 35 U.S.C. 119(e), 120, 121, or 365(c) or indicate National Stage entry from a PCT application. Providing this information in the application data sheet constitutes the specific reference required by 35 U.S.C. 119(e) or 120, and 37 CFR 1.78. |                                                  |                                                                |                                 |                                                           |                                                         |                                          |                            |                                      |                                                            |
| When referring to t                                                                                                    |                                                  |                                                                | ease lea                        | ve the applica                                            | tion number bla                                         | ank.                                     |                            |                                      |                                                            |
| Prior Application                                                                                                    |                                                  | Pending                                                        | =                               | _                                                         | D. A                                                    |                                          | . 1                        |                                      | nove                                                       |
| Application N                                                                                                    | umber                                            | Continuation i                                                 | n part o                        |                                                           | Prior Applicati                                         | on Num                                   | ber                        | Filing Da<br>2008-08-15              | te (YYYY-MM-DD)                                            |
| Prior Application                                                                                                    | on Status                                        | Patented                                                       | n pan 0                         | "                                                         | 1222131                                                 |                                          |                            |                                      | nove                                                       |
| Application Number                                                                                                    |                                                  | tinuity Type                                                   | Prid                            | <br>or Application<br>Number                              | Filing Da                                               |                                          | Pat                        | ent Number                           | Issue Date<br>(YYYY-MM-DD)                                 |
| 12222751                                                                                                    | Division of                                      | of                                                             | 0957                            |                                                           | 2000-05-18                                              | •                                        | 742                        | 21648                                | 2008-09-02                                                 |

**Prior Application Status** 

Expired

Remove

PTO/AIA/14 (12-13)
Approved for use through 01/31/2014. OMB 0651-0032
U.S. Patent and Trademark Office; U.S. DEPARTMENT OF COMMERCE
Under the Paperwork Reduction Act of 1995, no persons are required to respond to a collection of information unless it contains a valid OMB control number.

| Application Data Sheet 37 CFR 1.76                                                                                                    |            | Attorney Docket Number     |              | ENUM018                |                |                                                                                                    |  |  |
|----------------------------------------------------------------------------------------------------|------------|----------------------------|--------------|------------------------|----------------|----------------------------------------------------------------------------------------------------|--|--|
|                                                                                                    |            | Application Number         |              |                        |                |                                                                                                    |  |  |
| Title of Invention SYSTEM, METHOD, AND COMPUTER PROGRAM PRODUCT FOR PROCESSING A MARKUP DOCUMENT                                                                                                    |            |                            |              |                        |                |                                                                                                    |  |  |
| Application Nur                                                                                                    | nber       | Continuity <sup>-</sup>    | Гуре         | Prior Applicat         | ion Number     | Filing Date (YYYY-MM-DD)                                                                           |  |  |
| 09573778                                                                                                    |            | Claims benefit of pro      | visional     | 60183152               |                | 2000-02-17                                                                                         |  |  |
| Prior Application                                                                                                    | Status     | Expired                    |              |                        |                | Remove                                                                                             |  |  |
| Application Nur                                                                                                    | nber       | Continuity <sup>-</sup>    | Гуре         | Prior Applicat         | ion Number     | Filing Date (YYYY-MM-DD)                                                                           |  |  |
| 09573778                                                                                                    |            | Claims benefit of pro      | visional     | 60135525               |                | 1999-05-21                                                                                         |  |  |
| Additional Domesti by selecting the Ad                                                                                                    |            | it/National Stage Da<br>า. | ta may be (  | generated within t     | his form       | Add                                                                                                |  |  |
| Foreign Priori                                                                                                    | ty Inf     | ormation:                  |              |                        |                |                                                                                                    |  |  |
| responsibility for ensur                                                                                                    | ing that a | a copy of the foreign ap   | plication is | received by the Office | ce from the pa | plicant bears the ultimate articipating foreign intellectual ecified in 37 CFR 1.55(g)(1).  Remove |  |  |
| Application Nur                                                                                                    | nber       | Country                    | i F          | iling Date (YYYY-      | -MM-DD)        | Access Code <sup>i</sup> (if applicable)                                                           |  |  |
| Additional Foreign Priority Data may be generated within this form by selecting the Add button.                                                                                                    |            |                            |              |                        | Add            |                                                                                                    |  |  |
| Statement under 37 CFR 1.55 or 1.78 for AIA (First Inventor to File) Transition Applications  This application (1) claims priority to or the benefit of an application filed before March 16, 2013 and (2) also contains, or contained at any time, a claim to a claimed invention that has an effective filing date on or after March 16, 2013.  NOTE: By providing this statement under 37 CFR 1.55 or 1.78, this application, with a filing date on or after March 16, 2013, will be examined under the first inventor to file provisions of the AIA. |            |                            |              |                        |                |                                                                                                    |  |  |
|                                                                                                    |            |                            |              |                        |                | a filing date                                                                                      |  |  |

# **Authorization to Permit Access:**

| Authorization to Permit Access to the Instant Application by the Participating Offices |
|----------------------------------------------------------------------------------------|
|----------------------------------------------------------------------------------------|

Under the Paperwork Reduction Act of 1995, no persons are required to respond to a collection of information unless it contains a valid OMB control number.

| Application Data Sheet 37 CFR 1.76                                                                                                    |                                                                              | Attorney Docket Number | ENUM018 |  |  |  |
|----------------------------------------------------------------------------------------------------|------------------------------------------------------------------------------|------------------------|---------|--|--|--|
| Application Da                                                                                                    | ita Sileet 37 Cl K 1.70                                                      | Application Number     |         |  |  |  |
| Title of Invention                                                                                                    | SYSTEM, METHOD, AND COMPUTER PROGRAM PRODUCT FOR PROCESSING A MARKUP DOCUMEN |                        |         |  |  |  |
| If checked, the undersigned hereby grants the USPTO authority to provide the European Patent Office (EPO), the Japan Patent Office (JPO), the Korean Intellectual Property Office (KIPO), the World Intellectual Property Office (WIPO),                                                                                                    |                                                                              |                        |         |  |  |  |
| and any other intellectual property offices in which a foreign application claiming priority to the instant patent application is filed access to the instant patent application. See 37 CFR 1.14(c) and (h). This box should not be checked if the applicant does not wish the EPO, JPO, KIPO, WIPO, or other intellectual property office in which a foreign application claiming priority |                                                                              |                        |         |  |  |  |
| to the instant patent application is filed to have access to the instant patent application.                                                                                                    |                                                                              |                        |         |  |  |  |
| In accordance with 37 CFR 1.14(h)(3), access will be provided to a copy of the instant patent application with respect to: 1) the instant patent application-as-filed; 2) any foreign application to which the instant patent application claims priority under 35 U.S.C. 119(a)-(d) if a copy of the foreign application that satisfies the certified copy requirement of                   |                                                                              |                        |         |  |  |  |

37 CFR 1.55 has been filed in the instant patent application; and 3) any U.S. application-as-filed from which benefit is sought in the instant patent application.

In accordance with 37 CFR 1.14(c), access may be provided to information concerning the date of filing this Authorization.

# **Applicant Information:**

| Providing assignment information in this section does not substitute for compliance with any requirement of part 3 of Title 37 of CFR to have an assignment recorded by the Office.                                                                                                    |          |             |                |        |  |  |
|----------------------------------------------------------------------------------------------------|----------|-------------|----------------|--------|--|--|
| Applicant 1                                                                                                    |          |             |                | Remove |  |  |
| If the applicant is the inventor (or the remaining joint inventor or inventors under 37 CFR 1.45), this section should not be completed. The information to be provided in this section is the name and address of the legal representative who is the applicant under 37 CFR 1.43; or the name and address of the assignee, person to whom the inventor is under an obligation to assign the invention, or person who otherwise shows sufficient proprietary interest in the matter who is the applicant under 37 CFR 1.46. If the applicant is an applicant under 37 CFR 1.46 (assignee, person to whom the inventor is obligated to assign, or person who otherwise shows sufficient proprietary interest) together with one or more joint inventors, then the joint inventor or inventors who are also the applicant should be identified in this section. |          |             |                |        |  |  |
| <ul><li>Assignee</li></ul>                                                                                                    | Assignee |             |                |        |  |  |
| Person to whom the inventor is obligated to assign.  Person who shows sufficient proprietary interest                                                                                                    |          |             |                |        |  |  |
| If applicant is the legal representative, indicate the authority to file the patent application, the inventor is:                                                                                                    |          |             |                |        |  |  |
|                                                                                                    |          |             |                |        |  |  |
| Name of the Deceased or Legally Incapacitated Inventor :                                                                                                    |          |             |                |        |  |  |
| If the Applicant is an Organization check here.                                                                                                    |          |             |                |        |  |  |
| Organization Name e-Numerate Solutions, Inc.                                                                                                    |          |             |                |        |  |  |
| Mailing Address Information:                                                                                                    |          |             |                |        |  |  |
| Address 1                                                                                                    | 125 Y    | arnick Road |                |        |  |  |
| Address 2                                                                                                    |          |             |                |        |  |  |
| <b>City</b> G                                                                                                    |          | Falls       | State/Province | VA     |  |  |
| Country   US                                                                                                    |          |             | Postal Code    | 22066  |  |  |
| Phone Number                                                                                                    |          |             | Fax Number     |        |  |  |

PTO/AIA/14 (12-13)
Approved for use through 01/31/2014. OMB 0651-0032
U.S. Patent and Trademark Office; U.S. DEPARTMENT OF COMMERCE
Under the Paperwork Reduction Act of 1995, no persons are required to respond to a collection of information unless it contains a valid OMB control number.

| Application Data Sheet 37 CFR 1.76                                                                                                    |                                                                                     |         | Attorney Doc        | ket Number   | ENUMO                        | )18       |                           |        |  |
|----------------------------------------------------------------------------------------------------|-------------------------------------------------------------------------------------|---------|---------------------|--------------|------------------------------|-----------|---------------------------|--------|--|
|                                                                                                    |                                                                                     |         | Application Number  |              |                              |           |                           |        |  |
| Title of Inven                                                                                                    | system, method, and computer program product for processing a markup document       |         |                     |              |                              |           |                           |        |  |
| Email Addres                                                                                                    | ss                                                                                  |         |                     |              |                              |           |                           |        |  |
| Additional Applicant Data may be generated within this form by selecting the Add button.  Add  Add                                                                                                    |                                                                                     |         |                     |              |                              |           |                           |        |  |
| Assignee Information including Non-Applicant Assignee Information:                                                                                                    |                                                                                     |         |                     |              |                              |           |                           |        |  |
| Providing assignment information in this section does not subsitute for compliance with any requirement of part 3 of Title 37 of CFR to have an assignment recorded by the Office.                                                                                                    |                                                                                     |         |                     |              |                              |           |                           |        |  |
| Assignee 1                                                                                                    |                                                                                     |         |                     |              |                              |           |                           |        |  |
| Complete this section if assignee information, including non-applicant assignee information, is desired to be included on the patent application publication. An assignee-applicant identified in the "Applicant Information" section will appear on the patent application publication as an applicant. For an assignee-applicant, complete this section only if identification as an assignee is also desired on the patent application publication. |                                                                                     |         |                     |              |                              |           |                           |        |  |
|                                                                                                    | Remove                                                                              |         |                     |              |                              |           |                           |        |  |
| If the Assigne                                                                                                    | ee or Non                                                                           | -Applic | cant Assignee is an | Organization | check here.                  |           |                           |        |  |
| Prefix Gi                                                                                                    |                                                                                     | Giv     | en Name Middle N    |              | ie                           | Family Na |                           | Suffix |  |
| Mailing Address Information For Assignee including Non-Applicant Assignee:                                                                                                    |                                                                                     |         |                     |              |                              |           |                           |        |  |
| Address 1                                                                                                    |                                                                                     |         |                     |              |                              |           |                           |        |  |
| Address 2                                                                                                    |                                                                                     |         |                     |              |                              |           |                           |        |  |
| City                                                                                                    |                                                                                     |         |                     |              | State/Pro                    | vince     |                           |        |  |
| Country i                                                                                                    |                                                                                     | '       |                     |              | Postal Co                    | de        |                           |        |  |
| Phone Numb                                                                                                    | er                                                                                  |         |                     |              | Fax Numb                     | er        |                           |        |  |
| Email Address                                                                                                    |                                                                                     |         |                     |              |                              |           |                           |        |  |
| Additional Assignee or Non-Applicant Assignee Data may be generated within this form by selecting the Add button.                                                                                                    |                                                                                     |         |                     |              |                              |           |                           |        |  |
| Signature                                                                                                    | :                                                                                   |         |                     |              |                              |           |                           | Remove |  |
| NOTE: This form must be signed in accordance with 37 CFR 1.33. See 37 CFR 1.4 for signature requirements and certifications                                                                                                    |                                                                                     |         |                     |              |                              |           |                           |        |  |
| Signature                                                                                                    | /Thomas D. Fortenberry/                                                             |         |                     |              | Date (YYYY-MM-DD) 2015-05-28 |           |                           |        |  |
| First Name                                                                                                    | Thomas                                                                              |         | Last Name           | Fortenberry  |                              | Regist    | Registration Number 56537 |        |  |
| Additional Si                                                                                                    | Additional Signature may be generated within this form by selecting the Add button. |         |                     |              |                              |           |                           | Add    |  |

Under the Paperwork Reduction Act of 1995, no persons are required to respond to a collection of information unless it contains a valid OMB control number.

|  | Application Data Sheet 37 CFR 1.76 |                                                                             | Attorney Docket Number | ENUM018 |
|--|------------------------------------|-----------------------------------------------------------------------------|------------------------|---------|
|  |                                    |                                                                             | Application Number     |         |
|  | Title of Invention                 | SYSTEM, METHOD, AND COMPUTER PROGRAM PRODUCT FOR PROCESSING A MARKUP DOCUME |                        |         |

This collection of information is required by 37 CFR 1.76. The information is required to obtain or retain a benefit by the public which is to file (and by the USPTO to process) an application. Confidentiality is governed by 35 U.S.C. 122 and 37 CFR 1.14. This collection is estimated to take 23 minutes to complete, including gathering, preparing, and submitting the completed application data sheet form to the USPTO. Time will vary depending upon the individual case. Any comments on the amount of time you require to complete this form and/or suggestions for reducing this burden, should be sent to the Chief Information Officer, U.S. Patent and Trademark Office, U.S. Department of Commerce, P.O. Box 1450, Alexandria, VA 22313-1450. DO NOT SEND FEES OR COMPLETED FORMS TO THIS ADDRESS. **SEND TO: Commissioner for Patents, P.O. Box 1450, Alexandria, VA 22313-1450.** 

### **Privacy Act Statement**

The Privacy Act of 1974 (P.L. 93-579) requires that you be given certain information in connection with your submission of the attached form related to a patent application or patent. Accordingly, pursuant to the requirements of the Act, please be advised that: (1) the general authority for the collection of this information is 35 U.S.C. 2(b)(2); (2) furnishing of the information solicited is voluntary; and (3) the principal purpose for which the information is used by the U.S. Patent and Trademark Office is to process and/or examine your submission related to a patent application or patent. If you do not furnish the requested information, the U.S. Patent and Trademark Office may not be able to process and/or examine your submission, which may result in termination of proceedings or abandonment of the application or expiration of the patent.

The information provided by you in this form will be subject to the following routine uses:

- The information on this form will be treated confidentially to the extent allowed under the Freedom of Information Act (5 U.S.C. 552)
  and the Privacy Act (5 U.S.C. 552a). Records from this system of records may be disclosed to the Department of Justice to determine
  whether the Freedom of Information Act requires disclosure of these records.
- 2. A record from this system of records may be disclosed, as a routine use, in the course of presenting evidence to a court, magistrate, or administrative tribunal, including disclosures to opposing counsel in the course of settlement negotiations.
- A record in this system of records may be disclosed, as a routine use, to a Member of Congress submitting a request involving an
  individual, to whom the record pertains, when the individual has requested assistance from the Member with respect to the subject matter of
  the record.
- 4. A record in this system of records may be disclosed, as a routine use, to a contractor of the Agency having need for the information in order to perform a contract. Recipients of information shall be required to comply with the requirements of the Privacy Act of 1974, as amended, pursuant to 5 U.S.C. 552a(m).
- 5. A record related to an International Application filed under the Patent Cooperation Treaty in this system of records may be disclosed, as a routine use, to the International Bureau of the World Intellectual Property Organization, pursuant to the Patent Cooperation Treaty.
- 6. A record in this system of records may be disclosed, as a routine use, to another federal agency for purposes of National Security review (35 U.S.C. 181) and for review pursuant to the Atomic Energy Act (42 U.S.C. 218(c)).
- 7. A record from this system of records may be disclosed, as a routine use, to the Administrator, General Services, or his/her designee, during an inspection of records conducted by GSA as part of that agency's responsibility to recommend improvements in records management practices and programs, under authority of 44 U.S.C. 2904 and 2906. Such disclosure shall be made in accordance with the GSA regulations governing inspection of records for this purpose, and any other relevant (i.e., GSA or Commerce) directive. Such disclosure shall not be used to make determinations about individuals.
- A record from this system of records may be disclosed, as a routine use, to the public after either publication of the application pursuant to 35 U.S.C. 122(b) or issuance of a patent pursuant to 35 U.S.C. 151. Further, a record may be disclosed, subject to the limitations of 37 CFR 1.14, as a routine use, to the public if the record was filed in an application which became abandoned or in which the proceedings were terminated and which application is referenced by either a published application, an application open to public inspections or an issued patent.
- A record from this system of records may be disclosed, as a routine use, to a Federal, State, or local law enforcement agency, if the USPTO becomes aware of a violation or potential violation of law or regulation.

Attorney Docket No.: ENUM018

# COMBINED DECLARATION (37 C.F.R. 1.63) AND ASSIGNMENT FOR UTILITY APPLICATION USING AN APPLICATION DATA SHEET (37 C.F.R. 1.76)

Title of Invention: <u>SYSTEM, METHOD, AND COMPUTER PROGRAM PRODUCT FOR PROCESSING A MARKUP DOCUMENT</u>

| As the below named inventor, I hereby declare that:                                                                                                    |
|----------------------------------------------------------------------------------------------------|
| This declaration is directed to the attached application, or (if following box is checked)  United States application or PCT international application number, filed on                                                                                                    |
| The above-identified application was made or authorized to be made by me.                                                                                                    |
| I believe that I am the original inventor or an original joint inventor of a claimed invention in the application.                                                                                                    |
| I hereby state that I have reviewed and understand the contents of the above-identified application, including the claims.                                                                                                    |
| I acknowledge the duty to disclose information which is material to the patentability of this application in accordance with Title 37, CFR § 1.56.                                                                                                    |
| Whereas, I the undersigned inventor have invented certain new and useful improvements as set forth in the above-identified patent application and further identified by the Attorney Docket Number provided above in the header of this document.                                                                                                    |
| For good and valuable consideration, the receipt and sufficiency of which is hereby acknowledged, I the undersigned inventor hereby:                                                                                                    |
| 1) Sell(s), assign(s) and transfer(s) to e-Numerate Solutions, Inc., having a principal place of business at 125 Yarnick Road, Great Falls, VA 22066, (hereinafter referred to as ("ASSIGNEE"), the entire right title and interest in any and all improvements and inventions disclosed in, application(s) based upon, and Patent(s) (including foreign patents) granted upon the information which is disclosed in the above referenced application. |
| 2) Authorize and request the Commissioner of Patents to issue any and all Letters Patents resulting from said application or any division(s), continuation(s), substitutes(s) or reissue(s) thereof to the ASSIGNEE.                                                                                                    |
| 3) Agree to execute all papers and documents and, entirely at the ASSIGNEE's expense, perform any acts which are reasonably necessary in connection with the prosecution of said application, as well as any derivative and applications thereof, foreign applications based thereon, and/or the enforcement of patents resulting from such applications.                                                                                              |
| 4) Agree that the terms, covenants and conditions of this assignment shall inure to the benefit of the Assignee, its successors, assigns and other legal representative, and shall be binding upon the inventor(s), as well as the inventor's heirs, legal representatives and assigns.                                                                                                    |
| 5) Warrant and represent that I have not entered, and will not enter into any assignment, contract, or understanding that conflicts with this assignment.                                                                                                    |
| I hereby acknowledge that any willful false statement made in this declaration is punishable under 18 U.S.C. 1001 by fine or imprisonment of not more than five (5) years, or both.                                                                                                    |
| Signed on the date indicated beside my signature.                                                                                                    |
| Legal Name of Inventor: Russell T. Davis                                                                                                    |
| Signature:                                                                                                    |

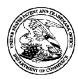

#### United States Patent and Trademark Office

UNITED STATES DEPARTMENT OF COMMERCE United States Patent and Trademark Office Address COMMISSIONER FOR PATENTS P. O. SON 1450

P.O. Box 1450 Alexandria, Virginia 22313-1450 www.uspto.gov

 APPLICATION NUMBER
 FILING or 371(c) DATE
 GRP ART UNIT
 FIL FEE REC'D
 ATTY.DOCKET.NO
 TOT CLAIMS IND CLAIMS

 14/724,792
 05/28/2015
 2144
 930
 ENUM018
 19
 3

112117 Thomas D. Fortenberry, Attorney at Law P.O. Box 2099 Woodville, TX 75979 CONFIRMATION NO. 2157
FILING RECEIPT

Date Mailed: 06/09/2015

Receipt is acknowledged of this non-provisional patent application. The application will be taken up for examination in due course. Applicant will be notified as to the results of the examination. Any correspondence concerning the application must include the following identification information: the U.S. APPLICATION NUMBER, FILING DATE, NAME OF APPLICANT, and TITLE OF INVENTION. Fees transmitted by check or draft are subject to collection. Please verify the accuracy of the data presented on this receipt. If an error is noted on this Filing Receipt, please submit a written request for a Filing Receipt Correction. Please provide a copy of this Filing Receipt with the changes noted thereon. If you received a "Notice to File Missing Parts" for this application, please submit any corrections to this Filing Receipt with your reply to the Notice. When the USPTO processes the reply to the Notice, the USPTO will generate another Filing Receipt incorporating the requested corrections

Inventor(s)

Russell T. Davis, Bethesda, MD;

Applicant(s)

e-Numerate Solutions, Inc., Great Falls, VA;

Power of Attorney: The patent practitioners associated with Customer Number 112117

Domestic Priority data as claimed by applicant

This application is a CIP of 12/222,751 08/15/2008 which is a DIV of 09/573,778 05/18/2000 PAT 7421648 which claims benefit of 60/183,152 02/17/2000 and claims benefit of 60/135,525 05/21/1999

**Foreign Applications** for which priority is claimed (You may be eligible to benefit from the **Patent Prosecution Highway** program at the USPTO. Please see <a href="http://www.uspto.gov">http://www.uspto.gov</a> for more information.) - None. Foreign application information must be provided in an Application Data Sheet in order to constitute a claim to foreign priority. See 37 CFR 1.55 and 1.76.

If Required, Foreign Filing License Granted: 06/08/2015

The country code and number of your priority application, to be used for filing abroad under the Paris Convention,

is **US 14/724.792** 

**Projected Publication Date:** 09/17/2015

Non-Publication Request: No Early Publication Request: No

\*\* SMALL ENTITY \*\*

page 1 of 3

#### Title

SYSTEM, METHOD, AND COMPUTER PROGRAM PRODUCT FOR PROCESSING A MARKUP DOCUMENT

#### **Preliminary Class**

715

Statement under 37 CFR 1.55 or 1.78 for AIA (First Inventor to File) Transition Applications: No

#### PROTECTING YOUR INVENTION OUTSIDE THE UNITED STATES

Since the rights granted by a U.S. patent extend only throughout the territory of the United States and have no effect in a foreign country, an inventor who wishes patent protection in another country must apply for a patent in a specific country or in regional patent offices. Applicants may wish to consider the filing of an international application under the Patent Cooperation Treaty (PCT). An international (PCT) application generally has the same effect as a regular national patent application in each PCT-member country. The PCT process **simplifies** the filing of patent applications on the same invention in member countries, but **does not result** in a grant of "an international patent" and does not eliminate the need of applicants to file additional documents and fees in countries where patent protection is desired.

Almost every country has its own patent law, and a person desiring a patent in a particular country must make an application for patent in that country in accordance with its particular laws. Since the laws of many countries differ in various respects from the patent law of the United States, applicants are advised to seek guidance from specific foreign countries to ensure that patent rights are not lost prematurely.

Applicants also are advised that in the case of inventions made in the United States, the Director of the USPTO must issue a license before applicants can apply for a patent in a foreign country. The filing of a U.S. patent application serves as a request for a foreign filing license. The application's filing receipt contains further information and guidance as to the status of applicant's license for foreign filing.

Applicants may wish to consult the USPTO booklet, "General Information Concerning Patents" (specifically, the section entitled "Treaties and Foreign Patents") for more information on timeframes and deadlines for filing foreign patent applications. The guide is available either by contacting the USPTO Contact Center at 800-786-9199, or it can be viewed on the USPTO website at http://www.uspto.gov/web/offices/pac/doc/general/index.html.

For information on preventing theft of your intellectual property (patents, trademarks and copyrights), you may wish to consult the U.S. Government website, http://www.stopfakes.gov. Part of a Department of Commerce initiative, this website includes self-help "toolkits" giving innovators guidance on how to protect intellectual property in specific countries such as China, Korea and Mexico. For questions regarding patent enforcement issues, applicants may call the U.S. Government hotline at 1-866-999-HALT (1-866-999-4258).

# LICENSE FOR FOREIGN FILING UNDER Title 35, United States Code, Section 184

#### Title 37, Code of Federal Regulations, 5.11 & 5.15

#### **GRANTED**

The applicant has been granted a license under 35 U.S.C. 184, if the phrase "IF REQUIRED, FOREIGN FILING LICENSE GRANTED" followed by a date appears on this form. Such licenses are issued in all applications where the conditions for issuance of a license have been met, regardless of whether or not a license may be required as set forth in 37 CFR 5.15. The scope and limitations of this license are set forth in 37 CFR 5.15(a) unless an earlier license has been issued under 37 CFR 5.15(b). The license is subject to revocation upon written notification. The date indicated is the effective date of the license, unless an earlier license of similar scope has been granted under 37 CFR 5.13 or 5.14.

This license is to be retained by the licensee and may be used at any time on or after the effective date thereof unless it is revoked. This license is automatically transferred to any related applications(s) filed under 37 CFR 1.53(d). This license is not retroactive.

The grant of a license does not in any way lessen the responsibility of a licensee for the security of the subject matter as imposed by any Government contract or the provisions of existing laws relating to espionage and the national security or the export of technical data. Licensees should apprise themselves of current regulations especially with respect to certain countries, of other agencies, particularly the Office of Defense Trade Controls, Department of State (with respect to Arms, Munitions and Implements of War (22 CFR 121-128)); the Bureau of Industry and Security, Department of Commerce (15 CFR parts 730-774); the Office of Foreign AssetsControl, Department of Treasury (31 CFR Parts 500+) and the Department of Energy.

#### **NOT GRANTED**

No license under 35 U.S.C. 184 has been granted at this time, if the phrase "IF REQUIRED, FOREIGN FILING LICENSE GRANTED" DOES NOT appear on this form. Applicant may still petition for a license under 37 CFR 5.12, if a license is desired before the expiration of 6 months from the filing date of the application. If 6 months has lapsed from the filing date of this application and the licensee has not received any indication of a secrecy order under 35 U.S.C. 181, the licensee may foreign file the application pursuant to 37 CFR 5.15(b).

#### SelectUSA

The United States represents the largest, most dynamic marketplace in the world and is an unparalleled location for business investment, innovation, and commercialization of new technologies. The U.S. offers tremendous resources and advantages for those who invest and manufacture goods here. Through SelectUSA, our nation works to promote and facilitate business investment. SelectUSA provides information assistance to the international investor community; serves as an ombudsman for existing and potential investors; advocates on behalf of U.S. cities, states, and regions competing for global investment; and counsels U.S. economic development organizations on investment attraction best practices. To learn more about why the United States is the best country in the world to develop technology, manufacture products, deliver services, and grow your business, visit <a href="http://www.SelectUSA.gov">http://www.SelectUSA.gov</a> or call +1-202-482-6800.

|                                                                                                    |                                                                                                 |                                                     |                                         |                                                                                        |                                      |              | Applica<br>14/72      | tion or Docket Num<br>4,792 | nber     |                    |                       |
|----------------------------------------------------------------------------------------------------|-------------------------------------------------------------------------------------------------|-----------------------------------------------------|-----------------------------------------|----------------------------------------------------------------------------------------|--------------------------------------|--------------|-----------------------|-----------------------------|----------|--------------------|-----------------------|
|                                                                                                    | APPL                                                                                            | ICATION AS                                          |                                         |                                                                                        | umn 2)                               |              | SMALL                 | ENTITY                      | OR       | OTHEF<br>SMALL     |                       |
| (Column 1)         (Column 2)         SMALL ENTITY           FOR         NUMBER FILED         NUMBER EXTRA         RATE(\$)         FEE(\$) |                                                                                                 |                                                     |                                         |                                                                                        |                                      | FEE(\$)      | 1                     | RATE(\$)                    | FEE(\$)  |                    |                       |
| BASIC FEE N/A N/A                                                                                                    |                                                                                                 |                                                     |                                         | lt                                                                                     | N/A                                  | 70           | 1                     | N/A                         |          |                    |                       |
| SEA                                                                                                    | FR 1.16(a), (b), or (c))  RCH FEE                                                               | N,                                                  | /A                                      | <u> </u>                                                                               | √A                                   | ╽┟           | N/A                   | 300                         | 1        | N/A                |                       |
| EXA                                                                                                    | FR 1.16(k), (i), or (m)) MINATION FEE                                                           | N,                                                  | /A                                      |                                                                                        | N/A                                  | ╽┢           | N/A                   | 360                         | 1        | N/A                |                       |
| TOT                                                                                                    | FR 1.16(o), (p), or (q)) AL CLAIMS                                                              | 19                                                  | minus 2                                 | D= *                                                                                   |                                      | ŀ            | x 40 =                | 0.00                        | OR       |                    |                       |
| INDE                                                                                                    | FR 1.16(i))<br>PENDENT CLAIM                                                                    | s 3                                                 | minus 3                                 | = *                                                                                    |                                      | ┞            | × 210 =               | 0.00                        | 1        |                    |                       |
| APF<br>FEE                                                                                                    | FR 1.16(h)) PLICATION SIZE E CFR 1.16(s))                                                       | sheets of p<br>\$310 (\$155<br>50 sheets of         | aper, the<br>of for smal<br>or fractior | nd drawings e<br>application si.<br>I entity) for ea<br>I thereof. See<br>CFR 1.16(s). | ze fee due is<br>ch additional       | ; <u> </u>   |                       | 200                         |          |                    |                       |
| MUL                                                                                                    | TIPLE DEPENDEN                                                                                  | IT CLAIM PRES                                       | SENT (37                                | CFR 1.16(j))                                                                           |                                      |              |                       | 0.00                        | 1        |                    |                       |
| * If t                                                                                                    | ne difference in colu                                                                           | umn 1 is less tha                                   | an zero, e                              | nter "0" in colur                                                                      | mn 2.                                |              | TOTAL                 | 930                         | 1        | TOTAL              |                       |
| AMENDMENT A                                                                                                    | Total (37 CFR 1.16(i))  Independent (37 CFR 1.16(h))  Application Size Fee                      | REMAINING<br>AFTER<br>AMENDMENT<br>(37 CFR 1.16(s)) | Minus<br>Minus                          | NUMBER<br>PREVIOUSLY<br>PAID FOR                                                       | PRESENT<br>EXTRA                     | lł           | x = x =               | ADDITIONAL<br>FEE(\$)       | OR<br>OR | RATE(\$)  x =  x = | ADDITIONAL<br>FEE(\$) |
|                                                                                                    | FIRST PRESENTAT                                                                                 | ION OF MULTIPL                                      | E DEPEND                                | ENT CLAIM (37 C                                                                        | CFR 1.16(j))                         |              |                       |                             | OR       |                    |                       |
|                                                                                                    |                                                                                                 |                                                     |                                         |                                                                                        |                                      | L            | TOTAL<br>ADD'L FEE    |                             | OR       | TOTAL<br>ADD'L FEE |                       |
| NT B                                                                                                    |                                                                                                 | (Column 1)  CLAIMS  REMAINING  AFTER  AMENDMENT     |                                         | (Column 2) HIGHEST NUMBER PREVIOUSLY PAID FOR                                          | PRESENT<br>EXTRA                     |              | RATE(\$)              | ADDITIONAL<br>FEE(\$)       |          | RATE(\$)           | ADDITIONAL<br>FEE(\$) |
| NDMENT                                                                                                    | Total '                                                                                         | •                                                   | Minus                                   | **                                                                                     | =                                    |              | x =                   |                             | OR       | x =                |                       |
|                                                                                                    | Independent (37 CFR 1.16(h))                                                                    | •                                                   | Minus                                   | ***                                                                                    | =                                    |              | x =                   |                             | OR       | х =                |                       |
| AME                                                                                                    | Application Size Fee                                                                            | (37 CFR 1.16(s))                                    |                                         |                                                                                        |                                      |              |                       |                             | ]        |                    |                       |
|                                                                                                    | FIRST PRESENTAT                                                                                 | ION OF MULTIPL                                      | E DEPEND                                | ENT CLAIM (37 C                                                                        | DFR 1.16(j))                         |              |                       |                             | OR       |                    |                       |
|                                                                                                    |                                                                                                 |                                                     |                                         |                                                                                        |                                      | L            | TOTAL<br>ADD'L FEE    |                             | OR       | TOTAL<br>ADD'L FEE |                       |
| *                                                                                                    | * If the entry in colu<br>* If the "Highest Nu<br>* If the "Highest Numbe<br>The "Highest Numbe | mber Previously<br>ber Previously F                 | y Paid For<br>Paid For" I <b>N</b>      | " IN THIS SPA<br>I THIS SPACE is                                                       | CE is less thar<br>s less than 3, er | n 20<br>nter | , enter "20".<br>"3". | in column 1.                |          |                    |                       |

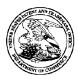

#### United States Patent and Trademark Office

UNITED STATES DEPARTMENT OF COMMERCE United States Patent and Trademark Office Address: COMMISSIONER FOR PATENTS P.O. Box 1450

Alexandria, Virginia 22313-1450 www.uspto.gov

 
 APPLICATION NUMBER
 FILING or 371(c) DATE
 GRP ART UNIT
 FIL FEE REC'D
 ATTY.DOCKET.NO
 TOT CLAIMS IND CLAIMS

 14/724,792
 05/28/2015
 2144
 930
 ENUM018
 19
 3

112117 Thomas D. Fortenberry, Attorney at Law P.O. Box 2099 Woodville, TX 75979 CONFIRMATION NO. 2157
FILING RECEIPT

Date Mailed: 06/10/2015

Receipt is acknowledged of this non-provisional patent application. The application will be taken up for examination in due course. Applicant will be notified as to the results of the examination. Any correspondence concerning the application must include the following identification information: the U.S. APPLICATION NUMBER, FILING DATE, NAME OF APPLICANT, and TITLE OF INVENTION. Fees transmitted by check or draft are subject to collection. Please verify the accuracy of the data presented on this receipt. If an error is noted on this Filing Receipt, please submit a written request for a Filing Receipt Correction. Please provide a copy of this Filing Receipt with the changes noted thereon. If you received a "Notice to File Missing Parts" for this application, please submit any corrections to this Filing Receipt with your reply to the Notice. When the USPTO processes the reply to the Notice, the USPTO will generate another Filing Receipt incorporating the requested corrections

Inventor(s)

Russell T Davis, Bethesda, MD;

Applicant(s)

e-Numerate Solutions, Inc., Great Falls, VA;

Power of Attorney: The patent practitioners associated with Customer Number 112117

Domestic Priority data as claimed by applicant

This application is a CIP of 12/222,751 08/15/2008 which is a DIV of 09/573,778 05/18/2000 PAT 7421648 which claims benefit of 60/183,152 02/17/2000 and claims benefit of 60/135.525 05/21/1999

**Foreign Applications** for which priority is claimed (You may be eligible to benefit from the **Patent Prosecution Highway** program at the USPTO. Please see <a href="http://www.uspto.gov">http://www.uspto.gov</a> for more information.) - None. Foreign application information must be provided in an Application Data Sheet in order to constitute a claim to foreign priority. See 37 CFR 1.55 and 1.76.

If Required, Foreign Filing License Granted: 06/08/2015

The country code and number of your priority application, to be used for filing abroad under the Paris Convention,

is **US 14/724.792** 

**Projected Publication Date:** 09/17/2015

Non-Publication Request: No Early Publication Request: No

\*\* SMALL ENTITY \*\*

page 1 of 3

#### Title

SYSTEM, METHOD, AND COMPUTER PROGRAM PRODUCT FOR PROCESSING A MARKUP DOCUMENT

#### **Preliminary Class**

715

Statement under 37 CFR 1.55 or 1.78 for AIA (First Inventor to File) Transition Applications: No

#### PROTECTING YOUR INVENTION OUTSIDE THE UNITED STATES

Since the rights granted by a U.S. patent extend only throughout the territory of the United States and have no effect in a foreign country, an inventor who wishes patent protection in another country must apply for a patent in a specific country or in regional patent offices. Applicants may wish to consider the filing of an international application under the Patent Cooperation Treaty (PCT). An international (PCT) application generally has the same effect as a regular national patent application in each PCT-member country. The PCT process **simplifies** the filing of patent applications on the same invention in member countries, but **does not result** in a grant of "an international patent" and does not eliminate the need of applicants to file additional documents and fees in countries where patent protection is desired.

Almost every country has its own patent law, and a person desiring a patent in a particular country must make an application for patent in that country in accordance with its particular laws. Since the laws of many countries differ in various respects from the patent law of the United States, applicants are advised to seek guidance from specific foreign countries to ensure that patent rights are not lost prematurely.

Applicants also are advised that in the case of inventions made in the United States, the Director of the USPTO must issue a license before applicants can apply for a patent in a foreign country. The filing of a U.S. patent application serves as a request for a foreign filing license. The application's filing receipt contains further information and guidance as to the status of applicant's license for foreign filing.

Applicants may wish to consult the USPTO booklet, "General Information Concerning Patents" (specifically, the section entitled "Treaties and Foreign Patents") for more information on timeframes and deadlines for filing foreign patent applications. The guide is available either by contacting the USPTO Contact Center at 800-786-9199, or it can be viewed on the USPTO website at http://www.uspto.gov/web/offices/pac/doc/general/index.html.

For information on preventing theft of your intellectual property (patents, trademarks and copyrights), you may wish to consult the U.S. Government website, http://www.stopfakes.gov. Part of a Department of Commerce initiative, this website includes self-help "toolkits" giving innovators guidance on how to protect intellectual property in specific countries such as China, Korea and Mexico. For questions regarding patent enforcement issues, applicants may call the U.S. Government hotline at 1-866-999-HALT (1-866-999-4258).

# LICENSE FOR FOREIGN FILING UNDER Title 35, United States Code, Section 184

#### Title 37, Code of Federal Regulations, 5.11 & 5.15

#### **GRANTED**

The applicant has been granted a license under 35 U.S.C. 184, if the phrase "IF REQUIRED, FOREIGN FILING LICENSE GRANTED" followed by a date appears on this form. Such licenses are issued in all applications where the conditions for issuance of a license have been met, regardless of whether or not a license may be required as set forth in 37 CFR 5.15. The scope and limitations of this license are set forth in 37 CFR 5.15(a) unless an earlier license has been issued under 37 CFR 5.15(b). The license is subject to revocation upon written notification. The date indicated is the effective date of the license, unless an earlier license of similar scope has been granted under 37 CFR 5.13 or 5.14.

This license is to be retained by the licensee and may be used at any time on or after the effective date thereof unless it is revoked. This license is automatically transferred to any related applications(s) filed under 37 CFR 1.53(d). This license is not retroactive.

The grant of a license does not in any way lessen the responsibility of a licensee for the security of the subject matter as imposed by any Government contract or the provisions of existing laws relating to espionage and the national security or the export of technical data. Licensees should apprise themselves of current regulations especially with respect to certain countries, of other agencies, particularly the Office of Defense Trade Controls, Department of State (with respect to Arms, Munitions and Implements of War (22 CFR 121-128)); the Bureau of Industry and Security, Department of Commerce (15 CFR parts 730-774); the Office of Foreign AssetsControl, Department of Treasury (31 CFR Parts 500+) and the Department of Energy.

#### **NOT GRANTED**

No license under 35 U.S.C. 184 has been granted at this time, if the phrase "IF REQUIRED, FOREIGN FILING LICENSE GRANTED" DOES NOT appear on this form. Applicant may still petition for a license under 37 CFR 5.12, if a license is desired before the expiration of 6 months from the filing date of the application. If 6 months has lapsed from the filing date of this application and the licensee has not received any indication of a secrecy order under 35 U.S.C. 181, the licensee may foreign file the application pursuant to 37 CFR 5.15(b).

#### SelectUSA

The United States represents the largest, most dynamic marketplace in the world and is an unparalleled location for business investment, innovation, and commercialization of new technologies. The U.S. offers tremendous resources and advantages for those who invest and manufacture goods here. Through SelectUSA, our nation works to promote and facilitate business investment. SelectUSA provides information assistance to the international investor community; serves as an ombudsman for existing and potential investors; advocates on behalf of U.S. cities, states, and regions competing for global investment; and counsels U.S. economic development organizations on investment attraction best practices. To learn more about why the United States is the best country in the world to develop technology, manufacture products, deliver services, and grow your business, visit <a href="http://www.SelectUSA.gov">http://www.SelectUSA.gov</a> or call +1-202-482-6800.

|                                                                                                    |                                                                                                 |                                                     |                                         |                                                                                        |                                      |              | Applica<br>14/72      | tion or Docket Num<br>4,792 | nber     |                    |                       |
|----------------------------------------------------------------------------------------------------|-------------------------------------------------------------------------------------------------|-----------------------------------------------------|-----------------------------------------|----------------------------------------------------------------------------------------|--------------------------------------|--------------|-----------------------|-----------------------------|----------|--------------------|-----------------------|
|                                                                                                    | APPL                                                                                            | ICATION AS                                          |                                         |                                                                                        | umn 2)                               |              | SMALL                 | ENTITY                      | OR       | OTHEF<br>SMALL     |                       |
| (Column 1)         (Column 2)         SMALL ENTITY           FOR         NUMBER FILED         NUMBER EXTRA         RATE(\$)         FEE(\$) |                                                                                                 |                                                     |                                         |                                                                                        |                                      | FEE(\$)      | 1                     | RATE(\$)                    | FEE(\$)  |                    |                       |
| BASIC FEE N/A N/A                                                                                                    |                                                                                                 |                                                     |                                         | lt                                                                                     | N/A                                  | 70           | 1                     | N/A                         |          |                    |                       |
| SEA                                                                                                    | FR 1.16(a), (b), or (c))  RCH FEE                                                               | N,                                                  | /A                                      | <u> </u>                                                                               | √A                                   | ╽┟           | N/A                   | 300                         | 1        | N/A                |                       |
| EXA                                                                                                    | FR 1.16(k), (i), or (m)) MINATION FEE                                                           | N,                                                  | /A                                      |                                                                                        | N/A                                  | ╽┢           | N/A                   | 360                         | 1        | N/A                |                       |
| TOT                                                                                                    | FR 1.16(o), (p), or (q)) AL CLAIMS                                                              | 19                                                  | minus 2                                 | D= *                                                                                   |                                      | ŀ            | x 40 =                | 0.00                        | OR       |                    |                       |
| INDE                                                                                                    | FR 1.16(i))<br>PENDENT CLAIM                                                                    | s 3                                                 | minus 3                                 | = *                                                                                    |                                      | ┞            | × 210 =               | 0.00                        | 1        |                    |                       |
| APF<br>FEE                                                                                                    | FR 1.16(h)) PLICATION SIZE E CFR 1.16(s))                                                       | sheets of p<br>\$310 (\$155<br>50 sheets of         | aper, the<br>of for smal<br>or fractior | nd drawings e<br>application si.<br>I entity) for ea<br>I thereof. See<br>CFR 1.16(s). | ze fee due is<br>ch additional       | ; <u> </u>   |                       | 200                         |          |                    |                       |
| MUL                                                                                                    | TIPLE DEPENDEN                                                                                  | IT CLAIM PRES                                       | SENT (37                                | CFR 1.16(j))                                                                           |                                      |              |                       | 0.00                        | 1        |                    |                       |
| * If t                                                                                                    | ne difference in colu                                                                           | umn 1 is less tha                                   | an zero, e                              | nter "0" in colur                                                                      | mn 2.                                |              | TOTAL                 | 930                         | 1        | TOTAL              |                       |
| AMENDMENT A                                                                                                    | Total (37 CFR 1.16(i))  Independent (37 CFR 1.16(h))  Application Size Fee                      | REMAINING<br>AFTER<br>AMENDMENT<br>(37 CFR 1.16(s)) | Minus<br>Minus                          | NUMBER<br>PREVIOUSLY<br>PAID FOR                                                       | PRESENT<br>EXTRA                     | lł           | x = x =               | ADDITIONAL<br>FEE(\$)       | OR<br>OR | RATE(\$)  x =  x = | ADDITIONAL<br>FEE(\$) |
|                                                                                                    | FIRST PRESENTAT                                                                                 | ION OF MULTIPL                                      | E DEPEND                                | ENT CLAIM (37 C                                                                        | CFR 1.16(j))                         |              |                       |                             | OR       |                    |                       |
|                                                                                                    |                                                                                                 |                                                     |                                         |                                                                                        |                                      | L            | TOTAL<br>ADD'L FEE    |                             | OR       | TOTAL<br>ADD'L FEE |                       |
| NT B                                                                                                    |                                                                                                 | (Column 1)  CLAIMS  REMAINING  AFTER  AMENDMENT     |                                         | (Column 2) HIGHEST NUMBER PREVIOUSLY PAID FOR                                          | PRESENT<br>EXTRA                     |              | RATE(\$)              | ADDITIONAL<br>FEE(\$)       |          | RATE(\$)           | ADDITIONAL<br>FEE(\$) |
| NDMENT                                                                                                    | Total '                                                                                         | •                                                   | Minus                                   | **                                                                                     | =                                    |              | x =                   |                             | OR       | x =                |                       |
|                                                                                                    | Independent (37 CFR 1.16(h))                                                                    | •                                                   | Minus                                   | ***                                                                                    | =                                    |              | x =                   |                             | OR       | х =                |                       |
| AME                                                                                                    | Application Size Fee                                                                            | (37 CFR 1.16(s))                                    |                                         |                                                                                        |                                      |              |                       |                             | ]        |                    |                       |
|                                                                                                    | FIRST PRESENTAT                                                                                 | ION OF MULTIPL                                      | E DEPEND                                | ENT CLAIM (37 C                                                                        | DFR 1.16(j))                         |              |                       |                             | OR       |                    |                       |
|                                                                                                    |                                                                                                 |                                                     |                                         |                                                                                        |                                      | L            | TOTAL<br>ADD'L FEE    |                             | OR       | TOTAL<br>ADD'L FEE |                       |
| *                                                                                                    | * If the entry in colu<br>* If the "Highest Nu<br>* If the "Highest Numbe<br>The "Highest Numbe | mber Previously<br>ber Previously F                 | y Paid For<br>Paid For" I <b>N</b>      | " IN THIS SPA<br>I THIS SPACE is                                                       | CE is less thar<br>s less than 3, er | n 20<br>nter | , enter "20".<br>"3". | in column 1.                |          |                    |                       |

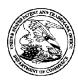

112117

P.O. Box 2099 Woodville, TX 75979

#### United States Patent and Trademark Office

UNITED STATES DEPARTMENT OF COMMERCE United States Patent and Trademark Office Address: COMMISSIONER FOR PATENTS PO. Box 1450

Alexandria, Virginia 22313-1450 www.uspto.gov

APPLICATION NUMBER 14/724,792

Thomas D. Fortenberry, Attorney at Law

FILING OR 371(C) DATE 05/28/2015

FIRST NAMED APPLICANT
Russell T Davis

ATTY. DOCKET NO./TITLE
ENUM018

CONFIRMATION NO. 2157
WITHDRAWAL NOTICE

\*OC00000075627674\*

Date Mailed: 06/10/2015

### Letter Regarding a New Notice and/or the Status of the Application

If a new notice or Filing Receipt is enclosed, applicant may disregard the previous notice mailed on 06/09/2015. The time period for reply runs from the mail date of the new notice. Within the time period for reply, applicant is required to file a reply in compliance with the requirements set forth in the new notice to avoid abandonment of the application.

Registered users of EFS-Web may alternatively submit their reply to this notice via EFS-Web. <a href="https://sportal.uspto.gov/authenticate/AuthenticateUserLocalEPF.html">https://sportal.uspto.gov/authenticate/AuthenticateUserLocalEPF.html</a>

For more information about EFS-Web please call the USPTO Electronic Business Center at 1-866-217-9197 or visit our website at <a href="http://www.uspto.gov/ebc.">http://www.uspto.gov/ebc.</a>

If the reply is not filed electronically via EFS-Web, the reply must be accompanied by a copy of the new notice.

If the Office previously granted a petition to withdraw the holding of abandonment or a petition to revive under 37 CFR 1.137, the status of the application has been returned to pending status.

Questions about the contents of this notice and the requirements it sets forth should be directed to the Office of Data Management, Application Assistance Unit, at (571) 272-4000 or (571) 272-4200 or 1-888-786-0101.

| /ldvan/ |
|---------|
|         |

PTO/AIA/82A (07-13)
Approved for use through 11/30/2014. OMB 0651-0051
U.S. Patent and Trademark Office; U.S. DEPARTMENT OF COMMERCE

Under the Paperwork Reduction Act of 1995, no persons are required to respond to a collection of information unless it displays a valid OMB control number.

# TRANSMITTAL FOR POWER OF ATTORNEY TO ONE OR MORE REGISTERED PRACTITIONERS

NOTE: This form is to be submitted with the Power of Attorney by Applicant form (PTO/AIA/82B) to identify the application to which the Power of Attorney is directed, in accordance with 37 CFR 1.5, unless the application number and filing date are identified in the Power of Attorney by Applicant form. If neither form PTO/AIA/82A nor form PTO/AIA82B identifies the application to which the Power of Attorney is directed, the Power of Attorney will not be recognized in the application. Application Number 14724792 Filing Date 28-MAY-2015 RUSSELL T DAVIS First Named Inventor Title SYSTEM, METHOD, AND COMPUTER PROGRAM PRODUCT FOR PROCESSING A MARKUP DOCUMENT Art Unit **Examiner Name** Attorney Docket Number ENUM018 **SIGNATURE of Applicant or Patent Practitioner** Signature Date (Optional) /Thomas D. Fortenberry/ Name Registration Thomas D. Fortenberry 56537 Number Title (if Applicant is a juristic entity) Applicant Name (if Applicant is a juristic entity) NOTE: This form must be signed in accordance with 37 CFR 1.33. See 37 CFR 1.4(d) for signature requirements and certifications. If more than one applicant, use multiple forms. \*Total of forms are submitted.

This collection of information is required by 37 CFR 1.131, 1.32, and 1.33. The information is required to obtain or retain a benefit by the public which is to file (and by the USPTO to process) an application. Confidentiality is governed by 35 U.S.C. 122 and 37 CFR 1.11 and 1.14. This collection is estimated to take 3 minutes to complete, including gathering, preparing, and submitting the completed application form to the USPTO. Time will vary depending upon the individual case. Any comments on the amount of time you require to complete this form and/or suggestions for reducing this burden, should be sent to the Chief Information Officer, U.S. Patent and Trademark Office, U.S. Department of Commerce, P.O. Box 1450, Alexandria, VA 22313-1450. DO NOT SEND FEES OR COMPLETED FORMS TO THIS ADDRESS. **SEND TO: Commissioner for Patents, P.O. Box 1450, Alexandria, VA 22313-1450.** 

If you need assistance in completing the form, call 1-800-PTO-9199 and select option 2.

Doc Code: PA.,

Document Description: Power of Attorney

PAL.

PTO/AIA/82B (67-13)

Description: Power of Attorney

Approved for use through 11/30/2014, OMB 0851-8051

U.S. Patent and Trademark Office; U.S. DEPARTMENT OF COMMERCE

Under the Paperwork Reduction Act of 1995, no persons are required to respond to a collection of information unless it displays a valid OMB control number

### POWER OF ATTORNEY BY APPLICANT

|                                   | y revoke all pre<br>ces below.                                                                                                    | vious powers of attorney                                       | given in the a                         | application   | n identified in         | either the        | attached      | transmittal letter or                   |
|-----------------------------------|----------------------------------------------------------------------------------------------------|----------------------------------------------------------------|----------------------------------------|---------------|-------------------------|-------------------|---------------|-----------------------------------------|
|                                   | A                                                                                                    | pplication Number                                              |                                        | F             | iling Date              |                   |               |                                         |
|                                   | (Note: The boxes above may be left blank if information is provided on form PTO/AIA/82A.)  I hereby appoint the Patent Practitioner(s) associated with the following Customer Number as my/our attorney(s) or agent(s), and io transact all business in the United States Patent and Trademark Office connected therewith for the application referenced in the attached transmittal letter (form PTO/AIA/82A) or identified above:  OR  I hereby appoint Practitioner(s) named in the attached list (form PTO/AIA/82C) as my/our attorney(s) or agent(s), and to transact all business in the United States Patent and Trademark Office connected therewith for the patent application referenced in the attached transmittal letter (form PTO/AIA/82A) or identified above. (Note: Complete form PTO/AIA/82C.) |                                                                |                                        |               |                         |                   |               |                                         |
|                                   | Please recognize or change the correspondence address for the application identified in the attached transmittal letter or the boxes above to:  The address associated with the above-mentioned Customer Number OR  The address associated with Customer Number:  OR                                                                                                    |                                                                |                                        |               |                         |                   |               |                                         |
|                                   | Firm or<br>Individual Name                                                                                                    |                                                                | ~~~~~~~~~~~~~~~~~~~~~~~~~~~~~~~~~~~~~~ |               |                         |                   |               |                                         |
| Address                           | 3                                                                                                    |                                                                |                                        |               | ,                       |                   |               |                                         |
| City                              |                                                                                                    |                                                                | St                                     | ate           |                         |                   | Zip           |                                         |
| Country                           |                                                                                                    |                                                                |                                        | T 7           |                         |                   |               | *************************************** |
| Telepho                           | ne .                                                                                                    |                                                                |                                        | Email         |                         |                   |               |                                         |
| 1                                 |                                                                                                    | Applicant is a juristic entity Solutions, Inc                  |                                        | ant name in   | the box):               |                   |               |                                         |
|                                   | Inventor or Join                                                                                                    | t Inventor (title not required                                 | l below)                               |               | *********************** | ***************** |               |                                         |
|                                   | Legal Represen                                                                                                    | tative of a Deceased or Le                                     | gally Incapacita                       | ited Invento  | r (title not requ       | ired below        | ).            |                                         |
| <b>V</b>                          | Assignee or Per                                                                                                    | son to Whom the Inventor                                       | is Under an Ob                         | ligation to A | Assign (provide         | signer's til      | tle if applic | cant is a juristic entity)              |
|                                   | Person Who Otherwise Shows Sufficient Proprietary Interest (e.g., a petition under 37 CFR 1.46(b)(2) was granted in the application or is concurrently being filled with this document) (provide signer's title if applicant is a juristic entity)                                                                                                    |                                                                |                                        |               |                         |                   |               |                                         |
| SIGNATURE of Applicant for Patent |                                                                                                    |                                                                |                                        |               |                         |                   |               |                                         |
| The                               | The undersigned (whose title is supplied below) is authorized to act on behalf of the applicant (e.g., where the applicant is a juristic entity).                                                                                                    |                                                                |                                        |               |                         |                   |               |                                         |
| Sign                              | ature                                                                                                    | 11/1/2000 1100 1                                               |                                        |               | Date (Op                | itional)          |               |                                         |
| Nam                               | €:                                                                                                    | William M. Diefenderfer                                        | ····                                   |               |                         |                   |               | ,,,,,,,,,,,,,,,,,,,,,,,,,,,,,,,,,,,,,,, |
| Title                             |                                                                                                    | CEO of e-Numerate Sol                                          | utions, Inc.                           |               |                         |                   |               |                                         |
|                                   |                                                                                                    | is form must be signed by the<br>are than one applicant, use n |                                        | cordance w    | ith 37 CFR 1.33         | 3, See 37 C       | FR 1.4 for    | signature requirements                  |
| 7                                 | 5 x 4                                                                                                    | Environment and a state of the second                          |                                        |               |                         |                   |               |                                         |

This collection of information is required by 37 CFR 1.131, 1.32, and 1.33. The information is required to obtain or retain a benefit by the public which is to fits (and by the USPTO to process) an application. Confidentiality is governed by 35 U.S.C. 122 and 37 CFR 1.11 and 1.14. This collection is estimated to take 3 minutes to complete, including gathering, preparing, and submitting the completed application form to the USPTO. Time will vary depending upon the individual case. Any comments on the amount of time you require to complete this form and/or suggestions for reducing this burden, should be sent to the Crief Information Officer, U.S. Patient and Trademark Office, U.S. Department of Commerce, P.O. Box 1459, Alexandria, VA 22313-1459, DO NOT SEND FEES OR COMPLETED FORMS TO THIS ADDRESS. SEND TO: Commissioner for Patents, P.O. Box 1459, Alexandria, VA 22313-1459.

If you need assistance in completing the form, call 1-800-PTO-9199 and select option 2.

### **Privacy Act Statement**

The **Privacy Act of 1974 (P.L. 93-579)** requires that you be given certain information in connection with your submission of the attached form related to a patent application or patent. Accordingly, pursuant to the requirements of the Act, please be advised that: (1) the general authority for the collection of this information is 35 U.S.C. 2(b)(2); (2) furnishing of the information solicited is voluntary; and (3) the principal purpose for which the information is used by the U.S. Patent and Trademark Office is to process and/or examine your submission related to a patent application or patent. If you do not furnish the requested information, the U.S. Patent and Trademark Office may not be able to process and/or examine your submission, which may result in termination of proceedings or abandonment of the application or expiration of the patent.

The information provided by you in this form will be subject to the following routine uses:

- The information on this form will be treated confidentially to the extent allowed under the Freedom of Information Act (5 U.S.C. 552) and the Privacy Act (5 U.S.C. 552a). Records from this system of records may be disclosed to the Department of Justice to determine whether the Freedom of Information Act requires disclosure of these records.
- 2. A record from this system of records may be disclosed, as a routine use, in the course of presenting evidence to a court, magistrate, or administrative tribunal, including disclosures to opposing counsel in the course of settlement negotiations.
- 3. A record in this system of records may be disclosed, as a routine use, to a Member of Congress submitting a request involving an individual, to whom the record pertains, when the individual has requested assistance from the Member with respect to the subject matter of the record.
- 4. A record in this system of records may be disclosed, as a routine use, to a contractor of the Agency having need for the information in order to perform a contract. Recipients of information shall be required to comply with the requirements of the Privacy Act of 1974, as amended, pursuant to 5 U.S.C. 552a(m).
- A record related to an International Application filed under the Patent Cooperation Treaty in this system of records may be disclosed, as a routine use, to the International Bureau of the World Intellectual Property Organization, pursuant to the Patent Cooperation Treaty.
- 6. A record in this system of records may be disclosed, as a routine use, to another federal agency for purposes of National Security review (35 U.S.C. 181) and for review pursuant to the Atomic Energy Act (42 U.S.C. 218(c)).
- 7. A record from this system of records may be disclosed, as a routine use, to the Administrator, General Services, or his/her designee, during an inspection of records conducted by GSA as part of that agency's responsibility to recommend improvements in records management practices and programs, under authority of 44 U.S.C. 2904 and 2906. Such disclosure shall be made in accordance with the GSA regulations governing inspection of records for this purpose, and any other relevant (i.e., GSA or Commerce) directive. Such disclosure shall not be used to make determinations about individuals.
- 8. A record from this system of records may be disclosed, as a routine use, to the public after either publication of the application pursuant to 35 U.S.C. 122(b) or issuance of a patent pursuant to 35 U.S.C. 151. Further, a record may be disclosed, subject to the limitations of 37 CFR 1.14, as a routine use, to the public if the record was filed in an application which became abandoned or in which the proceedings were terminated and which application is referenced by either a published application, an application open to public inspections or an issued patent.
- 9. A record from this system of records may be disclosed, as a routine use, to a Federal, State, or local law enforcement agency, if the USPTO becomes aware of a violation or potential violation of law or regulation.

| Electronic Acknowledgement Receipt   |                                                                               |  |  |  |  |  |  |
|--------------------------------------|-------------------------------------------------------------------------------|--|--|--|--|--|--|
| EFS ID:                              | 22596610                                                                      |  |  |  |  |  |  |
| Application Number:                  | 14724792                                                                      |  |  |  |  |  |  |
| International Application Number:    |                                                                               |  |  |  |  |  |  |
| Confirmation Number:                 | 2157                                                                          |  |  |  |  |  |  |
| Title of Invention:                  | SYSTEM, METHOD, AND COMPUTER PROGRAM PRODUCT FOR PROCESSING A MARKUP DOCUMENT |  |  |  |  |  |  |
| First Named Inventor/Applicant Name: | Russell T Davis                                                               |  |  |  |  |  |  |
| Customer Number:                     | 112117                                                                        |  |  |  |  |  |  |
| Filer:                               | THOMAS DONALD FORTENBERRY                                                     |  |  |  |  |  |  |
| Filer Authorized By:                 |                                                                               |  |  |  |  |  |  |
| Attorney Docket Number:              | ENUM018                                                                       |  |  |  |  |  |  |
| Receipt Date:                        | 10-JUN-2015                                                                   |  |  |  |  |  |  |
| Filing Date:                         | 28-MAY-2015                                                                   |  |  |  |  |  |  |
| Time Stamp:                          | 21:04:16                                                                      |  |  |  |  |  |  |
| Application Type:                    | Utility under 35 USC 111(a)                                                   |  |  |  |  |  |  |

## **Payment information:**

| Submitted with F   | Payment              | no |                        |                                              |                     |                     |  |
|--------------------|----------------------|----|------------------------|----------------------------------------------|---------------------|---------------------|--|
| File Listing:      |                      |    |                        |                                              |                     |                     |  |
| Document<br>Number | Document Description |    | File Name              | File Size(Bytes)/<br>Message Digest          | Multi<br>Part /.zip | Pages<br>(if appl.) |  |
| 1                  | Power of Attorney    |    | 150602_ENUM018_sb0082_ | 632289                                       | no                  | 3                   |  |
| ·                  | Tower of Automey     |    | post_AIA.pdf           | 6495b1483e5086b122620c1b72f1fc26c501<br>aee8 | 0                   |                     |  |
| Warnings:          |                      |    |                        |                                              |                     |                     |  |
| Information:       |                      |    |                        |                                              |                     |                     |  |

This Acknowledgement Receipt evidences receipt on the noted date by the USPTO of the indicated documents, characterized by the applicant, and including page counts, where applicable. It serves as evidence of receipt similar to a Post Card, as described in MPEP 503.

#### New Applications Under 35 U.S.C. 111

If a new application is being filed and the application includes the necessary components for a filing date (see 37 CFR 1.53(b)-(d) and MPEP 506), a Filing Receipt (37 CFR 1.54) will be issued in due course and the date shown on this Acknowledgement Receipt will establish the filing date of the application.

#### National Stage of an International Application under 35 U.S.C. 371

If a timely submission to enter the national stage of an international application is compliant with the conditions of 35 U.S.C. 371 and other applicable requirements a Form PCT/DO/EO/903 indicating acceptance of the application as a national stage submission under 35 U.S.C. 371 will be issued in addition to the Filing Receipt, in due course.

#### New International Application Filed with the USPTO as a Receiving Office

If a new international application is being filed and the international application includes the necessary components for an international filing date (see PCT Article 11 and MPEP 1810), a Notification of the International Application Number and of the International Filing Date (Form PCT/RO/105) will be issued in due course, subject to prescriptions concerning national security, and the date shown on this Acknowledgement Receipt will establish the international filing date of the application.

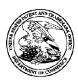

112117

P.O. Box 2099 Woodville, TX 75979

#### United States Patent and Trademark Office

UNITED STATES DEPARTMENT OF COMMERCE United States Patent and Trademark Office Address: COMMISSIONER FOR PATENTS Post 1450 Alexandria, Virginia 22313-1450 www.uspto.gov

APPLICATION NUMBER 14/724,792

Thomas D. Fortenberry, Attorney at Law

FILING OR 371(C) DATE 05/28/2015

FIRST NAMED APPLICANT Russell T Davis

ATTY. DOCKET NO./TITLE ENUM018

**CONFIRMATION NO. 2157 POA ACCEPTANCE LETTER** 

\*000000075715151\*

Date Mailed: 06/15/2015

### NOTICE OF ACCEPTANCE OF POWER OF ATTORNEY

This is in response to the Power of Attorney filed 06/10/2015.

The Power of Attorney in this application is accepted. Correspondence in this application will be mailed to the above address as provided by 37 CFR 1.33.

> Questions about the contents of this notice and the requirements it sets forth should be directed to the Office of Data Management, Application Assistance Unit, at (571) 272-4000 or (571) 272-4200 or 1-888-786-0101.

| /fstephanos/ |  |  |
|--------------|--|--|
|              |  |  |

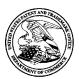

## UNITED STATES PATENT AND TRADEMARK OFFICE

UNITED STATES DEPARTMENT OF COMMERCE United States Patent and Trademark Office Address: COMMISSIONER FOR PATENTS P.O. Box 1450 Alexandria, Virginia 22313-1450 www.uspto.gov

| APPLICATION NO. | FILING DATE                               | FIRST NAMED INVENTOR | ATTORNEY DOCKET NO. | CONFIRMATION NO. |  |  |
|-----------------|-------------------------------------------|----------------------|---------------------|------------------|--|--|
| 14/724,792      | 14/724,792 05/28/2015 Russell T Davis     |                      |                     | 2157             |  |  |
|                 | 7590 06/30/201<br>tenberry, Attorney at L | EXAMINER             |                     |                  |  |  |
| P.O. Box 2099   |                                           |                      | STORK, KYLE R       |                  |  |  |
| Woodville, TX   | 75979                                     |                      |                     |                  |  |  |
|                 |                                           |                      | ART UNIT            | PAPER NUMBER     |  |  |
|                 |                                           |                      | 2144                |                  |  |  |
|                 |                                           |                      |                     |                  |  |  |
|                 |                                           |                      | MAIL DATE           | DELIVERY MODE    |  |  |
|                 |                                           |                      | 06/30/2015          | PAPER            |  |  |

Please find below and/or attached an Office communication concerning this application or proceeding.

The time period for reply, if any, is set in the attached communication.

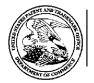

# **UNITED STATES DEPARTMENT OF COMMERCE U.S. Patent and Trademark Office**

Address: COMMISSIONER FOR PATENTS P.O. Box 1450 Alexandria, Virginia 22313-1450

| APPLICATION NO./<br>CONTROL NO.                         | FILING DATE  | FIRST NAMED INVENTOR / PATENT IN REEXAMINATION | ATTORNEY DOCKET NO. |               |  |
|---------------------------------------------------------|--------------|------------------------------------------------|---------------------|---------------|--|
| 14/724,792                                              | 28 May, 2015 | DAVIS, RUSSELL T                               | ENUM018             |               |  |
|                                                         |              |                                                |                     | EXAMINER      |  |
| Thomas D. Fortenberry, Attorney at Law<br>P.O. Box 2099 |              |                                                | Kav                 | a Padmanabhan |  |
| Woodville, TX 75979                                     |              |                                                | ART UNIT            | PAPER         |  |
|                                                         |              |                                                | 2176                | 20150626      |  |
|                                                         |              | ·                                              | DATE MAILEI         | D:            |  |

Please find below and/or attached an Office communication concerning this application or proceeding.

#### **Commissioner for Patents**

This is a decision on the petition filed May 28, 2015 under 37 CFR 1.102 to make the above-identified application special until the issuance of the first Office action under the Glossary Pilot Program as set forth in 79 Federal Register 17137 (March 27, 2014).

The petition to make special is before Technology Center 2100 Glossary Point of Contact for decision. The requirement for a fee for consideration of the petition to make special for applications in the Glossary Pilot Program has been waived.

The instant petition complies with the requirements of the Glossary Pilot Program as set forth in 79 Federal Register 17137. Accordingly, the petition is GRANTED, and the above-identified application is accepted into the Glossary Pilot Program and will receive special status until the issuance of the first Office action.

Please note that as a condition of participation in this pilot program, any preliminary amendments that render the application non-compliant with the requirements of the Glossary Pilot Program will not be entered.

Telephone inquiries concerning this decision should be directed to Kavita Padmanabhan at 571-272-8352.

The application is being forwarded to Technology Center 2100 for action on the merits commensurate with this decision.

| /Kavita Padmanabhan/                       |  |
|--------------------------------------------|--|
| Supervisory Patent Examiner, Art Unit 2176 |  |
|                                            |  |
|                                            |  |
|                                            |  |

PTO-90C (Rev.04-03)

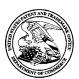

## UNITED STATES PATENT AND TRADEMARK OFFICE

UNITED STATES DEPARTMENT OF COMMERCE United States Patent and Trademark Office Address: COMMISSIONER FOR PATENTS P.O. Box 1450 Alexandria, Virginia 22313-1450 www.uspto.gov

| APPLICATION NO.                | FILING DATE                               | FIRST NAMED INVENTOR | ATTORNEY DOCKET NO. | CONFIRMATION NO. |  |  |
|--------------------------------|-------------------------------------------|----------------------|---------------------|------------------|--|--|
| 14/724,792                     | 05/28/2015                                | Russell T Davis      | ENUM018             | 2157             |  |  |
|                                | 7590 07/08/201<br>tenberry, Attorney at L | EXAM                 | EXAMINER            |                  |  |  |
| P.O. Box 2099<br>Woodville, TX |                                           | STORK, KYLE R        |                     |                  |  |  |
| ,                              |                                           |                      | ART UNIT            | PAPER NUMBER     |  |  |
|                                |                                           | 2144                 |                     |                  |  |  |
|                                |                                           |                      | MAIL DATE           | DELIVERY MODE    |  |  |
|                                |                                           |                      | 07/08/2015          | PAPER            |  |  |

Please find below and/or attached an Office communication concerning this application or proceeding.

The time period for reply, if any, is set in the attached communication.

#### Application/Control No. Applicant(s)/Patent Under Reexamination 14/724,792 DAVIS, RUSSELL T Notice of References Cited Art Unit Examiner Page 1 of 1 KYLE STORK 2144 **U.S. PATENT DOCUMENTS** Document Number Date Name Classification Country Code-Number-Kind Code MM-YYYY US-6,199,046 03-2001 Heinzle et al. 705/39 US-6,510,468 01-2003 Hayne, Mark N. 709/246 В С US-5,548,749 08-1996 Kroenke et al. 1/1 D US-6,009,443 12-1999 Kawamura, Shuji 715/246 US-Е US-F US-G US-Н US-US-US-Κ US-US-М FOREIGN PATENT DOCUMENTS Document Number Date Classification Country Name Country Code-Number-Kind Code MM-YYYY Ν 0 Ρ Q R S **NON-PATENT DOCUMENTS** Include as applicable: Author, Title Date, Publisher, Edition or Volume, Pertinent Pages) U

\*A copy of this reference is not being furnished with this Office action. (See MPEP § 707.05(a).) Dates in MM-YYYY format are publication dates. Classifications may be US or foreign.

U.S. Patent and Trademark Office PTO-892 (Rev. 01-2001)

Notice of References Cited

Part of Paper No. 20150701

### Application No. Applicant(s) First Action Interview Pilot Program 14/724.792 DAVIS, RUSSELL T Pre-Interview Communication Art Unit AIA (First Inventor to File) Examiner Status KYLE STORK 2144 -The MAILING OR NOTIFICATION DATE of this communication appears on the cover sheet with the correspondence address -THE SHORTENED STATUTORY PERIOD FOR REPLY IS SET TO EXPIRE ONE MONTH OR THIRTY (30) DAYS. WHICHEVER IS LONGER, FROM THE MAILING OR NOTIFICATION DATE OF THIS COMMUNICATION. This time period for reply is extendable under 37 CFR 1.136(a) for only ONE additional MONTH. This communication constitutes notice under 37 CFR 1.136(a)(1)(i). Applicant must, within the time period for reply, file: (1) A letter requesting not to have a first action interview; (2) A reply under 37 CFR 1.111 waiving the first action interview and First Action Interview Office Action; or (3) An Applicant Initiated Interview Request Form (PTOL-413A) electronically via EFS-Web, accompanied by a proposed amendment or arguments, and schedule the interview within 2 months from the filing of the request. A failure to respond to this communication will be treated as a request not to have an interview. If applicant waives the First Action Interview Office Action, the instant Pre-Interview Communication is deemed the first Office Action on the Merits. The next subsequent Office action may be made final if appropriate. See MPEP 706.07(a). **Status** 1) Responsive to communication(s) filed on 28 May 2015. A declaration(s)/affidavit(s) under **37 CFR 1.130(b)** was/were filed on . **Disposition of Claims** 2) Claim(s) 1-19 is/are pending in the application. 2a) Of the above claim(s) \_\_\_\_\_ is/are withdrawn from consideration. 3) Claim(s) \_\_\_\_\_ is/are allowed. 4) ☑ Claim(s) 1-19 is/are rejected. 5) Claim(s) \_\_\_\_\_ is/are objected to. 6) Claim(s) \_\_\_\_\_ are subject to restriction and/or election requirement. **Application Papers** 7) The specification is objected to by the Examiner. 8) The drawing(s) filed on 28 May 2015 is/are: a) accepted or b) objected to by the Examiner. Applicant may not request that any objection to the drawing(s) be held in abeyance. See 37 CFR 1.85(a). Replacement drawing sheet(s) including the correction is required if the drawing(s) is objected to. See 37 CFR 1.121(d). Priority under 35 U.S.C. § 119 9) Acknowledgment is made of a claim for foreign priority under 35 U.S.C. § 119(a)-(d) or (f). a) ☐ All b) ☐ Some \* c) ☐ None of: 1. Certified copies of the priority documents have been received. 2. Certified copies of the priority documents have been received in Application No. 3. Copies of the certified copies of the priority documents have been received in this National Stage application from the International Bureau (PCT Rule 17.2(a)). \*See the attached detailed Office action for a list of the certified copies not received. **Contact Information** Examiner's Telephone Number: (571)272-4130 Examiner's Typical Work Schedule: Monday-Friday (9:00-5:30) Supervisor's Name: Scott Baderman Supervisor's Telephone Number: Attachment(s)

U.S.Patent and Trademark Office

1) Notice of References Cited (PTO-892)

Paper No(s)/Mail Date

2) Information Disclosure Statement(s) (PTO/SB/08)

PTOL-413FP (Rev. 08-13) First Action Interview Pilot Program - Pre-Interview Communication

Part of Paper No./Mail Date 20150701

4) Other: \_

3) Interview Summary (PTO-413)

Paper No(s)/Mail Date. \_\_\_\_\_.

# First Action Interview Pilot Program Pre-Interview Communication

|            | Application No. | Applicant(s)     |                              |  |  |  |
|------------|-----------------|------------------|------------------------------|--|--|--|
| 14/724,792 |                 | DAVIS, RUSSELL T |                              |  |  |  |
|            | Examiner        | Art Unit         | AIA (First Inventor to File) |  |  |  |
|            | KYLE STORK      | 2144             | Status<br>No                 |  |  |  |

#### Notification of Rejection(s) and/or Objection(s)

| # | Claim(s)     | Reference(s)<br>(if applicable) | Rejection<br>Statutory Basis        | Brief Explanation of Rejection                                                                                                    |
|---|--------------|---------------------------------|-------------------------------------|----------------------------------------------------------------------------------------------------|
| 1 | 1-19         |                                 | 101 (obvious type double patenting) | With respect to claims 1-19, the applicant recites limitations substantially similar to those contained within patent 7421648 (hereafter "the patent"). Those limitations not specifically disclosed within the patent       |
| 2 | 1-19         | Heinzle et al.<br>(US 6199046)  | 103                                 | Claim 1: column 10, line 15-30; column 11, line 64- column 12, line 27; column 58, lines 50-63. Claim 2: column 58, lines 50-63. Claim 3: column 3, lines 4-10 (user selection is a user edit of currency).                  |
| 3 | 1-19         | Hayne (US<br>6510468)           | 103                                 | Heinzle fails to specifically processing at least part of a first document and at least part of a second document to form a single markup document. However, Hayne discloses this limitation (column 13, lines 22-31).       |
| 4 | 6, 8, 12, 13 |                                 |                                     | Heinzle fails to specfically disclose the limitations of claims 6, 8, 12, and 13, specifically that the markup documents include XML-compliant data documents that include hierarchical relationships and wherein the        |
| 5 | 10, 11       | Kroenke et al.<br>(US 5548749)  | 103                                 | Heinzle fails to specifically disclose validation of a value type, a value calculation, and/or a value unit. However, Kroenke discloses validation of a value type, a value calculation, and/or a value unit (Figs 20E-20F). |

|               | Expanded Discussion/Commentary                                                                                                    |                                                                                                    |                                                                                                    |  |  |  |  |  |
|---------------|----------------------------------------------------------------------------------------------------|----------------------------------------------------------------------------------------------------|----------------------------------------------------------------------------------------------------|--|--|--|--|--|
| 1             | were notoriously well known in the art at the time of the applicant's invention. It would have been obvious to one of ordinary skill in the art at the time of the applicant's invention to have combined these well-known limitations with the limitations of the patent, thereby enabling the user to expand the functionality in known ways. As an example, it would have allowed a user to combine multiple documents into a single document, in order to provide a user means for comparing prices from various websites when shopping. |                                                                                                    |                                                                                                    |  |  |  |  |  |
| 2             | 58, lines 51-63 (denomination                                                                                                    | Claim 4: column 11, line 64- column 12, line 27. Claim 5: column 60, lines 5-28 (HTML tags define display characteristics). Claim 7: column 58, lines 51-63 (denomination tags). Claim 9: column 58, lines 57-63 and column 60, lines 20-24 (currency labels, such as AUD, are semantic tags of currency type). Claim 17: column 10, lines 15-30; column 11, line 64- column 12, line 27; column 58, lines 50-63. Claims 18 and 19: see Claim 1.                                                                                |                                                                                                    |  |  |  |  |  |
| 3             | It would have been obvious to one of ordinary skill in the art at the time of the applicant's invention to have combined Hayne with Heinzle, since it would have allowed a user to merge and display multiple document portions as a single merged document.                                                                                                    |                                                                                                    |                                                                                                    |  |  |  |  |  |
| 4             | notoriously well known to the applicant's invention                                                                                                    | the document is extensible to allow review of the HTML components. However, the examiner takes official notice that these limitations were notoriously well known to the skilled artisan at the time of the applicant's invention. It would have been obvious to the skilled artisan at the time of the applicant's invention to have combined the well-known with Heinzle, since it would have allowed a user to take advantage of the flexible extensible nature of XML in order to extend the abilities of an HTML document. |                                                                                                    |  |  |  |  |  |
| 5             |                                                                                                    | a user to perform validation on various aspects of                                                                                                    | e applicant's invention to have combined Kroenke with Heinzle, the invention, in order to ensure that the proper data and |  |  |  |  |  |
|               |                                                                                                    |                                                                                                    |                                                                                                    |  |  |  |  |  |
| DATE<br>01 Ju | ≣:<br>lly, 2015                                                                                                    |                                                                                                    | /Kyle Stork/<br>Primary Examiner, AU 2144                                                                                 |  |  |  |  |  |

U.S. Patent and Trademark Office PTOL-413FP (Rev. 08-13)

First Action Interview Pilot Program - Pre-Interview Communication

Part of Paper No./Mail Date 20150701

|                                                                     |       |         |                                                                       |                                              | Application No.                                                                                           | Applicant(s)                                                   |                                                                       |
|---------------------------------------------------------------------|-------|---------|-----------------------------------------------------------------------|----------------------------------------------|----------------------------------------------------------------------------------------------------|----------------------------------------------------------------|-----------------------------------------------------------------------|
| First Action Interview Pilot Program<br>Pre-Interview Communication |       |         |                                                                       |                                              | 14/724,792                                                                                                | DAVIS, RUSS                                                    | ELL T                                                                 |
|                                                                     | F     | re-iiit | erview Comin                                                          | nunication                                   | Examiner                                                                                                  | Art Unit                                                       | AIA (First Inventor to                                                |
|                                                                     |       |         |                                                                       |                                              | KYLE STORK                                                                                                | 2144                                                           | File) Status<br>No                                                    |
|                                                                     |       |         |                                                                       | Notifica                                     | tion of Rejection(s) and/or Object                                                                        | ction(s)                                                       |                                                                       |
| #                                                                   | Clair | n(s)    | Reference(s)<br>(if applicable)                                       | Rejection<br>Statutory Basis                 | В                                                                                                    | rief Explanation of Rejection                                  | n                                                                     |
| 6                                                                   | 14-16 | 6       | Kawamura (US<br>6009443)                                              | 103                                          | Heinzle fails to specifically disclo<br>the display of original values. Ho<br>the capability to reproduce | se storing the original values<br>wever, Kawamura discloses    | and the capability to reproduce sotring the original values and       |
|                                                                     |       |         |                                                                       |                                              |                                                                                                    |                                                                |                                                                       |
|                                                                     |       |         |                                                                       |                                              |                                                                                                    |                                                                |                                                                       |
|                                                                     |       |         |                                                                       |                                              |                                                                                                    |                                                                |                                                                       |
|                                                                     |       |         |                                                                       |                                              |                                                                                                    |                                                                |                                                                       |
|                                                                     |       |         |                                                                       | 1                                            |                                                                                                    |                                                                |                                                                       |
|                                                                     |       |         |                                                                       | Ex                                           | cpanded Discussion/Commental                                                                              | ·y                                                             |                                                                       |
| 6                                                                   |       | the app | play of the original va<br>olicant's invention to<br>anslated values. | alues (Figure 4A; colu<br>have combined Kawa | mn 3, lines 1-16). It would have be<br>mura with Heinzle, since it would h                                | een obvious to one of ordinar<br>nave allowed a user to displa | y skill in the art at the time of<br>y original values in conjunction |
|                                                                     |       |         |                                                                       |                                              |                                                                                                    |                                                                |                                                                       |
|                                                                     |       |         |                                                                       |                                              |                                                                                                    |                                                                |                                                                       |
|                                                                     |       |         |                                                                       |                                              |                                                                                                    |                                                                |                                                                       |
|                                                                     |       |         |                                                                       |                                              |                                                                                                    |                                                                |                                                                       |
|                                                                     |       |         |                                                                       |                                              |                                                                                                    |                                                                |                                                                       |
|                                                                     |       |         |                                                                       |                                              |                                                                                                    |                                                                |                                                                       |
| DATE: 01 July, 2015                                                 |       |         |                                                                       |                                              |                                                                                                    | /Kyle Stork/<br>Primary Examiner, AU 2                         | 2144                                                                  |

U.S. Patent and Trademark Office PTOL-413FP (Rev. 08-13)

First Action Interview Pilot Program - Pre-Interview Communication

Part of Paper No./Mail Date 20150701

#### Application/Control No. Applicant(s)/Patent Under Reexamination 14/724,792 DAVIS, RUSSELL T Notice of References Cited Art Unit Examiner Page 1 of 1 KYLE STORK 2144 **U.S. PATENT DOCUMENTS** Document Number Date Name Classification Country Code-Number-Kind Code MM-YYYY US-6,199,046 03-2001 Heinzle et al. 705/39 US-6,510,468 01-2003 Hayne, Mark N. 709/246 В С US-5,548,749 08-1996 Kroenke et al. 1/1 D US-6,009,443 12-1999 Kawamura, Shuji 715/246 US-Е US-F US-G US-Н US-US-US-Κ US-US-М FOREIGN PATENT DOCUMENTS Document Number Date Classification Country Name Country Code-Number-Kind Code MM-YYYY Ν 0 Ρ Q R S **NON-PATENT DOCUMENTS** Include as applicable: Author, Title Date, Publisher, Edition or Volume, Pertinent Pages) U

\*A copy of this reference is not being furnished with this Office action. (See MPEP § 707.05(a).) Dates in MM-YYYY format are publication dates. Classifications may be US or foreign.

U.S. Patent and Trademark Office PTO-892 (Rev. 01-2001)

Notice of References Cited

Part of Paper No. 20150701

### **EAST Search History**

### **EAST Search History (Prior Art)**

| Ref<br># | Hits     | Search Query                                                                                                    | DBs                                                                        | Default<br>Operator | Plurals | Time<br>Stamp       |
|----------|----------|----------------------------------------------------------------------------------------------------|----------------------------------------------------------------------------|---------------------|---------|---------------------|
| L1       | 19966    | (store stores storing stored storage<br>stor\$4) with (original) with (value<br>values)                                                                                           | US-PGPUB;<br>USPAT;<br>USOCR;<br>FPRS;<br>EPO; JPO;<br>DERWENT;<br>IBM_TDB | OR                  | OFF     | 2015/07/01<br>14:51 |
| L2       | 7662     | (display displayes displaying displayed<br>display\$4) with (original) with (value<br>values)                                                                                     | US-PGPUB;<br>USPAT;<br>USOCR;<br>FPRS;<br>EPO; JPO;<br>DERWENT;<br>IBM_TDB | OR                  | OFF     | 2015/07/01<br>14:51 |
| L3       | 70723    | (display displayes displaying displayed display\$4) with (edit edited edit\$4 change changes changed changing chang\$4 modify modified modification modif\$4) with (value values) | US-PGPUB;<br>USPAT;<br>USOCR;<br>FPRS;<br>EPO; JPO;<br>DERWENT;<br>IBM_TDB | OR                  | OFF     | 2015/07/01<br>14:52 |
| L4       | 374      | 1 and 2 and 3                                                                                                    | US-PGPUB;<br>USPAT;<br>USOCR;<br>FPRS;<br>EPO; JPO;<br>DERWENT;<br>IBM_TDB | OR                  | OFF     | 2015/07/01<br>14:53 |
| L5       | 53137503 | @ad < "19990217"                                                                                                    | US-PGPUB;<br>USPAT;<br>USOCR;<br>FPRS;<br>EPO; JPO;<br>DERWENT;<br>IBM_TDB | OR                  | OFF     | 2015/07/01<br>14:53 |
| L6       | 12729    | 3 and L5                                                                                                    | US-PGPUB;<br>USPAT;<br>USOCR;<br>FPRS;<br>EPO; JPO;<br>DERWENT;<br>IBM_TDB | OR                  | OFF     | 2015/07/01<br>14:53 |
| L7       | 76       | 4 and L5                                                                                                    | US-PGPUB;<br>USPAT;<br>USOCR;<br>FPRS;<br>EPO; JPO;<br>DERWENT;<br>IBM_TDB | OR                  | OFF     | 2015/07/01<br>14:54 |
| S2       | 891100   | (convert converstion converting                                                                                                    | US-PGPUB;                                                                  | OR                  | OFF     | 2015/06/30          |

|    |          | converts converted convert\$4<br>transform transforms transformed<br>transforming transformation<br>transform\$4) with (currency<br>currencies unit units)                                                                                                    | USPAT;<br>USOCR;<br>FPRS;<br>EPO; JPO;<br>DERWENT;<br>IBM_TDB              |    |     | 15:06               |
|----|----------|----------------------------------------------------------------------------------------------------|----------------------------------------------------------------------------|----|-----|---------------------|
| 83 | 285      | (convert converstion converting converts converted convert\$4 transform transforms transformed transforming transformation transform\$4) with (values measurements) with (currency currencies unit units) with (page pages webpage webpages document document)                                                                                                    | US-PGPUB;<br>USPAT;<br>USOCR;<br>FPRS;<br>EPO; JPO;<br>DERWENT;<br>IBM_TDB | OR | OFF | 2015/06/30<br>15:09 |
| S4 | 53137503 | @ad < "19990217"                                                                                                    | US-PGPUB;<br>USPAT;<br>USOCR;<br>FPRS;<br>EPO; JPO;<br>DERWENT;<br>IBM_TDB | OR | OFF | 2015/06/30<br>15:09 |
| S5 | 39       | S3 and S4                                                                                                    | US-PGPUB;<br>USPAT;<br>USOCR;<br>FPRS;<br>EPO; JPO;<br>DERWENT;<br>IBM_TDB | OR | OFF | 2015/06/30<br>15:10 |
| S6 | 3        | "7421648".pn.                                                                                                    | US-PGPUB;<br>USPAT;<br>USOCR;<br>FPRS;<br>EPO; JPO;<br>DERWENT;<br>IBM_TDB | OR | OFF | 2015/06/30<br>15:19 |
| S7 | 123      | ("20010018687"   "20010020237"   "20010049687"   "20020023141"   "20020052954"   "20020091696"   "20020198985"   "20030041077"   "20030078883"   "20030167213"   "20050086126"   "20050182709"   "20050198042"   "4674043"   "5276776"   "5339392"   "5423032"   "5603021"   "5737592"   "5754939"   "5822587"   "5838906"   "5838965"   "5894311"   "5913214"   "5917485"   "5920828"   "5948113"   "5950196"   "5956737"   "5974413"   "5999944"   "6014661"   "6026388"   "6026397"   "6034676"   "6058385"   "6065026"   "6092036"   "6097888"   "6108662"   "6121924"   "6134563"   "6160549"   "6167409"   "6173284"   "6195676"   "6199046"   "6199080"   "6223189"   "6240407"   "6243698"   "6256030"   "6314562"   "6317750"   "6349307"   "6370537"   "6370549"   "6373504"   "6374274"   "6418433"   "6421656"   "6421822"   "6446048"   "6460059"   "6470349"   "6493717"   "6505246" | US-PGPUB;<br>USPAT;<br>USOCR                                               | OR | OFF | 2015/06/30<br>15:19 |

|     |          | "6507856"   "6581068"   "6591272"  <br>"6594653"   "6615258"   "6629094"  <br>"6635089"   "6667747"   "6721736"  <br>"6745384"   "6886005"   "6912293"  <br>"6920608").PN. OR<br>("7421648").URPN.                            |                                                                            |    |     |                     |
|-----|----------|----------------------------------------------------------------------------------------------------|----------------------------------------------------------------------------|----|-----|---------------------|
| S8  | 55       | S4 and S7                                                                                                    | US-PGPUB;<br>USPAT;<br>USOCR                                               | OR | OFF | 2015/06/30<br>15:20 |
| S9  | 30752    | (combine combining combination concatenate concatenates concatenates concatenation merge merging merges merged combin\$4 concat\$4 merg\$4) with (two several multiple plural plurality) with (document documents page pages) | US-PGPUB;<br>USPAT;<br>USOCR;<br>FPRS;<br>EPO; JPO;<br>DERWENT;<br>IBM_TDB | OR | OFF | 2015/06/30<br>23:23 |
| S10 | 53137503 | @ad < "19990217"                                                                                                    | US-PGPUB;<br>USPAT;<br>USOCR;<br>FPRS;<br>EPO; JPO;<br>DERWENT;<br>IBM_TDB | OR | OFF | 2015/06/30<br>23:23 |
| S11 | 3083     | S9 and S10                                                                                                    | US-PGPUB;<br>USPAT;<br>USOCR;<br>FPRS;<br>EPO; JPO;<br>DERWENT;<br>IBM_TDB | OR | OFF | 2015/06/30<br>23:23 |
| S12 | 1        | (((compare compares comparing<br>compared comparison compar\$4) with<br>(cost costs price prices)) same S9)<br>and S10                                                                                                    | US-PGPUB;<br>USPAT;<br>USOCR;<br>FPRS;<br>EPO; JPO;<br>DERWENT;<br>IBM_TDB | OR | OFF | 2015/06/30<br>23:24 |
| S13 | 891100   | (convert converstion converting converts converted convert\$4 transform transforms transformed transforming transformation transform\$4) with (currency currencies unit units)                                                | US-PGPUB;<br>USPAT;<br>USOCR;<br>FPRS;<br>EPO; JPO;<br>DERWENT;<br>IBM_TDB | OR | OFF | 2015/06/30<br>23:26 |
| S14 | 262      | S11 and S13                                                                                                    | US-PGPUB;<br>USPAT;<br>USOCR;<br>FPRS;<br>EPO; JPO;<br>DERWENT;<br>IBM_TDB | OR | OFF | 2015/06/30<br>23:26 |
| S15 | 21       | amazon.asn. and S10                                                                                                    | US-PGPUB;<br>USPAT;<br>USOCR;<br>FPRS;<br>EPO; JPO;<br>DERWENT;<br>IBM_TDB | OR | OFF | 2015/06/30<br>23:27 |
| S16 | 2818     | (combine combining combination concatenate concatenates concatenates concatenation merge merging merges                                                                                                    | US-PGPUB;<br>USPAT;<br>USOCR;                                              | OR | OFF | 2015/06/30<br>23:30 |

|     |      | merged combin\$4 concat\$4 merg\$4)<br>with (two several multiple plural<br>plurality) with (webpage webpages<br>web-page web-pages (web adj (page<br>pages))) | FPRS;<br>EPO; JPO;<br>DERWENT;<br>IBM_TDB                                  |    |     |                     |
|-----|------|----------------------------------------------------------------------------------------------------|----------------------------------------------------------------------------|----|-----|---------------------|
| S17 | 51   | S16 and S10                                                                                                    | US-PGPUB;<br>USPAT;<br>USOCR;<br>FPRS;<br>EPO; JPO;<br>DERWENT;<br>IBM_TDB | OR | OFF | 2015/06/30<br>23:30 |
| S18 | 3    | xhtml and S10                                                                                                    | US-PGPUB;<br>USPAT;<br>USOCR;<br>FPRS;<br>EPO; JPO;<br>DERWENT;<br>IBM_TDB | OR | OFF | 2015/06/30<br>23:45 |
| S19 | 464  | xml and S10                                                                                                    | US-PGPUB;<br>USPAT;<br>USOCR;<br>FPRS;<br>EPO; JPO;<br>DERWENT;<br>IBM_TDB | OR | OFF | 2015/06/30<br>23:49 |
| S20 | 1    | "7421648".pn. and xml                                                                                                    | US-PGPUB;<br>USPAT;<br>USOCR;<br>FPRS;<br>EPO; JPO;<br>DERWENT;<br>IBM_TDB | OR | OFF | 2015/06/30<br>23:49 |
| S21 | 60   | rdml                                                                                                    | US-PGPUB;<br>USPAT;<br>USOCR;<br>FPRS;<br>EPO; JPO;<br>DERWENT;<br>IBM_TDB | OR | OFF | 2015/06/30<br>23:51 |
| S22 | 5    | S10 and S21                                                                                                    | US-PGPUB;<br>USPAT;<br>USOCR;<br>FPRS;<br>EPO; JPO;<br>DERWENT;<br>IBM_TDB | OR | OFF | 2015/06/30<br>23:51 |
| S23 | 1246 | (validate validates validation validating<br>validat\$4) with (datatype data-type<br>(data adj type))                                                          | US-PGPUB;<br>USPAT;<br>USOCR;<br>FPRS;<br>EPO; JPO;<br>DERWENT;<br>IBM_TDB | OR | OFF | 2015/07/01<br>09:30 |
| S24 | 4246 | (validate validates validation validating validat\$4) with (calculation formula)                                                                               | US-PGPUB;<br>USPAT;<br>USOCR;<br>FPRS;<br>EPO; JPO;<br>DERWENT;<br>IBM_TDB | OR | OFF | 2015/07/01<br>09:30 |

| S25 | 39422    | (validate validates validation validating<br>validat\$4) with (value values) | US-PGPUB;<br>USPAT;<br>USOCR;<br>FPRS;<br>EPO; JPO;<br>DERWENT;<br>IBM_TDB | OR | OFF | 2015/07/01<br>09:30 |
|-----|----------|------------------------------------------------------------------------------|----------------------------------------------------------------------------|----|-----|---------------------|
| S26 | 95       | S23 and S24 and S25                                                          | US-PGPUB;<br>USPAT;<br>USOCR;<br>FPRS;<br>EPO; JPO;<br>DERWENT;<br>IBM_TDB | OR | OFF | 2015/07/01<br>09:30 |
| S27 | 53137503 | @ad < "19990217"                                                             | US-PGPUB;<br>USPAT;<br>USOCR;<br>FPRS;<br>EPO; JPO;<br>DERWENT;<br>IBM_TDB | OR | OFF | 2015/07/01<br>09:30 |
| S28 | 4        | S26 and S27                                                                  | US-PGPUB;<br>USPAT;<br>USOCR;<br>FPRS;<br>EPO; JPO;<br>DERWENT;<br>IBM_TDB | OR | OFF | 2015/07/01<br>09:30 |

### **EAST Search History (Interference)**

< This search history is empty>

7/1/2015 3:07:11 PM

 $\textbf{C:} \ \textbf{Users} \ \textbf{kstork} \ \textbf{Documents} \ \textbf{EAST} \ \textbf{Workspaces} \ \textbf{14724792.wsp}$ 

|                                                               | Application Number        |      | 14724792      |  |
|---------------------------------------------------------------|---------------------------|------|---------------|--|
|                                                               | Filing Date               |      | 2015-05-28    |  |
| INFORMATION DISCLOSURE                                        | First Named Inventor RUSS |      | SSELL T DAVIS |  |
| STATEMENT BY APPLICANT (Not for submission under 37 CFR 1.99) | Art Unit                  |      | 2144          |  |
| (Not for Submission under 57 Of K 1.35)                       | Examiner Name             | STOF | RK, KYLE R    |  |
|                                                               | Attorney Docket Number    |      | ENUM018       |  |

|                      |                                                  |         | U.S.                                            | PATENTS                                                                      | Remove |
|----------------------|--------------------------------------------------|---------|-------------------------------------------------|------------------------------------------------------------------------------|--------|
| Examiner<br>Initial* | niner Cite * Patent Number Kind Code1 Issue Date |         | Name of Patentee or Applicant of cited Document | Pages,Columns,Lines where<br>Relevant Passages or Relevant<br>Figures Appear |        |
|                      | 1                                                | 7650355 | 2010-01-19                                      | Davis                                                                        |        |
|                      | 2                                                | 7421648 | 2008-09-02                                      | Davis                                                                        |        |
|                      | 3                                                | 8489982 | 2013-07-16                                      | Davis                                                                        |        |
|                      | 4                                                | 8185816 | 2012-05-22                                      | Davis                                                                        |        |
|                      | 5                                                | 6920608 | 2005-07-19                                      | Davis                                                                        |        |
|                      | 6                                                | 7512875 | 2009-03-31                                      | Davis                                                                        |        |
|                      | 7                                                | 7249328 | 2007-07-24                                      | Davis                                                                        |        |
|                      | 8                                                | 7401076 | 2008-07-15                                      | Davis                                                                        |        |

| Application Number        |  | 14724792     |
|---------------------------|--|--------------|
| Filing Date               |  | 2015-05-28   |
| First Named Inventor RUSS |  | EELL T DAVIS |
| Art Unit                  |  | 2144         |
| Examiner Name STOR        |  | RK, KYLE R   |
| Attorney Docket Number    |  | ENUM018      |

| 9  | 6886005 | 2005-04-26 | Davis            |  |
|----|---------|------------|------------------|--|
| 10 | 4674043 | 1987-06-16 | Hernandez et al. |  |
| 11 | 5008853 | 1991-04-16 | Bly et al.       |  |
| 12 | 5276776 | 1994-01-04 | Grady et al.     |  |
| 13 | 5339392 | 1994-08-16 | Risberg et al.   |  |
| 14 | 5371675 | 1994-12-06 | Greif et al.     |  |
| 15 | 5423032 | 1995-06-06 | Byrd et al.      |  |
| 16 | 5603021 | 1997-02-11 | Spencer et al.   |  |
| 17 | 5721847 | 1998-02-24 | Johnson          |  |
| 18 | 5737592 | 1998-04-07 | Nguyen et al.    |  |
| 19 | 5754939 | 1998-05-19 | Herz et al.      |  |

| Application Number        |  | 14724792     |  |  |
|---------------------------|--|--------------|--|--|
| Filing Date               |  | 2015-05-28   |  |  |
| First Named Inventor RUSS |  | SELL T DAVIS |  |  |
| Art Unit                  |  | 2144         |  |  |
| Examiner Name STOR        |  | RK, KYLE R   |  |  |
| Attorney Docket Number    |  | ENUM018      |  |  |

| 20 | 5822587 | 1998-10-13 | McDonald et al.   |  |
|----|---------|------------|-------------------|--|
| 21 | 5838906 | 1998-11-17 | Doyle et al.      |  |
| 22 | 5838965 | 1998-11-17 | Kavanagh et al.   |  |
| 23 | 5894311 | 1999-04-13 | Jackson           |  |
| 24 | 5913214 | 1999-06-15 | Madnick et al.    |  |
| 25 | 5917485 | 1999-06-29 | Spellman et al.   |  |
| 26 | 5920828 | 1999-07-06 | Norris et al.     |  |
| 27 | 5948113 | 1999-09-07 | Johnson et al.    |  |
| 28 | 5950196 | 1999-09-07 | Pyreddy et al.    |  |
| 29 | 5956737 | 1999-09-21 | King et al.       |  |
| 30 | 5974413 | 1999-10-26 | Beauregard et al. |  |

| Application Number        |  | 14724792     |  |  |
|---------------------------|--|--------------|--|--|
| Filing Date               |  | 2015-05-28   |  |  |
| First Named Inventor RUSS |  | SELL T DAVIS |  |  |
| Art Unit                  |  | 2144         |  |  |
| Examiner Name STOR        |  | RK, KYLE R   |  |  |
| Attorney Docket Number    |  | ENUM018      |  |  |

| 31 | 5983247 | 1999-11-09 | Yamanaka et al. |  |
|----|---------|------------|-----------------|--|
| 32 | 5999944 | 1999-12-07 | Lipkin          |  |
| 33 | 6014661 | 2000-01-11 | Ahlberg et al.  |  |
| 34 | 6026388 | 2000-02-15 | Liddy et al.    |  |
| 35 | 6026397 | 2000-02-15 | Sheppard        |  |
| 36 | 6034676 | 2000-03-07 | Egan et al.     |  |
| 37 | 6058385 | 2000-05-02 | Koza et al.     |  |
| 38 | 6065026 | 2000-05-16 | Cornelia et al. |  |
| 39 | 6092036 | 2000-07-18 | Hamann          |  |
| 40 | 6097888 | 2000-08-01 | Simonyi         |  |
| 41 | 6108662 | 2000-08-22 | Hoskins et al.  |  |

| Application Number        |  | 14724792     |
|---------------------------|--|--------------|
| Filing Date               |  | 2015-05-28   |
| First Named Inventor RUSS |  | SELL T DAVIS |
| Art Unit                  |  | 2144         |
| Examiner Name STOR        |  | RK, KYLE R   |
| Attorney Docket Number    |  | ENUM018      |

| 42 | 6121924 | 2000-09-19 | Meek et al.     |  |
|----|---------|------------|-----------------|--|
| 43 | 6134563 | 2000-10-17 | Clancey et al.  |  |
| 44 | 6160549 | 2000-12-12 | Touma et al.    |  |
| 45 | 6167409 | 2000-12-26 | DeRose et al.   |  |
| 46 | 6173284 | 2001-01-09 | Brown           |  |
| 47 | 6195676 | 2001-02-27 | Spix et al.     |  |
| 48 | 6199046 | 2001-03-06 | Heinzle et al.  |  |
| 49 | 6199080 | 2001-03-06 | Nielsen         |  |
| 50 | 6223189 | 2001-04-24 | Steffens et al. |  |
| 51 | 6240407 | 2001-05-29 | Chang et al.    |  |
| 52 | 6243698 | 2001-06-05 | Powers et al.   |  |

| Application Number     |      | 14724792     |  |  |
|------------------------|------|--------------|--|--|
| Filing Date            |      | 2015-05-28   |  |  |
| First Named Inventor   | RUSS | SELL T DAVIS |  |  |
| Art Unit               |      | 2144         |  |  |
| Examiner Name STOR     |      | RK, KYLE R   |  |  |
| Attorney Docket Number |      | ENUM018      |  |  |

| 53 | 6256030 | 2001-07-03 | Berry et al.     |  |
|----|---------|------------|------------------|--|
| 54 | 6314562 | 2001-11-06 | Biggerstaff      |  |
| 55 | 6317750 | 2001-11-13 | Tortolani et al. |  |
| 56 | 6349307 | 2002-02-19 | Chen             |  |
| 57 | 6351755 | 2002-02-26 | Najork et al.    |  |
| 58 | 6356920 | 2002-03-12 | Vandersluis      |  |
| 59 | 6366915 | 2002-04-02 | Rubert et al.    |  |
| 60 | 6370537 | 2002-04-09 | Gilbert et al.   |  |
| 61 | 6370549 | 2002-04-09 | Saxton           |  |
| 62 | 6373504 | 2002-04-16 | Nielsen          |  |
| 63 | 6374274 | 2002-04-16 | Myers et al.     |  |

| Application Number     |      | 14724792     |  |  |
|------------------------|------|--------------|--|--|
| Filing Date            |      | 2015-05-28   |  |  |
| First Named Inventor   | RUSS | BELL T DAVIS |  |  |
| Art Unit               |      | 2144         |  |  |
| Examiner Name STOR     |      | RK, KYLE R   |  |  |
| Attorney Docket Number |      | ENUM018      |  |  |

| 64 | 6418433 | 2002-07-09 | Chakrabarti et al. |   |
|----|---------|------------|--------------------|---|
| 65 | 6421656 | 2002-07-16 | Cheng et al.       |   |
| 66 | 6421822 | 2002-07-16 | Pavela             |   |
| 67 | 6424980 | 2002-07-23 | lizuka et al.      |   |
| 68 | 6460059 | 2002-10-01 | Wisniewski         |   |
| 69 | 6470349 | 2002-10-22 | Heninger et al.    |   |
| 70 | 6493717 | 2002-12-10 | Junkin             |   |
| 71 | 6505246 | 2003-01-07 | Land et al.        |   |
| 72 | 6507856 | 2003-01-14 | Chen et al.        |   |
| 73 | 6581068 | 2003-06-17 | Bensoussan et al.  |   |
| 74 | 6591272 | 2003-07-08 | Williams           | _ |

| Application Number     |      | 14724792     |  |
|------------------------|------|--------------|--|
| Filing Date            |      | 2015-05-28   |  |
| First Named Inventor   | RUSS | EELL T DAVIS |  |
| Art Unit               |      | 2144         |  |
| Examiner Name          | STOF | RK, KYLE R   |  |
| Attorney Docket Number |      | ENUM018      |  |

| 75 | 6594653 | 2003-07-15 | Colby et al.    |  |
|----|---------|------------|-----------------|--|
| 76 | 6615258 | 2003-09-02 | Barry et al.    |  |
| 77 | 6629094 | 2003-09-30 | Colby et al.    |  |
| 78 | 6635089 | 2003-10-21 | Burkett et al.  |  |
| 79 | 6667747 | 2003-12-23 | Spellman et al. |  |
| 80 | 6721736 | 2004-04-13 | Krug et al.     |  |
| 81 | 6745384 | 2004-06-01 | Biggerstaff     |  |
| 82 | 6910017 | 2005-06-21 | Woo et al.      |  |
| 83 | 6912293 | 2005-06-28 | Korobkin        |  |
| 84 | 6446048 | 2002-09-03 | Wells et al.    |  |
| 85 | 5461708 | 1995-10-24 | Kahn            |  |

| Application Number     |      | 14724792     |  |
|------------------------|------|--------------|--|
| Filing Date            |      | 2015-05-28   |  |
| First Named Inventor   | RUSS | EELL T DAVIS |  |
| Art Unit               |      | 2144         |  |
| Examiner Name          | STOF | RK, KYLE R   |  |
| Attorney Docket Number |      | ENUM018      |  |

| 86 | 5530794 | 1996-06-25 | Luebbert         |   |
|----|---------|------------|------------------|---|
| 87 | 5530942 | 1996-06-25 | Tzou et al.      |   |
| 88 | 5581686 | 1996-12-03 | Koppolu et al.   |   |
| 89 | 5613131 | 1997-03-18 | Moss et al.      |   |
| 90 | 5701400 | 1997-12-23 | Amado            |   |
| 91 | 5706502 | 1998-01-06 | Foley et al.     |   |
| 92 | 5737739 | 1998-04-07 | Shirley et al.   |   |
| 93 | 5748188 | 1998-05-05 | Hu et al.        |   |
| 94 | 5881381 | 1999-03-09 | Yamashita et al. |   |
| 95 | 5893109 | 1999-04-06 | DeRose et al.    |   |
| 96 | 5895476 | 1999-04-20 | Orr et al.       | _ |

| Application Number     |      | 14724792     |  |
|------------------------|------|--------------|--|
| Filing Date            |      | 2015-05-28   |  |
| First Named Inventor   | RUSS | EELL T DAVIS |  |
| Art Unit               |      | 2144         |  |
| Examiner Name STOR     |      | RK, KYLE R   |  |
| Attorney Docket Number |      | ENUM018      |  |

| 97  | 5907820 | 1999-05-25 | Pan             |  |
|-----|---------|------------|-----------------|--|
| 98  | 5953724 | 1999-09-14 | Lowry           |  |
| 99  | 5987469 | 1999-11-16 | Lewis et al.    |  |
| 100 | 6006242 | 1999-12-21 | Poole et al.    |  |
| 101 | 6009436 | 1999-12-28 | Motoyama et al. |  |
| 102 | 6014643 | 2000-01-11 | Minton          |  |
| 103 | 6052710 | 2000-04-18 | Saliba et al.   |  |
| 104 | 6065012 | 2000-05-16 | Balsara et al.  |  |
| 105 | 6075530 | 2000-06-13 | Lucas et al.    |  |
| 106 | 6112242 | 2000-08-29 | Jois et al.     |  |
| 107 | 6148330 | 2000-11-14 | Puri et al.     |  |

| Application Number     |      | 14724792     |  |  |
|------------------------|------|--------------|--|--|
| Filing Date            |      | 2015-05-28   |  |  |
| First Named Inventor   | RUSS | BELL T DAVIS |  |  |
| Art Unit               |      | 2144         |  |  |
| Examiner Name          | STOF | RK, KYLE R   |  |  |
| Attorney Docket Number |      | ENUM018      |  |  |

| 108 | 6173272 | 2001-01-09 | Thomas et al.     |  |
|-----|---------|------------|-------------------|--|
| 109 | 6173316 | 2001-01-09 | De Boor et al.    |  |
| 110 | 6185573 | 2001-02-06 | Angelucci et al.  |  |
| 111 | 6192362 | 2001-02-20 | Schneck et al.    |  |
| 112 | 6212494 | 2001-04-03 | Boguraev          |  |
| 113 | 6249291 | 2001-06-19 | Popp et al.       |  |
| 114 | 6278991 | 2001-08-21 | Ebert             |  |
| 115 | 6295530 | 2001-09-25 | Ritchie et al.    |  |
| 116 | 6314424 | 2001-11-06 | Kaczmarski et al. |  |
| 117 | 6317783 | 2001-11-13 | Freishtat et al.  |  |
| 118 | 6339767 | 2002-01-15 | Rivette et al.    |  |

| Application Number     |      | 14724792     |  |  |
|------------------------|------|--------------|--|--|
| Filing Date            |      | 2015-05-28   |  |  |
| First Named Inventor   | RUSS | BELL T DAVIS |  |  |
| Art Unit               |      | 2144         |  |  |
| Examiner Name STOR     |      | RK, KYLE R   |  |  |
| Attorney Docket Number |      | ENUM018      |  |  |

| 119 | 6344851 | 2002-02-05 | Roberts et al.     |  |
|-----|---------|------------|--------------------|--|
| 120 | 6345292 | 2002-02-05 | Daugherty et al.   |  |
| 121 | 6356961 | 2002-03-12 | Oprescu-Surcobe    |  |
| 122 | 6408430 | 2002-06-18 | Gunter et al.      |  |
| 123 | 6434541 | 2002-08-13 | Tawel et al.       |  |
| 124 | 6484149 | 2002-11-19 | Jammes et al.      |  |
| 125 | 6502101 | 2002-12-31 | Verprauskus et al. |  |
| 126 | 6502112 | 2002-12-31 | Baisley            |  |
| 127 | 6513043 | 2003-01-28 | Chan et al.        |  |
| 128 | 6519617 | 2003-02-11 | Wanderski et al.   |  |
| 129 | 6535896 | 2003-03-18 | Britton et al.     |  |

| Application Number     |      | 14724792     |  |  |
|------------------------|------|--------------|--|--|
| Filing Date            |      | 2015-05-28   |  |  |
| First Named Inventor   | RUSS | EELL T DAVIS |  |  |
| Art Unit               |      | 2144         |  |  |
| Examiner Name          | STOF | RK, KYLE R   |  |  |
| Attorney Docket Number |      | ENUM018      |  |  |

| 130 | 6621505 | 2003-09-16 | Beauchamp et al. |  |
|-----|---------|------------|------------------|--|
| 131 | 6626957 | 2003-09-30 | Lippert et al.   |  |
| 132 | 6629135 | 2003-09-30 | Ross, Jr. et al. |  |
| 133 | 6631357 | 2003-10-07 | Perkowski        |  |
| 134 | 6631402 | 2003-10-07 | Devine et al.    |  |
| 135 | 6640234 | 2003-10-28 | Coffen et al.    |  |
| 136 | 6643633 | 2003-11-04 | Chau et al.      |  |
| 137 | 6714201 | 2004-03-30 | Grinstein et al. |  |
| 138 | 6718516 | 2004-04-06 | Claussen et al.  |  |
| 139 | 7020882 | 2006-03-28 | Lewallen         |  |
| 140 | 7152116 | 2006-12-19 | Austin et al.    |  |

| Application Number     |      | 14724792     |  |  |
|------------------------|------|--------------|--|--|
| Filing Date            |      | 2015-05-28   |  |  |
| First Named Inventor   | RUSS | BELL T DAVIS |  |  |
| Art Unit               |      | 2144         |  |  |
| Examiner Name          | STOR | RK, KYLE R   |  |  |
| Attorney Docket Number |      | ENUM018      |  |  |

| 141 | 7340534 | 2008-03-04 | Cameron et al.      |  |
|-----|---------|------------|---------------------|--|
| 142 | 6206388 | 2001-03-27 | Ouboter             |  |
| 143 | 6529217 | 2003-03-04 | Maguire, III et al. |  |
| 144 | 5911145 | 1999-06-08 | Arora et al.        |  |
| 145 | 6345284 | 2002-02-05 | Dinkelacker         |  |
| 146 | 6185816 | 2001-02-13 | Freund et al.       |  |
| 147 | 6276991 | 2001-08-21 | Kobayashi et al.    |  |
| 148 | 8185815 | 2012-05-22 | Feira et al.        |  |
| 149 | 5551381 | 1996-09-03 | Losel et al.        |  |
| 150 | 5519617 | 1996-05-21 | Hughes et al.       |  |
| 151 | 7020862 | 2006-03-28 | Alfke et al.        |  |

| Application Number     |      | 14724792     |  |  |
|------------------------|------|--------------|--|--|
| Filing Date            |      | 2015-05-28   |  |  |
| First Named Inventor   | RUSS | SELL T DAVIS |  |  |
| Art Unit               |      | 2144         |  |  |
| Examiner Name          | STOF | RK, KYLE R   |  |  |
| Attorney Docket Number |      | ENUM018      |  |  |

|                      | 152      | 8185615               |                           | 2012-05-22          | McDysan et al.                                  |                                                                              |
|----------------------|----------|-----------------------|---------------------------|---------------------|-------------------------------------------------|------------------------------------------------------------------------------|
|                      | 153      | 5434541               |                           | 1995-07-18          | Knoedl, Jr.                                     |                                                                              |
|                      | 154      | 5581685               |                           | 1996-12-03          | Sakurai                                         |                                                                              |
| If you wis           | h to add | additional U.S. Paten | t citatio                 | n information pl    | ease click the Add button.                      | Add                                                                          |
|                      |          |                       | U.S.P                     | ATENT APPLI         | CATION PUBLICATIONS                             | Remove                                                                       |
| Examiner<br>Initial* | Cite No  | Publication<br>Number | Kind<br>Code <sup>1</sup> | Publication<br>Date | Name of Patentee or Applicant of cited Document | Pages,Columns,Lines where<br>Relevant Passages or Relevant<br>Figures Appear |
|                      | 1        | 20090083619           | A1                        | 2009-03-26          | Davis                                           |                                                                              |
|                      | 2        | 20090083613           | A1                        | 2009-03-26          | Davis                                           |                                                                              |
|                      | 3        | 20090089657           | A1                        | 2009-04-02          | Davis                                           |                                                                              |
|                      | 4        | 20050198042           | A1                        | 2005-09-08          | Davis                                           |                                                                              |
|                      | 5        | 20080028340           | A1                        | 2008-01-31          | Davis                                           |                                                                              |
|                      | 6        | 20080282139           | A1                        | 2008-11-13          | Davis                                           |                                                                              |

| Application Number     |      | 14724792     |  |  |
|------------------------|------|--------------|--|--|
| Filing Date            |      | 2015-05-28   |  |  |
| First Named Inventor   | RUSS | EELL T DAVIS |  |  |
| Art Unit               |      | 2144         |  |  |
| Examiner Name          | STOF | RK, KYLE R   |  |  |
| Attorney Docket Number |      | ENUM018      |  |  |

| 7  | 20050086216 | A1 | 2005-04-21 | Davis           |  |
|----|-------------|----|------------|-----------------|--|
| 8  | 20020073115 | A1 | 2002-06-13 | Davis           |  |
| 9  | 20030041077 | A1 | 2003-02-27 | Davis et al.    |  |
| 10 | 20010018687 | A1 | 2001-08-30 | Gonzalez et al. |  |
| 11 | 20010020237 | A1 | 2001-09-06 | Yarnall et al.  |  |
| 12 | 20010049687 | A1 | 2001-12-06 | Russell         |  |
| 13 | 20020023141 | A1 | 2002-02-21 | Yen et al.      |  |
| 14 | 20020052954 | A1 | 2002-05-02 | Polizzi et al.  |  |
| 15 | 20020091696 | A1 | 2002-07-11 | CRAFT et al.    |  |
| 16 | 20020198985 | A1 | 2002-12-26 | Fraenkel et al. |  |
| 17 | 20030140045 | A1 | 2003-07-24 | Heninger et al. |  |

| Application Number     |      | 14724792     |  |  |
|------------------------|------|--------------|--|--|
| Filing Date            |      | 2015-05-28   |  |  |
| First Named Inventor   | RUSS | SELL T DAVIS |  |  |
| Art Unit               |      | 2144         |  |  |
| Examiner Name          | STOR | RK, KYLE R   |  |  |
| Attorney Docket Number |      | ENUM018      |  |  |

| 18 | 20030167213 | A1 | 2003-09-04 | Jammes et al.  |  |
|----|-------------|----|------------|----------------|--|
| 19 | 20050182709 | A1 | 2005-08-18 | Belcsak et al. |  |
| 20 | 20030078883 | A1 | 2003-04-24 | Stewart et al. |  |
| 21 | 20050086126 | A1 | 2005-04-21 | Patterson      |  |
| 22 | 20010013030 | A1 | 2001-08-09 | COLBY et al.   |  |
| 23 | 20010018694 | A1 | 2001-08-30 | IWAMOTO et al. |  |
| 24 | 20020035501 | A1 | 2002-03-21 | HANDEL et al.  |  |
| 25 | 20100299239 | A1 | 2010-11-25 | Мау            |  |
| 26 | 20100332414 | A1 | 2010-12-30 | Mead et al.    |  |
| 27 | 20020007383 | A1 | 2002-01-17 | YODEN et al.   |  |
| 28 | 20030078683 | A1 | 2003-04-24 | Hartman et al. |  |

| Application Number     |      | 14724792     |  |  |
|------------------------|------|--------------|--|--|
| Filing Date            |      | 2015-05-28   |  |  |
| First Named Inventor   | RUSS | SELL T DAVIS |  |  |
| Art Unit               |      | 2144         |  |  |
| Examiner Name          | STOR | KK, KYLE R   |  |  |
| Attorney Docket Number |      | ENUM018      |  |  |

| If you wish to add additional U.S. Published Application citation information please click the Add button. Add |            |                                         |                                                                                                    |                           |                     |                                                       |                                                                                 |    |  |
|----------------------------------------------------------------------------------------------------|------------|-----------------------------------------|----------------------------------------------------------------------------------------------------|---------------------------|---------------------|-------------------------------------------------------|---------------------------------------------------------------------------------|----|--|
|                                                                                                    |            |                                         | FOREIG                                                                                                    | GN PAT                    | ENT DOCUM           | ENTS                                                  | Remove                                                                          |    |  |
| Examiner<br>Initial*                                                                                           | Cite<br>No | Foreign Document<br>Number <sup>3</sup> | Country<br>Code <sup>2</sup> j                                                                                                    | Kind<br>Code <sup>4</sup> | Publication<br>Date | Name of Patentee or<br>Applicant of cited<br>Document | Pages,Columns,Lines<br>where Relevant<br>Passages or Relevant<br>Figures Appear | T5 |  |
|                                                                                                    | 1          | 00072197                                | wo                                                                                                    | A2                        | 2000-11-30          | E-numerate Solutions, Inc                             |                                                                                 |    |  |
|                                                                                                    | 2          | 01061568                                | WO                                                                                                    | A2                        | 2001-08-23          | E-numerate Solutions, Inc                             |                                                                                 |    |  |
| If you wish                                                                                                    | n to ac    | dd additional Foreign P                 | atent Document                                                                                                    | citation                  | information pl      | ease click the Add buttor                             | Add                                                                             |    |  |
|                                                                                                    |            |                                         | NON-PATE                                                                                                    | NT LITE                   | RATURE DO           | CUMENTS                                               | Remove                                                                          |    |  |
| Examiner<br>Initials*                                                                                          | Cite<br>No | (book, magazine, jour                   | Include name of the author (in CAPITAL LETTERS), title of the article (when appropriate), title of the item (book, magazine, journal, serial, symposium, catalog, etc), date, pages(s), volume-issue number(s), publisher, city and/or country where published. |                           |                     |                                                       |                                                                                 |    |  |
|                                                                                                    | 1          | Bruce Hallberg et al., "S<br>(1997).    | Bruce Hallberg et al., "Special Edition, Using Microsoft.RTM. Excell 97, Bestseller Edition, " Que.RTM. Corporation (1997).                                                                                                    |                           |                     |                                                       |                                                                                 |    |  |
|                                                                                                    | 2          | Elliotte Rusty Harold, "X               | Elliotte Rusty Harold, "XML .TM. Bible," IDG Books Worldwide, Inc., An International Data Group Company (1999).                                                                                                    |                           |                     |                                                       |                                                                                 |    |  |
|                                                                                                    | 3          | David Megginson, "Stru                  | David Megginson, "Structuring XML Documents," Prentice Hall PTR, Upper Saddle River, NJ (1998).                                                                                                    |                           |                     |                                                       |                                                                                 |    |  |
|                                                                                                    | 4          | Copending U.S. Appl. N                  | Copending U.S. Appl. No. 09/573,419 entitled "Tree View for Reusable Data Markup Language," filed May 18, 2000.                                                                                                    |                           |                     |                                                       |                                                                                 |    |  |
|                                                                                                    | 5          | Copending U.S. Appl. N                  | o. 09/573,778 enti                                                                                                    | tled "Rei                 | usable Data Ma      | rkup Language," filed May 1                           | 8, 2000.                                                                        |    |  |

| Application Number        |  | 14724792     |
|---------------------------|--|--------------|
| Filing Date               |  | 2015-05-28   |
| First Named Inventor RUSS |  | BELL T DAVIS |
| Art Unit                  |  | 2144         |
| Examiner Name STOR        |  | KK, KYLE R   |
| Attorney Docket Number    |  | ENUM018      |

| 6  | Extensible Business Reporting Language (XBRL) 2.0 Specification, (Dec. 14, 2001), Editors: Luther Hampton, e-Numerate; David vun Kannon, KPMG LLP; pp. 1-42.                                                           |  |
|----|----------------------------------------------------------------------------------------------------|--|
| 7  | Information on Exchange Rates of Africa, Asia, and Australia, web site: http://eh.net/hmit/exchangerates/infoafr.htm, pp. 1-3, 2002 by EH.NET, downloaded Oct. 19, 2006.                                               |  |
| 8  | Microsoft Press Computer Dictionary, Third Edition, Microsoft Press, p. 511 (1997) (3 pages).                                                                                                    |  |
| 9  | Online Ohio CPA Newsletter, A Monthly Electronic Publication of the Ohio Society of Certified Public Accountants; Aug. 2000, vol. 1, No. 14 (7 pages).                                                                 |  |
| 10 | Order of Magnitude (online Wikipedia article), http://en.wikipedia.org/wiki/Orders.subof.submagnitude>, 2006 Wikimedia Foundation, Inc. pp. 1-4, downloaded Oct. 19, 2006.                                             |  |
| 11 | Tools [online], extensible Business Reporting Language, [retrieved on Aug. 13, 2002]. Retrieved from the Internet <url: http:="" tools.htm="" www.xbrl.org=""> (5 pages).</url:>                                       |  |
| 12 | XBRL Essentials, (A nontechnical introduction to the extensible Business Reporting Language, the digital language of business), Jan. 2001, Charles Hoffman, CPA; Carolyn Strand, PhD, CPA, (AICPA), pp. 1-17.          |  |
| 13 | XBRL Home Page [online], extensible Business Reporting Language, [retrieved on Aug. 13, 2002]. Retrieved from the Internet <url: http:="" www.xbrl.org=""> (3 pages).</url:>                                           |  |
| 14 | XBRL Technical Specification [online], extensible Business Reporting Language, [retrieved on Aug. 13, 2002]. Retrieved from the Internet <url: 2001="" default.htm="" http:="" tr="" www.xbrl.org=""> (1 page).</url:> |  |
| 15 | The XML Cover Pages, Extensible Business Reporting Language (XBRL), (1994-2002), Robin Cover, pp. 1-18.                                                                                                    |  |
| 16 | Berkley et al., The Road to Better Business Information Making a Case for XBRL, Winter 2000, Microsoft, pp. 1-13.                                                                                                    |  |

| Application Number        |  | 14724792     |
|---------------------------|--|--------------|
| Filing Date               |  | 2015-05-28   |
| First Named Inventor RUSS |  | BELL T DAVIS |
| Art Unit                  |  | 2144         |
| Examiner Name STOR        |  | KK, KYLE R   |
| Attorney Docket Number    |  | ENUM018      |

| 17 | Blattner, Special Edition Using Microsoft Excel (R), May 3, 1999 (C) Que Corporation "Adding a Secondary Axis to the Chart" (3 pages).                                                             |  |
|----|----------------------------------------------------------------------------------------------------|--|
| 18 | Gilster, Paul, Finding It On The Internet: The Internet Navigator's Guide to Search Tools & Techniques, 2.sup.nd edition (1996) (3 pages).                                                         |  |
| 19 | Hamscher et al., Extensible Business Reporting language (XBRL) Specification, Jul. 31, 2000, XBRL Organization, pp. 1-27.                                                                          |  |
| 20 | Charles Hoffman and Carolyn Strand, "XBRL Essentials, A Nontechnical Introduction to eXtensible Business Reporting Language (XBRL), the Digital Language of Business Reporting," pp. 1-148 (2001). |  |
| 21 | Jon Rienstra, "Using Excel.RTM. in Chemistry," http://www.asa3.org/chemistry/computers.subin.subchemistry/excel.su-btips.html (1995) (4 pages).                                                    |  |
| 22 | Simon St. Laurent, "Why XML?," http://www.simonstl.com/articles/whyxml.htm (1998) (5 pages).                                                                                                    |  |
| 23 | Suzuki et al., "Managing the Software Design Documents With XML," ACM Proceedings of the 16th Annual International Conference on Computer Documentation, Sep. 1998, pp. 127-136.                   |  |
| 24 | Copending U.S. Appl. No. 11/819,125 entitled "Tree View for Reusable Data Markup Language," filed Jun. 25, 2007.                                                                                   |  |
| 25 | Copending U.S. Appl. No. 11/819,126 entitled "Reusable Data Markup Language," filed Jun. 25, 2007.                                                                                                 |  |
| 26 | Information on Exchange Rates of Africa, Asia, and Australasia, web site: <a href="http://eh.net/hmit/exchangerates/infoafr.htm">htm</a> , pp. 1-3, 2002 by EH.NET, downloaded Oct. 19, 2006.      |  |
| 27 | Bruce Halberg, "Special Edition, Using Microsoft.RTM. Excel 97, Bestseller Edition," Que.RTM. Corporation (1997).                                                                                  |  |

| Application Number        |  | 14724792     |
|---------------------------|--|--------------|
| Filing Date               |  | 2015-05-28   |
| First Named Inventor RUSS |  | BELL T DAVIS |
| Art Unit                  |  | 2144         |
| Examiner Name STOR        |  | KK, KYLE R   |
| Attorney Docket Number    |  | ENUM018      |

| 28 | Bederson, et al., "Pad++: A Zooming Graphical Interface for Exploring Alternate Interface Physics", UIST 94, Nov. 2-4, 1994, 10 pages.                                 |  |
|----|----------------------------------------------------------------------------------------------------|--|
| 29 | Davis, "The Information System Consultant's Handbook: Systems Analysis and Design", Chapter 51, copyright 1999 by CRC Press LLC, 12 pages.                             |  |
| 30 | "ProQuest Information and Learning0789717298Special Edition Using Microsoft.RTM. Excel 2000." Jan. 23, 2008 http://proquest.safaribooksonline.com/0789717298, 3 pages. |  |
| 31 | Copending U.S. Appl. No. 09/573,780 entitled "Reusable Macro Markup Language", filed May 18, 2000.                                                                     |  |
| 32 | Copending U.S. Appl. No. 11/819,126 entitled "Tree View for Reusable Date Markup Language", filed Jun. 25, 2007.                                                       |  |
| 33 | Rienstra, Jon, "Using Excel.RTM.in Chemistry" Oct. 1995, http://www.asa3.org/chemistry/computers_in_chemistry/excel_tips.html.                                         |  |
| 34 | Microsoft Press Computer Dictionary, Third Edition, (C) 1997 Microsoft Press, p. 511                                                                                   |  |
| 35 | St. Laurent, Simon, "Why XML?" (C) 1998 http://www.simonstl.com/articles/whyxml.htm                                                                                    |  |
| 36 | Gilster, Paul, "Finding It On The Internet: The Internet Navigator's Guide to Search Tools & Techniques," 2.sup.nd edition (1996), 379 pages. cited byother.           |  |
| 37 | Halberg, Bruce, et al., "Special Edition, Using Microsoft.RTM. Excel 97, Bestseller Edition," Que.RTM. Corporation (1997).                                             |  |
| 38 | Harold, Elliotte Rusty, "XML.TM. Bible," IDG Books Worldwide, Inc., An International Data Group Company (1999).                                                        |  |

| Application Number     |      | 14724792     |
|------------------------|------|--------------|
| Filing Date            |      | 2015-05-28   |
| First Named Inventor   | RUSS | BELL T DAVIS |
| Art Unit               |      | 2144         |
| Examiner Name STOR     |      | KK, KYLE R   |
| Attorney Docket Number |      | ENUM018      |

| 39 | Megginson, David, "Structuring XML Documents," Prentice Hall PTR, Upper Saddle River, NJ (1998).                                           |  |
|----|----------------------------------------------------------------------------------------------------|--|
| 40 | Glister, Paul, Finding It On The Internet: The Internet Navigator's Guide to Search Tools & Techniques, 2.sup.nd edition (1996), 379 pages |  |
| 41 | U.S. Provisional Application No. 60/135,525, filed May 21, 1999                                                                            |  |
| 42 | U.S. Provisional Application No. 60/183,152, filed February 17, 2000                                                                       |  |
| 43 | Notice of Allowance from U.S. Application No. 09/573,780, dated October 29, 2009                                                           |  |
| 44 | Non-Final Office Action from U.S. Application No. 09/573,780, dated April 1, 2009                                                          |  |
| 45 | Non-Final Office Action from U.S. Application No. 09/573,780, dated September 25, 2008                                                     |  |
| 46 | Final Office Action from U.S. Application No. 09/573,780, dated February 7, 2008                                                           |  |
| 47 | Non-Final Office Action from U.S. Application No. 09/573,780, dated August 17, 2007                                                        |  |
| 48 | Final Office Action from U.S. Application No. 09/573,780, dated March 2, 2007                                                              |  |
| 49 | Non-Final Office Action from U.S. Application No. 09/573,780, dated September 21, 2006                                                     |  |

| Application Number     |      | 14724792     |
|------------------------|------|--------------|
| Filing Date            |      | 2015-05-28   |
| First Named Inventor   | RUSS | SELL T DAVIS |
| Art Unit               |      | 2144         |
| Examiner Name STOR     |      | KK, KYLE R   |
| Attorney Docket Number |      | ENUM018      |

|                                                                                                    | 50                                 | Final  | nl Office Action from U.S. Application No. 09/573,780, dated June 13, 2006                   |  |  |  |  |
|----------------------------------------------------------------------------------------------------|------------------------------------|--------|----------------------------------------------------------------------------------------------|--|--|--|--|
| If you wis                                                                                                    | h to a                             | dd add | ditional non-patent literature document citation information please click the Add button Add |  |  |  |  |
| EXAMINER SIGNATURE                                                                                                    |                                    |        |                                                                                              |  |  |  |  |
| Examiner                                                                                                    | Examiner Signature Date Considered |        |                                                                                              |  |  |  |  |
| *EXAMINER: Initial if reference considered, whether or not citation is in conformance with MPEP 609. Draw line through a citation if not in conformance and not considered. Include copy of this form with next communication to applicant.                                                                                                    |                                    |        |                                                                                              |  |  |  |  |
| <sup>1</sup> See Kind Codes of USPTO Patent Documents at <a href="https://www.USPTO.GOV">www.USPTO.GOV</a> or MPEP 901.04. <sup>2</sup> Enter office that issued the document, by the two-letter code (WIPO Standard ST.3). <sup>3</sup> For Japanese patent documents, the indication of the year of the reign of the Emperor must precede the serial number of the patent document. <sup>4</sup> Kind of document by the appropriate symbols as indicated on the document under WIPO Standard ST.16 if possible. <sup>5</sup> Applicant is to place a check mark here if English language translation is attached. |                                    |        |                                                                                              |  |  |  |  |

( Not for submission under 37 CFR 1.99)

| Application Number        |  | 14724792     |
|---------------------------|--|--------------|
| Filing Date               |  | 2015-05-28   |
| First Named Inventor RUSS |  | BELL T DAVIS |
| Art Unit                  |  | 2144         |
| Examiner Name STOR        |  | KK, KYLE R   |
| Attorney Docket Number    |  | ENUM018      |

|                                                                                                    | CERTIFICATION STATEMENT                                                                                                    |                                            |                     |            |  |  |  |  |
|----------------------------------------------------------------------------------------------------|----------------------------------------------------------------------------------------------------|--------------------------------------------|---------------------|------------|--|--|--|--|
| Plea                                                                                                    | Please see 37 CFR 1.97 and 1.98 to make the appropriate selection(s):                                                                                                    |                                            |                     |            |  |  |  |  |
|                                                                                                    | That each item of information contained in the information disclosure statement was first cited in any communication from a foreign patent office in a counterpart foreign application not more than three months prior to the filing of the information disclosure statement. See 37 CFR 1.97(e)(1).                                                                                                    |                                            |                     |            |  |  |  |  |
| OR                                                                                                    | 1                                                                                                    |                                            |                     |            |  |  |  |  |
|                                                                                                    | That no item of information contained in the information disclosure statement was cited in a communication from a foreign patent office in a counterpart foreign application, and, to the knowledge of the person signing the certification after making reasonable inquiry, no item of information contained in the information disclosure statement was known to any individual designated in 37 CFR 1.56(c) more than three months prior to the filing of the information disclosure statement. See 37 CFR 1.97(e)(2).                                                                                                    |                                            |                     |            |  |  |  |  |
|                                                                                                    | See attached cer                                                                                                    | tification statement.                      |                     |            |  |  |  |  |
|                                                                                                    | The fee set forth                                                                                                    | in 37 CFR 1.17 (p) has been submitted here | with.               |            |  |  |  |  |
| ×                                                                                                    | A certification sta                                                                                                    | atement is not submitted herewith.         |                     |            |  |  |  |  |
| SIGNATURE  A signature of the applicant or representative is required in accordance with CFR 1.33, 10.18. Please see CFR 1.4(d) for the form of the signature. |                                                                                                    |                                            |                     |            |  |  |  |  |
| Sigr                                                                                                    | nature                                                                                                    | /Thomas D. Fortenberry/                    | Date (YYYY-MM-DD)   | 2015-07-23 |  |  |  |  |
| Name/Print                                                                                                    |                                                                                                    | Thomas D. Fortenberry                      | Registration Number | 56,537     |  |  |  |  |
| pub<br>1.14<br>app                                                                                                    | This collection of information is required by 37 CFR 1.97 and 1.98. The information is required to obtain or retain a benefit by the public which is to file (and by the USPTO to process) an application. Confidentiality is governed by 35 U.S.C. 122 and 37 CFR 1.14. This collection is estimated to take 1 hour to complete, including gathering, preparing and submitting the completed application form to the USPTO. Time will vary depending upon the individual case. Any comments on the amount of time you require to complete this form and/or suggestions for reducing this burden, should be sent to the Chief Information Officer, U.S. |                                            |                     |            |  |  |  |  |

Patent and Trademark Office, U.S. Department of Commerce, P.O. Box 1450, Alexandria, VA 22313-1450. DO NOT SEND FEES OR COMPLETED FORMS TO THIS ADDRESS. **SEND TO: Commissioner for Patents, P.O. Box 1450, Alexandria**,

EFS Web 2.1.17

VA 22313-1450.

#### **Privacy Act Statement**

The Privacy Act of 1974 (P.L. 93-579) requires that you be given certain information in connection with your submission of the attached form related to a patent application or patent. Accordingly, pursuant to the requirements of the Act, please be advised that: (1) the general authority for the collection of this information is 35 U.S.C. 2(b)(2); (2) furnishing of the information solicited is voluntary; and (3) the principal purpose for which the information is used by the U.S. Patent and Trademark Office is to process and/or examine your submission related to a patent application or patent. If you do not furnish the requested information, the U.S. Patent and Trademark Office may not be able to process and/or examine your submission, which may result in termination of proceedings or abandonment of the application or expiration of the patent.

The information provided by you in this form will be subject to the following routine uses:

- 1. The information on this form will be treated confidentially to the extent allowed under the Freedom of Information Act (5 U.S.C. 552) and the Privacy Act (5 U.S.C. 552a). Records from this system of records may be disclosed to the Department of Justice to determine whether the Freedom of Information Act requires disclosure of these record s.
- A record from this system of records may be disclosed, as a routine use, in the course of presenting evidence to a
  court, magistrate, or administrative tribunal, including disclosures to opposing counsel in the course of settlement
  negotiations.
- 3. A record in this system of records may be disclosed, as a routine use, to a Member of Congress submitting a request involving an individual, to whom the record pertains, when the individual has requested assistance from the Member with respect to the subject matter of the record.
- 4. A record in this system of records may be disclosed, as a routine use, to a contractor of the Agency having need for the information in order to perform a contract. Recipients of information shall be required to comply with the requirements of the Privacy Act of 1974, as amended, pursuant to 5 U.S.C. 552a(m).
- 5. A record related to an International Application filed under the Patent Cooperation Treaty in this system of records may be disclosed, as a routine use, to the International Bureau of the World Intellectual Property Organization, pursuant to the Patent Cooperation Treaty.
- 6. A record in this system of records may be disclosed, as a routine use, to another federal agency for purposes of National Security review (35 U.S.C. 181) and for review pursuant to the Atomic Energy Act (42 U.S.C. 218(c)).
- 7. A record from this system of records may be disclosed, as a routine use, to the Administrator, General Services, or his/her designee, during an inspection of records conducted by GSA as part of that agency's responsibility to recommend improvements in records management practices and programs, under authority of 44 U.S.C. 2904 and 2906. Such disclosure shall be made in accordance with the GSA regulations governing inspection of records for this purpose, and any other relevant (i.e., GSA or Commerce) directive. Such disclosure shall not be used to make determinations about individuals.
- 8. A record from this system of records may be disclosed, as a routine use, to the public after either publication of the application pursuant to 35 U.S.C. 122(b) or issuance of a patent pursuant to 35 U.S.C. 151. Further, a record may be disclosed, subject to the limitations of 37 CFR 1.14, as a routine use, to the public if the record was filed in an application which became abandoned or in which the proceedings were terminated and which application is referenced by either a published application, an application open to public inspections or an issued patent.
- 9. A record from this system of records may be disclosed, as a routine use, to a Federal, State, or local law enforcement agency, if the USPTO becomes aware of a violation or potential violation of law or regulation.

|                                                               | Application Number        |      | 14724792       |  |
|---------------------------------------------------------------|---------------------------|------|----------------|--|
| INFORMATION BIOCH COURT                                       | Filing Date               |      | 2015-05-28     |  |
| INFORMATION DISCLOSURE                                        | First Named Inventor RUSS |      | JSSELL T DAVIS |  |
| STATEMENT BY APPLICANT (Not for submission under 37 CFR 1.99) | Art Unit                  |      | 2144           |  |
| (Not for Submission under or of K 1.00)                       | Examiner Name             | STOR | RK, KYLE R     |  |
|                                                               | Attorney Docket Numb      | er   | ENUM018        |  |

|                                           |            |                                                                         |                              |           | U.S.I                                           | PATENTS                       |                                                                              |                                                                        | Remove                                                                          |            |
|-------------------------------------------|------------|-------------------------------------------------------------------------|------------------------------|-----------|-------------------------------------------------|-------------------------------|------------------------------------------------------------------------------|------------------------------------------------------------------------|---------------------------------------------------------------------------------|------------|
| Examiner<br>Initial*                      | Cite<br>No | Patent Number                                                           | Kind<br>Code <sup>1</sup>    | Issue D   | ate                                             | Name of Pate<br>of cited Docu | entee or Applicant<br>Iment                                                  | Pages,Columns,Lines whe<br>Relevant Passages or Rele<br>Figures Appear |                                                                                 |            |
|                                           | 1          |                                                                         |                              |           |                                                 |                               |                                                                              |                                                                        |                                                                                 |            |
| If you wisl                               | h to ac    | _                                                                       | ent citatio                  | n informa | ation pl                                        | l<br>ease click the           | Add button.                                                                  |                                                                        | Add                                                                             |            |
|                                           |            |                                                                         | U.S.P                        | ATENT A   | APPLIC                                          | CATION PUBI                   | LICATIONS                                                                    |                                                                        | Remove                                                                          |            |
| Examiner   Cite No   Publication   Number |            | Kind<br>Code <sup>1</sup>                                               | Publication<br>Date          |           | Name of Patentee or Applicant of cited Document |                               | Pages,Columns,Lines where<br>Relevant Passages or Relevant<br>Figures Appear |                                                                        |                                                                                 |            |
|                                           | 1          |                                                                         |                              |           |                                                 |                               |                                                                              |                                                                        |                                                                                 |            |
| If you wisl                               | h to ac    | Id additional U.S. Pub                                                  | lished Ap                    | plication | citatio                                         | ր information բ               | olease click the Add                                                         | d buttor                                                               | n. Add                                                                          |            |
|                                           |            |                                                                         |                              | FOREIG    | N PAT                                           | ENT DOCUM                     | ENTS                                                                         |                                                                        | Remove                                                                          |            |
| Examiner<br>Initial*                      | Cite<br>No | Foreign Document<br>Number <sup>3</sup>                                 | Country<br>Code <sup>2</sup> |           | Kind<br>Code <sup>4</sup>                       | Publication<br>Date           | Name of Patented<br>Applicant of cited<br>Document                           | e or                                                                   | Pages,Columns,Lines<br>where Relevant<br>Passages or Relevant<br>Figures Appear | <b>T</b> 5 |
|                                           | 1          |                                                                         |                              |           |                                                 |                               |                                                                              |                                                                        |                                                                                 |            |
| If you wisl                               | h to ac    | ld additional Foreign F                                                 | atent Do                     | cument    | citation                                        | information pl                | lease click the Add                                                          | button                                                                 | Add                                                                             |            |
|                                           |            |                                                                         | NON                          | I-PATEN   | IT LITE                                         | RATURE DO                     | CUMENTS                                                                      |                                                                        | Remove                                                                          |            |
| Examiner<br>Initials*                     | Cite<br>No | Include name of the a<br>(book, magazine, jou<br>publisher, city and/or | rnal, seria                  | al, sympo | osium,                                          | catalog, etc), o              |                                                                              |                                                                        |                                                                                 | <b>T</b> 5 |

| Application Number     |      | 14724792     |  |  |
|------------------------|------|--------------|--|--|
| Filing Date            |      | 2015-05-28   |  |  |
| First Named Inventor   | RUSS | BELL T DAVIS |  |  |
| Art Unit               |      | 2144         |  |  |
| Examiner Name STOR     |      | KK, KYLE R   |  |  |
| Attorney Docket Number |      | ENUM018      |  |  |

| 1  | Non-Final Office Action from U.S. Application No. 09/573,780, dated December 28, 2005 |  |
|----|---------------------------------------------------------------------------------------|--|
| 2  | Advisory Action from U.S. Application No. 09/573,780, dated July 7, 2005              |  |
| 3  | Final Office Action from U.S. Application No. 09/573,780, dated March 28, 2005        |  |
| 4  | Non-Final Office Action from U.S. Application No. 09/573,780, dated April 23, 2004    |  |
| 5  | Notice of Allowance from U.S. Application No. 09/573,778, dated May 1, 2008           |  |
| 6  | Final Office Action from U.S. Application No. 09/573,778, dated October 3, 2007       |  |
| 7  | Non-Final Office Action from U.S. Application No. 09/573,778, dated April 13, 2007    |  |
| 8  | Final Office Action from U.S. Application No. 09/573,778, dated October 24, 2006      |  |
| 9  | Non-Final Office Action from U.S. Application No. 09/573,778, dated May 31, 2006      |  |
| 10 | Non-Final Office Action from U.S. Application No. 09/573,778, dated December 16, 2005 |  |
| 11 | Advisory Action from U.S. Application No. 09/573,778, dated September 27, 2005        |  |

| Application Number     |      | 14724792     |  |  |
|------------------------|------|--------------|--|--|
| Filing Date            |      | 2015-05-28   |  |  |
| First Named Inventor   | RUSS | BELL T DAVIS |  |  |
| Art Unit               |      | 2144         |  |  |
| Examiner Name STOR     |      | KK, KYLE R   |  |  |
| Attorney Docket Number |      | ENUM018      |  |  |

| 12 | Final Office Action from U.S. Application No. 09/573,778, dated June 2, 2005           |  |
|----|----------------------------------------------------------------------------------------|--|
| 13 | Non-Final Office Action from U.S. Application No. 09/573,778, dated January 5, 2005    |  |
| 14 | Restriction Requirement from U.S. Application No. 09/573,778, dated September 16, 2004 |  |
| 15 | Final Office Action from U.S. Application No. 12/222,751, dated March 31, 2014         |  |
| 16 | Advisory Action from U.S. Application No. 12/222,751, dated May 15, 2013               |  |
| 17 | Non-Final Office Action from U.S. Application No. 12/222,751, dated July 11, 2013      |  |
| 18 | Final Office Action from U.S. Application No. 12/222,751, dated January 7, 2013        |  |
| 19 | Non-Final Office Action from U.S. Application No. 12/222,751, dated May 29, 2012       |  |
| 20 | Final Office Action from U.S. Application No. 12/222,751, dated January 25, 2012       |  |
| 21 | Non-Final Office Action from U.S. Application No. 12/222,751, dated August 11, 2011    |  |
| 22 | Notice of Allowance from U.S. Application No. 12/222,750, dated March 15, 2013         |  |

| Application Number        |  | 14724792     |  |  |
|---------------------------|--|--------------|--|--|
| Filing Date               |  | 2015-05-28   |  |  |
| First Named Inventor RUSS |  | BELL T DAVIS |  |  |
| Art Unit                  |  | 2144         |  |  |
| Examiner Name STOR        |  | KK, KYLE R   |  |  |
| Attorney Docket Number    |  | ENUM018      |  |  |

| 23 | 3 | Final Office Action from U.S. Application No. 12/222,750, dated August 11, 2011       |  |
|----|---|---------------------------------------------------------------------------------------|--|
| 24 | 4 | Non-Final Office Action from U.S. Application No. 12/222,750, dated February 14, 2011 |  |
| 25 | 5 | Notice of Allowance from U.S. Application No. 12/222,752, dated February 2, 2012      |  |
| 26 | 6 | Non-Final Office Action from U.S. Application No. 12/222,752, dated August 5, 2011    |  |
| 27 | 7 | Notice of Allowance from U.S. Application No. 09/573,413, dated February 8, 2005      |  |
| 28 | 8 | Non-Final Office Action from U.S. Application No. 09/573,413, dated August 27, 2004   |  |
| 29 | 9 | Notice of Allowance from U.S. Application No. 11/119,963, dated December 15, 2008     |  |
| 30 | 0 | Non-Final Office Action from U.S. Application No. 11/119,963, dated June 27, 2008     |  |
| 31 | 1 | Final Office Action from U.S. Application No. 11/119,963, dated February 5, 2008      |  |
| 32 | 2 | Non-Final Office Action from U.S. Application No. 11/119,963, dated May 29, 2007      |  |
| 33 | 3 | Notice of Allowance from U.S. Application No. 09/573,419, dated March 26, 2007        |  |

| Application Number        |  | 14724792     |  |  |
|---------------------------|--|--------------|--|--|
| Filing Date               |  | 2015-05-28   |  |  |
| First Named Inventor RUSS |  | SELL T DAVIS |  |  |
| Art Unit                  |  | 2144         |  |  |
| Examiner Name STOR        |  | KK, KYLE R   |  |  |
| Attorney Docket Number    |  | ENUM018      |  |  |

| 34 | Advisory Action from U.S. Application No. 09/573,419, dated February 20, 2007       |  |
|----|-------------------------------------------------------------------------------------|--|
| 35 | Final Office Action from U.S. Application No. 09/573,419, dated October 19, 2006    |  |
| 36 | Non-Final Office Action from U.S. Application No. 09/573,419, dated May 10, 2006    |  |
| 37 | Advisory Action from U.S. Application No. 09/573,419, dated January 5, 2006         |  |
| 38 | Final Office Action from U.S. Application No. 09/573,419, dated September 20, 2005  |  |
| 39 | Non-Final Office Action from U.S. Application No. 09/573,419, dated April 7, 2005   |  |
| 40 | Advisory Action from U.S. Application No. 09/573,419, dated January 26, 2005        |  |
| 41 | Final Office Action from U.S. Application No. 09/573,419, dated October 26, 2004    |  |
| 42 | Non-Final Office Action from U.S. Application No. 09/573,419, dated March 11, 2004  |  |
| 43 | Non-Final Office Action from U.S. Application No. 09/573,419, dated October 8, 2003 |  |
| 44 | Restriction Requirement from U.S. Application No. 09/573,419, dated June 18, 2003   |  |

| Application Number        |  | 14724792     |  |  |
|---------------------------|--|--------------|--|--|
| Filing Date               |  | 2015-05-28   |  |  |
| First Named Inventor RUSS |  | BELL T DAVIS |  |  |
| Art Unit                  |  | 2144         |  |  |
| Examiner Name STOR        |  | KK, KYLE R   |  |  |
| Attorney Docket Number    |  | ENUM018      |  |  |

|                                                                                                    | 45                                                                                                    | Final                                                                             | Office Action from U.S. Application No. 11/819,126, dated March 24, 2014              |               |  |  |  |  |  |
|----------------------------------------------------------------------------------------------------|----------------------------------------------------------------------------------------------------|-----------------------------------------------------------------------------------|---------------------------------------------------------------------------------------|---------------|--|--|--|--|--|
|                                                                                                    | 46                                                                                                    | Final                                                                             | Final Office Action from U.S. Application No. 11/819,126, dated October 21, 2013      |               |  |  |  |  |  |
|                                                                                                    | 47                                                                                                    | Non-l                                                                             | Non-Final Office Action from U.S. Application No. 11/819,126, dated February 27, 2013 |               |  |  |  |  |  |
|                                                                                                    | 48                                                                                                    | Final Office Action from U.S. Application No. 11/819,126, dated November 17, 2010 |                                                                                       |               |  |  |  |  |  |
|                                                                                                    | 49                                                                                                    | Non-F                                                                             | Non-Final Office Action from U.S. Application No. 11/819,126, dated June 9, 2010      |               |  |  |  |  |  |
|                                                                                                    | 50                                                                                                    | Final Office Action from U.S. Application No. 11/819,125, dated October 22, 2014  |                                                                                       |               |  |  |  |  |  |
| If you wisl                                                                                                    | h to ac                                                                                                    | dd add                                                                            | ditional non-patent literature document citation information please click the A       | dd button Add |  |  |  |  |  |
|                                                                                                    |                                                                                                    |                                                                                   | EXAMINER SIGNATURE                                                                    |               |  |  |  |  |  |
| Examiner                                                                                                    | Signa                                                                                                    | iture                                                                             | Date Considere                                                                        | d             |  |  |  |  |  |
| *EXAMINER: Initial if reference considered, whether or not citation is in conformance with MPEP 609. Draw line through a citation if not in conformance and not considered. Include copy of this form with next communication to applicant. |                                                                                                    |                                                                                   |                                                                                       |               |  |  |  |  |  |
| Standard ST  4 Kind of doo                                                                                                    | <sup>1</sup> See Kind Codes of USPTO Patent Documents at <a href="https://www.USPTO.GOV">www.USPTO.GOV</a> or MPEP 901.04. <sup>2</sup> Enter office that issued the document, by the two-letter code (WIPO Standard ST.3). <sup>3</sup> For Japanese patent documents, the indication of the year of the reign of the Emperor must precede the serial number of the patent document. <sup>4</sup> Kind of document by the appropriate symbols as indicated on the document under WIPO Standard ST.16 if possible. <sup>5</sup> Applicant is to place a check mark here if English language translation is attached. |                                                                                   |                                                                                       |               |  |  |  |  |  |

( Not for submission under 37 CFR 1.99)

| Application Number     |      | 14724792     |
|------------------------|------|--------------|
| Filing Date            |      | 2015-05-28   |
| First Named Inventor   | RUSS | BELL T DAVIS |
| Art Unit               |      | 2144         |
| Examiner Name STOR     |      | KK, KYLE R   |
| Attorney Docket Number |      | ENUM018      |

|                                                                                                    | CERTIFICATION STATEMENT                                                                                                    |                                                                                                    |                                                      |                                                                    |  |  |  |  |
|----------------------------------------------------------------------------------------------------|----------------------------------------------------------------------------------------------------|----------------------------------------------------------------------------------------------------|------------------------------------------------------|--------------------------------------------------------------------|--|--|--|--|
| Plea                                                                                                    | ase see 37 CFR 1                                                                                                    | .97 and 1.98 to make the appropriate selection                                                                                                    | on(s):                                               |                                                                    |  |  |  |  |
|                                                                                                    | That each item of information contained in the information disclosure statement was first cited in any communication from a foreign patent office in a counterpart foreign application not more than three months prior to the filing of the information disclosure statement. See 37 CFR 1.97(e)(1).                                                                                                    |                                                                                                    |                                                      |                                                                    |  |  |  |  |
| OF                                                                                                    | t                                                                                                    |                                                                                                    |                                                      |                                                                    |  |  |  |  |
|                                                                                                    | foreign patent o<br>after making rea<br>any individual d                                                                                                    | information contained in the information di<br>ffice in a counterpart foreign application, an<br>sonable inquiry, no item of information conta<br>esignated in 37 CFR 1.56(c) more than thr<br>37 CFR 1.97(e)(2). | d, to the knowledge of thained in the information di | e person signing the certification sclosure statement was known to |  |  |  |  |
|                                                                                                    | See attached ce                                                                                                    | rtification statement.                                                                                                    |                                                      |                                                                    |  |  |  |  |
|                                                                                                    | The fee set forth                                                                                                    | in 37 CFR 1.17 (p) has been submitted here                                                                                                    | with.                                                |                                                                    |  |  |  |  |
| ×                                                                                                    | A certification sta                                                                                                    | atement is not submitted herewith.                                                                                                    |                                                      |                                                                    |  |  |  |  |
| SIGNATURE  A signature of the applicant or representative is required in accordance with CFR 1.33, 10.18. Please see CFR 1.4(d) for the form of the signature. |                                                                                                    |                                                                                                    |                                                      |                                                                    |  |  |  |  |
| Sig                                                                                                    | nature                                                                                                    | /Thomas D. Fortenberry/                                                                                                    | Date (YYYY-MM-DD)                                    | 2015-07-23                                                         |  |  |  |  |
| Nar                                                                                                    | ne/Print                                                                                                    | Thomas D. Fortenberry                                                                                                    | Registration Number                                  | 56,537                                                             |  |  |  |  |
| pub<br>1.14<br>app                                                                                                    | This collection of information is required by 37 CFR 1.97 and 1.98. The information is required to obtain or retain a benefit by the public which is to file (and by the USPTO to process) an application. Confidentiality is governed by 35 U.S.C. 122 and 37 CFR 1.14. This collection is estimated to take 1 hour to complete, including gathering, preparing and submitting the completed application form to the USPTO. Time will vary depending upon the individual case. Any comments on the amount of time you require to complete this form and/or suggestions for reducing this burden, should be sent to the Chief Information Officer, U.S. |                                                                                                    |                                                      |                                                                    |  |  |  |  |

Patent and Trademark Office, U.S. Department of Commerce, P.O. Box 1450, Alexandria, VA 22313-1450. DO NOT SEND FEES OR COMPLETED FORMS TO THIS ADDRESS. **SEND TO: Commissioner for Patents, P.O. Box 1450, Alexandria**,

VA 22313-1450.

#### **Privacy Act Statement**

The Privacy Act of 1974 (P.L. 93-579) requires that you be given certain information in connection with your submission of the attached form related to a patent application or patent. Accordingly, pursuant to the requirements of the Act, please be advised that: (1) the general authority for the collection of this information is 35 U.S.C. 2(b)(2); (2) furnishing of the information solicited is voluntary; and (3) the principal purpose for which the information is used by the U.S. Patent and Trademark Office is to process and/or examine your submission related to a patent application or patent. If you do not furnish the requested information, the U.S. Patent and Trademark Office may not be able to process and/or examine your submission, which may result in termination of proceedings or abandonment of the application or expiration of the patent.

The information provided by you in this form will be subject to the following routine uses:

- 1. The information on this form will be treated confidentially to the extent allowed under the Freedom of Information Act (5 U.S.C. 552) and the Privacy Act (5 U.S.C. 552a). Records from this system of records may be disclosed to the Department of Justice to determine whether the Freedom of Information Act requires disclosure of these record s.
- A record from this system of records may be disclosed, as a routine use, in the course of presenting evidence to a
  court, magistrate, or administrative tribunal, including disclosures to opposing counsel in the course of settlement
  negotiations.
- 3. A record in this system of records may be disclosed, as a routine use, to a Member of Congress submitting a request involving an individual, to whom the record pertains, when the individual has requested assistance from the Member with respect to the subject matter of the record.
- 4. A record in this system of records may be disclosed, as a routine use, to a contractor of the Agency having need for the information in order to perform a contract. Recipients of information shall be required to comply with the requirements of the Privacy Act of 1974, as amended, pursuant to 5 U.S.C. 552a(m).
- 5. A record related to an International Application filed under the Patent Cooperation Treaty in this system of records may be disclosed, as a routine use, to the International Bureau of the World Intellectual Property Organization, pursuant to the Patent Cooperation Treaty.
- 6. A record in this system of records may be disclosed, as a routine use, to another federal agency for purposes of National Security review (35 U.S.C. 181) and for review pursuant to the Atomic Energy Act (42 U.S.C. 218(c)).
- 7. A record from this system of records may be disclosed, as a routine use, to the Administrator, General Services, or his/her designee, during an inspection of records conducted by GSA as part of that agency's responsibility to recommend improvements in records management practices and programs, under authority of 44 U.S.C. 2904 and 2906. Such disclosure shall be made in accordance with the GSA regulations governing inspection of records for this purpose, and any other relevant (i.e., GSA or Commerce) directive. Such disclosure shall not be used to make determinations about individuals.
- 8. A record from this system of records may be disclosed, as a routine use, to the public after either publication of the application pursuant to 35 U.S.C. 122(b) or issuance of a patent pursuant to 35 U.S.C. 151. Further, a record may be disclosed, subject to the limitations of 37 CFR 1.14, as a routine use, to the public if the record was filed in an application which became abandoned or in which the proceedings were terminated and which application is referenced by either a published application, an application open to public inspections or an issued patent.
- 9. A record from this system of records may be disclosed, as a routine use, to a Federal, State, or local law enforcement agency, if the USPTO becomes aware of a violation or potential violation of law or regulation.

|                                                               | Application Number        |      | 14724792      |  |
|---------------------------------------------------------------|---------------------------|------|---------------|--|
| INFORMATION BIOCH COURT                                       | Filing Date               |      | 2015-05-28    |  |
| INFORMATION DISCLOSURE                                        | First Named Inventor RUSS |      | SSELL T DAVIS |  |
| STATEMENT BY APPLICANT (Not for submission under 37 CFR 1.99) | Art Unit                  |      | 2144          |  |
| (Not for Submission under 67 Of it 1.55)                      | Examiner Name             | STOR | RK, KYLE R    |  |
|                                                               | Attorney Docket Numb      | er   | ENUM018       |  |

|                       |            |                                                                         |                              |                 | U.S.I                     | PATENTS                       |                                                    |          | Remove                                                                          |            |
|-----------------------|------------|-------------------------------------------------------------------------|------------------------------|-----------------|---------------------------|-------------------------------|----------------------------------------------------|----------|---------------------------------------------------------------------------------|------------|
| Examiner<br>Initial*  | Cite<br>No | Patent Number                                                           | Kind<br>Code <sup>1</sup>    | Issue D         | ate                       | Name of Pate<br>of cited Docu | entee or Applicant<br>Iment                        | Relev    | s,Columns,Lines where<br>ant Passages or Relev<br>es Appear                     |            |
|                       | 1          |                                                                         |                              |                 |                           |                               |                                                    |          |                                                                                 |            |
| If you wisl           | h to ac    | _                                                                       | ent citatio                  | n informa       | ation pl                  | l<br>ease click the           | Add button.                                        |          | Add                                                                             |            |
|                       |            |                                                                         | U.S.P                        | ATENT A         | APPLIC                    | CATION PUBI                   | LICATIONS                                          |          | Remove                                                                          |            |
| Examiner<br>Initial*  | Cite N     | Publication<br>Number                                                   | Kind<br>Code <sup>1</sup>    | Publica<br>Date | tion                      | Name of Pate<br>of cited Docu | entee or Applicant<br>Iment                        | Relev    | s,Columns,Lines where<br>ant Passages or Relev<br>es Appear                     |            |
|                       | 1          |                                                                         |                              |                 |                           |                               |                                                    |          |                                                                                 |            |
| If you wisl           | h to ac    | Id additional U.S. Pub                                                  | lished Ap                    | plication       | citatio                   | ր information բ               | olease click the Add                               | d buttor | n. Add                                                                          |            |
|                       |            |                                                                         |                              | FOREIG          | N PAT                     | ENT DOCUM                     | ENTS                                               |          | Remove                                                                          |            |
| Examiner<br>Initial*  | Cite<br>No | Foreign Document<br>Number <sup>3</sup>                                 | Country<br>Code <sup>2</sup> |                 | Kind<br>Code <sup>4</sup> | Publication<br>Date           | Name of Patented<br>Applicant of cited<br>Document | e or     | Pages,Columns,Lines<br>where Relevant<br>Passages or Relevant<br>Figures Appear | <b>T</b> 5 |
|                       | 1          |                                                                         |                              |                 |                           |                               |                                                    |          |                                                                                 |            |
| If you wisl           | h to ac    | ld additional Foreign F                                                 | atent Do                     | cument          | citation                  | information pl                | lease click the Add                                | button   | Add                                                                             |            |
|                       |            |                                                                         | NON                          | I-PATEN         | IT LITE                   | RATURE DO                     | CUMENTS                                            |          | Remove                                                                          |            |
| Examiner<br>Initials* | Cite<br>No | Include name of the a<br>(book, magazine, jou<br>publisher, city and/or | rnal, seria                  | al, sympo       | osium,                    | catalog, etc), o              |                                                    |          |                                                                                 | <b>T</b> 5 |

| Application Number     |      | 14724792     |
|------------------------|------|--------------|
| Filing Date            |      | 2015-05-28   |
| First Named Inventor   | RUSS | BELL T DAVIS |
| Art Unit               |      | 2144         |
| Examiner Name STOR     |      | RK, KYLE R   |
| Attorney Docket Number |      | ENUM018      |

| 1  | Non-Final Office Action from U.S. Application No. 11/819,125, dated March 25, 2014     |  |
|----|----------------------------------------------------------------------------------------|--|
| 2  | Advisory Action from U.S. Application No. 11/819,125, dated September 3, 2013          |  |
| 3  | Final Office Action from U.S. Application No. 11/819,125, dated March 14, 2013         |  |
| 4  | Non-Final Office Action from U.S. Application No. 11/819,125, dated September 28, 2012 |  |
| 5  | Advisory Action from U.S. Application No. 11/819,125, dated August 2, 2011             |  |
| 6  | Final Office Action from U.S. Application No. 11/819,125, dated April 12, 2011         |  |
| 7  | Final Office Action from U.S. Application No. 11/819,125, dated december 14, 2010      |  |
| 8  | Non-Final Office Action from U.S. Application No. 11/819,125, dated July 14, 2010      |  |
| 9  | Notice of Allowance from U.S. Application No. 10/980,266, dated March 17, 2008         |  |
| 10 | Non-Final Office Action from U.S. Application No. 10/980,266, dated September 12, 2007 |  |
| 11 | Final Office Action from U.S. Application No. 10/980,266, dated March 19, 2007         |  |

| Application Number     |      | 14724792     |
|------------------------|------|--------------|
| Filing Date            |      | 2015-05-28   |
| First Named Inventor   | RUSS | BELL T DAVIS |
| Art Unit               |      | 2144         |
| Examiner Name STOR     |      | RK, KYLE R   |
| Attorney Docket Number |      | ENUM018      |

| 12   | Non-Final Office Action from U.S. Application No. 10/980,266, dated September 5, 2006 |  |
|------|---------------------------------------------------------------------------------------|--|
| 13   | Non-Final Office Action from U.S. Application No. 10/052,250, dated October 2, 2014   |  |
| 14   | Final Office Action from U.S. Application No. 10/052,250, dated February 20, 2014     |  |
| 15   | Non-Final Office Action from U.S. Application No. 10/052,250, dated May 22, 2013      |  |
| 16   | Decision on Appeal from U.S. Application No. 10/052,250, dated May 1, 2012            |  |
| 17   | Examiner's Answer from U.S. Application No. 10/052,250, dated November 24, 2008       |  |
| 18   | Final Office Action from U.S. Application No. 10/052,250, dated November 1, 2007      |  |
| 19   | Non-Final Office Action from U.S. Application No. 10/052,250, dated June 11, 2007     |  |
| 20   | Final Office Action from U.S. Application No. 10/052,250, dated November 2, 2006      |  |
| 21   | Non-Final Office Action from U.S. Application No. 10/052,250, dated May 18, 2006      |  |
| 22   | Advisory Action from U.S. Application No. 10/052,250, dated December 19, 2005         |  |
| <br> |                                                                                       |  |

| Application Number        |  | 14724792     |
|---------------------------|--|--------------|
| Filing Date               |  | 2015-05-28   |
| First Named Inventor RUSS |  | BELL T DAVIS |
| Art Unit                  |  | 2144         |
| Examiner Name STOR        |  | RK, KYLE R   |
| Attorney Docket Number    |  | ENUM018      |

|                                                                                                    | 23                                                                                                    | Final                                                                                                    | Office Action from U.S. Application No. 10/052,250, dated August 2                                                               | 23, 2005                                                                     |  |  |  |  |  |
|----------------------------------------------------------------------------------------------------|----------------------------------------------------------------------------------------------------|----------------------------------------------------------------------------------------------------|----------------------------------------------------------------------------------------------------|------------------------------------------------------------------------------|--|--|--|--|--|
|                                                                                                    | 24                                                                                                    | Non-F                                                                                                    | Final Office Action from U.S. Application No. 10/052,250, dated Ma                                                               | nal Office Action from U.S. Application No. 10/052,250, dated March 22, 2005 |  |  |  |  |  |
|                                                                                                    | 25                                                                                                    |                                                                                                    | DN, "Ten Minute Guide to Excel 97," December 12, 1996; http://techbus.safaribooksonline.com/print? D-7897-1020-X%2Fch17lev1sec1> |                                                                              |  |  |  |  |  |
|                                                                                                    | 26                                                                                                    |                                                                                                    | MAN et al., "XBRL Taxonomy Financial Reporting for Commercial and Industrial Companies, US GAAP, July 31, pp. 1-12               |                                                                              |  |  |  |  |  |
|                                                                                                    | 27                                                                                                    | XBLR                                                                                                    | LR for Financial Statements Questions and Answers, April 26, 2000, 6 pages                                                       |                                                                              |  |  |  |  |  |
|                                                                                                    | 28                                                                                                    | HARDING, W. E., "Finally, Business Talks the same Language," August 2000, 5 pages                              |                                                                                                    |                                                                              |  |  |  |  |  |
|                                                                                                    | ARNOLD, K. et al., "The Java Programming Language, Second Edition," The Java Series, 3rd Printing, September 1998, pp. 466 pages |                                                                                                    |                                                                                                    |                                                                              |  |  |  |  |  |
|                                                                                                    | 30                                                                                                    | GOSLING, J. et al., "The Java Language Specification," The Java Series, First printing, August 1996, 853 pages |                                                                                                    |                                                                              |  |  |  |  |  |
|                                                                                                    | 31 HAROLD, E. R., "XML: Extensible Markup Language," IDG Books Worldwide, Inc., 1998, 458 pages                                  |                                                                                                    |                                                                                                    |                                                                              |  |  |  |  |  |
| If you wish to add additional non-patent literature document citation information please click the Add button Add                                                                                                    |                                                                                                    |                                                                                                    |                                                                                                    |                                                                              |  |  |  |  |  |
| EXAMINER SIGNATURE                                                                                                    |                                                                                                    |                                                                                                    |                                                                                                    |                                                                              |  |  |  |  |  |
| Examiner                                                                                                    |                                                                                                    |                                                                                                    |                                                                                                    | Date Considered                                                              |  |  |  |  |  |
| *EXAMINER: Initial if reference considered, whether or not citation is in conformance with MPEP 609. Draw line through a citation if not in conformance and not considered. Include copy of this form with next communication to applicant. |                                                                                                    |                                                                                                    |                                                                                                    |                                                                              |  |  |  |  |  |

| Application Number     |      | 14724792     |
|------------------------|------|--------------|
| Filing Date            |      | 2015-05-28   |
| First Named Inventor   | RUSS | SELL T DAVIS |
| Art Unit               |      | 2144         |
| Examiner Name STOF     |      | K, KYLE R    |
| Attorney Docket Number |      | ENUM018      |

<sup>&</sup>lt;sup>1</sup> See Kind Codes of USPTO Patent Documents at <a href="https://www.uspto.gov">www.uspto.gov</a> or MPEP 901.04. <sup>2</sup> Enter office that issued the document, by the two-letter code (WIPO Standard ST.3). <sup>3</sup> For Japanese patent documents, the indication of the year of the reign of the Emperor must precede the serial number of the patent document. <sup>4</sup> Kind of document by the appropriate symbols as indicated on the document under WIPO Standard ST.16 if possible. <sup>5</sup> Applicant is to place a check mark here if English language translation is attached.

( Not for submission under 37 CFR 1.99)

| Application Number     |      | 14724792     |
|------------------------|------|--------------|
| Filing Date            |      | 2015-05-28   |
| First Named Inventor   | RUSS | BELL T DAVIS |
| Art Unit               |      | 2144         |
| Examiner Name STOR     |      | RK, KYLE R   |
| Attorney Docket Number |      | ENUM018      |

|                                                                                                    | CERTIFICATION STATEMENT                                                                                                    |                         |                     |            |  |  |  |  |  |
|----------------------------------------------------------------------------------------------------|----------------------------------------------------------------------------------------------------|-------------------------|---------------------|------------|--|--|--|--|--|
| Plea                                                                                                    | Please see 37 CFR 1.97 and 1.98 to make the appropriate selection(s):                                                                                                    |                         |                     |            |  |  |  |  |  |
|                                                                                                    | That each item of information contained in the information disclosure statement was first cited in any communication from a foreign patent office in a counterpart foreign application not more than three months prior to the filing of the information disclosure statement. See 37 CFR 1.97(e)(1).                                                                                                    |                         |                     |            |  |  |  |  |  |
| OR                                                                                                    | OR                                                                                                    |                         |                     |            |  |  |  |  |  |
|                                                                                                    | That no item of information contained in the information disclosure statement was cited in a communication from a foreign patent office in a counterpart foreign application, and, to the knowledge of the person signing the certification after making reasonable inquiry, no item of information contained in the information disclosure statement was known to any individual designated in 37 CFR 1.56(c) more than three months prior to the filing of the information disclosure statement. See 37 CFR 1.97(e)(2). |                         |                     |            |  |  |  |  |  |
|                                                                                                    | See attached cer                                                                                                    | rtification statement.  |                     |            |  |  |  |  |  |
|                                                                                                    | The fee set forth in 37 CFR 1.17 (p) has been submitted herewith.                                                                                                    |                         |                     |            |  |  |  |  |  |
| ×                                                                                                    | • * *                                                                                                    |                         |                     |            |  |  |  |  |  |
|                                                                                                    | SIGNATURE                                                                                                    |                         |                     |            |  |  |  |  |  |
| A signature of the applicant or representative is required in accordance with CFR 1.33, 10.18. Please see CFR 1.4(d) for the form of the signature. |                                                                                                    |                         |                     |            |  |  |  |  |  |
| Signature                                                                                                    |                                                                                                    | /Thomas D. Fortenberry/ | Date (YYYY-MM-DD)   | 2015-07-23 |  |  |  |  |  |
| Name/Print                                                                                                    |                                                                                                    | Thomas D. Fortenberry   | Registration Number | 56,537     |  |  |  |  |  |
| pub<br>1.14                                                                                                    | This collection of information is required by 37 CFR 1.97 and 1.98. The information is required to obtain or retain a benefit by the public which is to file (and by the USPTO to process) an application. Confidentiality is governed by 35 U.S.C. 122 and 37 CFR 1.14. This collection is estimated to take 1 hour to complete, including gathering, preparing and submitting the completed application form to the USPTO. Time will vary depending upon the individual case. Any comments on the amount of time you    |                         |                     |            |  |  |  |  |  |

require to complete this form and/or suggestions for reducing this burden, should be sent to the Chief Information Officer, U.S. Patent and Trademark Office, U.S. Department of Commerce, P.O. Box 1450, Alexandria, VA 22313-1450. DO NOT SEND FEES OR COMPLETED FORMS TO THIS ADDRESS. **SEND TO: Commissioner for Patents, P.O. Box 1450, Alexandria**,

EFS Web 2.1.17

VA 22313-1450.

#### **Privacy Act Statement**

The Privacy Act of 1974 (P.L. 93-579) requires that you be given certain information in connection with your submission of the attached form related to a patent application or patent. Accordingly, pursuant to the requirements of the Act, please be advised that: (1) the general authority for the collection of this information is 35 U.S.C. 2(b)(2); (2) furnishing of the information solicited is voluntary; and (3) the principal purpose for which the information is used by the U.S. Patent and Trademark Office is to process and/or examine your submission related to a patent application or patent. If you do not furnish the requested information, the U.S. Patent and Trademark Office may not be able to process and/or examine your submission, which may result in termination of proceedings or abandonment of the application or expiration of the patent.

The information provided by you in this form will be subject to the following routine uses:

- 1. The information on this form will be treated confidentially to the extent allowed under the Freedom of Information Act (5 U.S.C. 552) and the Privacy Act (5 U.S.C. 552a). Records from this system of records may be disclosed to the Department of Justice to determine whether the Freedom of Information Act requires disclosure of these record s.
- A record from this system of records may be disclosed, as a routine use, in the course of presenting evidence to a
  court, magistrate, or administrative tribunal, including disclosures to opposing counsel in the course of settlement
  negotiations.
- 3. A record in this system of records may be disclosed, as a routine use, to a Member of Congress submitting a request involving an individual, to whom the record pertains, when the individual has requested assistance from the Member with respect to the subject matter of the record.
- 4. A record in this system of records may be disclosed, as a routine use, to a contractor of the Agency having need for the information in order to perform a contract. Recipients of information shall be required to comply with the requirements of the Privacy Act of 1974, as amended, pursuant to 5 U.S.C. 552a(m).
- 5. A record related to an International Application filed under the Patent Cooperation Treaty in this system of records may be disclosed, as a routine use, to the International Bureau of the World Intellectual Property Organization, pursuant to the Patent Cooperation Treaty.
- 6. A record in this system of records may be disclosed, as a routine use, to another federal agency for purposes of National Security review (35 U.S.C. 181) and for review pursuant to the Atomic Energy Act (42 U.S.C. 218(c)).
- 7. A record from this system of records may be disclosed, as a routine use, to the Administrator, General Services, or his/her designee, during an inspection of records conducted by GSA as part of that agency's responsibility to recommend improvements in records management practices and programs, under authority of 44 U.S.C. 2904 and 2906. Such disclosure shall be made in accordance with the GSA regulations governing inspection of records for this purpose, and any other relevant (i.e., GSA or Commerce) directive. Such disclosure shall not be used to make determinations about individuals.
- 8. A record from this system of records may be disclosed, as a routine use, to the public after either publication of the application pursuant to 35 U.S.C. 122(b) or issuance of a patent pursuant to 35 U.S.C. 151. Further, a record may be disclosed, subject to the limitations of 37 CFR 1.14, as a routine use, to the public if the record was filed in an application which became abandoned or in which the proceedings were terminated and which application is referenced by either a published application, an application open to public inspections or an issued patent.
- 9. A record from this system of records may be disclosed, as a routine use, to a Federal, State, or local law enforcement agency, if the USPTO becomes aware of a violation or potential violation of law or regulation.

|                                         | Application Number                   |      | 14724792      |  |
|-----------------------------------------|--------------------------------------|------|---------------|--|
|                                         | Filing Date                          |      | 2015-05-28    |  |
| INFORMATION DISCLOSURE                  | First Named Inventor RUSSELL T DAVIS |      | EELL T DAVIS  |  |
| (Not for submission under 37 CFR 1.99)  | Art Unit                             |      | 2144          |  |
| (Not for Submission under 57 51 K 1.55) | Examiner Name                        | STOR | STORK, KYLE R |  |
|                                         | Attorney Docket Number               |      | ENUM018       |  |

|                      | U.S.PATENTS |               |                           |            |                                                 | Remove                                                                       |
|----------------------|-------------|---------------|---------------------------|------------|-------------------------------------------------|------------------------------------------------------------------------------|
| Examiner<br>Initial* | Cite<br>No  | Patent Number | Kind<br>Code <sup>1</sup> | Issue Date | Name of Patentee or Applicant of cited Document | Pages,Columns,Lines where<br>Relevant Passages or Relevant<br>Figures Appear |
|                      | 1           | 8959196       | B2                        | 2015-02-17 | Meltzer et al.                                  |                                                                              |
|                      | 2           | 6542912       | B2                        | 2003-04-01 | Meltzer et al.                                  |                                                                              |
|                      | 3           | 8370362       | B2                        | 2013-02-05 | Szabo                                           |                                                                              |
|                      | 4           | 8375116       | B2                        | 2013-02-12 | Meltzer et al.                                  |                                                                              |
|                      | 5           | 8006177       | B1                        | 2011-08-23 | Meltzer et al.                                  |                                                                              |
|                      | 6           | 7801896       | B2                        | 2010-09-21 | Szabo                                           |                                                                              |
|                      | 7           | 7660874       | B1                        | 2010-02-09 | Meltzer et al.                                  |                                                                              |
|                      | 8           | 7565397       | B2                        | 2009-07-21 | Hodjat et al.                                   |                                                                              |

| Application Number        |  | 14724792     |
|---------------------------|--|--------------|
| Filing Date               |  | 2015-05-28   |
| First Named Inventor RUSS |  | SELL T DAVIS |
| Art Unit                  |  | 2144         |
| Examiner Name STOR        |  | RK, KYLE R   |
| Attorney Docket Number    |  | ENUM018      |

| 9  | 7181438 | B1 | 2007-02-20 | Szabo           |  |
|----|---------|----|------------|-----------------|--|
| 10 | 6993527 | B1 | 2006-01-31 | Raman et al.    |  |
| 11 | 6862710 | B1 | 2005-03-01 | Marchisio       |  |
| 12 | 6876930 | B2 | 2005-04-05 | Murray et al.   |  |
| 13 | 6789252 | B1 | 2004-09-07 | Burke et al.    |  |
| 14 | 6772139 | B1 | 2004-08-03 | Smith, III      |  |
| 15 | 6308179 | B1 | 2001-10-23 | Petersen et al. |  |
| 16 | 6269380 | B1 | 2001-07-31 | Terry et al.    |  |
| 17 | 6266670 | B1 | 2001-07-24 | LaMarca et al.  |  |
| 18 | 6226675 | B1 | 2001-05-01 | Meltzer et al.  |  |
| 19 | 6125391 | А  | 2000-09-26 | Meltzer et al.  |  |

# INFORMATION DISCLOSURE STATEMENT BY APPLICANT

( Not for submission under 37 CFR 1.99)

| Application Number     |               | 14724792     |
|------------------------|---------------|--------------|
| Filing Date            |               | 2015-05-28   |
| First Named Inventor   | RUSS          | BELL T DAVIS |
| Art Unit               |               | 2144         |
| Examiner Name          | STORK, KYLE R |              |
| Attorney Docket Number |               | ENUM018      |

|                      | 20       | 6038574               | А                         | 2000-03-14          | Pitkow et al.                                   |                                                                              |
|----------------------|----------|-----------------------|---------------------------|---------------------|-------------------------------------------------|------------------------------------------------------------------------------|
| If you wis           | h to add | additional U.S. Paten | t citatio                 | n information pl    | ease click the Add button.                      | Add                                                                          |
|                      | Г        |                       | U.S.P                     | ATENT APPLI         | CATION PUBLICATIONS                             | Remove                                                                       |
| Examiner<br>Initial* | Cite No  | Publication<br>Number | Kind<br>Code <sup>1</sup> | Publication<br>Date | Name of Patentee or Applicant of cited Document | Pages,Columns,Lines where<br>Relevant Passages or Relevant<br>Figures Appear |
|                      | 1        | 20130159845           | A1                        | 2013-06-20          | Meltzer et al.                                  |                                                                              |
|                      | 2        | 20100332583           | A1                        | 2010-12-30          | Szabo                                           |                                                                              |
|                      | 3        | 20100100814           | A1                        | 2010-04-22          | Meltzer et al.                                  |                                                                              |
|                      | 4        | 20100004874           | A1                        | 2010-01-07          | Rzhetsky et al.                                 |                                                                              |
|                      | 5        | 20070219933           | A1                        | 2007-09-20          | Datig                                           |                                                                              |
|                      | 6        | 20070156677           | A1                        | 2007-07-05          | Szabo                                           |                                                                              |
|                      | 7        | 20060168335           | A1                        | 2006-07-27          | Hodjat et al.                                   |                                                                              |
|                      | 8        | 20050187954           | A1                        | 2005-08-25          | Raman et al.                                    |                                                                              |

# INFORMATION DISCLOSURE STATEMENT BY APPLICANT (Not for submission under 37 CFR 1.99)

| Application Number     |      | 14724792     |
|------------------------|------|--------------|
| Filing Date            |      | 2015-05-28   |
| First Named Inventor   | RUSS | BELL T DAVIS |
| Art Unit               |      | 2144         |
| Examiner Name          | STOF | RK, KYLE R   |
| Attorney Docket Number |      | ENUM018      |

|                                 | 9        | 20050005266                                                                                             | A1                           | 2005-01   | -06                       | Datig                                                |                                                    |        |                                                                                 |    |
|---------------------------------|----------|----------------------------------------------------------------------------------------------------|------------------------------|-----------|---------------------------|------------------------------------------------------|----------------------------------------------------|--------|---------------------------------------------------------------------------------|----|
|                                 | 10       | 20030217047                                                                                             | A1                           | 2003-11   | -20                       | Marchisio                                            |                                                    |        |                                                                                 |    |
|                                 | 11       | 20020165872                                                                                             | A1                           | 2002-11   | -07                       | Meltzer et al.                                       |                                                    |        |                                                                                 |    |
|                                 | 12       | 20020168664                                                                                             | A1                           | 2002-11   | -14                       | Murray et al.                                        |                                                    |        |                                                                                 |    |
|                                 | 13       | 20020062451                                                                                             | A1                           | 2002-05   | i-23                      | Scheidt et al.                                       |                                                    |        |                                                                                 |    |
| If you wisl                     | h to add | d additional U.S. Publis                                                                                | shed Ap                      | plication | citation                  | n information p                                      | lease click the Add                                | butto  | n. Add                                                                          |    |
|                                 |          |                                                                                                    |                              | FOREIG    | 3N PAT                    | ENT DOCUM                                            | ENTS                                               |        | Remove                                                                          |    |
| Examiner<br>Initial*            |          | Foreign Document<br>Number <sup>3</sup>                                                                 | Country<br>Code <sup>2</sup> |           | Kind<br>Code <sup>4</sup> | Publication<br>Date                                  | Name of Patentee<br>Applicant of cited<br>Document | e or   | Pages,Columns,Lines<br>where Relevant<br>Passages or Relevant<br>Figures Appear | T5 |
|                                 |          |                                                                                                    |                              |           |                           |                                                      |                                                    |        |                                                                                 |    |
|                                 | 1        |                                                                                                    |                              |           |                           |                                                      |                                                    |        |                                                                                 |    |
| If you wisl                     |          | d additional Foreign Pa                                                                                 | atent Do                     | cument    | citation                  | information pl                                       | ease click the Add                                 | buttor |                                                                                 |    |
| lf you wisl                     |          | d additional Foreign Pa                                                                                 |                              |           |                           | information pl                                       |                                                    | buttor |                                                                                 |    |
| If you wisl  Examiner Initials* | Cite     | d additional Foreign Pa<br>Include name of the au<br>(book, magazine, journ<br>publisher, city and/or c | NON<br>uthor (in             | CAPITA    | NT LITE                   | RATURE DOC<br>TERS), title of to<br>catalog, etc), c | CUMENTS the article (when a                        | ppropi | Add Remove                                                                      | T5 |
| Examiner                        | Cite     | Include name of the au<br>(book, magazine, journ                                                        | NON<br>uthor (in             | CAPITA    | NT LITE                   | RATURE DOC<br>TERS), title of to<br>catalog, etc), c | CUMENTS the article (when a                        | ppropi | Add Remove                                                                      | T5 |

# INFORMATION DISCLOSURE STATEMENT BY APPLICANT

( Not for submission under 37 CFR 1.99)

| Application Number     |               | 14724792     |
|------------------------|---------------|--------------|
| Filing Date            |               | 2015-05-28   |
| First Named Inventor   | RUSS          | SELL T DAVIS |
| Art Unit               |               | 2144         |
| Examiner Name          | STORK, KYLE R |              |
| Attorney Docket Number |               | ENUM018      |

| EXAMINER SIGNATURE |  |                 |  |  |
|--------------------|--|-----------------|--|--|
| Examiner Signature |  | Date Considered |  |  |

\*EXAMINER: Initial if reference considered, whether or not citation is in conformance with MPEP 609. Draw line through a citation if not in conformance and not considered. Include copy of this form with next communication to applicant.

<sup>&</sup>lt;sup>1</sup> See Kind Codes of USPTO Patent Documents at <a href="https://www.USPTO.GOV">www.USPTO.GOV</a> or MPEP 901.04. <sup>2</sup> Enter office that issued the document, by the two-letter code (WIPO Standard ST.3). <sup>3</sup> For Japanese patent documents, the indication of the year of the reign of the Emperor must precede the serial number of the patent document. <sup>4</sup> Kind of document by the appropriate symbols as indicated on the document under WIPO Standard ST.16 if possible. <sup>5</sup> Applicant is to place a check mark here if English language translation is attached.

# INFORMATION DISCLOSURE STATEMENT BY APPLICANT

( Not for submission under 37 CFR 1.99)

| Application Number        |  | 14724792     |
|---------------------------|--|--------------|
| Filing Date               |  | 2015-05-28   |
| First Named Inventor RUSS |  | BELL T DAVIS |
| Art Unit                  |  | 2144         |
| Examiner Name STOF        |  | KK, KYLE R   |
| Attorney Docket Number    |  | ENUM018      |

|                    | CERTIFICATION STATEMENT                                                                                                    |                                                |                     |            |  |  |  |
|--------------------|----------------------------------------------------------------------------------------------------|------------------------------------------------|---------------------|------------|--|--|--|
| Plea               | ase see 37 CFR 1                                                                                                    | .97 and 1.98 to make the appropriate selection | on(s):              |            |  |  |  |
|                    | That each item of information contained in the information disclosure statement was first cited in any communication from a foreign patent office in a counterpart foreign application not more than three months prior to the filing of the information disclosure statement. See 37 CFR 1.97(e)(1).                                                                                                    |                                                |                     |            |  |  |  |
| OR                 | 1                                                                                                    |                                                |                     |            |  |  |  |
|                    | That no item of information contained in the information disclosure statement was cited in a communication from a foreign patent office in a counterpart foreign application, and, to the knowledge of the person signing the certification after making reasonable inquiry, no item of information contained in the information disclosure statement was known to any individual designated in 37 CFR 1.56(c) more than three months prior to the filing of the information disclosure statement. See 37 CFR 1.97(e)(2).                                                                                                    |                                                |                     |            |  |  |  |
|                    | See attached cer                                                                                                    | tification statement.                          |                     |            |  |  |  |
|                    | The fee set forth                                                                                                    | in 37 CFR 1.17 (p) has been submitted here     | with.               |            |  |  |  |
| X                  | A certification sta                                                                                                    | atement is not submitted herewith.             |                     |            |  |  |  |
|                    | SIGNATURE  A signature of the applicant or representative is required in accordance with CFR 1.33, 10.18. Please see CFR 1.4(d) for the form of the signature.                                                                                                    |                                                |                     |            |  |  |  |
| Sigr               | nature                                                                                                    | /Thomas D. Fortenberry/                        | Date (YYYY-MM-DD)   | 2015-07-23 |  |  |  |
| Nan                | ne/Print                                                                                                    | Thomas D. Fortenberry                          | Registration Number | 56,537     |  |  |  |
| pub<br>1.14<br>app | This collection of information is required by 37 CFR 1.97 and 1.98. The information is required to obtain or retain a benefit by the public which is to file (and by the USPTO to process) an application. Confidentiality is governed by 35 U.S.C. 122 and 37 CFR .14. This collection is estimated to take 1 hour to complete, including gathering, preparing and submitting the completed application form to the USPTO. Time will vary depending upon the individual case. Any comments on the amount of time you sequire to complete this form and/or suggestions for reducing this burden, should be sent to the Chief Information Officer, U.S. |                                                |                     |            |  |  |  |

Patent and Trademark Office, U.S. Department of Commerce, P.O. Box 1450, Alexandria, VA 22313-1450. DO NOT SEND FEES OR COMPLETED FORMS TO THIS ADDRESS. **SEND TO: Commissioner for Patents, P.O. Box 1450, Alexandria**,

VA 22313-1450.

# **Privacy Act Statement**

The Privacy Act of 1974 (P.L. 93-579) requires that you be given certain information in connection with your submission of the attached form related to a patent application or patent. Accordingly, pursuant to the requirements of the Act, please be advised that: (1) the general authority for the collection of this information is 35 U.S.C. 2(b)(2); (2) furnishing of the information solicited is voluntary; and (3) the principal purpose for which the information is used by the U.S. Patent and Trademark Office is to process and/or examine your submission related to a patent application or patent. If you do not furnish the requested information, the U.S. Patent and Trademark Office may not be able to process and/or examine your submission, which may result in termination of proceedings or abandonment of the application or expiration of the patent.

The information provided by you in this form will be subject to the following routine uses:

- 1. The information on this form will be treated confidentially to the extent allowed under the Freedom of Information Act (5 U.S.C. 552) and the Privacy Act (5 U.S.C. 552a). Records from this system of records may be disclosed to the Department of Justice to determine whether the Freedom of Information Act requires disclosure of these record s.
- A record from this system of records may be disclosed, as a routine use, in the course of presenting evidence to a
  court, magistrate, or administrative tribunal, including disclosures to opposing counsel in the course of settlement
  negotiations.
- 3. A record in this system of records may be disclosed, as a routine use, to a Member of Congress submitting a request involving an individual, to whom the record pertains, when the individual has requested assistance from the Member with respect to the subject matter of the record.
- 4. A record in this system of records may be disclosed, as a routine use, to a contractor of the Agency having need for the information in order to perform a contract. Recipients of information shall be required to comply with the requirements of the Privacy Act of 1974, as amended, pursuant to 5 U.S.C. 552a(m).
- 5. A record related to an International Application filed under the Patent Cooperation Treaty in this system of records may be disclosed, as a routine use, to the International Bureau of the World Intellectual Property Organization, pursuant to the Patent Cooperation Treaty.
- 6. A record in this system of records may be disclosed, as a routine use, to another federal agency for purposes of National Security review (35 U.S.C. 181) and for review pursuant to the Atomic Energy Act (42 U.S.C. 218(c)).
- 7. A record from this system of records may be disclosed, as a routine use, to the Administrator, General Services, or his/her designee, during an inspection of records conducted by GSA as part of that agency's responsibility to recommend improvements in records management practices and programs, under authority of 44 U.S.C. 2904 and 2906. Such disclosure shall be made in accordance with the GSA regulations governing inspection of records for this purpose, and any other relevant (i.e., GSA or Commerce) directive. Such disclosure shall not be used to make determinations about individuals.
- 8. A record from this system of records may be disclosed, as a routine use, to the public after either publication of the application pursuant to 35 U.S.C. 122(b) or issuance of a patent pursuant to 35 U.S.C. 151. Further, a record may be disclosed, subject to the limitations of 37 CFR 1.14, as a routine use, to the public if the record was filed in an application which became abandoned or in which the proceedings were terminated and which application is referenced by either a published application, an application open to public inspections or an issued patent.
- 9. A record from this system of records may be disclosed, as a routine use, to a Federal, State, or local law enforcement agency, if the USPTO becomes aware of a violation or potential violation of law or regulation.

| Electronic Ack                       | Electronic Acknowledgement Receipt                                               |  |  |  |  |  |
|--------------------------------------|----------------------------------------------------------------------------------|--|--|--|--|--|
| EFS ID:                              | 23008666                                                                         |  |  |  |  |  |
| Application Number:                  | 14724792                                                                         |  |  |  |  |  |
| International Application Number:    |                                                                                  |  |  |  |  |  |
| Confirmation Number:                 | 2157                                                                             |  |  |  |  |  |
| Title of Invention:                  | SYSTEM, METHOD, AND COMPUTER PROGRAM PRODUCT FOR PROCESSING A<br>MARKUP DOCUMENT |  |  |  |  |  |
| First Named Inventor/Applicant Name: | Russell T Davis                                                                  |  |  |  |  |  |
| Customer Number:                     | 112117                                                                           |  |  |  |  |  |
| Filer:                               | THOMAS DONALD FORTENBERRY                                                        |  |  |  |  |  |
| Filer Authorized By:                 |                                                                                  |  |  |  |  |  |
| Attorney Docket Number:              | ENUM018                                                                          |  |  |  |  |  |
| Receipt Date:                        | 23-JUL-2015                                                                      |  |  |  |  |  |
| Filing Date:                         | 28-MAY-2015                                                                      |  |  |  |  |  |
| Time Stamp:                          | 17:34:08                                                                         |  |  |  |  |  |
| Application Type:                    | Utility under 35 USC 111(a)                                                      |  |  |  |  |  |

| Submitted with Payment |                                                    |  | no                        |                                              |                     |                     |
|------------------------|----------------------------------------------------|--|---------------------------|----------------------------------------------|---------------------|---------------------|
| File Listin            | g:                                                 |  |                           |                                              |                     |                     |
| Document<br>Number     | Document Description                               |  | File Name                 | File Size(Bytes)/<br>Message Digest          | Multi<br>Part /.zip | Pages<br>(if appl.) |
| 1                      | Information Disclosure Statement (IDS) Form (SB08) |  | 0150723_IDS_A_1_of_3.pdf  | 619509                                       | no                  | 25                  |
| , '                    |                                                    |  | 0130723_ib3_;(_1_0i_3.pai | 329bf1ccc02c1c323f2f180c3d637683115ae<br>1a6 |                     |                     |
| Warnings:              |                                                    |  |                           |                                              |                     |                     |
| Information:           |                                                    |  |                           |                                              |                     |                     |

| 2         | Information Disclosure Statement (IDS) | 20150723_IDS_A_2_of_3.pdf  | 613065                                       | no | 8 |
|-----------|----------------------------------------|----------------------------|----------------------------------------------|----|---|
|           | Form (SB08)                            | 20130723_IB3\(_2_0\_3\;pa\ | 71a86c6e50265cfca932135fcb26328f80b1<br>4b9c |    |   |
| Warnings: |                                        |                            |                                              |    |   |

# Information:

A U.S. Patent Number Citation or a U.S. Publication Number Citation is required in the Information Disclosure Statement (IDS) form for autoloading of data into USPTO systems. You may remove the form to add the required data in order to correct the Informational Message if you are citing U.S. References. If you chose not to include U.S. References, the image of the form will be processed and be made available within the Image File Wrapper (IFW) system. However, no data will be extracted from this form. Any additional data such as Foreign Patent Documents or Non Patent Literature will be manually reviewed and keyed into USPTO systems.

| 3 | Information Disclosure Statement (IDS) | 20150723_IDS_A_3_of_3.pdf | 613192                                       | no | 7 |
|---|----------------------------------------|---------------------------|----------------------------------------------|----|---|
| 3 | Form (SB08)                            |                           | 082c3b83b02045aa4b61363906ab62ddf67<br>29cb3 |    | , |

# Warnings:

### Information:

A U.S. Patent Number Citation or a U.S. Publication Number Citation is required in the Information Disclosure Statement (IDS) form for autoloading of data into USPTO systems. You may remove the form to add the required data in order to correct the Informational Message if you are citing U.S. References. If you chose not to include U.S. References, the image of the form will be processed and be made available within the Image File Wrapper (IFW) system. However, no data will be extracted from this form. Any additional data such as Foreign Patent Documents or Non Patent Literature will be manually reviewed and keyed into USPTO systems.

| 4 In        | Information Disclosure Statement (IDS)<br>Form (SB08) | 20150723_IDS_B.pdf           | 613019                                       | no    | 7 |
|-------------|-------------------------------------------------------|------------------------------|----------------------------------------------|-------|---|
|             |                                                       | = = ·                        | b236494f5cfb9ac6aff3a9ce8739f984cc3ea<br>60b |       | , |
| Warnings:   |                                                       |                              |                                              |       |   |
| Information | 1                                                     |                              |                                              |       |   |
|             |                                                       | Total Files Size (in bytes): | 24                                           | 58785 |   |

This Acknowledgement Receipt evidences receipt on the noted date by the USPTO of the indicated documents, characterized by the applicant, and including page counts, where applicable. It serves as evidence of receipt similar to a Post Card, as described in MPEP 503.

### New Applications Under 35 U.S.C. 111

If a new application is being filed and the application includes the necessary components for a filing date (see 37 CFR 1.53(b)-(d) and MPEP 506), a Filing Receipt (37 CFR 1.54) will be issued in due course and the date shown on this Acknowledgement Receipt will establish the filing date of the application.

# National Stage of an International Application under 35 U.S.C. 371

If a timely submission to enter the national stage of an international application is compliant with the conditions of 35 U.S.C. 371 and other applicable requirements a Form PCT/DO/EO/903 indicating acceptance of the application as a national stage submission under 35 U.S.C. 371 will be issued in addition to the Filing Receipt, in due course.

# New International Application Filed with the USPTO as a Receiving Office

|                                                               | Application Number     |       | 14724792     |  |
|---------------------------------------------------------------|------------------------|-------|--------------|--|
|                                                               | Filing Date            |       | 2015-05-28   |  |
| INFORMATION DISCLOSURE                                        | First Named Inventor   | Russe | ell T. DAVIS |  |
| STATEMENT BY APPLICANT (Not for submission under 37 CFR 1.99) | Art Unit               |       | 2144         |  |
| (Not for Submission under 67 Of K 1.55)                       | Examiner Name STOF     |       | ORK, KYLE R  |  |
|                                                               | Attorney Docket Number |       | ENUM018      |  |

|                       |            |                                                                         |                              |                 | U.S.I                     | PATENTS                                         |                                                   |                                                                        | Remove                                                                          |            |
|-----------------------|------------|-------------------------------------------------------------------------|------------------------------|-----------------|---------------------------|-------------------------------------------------|---------------------------------------------------|------------------------------------------------------------------------|---------------------------------------------------------------------------------|------------|
| Examiner<br>Initial*  | Cite<br>No | Patent Number                                                           | Kind<br>Code <sup>1</sup>    | Issue D         | ate                       | Name of Pate<br>of cited Docu                   | entee or Applicant<br>ment                        | Pages,Columns,Lines whe<br>Relevant Passages or Rele<br>Figures Appear |                                                                                 |            |
|                       | 1          | 6195665                                                                 | B1                           | 2001-02         | -27                       | Jarett                                          |                                                   |                                                                        |                                                                                 |            |
| If you wisl           | n to ad    | _                                                                       | nt citatio                   | n informa       | ation pl                  | ease click the                                  | Add button.                                       |                                                                        | Add                                                                             |            |
|                       |            |                                                                         | U.S.P                        | ATENT.          | APPLIC                    | CATION PUBI                                     | LICATIONS                                         |                                                                        | Remove                                                                          |            |
| Examiner<br>Initial*  | Cite N     | Publication<br>Number                                                   | Kind<br>Code <sup>1</sup>    | Publica<br>Date | tion                      | Name of Patentee or Applicant of cited Document |                                                   | Releva                                                                 | s,Columns,Lines where<br>ant Passages or Relev<br>es Appear                     |            |
|                       | 1          |                                                                         |                              |                 |                           |                                                 |                                                   |                                                                        |                                                                                 |            |
| If you wisl           | n to ad    | d additional U.S. Pub                                                   | ished Ap                     |                 |                           |                                                 |                                                   | d buttor                                                               |                                                                                 |            |
|                       |            |                                                                         | 1                            | FOREIG          | N PAT                     | ENT DOCUM                                       | ENTS                                              |                                                                        | Remove                                                                          |            |
| Examiner<br>Initial*  | Cite<br>No | Foreign Document<br>Number <sup>3</sup>                                 | Country<br>Code <sup>2</sup> |                 | Kind<br>Code <sup>4</sup> | Publication<br>Date                             | Name of Patente<br>Applicant of cited<br>Document | e or                                                                   | Pages,Columns,Lines<br>where Relevant<br>Passages or Relevant<br>Figures Appear | <b>T</b> 5 |
|                       | 1          |                                                                         |                              |                 |                           |                                                 |                                                   |                                                                        |                                                                                 |            |
| If you wish           | n to ad    | ld additional Foreign F                                                 | atent Do                     | cument          | citation                  | information pl                                  | ease click the Add                                | button                                                                 | Add                                                                             |            |
|                       |            |                                                                         | NON                          | I-PATEN         | IT LITE                   | RATURE DO                                       | CUMENTS                                           |                                                                        | Remove                                                                          |            |
| Examiner<br>Initials* | Cite<br>No | Include name of the a<br>(book, magazine, jou<br>publisher, city and/or | rnal, seria                  | al, symp        | osium,                    | catalog, etc), o                                |                                                   |                                                                        |                                                                                 | T5         |

# INFORMATION DISCLOSURE STATEMENT BY APPLICANT (Not for submission under 37 CFR 1.99) Application Number 14724792 Filing Date 2015-05-28 First Named Inventor Russell T. DAVIS Art Unit 2144 Examiner Name STORK, KYLE R Attorney Docket Number ENUM018

| 1                  |                    |                                                                                                    |                           |                                 |    |
|--------------------|--------------------|----------------------------------------------------------------------------------------------------|---------------------------|---------------------------------|----|
| If you wish to a   | dd add             | litional non-patent literature document citation information p                                                                                                    | lease click the Add b     | outton Add                      |    |
|                    |                    | EXAMINER SIGNATURE                                                                                                    |                           |                                 |    |
| Examiner Signature |                    |                                                                                                    | Date Considered           |                                 |    |
|                    |                    | reference considered, whether or not citation is in conforma<br>rmance and not considered. Include copy of this form with r                                                                                                    |                           |                                 |    |
| Standard ST.3). 3  | For Japa<br>by the | O Patent Documents at <u>www.USPTO.GOV</u> or MPEP 901.04. <sup>2</sup> Enter office anese patent documents, the indication of the year of the reign of the Emperappropriate symbols as indicated on the document under WIPO Standard Son is attached. | eror must precede the ser | ial number of the patent docume | nt |

# INFORMATION DISCLOSURE STATEMENT BY APPLICANT

( Not for submission under 37 CFR 1.99)

| Application Number         |  | 14724792     |
|----------------------------|--|--------------|
| Filing Date                |  | 2015-05-28   |
| First Named Inventor Russe |  | ell T. DAVIS |
| Art Unit                   |  | 2144         |
| Examiner Name STOR         |  | K, KYLE R    |
| Attorney Docket Number     |  | ENUM018      |

|             |                                                                               | CERTIFICATION                                                                                                    | STATEMENT                                                  |                                                                    |
|-------------|-------------------------------------------------------------------------------|----------------------------------------------------------------------------------------------------|------------------------------------------------------------|--------------------------------------------------------------------|
| Plea        | ase see 37 CFR 1                                                              | .97 and 1.98 to make the appropriate selection                                                                                                    | on(s):                                                     |                                                                    |
|             | from a foreign p                                                              | of information contained in the information of atent office in a counterpart foreign applications osure statement. See 37 CFR 1.97(e)(1).                                                                          |                                                            |                                                                    |
| OF          | 1                                                                             |                                                                                                    |                                                            |                                                                    |
|             | foreign patent of<br>after making rea<br>any individual d<br>statement. See 3 | information contained in the information di<br>ffice in a counterpart foreign application, an-<br>sonable inquiry, no item of information conta<br>esignated in 37 CFR 1.56(c) more than thr<br>37 CFR 1.97(e)(2). | d, to the knowledge of the<br>lined in the information dis | e person signing the certification sclosure statement was known to |
|             | See attached ce                                                               | rtification statement.                                                                                                    |                                                            |                                                                    |
|             | The fee set forth                                                             | in 37 CFR 1.17 (p) has been submitted here                                                                                                    | with.                                                      |                                                                    |
| X           | A certification sta                                                           | atement is not submitted herewith.                                                                                                    |                                                            |                                                                    |
| 1           | ignature of the ap<br>n of the signature.                                     | SIGNAT plicant or representative is required in accord                                                                                                    |                                                            | 8. Please see CFR 1.4(d) for the                                   |
| Sigi        | nature                                                                        | /Thomas D. Fortenberry/                                                                                                    | Date (YYYY-MM-DD)                                          | 2015-07-25                                                         |
| Nar         | ne/Print                                                                      | Thomas D. Fortenberry                                                                                                    | Registration Number                                        | 56,537                                                             |
| pub<br>1.14 | lic which is to file  1. This collection                                      | rmation is required by 37 CFR 1.97 and 1.98. (and by the USPTO to process) an applicatio is estimated to take 1 hour to complete, inclu                                                                            | n. Confidentiality is gover<br>ding gathering, preparing a | ned by 35 U.S.C. 122 and 37 CFR and submitting the completed       |

require to complete this form and/or suggestions for reducing this burden, should be sent to the Chief Information Officer, U.S. Patent and Trademark Office, U.S. Department of Commerce, P.O. Box 1450, Alexandria, VA 22313-1450. DO NOT SEND FEES OR COMPLETED FORMS TO THIS ADDRESS. **SEND TO: Commissioner for Patents, P.O. Box 1450, Alexandria**,

VA 22313-1450.

# **Privacy Act Statement**

The Privacy Act of 1974 (P.L. 93-579) requires that you be given certain information in connection with your submission of the attached form related to a patent application or patent. Accordingly, pursuant to the requirements of the Act, please be advised that: (1) the general authority for the collection of this information is 35 U.S.C. 2(b)(2); (2) furnishing of the information solicited is voluntary; and (3) the principal purpose for which the information is used by the U.S. Patent and Trademark Office is to process and/or examine your submission related to a patent application or patent. If you do not furnish the requested information, the U.S. Patent and Trademark Office may not be able to process and/or examine your submission, which may result in termination of proceedings or abandonment of the application or expiration of the patent.

The information provided by you in this form will be subject to the following routine uses:

- 1. The information on this form will be treated confidentially to the extent allowed under the Freedom of Information Act (5 U.S.C. 552) and the Privacy Act (5 U.S.C. 552a). Records from this system of records may be disclosed to the Department of Justice to determine whether the Freedom of Information Act requires disclosure of these record s.
- A record from this system of records may be disclosed, as a routine use, in the course of presenting evidence to a
  court, magistrate, or administrative tribunal, including disclosures to opposing counsel in the course of settlement
  negotiations.
- 3. A record in this system of records may be disclosed, as a routine use, to a Member of Congress submitting a request involving an individual, to whom the record pertains, when the individual has requested assistance from the Member with respect to the subject matter of the record.
- 4. A record in this system of records may be disclosed, as a routine use, to a contractor of the Agency having need for the information in order to perform a contract. Recipients of information shall be required to comply with the requirements of the Privacy Act of 1974, as amended, pursuant to 5 U.S.C. 552a(m).
- 5. A record related to an International Application filed under the Patent Cooperation Treaty in this system of records may be disclosed, as a routine use, to the International Bureau of the World Intellectual Property Organization, pursuant to the Patent Cooperation Treaty.
- 6. A record in this system of records may be disclosed, as a routine use, to another federal agency for purposes of National Security review (35 U.S.C. 181) and for review pursuant to the Atomic Energy Act (42 U.S.C. 218(c)).
- 7. A record from this system of records may be disclosed, as a routine use, to the Administrator, General Services, or his/her designee, during an inspection of records conducted by GSA as part of that agency's responsibility to recommend improvements in records management practices and programs, under authority of 44 U.S.C. 2904 and 2906. Such disclosure shall be made in accordance with the GSA regulations governing inspection of records for this purpose, and any other relevant (i.e., GSA or Commerce) directive. Such disclosure shall not be used to make determinations about individuals.
- 8. A record from this system of records may be disclosed, as a routine use, to the public after either publication of the application pursuant to 35 U.S.C. 122(b) or issuance of a patent pursuant to 35 U.S.C. 151. Further, a record may be disclosed, subject to the limitations of 37 CFR 1.14, as a routine use, to the public if the record was filed in an application which became abandoned or in which the proceedings were terminated and which application is referenced by either a published application, an application open to public inspections or an issued patent.
- 9. A record from this system of records may be disclosed, as a routine use, to a Federal, State, or local law enforcement agency, if the USPTO becomes aware of a violation or potential violation of law or regulation.

| Electronic Ack                       | knowledgement Receipt                                                            |
|--------------------------------------|----------------------------------------------------------------------------------|
| EFS ID:                              | 23023506                                                                         |
| Application Number:                  | 14724792                                                                         |
| International Application Number:    |                                                                                  |
| Confirmation Number:                 | 2157                                                                             |
| Title of Invention:                  | SYSTEM, METHOD, AND COMPUTER PROGRAM PRODUCT FOR PROCESSING A<br>MARKUP DOCUMENT |
| First Named Inventor/Applicant Name: | Russell T Davis                                                                  |
| Customer Number:                     | 112117                                                                           |
| Filer:                               | THOMAS DONALD FORTENBERRY                                                        |
| Filer Authorized By:                 |                                                                                  |
| Attorney Docket Number:              | ENUM018                                                                          |
| Receipt Date:                        | 25-JUL-2015                                                                      |
| Filing Date:                         | 28-MAY-2015                                                                      |
| Time Stamp:                          | 10:39:16                                                                         |
| Application Type:                    | Utility under 35 USC 111(a)                                                      |

| Submitted with Payment |                                        | r | no                 |                                              |                     |                     |  |  |
|------------------------|----------------------------------------|---|--------------------|----------------------------------------------|---------------------|---------------------|--|--|
| File Listin            | g:                                     |   |                    |                                              |                     |                     |  |  |
| Document<br>Number     | Document Description                   |   | File Name          | File Size(Bytes)/<br>Message Digest          | Multi<br>Part /.zip | Pages<br>(if appl.) |  |  |
| 1                      | Information Disclosure Statement (IDS) | 2 | 20150725 IDS C.pdf | 611964                                       | no                  | 4                   |  |  |
|                        | Form (SB08)                            |   |                    | ace650d98aecb890c33a658cf59979aa7e1f<br>d1d9 |                     |                     |  |  |
| <b>Warnings:</b>       |                                        |   |                    |                                              |                     |                     |  |  |
| Information:           |                                        |   |                    |                                              |                     |                     |  |  |

### New Applications Under 35 U.S.C. 111

If a new application is being filed and the application includes the necessary components for a filing date (see 37 CFR 1.53(b)-(d) and MPEP 506), a Filing Receipt (37 CFR 1.54) will be issued in due course and the date shown on this Acknowledgement Receipt will establish the filing date of the application.

# National Stage of an International Application under 35 U.S.C. 371

If a timely submission to enter the national stage of an international application is compliant with the conditions of 35 U.S.C. 371 and other applicable requirements a Form PCT/DO/EO/903 indicating acceptance of the application as a national stage submission under 35 U.S.C. 371 will be issued in addition to the Filing Receipt, in due course.

# New International Application Filed with the USPTO as a Receiving Office

| Electronic Ac                        | knowledgement Receipt                                                         |
|--------------------------------------|-------------------------------------------------------------------------------|
| EFS ID:                              | 23023562                                                                      |
| Application Number:                  | 14724792                                                                      |
| International Application Number:    |                                                                               |
| Confirmation Number:                 | 2157                                                                          |
| Title of Invention:                  | SYSTEM, METHOD, AND COMPUTER PROGRAM PRODUCT FOR PROCESSING A MARKUP DOCUMENT |
| First Named Inventor/Applicant Name: | Russell T Davis                                                               |
| Customer Number:                     | 112117                                                                        |
| Filer:                               | THOMAS DONALD FORTENBERRY                                                     |
| Filer Authorized By:                 |                                                                               |
| Attorney Docket Number:              | ENUM018                                                                       |
| Receipt Date:                        | 25-JUL-2015                                                                   |
| Filing Date:                         | 28-MAY-2015                                                                   |
| Time Stamp:                          | 12:12:24                                                                      |
| Application Type:                    | Utility under 35 USC 111(a)                                                   |

| Submitted with Payment |                       | no |                                                                  |                                                        |                     |                     |  |
|------------------------|-----------------------|----|------------------------------------------------------------------|--------------------------------------------------------|---------------------|---------------------|--|
| File Listing:          |                       |    |                                                                  |                                                        |                     |                     |  |
| Document<br>Number     | Document Description  |    | File Name                                                        | File Size(Bytes)/<br>Message Digest                    | Multi<br>Part /.zip | Pages<br>(if appl.) |  |
| 1                      | Non Patent Literature |    | L_A1_01_Blattner_Special_E<br>tion_Using_Microsoft_Excel.<br>pdf | 242361<br>d6c1a97676f5e69a18d47bda72fb8699cb8<br>76b16 | no                  | 3                   |  |
| Warnings:              |                       | '  |                                                                  | '                                                      | '                   |                     |  |
| Information:           |                       |    |                                                                  |                                                        |                     |                     |  |

| 2            | Non Patent Literature | NPL_A1_02_Elliotte_Rusty_Har<br>old_XML_TM_Bible.pdf        | 204687<br>da4dbd9b578a293acf06b4846235e4af902f<br>309f | no  | 2   |
|--------------|-----------------------|-------------------------------------------------------------|--------------------------------------------------------|-----|-----|
| Warnings:    |                       |                                                             | 2091                                                   |     |     |
| Information: |                       |                                                             |                                                        |     |     |
| 3            | Non Patent Literature | NPL_A1_03_Megginson_David<br>_Structuring_XML_Documents.    | 161860                                                 | no  | 2   |
|              | Norratent Literature  | pdf                                                         | 5b05e00253310f7fba5fe8af5a6fc327836f5<br>a05           | 110 | 2   |
| Warnings:    |                       |                                                             |                                                        |     |     |
| Information: |                       |                                                             |                                                        |     |     |
| 4            | Non Patent Literature | NPL_A1_04_Copending_Applic<br>ation_09573419.pdf            | 8136122                                                | no  | 200 |
|              |                       | ation_09373419.pdi                                          | a91b8c4b07430725c842ab448f5f9510b10<br>858fd           |     |     |
| Warnings:    |                       |                                                             |                                                        |     |     |
| Information: |                       |                                                             |                                                        |     |     |
| 5            | Non Patent Literature | NPL_A1_05_Copending_Applic                                  | 11146104                                               | no  | 215 |
|              |                       | ation_09573778.pdf                                          | 8c0bf62842ece2f0bd8277dfb4d137eb7bc<br>d3339           |     |     |
| Warnings:    |                       |                                                             |                                                        |     |     |
| Information: |                       |                                                             |                                                        |     |     |
| 6            | Non Patent Literature | NPL_A1_06_Extensible_Busine<br>ss_Reporting_Language_XBRL   | 9733692                                                | no  | 42  |
|              | _2_0.pdf              | _2_0.pdf                                                    | f434c93fbfd5b31f633366508fcc1317d399b<br>520           |     |     |
| Warnings:    |                       |                                                             |                                                        |     |     |
| Information: |                       |                                                             |                                                        |     |     |
| 7            | Non Patent Literature | NPL_A1_07_Information_on_E<br>xchange_Rates_of_Africa_Asia  | 221088                                                 | no  | 3   |
|              |                       | _and_Australia.pdf                                          | f697ec2ddab9fcc66388844eca710c609462<br>9123           |     |     |
| Warnings:    |                       |                                                             |                                                        |     |     |
| Information: |                       |                                                             |                                                        |     |     |
| 8            | Non Patent Literature | NPL_A1_08_Microsoft_Press_C<br>omputer_Dictionary_Third_Edi | 202517                                                 | no  | 3   |
|              |                       | tion.pdf                                                    | 12f98e4333d62161aec9786a2778a788ef6b<br>cf45           |     |     |
| Warnings:    |                       |                                                             |                                                        |     |     |
| Information: |                       |                                                             |                                                        |     |     |
| 9            | Non Patent Literature | NPL_A1_09_Online_Ohio_CPA                                   | 271747                                                 | no  | 7   |
|              |                       | _Newsletter.pdf                                             | 52491f1496c730c03e1610df3113e308ad24<br>bf42           |     | ·   |
| Warnings:    |                       |                                                             |                                                        |     |     |
| Information: |                       |                                                             |                                                        |     |     |
| 10           | Non Patent Literature | NPL_A1_10_Order_of_Magnitu<br>de_online_Wikipedia_article.  | 169222                                                 | no  | 4   |
|              |                       | pdf                                                         | 6dbf055e276276670c008f0da3bf23c78d54<br>1296           |     |     |
|              |                       | •                                                           |                                                        |     | •   |
| Warnings:    |                       |                                                             |                                                        |     |     |

| 11           | Non Patent Literature  | NPL_A1_11_Tools_online_exte<br>nsible.pdf                                   | 127540                                                  | no  | 5  |
|--------------|------------------------|-----------------------------------------------------------------------------|---------------------------------------------------------|-----|----|
|              |                        |                                                                             | ba3ce88efa630789bc47d3c644ad0b72234<br>27914            |     |    |
| Warnings:    |                        |                                                                             |                                                         |     |    |
| Information: |                        |                                                                             |                                                         |     |    |
| 12           | Non Patent Literature  | NPL_A1_12_XBRL_Essentials_A<br>_nontechnical.pdf                            | 741839                                                  | no  | 17 |
|              |                        | _nontechnical.pdi                                                           | ce6db93a8cd78f6bf215567d85a7dd40250<br>594a7            |     |    |
| Warnings:    |                        | 1                                                                           | 1                                                       | '   |    |
| Information: |                        |                                                                             |                                                         |     |    |
| 13           | Non Patent Literature  | NPL_A1_13_XBRL_Home_Page                                                    | 184311                                                  | no  | 3  |
| 13           | Non Faterit Efterature | _online.pdf                                                                 | 0f128e9879e470276ed976a630f0e4abbb1<br>3f6c6            | 110 | 3  |
| Warnings:    |                        |                                                                             |                                                         |     |    |
| Information: |                        |                                                                             |                                                         |     |    |
| 14           | Non Patent Literature  | NPL_A1_14_XBRL_Technical_S                                                  | 69420                                                   | no  | 2  |
|              | Non ratent Elterature  | pecification.pdf                                                            | 58f3281058dd5b8fdc7c9b0d2351cb3736d<br>6c310            | no  |    |
| Warnings:    |                        |                                                                             |                                                         |     |    |
| Information: |                        |                                                                             |                                                         |     |    |
| 15           | Non Patent Literature  | NPL_A1_15_The_XML_Cover_P<br>ages.pdf                                       | 1505871                                                 | no  | 18 |
|              | Hom atem Electrical    |                                                                             | 91388cbfb2785ee6d98ee016d97d8f759d4<br>fe855            |     |    |
| Warnings:    |                        |                                                                             |                                                         |     |    |
| Information: |                        |                                                                             |                                                         |     |    |
| 16           | Non Patent Literature  | NPL_A1_16_Berkley_et_al_The                                                 | 534527                                                  | no  | 15 |
|              |                        | _Road_to_Better.pdf                                                         | 3db69f2b0e41233cf3b73eb53408db932c2<br>a8124            | 110 |    |
| Warnings:    |                        |                                                                             |                                                         |     |    |
| Information: |                        |                                                                             |                                                         |     |    |
| 17           | Non Patent Literature  | NPL_A1_17_Blattner_Special_E<br>dition_Using_Microsoft_Excel.               | 242361                                                  |     | 3  |
| 17           | Non Patent Literature  | pdf                                                                         | d6c1a97676f5e69a18d47bda72fb8699cb8<br>76b16            | no  | 3  |
| Warnings:    |                        | ,                                                                           |                                                         |     |    |
| Information: |                        |                                                                             |                                                         |     |    |
| 10           | N. S                   | NPL_A1_18_Gilster_Paul_Findi                                                | 176054                                                  |     |    |
| 18           | Non Patent Literature  | ng_lt_On_The_Internet.pdf                                                   | 5b28b60864e3ce28ab8e8fe057a4e89bf96<br>acbab            | no  | 3  |
|              |                        |                                                                             |                                                         |     |    |
| Warnings:    |                        |                                                                             |                                                         |     |    |
| Warnings:    |                        |                                                                             |                                                         |     |    |
| Information: | Non Patent Literature  | NPL_A1_19_Hamscher_et_al_E                                                  | 3875320                                                 | no  | 27 |
|              | Non Patent Literature  | NPL_A1_19_Hamscher_et_al_E<br>xtensible_Business_Reporting_<br>language.pdf | 3875320<br>6113aa88e7386895d122b659a5750984fe7<br>a47b4 | no  | 27 |
| Information: | Non Patent Literature  | xtensible_Business_Reporting_                                               | 6113aa88e7386895d122b659a5750984fe7                     | no  | 27 |

| 20                         | Non Patent Literature | NPL_A1_20_Charles_Hoffman_<br>and_Carolyn_Strand_XBRL_Ess_ |    |        | no no | 152 |
|----------------------------|-----------------------|------------------------------------------------------------|----|--------|-------|-----|
|                            | 1 16                  | 8986c3d8ec1e9ee978f162f485dc497f21c1<br>1f9b               |    |        |       |     |
| Warnings:                  |                       |                                                            |    |        |       |     |
| Information:               |                       |                                                            |    |        |       |     |
| Total Files Size (in bytes |                       |                                                            | 45 | 608480 |       |     |

### **New Applications Under 35 U.S.C. 111**

If a new application is being filed and the application includes the necessary components for a filing date (see 37 CFR 1.53(b)-(d) and MPEP 506), a Filing Receipt (37 CFR 1.54) will be issued in due course and the date shown on this Acknowledgement Receipt will establish the filing date of the application.

# National Stage of an International Application under 35 U.S.C. 371

If a timely submission to enter the national stage of an international application is compliant with the conditions of 35 U.S.C. 371 and other applicable requirements a Form PCT/DO/EO/903 indicating acceptance of the application as a national stage submission under 35 U.S.C. 371 will be issued in addition to the Filing Receipt, in due course.

# New International Application Filed with the USPTO as a Receiving Office

| Electronic Acknowledgement Receipt   |                                                                                  |  |  |  |
|--------------------------------------|----------------------------------------------------------------------------------|--|--|--|
| EFS ID:                              | 23023571                                                                         |  |  |  |
| Application Number:                  | 14724792                                                                         |  |  |  |
| International Application Number:    |                                                                                  |  |  |  |
| Confirmation Number:                 | 2157                                                                             |  |  |  |
| Title of Invention:                  | SYSTEM, METHOD, AND COMPUTER PROGRAM PRODUCT FOR PROCESSING A<br>MARKUP DOCUMENT |  |  |  |
| First Named Inventor/Applicant Name: | Russell T Davis                                                                  |  |  |  |
| Customer Number:                     | 112117                                                                           |  |  |  |
| Filer:                               | THOMAS DONALD FORTENBERRY                                                        |  |  |  |
| Filer Authorized By:                 |                                                                                  |  |  |  |
| Attorney Docket Number:              | ENUM018                                                                          |  |  |  |
| Receipt Date:                        | 25-JUL-2015                                                                      |  |  |  |
| Filing Date:                         | 28-MAY-2015                                                                      |  |  |  |
| Time Stamp:                          | 12:25:35                                                                         |  |  |  |
| Application Type:                    | Utility under 35 USC 111(a)                                                      |  |  |  |

| Submitted with Payment |                       | no                  |                             |                                              |                     |                     |  |
|------------------------|-----------------------|---------------------|-----------------------------|----------------------------------------------|---------------------|---------------------|--|
| File Listing:          |                       |                     |                             |                                              |                     |                     |  |
| Document<br>Number     | Document Description  |                     | File Name                   | File Size(Bytes)/<br>Message Digest          | Multi<br>Part /.zip | Pages<br>(if appl.) |  |
| 1                      | Non Patent Literature | 1                   | NPL_A1_21_Rienstra_Jon_Usin | l                                            | no                  | 4                   |  |
|                        |                       | g_Excel_RTM_in_Chem | Excel_RTM_in_Chemistry.pdf  | cd6552dfa228a3c284674f84e1aaeb74e1d6<br>71bb |                     |                     |  |
| Warnings:              |                       |                     |                             |                                              |                     |                     |  |
| Information:           |                       |                     |                             |                                              |                     |                     |  |

| -                |                        | <u> </u>                                                                         |                                              |     |          |
|------------------|------------------------|----------------------------------------------------------------------------------|----------------------------------------------|-----|----------|
| 2                | Non Patent Literature  | NPL_A1_22_Simon_St_Laurent<br>_Why_XML.pdf                                       | 412373                                       | no  | 5        |
|                  |                        | _wiiy_xwiz.pai                                                                   | 23dc9cbef9c3ebddd8456bb76838538b792<br>1cb1a |     |          |
| Warnings:        |                        | ·                                                                                |                                              |     |          |
| Information:     |                        |                                                                                  |                                              |     |          |
| 3                | Non Patent Literature  | NPL_A1_23_Suzuki_et_al_Man<br>aging_the_Software_Design_D                        |                                              | no  | 10       |
|                  |                        |                                                                                  | b50a6abe66f6ae0462590faf5973bb2435ae<br>ddc6 |     |          |
| Warnings:        |                        |                                                                                  |                                              |     |          |
| Information:     |                        |                                                                                  |                                              |     |          |
| 4                | Non Patent Literature  | NPL_A1_24_Copending_Applic                                                       | 9051530                                      | no  | 199      |
|                  |                        | ation_11819125.pdf                                                               | 86d395e4c5d3f5648cff0238d4489e918995<br>3d8c |     |          |
| Warnings:        |                        |                                                                                  |                                              |     |          |
| Information:     |                        |                                                                                  |                                              |     |          |
| 5                | Non Patent Literature  | NPL_A1_25_Copending_Applic                                                       | 9555925                                      | no  | 199      |
| 3                | North atent Literature | ation_11819126.pdf                                                               | 2affd60a1de5ac224626a55c58a75af2c072<br>2f8f | 110 | 199      |
| Warnings:        |                        |                                                                                  |                                              |     |          |
| Information:     |                        |                                                                                  |                                              |     |          |
| 6                | Non Patent Literature  | NPL_A1_26_Information_on_E<br>xchange_Rates_of_Africa_Asia<br>_and_Australia.pdf | 221088                                       | no  | 3        |
|                  |                        |                                                                                  | f697ec2ddab9fcc66388844eca710c609462<br>9123 |     | _        |
| Warnings:        |                        | '                                                                                |                                              |     |          |
| Information:     |                        |                                                                                  |                                              |     |          |
| 7                | Non Patent Literature  | NPL_A1_27_Bruce_Halberg_Sp<br>ecial_Edition_Using_Microsoft_                     | 283494                                       | no  | 2        |
| ,                | Tront aten Energia     | RTM_Excel_97.pdf                                                                 | 3ca01ede5b7915da2596dec0ab933469424<br>fff64 |     | _        |
| Warnings:        |                        |                                                                                  |                                              |     |          |
| Information:     |                        |                                                                                  |                                              |     |          |
| 8                | Non Patent Literature  | NPL_A1_28_Bederson_et_al_P                                                       | 1895123                                      | no  | 10       |
|                  | North atent Enteratare | ad.pdf                                                                           | e9114f4a727736066c80c2a2f62cac69a64e<br>5846 | 110 | 10       |
| Warnings:        |                        | I                                                                                | 1                                            |     | 1        |
| Information:     |                        |                                                                                  |                                              |     |          |
| 0                | Non Determination      | NPL_A1_29_Davis_The_Inform                                                       | 701176                                       |     | 12       |
| 9                | Non Patent Literature  | ation_System_Consul.pdf                                                          | 10df0302982e6083e61f1469805105425fb0<br>8edc | no  | 12       |
| Warnings:        |                        | 1                                                                                |                                              |     | <u> </u> |
| Information:     |                        |                                                                                  |                                              |     |          |
| 10               | Non Patent Literature  | NPL_A1_30_ProQuest_Informa<br>tion_and_Learning_078971729                        |                                              | no  | 3        |
| Non dent Enclude | 8.pdf                  | 4fc10d9a11808da2cddb1e78ebb11b2f052<br>11d07                                     | 110                                          |     |          |
|                  |                        |                                                                                  |                                              |     |          |
| Warnings:        |                        |                                                                                  |                                              |     |          |

| 11           | Non Patent Literature    | NPL_A1_31_Copending_Applic<br>ation_09573780.pdf             | 9063374<br>bbb6b845f559c5795889426bb16e95ea546<br>fafba | no | 203 |
|--------------|--------------------------|--------------------------------------------------------------|---------------------------------------------------------|----|-----|
| Warnings:    |                          |                                                              |                                                         |    |     |
| Information: |                          |                                                              |                                                         |    |     |
| 12           | Non Patent Literature    | NPL_A1_32_Copending_Applic                                   | 9573664                                                 |    | 199 |
| 12           | North atent Literature   | ation_11819126.pdf                                           | 487e59c293f9e38d3cb5a1eaa9e59a9ac7e9<br>8005            | no | 199 |
| Warnings:    |                          |                                                              |                                                         |    |     |
| Information: |                          |                                                              |                                                         |    |     |
| 13           | Non Patent Literature    | NPL_A1_33_Rienstra_Jon_Usin<br>g_Excel_RTM_in_Chemistry.pdf  |                                                         | no | 4   |
|              |                          | g_txtel_ktim_iii_ctiefilistiy.pui                            | cd6552dfa228a3c284674f84e1aaeb74e1d6<br>71bb            |    |     |
| Warnings:    |                          |                                                              |                                                         |    |     |
| Information: |                          |                                                              |                                                         |    |     |
| 14           | 14 Non Patent Literature | NPL_A1_34_Microsoft_Press_C<br>omputer_Dictionary_Third_Edi  |                                                         | no | 3   |
|              |                          | tion.pdf                                                     | 12f98e4333d62161aec9786a2778a788ef6b<br>cf45            |    |     |
| Warnings:    |                          |                                                              |                                                         |    |     |
| Information: |                          |                                                              |                                                         |    |     |
| 15           | Non Patent Literature    | I Why XML.pdf I                                              | 412373                                                  | no | 5   |
|              |                          |                                                              | 23dc9cbef9c3ebddd8456bb76838538b792<br>1cb1a            |    |     |
| Warnings:    |                          |                                                              |                                                         |    |     |
| Information: |                          |                                                              |                                                         |    |     |
| 16           | Non Patent Literature    | NPL_A1_36_Gilster_Paul_Findi<br>ng_lt_On_The_Internet_The_In |                                                         | no | 3   |
|              |                          | ternet.pdf                                                   | 5b28b60864e3ce28ab8e8fe057a4e89bf96<br>acbab            |    |     |
| Warnings:    |                          | ·                                                            |                                                         |    |     |
| Information: |                          |                                                              |                                                         |    |     |
| 17           | Non Patent Literature    | NPL_A1_37_Bruce_Halberg_Sp<br>ecial_Edition_Using_Microsoft_ | 283494                                                  | no | 2   |
|              |                          | RTM_Excel_97.pdf                                             | 3ca01ede5b7915da2596dec0ab933469424<br>fff64            |    |     |
| Warnings:    |                          | •                                                            |                                                         |    |     |
| Information: |                          |                                                              |                                                         |    |     |
| 18           | Non Patent Literature    | NPL_A1_38_Elliotte_Rusty_Har                                 | 204687                                                  | no | 2   |
|              | Non ratent literature    | old_XML_TM_Bible.pdf                                         | da4dbd9b578a293acf06b4846235e4af902f<br>309f            |    | _   |
| Warnings:    |                          | ·                                                            |                                                         |    |     |
| Information: |                          |                                                              |                                                         |    |     |
| 19           | Non Patent Literature    | NPL_A1_39_Megginson_David<br>_Structuring_XML_Documents.     |                                                         | no | 2   |
|              | =                        | pdf                                                          | 5b05e00253310f7fba5fe8af5a6fc327836f5<br>a05            |    |     |
| Warnings:    |                          | •                                                            |                                                         |    |     |
| Information: |                          |                                                              |                                                         |    |     |

| 20                    | 20 Non Patent Literature  | NPL_A1_40_Gilster_Paul_Findi                 | 176054       | no | ч |
|-----------------------|---------------------------|----------------------------------------------|--------------|----|---|
| Non ratent Literature | ng_lt_On_The_Internet.pdf | 5b28b60864e3ce28ab8e8fe057a4e89bf96<br>acbab |              |    |   |
| Warnings:             |                           |                                              |              |    |   |
| Information:          |                           |                                              |              |    |   |
|                       |                           | Total Files Size (in bytes):                 | s): 43809782 |    |   |

### New Applications Under 35 U.S.C. 111

If a new application is being filed and the application includes the necessary components for a filing date (see 37 CFR 1.53(b)-(d) and MPEP 506), a Filing Receipt (37 CFR 1.54) will be issued in due course and the date shown on this Acknowledgement Receipt will establish the filing date of the application.

# National Stage of an International Application under 35 U.S.C. 371

If a timely submission to enter the national stage of an international application is compliant with the conditions of 35 U.S.C. 371 and other applicable requirements a Form PCT/DO/EO/903 indicating acceptance of the application as a national stage submission under 35 U.S.C. 371 will be issued in addition to the Filing Receipt, in due course.

# New International Application Filed with the USPTO as a Receiving Office

| Electronic Acknowledgement Receipt   |                                                                                  |  |  |  |
|--------------------------------------|----------------------------------------------------------------------------------|--|--|--|
| EFS ID:                              | 23023579                                                                         |  |  |  |
| Application Number:                  | 14724792                                                                         |  |  |  |
| International Application Number:    |                                                                                  |  |  |  |
| Confirmation Number:                 | 2157                                                                             |  |  |  |
| Title of Invention:                  | SYSTEM, METHOD, AND COMPUTER PROGRAM PRODUCT FOR PROCESSING A<br>MARKUP DOCUMENT |  |  |  |
| First Named Inventor/Applicant Name: | Russell T Davis                                                                  |  |  |  |
| Customer Number:                     | 112117                                                                           |  |  |  |
| Filer:                               | THOMAS DONALD FORTENBERRY                                                        |  |  |  |
| Filer Authorized By:                 |                                                                                  |  |  |  |
| Attorney Docket Number:              | ENUM018                                                                          |  |  |  |
| Receipt Date:                        | 25-JUL-2015                                                                      |  |  |  |
| Filing Date:                         | 28-MAY-2015                                                                      |  |  |  |
| Time Stamp:                          | 12:33:33                                                                         |  |  |  |
| Application Type:                    | Utility under 35 USC 111(a)                                                      |  |  |  |

| Submitted with Payment |                       | no |                                            |                                              |                     |                     |
|------------------------|-----------------------|----|--------------------------------------------|----------------------------------------------|---------------------|---------------------|
| File Listing:          |                       |    |                                            |                                              |                     |                     |
| Document<br>Number     | Document Description  |    | File Name                                  | File Size(Bytes)/<br>Message Digest          | Multi<br>Part /.zip | Pages<br>(if appl.) |
| 1                      | Non Patent Literature | NP | NPL_A1_41_Provisional_App_6<br>0135525.pdf | 24752315                                     | no                  | 240                 |
| Non dent Erclat        | Non atem Enerature    |    |                                            | 8df23b53dea90941a30244980ee5136ffdd3<br>be09 |                     |                     |
| Warnings:              |                       |    |                                            |                                              |                     |                     |
| Information:           |                       |    |                                            |                                              |                     |                     |

| 2                      | Non Patent Literature | NPL_A1_42_Provisional_App_6<br>0183152.pdf   | 19137562<br>4675b99a359f534685e83b9b1ecc950484b<br>30323 | no | 280      |
|------------------------|-----------------------|----------------------------------------------|----------------------------------------------------------|----|----------|
| Warnings:              |                       | •                                            | '                                                        |    |          |
| Information:           |                       |                                              |                                                          |    |          |
| 3                      | Non Patent Literature | NPL_A1_43_09573780_NOA_1<br>0-29-2009.pdf    | 251501<br>0ede95bb3f835cf8f1356b7f4a3bba234587<br>0028   | no | 4        |
| Warnings:              |                       | l                                            | 0020                                                     |    |          |
| Information:           |                       |                                              |                                                          |    |          |
|                        |                       |                                              |                                                          |    |          |
| 4                      | Non Patent Literature | NPL_A1_44_09573780_OA_04-<br>01-2009.pdf     | 990584<br>97350489fa87b8804359a0c5ab97037fe9e5           | no | 31       |
| Warnings               |                       |                                              | f459                                                     |    |          |
| Warnings: Information: |                       |                                              |                                                          |    |          |
| Information:           |                       |                                              |                                                          |    |          |
| 5                      | Non Patent Literature | NPL_A1_45_09573780_OA_09-<br>25-2008.pdf     | 692836                                                   | no | 23       |
|                        |                       | 22 233.73                                    | abb37711ad51ca06cfc7b9d25fe13dcd4f19<br>e2e6             |    |          |
| Warnings:              |                       |                                              |                                                          |    |          |
| Information:           |                       |                                              |                                                          |    |          |
| 6                      | Non Patent Literature | NPL_A1_46_09573780_OA_02-                    | 1269451                                                  | no | 39       |
|                        | 07-2008.pdf           | e35cbd20fa5d99f7d000612f60bdc2dd604<br>65c78 |                                                          |    |          |
| Warnings:              |                       |                                              |                                                          |    |          |
| Information:           |                       |                                              |                                                          |    |          |
| 7                      | Non Patent Literature | NPL_A1_47_09573780_OA_08-                    | 1126057                                                  | no | 34       |
|                        |                       | 17-2007.pdf                                  | 207bc524d758062406c9e53ab88ef2da7f7<br>2633a             |    |          |
| Warnings:              |                       | ·                                            | '                                                        |    |          |
| Information:           |                       |                                              |                                                          |    |          |
| 8                      | Non Patent Literature | NPL_A1_48_09573780_OA_03-                    | 620767                                                   | no | 18       |
|                        |                       | 02-2007.pdf                                  | 980ef3d23e950d3f77fa3dade98daa09eb15<br>064b             |    |          |
| Warnings:              |                       | 1                                            | 1                                                        |    | <u> </u> |
| Information:           |                       |                                              |                                                          |    |          |
|                        | Non Patent Literature | NPL_A1_49_09573780_OA_09-                    | 583188                                                   |    | 10       |
| 9                      | Non Patent Literature | 21-2006.pdf                                  | 211fSe923b844e468b8feb2c79174771bba<br>33e50             | no | 18       |
| Warnings:              |                       |                                              |                                                          |    |          |
| Information:           |                       |                                              |                                                          |    |          |
| 10                     | Non Patent Literature | NPL_A1_50_09573780_OA_06-                    | 230193                                                   | no | 7        |
|                        |                       | 13-2006.pdf                                  | 7398bb51fe7e54bfc70cf255598ac6991205<br>4e72             |    |          |
| Warnings:              |                       |                                              |                                                          |    | ı        |
| **ai iiiigs.           |                       |                                              |                                                          |    |          |

### New Applications Under 35 U.S.C. 111

If a new application is being filed and the application includes the necessary components for a filing date (see 37 CFR 1.53(b)-(d) and MPEP 506), a Filing Receipt (37 CFR 1.54) will be issued in due course and the date shown on this Acknowledgement Receipt will establish the filing date of the application.

# National Stage of an International Application under 35 U.S.C. 371

If a timely submission to enter the national stage of an international application is compliant with the conditions of 35 U.S.C. 371 and other applicable requirements a Form PCT/DO/EO/903 indicating acceptance of the application as a national stage submission under 35 U.S.C. 371 will be issued in addition to the Filing Receipt, in due course.

# New International Application Filed with the USPTO as a Receiving Office

| Electronic Ack                       | Electronic Acknowledgement Receipt                                               |  |  |  |  |
|--------------------------------------|----------------------------------------------------------------------------------|--|--|--|--|
| EFS ID:                              | 23023583                                                                         |  |  |  |  |
| Application Number:                  | 14724792                                                                         |  |  |  |  |
| International Application Number:    |                                                                                  |  |  |  |  |
| Confirmation Number:                 | 2157                                                                             |  |  |  |  |
| Title of Invention:                  | SYSTEM, METHOD, AND COMPUTER PROGRAM PRODUCT FOR PROCESSING A<br>MARKUP DOCUMENT |  |  |  |  |
| First Named Inventor/Applicant Name: | Russell T Davis                                                                  |  |  |  |  |
| Customer Number:                     | 112117                                                                           |  |  |  |  |
| Filer:                               | THOMAS DONALD FORTENBERRY                                                        |  |  |  |  |
| Filer Authorized By:                 |                                                                                  |  |  |  |  |
| Attorney Docket Number:              | ENUM018                                                                          |  |  |  |  |
| Receipt Date:                        | 25-JUL-2015                                                                      |  |  |  |  |
| Filing Date:                         | 28-MAY-2015                                                                      |  |  |  |  |
| Time Stamp:                          | 12:42:16                                                                         |  |  |  |  |
| Application Type:                    | Utility under 35 USC 111(a)                                                      |  |  |  |  |

| Submitted with Payment |                       | no |                                          |                                              |                     |                     |
|------------------------|-----------------------|----|------------------------------------------|----------------------------------------------|---------------------|---------------------|
| File Listing:          |                       |    |                                          |                                              |                     |                     |
| Document<br>Number     | Document Description  |    | File Name                                | File Size(Bytes)/<br>Message Digest          | Multi<br>Part /.zip | Pages<br>(if appl.) |
| 1                      | Non Patent Literature | NP | NPL_A2_01_09573780_OA_12-<br>28-2005.pdf | 200311                                       | no                  | 6                   |
| i Norratent L          | Non ratent Literature |    |                                          | 5d26c394f88e750d5f618dd38175d078088<br>12ae5 |                     |                     |
| Warnings:              |                       |    |                                          | •                                            |                     |                     |
| Information:           |                       |    |                                          |                                              |                     |                     |

| 2            | Non Patent Literature | NPL_A2_02_09573780_AA_07-<br>07-2005.pdf  | 131240<br>38232ff5b5bc0515900d811d4e68b352b49<br>cc825 | no  | 3  |
|--------------|-----------------------|-------------------------------------------|--------------------------------------------------------|-----|----|
| Warnings:    |                       |                                           | (1023                                                  |     |    |
| Information: |                       |                                           |                                                        |     |    |
| 3            | Non Patent Literature | NPL_A2_03_09573780_OA_03-<br>28-2005.pdf  | 651527                                                 | no  | 20 |
|              |                       | 20 2003.pd1                               | b64a5f61744e5462f669e8e58f848b09d511<br>cc72           |     |    |
| Warnings:    |                       |                                           |                                                        |     |    |
| Information: |                       |                                           |                                                        |     |    |
| 4            | Non Patent Literature | NPL_A2_04_09573780_OA_04-<br>23-2004.pdf  | 553671                                                 | no  | 17 |
|              |                       | 20 200                                    | 4c20bde433820bcc05b07ec068d9d10ab3<br>0be145           |     |    |
| Warnings:    |                       |                                           |                                                        |     |    |
| Information: |                       |                                           |                                                        |     |    |
| 5            | Non Patent Literature | NPL_A2_05_09573778_NOA_0<br>5-01-2008.pdf | 305254                                                 | no  | 6  |
|              |                       | 5-01-2008.par                             | 42ebdd 2880 a 312 bf 8dcbd 81 e 494991 f 976e<br>4b092 |     |    |
| Warnings:    |                       |                                           | 1                                                      |     |    |
| Information: |                       |                                           |                                                        |     |    |
| 6            | Non Patent Literature | NPL_A2_06_09573778_FOA_1<br>0-03-2007.pdf | 153135                                                 | no  | 5  |
|              |                       |                                           | 2fa3c2f34798c61a35eac2ba47561ae7b210<br>14e1           |     |    |
| Warnings:    |                       | •                                         | ,                                                      |     |    |
| Information: |                       |                                           |                                                        |     |    |
| 7            | Non Patent Literature | NPL_A2_07_09573778_OA_04-                 | 278290                                                 | no  | 7  |
|              |                       | 13-2007.pdf                               | bb160599f8c059bcb9a2b1bb10d55af167b<br>5cdd6           |     |    |
| Warnings:    |                       |                                           | ,                                                      |     |    |
| Information: |                       |                                           |                                                        |     |    |
| 8            | Non Patent Literature | NPL_A2_08_09573778_OA_10-                 | 302793                                                 | no  | 8  |
|              |                       | 24-2006.pdf                               | ba34ec62f5862886eeac4b182d41783aa2f1<br>61c9           |     |    |
| Warnings:    |                       | •                                         | · I                                                    |     | -  |
| Information: |                       |                                           |                                                        |     |    |
| 9            | Non Patent Literature | NPL_A2_09_09573778_OA_05-                 | 241281                                                 | no  | 7  |
|              | seem alsolwide        | 31-2006.pdf                               | 3c50a50a603af7df598f556b9ad3d31912da<br>1a08           | 110 | ,  |
| Warnings:    |                       | '                                         |                                                        |     |    |
| Information: |                       |                                           |                                                        |     |    |
| 10           | Non Patent Literature | NPL_A2_10_09573778_OA_12-                 | 271097                                                 | no  | 7  |
|              |                       | 16-2005.pdf                               | c2afda0511ee4e99c54a0817d0bd6b9445d<br>80bfc           | -   |    |
| Warnings:    |                       | •                                         |                                                        |     |    |
| Information: |                       |                                           |                                                        |     |    |

| 11           | Non Patent Literature | NPL_A2_11_09573778_AA_09-<br>27-2005.pdf | 126869<br>d0e6b1b1181c12b653a427af83333a0f30fbc<br>e150 | no | 3            |
|--------------|-----------------------|------------------------------------------|---------------------------------------------------------|----|--------------|
| Warnings:    |                       | I                                        |                                                         |    |              |
| Information: |                       |                                          |                                                         |    |              |
|              |                       |                                          | 249624                                                  |    |              |
| 12           | Non Patent Literature | NPL_A2_12_09573778_OA_06-<br>02-2005.pdf | 213021                                                  | no | 7            |
|              |                       | 02 2003.pai                              | dd2822a364124f1cc19967df4af49362ce0d<br>9805            |    |              |
| Warnings:    |                       |                                          |                                                         |    |              |
| Information: |                       |                                          |                                                         |    |              |
|              |                       | NDI AD 12 00572779 OA 01                 | 292248                                                  |    |              |
| 13           | Non Patent Literature | NPL_A2_13_09573778_OA_01-<br>05-2005.pdf | 09747312af3595868891705a5ec3466988e                     | no | 8            |
|              |                       |                                          | e9f8d                                                   |    |              |
| Warnings:    |                       |                                          |                                                         |    |              |
| Information: |                       |                                          |                                                         |    |              |
|              |                       | NPL_A2_14_09573778_RR_09-                | 146631                                                  |    |              |
| 14           | Non Patent Literature | 16-2004.pdf                              | bc5ba596acfb39c895aacb7858cc9ea6464b                    | no | 4            |
|              |                       |                                          | 2f94                                                    |    |              |
| Warnings:    |                       |                                          |                                                         |    |              |
| Information: |                       |                                          | <del> </del>                                            |    | <del> </del> |
| 15           | Non Patent Literature | NPL_A2_15_12222751_OA_03-                | 2244357                                                 | no | 62           |
| 15           |                       | 31-2014.pdf                              | 05e498f3aa7ead3f79a8159eb7f8057655b7<br>5b59            |    | 62           |
| Warnings:    |                       |                                          | 3039                                                    |    |              |
| Information: |                       |                                          |                                                         |    |              |
|              |                       |                                          |                                                         |    |              |
| 16           | Non Patent Literature | NPL_A2_16_12222751_OA_05-                | 118056                                                  | no | 3            |
|              |                       | 15-2013.pdf                              | 41d09c2495234f65e7b383f44bfea90cb5ab<br>b6d4            |    |              |
| Warnings:    |                       | <u> </u>                                 | I I                                                     |    |              |
| Information: |                       |                                          |                                                         |    |              |
|              |                       |                                          | 2137412                                                 |    |              |
| 17           | Non Patent Literature | NPL_A2_17_12222751_OA_07-<br>11-2013.pdf | 2137412                                                 | no | 65           |
|              |                       | 11-2013.pd1                              | dab3752e545ad9b4b28c6f5ca328a3da37b<br>ffb9c            |    |              |
| Warnings:    |                       |                                          |                                                         |    |              |
| Information: |                       |                                          |                                                         |    |              |
|              |                       | NDI AS 40 40000TT4 OA 04                 | 1937326                                                 |    |              |
| 18           | Non Patent Literature | NPL_A2_18_12222751_OA_01-<br>07-2013.pdf |                                                         | no | 59           |
|              |                       |                                          | 2a9b534cf8eb92402061c8cc78a3478d17b<br>efc8e            |    |              |
| Warnings:    |                       |                                          |                                                         |    |              |
| Information: |                       |                                          |                                                         |    |              |
| 19 Nor       |                       | NPL_A2_19_12222751_OA_05-                | 1339746                                                 | no |              |
|              | Non Patent Literature | 29-2012.pdf                              | 70ac21612452d232fea5a43904cc094494a2                    |    | 42           |
|              |                       |                                          | 25d8                                                    |    |              |
| Warnings:    |                       |                                          |                                                         |    |              |
| Information: |                       |                                          |                                                         |    |              |

| 20 Non Patent Literature | Non Patent Literature | NPL_A2_20_12222751_OA_01-<br>25-2012.pdf | 1272670                                      | no     | 43 |
|--------------------------|-----------------------|------------------------------------------|----------------------------------------------|--------|----|
|                          | Non ratent Literature |                                          | ee102c38a5f93c6f6e230a689c3f2109b50a<br>4888 |        | 45 |
| Warnings:                |                       |                                          |                                              |        |    |
| Information:             |                       |                                          |                                              |        |    |
|                          |                       | Total Files Size (in bytes):             | 12                                           | 953538 |    |

### **New Applications Under 35 U.S.C. 111**

If a new application is being filed and the application includes the necessary components for a filing date (see 37 CFR 1.53(b)-(d) and MPEP 506), a Filing Receipt (37 CFR 1.54) will be issued in due course and the date shown on this Acknowledgement Receipt will establish the filing date of the application.

# National Stage of an International Application under 35 U.S.C. 371

If a timely submission to enter the national stage of an international application is compliant with the conditions of 35 U.S.C. 371 and other applicable requirements a Form PCT/DO/EO/903 indicating acceptance of the application as a national stage submission under 35 U.S.C. 371 will be issued in addition to the Filing Receipt, in due course.

# New International Application Filed with the USPTO as a Receiving Office

| Electronic Ack                       | knowledgement Receipt                                                         |
|--------------------------------------|-------------------------------------------------------------------------------|
| EFS ID:                              | 23023587                                                                      |
| Application Number:                  | 14724792                                                                      |
| International Application Number:    |                                                                               |
| Confirmation Number:                 | 2157                                                                          |
| Title of Invention:                  | SYSTEM, METHOD, AND COMPUTER PROGRAM PRODUCT FOR PROCESSING A MARKUP DOCUMENT |
| First Named Inventor/Applicant Name: | Russell T Davis                                                               |
| Customer Number:                     | 112117                                                                        |
| Filer:                               | THOMAS DONALD FORTENBERRY                                                     |
| Filer Authorized By:                 |                                                                               |
| Attorney Docket Number:              | ENUM018                                                                       |
| Receipt Date:                        | 25-JUL-2015                                                                   |
| Filing Date:                         | 28-MAY-2015                                                                   |
| Time Stamp:                          | 12:49:32                                                                      |
| Application Type:                    | Utility under 35 USC 111(a)                                                   |

| Submitted with Payment |                         | no |                                          |                                              |                     |                     |
|------------------------|-------------------------|----|------------------------------------------|----------------------------------------------|---------------------|---------------------|
| File Listing:          |                         |    |                                          |                                              |                     |                     |
| Document<br>Number     | Document Description    |    | File Name                                | File Size(Bytes)/<br>Message Digest          | Multi<br>Part /.zip | Pages<br>(if appl.) |
| 1                      | 1 Non Patent Literature | NP | NPL_A2_21_12222751_OA_08-<br>11-2011.pdf | 985712                                       | no                  | 33                  |
| ,                      |                         |    |                                          | d46111b6d7860d177f46602b32fc6900ec0<br>d5564 |                     |                     |
| Warnings:              |                         |    |                                          |                                              |                     |                     |
| Information:           |                         |    |                                          |                                              |                     |                     |

| Information:                                                                                                    |              |                        |               |                                              |     |          |
|----------------------------------------------------------------------------------------------------|--------------|------------------------|---------------|----------------------------------------------|-----|----------|
| Warnings:                                                                                                    | 2            | Non Patent Literature  |               |                                              | no  | 9        |
| Information:                                                                                                    |              |                        |               |                                              |     |          |
| Non Patent Literature                                                                                                    |              |                        |               |                                              |     |          |
| Non Patent Literature                                                                                                    | Information: |                        |               |                                              |     |          |
| Warnings:                                                                                                    | 3            | Non Patent Literature  |               |                                              | no  | 15       |
| Information:                                                                                                    |              |                        |               |                                              |     |          |
| Non Patent Literature                                                                                                    | <del>-</del> |                        |               |                                              |     |          |
| ## Non Patent Literature   NPL_A2_24_1222750_OA_02   1.442011.pdf   1.442011.pdf | Information: |                        |               | 1                                            |     |          |
| Warnings:                                                                                                    | 4            | Non Patent Literature  |               |                                              | no  | 8        |
| Information:                                                                                                    |              |                        |               |                                              |     |          |
| Non Patent Literature                                                                                                    | Warnings:    |                        |               |                                              |     |          |
| Non Patent Literature                                                                                                    | Information: |                        |               |                                              |     |          |
| Marnings:                                                                                                    | 5            | Non Patent Literature  |               | 694458                                       | no  | 18       |
| Information:                                                                                                    |              |                        | 2-02-2012.pdf |                                              |     |          |
| Non Patent Literature                                                                                                    |              |                        |               |                                              |     |          |
| Non Patent Literature                                                                                                    | Information: |                        | 1             |                                              |     |          |
| Warnings:                                                                                                    | 6            | Non Patent Literature  |               | 1226666                                      | no  | 41       |
| Non Patent Literature                                                                                                    |              |                        | <u> </u>      | 25504a638b0cff38b2bb1991b943cd9fe414<br>b0fc |     |          |
| Non Patent Literature                                                                                                    | Warnings:    |                        |               |                                              |     |          |
| Non Patent Literature                                                                                                    | Information: |                        |               |                                              |     |          |
| Marnings:                                                                                                    | 7            | Non Patent Literature  |               | 333935                                       | no  | 7        |
| NPL_A2_28_09573413_OA_08                                                                                                    |              |                        | 2-08-2005.par |                                              |     |          |
| 8 Non Patent Literature                                                                                                    | Warnings:    |                        |               |                                              |     |          |
| Non Patent Literature   NPL_A2_28_09573413_OA_08-27-2004.pdf   393e74decdec11056af23c76646383297e1   no                                                                                                    | Information: |                        |               |                                              |     |          |
| Warnings:                                                                                                    | 8            | Non Patent Literature  |               | 324790                                       | no  | g        |
| Non Patent Literature   NPL_A2_29_11119963_NOA_1   319323   10   6                                                                                                    |              | Non rate in Enclarate  | 27-2004.pdf   | 393e74decdec11056af23e76646383297e1<br>ea639 | 110 | Ü        |
| Non Patent Literature                                                                                                    | Warnings:    |                        | I             | <u> </u>                                     |     | <u> </u> |
| 9 Non Patent Literature NPL_A2_29_11119963_NOA_1 2-15-2008.pdf 319323 no 6  Warnings:  Information:  NPL_A2_30_11119963_OA_06-27-2008.pdf 211864 no 6  Warnings:  NPL_A2_30_11119963_OA_06-27-2008.pdf 2b74e7b64744b0dd07047a302adfd70849 al8794 no 6  Warnings:                                                                                                    | Information: |                        |               |                                              |     |          |
| Non Patent Literature   2-15-2008.pdf   55c633686ea363ac11d8f03a90cb0385add   0bcc3   0bcc3   | 0            | Non Patent Literatura  |               | 319323                                       |     | e        |
| Information:  10 Non Patent Literature NPL_A2_30_11119963_OA_06- 27-2008.pdf 211864 2b74e7b64744b0dd07047a302adfd70849 al8794 no 6  Warnings:                                                                                                    | 9            | ivon Patent Literature |               |                                              | no  | 0        |
| 10 Non Patent Literature NPL_A2_30_11119963_OA_06-27-2008.pdf 211864 no 6  Warnings:                                                                                                    | Warnings:    |                        |               |                                              |     |          |
| 10 Non Patent Literature NPL_A2_30_11119963_OA_06-<br>27-2008.pdf no 6<br>2574e7b64744b0dd07047a302adfd70849 af8794                                                                                                    | Information: |                        |               |                                              |     |          |
| ### 27-2008.pdf 2b74e7b64744b0dd07047a302adfd70849 af8794    Warnings:                                                                                                    | 10           | Non Patent Literature  |               | 211864                                       | no  | 6        |
|                                                                                                    |              | Non Faterit Literature | 27-2008.pdf   | 2b74e7b64744b0dd07047a302adfd70849<br>af8794 |     |          |
| Information:                                                                                                    | Warnings:    |                        | •             | ·                                            |     | •        |
| **** - * * * * * * * * * * * * * * * *                                                                                                    | Information: |                        |               |                                              |     |          |

| 11           | Non Patent Literature             | NPL_A2_31_11119963_OA_02-<br>05-2008.pdf  | 284971<br>8cb9935d10ec28f8611a748bc281f9774377         | no | 8 |
|--------------|-----------------------------------|-------------------------------------------|--------------------------------------------------------|----|---|
|              |                                   |                                           | d228                                                   |    |   |
| Warnings:    |                                   |                                           |                                                        |    |   |
| Information: |                                   |                                           | 1                                                      |    |   |
| 12           | Non Patent Literature             | NPL_A2_32_11119963_OA_05-<br>29-2007.pdf  |                                                        | no | 7 |
|              |                                   |                                           | 654429b0700993b05cd3668ac6f3b752571<br>45b22           |    |   |
| Warnings:    |                                   |                                           |                                                        |    |   |
| Information: |                                   |                                           |                                                        |    |   |
| 13           | Non Patent Literature             | NPL_A2_33_09573419_NOA_0<br>3-26-2007.pdf | 346701                                                 | no | 7 |
|              |                                   | 3 20 2007.pai                             | 62594d823e68f96e3a78a15d032cc2b0b3fc<br>bed1           |    |   |
| Warnings:    |                                   |                                           |                                                        |    |   |
| Information: |                                   |                                           |                                                        |    |   |
| 14           | 14 Non Patent Literature NPL_     | NPL_A2_34_09573419_AA_02-                 | 125139                                                 | no | 3 |
|              |                                   | 20-2007.pdf                               | 82858850d922e392330cd5215a13a51f8bb<br>f4cb3           |    |   |
| Warnings:    |                                   |                                           |                                                        |    |   |
| Information: |                                   |                                           |                                                        |    |   |
| 15           | Non Patent Literature             | NPL_A2_35_09573419_OA_10-<br>19-2006.pdf  | 148268                                                 | no | 5 |
|              |                                   | 13 2000.pai                               | 0044207d00f6091dd16d2a755e4ae74b3c6<br>91d74           |    |   |
| Warnings:    |                                   |                                           |                                                        |    |   |
| Information: |                                   |                                           |                                                        |    |   |
| 16           | Non Patent Literature             | NPL_A2_36_09573419_OA_05-                 | 227691                                                 | no | 7 |
|              |                                   | 10-2006.pdf                               | 27249474b504fffba86b0607ae019feaadd3<br>da44           |    |   |
| Warnings:    |                                   |                                           | <u> </u>                                               |    |   |
| Information: |                                   |                                           |                                                        |    |   |
| 17           | Non Patent Literature             | NPL_A2_37_09573419_AA_01-                 | 115081                                                 |    | 3 |
| 17           | Non Faterit Literature            | 05-2006.pdf                               | db114ba96bab8155e97510d867a69ac521<br>d79af8           | no | 3 |
| Warnings:    |                                   | I                                         | 1                                                      |    |   |
| Information: |                                   |                                           |                                                        |    |   |
|              | Nan Patrick III                   | NPL_A2_38_09573419_OA_09-                 | 263743                                                 |    |   |
| 18           | Non Patent Literature 20-2005.pdf |                                           | b6dffb4ce41426383cdf10dae16290060422<br>824b           | no | 7 |
| Warnings:    |                                   |                                           |                                                        |    |   |
| Information: |                                   |                                           |                                                        |    |   |
|              | Non Patent Literature             | NPL_A2_39_09573419_OA_04-                 |                                                        |    |   |
| 19           | Non Patent Literature             |                                           | 233359                                                 | no | 7 |
|              | Non Patent Literature             | NPL_A2_39_09573419_OA_04-<br>07-2005.pdf  | 233359<br>1a4889dd04c73ce42b2b19a2a833920b1aa<br>4225f | no | 7 |
|              | Non Patent Literature             |                                           | 1a4889dd04c73ce42b2b19a2a833920b1aa                    | no | 7 |

| 20 Non Patent Literature | NPL_A2_40_09573419_AA_01- | 106432                                       | no | ų     |  |
|--------------------------|---------------------------|----------------------------------------------|----|-------|--|
|                          | 26-2005.pdf               | c51f9a5dddcefcbb24e8b05b5054350318d<br>b50aa |    |       |  |
| Warnings:                |                           |                                              |    |       |  |
| Information:             |                           |                                              |    |       |  |
|                          |                           | Total Files Size (in bytes):                 | 74 | 62625 |  |

### New Applications Under 35 U.S.C. 111

If a new application is being filed and the application includes the necessary components for a filing date (see 37 CFR 1.53(b)-(d) and MPEP 506), a Filing Receipt (37 CFR 1.54) will be issued in due course and the date shown on this Acknowledgement Receipt will establish the filing date of the application.

# National Stage of an International Application under 35 U.S.C. 371

If a timely submission to enter the national stage of an international application is compliant with the conditions of 35 U.S.C. 371 and other applicable requirements a Form PCT/DO/EO/903 indicating acceptance of the application as a national stage submission under 35 U.S.C. 371 will be issued in addition to the Filing Receipt, in due course.

# New International Application Filed with the USPTO as a Receiving Office

| Electronic Ack                       | knowledgement Receipt                                                         |
|--------------------------------------|-------------------------------------------------------------------------------|
| EFS ID:                              | 23023589                                                                      |
| Application Number:                  | 14724792                                                                      |
| International Application Number:    |                                                                               |
| Confirmation Number:                 | 2157                                                                          |
| Title of Invention:                  | SYSTEM, METHOD, AND COMPUTER PROGRAM PRODUCT FOR PROCESSING A MARKUP DOCUMENT |
| First Named Inventor/Applicant Name: | Russell T Davis                                                               |
| Customer Number:                     | 112117                                                                        |
| Filer:                               | THOMAS DONALD FORTENBERRY                                                     |
| Filer Authorized By:                 |                                                                               |
| Attorney Docket Number:              | ENUM018                                                                       |
| Receipt Date:                        | 25-JUL-2015                                                                   |
| Filing Date:                         | 28-MAY-2015                                                                   |
| Time Stamp:                          | 12:53:35                                                                      |
| Application Type:                    | Utility under 35 USC 111(a)                                                   |

| Submitted with Payment |                       | no |                                          |                                              |                     |                     |
|------------------------|-----------------------|----|------------------------------------------|----------------------------------------------|---------------------|---------------------|
| File Listing:          | 1                     |    |                                          |                                              |                     |                     |
| Document<br>Number     | Document Description  |    | File Name                                | File Size(Bytes)/<br>Message Digest          | Multi<br>Part /.zip | Pages<br>(if appl.) |
| 1                      | Non Patent Literature | NP | NPL_A2_41_09573419_OA_10-<br>26-2004.pdf | 252917                                       | no                  | 8                   |
| , i                    |                       |    |                                          | de41209c1bf4a9642983a9072c7398e001b<br>90fff |                     |                     |
| Warnings:              |                       |    |                                          |                                              |                     |                     |
| Information:           |                       |    |                                          |                                              |                     |                     |

| 2            |                       |                                          |                                                        |     |    |
|--------------|-----------------------|------------------------------------------|--------------------------------------------------------|-----|----|
| _            | Non Patent Literature | NPL_A2_42_09573419_OA_03-<br>11-2004.pdf | 252204<br>3bfbe28bbcc963f5efd6d52425130b203ab<br>71ac1 | no  | 7  |
| Warnings:    |                       |                                          | 7.00.1                                                 |     |    |
| Information: |                       |                                          |                                                        |     |    |
| 3            | Non Patent Literature | NPL_A2_43_09573419_OA_10-                | 222774                                                 | no  | 6  |
|              |                       | 08-2003.pdf                              | 9e6ffca776e9eb32b77caccee9d1963469fef<br>bee           |     |    |
| Warnings:    |                       | ·                                        |                                                        |     |    |
| Information: |                       |                                          |                                                        |     |    |
| 4            | Non Patent Literature | NPL_A2_44_09573419_RR_06-                | 118450                                                 | no  | 3  |
|              |                       | 18-2003.pdf                              | c6e6d3b039e657ebdc67a8060f896504973<br>cf7b5           |     |    |
| Warnings:    |                       |                                          |                                                        |     |    |
| Information: |                       |                                          |                                                        |     |    |
| 5            | Non Patent Literature | NPL_A2_45_11819126_OA_03-                | 239473                                                 | no  | 7  |
|              |                       | 24-2014.pdf                              | 2c92b8d56b9b8fab48084ef3812a766c703<br>460cc           |     | ·  |
| Warnings:    |                       |                                          |                                                        |     |    |
| Information: |                       |                                          |                                                        |     |    |
| 6            | Non Patent Literature | NPL_A2_46_11819126_OA_10-                | 257333                                                 | no  | 8  |
|              |                       | 21-2013.pdf                              | 5274e12330147ddb73c0f5d22c9eee7950a<br>f6c2e           |     |    |
| Warnings:    |                       |                                          |                                                        |     |    |
| Information: |                       |                                          |                                                        |     |    |
| 7            | Non Patent Literature | NPL_A2_47_11819126_OA_02-<br>27-2013.pdf | 229862                                                 | no  | 7  |
|              |                       |                                          | c8fe7fc119188f6f4bac84d2f25fd843fed9a1<br>7a           |     |    |
| Warnings:    |                       |                                          |                                                        |     |    |
| Information: |                       |                                          |                                                        |     |    |
| 8            | Non Patent Literature | NPL_A2_48_11819126_OA_11-                | 325219                                                 | no  | 10 |
|              |                       | 17-2010.pdf                              | 5079e9c39facb7f3e5d817b7c690dcb6675c<br>d117           |     |    |
| Warnings:    |                       |                                          | -                                                      |     |    |
| Information: |                       |                                          |                                                        |     |    |
| 9            | Non Patent Literature | NPL_A2_49_11819126_OA_06-                | 235909                                                 | no  | 7  |
|              | sterre Encluded       | 09-2010.pdf                              | 60e7e258167a87ba6c08d6f7082813419f87<br>23e9           | 110 | ĺ  |
| Warnings:    |                       |                                          |                                                        |     |    |
| Information: |                       |                                          |                                                        |     |    |
| 10           | Non Patent Literature | NPL_A2_50_11819125_OA_10-                | 425663                                                 | no  | 12 |
| 10           | North atent Enclature | 22-2014.pdf                              | ac0f37dfd31db74fac09058ba3c170214267<br>1b24           |     |    |
|              |                       |                                          | !                                                      |     |    |
| Warnings:    |                       | l .                                      |                                                        |     |    |

### New Applications Under 35 U.S.C. 111

If a new application is being filed and the application includes the necessary components for a filing date (see 37 CFR 1.53(b)-(d) and MPEP 506), a Filing Receipt (37 CFR 1.54) will be issued in due course and the date shown on this Acknowledgement Receipt will establish the filing date of the application.

# National Stage of an International Application under 35 U.S.C. 371

If a timely submission to enter the national stage of an international application is compliant with the conditions of 35 U.S.C. 371 and other applicable requirements a Form PCT/DO/EO/903 indicating acceptance of the application as a national stage submission under 35 U.S.C. 371 will be issued in addition to the Filing Receipt, in due course.

# New International Application Filed with the USPTO as a Receiving Office

| Electronic Ack                       | knowledgement Receipt                                                            |
|--------------------------------------|----------------------------------------------------------------------------------|
| EFS ID:                              | 23023593                                                                         |
| Application Number:                  | 14724792                                                                         |
| International Application Number:    |                                                                                  |
| Confirmation Number:                 | 2157                                                                             |
| Title of Invention:                  | SYSTEM, METHOD, AND COMPUTER PROGRAM PRODUCT FOR PROCESSING A<br>MARKUP DOCUMENT |
| First Named Inventor/Applicant Name: | Russell T Davis                                                                  |
| Customer Number:                     | 112117                                                                           |
| Filer:                               | THOMAS DONALD FORTENBERRY                                                        |
| Filer Authorized By:                 |                                                                                  |
| Attorney Docket Number:              | ENUM018                                                                          |
| Receipt Date:                        | 25-JUL-2015                                                                      |
| Filing Date:                         | 28-MAY-2015                                                                      |
| Time Stamp:                          | 13:02:18                                                                         |
| Application Type:                    | Utility under 35 USC 111(a)                                                      |

| Submitted with Payment |                       | no          |                           |                                              |                     |                     |
|------------------------|-----------------------|-------------|---------------------------|----------------------------------------------|---------------------|---------------------|
| File Listing:          |                       |             |                           |                                              |                     |                     |
| Document<br>Number     | Document Description  |             | File Name                 | File Size(Bytes)/<br>Message Digest          | Multi<br>Part /.zip | Pages<br>(if appl.) |
| 1                      | Non Patent Literature | NP          | NPL_A3_01_11819125_OA_03- | 406301                                       | no                  | 11                  |
| Non rate in Enclatare  | Non attituture        | 25-2014.pdf | 25-2014.pdf               | 1924c633f880f938c2b7b49a4ab4aafac046<br>e158 |                     |                     |
| Warnings:              |                       |             |                           |                                              |                     |                     |
| Information:           |                       |             |                           |                                              |                     |                     |

| Marnings:                                                                                                    | 2            | Non Patent Literature  | NPL_A3_02_11819125_AA_09-<br>03-2013.pdf | 169845<br>                                   | no  | 3        |
|----------------------------------------------------------------------------------------------------|--------------|------------------------|------------------------------------------|----------------------------------------------|-----|----------|
| Information:                                                                                                    | Warnings     |                        |                                          | 0539                                         |     |          |
| Non Patent Literature                                                                                                    |              |                        |                                          |                                              |     |          |
| Non Patent Literature                                                                                                    |              |                        |                                          | 227000                                       |     |          |
| Marriangs   Marriangs   Mar  | 3            | Non Patent Literature  |                                          | 4c27f98da2fd4536d097095c2f804b181941         | no  | 9        |
| Information:                                                                                                    | Warnings     |                        |                                          | 3441                                         |     |          |
| Non Patent Literature                                                                                                    | <del>-</del> |                        |                                          |                                              |     |          |
| Mon Patent Literature   Mon Patent Literature   Mon  | illomation.  |                        |                                          |                                              |     |          |
| Marnings   Marnings  | 4            | Non Patent Literature  |                                          |                                              | no  | 8        |
| Information:                                                                                                    |              |                        |                                          |                                              |     |          |
| Non Patent Literature   NPL_A3_05_11819125_AA_08                                                                                                    |              |                        |                                          |                                              |     |          |
| Non Patent Literature                                                                                                    | Information: |                        |                                          | · · · · · · · · · · · · · · · · · · ·        |     |          |
| Marnings:                                                                                                    | 5            | Non Patent Literature  |                                          | 114834                                       | no  | 3        |
| Non Patent Literature                                                                                                    |              |                        | 02-2011.pui                              |                                              |     |          |
| Non Patent Literature                                                                                                    | Warnings:    |                        |                                          |                                              |     |          |
| Non Patent Literature                                                                                                    | Information: |                        |                                          |                                              |     |          |
| Warnings:           Information:           7         Non Patent Literature         NPL_A3_07_11819125_OA_12-142000,pdf         196014 1052000,coside/07/00cc/fide/del/26/06/08/09/09         no         6           Warnings:           Information:           8         Non Patent Literature         NPL_A3_08_11819125_OA_07-100-00000000000000000000000000000000                                                                                                    | 6            | Non Patent Literature  |                                          | 206948                                       | no  | 6        |
| Non Patent Literature                                                                                                    |              |                        | 12-2011.pdf                              | fa0adad096d75b4f353f5c3a0cb04a72e4da<br>8e8a |     | _        |
| Non Patent Literature                                                                                                    | Warnings:    |                        |                                          |                                              |     |          |
| Non Patent Literature                                                                                                    | Information: |                        |                                          |                                              |     |          |
| Marnings:   Non Patent Literature   NPL_A3_08_11819125_OA_07-   232527   05666519997fft2:30x88de2395ds8t7-   07-   05666519997fft2:30x88de2395ds8t7-   07-   05666519997fft2:30x88de2395ds8t7-   07-   07-   07-   07-   07-   07-   07-   07-   07-   07-   07-   07-   07-   07-   07-   07-   07-   07-   07-   07-   07-   07-   07-   07-   07-   07-   07-   07-   07-   07-   07-   07-   07-   07-   07-   07-   07-   07-   07-   07-   07-   07-   07-   07-   07-   07-   07-   07-   07-   07-   07-   07-   07-   07-   07-   07-   07-   07-   07-   07-   07-   07-   07-   07-   07-   07-   07-   07-   07-   07-   07-   07-   07-   07-   07-   07-   07-   07-   07-   07-   07-   07-   07-   07-   07-   07-   07-   07-   07-   07-   07-   07-   07-   07-   07-   07-   07-   07-   07-   07-   07-   07-   07-   07-   07-   07-   07-   07-   07-   07-   07-   07-   07-   07-   07-   07-   07-   07-   07-   07-   07-   07-   07-   07-   07-   07-   07-   07-   07-   07-   07-   07-   07-   07-   07-   07-   07-   07-   07-   07-   07-   07-   07-   07-   07-   07-   07-   07-   07-   07-   07-   07-   07-   07-   07-   07-   07-   07-   07-   07-   07-   07-   07-   07-   07-   07-   07-   07-   07-   07-   07-   07-   07-   07-   07-   07-   07-   07-   07-   07-   07-   07-   07-   07-   07-   07-   07-   07-   07-   07-   07-   07-   07-   07-   07-   07-   07-   07-   07-   07-   07-   07-   07-   07-   07-   07-   07-   07-   07-   07-   07-   07-   07-   07-   07-   07-   07-   07-   07-   07-   07-   07-   07-   07-   07-   07-   07-   07-   07-   07-   07-   07-   07-   07-   07-   07-   07-   07-   07-   07-   07-   07-   07-   07-   07-   07-   07-   07-   07-   07-   07-   07-   07-   07-   07-   07-   07-   07-   07-   07-   07-   07-   07-   07-   07-   07-   07-   07-   07-   07-   07-   07-   07-   07-   07-   07-   07-   07-   07-   07-   07-   07-   07-   07-   07-   07-   07-   07-   07-   07-   07-   07-   07-   07-   07-   07-   07-   07-   07-   07-   07-   07-   07-   07-   07-   07-   07-   07-   07- | 7            | Non Patent Literature  |                                          | 196014                                       | no  | 6        |
| Non Patent Literature                                                                                                    |              |                        | 14-2010.paf                              | bd32303c6a3b77f09ccf6bda4b2f6f8a9895<br>c6db |     |          |
| 8       Non Patent Literature       NPL_A3_08_11819125_OA_07 14-2010.pdf       232527 232527 230288de2595db8b7e       no       7         Warnings:         Information:         9       Non Patent Literature       NPL_A3_09_10980266_NOA_0 3-17-2008.pdf       348340 6(1913890000000000000000000000000000000000                                                                                                    | Warnings:    |                        | ·                                        |                                              |     |          |
| Non Patent Literature                                                                                                    | Information: |                        |                                          |                                              |     |          |
| Marnings:                                                                                                    | 8            | Non-Deboud Liberton    |                                          | 232527                                       | no  | 7        |
| Non Patent Literature                                                                                                    |              | Trom atom Energy and   | 14-2010.pdf                              |                                              | 0   | •        |
| 9 Non Patent Literature NPL_A3_09_10980266_NOA_0 3-17-2008.pdf 348340 no 7  Warnings:  Information:  NPL_A3_10_10980266_NOA_0 6c12913890a0bbe6ebaa0ef04b4d61141a49 505c3 no 7  NPL_A3_10_10980266_OA_09-12-2007.pdf 6cd86ca3861cea5d5d0b453de77b214788 d8113 no 15                                                                                                    | Warnings:    |                        | •                                        |                                              |     |          |
| 9 Non Patent Literature NPL_A3_09_10980266_NOA_0                                                                                                    | Information: |                        |                                          |                                              |     |          |
| Warnings:                                                                                                    | 0            | Non Patent Literature  |                                          | 348340                                       | no  | 7        |
| Non Patent Literature                                                                                                    | 9            | Non ratent Literature  | 3-17-2008.pdf                            |                                              | 110 | <b>'</b> |
| 10 Non Patent Literature NPL_A3_10_10980266_OA_09- 12-2007.pdf 559705 no 15                                                                                                    | Warnings:    |                        |                                          |                                              |     |          |
| 10 Non Patent Literature NPL_A3_10_10980266_OA_09-12-2007.pdf no 15                                                                                                    | Information: |                        |                                          |                                              |     |          |
| 12-2007.pdf 0ccdf8ca3861cea5d5d0b453de77b2147a8 d8113                                                                                                    | 10           | Non Patent Literature  |                                          | 559705                                       | no  | 15       |
|                                                                                                    | . •          | Non Faterit Literature | 12-2007.pdf                              | 0ccdf8ca3861cea5d5d0b453de77b2147a8<br>d8113 | .10 | 15       |
| Warnings:                                                                                                    | Warnings:    |                        | •                                        |                                              |     |          |
| Information:                                                                                                    | Information: |                        |                                          |                                              |     |          |

| 11 Non Patent Literature |                        | NPL_A3_11_10980266_OA_03-<br>19-2007.pdf | 658458<br>34efea1cc325136f5e68ac6530ffb60e8585ff<br>18 | no  | 18 |  |
|--------------------------|------------------------|------------------------------------------|--------------------------------------------------------|-----|----|--|
| Warnings:                |                        |                                          |                                                        |     |    |  |
| Information:             |                        |                                          |                                                        |     |    |  |
| 12                       | N. B. H.               | NPL_A3_12_10980266_OA_09-                | 452324                                                 |     | 12 |  |
| 12                       | Non Patent Literature  | 05-2006.pdf                              | 548972069762bb9d15c8fe51027303c7b96<br>41fa8           | no  | 13 |  |
| Warnings:                |                        |                                          |                                                        |     |    |  |
| Information:             |                        |                                          |                                                        |     |    |  |
| 13                       | Non Patent Literature  | NPL_A3_13_10052250_OA_10-                | 935936                                                 | no  | 27 |  |
|                          | Non Fatent Electrical  | 02-2014.pdf                              | e76ee9ea373f677e9ec0ceedf2c216392352<br>211b           | 110 |    |  |
| Warnings:                |                        |                                          |                                                        |     |    |  |
| Information:             |                        |                                          |                                                        |     |    |  |
| 14                       | Non Patent Literature  | NPL_A3_14_10052250_OA_02-                | 813093                                                 | no  | 25 |  |
|                          |                        | 20-2014.pdf                              | 7cd152b85ba89f56fa2b0e68e0fcd6789ab1<br>7a91           |     |    |  |
| Warnings:                |                        |                                          |                                                        |     |    |  |
| Information:             |                        |                                          |                                                        |     |    |  |
| 15                       | Non Patent Literature  | NPL_A3_15_10052250_OA_05-                | 799237                                                 | no  | 23 |  |
|                          |                        | 22-2013.pdf                              | 8c3b9d66a14c89f6bb86ef1f07ca38450593<br>c57b           |     |    |  |
| Warnings:                |                        |                                          |                                                        |     |    |  |
| Information:             |                        |                                          |                                                        |     |    |  |
| 16                       | Non Patent Literature  | NPL_A3_16_10052250_Deceisi               | 188605                                                 | no  | 7  |  |
|                          |                        | onOnAppeal_05-01-2012.pdf                | 2ef651a1966d41b98b8e7ddec13a4878fd7<br>1f695           |     |    |  |
| Warnings:                |                        |                                          |                                                        |     |    |  |
| Information:             |                        |                                          |                                                        |     |    |  |
| 17                       | Non Patent Literature  | NPL_A3_17_10052250_Examin                | 698927<br>no                                           |     | 23 |  |
|                          | Non rate in Enterature | ers Answer_11-24-2008.pdf                | 200d328d1727bd1f696445b5cc97154da36<br>bece9           |     |    |  |
| Warnings:                |                        | •                                        |                                                        |     |    |  |
| Information:             |                        |                                          |                                                        |     |    |  |
| 18                       | Non Patent Literature  | NPL_A3_18_10052250_OA_11-                | 747722                                                 | no  | 71 |  |
| 18                       | NON PATENT LITERATURE  | 01-2007.pdf                              | ace48cfee7699f711a777e237c70530cb3ac<br>bf89           | no  | 21 |  |
| Warnings:                |                        | •                                        |                                                        | '   |    |  |
| Information:             |                        |                                          |                                                        |     |    |  |
| 19                       | Non Patent Literature  | NPL_A3_19_10052250_OA_06-                | 706368                                                 | no  | 20 |  |
| 19                       | Norralent Literature   | 11-2007.pdf                              | 7f34f16acb6965c50137bf1380a2262208fd<br>9fcd           | 110 | 20 |  |
|                          |                        |                                          | l I                                                    |     |    |  |
| Warnings:                |                        | I                                        | I I                                                    | l   |    |  |

| 20           | Non Patent Literature | NPL_A3_20_10052250_OA_11-    | 702739                                       | no | 20 |
|--------------|-----------------------|------------------------------|----------------------------------------------|----|----|
|              |                       | 02-2006.pdf                  | aa37218d14d3ae28efa84f6b09fcc3656669<br>b7c1 |    | 20 |
| Warnings:    |                       |                              |                                              |    |    |
| Information: |                       |                              |                                              |    |    |
|              |                       | Total Files Size (in bytes): | es): 9542609                                 |    |    |

This Acknowledgement Receipt evidences receipt on the noted date by the USPTO of the indicated documents, characterized by the applicant, and including page counts, where applicable. It serves as evidence of receipt similar to a Post Card, as described in MPEP 503.

#### New Applications Under 35 U.S.C. 111

If a new application is being filed and the application includes the necessary components for a filing date (see 37 CFR 1.53(b)-(d) and MPEP 506), a Filing Receipt (37 CFR 1.54) will be issued in due course and the date shown on this Acknowledgement Receipt will establish the filing date of the application.

# National Stage of an International Application under 35 U.S.C. 371

If a timely submission to enter the national stage of an international application is compliant with the conditions of 35 U.S.C. 371 and other applicable requirements a Form PCT/DO/EO/903 indicating acceptance of the application as a national stage submission under 35 U.S.C. 371 will be issued in addition to the Filing Receipt, in due course.

# New International Application Filed with the USPTO as a Receiving Office

If a new international application is being filed and the international application includes the necessary components for an international filing date (see PCT Article 11 and MPEP 1810), a Notification of the International Application Number and of the International Filing Date (Form PCT/RO/105) will be issued in due course, subject to prescriptions concerning national security, and the date shown on this Acknowledgement Receipt will establish the international filing date of the application.

| Electronic Acl                       | knowledgement Receipt                                                         |
|--------------------------------------|-------------------------------------------------------------------------------|
| EFS ID:                              | 23023612                                                                      |
| Application Number:                  | 14724792                                                                      |
| International Application Number:    |                                                                               |
| Confirmation Number:                 | 2157                                                                          |
| Title of Invention:                  | SYSTEM, METHOD, AND COMPUTER PROGRAM PRODUCT FOR PROCESSING A MARKUP DOCUMENT |
| First Named Inventor/Applicant Name: | Russell T Davis                                                               |
| Customer Number:                     | 112117                                                                        |
| Filer:                               | THOMAS DONALD FORTENBERRY                                                     |
| Filer Authorized By:                 |                                                                               |
| Attorney Docket Number:              | ENUM018                                                                       |
| Receipt Date:                        | 25-JUL-2015                                                                   |
| Filing Date:                         | 28-MAY-2015                                                                   |
| Time Stamp:                          | 13:37:22                                                                      |
| Application Type:                    | Utility under 35 USC 111(a)                                                   |

# Payment information:

| Submitted with Payment |                       |    | no                        |                                              |                     |                     |  |
|------------------------|-----------------------|----|---------------------------|----------------------------------------------|---------------------|---------------------|--|
| File Listing:          |                       |    |                           |                                              |                     |                     |  |
| Document<br>Number     | Document Description  |    | File Name                 | File Size(Bytes)/<br>Message Digest          | Multi<br>Part /.zip | Pages<br>(if appl.) |  |
| 1                      | Non Patent Literature | NP | NPL_A3_21_10052250_OA_05- | 583380                                       | no                  | 17                  |  |
| ·                      |                       |    | 18-2006.pdf               | 22c2aed5d72ce11a1ce4d25f846dbd46a7b<br>7f62f | 110                 |                     |  |
| Warnings:              |                       |    |                           |                                              |                     |                     |  |
| Information:           |                       |    |                           |                                              |                     |                     |  |

| 2 Non Patent Literature NP |                                                                                        | NPL_A3_22_10052250_AA_12-<br>19-2005.pdf                        | 180751<br>9847bc5130965b13a49e202cb345e3bb7d       | no            | 3             |
|----------------------------|----------------------------------------------------------------------------------------|-----------------------------------------------------------------|----------------------------------------------------|---------------|---------------|
|                            |                                                                                        |                                                                 | eb24a4                                             |               |               |
| Warnings:                  |                                                                                        |                                                                 |                                                    |               |               |
| Information:               |                                                                                        |                                                                 |                                                    |               |               |
| 3                          | Non Patent Literature                                                                  | NPL_A3_23_10052250_OA_08-                                       | 467457                                             | no            | 14            |
|                            |                                                                                        | 23-2005.pdf                                                     | 3e4377e0c8fa3728012ebf2733d737e81664<br>5554       |               |               |
| Warnings:                  |                                                                                        |                                                                 |                                                    |               |               |
| Information:               |                                                                                        |                                                                 |                                                    |               |               |
| 4                          | Non Patent Literature                                                                  | NPL_A3_24_10052250_OA_03-                                       | 369488                                             | no            | 11            |
|                            |                                                                                        | 22-2005.pdf                                                     | 93d44b22c7fea1f34bc03df795320775e82b<br>6a58       |               |               |
| Warnings:                  |                                                                                        |                                                                 |                                                    |               |               |
| Information:               |                                                                                        |                                                                 |                                                    |               |               |
| 5                          |                                                                                        | NPL_A3_25_FULTON_Ten_Min                                        | 138082                                             | no            | 2             |
| 3                          | North atent Literature                                                                 | ute_Guide_to_Excel_97.pdf                                       |                                                    | 110           | 2             |
| <b>Warnings:</b>           |                                                                                        |                                                                 |                                                    |               |               |
| Information:               |                                                                                        |                                                                 |                                                    |               |               |
| 6                          | Non Patent Literature                                                                  | NPL_A3_26_Hoffman_XBRL_Ta<br>xonomy_Financial_Reporting.<br>pdf | 274018                                             | no            | 12            |
| 0                          | Non Patent Literature                                                                  |                                                                 | 3449eb2b43fa42d12f2336638ebc990ac1a<br>b6429       |               | 12            |
| Warnings:                  |                                                                                        |                                                                 |                                                    |               |               |
| Information:               |                                                                                        |                                                                 |                                                    |               |               |
| 7                          | Non Potenti itanti wa                                                                  | NPL_A3_27_XBRL_for_Financia                                     | 478251                                             |               | 24            |
| 7                          | Non Patent Literature                                                                  | I_Statements_Questions_and_<br>Answers.pdf                      | 63ea65e4cfe7a8abde24ab631f2b001daed<br>e367f       | no            | 24            |
| Warnings:                  |                                                                                        | ·                                                               |                                                    |               |               |
| Information:               |                                                                                        |                                                                 |                                                    |               |               |
| _                          |                                                                                        | NPL_A3_28_Harding_Finally_B                                     | 632315                                             |               | _             |
| 8                          | Non Patent Literature                                                                  | usiness_Talks_the_Same_Lang<br>uage.pdf                         | 92b0a27b6bd35054bb78488a0468879ae6<br>723f29       | no            | 5             |
| Warnings:                  |                                                                                        |                                                                 |                                                    |               |               |
| Information:               |                                                                                        |                                                                 |                                                    |               |               |
|                            |                                                                                        |                                                                 | 20302152                                           |               |               |
| 9                          | Non Patent Literature                                                                  | NPL_A3_29_Arnold.PDF                                            | 2U3U2 132<br>c03c6b7ba186cfcaf6ebab4ff242a42b447aa | no            | 466           |
|                            |                                                                                        |                                                                 | c03c6b/ba186ctcaf6ebab4ff242a42b44/aa<br>d51       |               |               |
| Warnings:                  |                                                                                        |                                                                 |                                                    |               |               |
|                            | the PDF is too large. The pages should be<br>oper and may affect subsequent processing |                                                                 | tted, the pages will be re                         | sized upon er | ntry into the |
| Information:               |                                                                                        |                                                                 |                                                    |               |               |
| 10                         | Non Patent Literature                                                                  | NPL_A3_30_Gosling_Part_1.                                       | 20243552                                           | no            | 500           |
|                            |                                                                                        | PDF                                                             | 90677e988b99281f0501b7fb18a7807e935<br>a3fcb       |               |               |

# Warnings:

The page size in the PDF is too large. The pages should be 8.5 x 11 or A4. If this PDF is submitted, the pages will be resized upon entry into the Image File Wrapper and may affect subsequent processing

#### Information:

| 11 Non Patent Literature | Non Patent Literature | NPL_A3_30_Gosling_Part_2.                    | 13653955 | no  | 353 |
|--------------------------|-----------------------|----------------------------------------------|----------|-----|-----|
|                          | PDF                   | bc0258321c66ca759aed890e7aec062f08a0<br>3369 | no       | 333 |     |

# Warnings:

The page size in the PDF is too large. The pages should be  $8.5 \times 11$  or A4. If this PDF is submitted, the pages will be resized upon entry into the Image File Wrapper and may affect subsequent processing

#### Information:

| 12 | Non Patent Literature | NPL_A3_31_Harold_Part_1.PDF | 16954703                                     | no | 250 |
|----|-----------------------|-----------------------------|----------------------------------------------|----|-----|
| 12 | Non achiencara        |                             | d327f2711e8bf25161d3a949b3e202ef4df4<br>b855 |    | 230 |

# Warnings:

The page size in the PDF is too large. The pages should be  $8.5 \times 11$  or A4. If this PDF is submitted, the pages will be resized upon entry into the Image File Wrapper and may affect subsequent processing

#### Information:

| 13 | Non Patent Literature | NPL_A3_31_Harold_Part_2.PDF | 13525399                                     | no | 208 |
|----|-----------------------|-----------------------------|----------------------------------------------|----|-----|
| .5 | , tom atom bications  | , <u></u> , . <u>, </u>     | 6b189eb78b906e3ab9a784f7af1112d0cdc<br>2722e |    | 200 |

#### Warnings:

The page size in the PDF is too large. The pages should be 8.5 x 11 or A4. If this PDF is submitted, the pages will be resized upon entry into the Image File Wrapper and may affect subsequent processing

#### Information:

| Total Files Size (in bytes): | 87803503 |
|------------------------------|----------|

This Acknowledgement Receipt evidences receipt on the noted date by the USPTO of the indicated documents, characterized by the applicant, and including page counts, where applicable. It serves as evidence of receipt similar to a Post Card, as described in MPEP 503.

# New Applications Under 35 U.S.C. 111

If a new application is being filed and the application includes the necessary components for a filing date (see 37 CFR 1.53(b)-(d) and MPEP 506), a Filing Receipt (37 CFR 1.54) will be issued in due course and the date shown on this Acknowledgement Receipt will establish the filing date of the application.

#### National Stage of an International Application under 35 U.S.C. 371

If a timely submission to enter the national stage of an international application is compliant with the conditions of 35 U.S.C. 371 and other applicable requirements a Form PCT/DO/EO/903 indicating acceptance of the application as a national stage submission under 35 U.S.C. 371 will be issued in addition to the Filing Receipt, in due course.

# New International Application Filed with the USPTO as a Receiving Office

If a new international application is being filed and the international application includes the necessary components for an international filing date (see PCT Article 11 and MPEP 1810), a Notification of the International Application Number and of the International Filing Date (Form PCT/RO/105) will be issued in due course, subject to prescriptions concerning national security, and the date shown on this Acknowledgement Receipt will establish the international filing date of the application.

| Doc Code: DIST.E.FILE<br>Document Description: Electronic | Terminal Disclaimer - Filed                                                     | PTO/SB/26<br>U.S. Patent and Trademark Office<br>Department of Commerce                                    |  |  |  |
|-----------------------------------------------------------|---------------------------------------------------------------------------------|----------------------------------------------------------------------------------------------------|--|--|--|
| Electronic Petition Request                               | TERMINAL DISCLAIMER TO O                                                        | BVIATE A DOUBLE PATENTING REJECTION OVER A                                                                 |  |  |  |
| Application Number                                        | 14724792                                                                        |                                                                                                    |  |  |  |
| Filing Date                                               | 28-May-2015                                                                     |                                                                                                    |  |  |  |
| First Named Inventor                                      | Russell Davis                                                                   |                                                                                                    |  |  |  |
| Attorney Docket Number                                    | ENUM018                                                                         |                                                                                                    |  |  |  |
| Title of Invention                                        | SYSTEM, METHOD, AND COMPUTER PROGRAM PRODUCT FOR PROCESSING A MARKI<br>DOCUMENT |                                                                                                    |  |  |  |
| Office Action                                             | es not obviate requirement for res<br>mer is not being used for a Joint R       | sponse under 37 CFR 1.111 to outstanding<br>esearch Agreement.                                             |  |  |  |
| Owner                                                     | F                                                                               | Percent Interest                                                                                           |  |  |  |
| e-Numerate Solutions, Inc.                                |                                                                                 | 100%                                                                                                    |  |  |  |
|                                                           | f any patent granted on the instan                                              | on hereby disclaims, except as provided below, the it application which would extend beyond the expiration |  |  |  |
| 6920608                                                   |                                                                                 |                                                                                                    |  |  |  |
| 7249328                                                   |                                                                                 |                                                                                                    |  |  |  |
| 7421648                                                   |                                                                                 |                                                                                                    |  |  |  |
| 7650355                                                   |                                                                                 |                                                                                                    |  |  |  |
| 6886005                                                   |                                                                                 |                                                                                                    |  |  |  |
| 7401076                                                   |                                                                                 |                                                                                                    |  |  |  |
| 7512875                                                   |                                                                                 |                                                                                                    |  |  |  |
| 8489982                                                   |                                                                                 |                                                                                                    |  |  |  |
| 8185816                                                   |                                                                                 |                                                                                                    |  |  |  |

as the term of said prior patent is presently shortened by any terminal disclaimer. The owner hereby agrees that any patent so granted on the instant application shall be enforceable only for and during such period that it and the prior patent are commonly owned. This agreement runs with any patent granted on the instant application and is binding upon the grantee, its successors or assigns. In making the above disclaimer, the owner does not disclaim the terminal part of the term of any patent granted on the instant application that would extend to the expiration date of the full statutory term of the prior patent, "as the term of said prior patent is presently shortened by any terminal disclaimer," in the event that said prior patent later: expires for failure to pay a maintenance fee; is held unenforceable; is found invalid by a court of competent jurisdiction; is statutorily disclaimed in whole or terminally disclaimed under 37 CFR 1.321; has all claims canceled by a reexamination certificate; is reissued; or  $\cdot$  is in any manner terminated prior to the expiration of its full statutory term as presently shortened by any terminal disclaimer. Terminal disclaimer fee under 37 CFR 1.20(d) is included with Electronic Terminal Disclaimer request. I certify, in accordance with 37 CFR 1.4(d)(4), that the terminal disclaimer fee under 37 CFR 1.20(d) required for this terminal disclaimer has already been paid in the above-identified application. Applicant claims the following fee status: Small Entity Micro Entity Regular Undiscounted I hereby declare that all statements made herein of my own knowledge are true and that all statements made on information and belief are believed to be true; and further that these statements were made with the knowledge that willful false statements and the like so made are punishable by fine or imprisonment, or both, under Section 1001 of Title 18 of the United States Code and that such willful false statements may jeopardize the validity of the application or any patent issued thereon. THIS PORTION MUST BE COMPLETED BY THE SIGNATORY OR SIGNATORIES I certify, in accordance with 37 CFR 1.4(d)(4) that I am: An attorney or agent registered to practice before the Patent and Trademark Office who is of record in this application Registration Number 56537 A sole inventor A joint inventor; I certify that I am authorized to sign this submission on behalf of all of the inventors as evidenced by the power of attorney in the application A joint inventor; all of whom are signing this request

/Thomas D. Fortenberry/

Thomas D. Fortenberry

Signature

Name

\*Statement under 37 CFR 3.73(b) is required if terminal disclaimer is signed by the assignee (owner). Form PTO/SB/96 may be used for making this certification. See MPEP  $\S$  324.

| Electronic Patent Application Fee Transmittal |                                                                               |          |          |        |                           |
|-----------------------------------------------|-------------------------------------------------------------------------------|----------|----------|--------|---------------------------|
| Application Number:                           | 14724792                                                                      |          |          |        |                           |
| Filing Date:                                  | 28-                                                                           | May-2015 |          |        |                           |
| Title of Invention:                           | SYSTEM, METHOD, AND COMPUTER PROGRAM PRODUCT FOR PROCESSIN<br>MARKUP DOCUMENT |          |          |        | T FOR PROCESSING <i>A</i> |
| First Named Inventor/Applicant Name:          | Russell T Davis                                                               |          |          |        |                           |
| Filer:                                        | THOMAS DONALD FORTENBERRY                                                     |          |          |        |                           |
| Attorney Docket Number:                       | EN                                                                            | UM018    |          |        |                           |
| Filed as Small Entity                         |                                                                               |          |          |        |                           |
| Filing Fees for Utility under 35 USC 111(a)   |                                                                               |          |          |        |                           |
| Description                                   |                                                                               | Fee Code | Quantity | Amount | Sub-Total in<br>USD(\$)   |
| Basic Filing:                                 |                                                                               |          |          |        |                           |
| Statutory or Terminal Disclaimer              |                                                                               | 1814     | 1        | 160    | 160                       |
| Pages:                                        |                                                                               |          |          |        |                           |
| Claims:                                       |                                                                               |          |          |        |                           |
| Miscellaneous-Filing:                         |                                                                               |          |          |        |                           |
| Petition:                                     |                                                                               |          |          |        |                           |
| Patent-Appeals-and-Interference:              |                                                                               |          |          |        |                           |
| Post-Allowance-and-Post-Issuance:             |                                                                               |          |          |        |                           |

| Description        | Fee Code | Quantity  | Amount | Sub-Total in<br>USD(\$) |
|--------------------|----------|-----------|--------|-------------------------|
| Extension-of-Time: |          |           |        |                         |
| Miscellaneous:     |          |           |        |                         |
|                    | Tot      | al in USD | (\$)   | 160                     |
|                    |          |           |        |                         |

| Doc Code: DISQ.E.FILE<br>Document Description: Electronic Terminal Disclaimer – Approved  |
|-------------------------------------------------------------------------------------------|
| Application No.: 14724792                                                                 |
| Filing Date: 28-May-2015                                                                  |
| Applicant/Patent under Reexamination: Davis et al.                                        |
| Electronic Terminal Disclaimer filed on September 8, 2015                                 |
|                                                                                           |
| This patent is subject to a terminal disclaimer                                           |
| DISAPPROVED                                                                               |
| Approved/Disapproved by: Electronic Terminal Disclaimer automatically approved by EFS-Web |
| J.S. Patent and Trademark Office                                                          |

| Electronic Acknowledgement Receipt   |                                                                               |  |  |  |  |  |
|--------------------------------------|-------------------------------------------------------------------------------|--|--|--|--|--|
| EFS ID:                              | 23430335                                                                      |  |  |  |  |  |
| Application Number:                  | 14724792                                                                      |  |  |  |  |  |
| International Application Number:    |                                                                               |  |  |  |  |  |
| Confirmation Number:                 | 2157                                                                          |  |  |  |  |  |
| Title of Invention:                  | SYSTEM, METHOD, AND COMPUTER PROGRAM PRODUCT FOR PROCESSING A MARKUP DOCUMENT |  |  |  |  |  |
| First Named Inventor/Applicant Name: | Russell T Davis                                                               |  |  |  |  |  |
| Customer Number:                     | 112117                                                                        |  |  |  |  |  |
| Filer:                               | THOMAS DONALD FORTENBERRY                                                     |  |  |  |  |  |
| Filer Authorized By:                 |                                                                               |  |  |  |  |  |
| Attorney Docket Number:              | ENUM018                                                                       |  |  |  |  |  |
| Receipt Date:                        | 08-SEP-2015                                                                   |  |  |  |  |  |
| Filing Date:                         | 28-MAY-2015                                                                   |  |  |  |  |  |
| Time Stamp:                          | 17:10:08                                                                      |  |  |  |  |  |
| Application Type:                    | Utility under 35 USC 111(a)                                                   |  |  |  |  |  |

# **Payment information:**

| Submitted with Payment                   | yes                   |
|------------------------------------------|-----------------------|
| Payment Type                             | Credit Card           |
| Payment was successfully received in RAM | \$160                 |
| RAM confirmation Number                  | 4946                  |
| Deposit Account                          | 506056                |
| Authorized User                          | FORTENBERRY, THOMAS D |

The Director of the USPTO is hereby authorized to charge indicated fees and credit any overpayment as follows:

Charge any Additional Fees required under 37 C.F.R. Section 1.17 (Patent application and reexamination processing fees)

Charge any Additional Fees required under 37 C.F.R. Section 1.19 (Document supply fees)

Charge any Additional Fees required under 37 C.F.R. Section 1.21 (Miscellaneous fees and charges)

# **File Listing:**

| Document<br>Number | Document Description                                            | File Name                   | File Size(Bytes)/<br>Message Digest          | Multi<br>Part /.zip | Pages<br>(if appl.) |  |
|--------------------|-----------------------------------------------------------------|-----------------------------|----------------------------------------------|---------------------|---------------------|--|
| 1                  | 1 Electronic Terminal Disclaimer-Filed eTerminal-Disclaimer.pdf |                             | 36583                                        | no                  | 3                   |  |
| '                  | Electronic Terminal Discialmer-Filed                            | · ·                         | 7adc8976895a72dd2aff6c431b8115d13ac1<br>8f2c | 110                 | , J                 |  |
| Warnings:          |                                                                 |                             |                                              |                     |                     |  |
| Information:       |                                                                 |                             |                                              |                     |                     |  |
| 2                  | Fee Worksheet (SB06)                                            | fee-info.pdf                | 30316                                        | no                  | 2                   |  |
|                    | ree worksneet (3555)                                            | rec inio.pui                | c0e77e0072e08525279591cb05867f84a75<br>7ac0a |                     | 2                   |  |
| Warnings:          |                                                                 |                             |                                              |                     |                     |  |
| Information:       |                                                                 |                             |                                              |                     |                     |  |
|                    |                                                                 | Total Files Size (in bytes) | : 6                                          | 6899                |                     |  |

This Acknowledgement Receipt evidences receipt on the noted date by the USPTO of the indicated documents, characterized by the applicant, and including page counts, where applicable. It serves as evidence of receipt similar to a Post Card, as described in MPEP 503.

# New Applications Under 35 U.S.C. 111

If a new application is being filed and the application includes the necessary components for a filing date (see 37 CFR 1.53(b)-(d) and MPEP 506), a Filing Receipt (37 CFR 1.54) will be issued in due course and the date shown on this Acknowledgement Receipt will establish the filing date of the application.

# National Stage of an International Application under 35 U.S.C. 371

If a timely submission to enter the national stage of an international application is compliant with the conditions of 35 U.S.C. 371 and other applicable requirements a Form PCT/DO/EO/903 indicating acceptance of the application as a national stage submission under 35 U.S.C. 371 will be issued in addition to the Filing Receipt, in due course.

#### New International Application Filed with the USPTO as a Receiving Office

If a new international application is being filed and the international application includes the necessary components for an international filing date (see PCT Article 11 and MPEP 1810), a Notification of the International Application Number and of the International Filing Date (Form PCT/RO/105) will be issued in due course, subject to prescriptions concerning national security, and the date shown on this Acknowledgement Receipt will establish the international filing date of the application.

Doc Code: M865 or FAI.REQ.INTV

| Applicant Initiated Interview Request Form                                                                                                    |                                    |                                                                                        |                                                                                      |                |            |  |  |
|----------------------------------------------------------------------------------------------------|------------------------------------|----------------------------------------------------------------------------------------|--------------------------------------------------------------------------------------|----------------|------------|--|--|
| Application No.: 14724792 Examiner: STORK, KYLE R                                                                                                    |                                    |                                                                                        | First Named Applicant: RUSSELL T DAVIS Art Unit: 2144 Status of Application: Pending |                |            |  |  |
| Tentative Participar<br>(1) Thomas D. Fortenbe                                                                                                    |                                    | (2)                                                                                    |                                                                                      |                |            |  |  |
| (3)                                                                                                    |                                    | _ (4)                                                                                  |                                                                                      |                |            |  |  |
| Proposed Date of In                                                                                                    | terview: 9/16/                     | /2015                                                                                  | Proposed Ti                                                                          | ime: 3:00 PM E | OT (AM/PM) |  |  |
| Type of Interview R (1) [✓] Telephonic                                                                                                    | equested: (2) [ ] Person           | nal (3) [ ] Video                                                                      | Conference                                                                           |                |            |  |  |
| Exhibit To Be Show<br>If yes, provide brief                                                                                                    |                                    | ted: [ ] YES                                                                           | [r] <b>NO</b>                                                                        |                | -          |  |  |
|                                                                                                    |                                    | Issues To Be Disc                                                                      | cussed                                                                               |                |            |  |  |
| Issues<br>(Rej., Obj., etc)                                                                                                    | Claims/<br>Fig. #s                 | Prior<br>Art                                                                           | Discussed                                                                            | Agreed         | Not Agreed |  |  |
| (1)_Rejection                                                                                                    | Claims 1,18,19                     | Heinzle et al. (US 6199046)                                                            | []                                                                                   | []             | []         |  |  |
| (2)_Rejection                                                                                                    | Claims 1,18,19                     | Hayne (US 6510468)                                                                     |                                                                                      | []             | []         |  |  |
| (3) Rejection                                                                                                    | Claims 1,18,19                     | Kroenke et al. (US 5548749)                                                            | []                                                                                   | []             |            |  |  |
| (4) [ ] Continuation Sheet Attached                                                                                                    |                                    | Proposed Amendment or Arguments Attached see proposed Amendment or Arguments attached. |                                                                                      |                |            |  |  |
|                                                                                                    |                                    |                                                                                        |                                                                                      |                |            |  |  |
| NOTE: This form should be completed and filed by applicant in advance of the interview (see MPEP § 713.01). If this form is signed by a registered practitioner not of record, the Office will accept this as an indication that he or she is authorized to conduct an interview on behalf of the principal (37 CFR 1.32(a)(3)) pursuant to 37 CFR 1.34. This is not a power of attorney to any above named practitioner. See the Instruction Sheet for this form, which is incorporated by reference. By signing this form, applicant or practitioner is certifying that he or she has read the Instruction Sheet. After the interview is conducted, applicant is advised to file a statement of the substance of this interview (37 CFR 1.133(b)) as soon as possible. This application will not be delayed from issue because of applicant's failure to submit a written record of this interview.  /Thomas D. Fortenberry/ |                                    |                                                                                        |                                                                                      |                |            |  |  |
| Applicant/Applica                                                                                                    | nt's Representati                  |                                                                                        | Exam                                                                                 | niner/SPE Sign | ature      |  |  |
| Thomas D. For                                                                                                    | •                                  | <del></del>                                                                            |                                                                                      |                |            |  |  |
| 56,537                                                                                                    | ·                                  |                                                                                        |                                                                                      |                |            |  |  |
| Registration                                                                                                    | Registration Number, if applicable |                                                                                        |                                                                                      |                |            |  |  |

This collection of information is required by 37 CFR 1.133. The information is required to obtain or retain a benefit by the public which is to file (and by the USPTO to process) an application. Confidentiality is governed by 35 U.S.C. 122 and 37 CFR 1.11 and 1.14. This collection is estimated to take 24 minutes to complete, including gathering, preparing, and submitting the completed application form to the USPTO. Time will vary depending upon the individual case. Any comments on the amount of time you require to complete this form and/or suggestions for reducing this burden, should be sent to the Chief Information Officer, U.S. Patent and Trademark Office, U.S. Department of Commerce, P.O. Box 1450, Alexandria, VA 22313-1450. DO NOT SEND FEES OR COMPLETED FORMS TO THIS ADDRESS. SEND TO: Commissioner for Patents, P.O. Box 1450, Alexandria, VA 22313-1450.

If you need assistance in completing the form, call 1-800-PTO-9199 and select option 2.

# Instruction Sheet for: APPLICANT INITIATED INTERVIEW REQUEST FORM

(Not to be Submitted to the USPTO)

1. If this form is signed by a registered practitioner not of record, the authority to submit the Applicant Initiated Interview Request Form is pursuant to limited authority to act in a representative capacity under 37 CFR 1.34 and further proof of authority to act in a representative capacity may be required. See 37 CFR 1.34.

The Office will accept the signed form as an indication that the registered practitioner not of record is authorized to conduct an interview on behalf of the principal in pursuant to 37 CFR 1.34.

For more information, see the "Conducting an Interview with a Registered Practitioner Acting in a Representative Capacity" notice which is available on the USPTO Web site at: http://www.uspto.gov/patents/law/notices/2010.jsp.

- 2. This is not a power of attorney to any named practitioner. Accordingly, any registered practitioner not of record named on the form does not have authority to sign a request to change the correspondence address, a request for express abandonment, a disclaimer, a power of attorney, or other document requiring the signature of the applicant, assignee of the entire interest or an attorney of record. If appropriate, a separate power of attorney to the named practitioner should be executed and filed in the US Patent and Trademark Office.
- 3. Any interview concerning an unpublished application under 35 U.S.C. § 122(b) with a registered practitioner not of record, pursuant to 37 CFR 1.34, will be conducted based on the information and files supplied by the practitioner in view of the confidentiality requirements of 35 U.S.C. § 122(a).

Page 2

# **Privacy Act Statement**

The **Privacy Act of 1974 (P.L. 93-579)** requires that you be given certain information in connection with your submission of the attached form related to a patent application or patent. Accordingly, pursuant to the requirements of the Act, please be advised that: (1) the general authority for the collection of this information is 35 U.S.C. 2(b)(2); (2) furnishing of the information solicited is voluntary; and (3) the principal purpose for which the information is used by the U.S. Patent and Trademark Office is to process and/or examine your submission related to a patent application or patent. If you do not furnish the requested information, the U.S. Patent and Trademark Office may not be able to process and/or examine your submission, which may result in termination of proceedings or abandonment of the application or expiration of the patent.

The information provided by you in this form will be subject to the following routine uses:

- The information on this form will be treated confidentially to the extent allowed under the Freedom of Information Act (5 U.S.C. 552) and the Privacy Act (5 U.S.C 552a). Records from this system of records may be disclosed to the Department of Justice to determine whether disclosure of these records is required by the Freedom of Information Act.
- 2. A record from this system of records may be disclosed, as a routine use, in the course of presenting evidence to a court, magistrate, or administrative tribunal, including disclosures to opposing counsel in the course of settlement negotiations.
- A record in this system of records may be disclosed, as a routine use, to a Member of Congress submitting a request involving an individual, to whom the record pertains, when the individual has requested assistance from the Member with respect to the subject matter of the record.
- 4. A record in this system of records may be disclosed, as a routine use, to a contractor of the Agency having need for the information in order to perform a contract. Recipients of information shall be required to comply with the requirements of the Privacy Act of 1974, as amended, pursuant to 5 U.S.C. 552a(m).
- 5. A record related to an International Application filed under the Patent Cooperation Treaty in this system of records may be disclosed, as a routine use, to the International Bureau of the World Intellectual Property Organization, pursuant to the Patent Cooperation Treaty.
- 6. A record in this system of records may be disclosed, as a routine use, to another federal agency for purposes of National Security review (35 U.S.C. 181) and for review pursuant to the Atomic Energy Act (42 U.S.C. 218(c)).
- 7. A record from this system of records may be disclosed, as a routine use, to the Administrator, General Services, or his/her designee, during an inspection of records conducted by GSA as part of that agency's responsibility to recommend improvements in records management practices and programs, under authority of 44 U.S.C. 2904 and 2906. Such disclosure shall be made in accordance with the GSA regulations governing inspection of records for this purpose, and any other relevant (*i.e.*, GSA or Commerce) directive. Such disclosure shall not be used to make determinations about individuals.
- 8. A record from this system of records may be disclosed, as a routine use, to the public after either publication of the application pursuant to 35 U.S.C. 122(b) or issuance of a patent pursuant to 35 U.S.C. 151. Further, a record may be disclosed, subject to the limitations of 37 CFR 1.14, as a routine use, to the public if the record was filed in an application which became abandoned or in which the proceedings were terminated and which application is referenced by either a published application, an application open to public inspection or an issued patent.
- A record from this system of records may be disclosed, as a routine use, to a Federal, State, or local law enforcement agency, if the USPTO becomes aware of a violation or potential violation of law or regulation.

| Electronic Patent Application Fee Transmittal |                                                                             |                |           |        |                         |  |
|-----------------------------------------------|-----------------------------------------------------------------------------|----------------|-----------|--------|-------------------------|--|
| Application Number:                           | 14                                                                          | 14724792       |           |        |                         |  |
| Filing Date:                                  | 28-                                                                         | 28-May-2015    |           |        |                         |  |
| Title of Invention:                           | SYSTEM, METHOD, AND COMPUTER PROGRAM PRODUCT FOR PROCESSING MARKUP DOCUMENT |                |           |        | T FOR PROCESSING A      |  |
| First Named Inventor/Applicant Name:          | Russell T Davis                                                             |                |           |        |                         |  |
| Filer:                                        | ТН                                                                          | OMAS DONALD FO | RTENBERRY |        |                         |  |
| Attorney Docket Number:                       | EN                                                                          | UM018          |           |        |                         |  |
| Filed as Small Entity                         |                                                                             |                |           |        |                         |  |
| Filing Fees for Utility under 35 USC 111(a)   |                                                                             |                |           |        |                         |  |
| Description                                   |                                                                             | Fee Code       | Quantity  | Amount | Sub-Total in<br>USD(\$) |  |
| Basic Filing:                                 |                                                                             |                |           |        |                         |  |
| Pages:                                        |                                                                             |                |           |        |                         |  |
| Claims:                                       |                                                                             |                |           |        |                         |  |
| Miscellaneous-Filing:                         |                                                                             |                |           |        |                         |  |
| Petition:                                     |                                                                             |                |           |        |                         |  |
| Patent-Appeals-and-Interference:              |                                                                             |                |           |        |                         |  |
| Post-Allowance-and-Post-Issuance:             |                                                                             |                |           |        |                         |  |
| Extension-of-Time:                            |                                                                             |                |           |        |                         |  |

| Description                       | Fee Code Quantity |   | Amount | Sub-Total in<br>USD(\$) |  |
|-----------------------------------|-------------------|---|--------|-------------------------|--|
| Extension - 1 month with \$0 paid | 2251              | 1 | 100    | 100                     |  |
| Miscellaneous:                    |                   |   |        |                         |  |
|                                   | Total in USD (\$) |   |        |                         |  |
|                                   |                   |   |        |                         |  |

| Electronic Acknowledgement Receipt   |                                                                                  |  |  |  |  |  |
|--------------------------------------|----------------------------------------------------------------------------------|--|--|--|--|--|
| EFS ID:                              | 23431119                                                                         |  |  |  |  |  |
| Application Number:                  | 14724792                                                                         |  |  |  |  |  |
| International Application Number:    |                                                                                  |  |  |  |  |  |
| Confirmation Number:                 | 2157                                                                             |  |  |  |  |  |
| Title of Invention:                  | SYSTEM, METHOD, AND COMPUTER PROGRAM PRODUCT FOR PROCESSING A<br>MARKUP DOCUMENT |  |  |  |  |  |
| First Named Inventor/Applicant Name: | Russell T Davis                                                                  |  |  |  |  |  |
| Customer Number:                     | 112117                                                                           |  |  |  |  |  |
| Filer:                               | THOMAS DONALD FORTENBERRY                                                        |  |  |  |  |  |
| Filer Authorized By:                 |                                                                                  |  |  |  |  |  |
| Attorney Docket Number:              | ENUM018                                                                          |  |  |  |  |  |
| Receipt Date:                        | 08-SEP-2015                                                                      |  |  |  |  |  |
| Filing Date:                         | 28-MAY-2015                                                                      |  |  |  |  |  |
| Time Stamp:                          | 17:29:59                                                                         |  |  |  |  |  |
| Application Type:                    | Utility under 35 USC 111(a)                                                      |  |  |  |  |  |

# **Payment information:**

| Submitted with Payment                   | yes                   |
|------------------------------------------|-----------------------|
| Payment Type                             | Credit Card           |
| Payment was successfully received in RAM | \$100                 |
| RAM confirmation Number                  | 5481                  |
| Deposit Account                          | 506056                |
| Authorized User                          | FORTENBERRY, THOMAS D |

The Director of the USPTO is hereby authorized to charge indicated fees and credit any overpayment as follows:

Charge any Additional Fees required under 37 C.F.R. Section 1.17 (Patent application and reexamination processing fees)

Charge any Additional Fees required under 37 C.F.R. Section 1.19 (Document supply fees)

Charge any Additional Fees required under 37 C.F.R. Section 1.21 (Miscellaneous fees and charges)

# **File Listing:**

| Document<br>Number | Document Description               | File Name                   | File Size(Bytes)/ Multi<br>Message Digest Part /.zip |       | Pages<br>(if appl.) |
|--------------------|------------------------------------|-----------------------------|------------------------------------------------------|-------|---------------------|
| 1                  | Reply under 1.111 to Pre-Interview | 20150908_ENUM018_Respons    | 163113                                               | no    | 16                  |
| '                  | Communication                      | e.pdf                       | edcdccb53ba4d32b46d7cb046dc3aac6b89<br>5fdbf         | 110   |                     |
| Warnings:          |                                    |                             |                                                      |       |                     |
| Information:       |                                    |                             |                                                      |       |                     |
| 2                  | First Action Interview - Schedule  | ated_Interview_Request_PTOL | 422258                                               | no    | 3                   |
| _                  | Interview request                  |                             | 432dab9d24f6be9aa7e93c84511fc62ea4c3<br>6b7f         |       |                     |
| Warnings:          |                                    |                             |                                                      |       |                     |
| Information:       |                                    |                             |                                                      |       |                     |
| 3                  | Fee Worksheet (SB06)               | fee-info.pdf                | 30468                                                | no    | 2                   |
| -                  | ,                                  |                             | 5304c1f994d7dfae107fd89f741b1efbaafe2<br>b9d         |       |                     |
| Warnings:          |                                    |                             |                                                      |       |                     |
| Information:       |                                    |                             |                                                      |       |                     |
|                    |                                    | Total Files Size (in bytes) | 6                                                    | 15839 |                     |

This Acknowledgement Receipt evidences receipt on the noted date by the USPTO of the indicated documents, characterized by the applicant, and including page counts, where applicable. It serves as evidence of receipt similar to a Post Card, as described in MPEP 503.

### New Applications Under 35 U.S.C. 111

If a new application is being filed and the application includes the necessary components for a filing date (see 37 CFR 1.53(b)-(d) and MPEP 506), a Filing Receipt (37 CFR 1.54) will be issued in due course and the date shown on this Acknowledgement Receipt will establish the filing date of the application.

#### National Stage of an International Application under 35 U.S.C. 371

If a timely submission to enter the national stage of an international application is compliant with the conditions of 35 U.S.C. 371 and other applicable requirements a Form PCT/DO/EO/903 indicating acceptance of the application as a national stage submission under 35 U.S.C. 371 will be issued in addition to the Filing Receipt, in due course.

# New International Application Filed with the USPTO as a Receiving Office

If a new international application is being filed and the international application includes the necessary components for an international filing date (see PCT Article 11 and MPEP 1810), a Notification of the International Application Number and of the International Filing Date (Form PCT/RO/105) will be issued in due course, subject to prescriptions concerning national security, and the date shown on this Acknowledgement Receipt will establish the international filing date of the application.

# IN THE UNITED STATES PATENT AND TRADEMARK OFFICE

In re application of:

Russell T. Davis

Application No.: 14/724,792

Filed: 5/28/2015

For: SYSTEM, METHOD, AND COMPUTER PROGRAM PRODUCT FOR PROCESSING

A MARKUP DOCUMENT

Confirmation No.: 2157

Examiner: STORK, KYLE R.

Art Unit: 2144

Atty. Docket No.: ENUM018

Date: 9/8/2015

# AMENDMENT(S)/ARGUMENT(S) IN RESPONSE TO FIRST ACTION INTERVIEW PILOT PROGRAM PRE-INTERVIEW COMMUNICATION

Commissioner for Patents P.O. Box 1450 Alexandria, VA 22313-1450

Dear Sir:

Following are amendment(s)/argument(s) in response to the First Action Interview Pilot Program Pre-Interview Communication mailed July 8, 2015.

# **AMENDMENT TO CLAIMS**

1. (Previously Presented) A computer program product embodied on a non-transitory computer-readable medium comprising:

code for identifying a first markup document including first numerical values and first tags reflecting first characteristics of the first numerical values associated with a first unit of measure, and a second markup document including second numerical values and second tags reflecting second characteristics of the second numerical values associated with a second unit of measure, where the first characteristics of the first numerical values associated with the first unit of measure are different from the second characteristics of the second numerical values associated with the second unit of measure;

code for causing automatic transformation of at least a portion of the numerical values of at least one of the first markup document or the second markup document, so that the at least some of the first numerical values of the first markup document and at least some of the second numerical values of the second markup document have a common unit of measure;

code for processing at least a part of the first markup document and at least a part of the second markup document, resulting in a single markup document; and

code for causing a display of at least a portion of the single markup document.

2. (Previously Presented) The computer program product of claim 1, wherein the computer program product is configured such that the first tags and the second tags each include computer-readable semantic tags that describe a semantic meaning of a corresponding one of at least one of the first numerical values or the second numerical values, via a computer-readable tagging association therebetween.

- 3. (Previously Presented) The computer program product of claim 2, wherein the computer program product is configured for allowing a user to edit a mapping of one or more of the computer-readable semantic tags to a corresponding one of at least one of the first numerical values or the second numerical values.
- 4. (Previously Presented) The computer program product of claim 1, wherein the computer program product is operable such that the first unit of measure includes a first currency and the second unit of measure includes a second currency.
- 5. (Previously Presented) The computer program product of claim 1, and further comprising code for manipulating the display of the single markup document using at least one of the first tags reflecting the first characteristics of the first numerical values associated with the first unit of measure, or the second tags reflecting the second characteristics of second numerical values associated with the second unit of measure.
- 6. (Previously Presented) The computer program product of claim 1, wherein the computer program product is configured such that the first markup document and the second markup document each include a XML-compliant data document that includes multiple hierarchical relationships between two line items of corresponding numerical values, and is further capable of including computer-readable semantic tags that each describe a semantic meaning of one or more of the corresponding numerical values.
- 7. (Previously Presented) The computer program product of claim 6, wherein the computer program product is configured such that the computer-readable semantic tags are each computer-readably coupled to the one or more of the corresponding numerical values.
- 8. (Previously Presented) The computer program product of claim 1, wherein the computer program product is configured such that the single markup document includes a XML-compliant data document that includes multiple hierarchical relationships between two line items of corresponding numerical values, and is further capable of including

computer-readable semantic tags that each describe a semantic meaning of one or more of the corresponding numerical values.

- 9. (Currently Amended) The computer program product of claim 1, wherein the computer program product is operable such that the single markup document includes a XML-compliant data document that is capable of including at least one of: multiple hierarchical relationships between two line items of corresponding numerical values, or computer-readable semantic tags that each describe a semantic meaning of one or more of corresponding numerical values.
- 10. (Previously Presented) The computer program product of claim 9, wherein the computer program product is configured for utilizing a plurality of computer-readable rules for processing the at least one XML-compliant data document, the computer-readable rules including:

a computer-readable datatype rule for validation of a value type,

a computer-readable calculation rule for validation of a value calculation, and

a computer-readable unit rule for validation of a value unit.

11. (Previously Presented) The computer program product of claim 9, wherein the computer program product is configured for validating the at least one XML-compliant data document by:

identifying at least a subset of the computer-readable rules including at least one of:

a computer-readable datatype rule for validation of a value type,

a computer-readable calculation rule for validation of a value calculation, or

a computer-readable unit rule for validation of a value unit; and

processing at least a portion of the at least one XML-compliant data document, utilizing the at least subset of the rules.

- 12. (Previously Presented) The computer program product of claim 9, wherein the computer program product is configured such that the at least one XML-compliant data document includes an extensible semantic tag-equipped markup language component and a hypertext markup language (HTML) component.
- 13. (Previously Presented) The computer program product of claim 12, wherein the computer program product is configured such that at least one XML-compliant data document is capable of being displayed utilizing a network browser for allowing review of the HTML component in addition to access the extensible semantic tag-equipped markup language component.
- 14. (Previously Presented) The computer program product of claim 1, wherein the computer program product is configured for storing at least one object including at least one reference to an original value of at least one of at least one of the first numerical values or the second numerical values.
- 15. (Previously Presented) The computer program product of claim 14, wherein the computer program product is configured for outputting a presentation or report that is based on at least a portion of the at least one object, the presentation or report capable of including at least a portion of at least one of the first numerical values or the second numerical values, including the at least one original value, such that, based on the at least one reference of the at least one object, a change to the at least one original value results in a corresponding change in an instance of the presentation or report.

16. (Previously Presented) The computer program product of claim 14, wherein the computer program product is configured such that the single markup document includes a XML-compliant data document that includes multiple hierarchical relationships between two line items of corresponding numerical values, and is further capable of including computer-readable semantic tags that each describe a semantic meaning of one or more of the corresponding numerical values, wherein the computer program product is further configured for outputting the XML-compliant data document based on at least a portion of the at least one object, the XML-compliant data document capable of including at least a portion of at least one of the first numerical values or the second numerical values, including the at least one original value, such that, based on the at least one reference of the at least one object, a change to the at least one original value results in a corresponding change in an instance of the XML-compliant data document.

17. (Previously Presented) The computer program product of claim 1, wherein the computer program product is configured such that at least one of:

said code for causing the automatic transformation is capable of automatically transforming the at least portion of the numerical values of the first markup document the second markup document;

said identifying includes receiving;

said first tags or second tags result from tagging;

said characteristics include at least one of a magnitude, scale, modifier, unit, and measurement;

said tags reflect structure;

said processing includes merging or combining;

said processing results in a single data set, and said code for causing the display causes display of the single data set;

said single markup document is caused to be displayed on a single graphical display;

said single markup document includes an RDML document;

said single markup document is caused to be displayed without requiring a user to make manual adjustments; or

said at least portion of the single markup document includes the numerical values thereof.

# 18. (Previously Presented) A method comprising:

identifying a first markup document including first numerical values and first tags reflecting first characteristics of the first numerical values associated with a first unit of measure, and a second markup document including second numerical values and second tags reflecting second characteristics of the second numerical values associated with a second unit of measure, where the first characteristics of the first numerical values associated with the first unit of measure are different from the second characteristics of the second numerical values associated with the second unit of measure;

automatically transforming at least a portion of the numerical values of at least one of the first markup document or the second markup document, so that the at least some of the first numerical values of the first markup document and at least some of the second numerical values of the second markup document have a common unit of measure; processing at least a part of the first markup document and at least a part of the second markup document, resulting in a single markup document; and

causing a display of at least a portion of the single markup document.

# 19. (Previously Presented) An apparatus, comprising:

means for identifying a first markup document including first numerical values and first tags reflecting first characteristics of the first numerical values associated with a first unit of measure, and a second markup document including second numerical values and second tags reflecting second characteristics of the second numerical values associated with a second unit of measure, where the first characteristics of the first numerical values associated with the first unit of measure are different from the second characteristics of the second numerical values associated with the second unit of measure;

means for automatically transforming at least a portion of the numerical values of at least one of the first markup document or the second markup document, so that the at least some of the first numerical values of the first markup document and at least some of the second numerical values of the second markup document have a common unit of measure;

means for processing at least a part of the first markup document and at least a part of the second markup document, resulting in a single markup document; and

means for causing a display of at least a portion of the single markup document.

# **REMARKS**

Under Obviousness Type Double Patenting, the Examiner has indicated that "[w]ith respect to claims 1-19, the applicant recites limitations substantially similar to those contained within patent 7421648." Such rejection is deemed moot in view of the terminal disclaimer(s) submitted herewith.

# Claims 1, 18 and 19

Under 35 U.S.C. 103(a), the Examiner has further indicated that, with respect to Claims 1, 18 and 19 and while citing Heinzle et al. US 6199046, "Claim 1: column 10, line 15-30; column 11, line 64- column 12, line 27; column 58, lines 50-63"

Such cited excerpt(s), however, merely disclose:

"Thus, through the development of frameworks for solutions to various problems and programming tasks, significant reductions in the design and development effort for software can be achieved. A preferred embodiment of the invention utilizes HyperText Markup Language (HTML) to implement documents on the Internet together with a general-purpose secure communication protocol for a transport medium between the client and the merchant. HTML is a simple data format used to create hypertext documents that are portable from one platform to another. HTML documents are SGML documents with generic semantics that are appropriate for representing information from a wide range of domains. HTML has been in use by the World-Wide Web global information initiative since 1990. HTML is an application of ISO Standard 8879:1986 Information Processing Text and Office Systems; Standard Generalized Markup Language (SGML). ...

The embodiment depicted in FIG. 4 need not necessarily duplicate the process of retrieval of exchange rate information by each of the currency selection, exchange rate retrieval and price display object (2a-2n) from the exchange rate information source (1). FIG. 5 depicts an arrangement whereby only the currency selection, exchange rate retrieval and price display object (2a) retrieves the exchange rate information from the exchange rate information source (1), and then passes this information onto the other the currency selection, exchange rate retrieval and price display object (2b). When (2a) and (2b) reside within close proximity of each other, such as when depicting prices within the same document, environment, or operating system, or a number of documents or environments being viewed together, the embodiment depicted in FIG. 5 is more efficient in terms of network traffic than that depicted in FIG. 3. The currency selection, exchange rate retrieval and price display object (2a) that accesses the exchange rate information source (1) would typically, but not necessarily, be the currency selection, exchange rate retrieval and price display object

with which the user interacts to change the currency.

FIG. 5 depicts an extension of the embodiment depicted in FIG. 4, where the initial currency selection, exchange rate retrieval and price display object (2a) broadcasts the information to all other local currency selection and price display objects (2b)-(2n). The currency selection, exchange rate retrieval and price display object (2a) that accesses the exchange rate information source (1) would typically, but not necessarily, be the currency selection, exchange rate retrieval and price display object with which the user interacts to change the currency."

```
50
       value="-1"><param_name="BaseDenom" value="AUD">
       <act denom ="AUD", amount = "35.00">AUD$35.00</act>
       </object>
       <object</pre>
       classid="clsid:B8189F14-CD0B-11D0-86E7-0000B43A75C9"
       align="baseline" border="0" width="83" height="23"><param
55
       name="_Version" value="65536"><param name="_ExtentX"
       value="2187"><param
       name="...ExtentY" value="600"><param name="...StockProps"
       value="0"><param
       name="BaseValue" value="156"><param_name="BaseDenom"
       value="AUD">
       <act denom = "AUD", amount = "156.00">AUD$156.00</act>
       </object>
       <object</pre>
       classid="clsid:B8189F14-CD0B-11D0-86E7-0000B43A75C9"
```

However, such cited excerpt(s) fail to disclose applicant's claimed "<u>automatic</u> transformation of at least a portion of the numerical values of at least one of the first markup document or the second markup document, so that the at least some of the first numerical values of the first markup document and at least some of the second numerical values of the second markup document have a <u>common unit of measure</u>," in the full context claimed (emphasis added).

# **Dependent Claims**

With respect to the subject matter of Claim 3, the Examiner has indicated that, while citing Heinzle et al. US 6199046 under 35 U.S.C. 103(a), "Claim 3: column 3, lines 4-10 (user selection is a user edit of currency)." Such cited excerpt(s), however, merely discloses:

"Upon selecting the appropriate currency, exchange rate information is retrieved from an up to date source over a communications network, and is used to change the prices displayed in the selected currency. It follows that the consumer merely selects the desired currency, and then the prices that the consumer is viewing are converted to the chosen currency automatically."

However, such cited excerpt(s) fail to disclose applicant's claimed computer program product "configured for allowing a user to edit a <u>mapping</u> of one or more of the computer-readable <u>semantic tags</u> to a corresponding one of at least one of the first numerical values or the <u>second numerical values</u>," in the full context claimed (emphasis added).

With respect to Claims 6, 8, 12, and 13, the Examiner has further admitted that "Heinzle fails to specifically disclose the limitations of claims 6, 8, 12, and 13, specifically that the markup documents include XML-compliant data documents that include hierarchical relationships and wherein the document is extensible to allow review of the HTML components", but then indicates that "the examiner takes official notice that these limitations were notoriously well known to the skilled artisan at the time of the applicant's invention. It would have been obvious to the skilled artisan at the time of the applicant's invention to have combined the well-known with Heinzle, since it would have allowed a user to take advantage of the flexible extensible nature of XML in order to extend the abilities of an HTML document."

With respect to such claims, applicant contends that none of the relied-upon references disclose a computer program product:

"configured such that the first markup document and the second markup document each include a XML-compliant data document that includes multiple hierarchical relationships between two line items of corresponding numerical values, and is further capable of including computer-readable semantic tags that each describe a semantic meaning of one or more of the corresponding numerical values" (see Claim 6);

"configured such that the single markup document includes a XML-compliant data document that includes multiple hierarchical relationships between two line items of corresponding numerical values, and is further capable of including computer-readable semantic tags that each describe a semantic meaning of one or more of the corresponding numerical values" (see Claim 8);

"configured such that the at least one XML-compliant data document includes an extensible semantic tag-equipped markup language component and a hypertext markup language (HTML) component" (see Claim 12); and

"configured such that at least one XML-compliant data document is capable of being displayed utilizing a network browser for allowing review of the HTML component in addition to access the extensible semantic tag-equipped markup language component" (see Claim 13), in the full context claimed (emphasis added).

Applicant asserts that the remarks above clearly show the manner in which such claims further distinguish the relied-upon references. Applicant thus formally requests a specific showing of the subject matter in ALL of the claims in any future action. Note excerpt from MPEP below.

"If applicant adequately traverses the examiner's assertion of official notice, the examiner must provide documentary evidence in the next Office action if the rejection is to be maintained." See MPEP 2144.03.

Therefore, applicant has adequately traversed the Examiner's assertion of Official Notice, and again thus formally requests a specific showing of the subject matter in ALL of the claims in any future action.

With respect to Claim 10, the Examiner has admitted that "Heinzle fails to specifically disclose validation of a value type, a value calculation, and/or value unit," but then indicates that "Kroenke discloses validation of a value type, a value calculation, and/or a value unit (Figs 20E-20F)." Such cited excerpt(s) from Kroenke, however, merely disclose the following:

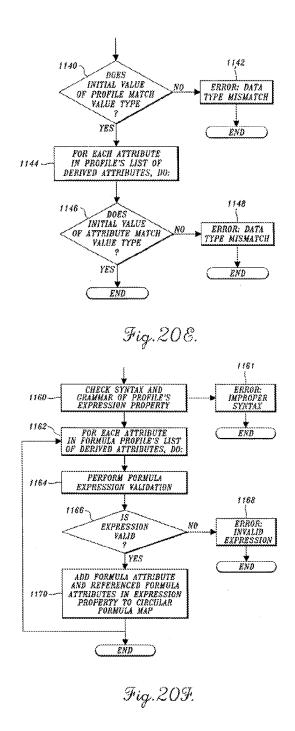

Such cited excerpt(s) fail to disclose applicant's claimed computer program product:

"configured for utilizing a plurality of computer-readable rules for processing the at least one XML-compliant data document, the computer-readable rules including:

a computer-readable datatype rule for validation of a value type,

a computer-readable calculation rule for validation of a value calculation,

a computer-readable unit rule for validation of a value unit," in the full context claimed (emphasis added).

With respect to Claims 15-16, the Examiner has admitted that "Heinzle fails to specifically disclose storing the original values and the capability to reproduce the display of original values," but then indicates that "Kawamura discloses storing the original values and the capability to reproduce the display of the original values (Figure 4A; column 3, lines 1-16)." Such cited excerpt(s) from Kawamura, however, merely disclose the following:

and

"As the electronic dictionary has the original memory and the inflection memory for storage of the original data and the inflection data respectively, and means for switching and transferring these data to the display control means, i.e., switching means for switching the display of the original and the inflection, the switching means selects either the original data stored in the original memory or the inflection data stored in the inflection memory to provide the data display."

FIG. 4 (A)

|                |      | f hulder     |                                |                              |
|----------------|------|--------------|--------------------------------|------------------------------|
| ρn             | PRO  | NOUN         | PERSON                         | PERSON                       |
| ρ <sub>1</sub> | ž    | <b>3</b> 40  | tst Single Masc/Fem            | tet Singular Number          |
| 52             | you  | tu           | 2nd Single Familiar Masc&Fem   | 2nd Singular Number Familiar |
| P3             | YOU  | usted        | 2nd Single Formal Masc & Ferri | 2nd Singular Number Formal   |
| 94             | he   | ei           | 3rd Single Mesc                | 3rd Singular Number Male     |
| P5             | she  | eëla         | 3rd Single Fem                 | 3rd Singular Number Femsie   |
| 86             | iš.  | pi/ella      | 3rd Single Masc & Fem          | Grd Sängular Number          |
| 27             | 1000 |              | ist Ptural Masc/Fem            | 1st Parel Number             |
| PS             | £    | ×            | 2nd Plural Femiliar Masc & Fem | 2nd Pkinal Number Femilier   |
| P9             | VOU  | 2            | 2nd Paral Formal Masc & Fem    | 2nd Parel Number Formal      |
| P10            | they | <del>}</del> | 3rd Pkural Masc                | 3rd Plural Number Male       |
|                | they | <i>{</i>     | 3rd Piurat Fem                 | 3rd Pluns Number Femals      |
|                |      |              |                                |                              |

Such cited excerpt(s), however, fail to disclose applicant's claimed computer program product:

"configured for outputting a presentation or report that is based on at least a portion of the at least one object, the presentation or report capable of including at least a portion of at least one of the first numerical values or the second numerical values, including the at least one original value, such that, based on the at least one reference of the at least one object, a change to the at least one original value results in a corresponding change in an instance of the presentation or report" (see Claim 15); and

configured such that the single markup document includes a XML-compliant data document that includes multiple hierarchical relationships between two line items of corresponding numerical values, and is further capable of including computer-readable semantic tags that each describe a semantic meaning of one or more of the corresponding numerical values, wherein the computer program product is further configured for outputting the XML-compliant data document based on at least a portion of the at least one object, the XML-compliant data document capable of including at least a portion of at least one of the first numerical values or the second numerical values, including the at least one original value, such that, based on the at least one reference of the at least one object, a change to the at least one original value results in a

corresponding change in an instance of the XML-compliant data document" (see

Claim 16), in the full context claimed (emphasis added).

It is believed that all of the pending issues have been addressed. However, the absence of a reply

to a specific rejection, issue, or comment does not signify agreement with or concession of that

rejection, issue, or comment. In addition, because the arguments made above may not be

exhaustive, there may be reasons for patentability of any or all pending claims (or other claims)

that have not been expressed. Still yet, nothing in this reply should be construed as intention to

concede any issue with regard to any claim, except as specifically stated in this reply. Finally, it

should be noted that no claims are intended to be construed under 35 U.S.C. 112, paragraph 6,

except the last claim.

Applicant does not believe that any fees are due other than those fees related to a one (1) month

extension of time, which Applicant submits herewith. However, in the event that any other fees

are due, the Director is hereby authorized to charge any required fees due (other than issue fees),

and to credit any overpayment made, in connection with the filing of this paper to Deposit

Account No. 50-6056 (Order No. ENUM018).

Should the Examiner deem that any further amendment is desirable to place this application in

condition for allowance, applicant invites the Examiner to telephone the undersigned attorney at

the number listed below.

Respectfully submitted,

Date: September 8, 2015

By: /Thomas D. Fortenberry/ .

THOMAS D. FORTENBERRY

Reg. No. 56,537

P.O. Box 2099

Woodville, Texas 75979

Tel. (409) 283-2811

Fax (409) 291-7042

ATTORNEY FOR APPLICANT

16

Exhibit 1002\_0360

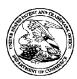

#### United States Patent and Trademark Office

UNITED STATES DEPARTMENT OF COMMERCE United States Patent and Trademark Office Address: COMMISSIONER FOR PATENTS P.O. Box 1450 Alexandria, Vingnia 22313-1450 www.uspto.gov

 APPLICATION NUMBER
 FILING OR 371(C) DATE
 FIRST NAMED APPLICANT
 ATTY. DOCKET NO./TITLE

 14/724,792
 05/28/2015
 Russell T Davis
 ENUM018

112117 Thomas D. Fortenberry, Attorney at Law P.O. Box 2099 Woodville, TX 75979 CONFIRMATION NO. 2157
PUBLICATION NOTICE

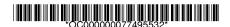

**Title:**SYSTEM, METHOD, AND COMPUTER PROGRAM PRODUCT FOR PROCESSING A MARKUP DOCUMENT

Publication No.US-2015-0261727-A1 Publication Date:09/17/2015

#### NOTICE OF PUBLICATION OF APPLICATION

The above-identified application will be electronically published as a patent application publication pursuant to 37 CFR 1.211, et seq. The patent application publication number and publication date are set forth above.

The publication may be accessed through the USPTO's publically available Searchable Databases via the Internet at www.uspto.gov. The direct link to access the publication is currently http://www.uspto.gov/patft/.

The publication process established by the Office does not provide for mailing a copy of the publication to applicant. A copy of the publication may be obtained from the Office upon payment of the appropriate fee set forth in 37 CFR 1.19(a)(1). Orders for copies of patent application publications are handled by the USPTO's Office of Public Records. The Office of Public Records can be reached by telephone at (703) 308-9726 or (800) 972-6382, by facsimile at (703) 305-8759, by mail addressed to the United States Patent and Trademark Office, Office of Public Records, Alexandria, VA 22313-1450 or via the Internet.

In addition, information on the status of the application, including the mailing date of Office actions and the dates of receipt of correspondence filed in the Office, may also be accessed via the Internet through the Patent Electronic Business Center at www.uspto.gov using the public side of the Patent Application Information and Retrieval (PAIR) system. The direct link to access this status information is currently http://pair.uspto.gov/. Prior to publication, such status information is confidential and may only be obtained by applicant using the private side of PAIR.

Further assistance in electronically accessing the publication, or about PAIR, is available by calling the Patent Electronic Business Center at 1-866-217-9197.

Office of Data Managment, Application Assistance Unit (571) 272-4000, or (571) 272-4200, or 1-888-786-0101

page 1 of 1

|                                                               | Application Number         |      | 14724792       |  |
|---------------------------------------------------------------|----------------------------|------|----------------|--|
|                                                               | Filing Date                |      | 2015-05-28     |  |
| INFORMATION DISCLOSURE                                        | First Named Inventor Russe |      | ussell T Davis |  |
| STATEMENT BY APPLICANT (Not for submission under 37 CFR 1.99) | Art Unit                   |      | 2144           |  |
| (Not for Submission under or of K 1.50)                       | Examiner Name              | STOR | RK, KYLE R     |  |
|                                                               | Attorney Docket Number     |      | ENUM018        |  |

|                       |                                                                                                    |      |                           |                           |                                                    | U.S.F    | PATENTS                                                                         |                             |                                                                             | Remove |            |
|-----------------------|----------------------------------------------------------------------------------------------------|------|---------------------------|---------------------------|----------------------------------------------------|----------|---------------------------------------------------------------------------------|-----------------------------|-----------------------------------------------------------------------------|--------|------------|
| Examiner<br>Initial*  | Cite<br>No                                                                                                    | Р    | atent Number              | Kind<br>Code <sup>1</sup> | Issue D                                            | )ate     | Name of Pate<br>of cited Docu                                                   | entee or Applicant<br>iment | Pages,Columns,Lines who<br>Relevant Passages or Re<br>Figures Appear        |        |            |
|                       | 1                                                                                                    |      |                           |                           |                                                    |          |                                                                                 |                             |                                                                             |        |            |
| If you wisl           | h to a                                                                                                    | dd a | dditional U.S. Pater      | nt citatio                | n inform                                           | ation pl | l<br>ease click the                                                             | Add button.                 |                                                                             | Add    |            |
|                       |                                                                                                    |      |                           | U.S.P                     | ATENT                                              | APPLIC   | CATION PUB                                                                      | LICATIONS                   |                                                                             | Remove |            |
| Examiner<br>Initial*  | Cite                                                                                                    | No   | Publication<br>Number     | Kind<br>Code <sup>1</sup> | Publica<br>Date                                    | ation    | Name of Patentee or Applicant of cited Document                                 |                             | Applicant Pages,Columns,Lines v<br>Relevant Passages or F<br>Figures Appear |        |            |
|                       | 1                                                                                                    |      |                           |                           |                                                    |          |                                                                                 |                             |                                                                             |        |            |
| If you wisl           | n to a                                                                                                    | dd a | dditional U.S. Publi      | shed Ap                   | plication                                          | citation | n information p                                                                 | olease click the Ade        | d buttor                                                                    | n. Add |            |
|                       |                                                                                                    |      |                           |                           | FOREIG                                             | GN PAT   | ENT DOCUM                                                                       | IENTS                       |                                                                             | Remove |            |
| Examiner<br>Initial*  | ·······   · · · · · · · · · · · · · · ·                                                                                                    |      | Kind<br>Code <sup>4</sup> | Publication<br>Date       | Name of Patented<br>Applicant of cited<br>Document | e or     | Pages,Columns,Lines<br>where Relevant<br>Passages or Relevant<br>Figures Appear | T5                          |                                                                             |        |            |
|                       | 1                                                                                                    |      |                           |                           |                                                    |          |                                                                                 |                             |                                                                             |        |            |
| If you wisl           | h to a                                                                                                    | dd a | dditional Foreign Pa      | atent Do                  | cument                                             | citation | information p                                                                   | ⊥<br>lease click the Add    | button                                                                      | Add    |            |
|                       |                                                                                                    |      |                           | NON                       | I-PATE                                             | NT LITE  | RATURE DO                                                                       | CUMENTS                     |                                                                             | Remove |            |
| Examiner<br>Initials* | Examiner Cite Include name of the author (in CAPITAL LETTERS), title of the article (when appropriate), title of the item (hook, magazine journal sorial symposium catalog etc.) date nages(s) volume issue number(s) |      |                           |                           |                                                    |          |                                                                                 |                             |                                                                             |        | <b>T</b> 5 |

## INFORMATION DISCLOSURE STATEMENT BY APPLICANT

( Not for submission under 37 CFR 1.99)

| Application Number         |  | 14724792   |  |  |  |
|----------------------------|--|------------|--|--|--|
| Filing Date                |  | 2015-05-28 |  |  |  |
| First Named Inventor Russe |  | II T Davis |  |  |  |
| Art Unit                   |  | 2144       |  |  |  |
| Examiner Name STOR         |  | RK, KYLE R |  |  |  |
| Attorney Docket Number     |  | ENUM018    |  |  |  |

|                                                                                                    | 1                                                                                                    | Final | al Office Action from U.S. Application No. 10/052,250, dated July 21, 2015 |                 |  |  |  |  |  |  |  |
|----------------------------------------------------------------------------------------------------|----------------------------------------------------------------------------------------------------|-------|----------------------------------------------------------------------------|-----------------|--|--|--|--|--|--|--|
| If you wish to add additional non-patent literature document citation information please click the Add button Add                                                                                                    |                                                                                                    |       |                                                                            |                 |  |  |  |  |  |  |  |
| EXAMINER SIGNATURE                                                                                                    |                                                                                                    |       |                                                                            |                 |  |  |  |  |  |  |  |
| Examiner Signature Date Consid                                                                                                    |                                                                                                    |       |                                                                            | Date Considered |  |  |  |  |  |  |  |
| *EXAMINER: Initial if reference considered, whether or not citation is in conformance with MPEP 609. Draw line through a citation if not in conformance and not considered. Include copy of this form with next communication to applicant. |                                                                                                    |       |                                                                            |                 |  |  |  |  |  |  |  |
| Standard ST                                                                                                    | <sup>1</sup> See Kind Codes of USPTO Patent Documents at <a href="https://www.uspto.gov">www.uspto.gov</a> or MPEP 901.04. <sup>2</sup> Enter office that issued the document, by the two-letter code (WIPO Standard ST.3). <sup>3</sup> For Japanese patent documents, the indication of the year of the reign of the Emperor must precede the serial number of the patent document. <sup>4</sup> Kind of document by the appropriate symbols as indicated on the document under WIPO Standard ST.16 if possible. <sup>5</sup> Applicant is to place a check mark here it English language translation is attached. |       |                                                                            |                 |  |  |  |  |  |  |  |

## INFORMATION DISCLOSURE STATEMENT BY APPLICANT

( Not for submission under 37 CFR 1.99)

| Application Number         |  | 14724792   |  |  |  |
|----------------------------|--|------------|--|--|--|
| Filing Date                |  | 2015-05-28 |  |  |  |
| First Named Inventor Russe |  | IT Davis   |  |  |  |
| Art Unit                   |  | 2144       |  |  |  |
| Examiner Name STOR         |  | K, KYLE R  |  |  |  |
| Attorney Docket Number     |  | ENUM018    |  |  |  |

|                                                                                                    | CERTIFICATION STATEMENT                                                                                                    |                                                |                     |            |  |  |  |  |  |  |  |
|----------------------------------------------------------------------------------------------------|----------------------------------------------------------------------------------------------------|------------------------------------------------|---------------------|------------|--|--|--|--|--|--|--|
| Plea                                                                                                    | ase see 37 CFR 1                                                                                                    | .97 and 1.98 to make the appropriate selection | on(s):              |            |  |  |  |  |  |  |  |
|                                                                                                    | That each item of information contained in the information disclosure statement was first cited in any communication from a foreign patent office in a counterpart foreign application not more than three months prior to the filing of the information disclosure statement. See 37 CFR 1.97(e)(1).                                                                                                    |                                                |                     |            |  |  |  |  |  |  |  |
| OR                                                                                                    | 1                                                                                                    |                                                |                     |            |  |  |  |  |  |  |  |
|                                                                                                    | That no item of information contained in the information disclosure statement was cited in a communication from a foreign patent office in a counterpart foreign application, and, to the knowledge of the person signing the certification after making reasonable inquiry, no item of information contained in the information disclosure statement was known to any individual designated in 37 CFR 1.56(c) more than three months prior to the filing of the information disclosure statement. See 37 CFR 1.97(e)(2).                                                                                                    |                                                |                     |            |  |  |  |  |  |  |  |
|                                                                                                    | See attached cer                                                                                                    | tification statement.                          |                     |            |  |  |  |  |  |  |  |
|                                                                                                    | The fee set forth                                                                                                    | in 37 CFR 1.17 (p) has been submitted here     | with.               |            |  |  |  |  |  |  |  |
| X                                                                                                    | A certification sta                                                                                                    | atement is not submitted herewith.             |                     |            |  |  |  |  |  |  |  |
| SIGNATURE  A signature of the applicant or representative is required in accordance with CFR 1.33, 10.18. Please see CFR 1.4(d) for the form of the signature. |                                                                                                    |                                                |                     |            |  |  |  |  |  |  |  |
| Sigr                                                                                                    | nature                                                                                                    | /Thomas D. Fortenberry/                        | Date (YYYY-MM-DD)   | 2015-10-13 |  |  |  |  |  |  |  |
| Nan                                                                                                    | ne/Print                                                                                                    | Thomas D. Fortenberry                          | Registration Number | 56,537     |  |  |  |  |  |  |  |
| pub<br>1.14<br>app                                                                                                    | This collection of information is required by 37 CFR 1.97 and 1.98. The information is required to obtain or retain a benefit by the public which is to file (and by the USPTO to process) an application. Confidentiality is governed by 35 U.S.C. 122 and 37 CFR 1.14. This collection is estimated to take 1 hour to complete, including gathering, preparing and submitting the completed application form to the USPTO. Time will vary depending upon the individual case. Any comments on the amount of time you require to complete this form and/or suggestions for reducing this burden, should be sent to the Chief Information Officer, U.S. |                                                |                     |            |  |  |  |  |  |  |  |

Patent and Trademark Office, U.S. Department of Commerce, P.O. Box 1450, Alexandria, VA 22313-1450. DO NOT SEND FEES OR COMPLETED FORMS TO THIS ADDRESS. **SEND TO: Commissioner for Patents, P.O. Box 1450, Alexandria**,

EFS Web 2.1.17

VA 22313-1450.

#### **Privacy Act Statement**

The Privacy Act of 1974 (P.L. 93-579) requires that you be given certain information in connection with your submission of the attached form related to a patent application or patent. Accordingly, pursuant to the requirements of the Act, please be advised that: (1) the general authority for the collection of this information is 35 U.S.C. 2(b)(2); (2) furnishing of the information solicited is voluntary; and (3) the principal purpose for which the information is used by the U.S. Patent and Trademark Office is to process and/or examine your submission related to a patent application or patent. If you do not furnish the requested information, the U.S. Patent and Trademark Office may not be able to process and/or examine your submission, which may result in termination of proceedings or abandonment of the application or expiration of the patent.

The information provided by you in this form will be subject to the following routine uses:

- 1. The information on this form will be treated confidentially to the extent allowed under the Freedom of Information Act (5 U.S.C. 552) and the Privacy Act (5 U.S.C. 552a). Records from this system of records may be disclosed to the Department of Justice to determine whether the Freedom of Information Act requires disclosure of these record s.
- A record from this system of records may be disclosed, as a routine use, in the course of presenting evidence to a
  court, magistrate, or administrative tribunal, including disclosures to opposing counsel in the course of settlement
  negotiations.
- 3. A record in this system of records may be disclosed, as a routine use, to a Member of Congress submitting a request involving an individual, to whom the record pertains, when the individual has requested assistance from the Member with respect to the subject matter of the record.
- 4. A record in this system of records may be disclosed, as a routine use, to a contractor of the Agency having need for the information in order to perform a contract. Recipients of information shall be required to comply with the requirements of the Privacy Act of 1974, as amended, pursuant to 5 U.S.C. 552a(m).
- 5. A record related to an International Application filed under the Patent Cooperation Treaty in this system of records may be disclosed, as a routine use, to the International Bureau of the World Intellectual Property Organization, pursuant to the Patent Cooperation Treaty.
- 6. A record in this system of records may be disclosed, as a routine use, to another federal agency for purposes of National Security review (35 U.S.C. 181) and for review pursuant to the Atomic Energy Act (42 U.S.C. 218(c)).
- 7. A record from this system of records may be disclosed, as a routine use, to the Administrator, General Services, or his/her designee, during an inspection of records conducted by GSA as part of that agency's responsibility to recommend improvements in records management practices and programs, under authority of 44 U.S.C. 2904 and 2906. Such disclosure shall be made in accordance with the GSA regulations governing inspection of records for this purpose, and any other relevant (i.e., GSA or Commerce) directive. Such disclosure shall not be used to make determinations about individuals.
- 8. A record from this system of records may be disclosed, as a routine use, to the public after either publication of the application pursuant to 35 U.S.C. 122(b) or issuance of a patent pursuant to 35 U.S.C. 151. Further, a record may be disclosed, subject to the limitations of 37 CFR 1.14, as a routine use, to the public if the record was filed in an application which became abandoned or in which the proceedings were terminated and which application is referenced by either a published application, an application open to public inspections or an issued patent.
- 9. A record from this system of records may be disclosed, as a routine use, to a Federal, State, or local law enforcement agency, if the USPTO becomes aware of a violation or potential violation of law or regulation.

| Electronic Acknowledgement Receipt   |                                                                                  |  |  |  |  |  |  |
|--------------------------------------|----------------------------------------------------------------------------------|--|--|--|--|--|--|
| EFS ID:                              | 23774703                                                                         |  |  |  |  |  |  |
| Application Number:                  | 14724792                                                                         |  |  |  |  |  |  |
| International Application Number:    |                                                                                  |  |  |  |  |  |  |
| Confirmation Number:                 | 2157                                                                             |  |  |  |  |  |  |
| Title of Invention:                  | SYSTEM, METHOD, AND COMPUTER PROGRAM PRODUCT FOR PROCESSING A<br>MARKUP DOCUMENT |  |  |  |  |  |  |
| First Named Inventor/Applicant Name: | Russell T Davis                                                                  |  |  |  |  |  |  |
| Customer Number:                     | 112117                                                                           |  |  |  |  |  |  |
| Filer:                               | THOMAS DONALD FORTENBERRY                                                        |  |  |  |  |  |  |
| Filer Authorized By:                 |                                                                                  |  |  |  |  |  |  |
| Attorney Docket Number:              | ENUM018                                                                          |  |  |  |  |  |  |
| Receipt Date:                        | 13-OCT-2015                                                                      |  |  |  |  |  |  |
| Filing Date:                         | 28-MAY-2015                                                                      |  |  |  |  |  |  |
| Time Stamp:                          | 20:40:33                                                                         |  |  |  |  |  |  |
| Application Type:                    | Utility under 35 USC 111(a)                                                      |  |  |  |  |  |  |

### Payment information:

| Submitted wi       | th Payment                                            |  | no                      |                                              |                     |                     |  |  |  |
|--------------------|-------------------------------------------------------|--|-------------------------|----------------------------------------------|---------------------|---------------------|--|--|--|
| File Listing:      |                                                       |  |                         |                                              |                     |                     |  |  |  |
| Document<br>Number | Document Description                                  |  | File Name               | File Size(Bytes)/<br>Message Digest          | Multi<br>Part /.zip | Pages<br>(if appl.) |  |  |  |
| 1                  | Information Disclosure Statement (IDS)<br>Form (SB08) |  | 151013_ENUM018_IDS_2015 | 611969                                       | no                  | 4                   |  |  |  |
| ·                  |                                                       |  | -10-13.pdf              | dbfd842f598b6aa0e3037339ab638728d6c<br>8ec95 |                     |                     |  |  |  |
| Warnings:          |                                                       |  |                         |                                              |                     |                     |  |  |  |
| Information:       |                                                       |  |                         |                                              |                     |                     |  |  |  |

A U.S. Patent Number Citation or a U.S. Publication Number Citation is required in the Information Disclosure Statement (IDS) form for autoloading of data into USPTO systems. You may remove the form to add the required data in order to correct the Informational Message if you are citing U.S. References. If you chose not to include U.S. References, the image of the form will be processed and be made available within the Image File Wrapper (IFW) system. However, no data will be extracted from this form. Any additional data such as Foreign Patent Documents or Non Patent Literature will be manually reviewed and keyed into USPTO systems.

| 2            | Non Patent Literature | 20151013_ENUM018_NPL_USP<br>AN10052250 FOA 2015-07-21. |                                              | no | 10 |
|--------------|-----------------------|--------------------------------------------------------|----------------------------------------------|----|----|
|              |                       | _ <sub>16</sub> _                                      | cf409e151c8719625a848f8eb28794e02539<br>9a52 |    |    |
| Warnings:    |                       |                                                        |                                              |    |    |
| Information: |                       |                                                        |                                              |    |    |
|              |                       | 9.                                                     | 23053                                        |    |    |

This Acknowledgement Receipt evidences receipt on the noted date by the USPTO of the indicated documents, characterized by the applicant, and including page counts, where applicable. It serves as evidence of receipt similar to a Post Card, as described in MPEP 503.

#### New Applications Under 35 U.S.C. 111

If a new application is being filed and the application includes the necessary components for a filing date (see 37 CFR 1.53(b)-(d) and MPEP 506), a Filing Receipt (37 CFR 1.54) will be issued in due course and the date shown on this Acknowledgement Receipt will establish the filing date of the application.

#### National Stage of an International Application under 35 U.S.C. 371

If a timely submission to enter the national stage of an international application is compliant with the conditions of 35 U.S.C. 371 and other applicable requirements a Form PCT/DO/EO/903 indicating acceptance of the application as a national stage submission under 35 U.S.C. 371 will be issued in addition to the Filing Receipt, in due course.

#### New International Application Filed with the USPTO as a Receiving Office

If a new international application is being filed and the international application includes the necessary components for an international filing date (see PCT Article 11 and MPEP 1810), a Notification of the International Application Number and of the International Filing Date (Form PCT/RO/105) will be issued in due course, subject to prescriptions concerning national security, and the date shown on this Acknowledgement Receipt will establish the international filing date of the application.

UNITED STATES DEPARTMENT OF COMMERCE United States Patent and Trademark Office Address: COMMISSIONER FOR PATENTS P.O. Box 1450 Alexandria, Virginia 22313-1450 www.uspto.gov

#### NOTICE OF ALLOWANCE AND FEE(S) DUE

112117 7590 10/16/2015 Thomas D. Fortenberry, Attorney at Law P.O. Box 2099 Woodville, TX 75979

EXAMINER STORK, KYLE R ART UNIT PAPER NUMBER 2144

DATE MAILED: 10/16/2015

| APPLICATION NO. FILING DATE |            | FIRST NAMED INVENTOR | ATTORNEY DOCKET NO. | CONFIRMATION NO. |
|-----------------------------|------------|----------------------|---------------------|------------------|
| 14/724,792                  | 05/28/2015 | Russell T Davis      | ENUM018             | 2157             |

TITLE OF INVENTION: SYSTEM, METHOD, AND COMPUTER PROGRAM PRODUCT FOR PROCESSING A MARKUP DOCUMENT

| Α | APPLN. TYPE   | ENTITY STATUS | ISSUE FEE DUE | PUBLICATION FEE DUE | PREV. PAID ISSUE FEE | TOTAL FEE(S) DUE | DATE DUE   |
|---|---------------|---------------|---------------|---------------------|----------------------|------------------|------------|
| n | onprovisional | SMALL         | \$480         | \$0                 | \$0                  | \$480            | 01/19/2016 |

THE APPLICATION IDENTIFIED ABOVE HAS BEEN EXAMINED AND IS ALLOWED FOR ISSUANCE AS A PATENT. PROSECUTION ON THE MERITS IS CLOSED. THIS NOTICE OF ALLOWANCE IS NOT A GRANT OF PATENT RIGHTS.
THIS APPLICATION IS SUBJECT TO WITHDRAWAL FROM ISSUE AT THE INITIATIVE OF THE OFFICE OR UPON PETITION BY THE APPLICANT. SEE 37 CFR 1.313 AND MPEP 1308.

THE ISSUE FEE AND PUBLICATION FEE (IF REQUIRED) MUST BE PAID WITHIN THREE MONTHS FROM THE MAILING DATE OF THIS NOTICE OR THIS APPLICATION SHALL BE REGARDED AS ABANDONED. <u>THIS STATUTORY PERIOD CANNOT BE EXTENDED</u>. SEE 35 U.S.C. 151. THE ISSUE FEE DUE INDICATED ABOVE DOES NOT REFLECT A CREDIT FOR ANY PREVIOUSLY PAID ISSUE FEE IN THIS APPLICATION. IF AN ISSUE FEE HAS PREVIOUSLY BEEN PAID IN THIS APPLICATION (AS SHOWN ABOVE), THE RETURN OF PART B OF THIS FORM WILL BE CONSIDERED A REQUEST TO REAPPLY THE PREVIOUSLY PAID ISSUE FEE TOWARD THE ISSUE FEE NOW DUE.

#### HOW TO REPLY TO THIS NOTICE:

I. Review the ENTITY STATUS shown above. If the ENTITY STATUS is shown as SMALL or MICRO, verify whether entitlement to that entity status still applies.

If the ENTITY STATUS is the same as shown above, pay the TOTAL FEE(S) DUE shown above.

If the ENTITY STATUS is changed from that shown above, on PART B - FEE(S) TRANSMITTAL, complete section number 5 titled "Change in Entity Status (from status indicated above)".

For purposes of this notice, small entity fees are 1/2 the amount of undiscounted fees, and micro entity fees are 1/2 the amount of small entity fees.

II. PART B - FEE(S) TRANSMITTAL, or its equivalent, must be completed and returned to the United States Patent and Trademark Office (USPTO) with your ISSUE FEE and PUBLICATION FEE (if required). If you are charging the fee(s) to your deposit account, section "4b" of Part B - Fee(s) Transmittal should be completed and an extra copy of the form should be submitted. If an equivalent of Part B is filed, a request to reapply a previously paid issue fee must be clearly made, and delays in processing may occur due to the difficulty in recognizing the paper as an equivalent of Part B.

III. All communications regarding this application must give the application number. Please direct all communications prior to issuance to Mail Stop ISSUE FEE unless advised to the contrary.

IMPORTANT REMINDER: Utility patents issuing on applications filed on or after Dec. 12, 1980 may require payment of maintenance fees. It is patentee's responsibility to ensure timely payment of maintenance fees when due.

#### PART B - FEE(S) TRANSMITTAL

Complete and send this form, together with applicable fee(s), to: Mail Mail Stop ISSUE FEE
Commissioner for Patents
P.O. Box 1450
Alexandria, Virginia 22313-1450
or Fax (571)-273-2885

INSTRUCTIONS. This form should be used for transmitting the ISSUE FEE and PUBLICATION FEE (if required). Blocks 1 through 5 should be completed where

| maintenance fee notifica                                                                                                    | ENCE ADDRESS (Note: Use BI                                                                                           | ock 1 for any change of a                                  | ddress)                                               | Note<br>Fee(<br>pape                                                                                                    | e: A certificate of<br>s) Transmittal. The<br>rs. Each additional                                         | mailing is certif l paper                | g can only be used for<br>icate cannot be used<br>s, such as an assignmental<br>illing or transmission.    | or domestic mailings of the<br>for any other accompanying<br>ent or formal drawing, mus                                      |
|----------------------------------------------------------------------------------------------------|----------------------------------------------------------------------------------------------------|------------------------------------------------------------|-------------------------------------------------------|----------------------------------------------------------------------------------------------------|----------------------------------------------------------------------------------------------------|------------------------------------------|----------------------------------------------------------------------------------------------------|----------------------------------------------------------------------------------------------------|
| Thomas D. Fortenberry, Attorney at Law P.O. Box 2099 Woodville, TX 75979                                                            |                                                                                                    |                                                            |                                                       | I he                                                                                                    | Cer<br>eby certify that th                                                                                | tificate                                 | of Mailing or Trans  S) Transmittal is bein                                                                | smission<br>g deposited with the Unitec<br>st class mail in an envelope<br>above, or being facsimile<br>ate indicated below. |
| woodville, 1A                                                                                                    | 13919                                                                                                    |                                                            |                                                       |                                                                                                    |                                                                                                    |                                          |                                                                                                    | (Depositor's name)                                                                                                    |
|                                                                                                    |                                                                                                    |                                                            |                                                       |                                                                                                    |                                                                                                    |                                          |                                                                                                    | (Signature)                                                                                                    |
|                                                                                                    |                                                                                                    |                                                            |                                                       |                                                                                                    |                                                                                                    |                                          |                                                                                                    | (Date)                                                                                                    |
| A DIVI ICA FILONI NO                                                                                                    | EII BIG DAGE                                                                                                    |                                                            |                                                       | EDGENIANED BRIENEOD                                                                                                    |                                                                                                    | 1.7770                                   | DATE OF PROPERTY OF                                                                                        | COMEDIATIONNO                                                                                                    |
| APPLICATION NO.                                                                                                    | FILING DATE                                                                                                    |                                                            |                                                       | FIRST NAMED INVENTOR                                                                                                    |                                                                                                    | AIIO                                     | RNEY DOCKET NO.                                                                                            | CONFIRMATION NO.                                                                                                    |
| 14/724,792<br>TITLE OF INVENTION                                                                                                    | 05/28/2015<br>SESYSTEM METHOD                                                                                        | AND COMPUTER                                               | PRO                                                   | Russell T Davis<br>GRAM PRODUCT FOR P                                                                                                    | ROCESSING A N                                                                                             | IARKI                                    | ENUM018  JP DOCUMENT                                                                                       | 2157                                                                                                    |
|                                                                                                    | ,,,,,,,,,,,,,,,,,,,,,,,,,,,,,,,,,,,,,,,                                                                              |                                                            |                                                       |                                                                                                    | 110 020011 (0 111)                                                                                        |                                          |                                                                                                    |                                                                                                    |
| APPLN. TYPE                                                                                                    | ENTITY STATUS                                                                                                    | ISSUE FEE DU                                               | Е                                                     | PUBLICATION FEE DUE                                                                                                    | PREV. PAID ISSU                                                                                           | E FEE                                    | TOTAL FEE(S) DUE                                                                                           | E DATE DUE                                                                                                    |
| nonprovisional                                                                                                    | SMALL                                                                                                    | \$480                                                      |                                                       | \$0                                                                                                    | \$0                                                                                                    |                                          | \$480                                                                                                    | 01/19/2016                                                                                                    |
|                                                                                                    |                                                                                                    |                                                            |                                                       |                                                                                                    |                                                                                                    |                                          |                                                                                                    |                                                                                                    |
| EXAM                                                                                                    | MINER                                                                                                    | ART UNIT                                                   |                                                       | CLASS-SUBCLASS                                                                                                    |                                                                                                    |                                          |                                                                                                    |                                                                                                    |
| STORK,                                                                                                    | KYLE R                                                                                                    | 2144                                                       |                                                       | 715-249000                                                                                                    | •                                                                                                    |                                          |                                                                                                    |                                                                                                    |
| "Fee Address" ind<br>PTO/SB/47; Rev 03-0<br>Number is required.                                                                     | oondence address (or Cha<br>B/122) attached.<br>lication (or "Fee Address<br>)2 or more recent) attach               | inge of Corresponde  "Indication form  ed. Use of a Custon | ence<br>mer                                           | For printing on the p     The names of up to or agents OR, alternativ     The name of a single registered attorney or a 2 registered patent attolisted, no name will be | 3 registered pater<br>rely,<br>e firm (having as a<br>gent) and the nam<br>meys or agents. If<br>printed. | nt attori                                | •                                                                                                    |                                                                                                    |
| PLEASE NOTE: Un                                                                                                    | less an assignee is ident<br>th in 37 CFR 3.11. Comp                                                                 | ified below, no ass                                        | ignee                                                 | THE PATENT (print or typedata will appear on the part a substitute for filing and (B) RESIDENCE: (CITY)                                                                 | ntent. If an assign                                                                                       |                                          |                                                                                                    | document has been filed for                                                                                                  |
| Please check the appropr                                                                                                    | riate assignee category or                                                                                           | categories (will no                                        | t be pi                                               | rinted on the patent): $\Box$                                                                                                    | Individual 🖵 Co                                                                                           | orporati                                 | on or other private gr                                                                                     | oup entity 🗖 Government                                                                                                    |
| 4a. The following fee(s) are submitted:  Issue Fee Publication Fee (No small entity discount permitted) Advance Order - # of Copies |                                                                                                    |                                                            |                                                       | o. Payment of Fee(s): (Plea     A check is enclosed.     Payment by credit car     The director is hereby overpayment, to Depo                                          | d. Form PTO-2038<br>authorized to char                                                                    | is atta                                  | ched.<br>equired fee(s), any de                                                                            | ,                                                                                                    |
| Applicant assertin                                                                                                    | ntus (from status indicate<br>ng micro entity status. Se<br>ng small entity status. See<br>ng to regular undiscounte |                                                            | NOTE: If the application to be a notification of loss | was previously un<br>of entitlement to<br>will be taken to b                                                                                                    | der mic<br>micro e                                                                                        | ro entity status, check<br>ntity status. | O/SB/15A and 15B), issue f application abandonment. cing this box will be taken itlement to small or micro |                                                                                                    |
| NOTE: This form must b                                                                                                    | oe signed in accordance v                                                                                            | vith 37 CFR 1.31 ar                                        | nd 1.3                                                | 3. See 37 CFR 1.4 for signa                                                                                                    |                                                                                                    | and cei                                  | tifications.                                                                                               |                                                                                                    |
|                                                                                                    |                                                                                                    |                                                            |                                                       | <u> </u>                                                                                                    | •                                                                                                    |                                          |                                                                                                    |                                                                                                    |

Page 2 of 3

Typed or printed name

Registration No. \_

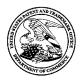

#### UNITED STATES PATENT AND TRADEMARK OFFICE

UNITED STATES DEPARTMENT OF COMMERCE United States Patent and Trademark Office Address: COMMISSIONER FOR PATENTS P.O. Box 1450

P.O. Box 1450 Alexandria, Virginia 22313-1450 www.uspto.gov

ATTORNEY DOCKET NO. APPLICATION NO. FILING DATE FIRST NAMED INVENTOR CONFIRMATION NO. 14/724,792 05/28/2015 Russell T Davis ENUM018 2157 EXAMINER 112117 7590 10/16/2015 Thomas D. Fortenberry, Attorney at Law STORK, KYLE R P.O. Box 2099 ART UNIT PAPER NUMBER Woodville, TX 75979 2144

DATE MAILED: 10/16/2015

#### Determination of Patent Term Adjustment under 35 U.S.C. 154 (b)

(Applications filed on or after May 29, 2000)

The Office has discontinued providing a Patent Term Adjustment (PTA) calculation with the Notice of Allowance.

Section 1(h)(2) of the AIA Technical Corrections Act amended 35 U.S.C. 154(b)(3)(B)(i) to eliminate the requirement that the Office provide a patent term adjustment determination with the notice of allowance. See Revisions to Patent Term Adjustment, 78 Fed. Reg. 19416, 19417 (Apr. 1, 2013). Therefore, the Office is no longer providing an initial patent term adjustment determination with the notice of allowance. The Office will continue to provide a patent term adjustment determination with the Issue Notification Letter that is mailed to applicant approximately three weeks prior to the issue date of the patent, and will include the patent term adjustment on the patent. Any request for reconsideration of the patent term adjustment determination (or reinstatement of patent term adjustment) should follow the process outlined in 37 CFR 1.705.

Any questions regarding the Patent Term Extension or Adjustment determination should be directed to the Office of Patent Legal Administration at (571)-272-7702. Questions relating to issue and publication fee payments should be directed to the Customer Service Center of the Office of Patent Publication at 1-(888)-786-0101 or (571)-272-4200.

#### OMB Clearance and PRA Burden Statement for PTOL-85 Part B

The Paperwork Reduction Act (PRA) of 1995 requires Federal agencies to obtain Office of Management and Budget approval before requesting most types of information from the public. When OMB approves an agency request to collect information from the public, OMB (i) provides a valid OMB Control Number and expiration date for the agency to display on the instrument that will be used to collect the information and (ii) requires the agency to inform the public about the OMB Control Number's legal significance in accordance with 5 CFR 1320.5(b).

The information collected by PTOL-85 Part B is required by 37 CFR 1.311. The information is required to obtain or retain a benefit by the public which is to file (and by the USPTO to process) an application. Confidentiality is governed by 35 U.S.C. 122 and 37 CFR 1.14. This collection is estimated to take 12 minutes to complete, including gathering, preparing, and submitting the completed application form to the USPTO. Time will vary depending upon the individual case. Any comments on the amount of time you require to complete this form and/or suggestions for reducing this burden, should be sent to the Chief Information Officer, U.S. Patent and Trademark Office, U.S. Department of Commerce, P.O. Box 1450, Alexandria, Virginia 22313-1450. DO NOT SEND FEES OR COMPLETED FORMS TO THIS ADDRESS. SEND TO: Commissioner for Patents, P.O. Box 1450, Alexandria, Virginia 22313-1450. Under the Paperwork Reduction Act of 1995, no persons are required to respond to a collection of information unless it displays a valid OMB control number.

#### **Privacy Act Statement**

The Privacy Act of 1974 (P.L. 93-579) requires that you be given certain information in connection with your submission of the attached form related to a patent application or patent. Accordingly, pursuant to the requirements of the Act, please be advised that: (1) the general authority for the collection of this information is 35 U.S.C. 2(b)(2); (2) furnishing of the information solicited is voluntary; and (3) the principal purpose for which the information is used by the U.S. Patent and Trademark Office is to process and/or examine your submission related to a patent application or patent. If you do not furnish the requested information, the U.S. Patent and Trademark Office may not be able to process and/or examine your submission, which may result in termination of proceedings or abandonment of the application or expiration of the patent.

The information provided by you in this form will be subject to the following routine uses:

- 1. The information on this form will be treated confidentially to the extent allowed under the Freedom of Information Act (5 U.S.C. 552) and the Privacy Act (5 U.S.C 552a). Records from this system of records may be disclosed to the Department of Justice to determine whether disclosure of these records is required by the Freedom of Information Act.
- A record from this system of records may be disclosed, as a routine use, in the course of presenting evidence to a court, magistrate, or administrative tribunal, including disclosures to opposing counsel in the course of settlement negotiations.
- 3. A record in this system of records may be disclosed, as a routine use, to a Member of Congress submitting a request involving an individual, to whom the record pertains, when the individual has requested assistance from the Member with respect to the subject matter of the record.
- 4. A record in this system of records may be disclosed, as a routine use, to a contractor of the Agency having need for the information in order to perform a contract. Recipients of information shall be required to comply with the requirements of the Privacy Act of 1974, as amended, pursuant to 5 U.S.C. 552a(m).
- 5. A record related to an International Application filed under the Patent Cooperation Treaty in this system of records may be disclosed, as a routine use, to the International Bureau of the World Intellectual Property Organization, pursuant to the Patent Cooperation Treaty.
- 6. A record in this system of records may be disclosed, as a routine use, to another federal agency for purposes of National Security review (35 U.S.C. 181) and for review pursuant to the Atomic Energy Act (42 U.S.C. 218(c)).
- 7. A record from this system of records may be disclosed, as a routine use, to the Administrator, General Services, or his/her designee, during an inspection of records conducted by GSA as part of that agency's responsibility to recommend improvements in records management practices and programs, under authority of 44 U.S.C. 2904 and 2906. Such disclosure shall be made in accordance with the GSA regulations governing inspection of records for this purpose, and any other relevant (i.e., GSA or Commerce) directive. Such disclosure shall not be used to make determinations about individuals.
- 8. A record from this system of records may be disclosed, as a routine use, to the public after either publication of the application pursuant to 35 U.S.C. 122(b) or issuance of a patent pursuant to 35 U.S.C. 151. Further, a record may be disclosed, subject to the limitations of 37 CFR 1.14, as a routine use, to the public if the record was filed in an application which became abandoned or in which the proceedings were terminated and which application is referenced by either a published application, an application open to public inspection or an issued patent.
- 9. A record from this system of records may be disclosed, as a routine use, to a Federal, State, or local law enforcement agency, if the USPTO becomes aware of a violation or potential violation of law or regulation.

|                                                                                                    | Application No.                                                                | Applicant(s)                                    |                                |  |  |  |  |  |
|----------------------------------------------------------------------------------------------------|--------------------------------------------------------------------------------|-------------------------------------------------|--------------------------------|--|--|--|--|--|
| Examiner-Initiated Interview Summary                                                                                                    | 14/724,792                                                                     | DAVIS, RUSSEL                                   | LT                             |  |  |  |  |  |
| Examiner initiated interview cumulary                                                                                                    | Examiner                                                                       | Art Unit                                        |                                |  |  |  |  |  |
|                                                                                                    | KYLE STORK                                                                     | 2144                                            |                                |  |  |  |  |  |
| All participants (applicant, applicant's representative, PTO personnel):                                                                                                    |                                                                                |                                                 |                                |  |  |  |  |  |
| (1) Kyle Stork.                                                                                                    | (3) Thomas Fortenberry.                                                        |                                                 |                                |  |  |  |  |  |
| (2)                                                                                                    | (4)                                                                            |                                                 |                                |  |  |  |  |  |
| Date of Interview: <u>13 October 2015</u> .                                                                                                    |                                                                                |                                                 |                                |  |  |  |  |  |
| Type: 🛛 Telephonic 🔲 Video Conference 🔲 Personal [copy given to: 🗌 applicant [                                                                                                    | applicant's representative]                                                    |                                                 |                                |  |  |  |  |  |
| Exhibit shown or demonstration conducted: Yes [                                                                                                    | ⊠ No.                                                                          |                                                 |                                |  |  |  |  |  |
| Issues Discussed 101 112 102 103 Othe (For each of the checked box(es) above, please describe below the issue and details                                                                                                    |                                                                                |                                                 |                                |  |  |  |  |  |
| Claim(s) discussed:                                                                                                    |                                                                                |                                                 |                                |  |  |  |  |  |
| Identification of prior art discussed:                                                                                                    |                                                                                |                                                 |                                |  |  |  |  |  |
| Substance of Interview (For each issue discussed, provide a detailed description and indicate if agreement reference or a portion thereof, claim interpretation, proposed amendments, argume                                                                                                    |                                                                                | dentification or clarific                       | ation of a                     |  |  |  |  |  |
| Discussed examiner's amendments to place the application                                                                                                    | n in condition for allowance.                                                  |                                                 |                                |  |  |  |  |  |
|                                                                                                    |                                                                                |                                                 |                                |  |  |  |  |  |
|                                                                                                    |                                                                                |                                                 |                                |  |  |  |  |  |
|                                                                                                    |                                                                                |                                                 |                                |  |  |  |  |  |
|                                                                                                    |                                                                                |                                                 |                                |  |  |  |  |  |
|                                                                                                    |                                                                                |                                                 |                                |  |  |  |  |  |
|                                                                                                    |                                                                                |                                                 |                                |  |  |  |  |  |
|                                                                                                    |                                                                                |                                                 |                                |  |  |  |  |  |
|                                                                                                    |                                                                                |                                                 |                                |  |  |  |  |  |
| Applicant recordation instructions: It is not necessary for applicant to provide the state of the state of th | rovide a separate record of the substa                                         | ance of interview.                              |                                |  |  |  |  |  |
| <b>Examiner recordation instructions</b> : Examiners must summarize the substance of an interview should include the items listed in MPEP 713. general thrust of each argument or issue discussed, a general indication of general results or outcome of the interview, to include an indication as to w                                                                                                    | 04 for complete and proper recordation<br>any other pertinent matters discusse | on including the ident<br>od regarding patentab | ification of the ility and the |  |  |  |  |  |
| ☐ Attachment                                                                                                    |                                                                                |                                                 |                                |  |  |  |  |  |
| /KYLE STORK/<br>Primary Examiner, Art Unit 2144                                                                                                    |                                                                                |                                                 |                                |  |  |  |  |  |

U.S. Patent and Trademark Office PTOL-413B (Rev. 8/11/2010)

Interview Summary

Paper No. 20151013

|                                                                                                    | Application No. 14/724,792                                                          | Applicant(s                                         |                                        |  |  |  |  |  |  |
|----------------------------------------------------------------------------------------------------|-------------------------------------------------------------------------------------|-----------------------------------------------------|----------------------------------------|--|--|--|--|--|--|
| Notice of Allowability                                                                                                    | Examiner<br>KYLE STORK                                                              | Art Unit<br>2144                                    | AIA (First Inventor to<br>File) Status |  |  |  |  |  |  |
| The MAILING DATE of this communication appear All claims being allowable, PROSECUTION ON THE MERITS IS (herewith (or previously mailed), a Notice of Allowance (PTOL-85) on NOTICE OF ALLOWABILITY IS NOT A GRANT OF PATENT RICE of the Office or upon petition by the applicant. See 37 CFR 1.313                                                                                                    | OR REMAINS) CLOSED in<br>or other appropriate commu<br>GHTS. This application is su | this application. If not<br>nication will be mailed | included in due course. <b>THIS</b>    |  |  |  |  |  |  |
| This communication is responsive to <u>the remarks filed 8 September 2015.</u> ☐ A declaration(s)/affidavit(s) under <b>37 CFR 1.130(b)</b> was/were filed on                                                                                                    |                                                                                     |                                                     |                                        |  |  |  |  |  |  |
| <ol> <li>An election was made by the applicant in response to a restr<br/>requirement and election have been incorporated into this ac</li> </ol>                                                                                                    |                                                                                     | during the interview or                             | ; the restriction                      |  |  |  |  |  |  |
| . The allowed claim(s) is/are <u>1 and 3-19</u> . As a result of the allowed claim(s), you may be eligible to benefit from the <b>Patent</b> Prosecution Highway program at a participating intellectual property office for the corresponding application. For more information, please see <a href="http://www.uspto.gov/patents/init_events/pph/index.jsp">http://www.uspto.gov/patents/init_events/pph/index.jsp</a> or send an inquiry to <a href="http://www.uspto.gov/patents/init_events/pph/index.jsp">PPHfeedback@uspto.gov</a> . |                                                                                     |                                                     |                                        |  |  |  |  |  |  |
| 4. $\square$ Acknowledgment is made of a claim for foreign priority under                                                                                                    | 35 U.S.C. § 119(a)-(d) or (i                                                        | ·).                                                 |                                        |  |  |  |  |  |  |
| Certified copies:  a) ☐ All b) ☐ Some *c) ☐ None of the:  1. ☐ Certified copies of the priority documents have                                                                                                    | boon received                                                                       |                                                     |                                        |  |  |  |  |  |  |
| 2. ☐ Certified copies of the priority documents have                                                                                                    |                                                                                     | n No.                                               |                                        |  |  |  |  |  |  |
| 3. ☐ Copies of the certified copies of the priority doc                                                                                                    | • • •                                                                               |                                                     | application from the                   |  |  |  |  |  |  |
| International Bureau (PCT Rule 17.2(a)).                                                                                                    |                                                                                     | -                                                   |                                        |  |  |  |  |  |  |
| * Certified copies not received:                                                                                                    |                                                                                     |                                                     |                                        |  |  |  |  |  |  |
| Applicant has THREE MONTHS FROM THE "MAILING DATE" of noted below. Failure to timely comply will result in ABANDONMITHIS THREE-MONTH PERIOD IS NOT EXTENDABLE.                                                                                                    |                                                                                     | a reply complying with                              | the requirements                       |  |  |  |  |  |  |
| 5. CORRECTED DRAWINGS ( as "replacement sheets") must                                                                                                    | be submitted.                                                                       |                                                     |                                        |  |  |  |  |  |  |
| including changes required by the attached Examiner's<br>Paper No./Mail Date                                                                                                    | Amendment / Comment or                                                              | in the Office action of                             |                                        |  |  |  |  |  |  |
| Identifying indicia such as the application number (see 37 CFR 1.6 each sheet. Replacement sheet(s) should be labeled as such in th                                                                                                    |                                                                                     |                                                     | (not the back) of                      |  |  |  |  |  |  |
| <ol> <li>DEPOSIT OF and/or INFORMATION about the deposit of BI<br/>attached Examiner's comment regarding REQUIREMENT FO</li> </ol>                                                                                                    |                                                                                     |                                                     | he                                     |  |  |  |  |  |  |
| Attachment(s)  1. ☐ Notice of References Cited (PTO-892)  2. ☒ Information Disclosure Statements (PTO/SB/08), Paper No./Mail Date 7.23.15 (4), 7.25.15  3. ☐ Examiner's Comment Regarding Requirement for Deposit of Biological Material  4. ☒ Interview Summary (PTO-413), Paper No./Mail Date 20151013.                                                                                                    |                                                                                     | Amendment/Commen<br>Statement of Reasons<br>        |                                        |  |  |  |  |  |  |
| /KYLE STORK/<br>Primary Examiner, Art Unit 2144                                                                                                    |                                                                                     |                                                     |                                        |  |  |  |  |  |  |

U.S. Patent and Trademark Office PTOL-37 (Rev. 08-13)

Notice of Allowability

Part of Paper No./Mail Date 20151013

Art Unit: 2144

#### **EXAMINER'S AMENDMENT**

1. An examiner's amendment to the record appears below. Should the changes and/or additions be unacceptable to applicant, an amendment may be filed as provided by 37 CFR 1.312. To ensure consideration of such an amendment, it MUST be submitted no later than the payment of the issue fee.

Authorization for this examiner's amendment was given in a telephone interview with Thomas Fortenberry (Reg. No. 56537) on 13 October 2015.

The application has been amended as follows:

1. (currently amended) A computer program product embodied on a non-transitory computer-readable medium comprising:

code for identifying a first markup document including first numerical values and first tags reflecting first characteristics of the first numerical values associated with a first unit of measure, and a second markup document including second numerical values and second tags reflecting second characteristics of the second numerical values associated with a second unit of measure, wherein the first tags and the second tags each include computer-readable semantic tags that describe a semantic meaning of a corresponding one of at least one of the first numerical values or the second numerical values, via a computer-readable tagging association therebetween, where the first characteristics of the first numerical values associated with the first unit of measure are different from the second characteristics of the second numerical values associated with the second unit of measure;

Art Unit: 2144

code for causing automatic transformation of at least a portion of the numerical values of at least one of the first markup document or the second markup document, so that the at least some of the first numerical values of the first markup document and at least some of the second numerical values of the second markup document have a common unit of measure;

code for processing at least a part of the first markup document and at least a part of the second markup document, resulting in a single markup document; and code for causing a display of at least a portion of the single markup document.

claim 2. (cancelled)

claim 3. (currently amended) The computer program product of claim [2] 1, wherein the computer program product is configured for allowing a user to edit a mapping of one or more of the computer-readable semantic tags to a corresponding one of the at least one of the first numerical values or the second numerical values.

claim 18. (currently amended) A method comprising:

identifying a first markup document including first numerical values and first tags reflecting first characteristics of the first numerical values associated with a first unit of measure, and a second markup document including second numerical values and second tags reflecting second characteristics of the second numerical values associated with a second unit of measure, wherein the first tags and the second tags

Art Unit: 2144

each include computer-readable semantic tags that describe a semantic meaning of a corresponding one of at least one of the first numerical values or the second numerical values, via a computer-readable tagging association therebetween, where the first characteristics of the first numerical values associated with the first unit of measure are different from the second characteristics of the second numerical values associated with the second unit of measure;

automatically transforming at least a portion of the numerical values of at least one of the first markup document or the second markup document, so that the at least some of the first numerical values of the first markup document and at least some of the second numerical values of the second markup document have a common unit of measure;

processing at least a part of the first markup document and at least a part of the second markup document, resulting in a single markup document; and causing a display of at least a portion of the single markup document.

claim 19. (currently amended) An apparatus, comprising:

means for identifying a first markup document including first numerical values and first tags reflecting first characteristics of the first numerical values associated with a first unit of measure, and a second markup document including second numerical values and second tags reflecting second characteristics of the second numerical values associated with a second unit of measure, wherein the first tags and the second tags each include computer-readable semantic tags that describe a semantic meaning

Art Unit: 2144

of a corresponding one of at least one of the first numerical values or the second numerical values, via a computer-readable tagging association therebetween, where the first characteristics of the first numerical values associated with the first unit of measure are different from the second characteristics of the second numerical values associated with the second unit of measure;

means for automatically transforming at least a portion of the numerical values of at least one of the first markup document or the second markup document, so that the at least some of the first numerical values of the first markup document and at least some of the second numerical values of the second markup document have a common unit of measure;

means for processing at least a part of the first markup document and at least a part of the second markup document, resulting in a single markup document;

means for causing a display of at least a portion of the single markup document.

Any inquiry concerning this communication or earlier communications from the examiner should be directed to KYLE STORK whose telephone number is (571)272-4130. The examiner can normally be reached on Monday-Friday (9:00-5:30).

If attempts to reach the examiner by telephone are unsuccessful, the examiner's supervisor, Scott Baderman can be reached on (571) 272-3644. The fax phone number for the organization where this application or proceeding is assigned is 571-273-8300.

Art Unit: 2144

Information regarding the status of an application may be obtained from the Patent Application Information Retrieval (PAIR) system. Status information for published applications may be obtained from either Private PAIR or Public PAIR. Status information for unpublished applications is available through Private PAIR only. For more information about the PAIR system, see http://pair-direct.uspto.gov. Should you have questions on access to the Private PAIR system, contact the Electronic Business Center (EBC) at 866-217-9197 (toll-free). If you would like assistance from a USPTO Customer Service Representative or access to the automated information system, call 800-786-9199 (IN USA OR CANADA) or 571-272-1000.

/KYLE STORK/ Primary Examiner, Art Unit 2144

|                                                                                                    | Application No.                                                                                                    | Applicant(s)                               |                                     |  |  |  |  |  |  |
|----------------------------------------------------------------------------------------------------|----------------------------------------------------------------------------------------------------|--------------------------------------------|-------------------------------------|--|--|--|--|--|--|
| Examiner-Initiated Interview Summary                                                                                                    | 14/724,792                                                                                                    | DAVIS, RUSSEL                              | L T                                 |  |  |  |  |  |  |
| Examiner initiation into view cummary                                                                                                    | Examiner                                                                                                    | Art Unit                                   |                                     |  |  |  |  |  |  |
|                                                                                                    | KYLE STORK                                                                                                    | 2144                                       |                                     |  |  |  |  |  |  |
| All participants (applicant, applicant's representative, PTO                                                                                                    | personnel):                                                                                                    |                                            |                                     |  |  |  |  |  |  |
| (1) <u>Kyle Stork</u> .                                                                                                    | (3) Thomas Fortenberry.                                                                                                    |                                            |                                     |  |  |  |  |  |  |
| (2)                                                                                                    | (4)                                                                                                    |                                            |                                     |  |  |  |  |  |  |
| Date of Interview: <u>13 October 2015</u> .                                                                                                    |                                                                                                    |                                            |                                     |  |  |  |  |  |  |
| Type: 🔀 Telephonic 🔲 Video Conference<br>🔲 Personal [copy given to: 🗌 applicant [                                                                                                    | applicant's representative]                                                                                                    |                                            |                                     |  |  |  |  |  |  |
| Exhibit shown or demonstration conducted: Yes [ If Yes, brief description:                                                                                                    | ⊠ No.                                                                                                    |                                            |                                     |  |  |  |  |  |  |
| Issues Discussed 101 112 102 103 Others (For each of the checked box(es) above, please describe below the issue and detailed description of the discussion)                                                                                                    |                                                                                                    |                                            |                                     |  |  |  |  |  |  |
| Claim(s) discussed:                                                                                                    |                                                                                                    |                                            |                                     |  |  |  |  |  |  |
| Identification of prior art discussed:                                                                                                    |                                                                                                    |                                            |                                     |  |  |  |  |  |  |
| Substance of Interview (For each issue discussed, provide a detailed description and indicate if agreement reference or a portion thereof, claim interpretation, proposed amendments, arguments.                                                                                                 |                                                                                                    | identification or clarifi                  | cation of a                         |  |  |  |  |  |  |
| Discussed examiner's amendments to place the application                                                                                                    | n in condition for allowance.                                                                                                    |                                            |                                     |  |  |  |  |  |  |
|                                                                                                    |                                                                                                    |                                            |                                     |  |  |  |  |  |  |
|                                                                                                    |                                                                                                    |                                            |                                     |  |  |  |  |  |  |
|                                                                                                    |                                                                                                    |                                            |                                     |  |  |  |  |  |  |
|                                                                                                    |                                                                                                    |                                            |                                     |  |  |  |  |  |  |
|                                                                                                    |                                                                                                    |                                            |                                     |  |  |  |  |  |  |
|                                                                                                    |                                                                                                    |                                            |                                     |  |  |  |  |  |  |
|                                                                                                    |                                                                                                    |                                            |                                     |  |  |  |  |  |  |
| Applicant recordation instructions: It is not necessary for applicant to p                                                                                                    | rovide a separate record of the substa                                                                                                    | ance of interview.                         |                                     |  |  |  |  |  |  |
| Examiner recordation instructions: Examiners must summarize the substance of an interview should include the items listed in MPEP 713. general thrust of each argument or issue discussed, a general indication of general results or outcome of the interview, to include an indication as to w | 04 for complete and proper recordation in the complete and proper recordation in the complete services and the complete services and the complete services and the complete services and the complete services and the complete services and the complete services and the complete services and the complete services and proper recordation and the complete services and proper recordation and the complete services and proper recordation and the complete services and proper recordation and the complete services and proper recordation and the complete services and the complete services and the complete services and the complete services and the complete services and the complete services and the complete services and the complete services and the complete services are services and the complete services and the complete services are services and the complete services and the complete services and the complete services are services and the complete services and the complete services are services and the complete services are services are services are services and the complete services are services are services are services are services are services are services are services are services are services are services are services are services are services are services are services are services are services are services are services are services are services are services are serv | on including the idened regarding patental | tification of the<br>pility and the |  |  |  |  |  |  |
| ☐ Attachment                                                                                                    |                                                                                                    |                                            |                                     |  |  |  |  |  |  |
| /KYLE STORK/<br>Primary Examiner, Art Unit 2144                                                                                                    |                                                                                                    |                                            |                                     |  |  |  |  |  |  |

U.S. Patent and Trademark Office PTOL-413B (Rev. 8/11/2010)

Interview Summary

Paper No. 20151013

Receipt date: 10/13/2015 14724792 - GAU: 2144

Doc code: IDS

Doc description: Information Disclosure Statement (IDS) Filed

PTO/SB/08a (01-10)

Mapproved for use through 07/31/2012. OMB 0651-0031

Mapproved for use through 07/31/2012. OMB 0651-0031

U.S. Patent and Trademark Office; U.S. DEPARTMENT OF COMMERCE

Under the Paperwork Reduction Act of 1995, no persons are required to respond to a collection of information unless it contains a valid OMB control number.

| INFORMATION DISCLOSURE                                        | Application Number         |      | 14724792       |  |
|---------------------------------------------------------------|----------------------------|------|----------------|--|
|                                                               | Filing Date                |      | 2015-05-28     |  |
|                                                               | First Named Inventor Russe |      | issell T Davis |  |
| STATEMENT BY APPLICANT (Not for submission under 37 CFR 1.99) | Art Unit                   |      | 2144           |  |
| (Not for Submission under 57 Of K 1.55)                       | Examiner Name              | STOR | RK, KYLE R     |  |
|                                                               | Attorney Docket Number     |      | ENUM018        |  |

|                       |                                      |                                                                 |                           |                                                                         | U.S.I    | PATENTS                                         |                                                    |                            | Remove                                                                          |                                                             |  |
|-----------------------|--------------------------------------|-----------------------------------------------------------------|---------------------------|-------------------------------------------------------------------------|----------|-------------------------------------------------|----------------------------------------------------|----------------------------|---------------------------------------------------------------------------------|-------------------------------------------------------------|--|
| Examiner<br>Initial*  | Cite<br>No                           | Patent Number   Issue Date   Issue Date                         |                           | Pages,Columns,Lines when<br>Relevant Passages or Rele<br>Figures Appear |          |                                                 |                                                    |                            |                                                                                 |                                                             |  |
|                       | 1                                    |                                                                 |                           |                                                                         |          |                                                 |                                                    |                            |                                                                                 |                                                             |  |
| If you wis            | h to ac                              | _ <br>ld additional U.S. Pat                                    | <br>ent citatio           | n informa                                                               | ation pl | ease click the                                  | Add button.                                        |                            | Add                                                                             |                                                             |  |
|                       |                                      |                                                                 | U.S.P                     | ATENT                                                                   | APPLIC   | CATION PUBI                                     | LICATIONS                                          |                            | Remove                                                                          |                                                             |  |
| Examiner<br>Initial*  | Cite I                               | No Publication Number                                           | Kind<br>Code <sup>1</sup> | Publica<br>Date                                                         | tion     | Name of Patentee or Applicant of cited Document |                                                    | of cited Document Relevant |                                                                                 | s,Columns,Lines where<br>ant Passages or Relev<br>es Appear |  |
|                       | 1                                    |                                                                 |                           |                                                                         |          |                                                 |                                                    |                            |                                                                                 |                                                             |  |
| If you wis            | h to ac                              | ld additional U.S. Pub                                          | lished Ap                 | plication                                                               | citation | ո information բ                                 | olease click the Ade                               | d butto                    | n. Add                                                                          |                                                             |  |
|                       |                                      |                                                                 |                           | FOREIG                                                                  | N PAT    | ENT DOCUM                                       | IENTS                                              |                            | Remove                                                                          |                                                             |  |
| Examiner<br>Initial*  | ner Cite Foreign Document No Number³ |                                                                 |                           | Country Kind<br>Code <sup>2</sup> i Code                                |          | Publication<br>Date                             | Name of Patented<br>Applicant of cited<br>Document |                            | Pages,Columns,Lines<br>where Relevant<br>Passages or Relevant<br>Figures Appear | T5                                                          |  |
|                       | 1                                    |                                                                 |                           |                                                                         |          |                                                 |                                                    |                            |                                                                                 |                                                             |  |
| If you wis            | h to ac                              | ld additional Foreign                                           | <br>Patent Do             | cument                                                                  | citation | ı<br>information pl                             | ⊥<br>lease click the Add                           | button                     | Add                                                                             |                                                             |  |
|                       |                                      |                                                                 | ИОИ                       | I-PATEN                                                                 | IT LITE  | RATURE DO                                       | CUMENTS                                            |                            | Remove                                                                          |                                                             |  |
| Examiner<br>Initials* | Cite<br>No                           | Include name of the (book, magazine, jou publisher, city and/or | ırnal, seria              | al, symp                                                                | osium,   | catalog, etc), o                                |                                                    |                            |                                                                                 | <b>T</b> 5                                                  |  |

ALL REFERENCES CONSIDERED EXCEPT WHERE LINED THROUGH. /KS/

| concint-                                | date                   | - 10/                | 13/2015                                              |                              |                                | 14724792                   | GAU: 2144 |   |
|-----------------------------------------|------------------------|----------------------|------------------------------------------------------|------------------------------|--------------------------------|----------------------------|-----------|---|
| ecerbe                                  | uale                   | . 107                | 10/2010                                              | Application Number           |                                | 14724792                   |           |   |
| INFORMATION DISCLOSURE                  |                        |                      |                                                      | Filing Date                  |                                | 2015-05-28                 |           |   |
| INFORMATION DISCLOSURE                  |                        | First Named Inventor |                                                      |                              |                                |                            |           |   |
|                                         | STATEMENT BY APPLICANT |                      | Art Unit                                             | •                            | 2144                           |                            |           |   |
| ( Not for submission under 37 CFR 1.99) |                        | Examiner Name        | STOF                                                 | RK, KYLE R                   |                                |                            |           |   |
|                                         |                        |                      |                                                      | Attorney Docket Numl         | Attorney Docket Number ENUM018 |                            |           |   |
|                                         | 1                      | Final                | Office Action from U.S. App                          | lication No. 10/052,250, dat | ed July                        | 21, 2015                   |           |   |
| If you wis                              | h to a                 | dd add               | litional non-patent literatu                         | ure decument citation info   | rmatio                         | nlesse click the Add hu    | tton Add  | Щ |
| ii you wis                              | 311 tO a               | aa aac               | nional non-patent illeratu                           | EXAMINER SIGNA               |                                | Picase onek trie Add bu    |           |   |
| Examine                                 | r Signa                | ature                | /KYLE STORK/                                         | LAAMINEN SIGNA               | TORE                           | Date Considered 10/13/2015 |           |   |
|                                         |                        |                      | reference considered, wh<br>rmance and not considere |                              |                                |                            | _         |   |

¹ See Kind Codes of USPTO Patent Documents at <u>www.USPTO.GOV</u> or MPEP 901.04. ² Enter office that issued the document, by the two-letter code (WIPO Standard ST.3). ³ For Japanese patent documents, the indication of the year of the reign of the Emperor must precede the serial number of the patent document. ⁴ Kind of document by the appropriate symbols as indicated on the document under WIPO Standard ST.16 if possible. ⁵ Applicant is to place a check mark here if

ALL REFERENCES CONSIDERED EXCEPT WHERE LINED THROUGH. /KS/

English language translation is attached.

| _                      | 10.10.10.10.10.10.15                                          |                      |             | 14704700 0077- 0144                         |  |
|------------------------|---------------------------------------------------------------|----------------------|-------------|---------------------------------------------|--|
|                        | eceipt date: 10/13/2015                                       | Application Number   |             | <del>14724792 - GAU: 2144</del><br>14724792 |  |
| INFORMATION DISCLOSURE | Filing Date                                                   |                      | 2015-05-28  |                                             |  |
|                        | First Named Inventor                                          | Russe                | ell T Davis |                                             |  |
|                        | STATEMENT BY APPLICANT (Not for submission under 37 CFR 1.99) | Art Unit             |             | 2144                                        |  |
|                        | (Not for Submission under 37 of K 1.99)                       | Examiner Name STOR   |             | ORK, KYLE R                                 |  |
|                        |                                                               | Attorney Docket Numb | er          | ENUM018                                     |  |

|                    |                                                                                                    | CERTIFICATION                                   | STATEMENT                 |                                  |  |  |  |  |  |  |
|--------------------|----------------------------------------------------------------------------------------------------|-------------------------------------------------|---------------------------|----------------------------------|--|--|--|--|--|--|
| Plea               | Please see 37 CFR 1.97 and 1.98 to make the appropriate selection(s):                                                                                                    |                                                 |                           |                                  |  |  |  |  |  |  |
|                    | That and item of information and in the information disclosure at the second second in the second second se |                                                 |                           |                                  |  |  |  |  |  |  |
|                    | That each item of information contained in the information disclosure statement was first cited in any communication from a foreign patent office in a counterpart foreign application not more than three months prior to the filing of the information disclosure statement. See 37 CFR 1.97(e)(1).                                                                                                    |                                                 |                           |                                  |  |  |  |  |  |  |
| OF                 | OR                                                                                                    |                                                 |                           |                                  |  |  |  |  |  |  |
|                    | That no item of information contained in the information disclosure statement was cited in a communication from a foreign patent office in a counterpart foreign application, and, to the knowledge of the person signing the certification after making reasonable inquiry, no item of information contained in the information disclosure statement was known to any individual designated in 37 CFR 1.56(c) more than three months prior to the filing of the information disclosure statement. See 37 CFR 1.97(e)(2).                                                                                                    |                                                 |                           |                                  |  |  |  |  |  |  |
|                    | See attached ce                                                                                                    | rtification statement.                          |                           |                                  |  |  |  |  |  |  |
|                    | The fee set forth                                                                                                    | in 37 CFR 1.17 (p) has been submitted here      | with.                     |                                  |  |  |  |  |  |  |
| ×                  | A certification sta                                                                                                    | atement is not submitted herewith.              |                           |                                  |  |  |  |  |  |  |
|                    | :                                                                                                    | SIGNAT                                          |                           | 0. Disease OFD 4.4/d) for the    |  |  |  |  |  |  |
|                    | n of the signature.                                                                                                    | plicant or representative is required in accord | dance with CFR 1.33, 10.1 | o. Please see CFR 1.4(d) for the |  |  |  |  |  |  |
| Sigi               | nature                                                                                                    | /Thomas D. Fortenberry/                         | Date (YYYY-MM-DD)         | 2015-10-13                       |  |  |  |  |  |  |
| Nar                | ne/Print                                                                                                    | Thomas D. Fortenberry                           | Registration Number       | 56,537                           |  |  |  |  |  |  |
| pub<br>1.14<br>app | This collection of information is required by 37 CFR 1.97 and 1.98. The information is required to obtain or retain a benefit by the public which is to file (and by the USPTO to process) an application. Confidentiality is governed by 35 U.S.C. 122 and 37 CFR 1.14. This collection is estimated to take 1 hour to complete, including gathering, preparing and submitting the completed application form to the USPTO. Time will vary depending upon the individual case. Any comments on the amount of time you require to complete this form and/or suggestions for reducing this burden, should be sent to the Chief Information Officer, U.S.                                                                                                    |                                                 |                           |                                  |  |  |  |  |  |  |

Patent and Trademark Office, U.S. Department of Commerce, P.O. Box 1450, Alexandria, VA 22313-1450. DO NOT SEND FEES OR COMPLETED FORMS TO THIS ADDRESS. **SEND TO: Commissioner for Patents, P.O. Box 1450, Alexandria,** 

VA 22313-1450.

Receipt date: 10/13/2015 14724792 - GAU: 2144

#### **Privacy Act Statement**

The Privacy Act of 1974 (P.L. 93-579) requires that you be given certain information in connection with your submission of the attached form related to a patent application or patent. Accordingly, pursuant to the requirements of the Act, please be advised that: (1) the general authority for the collection of this information is 35 U.S.C. 2(b)(2); (2) furnishing of the information solicited is voluntary; and (3) the principal purpose for which the information is used by the U.S. Patent and Trademark Office is to process and/or examine your submission related to a patent application or patent. If you do not furnish the requested information, the U.S. Patent and Trademark Office may not be able to process and/or examine your submission, which may result in termination of proceedings or abandonment of the application or expiration of the patent.

The information provided by you in this form will be subject to the following routine uses:

- The information on this form will be treated confidentially to the extent allowed under the Freedom of Information Act (5 U.S.C. 552) and the Privacy Act (5 U.S.C. 552a). Records from this system of records may be disclosed to the Department of Justice to determine whether the Freedom of Information Act requires disclosure of these record s.
- A record from this system of records may be disclosed, as a routine use, in the course of presenting evidence to a
  court, magistrate, or administrative tribunal, including disclosures to opposing counsel in the course of settlement
  negotiations.
- 3. A record in this system of records may be disclosed, as a routine use, to a Member of Congress submitting a request involving an individual, to whom the record pertains, when the individual has requested assistance from the Member with respect to the subject matter of the record.
- 4. A record in this system of records may be disclosed, as a routine use, to a contractor of the Agency having need for the information in order to perform a contract. Recipients of information shall be required to comply with the requirements of the Privacy Act of 1974, as amended, pursuant to 5 U.S.C. 552a(m).
- 5. A record related to an International Application filed under the Patent Cooperation Treaty in this system of records may be disclosed, as a routine use, to the International Bureau of the World Intellectual Property Organization, pursuant to the Patent Cooperation Treaty.
- 6. A record in this system of records may be disclosed, as a routine use, to another federal agency for purposes of National Security review (35 U.S.C. 181) and for review pursuant to the Atomic Energy Act (42 U.S.C. 218(c)).
- 7. A record from this system of records may be disclosed, as a routine use, to the Administrator, General Services, or his/her designee, during an inspection of records conducted by GSA as part of that agency's responsibility to recommend improvements in records management practices and programs, under authority of 44 U.S.C. 2904 and 2906. Such disclosure shall be made in accordance with the GSA regulations governing inspection of records for this purpose, and any other relevant (i.e., GSA or Commerce) directive. Such disclosure shall not be used to make determinations about individuals.
- 8. A record from this system of records may be disclosed, as a routine use, to the public after either publication of the application pursuant to 35 U.S.C. 122(b) or issuance of a patent pursuant to 35 U.S.C. 151. Further, a record may be disclosed, subject to the limitations of 37 CFR 1.14, as a routine use, to the public if the record was filed in an application which became abandoned or in which the proceedings were terminated and which application is referenced by either a published application, an application open to public inspections or an issued patent.
- 9. A record from this system of records may be disclosed, as a routine use, to a Federal, State, or local law enforcement agency, if the USPTO becomes aware of a violation or potential violation of law or regulation.

14724792 - GAU: 2144

Doc code: IDS Doc description: Information Disclosure Statement (IDS) Filed Receipt date: 07/23/2015

PTO/SB/08a (01-10)

Approved for use through 07/31/2012. OMB 0651-0031

Mation Disclosure Statement (IDS) Filed

U.S. Patent and Trademark Office; U.S. DEPARTMENT OF COMMERCE

Under the Paperwork Reduction Act of 1995, no persons are required to respond to a collection of information unless it contains a valid OMB control number.

|                                                               | Application Number        |      | 14724792       |  |
|---------------------------------------------------------------|---------------------------|------|----------------|--|
|                                                               | Filing Date               |      | 2015-05-28     |  |
| INFORMATION DISCLOSURE                                        | First Named Inventor RUSS |      | JSSELL T DAVIS |  |
| STATEMENT BY APPLICANT (Not for submission under 37 CFR 1.99) | Art Unit                  |      | 2144           |  |
| (Not for Submission under or of K 1.55)                       | Examiner Name             | STOR | RK, KYLE R     |  |
|                                                               | Attorney Docket Number    | er   | ENUM018        |  |

|                                                                                                  | U.S.PATENTS Remove |      |                                                                      |                           |                 |                           |                                                 |                                                    |         |                                                                                 |       |                                                                |  |
|--------------------------------------------------------------------------------------------------|--------------------|------|----------------------------------------------------------------------|---------------------------|-----------------|---------------------------|-------------------------------------------------|----------------------------------------------------|---------|---------------------------------------------------------------------------------|-------|----------------------------------------------------------------|--|
| Examiner<br>Initial*                                                                             | Cite<br>No         | Pa   | atent Number                                                         | Kind<br>Code <sup>1</sup> | Issue D         | ate                       | of sited Desument                               |                                                    |         | s,Columns,Lines where<br>vant Passages or Releves<br>es Appear                  |       |                                                                |  |
|                                                                                                  | 1                  |      |                                                                      |                           |                 |                           |                                                 |                                                    |         |                                                                                 |       |                                                                |  |
| If you wish to add additional U.S. Patent citation information please click the Add button.  Add |                    |      |                                                                      |                           |                 |                           |                                                 |                                                    |         |                                                                                 |       |                                                                |  |
|                                                                                                  |                    |      |                                                                      | U.S.P.                    | ATENT           | APPLIC                    | CATION PUBL                                     | ICATIONS                                           |         | Remove                                                                          |       |                                                                |  |
| Examiner<br>Initial*                                                                             | r<br>Cite No       |      | Publication<br>Number                                                | Kind<br>Code <sup>1</sup> | Publica<br>Date | tion                      | Name of Patentee or Applicant of cited Document |                                                    | • •     |                                                                                 | Relev | s,Columns,Lines where<br>vant Passages or Releves<br>es Appear |  |
|                                                                                                  | 1                  |      |                                                                      |                           |                 |                           |                                                 |                                                    |         |                                                                                 |       |                                                                |  |
| If you wisl                                                                                      | h to ad            | d ac | dditional U.S. Publis                                                | hed Ap                    | plication       | citation                  | n information p                                 | lease click the Add                                | d butto | n. Add                                                                          |       |                                                                |  |
|                                                                                                  |                    |      |                                                                      |                           | FOREIC          | N PAT                     | ENT DOCUM                                       | ENTS                                               |         | Remove                                                                          |       |                                                                |  |
| Examiner<br>Initial*                                                                             | Cite<br>No         |      |                                                                      |                           |                 | Kind<br>Code <sup>4</sup> | Publication<br>Date                             | Name of Patentee<br>Applicant of cited<br>Document | e or    | Pages,Columns,Lines<br>where Relevant<br>Passages or Relevant<br>Figures Appear | T5    |                                                                |  |
|                                                                                                  | 1                  |      |                                                                      |                           |                 |                           |                                                 |                                                    |         |                                                                                 |       |                                                                |  |
| If you wisl                                                                                      | h to ad            | d ac | dditional Foreign Pa                                                 | tent Do                   | cument          | citation                  | information pl                                  | ease click the Add                                 | buttor  | 1 Add                                                                           |       |                                                                |  |
|                                                                                                  |                    |      |                                                                      | NON                       | I-PATEN         | IT LITE                   | RATURE DO                                       | CUMENTS                                            |         | Remove                                                                          |       |                                                                |  |
| Examiner<br>Initials*                                                                            | Cite<br>No         | (bod | lude name of the au<br>ok, magazine, journ<br>olisher, city and/or c | al, seria                 | al, symp        | osium, (                  | catalog, etc), c                                |                                                    |         | riate), title of the item<br>sue number(s),                                     | T5    |                                                                |  |

| 14724792 - GAU: 214                                            | 4Application Number    | F    | 9999194995e: 07/23/2015 |  |
|----------------------------------------------------------------|------------------------|------|-------------------------|--|
| INFORMATION BIGGI COURT                                        | Filing Date            |      | 2015-05-28              |  |
| INFORMATION DISCLOSURE                                         | First Named Inventor   | RUSS | SELL T DAVIS            |  |
| STATEMENT BY APPLICANT ( Not for submission under 37 CFR 1.99) | Art Unit               |      | 2144                    |  |
| ( Not lot Submission under or or N 1.00)                       | Examiner Name          | STOR | RK, KYLE R              |  |
|                                                                | Attorney Docket Number | er   | ENUM018                 |  |

| 1  | Non-Final Office Action from U.S. Application No. 11/819,125, dated March 25, 2014     |  |
|----|----------------------------------------------------------------------------------------|--|
| 2  | Advisory Action from U.S. Application No. 11/819,125, dated September 3, 2013          |  |
| 3  | Final Office Action from U.S. Application No. 11/819,125, dated March 14, 2013         |  |
| 4  | Non-Final Office Action from U.S. Application No. 11/819,125, dated September 28, 2012 |  |
| 5  | Advisory Action from U.S. Application No. 11/819,125, dated August 2, 2011             |  |
| 6  | Final Office Action from U.S. Application No. 11/819,125, dated April 12, 2011         |  |
| 7  | Final Office Action from U.S. Application No. 11/819,125, dated december 14, 2010      |  |
| 8  | Non-Final Office Action from U.S. Application No. 11/819,125, dated July 14, 2010      |  |
| 9  | Notice of Allowance from U.S. Application No. 10/980,266, dated March 17, 2008         |  |
| 10 | Non-Final Office Action from U.S. Application No. 10/980,266, dated September 12, 2007 |  |
| 11 | Final Office Action from U.S. Application No. 10/980,266, dated March 19, 2007         |  |

| 14724792 - GAU: 214                                           | 4Application Number    | F    | ရြ <b>ှင့်ျားနှစ်နှင့်</b> : 07/23/2015 |  |
|---------------------------------------------------------------|------------------------|------|-----------------------------------------|--|
| INFORMATION BIGGI COURT                                       | Filing Date            |      | 2015-05-28                              |  |
| INFORMATION DISCLOSURE                                        | First Named Inventor   | RUSS | BELL T DAVIS                            |  |
| STATEMENT BY APPLICANT (Not for submission under 37 CFR 1.99) | Art Unit               |      | 2144                                    |  |
| ( Not lot Submission under or or N 1.00)                      | Examiner Name          | STOR | RK, KYLE R                              |  |
|                                                               | Attorney Docket Number |      | ENUM018                                 |  |

| 12 | Non-Final Office Action from U.S. Application No. 10/980,266, dated September 5, 2006 |  |
|----|---------------------------------------------------------------------------------------|--|
| 13 | Non-Final Office Action from U.S. Application No. 10/052,250, dated October 2, 2014   |  |
| 14 | Final Office Action from U.S. Application No. 10/052,250, dated February 20, 2014     |  |
| 15 | Non-Final Office Action from U.S. Application No. 10/052,250, dated May 22, 2013      |  |
| 16 | Decision on Appeal from U.S. Application No. 10/052,250, dated May 1, 2012            |  |
| 17 | Examiner's Answer from U.S. Application No. 10/052,250, dated November 24, 2008       |  |
| 18 | Final Office Action from U.S. Application No. 10/052,250, dated November 1, 2007      |  |
| 19 | Non-Final Office Action from U.S. Application No. 10/052,250, dated June 11, 2007     |  |
| 20 | Final Office Action from U.S. Application No. 10/052,250, dated November 2, 2006      |  |
| 21 | Non-Final Office Action from U.S. Application No. 10/052,250, dated May 18, 2006      |  |
| 22 | Advisory Action from U.S. Application No. 10/052,250, dated December 19, 2005         |  |

ALL REFERENCES CONSIDERED EXCEPT WHERE LINED THROUGH. /KS/

| 14724792 - GAU: 214                                           | 4Application Number  | F    | 1999: 495: 07/23/2015 |  |
|---------------------------------------------------------------|----------------------|------|-----------------------|--|
| INFORMATION BIGGI COURT                                       | Filing Date          |      | 2015-05-28            |  |
| INFORMATION DISCLOSURE                                        | First Named Inventor | RUSS | SELL T DAVIS          |  |
| STATEMENT BY APPLICANT (Not for submission under 37 CFR 1.99) | Art Unit             |      | 2144                  |  |
| (Not for Submission under 57 Of K 1.55)                       | Examiner Name        | STOF | RK, KYLE R            |  |
|                                                               | Attorney Docket Numb | er   | ENUM018               |  |

|            | 23                                                                                              | Final                                                                                                    | Office Action from U.S. Application No. 10/052,250,                                                                                        | dated August 23, 2005 |            |  |  |  |  |
|------------|-------------------------------------------------------------------------------------------------|----------------------------------------------------------------------------------------------------|----------------------------------------------------------------------------------------------------|-----------------------|------------|--|--|--|--|
|            | 24                                                                                              | Non-F                                                                                                    | Non-Final Office Action from U.S. Application No. 10/052,250, dated March 22, 2005                                                         |                       |            |  |  |  |  |
|            | 25                                                                                              |                                                                                                    | FULTON, "Ten Minute Guide to Excel 97," December 12, 1996; http://techbus.safaribooksonline.com/print? xmlid=0-7897-1020-X%2Fch17lev1sec1> |                       |            |  |  |  |  |
|            | 26                                                                                              | HOFFMAN et al., "XBRL Taxonomy Financial Reporting for Commercial and Industrial Companies, US GAAP, July 31, 2000, pp. 1-12     |                                                                                                    |                       |            |  |  |  |  |
|            | 27                                                                                              | XBLR for Financial Statements Questions and Answers, April 26, 2000, 6 pages                                                     |                                                                                                    |                       |            |  |  |  |  |
|            | 28                                                                                              | HARDING, W. E., "Finally, Business Talks the same Language," August 2000, 5 pages                                                |                                                                                                    |                       |            |  |  |  |  |
|            | 29                                                                                              | ARNOLD, K. et al., "The Java Programming Language, Second Edition," The Java Series, 3rd Printing, September 1998, pp. 466 pages |                                                                                                    |                       |            |  |  |  |  |
|            | 30                                                                                              | GOSLING, J. et al., "The Java Language Specification," The Java Series, First printing, August 1996, 853 pages                   |                                                                                                    |                       |            |  |  |  |  |
|            | 31 HAROLD, E. R., "XML: Extensible Markup Language," IDG Books Worldwide, Inc., 1998, 458 pages |                                                                                                    |                                                                                                    |                       |            |  |  |  |  |
| If you wis | h to ac                                                                                         | dd add                                                                                                    | ditional non-patent literature document citation i                                                                                         | ·                     | utton Add  |  |  |  |  |
|            |                                                                                                 |                                                                                                    | EXAMINER SIG                                                                                                    |                       |            |  |  |  |  |
| Examiner   |                                                                                                 |                                                                                                    | /Kyle Stork/                                                                                                    | Date Considered       | 10/13/2015 |  |  |  |  |
|            |                                                                                                 |                                                                                                    | reference considered, whether or not citation is<br>rmance and not considered. Include copy of thi                                         |                       |            |  |  |  |  |

| 14724792 - GAU: 214                                           | 4Application Number    | F    | 1900-194-965e: 07/23/2015 |  |
|---------------------------------------------------------------|------------------------|------|---------------------------|--|
| INFORMATION BIOOLOGUES                                        | Filing Date            |      | 2015-05-28                |  |
| INFORMATION DISCLOSURE                                        | First Named Inventor   | RUSS | SELL T DAVIS              |  |
| STATEMENT BY APPLICANT (Not for submission under 37 CFR 1.99) | Art Unit               |      | 2144                      |  |
|                                                               | Examiner Name          | STOR | RK, KYLE R                |  |
|                                                               | Attorney Docket Number |      | ENUM018                   |  |

<sup>&</sup>lt;sup>1</sup> See Kind Codes of USPTO Patent Documents at <a href="https://www.USPTO.GOV">www.USPTO.GOV</a> or MPEP 901.04. <sup>2</sup> Enter office that issued the document, by the two-letter code (WIPO Standard ST.3). <sup>3</sup> For Japanese patent documents, the indication of the year of the reign of the Emperor must precede the serial number of the patent document. <sup>4</sup> Kind of document by the appropriate symbols as indicated on the document under WIPO Standard ST.16 if possible. <sup>5</sup> Applicant is to place a check mark here if English language translation is attached.

# INFORMATION DISCLOSURE STATEMENT BY APPLICANT (Not for submission under 37 CFR 1.99) INFORMATION DISCLOSURE STATEMENT BY APPLICANT (Not for submission under 37 CFR 1.99) Application Number | Paprint | Paprint | Paprint | Paprint | Paprint | Paprint | Paprint | Paprint | Paprint | Paprint | Paprint | Paprint | Paprint | Paprint | Paprint | Paprint | Paprint | Paprint | Paprint | Paprint | Paprint | Paprint | Paprint | Paprint | Paprint | Paprint | Paprint | Paprint | Paprint | Paprint | Paprint | Paprint | Paprint | Paprint | Paprint | Paprint | Paprint | Paprint | Paprint | Paprint | Paprint | Paprint | Paprint | Paprint | Paprint | Paprint | Paprint | Paprint | Paprint | Paprint | Paprint | Paprint | Paprint | Paprint | Paprint | Paprint | Paprint | Paprint | Paprint | Paprint | Paprint | Paprint | Paprint | Paprint | Paprint | Paprint | Paprint | Paprint | Paprint | Paprint | Paprint | Paprint | Paprint | Paprint | Paprint | Paprint | Paprint | Paprint | Paprint | Paprint | Paprint | Paprint | Paprint | Paprint | Paprint | Paprint | Paprint | Paprint | Paprint | Paprint | Paprint | Paprint | Paprint | Paprint | Paprint | Paprint | Paprint | Paprint | Paprint | Paprint | Paprint | Paprint | Paprint | Paprint | Paprint | Paprint | Paprint | Paprint | Paprint | Paprint | Paprint | Paprint | Paprint | Paprint | Paprint | Paprint | Paprint | Paprint | Paprint | Paprint | Paprint | Paprint | Paprint | Paprint | Paprint | Paprint | Paprint | Paprint | Paprint | Paprint | Paprint | Paprint | Paprint | Paprint | Paprint | Paprint | Paprint | Paprint | Paprint | Paprint | Paprint | Paprint | Paprint | Paprint | Paprint | Paprint | Paprint | Paprint | Paprint | Paprint | Paprint | Paprint | Paprint | Paprint | Paprint | Paprint | Paprint | Paprint | Paprint | Paprint | Paprint | Paprint | Paprint | Paprint | Paprint | Paprint | Paprint | Paprint | Paprint | Paprint | Paprint | Paprint | Paprint | Paprint | Paprint | Paprint | Paprint | Paprint | Paprint | Paprint | Paprint | Paprint | Paprint | Paprint | Paprint | Pa

|      | CERTIFICATION STATEMENT                                                                                                    |                                                                                                    |                                    |                                  |  |  |  |  |  |
|------|----------------------------------------------------------------------------------------------------|----------------------------------------------------------------------------------------------------|------------------------------------|----------------------------------|--|--|--|--|--|
| Plea | ase see 37 CFR 1                                                                                                    | .97 and 1.98 to make the appropriate                                                                                    | selection(s):                      |                                  |  |  |  |  |  |
|      | That each item of information contained in the information disclosure statement was first cited in any communication from a foreign patent office in a counterpart foreign application not more than three months prior to the filing of the information disclosure statement. See 37 CFR 1.97(e)(1).                                                                                                    |                                                                                                    |                                    |                                  |  |  |  |  |  |
| OF   | 1                                                                                                    |                                                                                                    |                                    |                                  |  |  |  |  |  |
|      | That no item of information contained in the information disclosure statement was cited in a communication from a foreign patent office in a counterpart foreign application, and, to the knowledge of the person signing the certification after making reasonable inquiry, no item of information contained in the information disclosure statement was known to any individual designated in 37 CFR 1.56(c) more than three months prior to the filing of the information disclosure statement. See 37 CFR 1.97(e)(2). |                                                                                                    |                                    |                                  |  |  |  |  |  |
|      | See attached ce                                                                                                    | rtification statement.                                                                                                  |                                    |                                  |  |  |  |  |  |
|      | The fee set forth                                                                                                    | in 37 CFR 1.17 (p) has been submitte                                                                                    | ed herewith.                       |                                  |  |  |  |  |  |
| ×    | A certification st                                                                                                    | atement is not submitted herewith.                                                                                      |                                    |                                  |  |  |  |  |  |
|      | SIGNATURE  A signature of the applicant or representative is required in accordance with CFR 1.33, 10.18. Please see CFR 1.4(d) for the form of the signature.                                                                                                    |                                                                                                    |                                    |                                  |  |  |  |  |  |
| Sig  | nature                                                                                                    | /Thomas D. Fortenberry/                                                                                                 | Date (YYYY-MM-DD)                  | 2015-07-23                       |  |  |  |  |  |
| Nar  | ame/Print Thomas D. Fortenberry                                                                                                    |                                                                                                    | Registration Number                | 56,537                           |  |  |  |  |  |
| pub  | lic which is to file                                                                                                    | rmation is required by 37 CFR 1.97 an<br>(and by the USPTO to process) an ap<br>is estimated to take 1 hour to complete | plication. Confidentiality is gove | rned by 35 U.S.C. 122 and 37 CFR |  |  |  |  |  |

application form to the USPTO. Time will vary depending upon the individual case. Any comments on the amount of time you require to complete this form and/or suggestions for reducing this burden, should be sent to the Chief Information Officer, U.S. Patent and Trademark Office, U.S. Department of Commerce, P.O. Box 1450, Alexandria, VA 22313-1450. DO NOT SEND FEES OR COMPLETED FORMS TO THIS ADDRESS. **SEND TO: Commissioner for Patents, P.O. Box 1450, Alexandria**,

VA 22313-1450.

14724792 - GAU: 2144 Receipt date: 07/23/2015

#### **Privacy Act Statement**

The Privacy Act of 1974 (P.L. 93-579) requires that you be given certain information in connection with your submission of the attached form related to a patent application or patent. Accordingly, pursuant to the requirements of the Act, please be advised that: (1) the general authority for the collection of this information is 35 U.S.C. 2(b)(2); (2) furnishing of the information solicited is voluntary; and (3) the principal purpose for which the information is used by the U.S. Patent and Trademark Office is to process and/or examine your submission related to a patent application or patent. If you do not furnish the requested information, the U.S. Patent and Trademark Office may not be able to process and/or examine your submission, which may result in termination of proceedings or abandonment of the application or expiration of the patent.

The information provided by you in this form will be subject to the following routine uses:

- The information on this form will be treated confidentially to the extent allowed under the Freedom of Information Act (5 U.S.C. 552) and the Privacy Act (5 U.S.C. 552a). Records from this system of records may be disclosed to the Department of Justice to determine whether the Freedom of Information Act requires disclosure of these record s.
- A record from this system of records may be disclosed, as a routine use, in the course of presenting evidence to a
  court, magistrate, or administrative tribunal, including disclosures to opposing counsel in the course of settlement
  negotiations.
- 3. A record in this system of records may be disclosed, as a routine use, to a Member of Congress submitting a request involving an individual, to whom the record pertains, when the individual has requested assistance from the Member with respect to the subject matter of the record.
- 4. A record in this system of records may be disclosed, as a routine use, to a contractor of the Agency having need for the information in order to perform a contract. Recipients of information shall be required to comply with the requirements of the Privacy Act of 1974, as amended, pursuant to 5 U.S.C. 552a(m).
- 5. A record related to an International Application filed under the Patent Cooperation Treaty in this system of records may be disclosed, as a routine use, to the International Bureau of the World Intellectual Property Organization, pursuant to the Patent Cooperation Treaty.
- 6. A record in this system of records may be disclosed, as a routine use, to another federal agency for purposes of National Security review (35 U.S.C. 181) and for review pursuant to the Atomic Energy Act (42 U.S.C. 218(c)).
- 7. A record from this system of records may be disclosed, as a routine use, to the Administrator, General Services, or his/her designee, during an inspection of records conducted by GSA as part of that agency's responsibility to recommend improvements in records management practices and programs, under authority of 44 U.S.C. 2904 and 2906. Such disclosure shall be made in accordance with the GSA regulations governing inspection of records for this purpose, and any other relevant (i.e., GSA or Commerce) directive. Such disclosure shall not be used to make determinations about individuals.
- 8. A record from this system of records may be disclosed, as a routine use, to the public after either publication of the application pursuant to 35 U.S.C. 122(b) or issuance of a patent pursuant to 35 U.S.C. 151. Further, a record may be disclosed, subject to the limitations of 37 CFR 1.14, as a routine use, to the public if the record was filed in an application which became abandoned or in which the proceedings were terminated and which application is referenced by either a published application, an application open to public inspections or an issued patent.
- 9. A record from this system of records may be disclosed, as a routine use, to a Federal, State, or local law enforcement agency, if the USPTO becomes aware of a violation or potential violation of law or regulation.

ALL REFERENCES CONSIDERED EXCEPT WHERE LINED THROUGH. /KS/

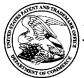

#### UNITED STATES PATENT AND TRADEMARK OFFICE

UNITED STATES DEPARTMENT OF COMMERCE United States Patent and Trademark Office Address: COMMISSIONER FOR PATENTS P.O. Box 1450 Alexandria, Virginia 22313-1450 www.uspto.gov

#### **BIB DATA SHEET**

#### **CONFIRMATION NO. 2157**

| SERIAL NUMI                                                                                                    | BER                                                                             | FILING or<br>DATI                    | 371(c)                      |       | CLASS                | GR       | OUP ART      | UNIT        | ATTO  | RNEY DOCKET       |
|----------------------------------------------------------------------------------------------------|---------------------------------------------------------------------------------|--------------------------------------|-----------------------------|-------|----------------------|----------|--------------|-------------|-------|-------------------|
| 14/724,792                                                                                                    | 2                                                                               | 05/28/2                              |                             |       | 715                  |          | 2144         |             |       | ENUM018           |
|                                                                                                    |                                                                                 | RULI                                 | <b>.</b>                    |       |                      |          |              |             |       |                   |
| APPLICANTS e-Numerate Solutions, Inc., Great Falls, VA;                                                                                                    |                                                                                 |                                      |                             |       |                      |          |              |             |       |                   |
| INVENTORS<br>Russell T                                                                                                    | INVENTORS Russell T Davis, Bethesda, MD;                                        |                                      |                             |       |                      |          |              |             |       |                   |
| ** <b>CONTINUING DATA</b> *********************************  This application is a CIP of 12/222,751 08/15/2008  which is a DIV of 09/573,778 05/18/2000 PAT 7421648  which claims benefit of 60/183,152 02/17/2000  and claims benefit of 60/135,525 05/21/1999 |                                                                                 |                                      |                             |       |                      |          |              |             |       |                   |
| ** FOREIGN AF                                                                                                    | PPLICA                                                                          | TIONS *****                          | ******                      | ***** | *                    |          |              |             |       |                   |
|                                                                                                    | ** IF REQUIRED, FOREIGN FILING LICENSE GRANTED ** ** SMALL ENTITY ** 06/08/2015 |                                      |                             |       |                      |          |              |             |       |                   |
| Foreign Priority claime                                                                                                    |                                                                                 | Yes No                               | ☐ Met af                    | ter   | STATE OR             |          | HEETS        | тот         |       | INDEPENDENT       |
|                                                                                                    | litions met<br>Kyle Stork<br>Examiner's                                         | (/                                   | Met af Allowa /ks/ Initials | ance  | COUNTRY<br>MD        | DK#      | AWINGS<br>40 | CLAII<br>19 |       | CLAIMS<br>3       |
| ADDRESS                                                                                                    |                                                                                 | <u> </u>                             |                             |       |                      | <u> </u> |              |             |       | l                 |
| Thomas D<br>P.O. Box:<br>Woodville<br>UNITED S                                                                                                    | 2099<br>, TX 75                                                                 |                                      | ney at Law                  | V     |                      |          |              |             |       |                   |
| TITLE                                                                                                    |                                                                                 |                                      |                             |       |                      |          |              |             |       |                   |
| SYSTEM,<br>DOCUME                                                                                                    |                                                                                 | OD, AND CC                           | MPUTER                      | PROC  | GRAM PRODUC          | T FO     | R PROCE      | ESSING      | A MA  | RKUP              |
|                                                                                                    |                                                                                 |                                      |                             |       |                      |          | ☐ All Fe     | es          |       |                   |
|                                                                                                    |                                                                                 | S: Authority has been given in Paper |                             |       |                      |          |              |             |       |                   |
|                                                                                                    |                                                                                 |                                      |                             |       | apei<br>EPOSIT ACCOU | NT       | ☐ 1.17 F     | ees (Pr     | ocess | ing Ext. of time) |
|                                                                                                    |                                                                                 | for                                  | _                           |       |                      |          | ☐ 1.18 F     | ees (Iss    | sue)  |                   |
|                                                                                                    |                                                                                 |                                      |                             |       |                      |          | ☐ Other      |             |       |                   |
|                                                                                                    |                                                                                 |                                      |                             |       |                      |          | ☐ Credit     | t           |       |                   |

BIB (Rev. 05/07).

14724792 - GAU: 2144

Doc code: IDS Doc description: Information Disclosure Statement (IDS) Filed

Approved for use through 07/31/2012. OMB 0651-0031

mation Disclosure Statement (IDS) Filed

U.S. Patent and Trademark Office; U.S. DEPARTMENT OF COMMERCE

Under the Paperwork Reduction Act of 1995, no persons are required to respond to a collection of information unless it contains a valid OMB control number.

Receipt date: 07/23/2015

#### Application Number 14724792 Filing Date 2015-05-28 INFORMATION DISCLOSURE RUSSELL T DAVIS First Named Inventor STATEMENT BY APPLICANT Art Unit 2144 ( Not for submission under 37 CFR 1.99) **Examiner Name** STORK, KYLE R Attorney Docket Number ENUM018

|                       |            |                                                                       |                              |                  | U.S.I                     | PATENTS                                         |                                                    |                     | Remove                                                                          |          |  |
|-----------------------|------------|-----------------------------------------------------------------------|------------------------------|------------------|---------------------------|-------------------------------------------------|----------------------------------------------------|---------------------|---------------------------------------------------------------------------------|----------|--|
| Examiner<br>Initial*  | Cite<br>No | Patent Number                                                         | Kind<br>Code <sup>1</sup>    | Issue D          | ate                       | Name of Patentee or Applicant of cited Document |                                                    | Releva              | Pages,Columns,Lines where<br>Relevant Passages or Releva<br>Figures Appear      |          |  |
|                       | 1          |                                                                       |                              |                  |                           |                                                 |                                                    |                     |                                                                                 |          |  |
| If you wis            | h to ac    | _                                                                     | ent citatio                  | l<br>n informa   | ation pl                  | l<br>ease click the                             | Add button.                                        |                     | Add                                                                             |          |  |
|                       |            |                                                                       | U.S.P                        | ATENT A          | APPLIC                    | CATION PUBI                                     | LICATIONS                                          |                     | Remove                                                                          |          |  |
| Examiner<br>Initial*  | Cite I     | No Publication Number                                                 | Kind<br>Code <sup>1</sup>    | Publicat<br>Date | tion                      | Name of Patentee or Applicant                   |                                                    | · · · · Relevant Pa |                                                                                 |          |  |
|                       | 1          |                                                                       |                              |                  |                           |                                                 |                                                    |                     |                                                                                 |          |  |
| If you wis            | h to ac    | dd additional U.S. Pub                                                | lished Ap                    | plication        | citation                  | n information p                                 | please click the Ado                               | d button            | 1. Add                                                                          |          |  |
|                       |            |                                                                       |                              | FOREIG           | N PAT                     | ENT DOCUM                                       | ENTS                                               |                     | Remove                                                                          |          |  |
| Examiner<br>Initial*  | Cite<br>No | Foreign Document<br>Number <sup>3</sup>                               | Country<br>Code <sup>2</sup> |                  | Kind<br>Code <sup>4</sup> | Publication<br>Date                             | Name of Patented<br>Applicant of cited<br>Document | e or<br> <br> F     | Pages,Columns,Lines<br>where Relevant<br>Passages or Relevant<br>Figures Appear | T5       |  |
|                       | 1          |                                                                       |                              |                  |                           |                                                 |                                                    |                     |                                                                                 |          |  |
| If you wis            | h to ac    | ld additional Foreign l                                               | _∟<br>Patent Do              | cument           | citation                  | information pl                                  | ⊥<br>lease click the Add                           | button              | Add                                                                             | <u> </u> |  |
|                       |            |                                                                       | NON                          | I-PATEN          | IT LITE                   | RATURE DO                                       | CUMENTS                                            |                     | Remove                                                                          |          |  |
| Examiner<br>Initials* | Cite<br>No | Include name of the<br>(book, magazine, jou<br>publisher, city and/or | ırnal, seria                 | al, sympo        | osium,                    | catalog, etc), o                                |                                                    |                     |                                                                                 | T5       |  |

ALL REFERENCES CONSIDERED EXCEPT WHERE LINED THROUGH. /KS/

| _                                                                                    |                           | <b>~</b> · · | 1 1                           |  |
|--------------------------------------------------------------------------------------|---------------------------|--------------|-------------------------------|--|
| 14724792 - GAU: 2144                                                                 | Application Number        | Receip       | rdate: 07/23/2015<br>14724792 |  |
| INFORMATION DISCLOSURE STATEMENT BY APPLICANT (Not for submission under 37 CFR 1.99) | Filing Date               |              | 2015-05-28                    |  |
|                                                                                      | First Named Inventor RUSS |              | ISSELL T DAVIS                |  |
|                                                                                      | Art Unit                  |              | 2144                          |  |
|                                                                                      | Examiner Name STOR        |              | RK, KYLE R                    |  |
|                                                                                      | Attorney Docket Number    |              | ENUM018                       |  |

| 1  | Non-Final Office Action from U.S. Application No. 11/819,125, dated March 25, 2014                                                                                                    |  |
|----|----------------------------------------------------------------------------------------------------|--|
| 2  | Advisory Action from U.S. Application No. 11/819,125, dated September 3, 2013                                                                                                    |  |
| 3  | Final Office Action from U.S. Application No. 11/819,125, dated March 14, 2013                                                                                                    |  |
| 4  | Non-Final Office Action from U.S. Application No. 11/819,125, dated September 28, 2012                                                                                                    |  |
| 5  | Advisory Action from U.S. Application No. 11/819,125, dated August 2, 2011                                                                                                    |  |
| 6  | Final Office Action from U.S. Application No. 11/819,125, dated April 12, 2011                                                                                                    |  |
| 7  | Final Office Action from U.S. Application No. 11/819,125, dated december 14, 2010                                                                                                    |  |
| 8  | Non-Final Office Action from U.S. Application No. 11/819,125, dated July 14, 2010                                                                                                    |  |
| 9  | Notice of Allowance from U.S. Application No. 10/980,266, dated March 17, 2008                                                                                                    |  |
| 10 | Non-Final Office Action from U.S. Application No. 10/980,266, dated September 12, 2007                                                                                                    |  |
| 11 | Final Office Action from U.S. Application No. 10/980,266, dated March 19, 2007  ALL REFERENCES CONSIDERED EXCEPT WHERE LINED THROUGH /KS/                                                                                                    |  |
|    | Filtration is that it with the four the first the fact is that for the first that the first that for the first the first the first the first that the first the first |  |

|                                                                                      | •                         | ~ · .   |                               |  |
|--------------------------------------------------------------------------------------|---------------------------|---------|-------------------------------|--|
| 14724792 - GAU: 2144                                                                 | Application Number        | Receipi | rdate: 07/23/2015<br>14724792 |  |
| INFORMATION DISCLOSURE STATEMENT BY APPLICANT (Not for submission under 37 CFR 1.99) | Filing Date               |         | 2015-05-28                    |  |
|                                                                                      | First Named Inventor RUSS |         | JSSELL T DAVIS                |  |
|                                                                                      | Art Unit                  |         | 2144                          |  |
| (Not let Submission under et et it 1.00)                                             | Examiner Name             | STOR    | RK, KYLE R                    |  |
|                                                                                      | Attorney Docket Number    |         | ENUM018                       |  |

| 12 | Non-Final Office Action from U.S. Application No. 10/980,266, dated September 5, 2006                                                    |  |
|----|----------------------------------------------------------------------------------------------------|--|
| 13 | Non-Final Office Action from U.S. Application No. 10/052,250, dated October 2, 2014                                                      |  |
| 14 | Final Office Action from U.S. Application No. 10/052,250, dated February 20, 2014                                                        |  |
| 15 | Non-Final Office Action from U.S. Application No. 10/052,250, dated May 22, 2013                                                         |  |
| 16 | Decision on Appeal from U.S. Application No. 10/052,250, dated May 1, 2012                                                               |  |
| 17 | Examiner's Answer from U.S. Application No. 10/052,250, dated November 24, 2008                                                          |  |
| 18 | Final Office Action from U.S. Application No. 10/052,250, dated November 1, 2007                                                         |  |
| 19 | Non-Final Office Action from U.S. Application No. 10/052,250, dated June 11, 2007                                                        |  |
| 20 | Final Office Action from U.S. Application No. 10/052,250, dated November 2, 2006                                                         |  |
| 21 | Non-Final Office Action from U.S. Application No. 10/052,250, dated May 18, 2006                                                         |  |
| 22 | Advisory Action from U.S. Application No. 10/052,250, dated December 19, 2005  ALL REFERENCES CONSIDERED EXCEPT WHERE LINED THROUGH /KS/ |  |

| 14724792 - GAU: 2144  INFORMATION DISCLOSURE STATEMENT BY APPLICANT (Not for submission under 37 CFR 1.99) | Application Number     | Receip | date: 07/23/2015<br>14724792 |  |
|----------------------------------------------------------------------------------------------------|------------------------|--------|------------------------------|--|
|                                                                                                    | Filing Date            |        | 2015-05-28                   |  |
|                                                                                                    | First Named Inventor   | RUSS   | BELL T DAVIS                 |  |
|                                                                                                    | Art Unit               |        | 2144                         |  |
|                                                                                                    | Examiner Name          | STOR   | STORK, KYLE R                |  |
|                                                                                                    | Attorney Docket Number |        | ENUM018                      |  |

|                                                                                                    | 23 | Final                                                                                                    | Office Action from U.S. Application No. 10/052,250, da                                              | ated August 23, 2005                       |                  |  |
|----------------------------------------------------------------------------------------------------|----|----------------------------------------------------------------------------------------------------|----------------------------------------------------------------------------------------------------|--------------------------------------------|------------------|--|
|                                                                                                    | 24 | Non-F                                                                                                    | Final Office Action from U.S. Application No. 10/052,25                                             | 50, dated March 22, 2005                   |                  |  |
|                                                                                                    | 25 |                                                                                                    | ON, "Ten Minute Guide to Excel 97," December 12, 19<br>=0-7897-1020-X%2Fch17lev1sec1>               | 996; http://techbus.safaribooksonline.com/ | /print?          |  |
|                                                                                                    | 26 |                                                                                                    | FMAN et al., "XBRL Taxonomy Financial Reporting for pp. 1-12                                        | Commercial and Industrial Companies, U     | S GAAP, July 31, |  |
|                                                                                                    | 27 | XBLR                                                                                                    | R for Financial Statements Questions and Answers, Apr                                               | ril 26, 2000, 6 pages                      |                  |  |
|                                                                                                    | 28 | HARDING, W. E., "Finally, Business Talks the same Language," August 2000, 5 pages                                                |                                                                                                    |                                            |                  |  |
|                                                                                                    | 29 | ARNOLD, K. et al., "The Java Programming Language, Second Edition," The Java Series, 3rd Printing, September 1998, pp. 466 pages |                                                                                                    |                                            |                  |  |
|                                                                                                    | 30 | GOSLING, J. et al., "The Java Language Specification," The Java Series, First printing, August 1996, 853 pages                   |                                                                                                    |                                            |                  |  |
|                                                                                                    | 31 | HAROLD, E. R., "XML: Extensible Markup Language," IDG Books Worldwide, Inc., 1998, 458 pages                                     |                                                                                                    |                                            |                  |  |
| If you wish to add additional non-patent literature document citation information please click the Add button Add |    |                                                                                                    |                                                                                                    |                                            |                  |  |
|                                                                                                    |    |                                                                                                    | EXAMINER SIGNA                                                                                      | T                                          |                  |  |
| Examiner Signature /Kyle Stork/ Date Considered 10/13/2                                                           |    | 10/13/2015                                                                                                    |                                                                                                    |                                            |                  |  |
|                                                                                                    |    |                                                                                                    | reference considered, whether or not citation is ir rmance and not considered. Include copy of this |                                            |                  |  |

ALL REFERENCES CONSIDERED EXCEPT WHERE LINED THROUGH. /KS/

| 14724792 - GAU: 2144                                          | Application Number     | Receipt | date: 07/23/2015<br>14724792 |
|---------------------------------------------------------------|------------------------|---------|------------------------------|
| INFORMATION BIGGI COURT                                       | Filing Date            |         | 2015-05-28                   |
| INFORMATION DISCLOSURE                                        | First Named Inventor   | RUSS    | SELL T DAVIS                 |
| STATEMENT BY APPLICANT (Not for submission under 37 CFR 1.99) | Art Unit               |         | 2144                         |
| (Not lot Submission under or or it nos)                       | Examiner Name          | STOR    | KK, KYLE R                   |
|                                                               | Attorney Docket Number |         | ENUM018                      |

<sup>&</sup>lt;sup>1</sup> See Kind Codes of USPTO Patent Documents at <a href="www.USPTO.GOV">www.USPTO.GOV</a> or MPEP 901.04. <sup>2</sup> Enter office that issued the document, by the two-letter code (WIPO Standard ST.3). <sup>3</sup> For Japanese patent documents, the indication of the year of the reign of the Emperor must precede the serial number of the patent document. <sup>4</sup> Kind of document by the appropriate symbols as indicated on the document under WIPO Standard ST.16 if possible. <sup>5</sup> Applicant is to place a check mark here if English language translation is attached.

# INFORMATION DISCLOSURE STATEMENT BY APPLICANT (Not for submission under 37 CFR 1.99) Application Number Receip date: 07/23/2015 Filing Date 2015-05-28 First Named Inventor RUSSELL T DAVIS Art Unit 2144 Examiner Name STORK, KYLE R Attorney Docket Number ENUM018

|             | CERTIFICATION STATEMENT                                                                                                    |                                                                                                    |                                                           |                                                                    |  |  |  |  |
|-------------|----------------------------------------------------------------------------------------------------|----------------------------------------------------------------------------------------------------|-----------------------------------------------------------|--------------------------------------------------------------------|--|--|--|--|
| Plea        | Please see 37 CFR 1.97 and 1.98 to make the appropriate selection(s):                                                                                                    |                                                                                                    |                                                           |                                                                    |  |  |  |  |
|             | That each item of information contained in the information disclosure statement was first cited in any communication from a foreign patent office in a counterpart foreign application not more than three months prior to the filing of the information disclosure statement. See 37 CFR 1.97(e)(1). |                                                                                                    |                                                           |                                                                    |  |  |  |  |
| OR          | l                                                                                                    |                                                                                                    |                                                           |                                                                    |  |  |  |  |
|             | foreign patent of<br>after making rea<br>any individual de                                                                                                    | information contained in the information diffice in a counterpart foreign application, and sonable inquiry, no item of information containesignated in 37 CFR 1.56(c) more than threat CFR 1.97(e)(2). | d, to the knowledge of th<br>tined in the information dis | e person signing the certification sclosure statement was known to |  |  |  |  |
|             | See attached ce                                                                                                    | rtification statement.                                                                                                    |                                                           |                                                                    |  |  |  |  |
|             | The fee set forth                                                                                                    | in 37 CFR 1.17 (p) has been submitted here                                                                                                    | with.                                                     |                                                                    |  |  |  |  |
| ×           | A certification sta                                                                                                    | atement is not submitted herewith.                                                                                                    |                                                           |                                                                    |  |  |  |  |
|             |                                                                                                    | SIGNAT                                                                                                    |                                                           |                                                                    |  |  |  |  |
|             | ignature of the ap<br>n of the signature.                                                                                                    | plicant or representative is required in accord                                                                                                    | lance with CFR 1.33, 10.1                                 | 8. Please see CFR 1.4(d) for the                                   |  |  |  |  |
| Sigr        | nature                                                                                                    | /Thomas D. Fortenberry/                                                                                                    | Date (YYYY-MM-DD)                                         | 2015-07-23                                                         |  |  |  |  |
| Nan         | me/Print Thomas D. Fortenberry Registration Number 56,537                                                                                                    |                                                                                                    |                                                           |                                                                    |  |  |  |  |
| pub<br>1.14 | lic which is to file<br>I. This collection i                                                                                                    | rmation is required by 37 CFR 1.97 and 1.98.<br>(and by the USPTO to process) an applicatio<br>is estimated to take 1 hour to complete, inclu-<br>e USPTO. Time will vary depending upon the           | n. Confidentiality is gover ding gathering, preparing     | ned by 35 U.S.C. 122 and 37 CFR and submitting the completed       |  |  |  |  |

require to complete this form and/or suggestions for reducing this burden, should be sent to the Chief Information Officer, U.S. Patent and Trademark Office, U.S. Department of Commerce, P.O. Box 1450, Alexandria, VA 22313-1450. DO NOT SEND FEES OR COMPLETED FORMS TO THIS ADDRESS. **SEND TO: Commissioner for Patents, P.O. Box 1450, Alexandria**,

ALL REFERENCES CONSIDERED EXCEPT WHERE LINED THROUGH. /KS/

VA 22313-1450.

14724792 - GAU; 2144 Receipt date: 07/23/2015

#### **Privacy Act Statement**

The Privacy Act of 1974 (P.L. 93-579) requires that you be given certain information in connection with your submission of the attached form related to a patent application or patent. Accordingly, pursuant to the requirements of the Act, please be advised that: (1) the general authority for the collection of this information is 35 U.S.C. 2(b)(2); (2) furnishing of the information solicited is voluntary; and (3) the principal purpose for which the information is used by the U.S. Patent and Trademark Office is to process and/or examine your submission related to a patent application or patent. If you do not furnish the requested information, the U.S. Patent and Trademark Office may not be able to process and/or examine your submission, which may result in termination of proceedings or abandonment of the application or expiration of the patent.

The information provided by you in this form will be subject to the following routine uses:

- 1. The information on this form will be treated confidentially to the extent allowed under the Freedom of Information Act (5 U.S.C. 552) and the Privacy Act (5 U.S.C. 552a). Records from this system of records may be disclosed to the Department of Justice to determine whether the Freedom of Information Act requires disclosure of these record s.
- A record from this system of records may be disclosed, as a routine use, in the course of presenting evidence to a
  court, magistrate, or administrative tribunal, including disclosures to opposing counsel in the course of settlement
  negotiations.
- 3. A record in this system of records may be disclosed, as a routine use, to a Member of Congress submitting a request involving an individual, to whom the record pertains, when the individual has requested assistance from the Member with respect to the subject matter of the record.
- 4. A record in this system of records may be disclosed, as a routine use, to a contractor of the Agency having need for the information in order to perform a contract. Recipients of information shall be required to comply with the requirements of the Privacy Act of 1974, as amended, pursuant to 5 U.S.C. 552a(m).
- 5. A record related to an International Application filed under the Patent Cooperation Treaty in this system of records may be disclosed, as a routine use, to the International Bureau of the World Intellectual Property Organization, pursuant to the Patent Cooperation Treaty.
- 6. A record in this system of records may be disclosed, as a routine use, to another federal agency for purposes of National Security review (35 U.S.C. 181) and for review pursuant to the Atomic Energy Act (42 U.S.C. 218(c)).
- 7. A record from this system of records may be disclosed, as a routine use, to the Administrator, General Services, or his/her designee, during an inspection of records conducted by GSA as part of that agency's responsibility to recommend improvements in records management practices and programs, under authority of 44 U.S.C. 2904 and 2906. Such disclosure shall be made in accordance with the GSA regulations governing inspection of records for this purpose, and any other relevant (i.e., GSA or Commerce) directive. Such disclosure shall not be used to make determinations about individuals.
- 8. A record from this system of records may be disclosed, as a routine use, to the public after either publication of the application pursuant to 35 U.S.C. 122(b) or issuance of a patent pursuant to 35 U.S.C. 151. Further, a record may be disclosed, subject to the limitations of 37 CFR 1.14, as a routine use, to the public if the record was filed in an application which became abandoned or in which the proceedings were terminated and which application is referenced by either a published application, an application open to public inspections or an issued patent.
- 9. A record from this system of records may be disclosed, as a routine use, to a Federal, State, or local law enforcement agency, if the USPTO becomes aware of a violation or potential violation of law or regulation.

ALL REFERENCES CONSIDERED EXCEPT WHERE LINED THROUGH. /KS/

Doc code: IDS

Doc description: Information Disclosure Statement (IDS) Filed

PTO/SB/08a (01-10)

Approved for use through 07/31/2012. OMB 0651-0031

U.S. Patent and Trademark Office; U.S. DEPARTMENT OF COMMERCE

Under the Paperwork Reduction Act of 1995, no persons are required to respond to a collection of information unless it contains a valid OMB control number.

|                                                               | Application Number   |      | 14724792     |
|---------------------------------------------------------------|----------------------|------|--------------|
|                                                               | Filing Date          |      | 2015-05-28   |
| INFORMATION DISCLOSURE                                        | First Named Inventor | RUSS | BELL T DAVIS |
| STATEMENT BY APPLICANT (Not for submission under 37 CFR 1.99) | Art Unit             |      | 2144         |
| (Not for Submission under or or K 1.00)                       | Examiner Name        | STOF | RK, KYLE R   |
|                                                               | Attorney Docket Numb | er   | ENUM018      |

|                      |            |               | Remove                    |            |                                                 |                                                                              |
|----------------------|------------|---------------|---------------------------|------------|-------------------------------------------------|------------------------------------------------------------------------------|
| Examiner<br>Initial* | Cite<br>No | Patent Number | Kind<br>Code <sup>1</sup> | Issue Date | Name of Patentee or Applicant of cited Document | Pages,Columns,Lines where<br>Relevant Passages or Relevant<br>Figures Appear |
|                      | 1          | 7650355       |                           | 2010-01-19 | Davis                                           |                                                                              |
|                      | 2          | 7421648       |                           | 2008-09-02 | Davis                                           |                                                                              |
|                      | 3          | 8489982       |                           | 2013-07-16 | Davis                                           |                                                                              |
|                      | 4          | 8185816       |                           | 2012-05-22 | Davis                                           |                                                                              |
|                      | 5          | 6920608       |                           | 2005-07-19 | Davis                                           |                                                                              |
|                      | 6          | 7512875       |                           | 2009-03-31 | Davis                                           |                                                                              |
|                      | 7          | 7249328       |                           | 2007-07-24 | Davis                                           |                                                                              |
|                      | 8          | 7401076       |                           | 2008-07-15 | Davis                                           |                                                                              |

ALL REFERENCES CONSIDERED EXCEPT WHERE LINED THROUGH. /KS/

#### INFORMATION DISCLOSURE STATEMENT BY APPLICANT

|                           |  | Despit date: 07/00/0015              |
|---------------------------|--|--------------------------------------|
| Application Number        |  | Receipt date: 07/23/2015<br>14724792 |
| Filing Date               |  | 2015-05-28                           |
| First Named Inventor RUSS |  | SELL T DAVIS                         |
| Art Unit                  |  | 2144                                 |
| Examiner Name STOR        |  | RK, KYLE R                           |
| Attorney Docket Number    |  | ENUM018                              |

| 9  | 6886005 | 2005-04-26 | Davis            |   |
|----|---------|------------|------------------|---|
| 10 | 4674043 | 1987-06-16 | Hernandez et al. |   |
| 11 | 5008853 | 1991-04-16 | Bly et al.       |   |
| 12 | 5276776 | 1994-01-04 | Grady et al.     |   |
| 13 | 5339392 | 1994-08-16 | Risberg et al.   |   |
| 14 | 5371675 | 1994-12-06 | Greif et al.     |   |
| 15 | 5423032 | 1995-06-06 | Byrd et al.      |   |
| 16 | 5603021 | 1997-02-11 | Spencer et al.   |   |
| 17 | 5721847 | 1998-02-24 | Johnson          |   |
| 18 | 5737592 | 1998-04-07 | Nguyen et al.    | _ |
| 19 | 5754939 | 1998-05-19 | Herz et al.      | _ |

#### INFORMATION DISCLOSURE STATEMENT BY APPLICANT

|                           |  | Despired date: A7/00/0045            |  |
|---------------------------|--|--------------------------------------|--|
| Application Number        |  | Receipt date: 07/23/2015<br>14724792 |  |
| Filing Date               |  | 2015-05-28                           |  |
| First Named Inventor RUSS |  | EELL T DAVIS                         |  |
| Art Unit                  |  | 2144                                 |  |
| Examiner Name STOR        |  | RK, KYLE R                           |  |
| Attorney Docket Number    |  | ENUM018                              |  |

| 20 | 5822587 | 1998-10-13 | McDonald et al.   |  |
|----|---------|------------|-------------------|--|
| 21 | 5838906 | 1998-11-17 | Doyle et al.      |  |
| 22 | 5838965 | 1998-11-17 | Kavanagh et al.   |  |
| 23 | 5894311 | 1999-04-13 | Jackson           |  |
| 24 | 5913214 | 1999-06-15 | Madnick et al.    |  |
| 25 | 5917485 | 1999-06-29 | Spellman et al.   |  |
| 26 | 5920828 | 1999-07-06 | Norris et al.     |  |
| 27 | 5948113 | 1999-09-07 | Johnson et al.    |  |
| 28 | 5950196 | 1999-09-07 | Pyreddy et al.    |  |
| 29 | 5956737 | 1999-09-21 | King et al.       |  |
| 30 | 5974413 | 1999-10-26 | Beauregard et al. |  |

#### INFORMATION DISCLOSURE STATEMENT BY APPLICANT

|                           |  | Despired date: A7/00/0045            |  |
|---------------------------|--|--------------------------------------|--|
| Application Number        |  | Receipt date: 07/23/2015<br>14724792 |  |
| Filing Date               |  | 2015-05-28                           |  |
| First Named Inventor RUSS |  | EELL T DAVIS                         |  |
| Art Unit                  |  | 2144                                 |  |
| Examiner Name STOR        |  | RK, KYLE R                           |  |
| Attorney Docket Number    |  | ENUM018                              |  |

| 31 | 5983247 | 1999-11-09 | Yamanaka et al. |  |
|----|---------|------------|-----------------|--|
| 32 | 5999944 | 1999-12-07 | Lipkin          |  |
| 33 | 6014661 | 2000-01-11 | Ahlberg et al.  |  |
| 34 | 6026388 | 2000-02-15 | Liddy et al.    |  |
| 35 | 6026397 | 2000-02-15 | Sheppard        |  |
| 36 | 6034676 | 2000-03-07 | Egan et al.     |  |
| 37 | 6058385 | 2000-05-02 | Koza et al.     |  |
| 38 | 6065026 | 2000-05-16 | Cornelia et al. |  |
| 39 | 6092036 | 2000-07-18 | Hamann          |  |
| 40 | 6097888 | 2000-08-01 | Simonyi         |  |
| 41 | 6108662 | 2000-08-22 | Hoskins et al.  |  |

## INFORMATION DISCLOSURE STATEMENT BY APPLICANT

|                           |  | Dognist date: 07/00/0045             |  |
|---------------------------|--|--------------------------------------|--|
| Application Number        |  | Receipt date: 07/23/2015<br>14724792 |  |
| Filing Date               |  | 2015-05-28                           |  |
| First Named Inventor RUSS |  | SELL T DAVIS                         |  |
| Art Unit                  |  | 2144                                 |  |
| Examiner Name STOR        |  | RK, KYLE R                           |  |
| Attorney Docket Number    |  | ENUM018                              |  |

| 42 | 6121924 | 2000-09-19 | Meek et al.     |  |
|----|---------|------------|-----------------|--|
| 43 | 6134563 | 2000-10-17 | Clancey et al.  |  |
| 44 | 6160549 | 2000-12-12 | Touma et al.    |  |
| 45 | 6167409 | 2000-12-26 | DeRose et al.   |  |
| 46 | 6173284 | 2001-01-09 | Brown           |  |
| 47 | 6195676 | 2001-02-27 | Spix et al.     |  |
| 48 | 6199046 | 2001-03-06 | Heinzle et al.  |  |
| 49 | 6199080 | 2001-03-06 | Nielsen         |  |
| 50 | 6223189 | 2001-04-24 | Steffens et al. |  |
| 51 | 6240407 | 2001-05-29 | Chang et al.    |  |
| 52 | 6243698 | 2001-06-05 | Powers et al.   |  |

#### INFORMATION DISCLOSURE STATEMENT BY APPLICANT

|                           |  | Despired date: A7/00/0045            |  |
|---------------------------|--|--------------------------------------|--|
| Application Number        |  | Receipt date: 07/23/2015<br>14724792 |  |
| Filing Date               |  | 2015-05-28                           |  |
| First Named Inventor RUSS |  | EELL T DAVIS                         |  |
| Art Unit                  |  | 2144                                 |  |
| Examiner Name STOR        |  | RK, KYLE R                           |  |
| Attorney Docket Number    |  | ENUM018                              |  |

| 53 | 6256030 | 2001-07-03 | Berry et al.     |  |
|----|---------|------------|------------------|--|
| 54 | 6314562 | 2001-11-06 | Biggerstaff      |  |
| 55 | 6317750 | 2001-11-13 | Tortolani et al. |  |
| 56 | 6349307 | 2002-02-19 | Chen             |  |
| 57 | 6351755 | 2002-02-26 | Najork et al.    |  |
| 58 | 6356920 | 2002-03-12 | Vandersluis      |  |
| 59 | 6366915 | 2002-04-02 | Rubert et al.    |  |
| 60 | 6370537 | 2002-04-09 | Gilbert et al.   |  |
| 61 | 6370549 | 2002-04-09 | Saxton           |  |
| 62 | 6373504 | 2002-04-16 | Nielsen          |  |
| 63 | 6374274 | 2002-04-16 | Myers et al.     |  |

#### INFORMATION DISCLOSURE STATEMENT BY APPLICANT

|                           |  | Despire date: 07/00/0045             |  |
|---------------------------|--|--------------------------------------|--|
| Application Number        |  | Receipt date: 07/23/2015<br>14724792 |  |
| Filing Date               |  | 2015-05-28                           |  |
| First Named Inventor RUSS |  | SELL T DAVIS                         |  |
| Art Unit                  |  | 2144                                 |  |
| Examiner Name STOR        |  | RK, KYLE R                           |  |
| Attorney Docket Number    |  | ENUM018                              |  |

| 64 | 6418433 | 2002-07-09 | Chakrabarti et al. |  |
|----|---------|------------|--------------------|--|
| 65 | 6421656 | 2002-07-16 | Cheng et al.       |  |
| 66 | 6421822 | 2002-07-16 | Pavela             |  |
| 67 | 6424980 | 2002-07-23 | lizuka et al.      |  |
| 68 | 6460059 | 2002-10-01 | Wisniewski         |  |
| 69 | 6470349 | 2002-10-22 | Heninger et al.    |  |
| 70 | 6493717 | 2002-12-10 | Junkin             |  |
| 71 | 6505246 | 2003-01-07 | Land et al.        |  |
| 72 | 6507856 | 2003-01-14 | Chen et al.        |  |
| 73 | 6581068 | 2003-06-17 | Bensoussan et al.  |  |
| 74 | 6591272 | 2003-07-08 | Williams           |  |

## INFORMATION DISCLOSURE STATEMENT BY APPLICANT

|                           |  | Despit date: 07/00/0015              |  |
|---------------------------|--|--------------------------------------|--|
| Application Number        |  | Receipt date: 07/23/2015<br>14724792 |  |
| Filing Date               |  | 2015-05-28                           |  |
| First Named Inventor RUSS |  | SELL T DAVIS                         |  |
| Art Unit                  |  | 2144                                 |  |
| Examiner Name STOR        |  | RK, KYLE R                           |  |
| Attorney Docket Number    |  | ENUM018                              |  |

| 75 | 6594653 | 2003-07-15 | Colby et al.    |  |
|----|---------|------------|-----------------|--|
| 76 | 6615258 | 2003-09-02 | Barry et al.    |  |
| 77 | 6629094 | 2003-09-30 | Colby et al.    |  |
| 78 | 6635089 | 2003-10-21 | Burkett et al.  |  |
| 79 | 6667747 | 2003-12-23 | Spellman et al. |  |
| 80 | 6721736 | 2004-04-13 | Krug et al.     |  |
| 81 | 6745384 | 2004-06-01 | Biggerstaff     |  |
| 82 | 6910017 | 2005-06-21 | Woo et al.      |  |
| 83 | 6912293 | 2005-06-28 | Korobkin        |  |
| 84 | 6446048 | 2002-09-03 | Wells et al.    |  |
| 85 | 5461708 | 1995-10-24 | Kahn            |  |

#### INFORMATION DISCLOSURE STATEMENT BY APPLICANT

|                           |  | Despit date: 07/00/0015              |  |
|---------------------------|--|--------------------------------------|--|
| Application Number        |  | Receipt date: 07/23/2015<br>14724792 |  |
| Filing Date               |  | 2015-05-28                           |  |
| First Named Inventor RUSS |  | SELL T DAVIS                         |  |
| Art Unit                  |  | 2144                                 |  |
| Examiner Name STOR        |  | RK, KYLE R                           |  |
| Attorney Docket Number    |  | ENUM018                              |  |

| 86 | 5530794 | 1996-06-25 | Luebbert         |  |
|----|---------|------------|------------------|--|
| 87 | 5530942 | 1996-06-25 | Tzou et al.      |  |
| 88 | 5581686 | 1996-12-03 | Koppolu et al.   |  |
| 89 | 5613131 | 1997-03-18 | Moss et al.      |  |
| 90 | 5701400 | 1997-12-23 | Amado            |  |
| 91 | 5706502 | 1998-01-06 | Foley et al.     |  |
| 92 | 5737739 | 1998-04-07 | Shirley et al.   |  |
| 93 | 5748188 | 1998-05-05 | Hu et al.        |  |
| 94 | 5881381 | 1999-03-09 | Yamashita et al. |  |
| 95 | 5893109 | 1999-04-06 | DeRose et al.    |  |
| 96 | 5895476 | 1999-04-20 | Orr et al.       |  |

#### INFORMATION DISCLOSURE STATEMENT BY APPLICANT

|                           |  | Despire date: 07/00/0045             |  |
|---------------------------|--|--------------------------------------|--|
| Application Number        |  | Receipt date: 07/23/2015<br>14724792 |  |
| Filing Date               |  | 2015-05-28                           |  |
| First Named Inventor RUSS |  | SELL T DAVIS                         |  |
| Art Unit                  |  | 2144                                 |  |
| Examiner Name STOR        |  | RK, KYLE R                           |  |
| Attorney Docket Number    |  | ENUM018                              |  |

| 97  | 5907820 | 1999-05-25 | Pan             |  |
|-----|---------|------------|-----------------|--|
| 98  | 5953724 | 1999-09-14 | Lowry           |  |
| 99  | 5987469 | 1999-11-16 | Lewis et al.    |  |
| 100 | 6006242 | 1999-12-21 | Poole et al.    |  |
| 101 | 6009436 | 1999-12-28 | Motoyama et al. |  |
| 102 | 6014643 | 2000-01-11 | Minton          |  |
| 103 | 6052710 | 2000-04-18 | Saliba et al.   |  |
| 104 | 6065012 | 2000-05-16 | Balsara et al.  |  |
| 105 | 6075530 | 2000-06-13 | Lucas et al.    |  |
| 106 | 6112242 | 2000-08-29 | Jois et al.     |  |
| 107 | 6148330 | 2000-11-14 | Puri et al.     |  |

#### INFORMATION DISCLOSURE STATEMENT BY APPLICANT

|                           |  | Despire date: 07/00/0045             |  |
|---------------------------|--|--------------------------------------|--|
| Application Number        |  | Receipt date: 07/23/2015<br>14724792 |  |
| Filing Date               |  | 2015-05-28                           |  |
| First Named Inventor RUSS |  | SELL T DAVIS                         |  |
| Art Unit                  |  | 2144                                 |  |
| Examiner Name STOR        |  | RK, KYLE R                           |  |
| Attorney Docket Number    |  | ENUM018                              |  |

| 108 | 6173272 | 2001-01-09 | Thomas et al.     |   |
|-----|---------|------------|-------------------|---|
| 109 | 6173316 | 2001-01-09 | De Boor et al.    |   |
| 110 | 6185573 | 2001-02-06 | Angelucci et al.  |   |
| 111 | 6192362 | 2001-02-20 | Schneck et al.    |   |
| 112 | 6212494 | 2001-04-03 | Boguraev          |   |
| 113 | 6249291 | 2001-06-19 | Popp et al.       |   |
| 114 | 6278991 | 2001-08-21 | Ebert             |   |
| 115 | 6295530 | 2001-09-25 | Ritchie et al.    |   |
| 116 | 6314424 | 2001-11-06 | Kaczmarski et al. |   |
| 117 | 6317783 | 2001-11-13 | Freishtat et al.  |   |
| 118 | 6339767 | 2002-01-15 | Rivette et al.    | _ |

#### INFORMATION DISCLOSURE STATEMENT BY APPLICANT

|                           |  | Despired date: 07/00/0045            |  |  |
|---------------------------|--|--------------------------------------|--|--|
| Application Number        |  | Receipt date: 07/23/2015<br>14724792 |  |  |
| Filing Date               |  | 2015-05-28                           |  |  |
| First Named Inventor RUSS |  | ELL T DAVIS                          |  |  |
| Art Unit                  |  | 2144                                 |  |  |
| Examiner Name STOR        |  | K, KYLE R                            |  |  |
| Attorney Docket Number    |  | ENUM018                              |  |  |

| 119 | 6344851 | 2002-02-05 | Roberts et al.     |  |
|-----|---------|------------|--------------------|--|
| 120 | 6345292 | 2002-02-05 | Daugherty et al.   |  |
| 121 | 6356961 | 2002-03-12 | Oprescu-Surcobe    |  |
| 122 | 6408430 | 2002-06-18 | Gunter et al.      |  |
| 123 | 6434541 | 2002-08-13 | Tawel et al.       |  |
| 124 | 6484149 | 2002-11-19 | Jammes et al.      |  |
| 125 | 6502101 | 2002-12-31 | Verprauskus et al. |  |
| 126 | 6502112 | 2002-12-31 | Baisley            |  |
| 127 | 6513043 | 2003-01-28 | Chan et al.        |  |
| 128 | 6519617 | 2003-02-11 | Wanderski et al.   |  |
| 129 | 6535896 | 2003-03-18 | Britton et al.     |  |

## INFORMATION DISCLOSURE STATEMENT BY APPLICANT

|                           |      | Despired date: A7/00/0045            |  |  |
|---------------------------|------|--------------------------------------|--|--|
| Application Number        |      | Receipt date: 07/23/2015<br>14724792 |  |  |
| Filing Date               |      | 2015-05-28                           |  |  |
| First Named Inventor RUSS |      | EELL T DAVIS                         |  |  |
| Art Unit                  |      | 2144                                 |  |  |
| Examiner Name             | STOR | RK, KYLE R                           |  |  |
| Attorney Docket Number    |      | ENUM018                              |  |  |

| 130 | 6621505 | 2003-09-16 | Beauchamp et al. |  |
|-----|---------|------------|------------------|--|
| 131 | 6626957 | 2003-09-30 | Lippert et al.   |  |
| 132 | 6629135 | 2003-09-30 | Ross, Jr. et al. |  |
| 133 | 6631357 | 2003-10-07 | Perkowski        |  |
| 134 | 6631402 | 2003-10-07 | Devine et al.    |  |
| 135 | 6640234 | 2003-10-28 | Coffen et al.    |  |
| 136 | 6643633 | 2003-11-04 | Chau et al.      |  |
| 137 | 6714201 | 2004-03-30 | Grinstein et al. |  |
| 138 | 6718516 | 2004-04-06 | Claussen et al.  |  |
| 139 | 7020882 | 2006-03-28 | Lewallen         |  |
| 140 | 7152116 | 2006-12-19 | Austin et al.    |  |

#### INFORMATION DISCLOSURE STATEMENT BY APPLICANT

|                           |  | Descript date: 07/00/0045            |  |  |
|---------------------------|--|--------------------------------------|--|--|
| Application Number        |  | Receipt date: 07/23/2015<br>14724792 |  |  |
| Filing Date               |  | 2015-05-28                           |  |  |
| First Named Inventor RUSS |  | SELL T DAVIS                         |  |  |
| Art Unit                  |  | 2144                                 |  |  |
| Examiner Name STOR        |  | KK, KYLE R                           |  |  |
| Attorney Docket Number    |  | ENUM018                              |  |  |

| 14 | 41 | 7340534 | 2008-03-04 | Cameron et al.      |  |
|----|----|---------|------------|---------------------|--|
| 14 | 42 | 6206388 | 2001-03-27 | Ouboter             |  |
| 14 | 43 | 6529217 | 2003-03-04 | Maguire, III et al. |  |
| 14 | 44 | 5911145 | 1999-06-08 | Arora et al.        |  |
| 14 | 45 | 6345284 | 2002-02-05 | Dinkelacker         |  |
| 14 | 46 | 6185816 | 2001-02-13 | Freund et al.       |  |
| 14 | 47 | 6276991 | 2001-08-21 | Kobayashi et al.    |  |
| 14 | 48 | 8185815 | 2012-05-22 | Feira et al.        |  |
| 14 | 49 | 5551381 | 1996-09-03 | Losel et al.        |  |
| 1: | 50 | 5519617 | 1996-05-21 | Hughes et al.       |  |
| 1: | 51 | 7020862 | 2006-03-28 | Alfke et al.        |  |

Receipt date: 07/23/2015 14724792 14724792 - GAU: 2144 Application Number Filing Date 2015-05-28 **INFORMATION DISCLOSURE** First Named Inventor RUSSELL T DAVIS STATEMENT BY APPLICANT Art Unit 2144 ( Not for submission under 37 CFR 1.99) **Examiner Name** STORK, KYLE R ENUM018 Attorney Docket Number

|                      | 152      | 8185615               |                           | 2012-05-22          | McDysan et al.                                  |                                                                              |
|----------------------|----------|-----------------------|---------------------------|---------------------|-------------------------------------------------|------------------------------------------------------------------------------|
|                      | 102      |                       |                           | 2012-03-22          | wob your et al.                                 |                                                                              |
|                      | 153      | 5434541               |                           | 1995-07-18          | Knoedl, Jr.                                     |                                                                              |
|                      | 154      | 5581685               |                           | 1996-12-03          | Sakurai                                         |                                                                              |
| If you wis           | h to add | additional U.S. Paten | t citatio                 | n information pl    | ease click the Add button.                      | Add                                                                          |
|                      |          |                       | U.S.P                     | ATENT APPLIC        | CATION PUBLICATIONS                             | Remove                                                                       |
| Examiner<br>Initial* | Cite No  | Publication<br>Number | Kind<br>Code <sup>1</sup> | Publication<br>Date | Name of Patentee or Applicant of cited Document | Pages,Columns,Lines where<br>Relevant Passages or Relevant<br>Figures Appear |
|                      | 1        | 20090083619           | A1                        | 2009-03-26          | Davis                                           |                                                                              |
|                      | 2        | 20090083613           | A1                        | 2009-03-26          | Davis                                           |                                                                              |
|                      | 3        | 20090089657           | A1                        | 2009-04-02          | Davis                                           |                                                                              |
|                      | 4        | 20050198042           | A1                        | 2005-09-08          | Davis                                           |                                                                              |
|                      | 5        | 20080028340           | A1                        | 2008-01-31          | Davis                                           |                                                                              |
|                      | 6        | 20080282139           | A1                        | 2008-11-13          | Davis                                           |                                                                              |

#### INFORMATION DISCLOSURE STATEMENT BY APPLICANT

|                           |      | Descript date: 07/00/0045            |  |  |
|---------------------------|------|--------------------------------------|--|--|
| Application Number        |      | Receipt date: 07/23/2015<br>14724792 |  |  |
| Filing Date               |      | 2015-05-28                           |  |  |
| First Named Inventor RUSS |      | SELL T DAVIS                         |  |  |
| Art Unit                  |      | 2144                                 |  |  |
| Examiner Name             | STOR | RK, KYLE R                           |  |  |
| Attorney Docket Number    |      | ENUM018                              |  |  |

| 7  | 20050086216 | A1 | 2005-04-21 | Davis           |  |
|----|-------------|----|------------|-----------------|--|
| 8  | 20020073115 | A1 | 2002-06-13 | Davis           |  |
| 9  | 20030041077 | A1 | 2003-02-27 | Davis et al.    |  |
| 10 | 20010018687 | A1 | 2001-08-30 | Gonzalez et al. |  |
| 11 | 20010020237 | A1 | 2001-09-06 | Yarna∥ et al.   |  |
| 12 | 20010049687 | A1 | 2001-12-06 | Russell         |  |
| 13 | 20020023141 | A1 | 2002-02-21 | Yen et al.      |  |
| 14 | 20020052954 | A1 | 2002-05-02 | Polizzi et al.  |  |
| 15 | 20020091696 | A1 | 2002-07-11 | CRAFT et al.    |  |
| 16 | 20020198985 | A1 | 2002-12-26 | Fraenkel et al. |  |
| 17 | 20030140045 | A1 | 2003-07-24 | Heninger et al. |  |

#### INFORMATION DISCLOSURE STATEMENT BY APPLICANT

|                           |      | Dognist data: A7/00/0015             |
|---------------------------|------|--------------------------------------|
| Application Number        |      | Receipt date: 07/23/2015<br>14724792 |
| Filing Date               |      | 2015-05-28                           |
| First Named Inventor RUSS |      | SELL T DAVIS                         |
| Art Unit                  |      | 2144                                 |
| Examiner Name             | STOR | RK, KYLE R                           |
| Attorney Docket Number    |      | ENUM018                              |

| 18 | 20030167213 | A1 | 2003-09-04 | Jammes et al.  |  |
|----|-------------|----|------------|----------------|--|
| 19 | 20050182709 | A1 | 2005-08-18 | Belcsak et al. |  |
| 20 | 20030078883 | A1 | 2003-04-24 | Stewart et al. |  |
| 21 | 20050086126 | A1 | 2005-04-21 | Patterson      |  |
| 22 | 20010013030 | A1 | 2001-08-09 | COLBY et al.   |  |
| 23 | 20010018694 | A1 | 2001-08-30 | IWAMOTO et al. |  |
| 24 | 20020035501 | A1 | 2002-03-21 | HANDEL et al.  |  |
| 25 | 20100299239 | A1 | 2010-11-25 | Мау            |  |
| 26 | 20100332414 | A1 | 2010-12-30 | Mead et al.    |  |
| 27 | 20020007383 | A1 | 2002-01-17 | YODEN et al.   |  |
| 28 | 20030078683 | A1 | 2003-04-24 | Hartman et al. |  |

| <del>14724792 - GAU: 2144</del>                               |                      |      | Descript data, 07/00/0015            |  |
|---------------------------------------------------------------|----------------------|------|--------------------------------------|--|
| 14124102 ~ CMO. 2144                                          | Application Number   |      | Receipt date: 07/23/2015<br>14724792 |  |
|                                                               | Filing Date          |      | 2015-05-28                           |  |
| INFORMATION DISCLOSURE                                        | First Named Inventor | RUSS | BELL T DAVIS                         |  |
| STATEMENT BY APPLICANT (Not for submission under 37 CFR 1.99) | Art Unit             |      | 2144                                 |  |
| (Not for submission under or of R 1.55)                       | Evaminer Name        | STOE | OK KVIED                             |  |

Attorney Docket Number

ENUM018

| If you wish to add additional U.S. Published Application citation information please click the Add button. Add |                                                                                                    |                                                                                                    |                                 |            |                |                                                        |        |    |  |
|----------------------------------------------------------------------------------------------------|----------------------------------------------------------------------------------------------------|----------------------------------------------------------------------------------------------------|---------------------------------|------------|----------------|--------------------------------------------------------|--------|----|--|
| FOREIGN PATENT DOCUMENTS Remove                                                                                |                                                                                                    |                                                                                                    |                                 |            |                |                                                        |        |    |  |
| Examiner<br>Initial*                                                                                           | Cite<br>No                                                                                         | te Foreign Document Country Kind Publication Applicant of cited where Relevant                                              |                                 |            |                | Passages or Relevant                                   | T5     |    |  |
|                                                                                                    | 1                                                                                                  | 00072197                                                                                                    | wo                              | A2         | 2000-11-30     | E-numerate Solutions, Inc                              |        |    |  |
|                                                                                                    | 2                                                                                                  | 01061568                                                                                                    | wo                              | A2         | 2001-08-23     | E-numerate Solutions, Inc                              |        |    |  |
| If you wis                                                                                                    | h to ac                                                                                            | dd additional Foreign I                                                                                                    | Patent Document                 | t citation | information p  | lease click the Add buttor                             | Add    |    |  |
|                                                                                                    |                                                                                                    |                                                                                                    | NON-PATE                        | NT LITE    | RATURE DO      | CUMENTS                                                | Remove |    |  |
| Examiner<br>Initials*                                                                                          | Cite<br>No                                                                                         |                                                                                                    | ırnal, serial, sym <sub>l</sub> | oosium,    | catalog, etc), | the article (when appropi<br>date, pages(s), volume-is |        | T5 |  |
|                                                                                                    | 1                                                                                                  | Bruce Hallberg et al., "Special Edition, Using Microsoft.RTM. Excell 97, Bestseller Edition, " Que.RTM. Corporation (1997). |                                 |            |                |                                                        |        |    |  |
|                                                                                                    | 2                                                                                                  | Elliotte Rusty Harold, "XML .TM. Bible," IDG Books Worldwide, Inc., An International Data Group Company (1999).             |                                 |            |                |                                                        |        |    |  |
|                                                                                                    | David Megginson, "Structuring XML Documents," Prentice Hall PTR, Upper Saddle River, NJ (1998).  [ |                                                                                                    |                                 |            |                |                                                        |        |    |  |
|                                                                                                    | 4                                                                                                  | Copending U.S. Appl. No. 09/573,419 entitled "Tree View for Reusable Data Markup Language," filed May 18, 2000.             |                                 |            |                |                                                        |        |    |  |
|                                                                                                    | 5                                                                                                  | Copending U.S. Appl. No. 09/573,778 entitled "Reusable Data Markup Language," filed May 18, 2000.                           |                                 |            |                |                                                        |        |    |  |
|                                                                                                    |                                                                                                    |                                                                                                    |                                 |            |                |                                                        |        |    |  |

ALL REFERENCES CONSIDERED EXCEPT WHERE LINED THROUGH. /KS/

#### INFORMATION DISCLOSURE STATEMENT BY APPLICANT

|                      |      | Despired date: 07/00/0045            |  |  |  |  |
|----------------------|------|--------------------------------------|--|--|--|--|
| Application Number   |      | Receipt date: 07/23/2015<br>14724792 |  |  |  |  |
| Filing Date          |      | 2015-05-28                           |  |  |  |  |
| First Named Inventor | RUSS | ELL T DAVIS                          |  |  |  |  |
| Art Unit             |      | 2144                                 |  |  |  |  |
| Examiner Name        | STOR | K, KYLE R                            |  |  |  |  |
| Attorney Docket Numb | er   | ENUM018                              |  |  |  |  |

| 6  | Extensible Business Reporting Language (XBRL) 2.0 Specification, (Dec. 14, 2001), Editors: Luther Hampton, e-Numerate; David vun Kannon, KPMG LLP; pp. 1-42.                                                           |  |
|----|----------------------------------------------------------------------------------------------------|--|
| 7  | Information on Exchange Rates of Africa, Asia, and Australia, web site: http://eh.net/hmit/exchangerates/infoafr.htm, pp. 1-3, 2002 by EH.NET, downloaded Oct. 19, 2006.                                               |  |
| 8  | Microsoft Press Computer Dictionary, Third Edition, Microsoft Press, p. 511 (1997) (3 pages).                                                                                                    |  |
| 9  | Online Ohio CPA Newsletter, A Monthly Electronic Publication of the Ohio Society of Certified Public Accountants; Aug. 2000, vol. 1, No. 14 (7 pages).                                                                 |  |
| 10 | Order of Magnitude (online Wikipedia article), http://en.wikipedia.org/wiki/Orders.subof.submagnitude>, 2006 Wikimedia Foundation, Inc. pp. 1-4, downloaded Oct. 19, 2006.                                             |  |
| 11 | Tools [online], extensible Business Reporting Language, [retrieved on Aug. 13, 2002]. Retrieved from the Internet <url: http:="" tools.htm="" www.xbrl.org=""> (5 pages).</url:>                                       |  |
| 12 | XBRL Essentials, (A nontechnical introduction to the extensible Business Reporting Language, the digital language of business), Jan. 2001, Charles Hoffman, CPA; Carolyn Strand, PhD, CPA, (AICPA), pp. 1-17.          |  |
| 13 | XBRL Home Page [online], extensible Business Reporting Language, [retrieved on Aug. 13, 2002]. Retrieved from the Internet <url: http:="" www.xbrl.org=""> (3 pages).</url:>                                           |  |
| 14 | XBRL Technical Specification [online], extensible Business Reporting Language, [retrieved on Aug. 13, 2002]. Retrieved from the Internet <url: 2001="" default.htm="" http:="" tr="" www.xbrl.org=""> (1 page).</url:> |  |
| 15 | The XML Cover Pages, Extensible Business Reporting Language (XBRL), (1994-2002), Robin Cover, pp. 1-18.                                                                                                    |  |
| 16 | Berkley et al., The Road to Better Business Information Making a Case for XBRL, Winter 2000, Microsoft, pp. 1-13.                                                                                                    |  |

#### INFORMATION DISCLOSURE STATEMENT BY APPLICANT

|                        |      | Despired date: 07/00/0045            |
|------------------------|------|--------------------------------------|
| Application Number     |      | Receipt date: 07/23/2015<br>14724792 |
| Filing Date            |      | 2015-05-28                           |
| First Named Inventor   | RUSS | ELL T DAVIS                          |
| Art Unit               |      | 2144                                 |
| Examiner Name          | STOR | KK, KYLE R                           |
| Attorney Docket Number | er   | ENUM018                              |

| 17 | Blattner, Special Edition Using Microsoft Excel (R), May 3, 1999 (C) Que Corporation "Adding a Secondary Axis to the Chart" (3 pages).                                                             |  |
|----|----------------------------------------------------------------------------------------------------|--|
| 18 | Gilster, Paul, Finding It On The Internet: The Internet Navigator's Guide to Search Tools & Techniques, 2.sup.nd edition (1996) (3 pages).                                                         |  |
| 19 | Hamscher et al., Extensible Business Reporting language (XBRL) Specification, Jul. 31, 2000, XBRL Organization, pp. 1-27.                                                                          |  |
| 20 | Charles Hoffman and Carolyn Strand, "XBRL Essentials, A Nontechnical Introduction to eXtensible Business Reporting Language (XBRL), the Digital Language of Business Reporting," pp. 1-148 (2001). |  |
| 21 | Jon Rienstra, "Using Excel.RTM. in Chemistry," http://www.asa3.org/chemistry/computers.subin.subchemistry/excel.su-btips.html (1995) (4 pages).                                                    |  |
| 22 | Simon St. Laurent, "Why XML?," http://www.simonstl.com/articles/whyxml.htm (1998) (5 pages).                                                                                                    |  |
| 23 | Suzuki et al., "Managing the Software Design Documents With XML," ACM Proceedings of the 16th Annual International Conference on Computer Documentation, Sep. 1998, pp. 127-136.                   |  |
| 24 | Copending U.S. Appl. No. 11/819,125 entitled "Tree View for Reusable Data Markup Language," filed Jun. 25, 2007.                                                                                   |  |
| 25 | Copending U.S. Appl. No. 11/819,126 entitled "Reusable Data Markup Language," filed Jun. 25, 2007.                                                                                                 |  |
| 26 | Information on Exchange Rates of Africa, Asia, and Australasia, web site: <a href="http://eh.net/hmit/exchangerates/infoafr.htm">httm</a> , pp. 1-3, 2002 by EH.NET, downloaded Oct. 19, 2006.     |  |
| 27 | Bruce Halberg, "Special Edition, Using Microsoft.RTM. Excel 97, Bestseller Edition," Que.RTM. Corporation (1997).                                                                                  |  |

#### INFORMATION DISCLOSURE STATEMENT BY APPLICANT

|                        |      | Despired date: 07/00/0045            |
|------------------------|------|--------------------------------------|
| Application Number     |      | Receipt date: 07/23/2015<br>14724792 |
| Filing Date            |      | 2015-05-28                           |
| First Named Inventor   | RUSS | ELL T DAVIS                          |
| Art Unit               |      | 2144                                 |
| Examiner Name          | STOR | KK, KYLE R                           |
| Attorney Docket Number | er   | ENUM018                              |

| 28 | Bederson, et al., "Pad++: A Zooming Graphical Interface for Exploring Alternate Interface Physics", UIST 94, Nov. 2-4, 1994, 10 pages.                                 |  |
|----|----------------------------------------------------------------------------------------------------|--|
| 29 | Davis, "The Information System Consultant's Handbook: Systems Analysis and Design", Chapter 51, copyright 1999 by CRC Press LLC, 12 pages.                             |  |
| 30 | "ProQuest Information and Learning0789717298Special Edition Using Microsoft.RTM. Excel 2000." Jan. 23, 2008 http://proquest.safaribooksonline.com/0789717298, 3 pages. |  |
| 31 | Copending U.S. Appl. No. 09/573,780 entitled "Reusable Macro Markup Language", filed May 18, 2000.                                                                     |  |
| 32 | Copending U.S. Appl. No. 11/819,126 entitled "Tree View for Reusable Date Markup Language", filed Jun. 25, 2007.                                                       |  |
| 33 | Rienstra, Jon, "Using Excel.RTM.in Chemistry" Oct. 1995, http://www.asa3.org/chemistry/computers_in_chemistry/excel_tips.html                                          |  |
| 34 | Microsoft Press Computer Dictionary, Third Edition, (C) 1997 Microsoft Press, p. 511                                                                                   |  |
| 35 | St. Laurent, Simon, "Why XML?" (C) 1998 http://www.simonstl.com/articles/whyxml.htm                                                                                    |  |
| 36 | Gilster, Paul, "Finding It On The Internet: The Internet Navigator's Guide to Search Tools & Techniques," 2.sup.nd edition (1996), 379 pages. cited byother.           |  |
| 37 | Halberg, Bruce, et al., "Special Edition, Using Microsoft.RTM. Excel 97, Bestseller Edition," Que.RTM. Corporation (1997).                                             |  |
| 38 | Harold, Elliotte Rusty, "XML.TM. Bible," IDG Books Worldwide, Inc., An International Data Group Company (1999).                                                        |  |

## INFORMATION DISCLOSURE STATEMENT BY APPLICANT

|                      |      | Despire data : 07/00/0015            |  |  |  |
|----------------------|------|--------------------------------------|--|--|--|
| Application Number   |      | Receipt date: 07/23/2015<br>14724792 |  |  |  |
| Filing Date          |      | 2015-05-28                           |  |  |  |
| First Named Inventor | RUSS | SELL T DAVIS                         |  |  |  |
| Art Unit             |      | 2144                                 |  |  |  |
| Examiner Name        | STOR | KK, KYLE R                           |  |  |  |
| Attorney Docket Numb | er   | ENUM018                              |  |  |  |

| 39 | Megginson, David, "Structuring XML Documents," Prentice Hall PTR, Upper Saddle River, NJ (1998).                                           |  |
|----|----------------------------------------------------------------------------------------------------|--|
| 40 | Glister, Paul, Finding It On The Internet: The Internet Navigator's Guide to Search Tools & Techniques, 2.sup.nd edition (1996), 379 pages |  |
| 41 | U.S. Provisional Application No. 60/135,525, filed May 21, 1999                                                                            |  |
| 42 | U.S. Provisional Application No. 60/183,152, filed February 17, 2000                                                                       |  |
| 43 | Notice of Allowance from U.S. Application No. 09/573,780, dated October 29, 2009                                                           |  |
| 44 | Non-Final Office Action from U.S. Application No. 09/573,780, dated April 1, 2009                                                          |  |
| 45 | Non-Final Office Action from U.S. Application No. 09/573,780, dated September 25, 2008                                                     |  |
| 46 | Final Office Action from U.S. Application No. 09/573,780, dated February 7, 2008                                                           |  |
| 47 | Non-Final Office Action from U.S. Application No. 09/573,780, dated August 17, 2007                                                        |  |
| 48 | Final Office Action from U.S. Application No. 09/573,780, dated March 2, 2007                                                              |  |
| 49 | Non-Final Office Action from U.S. Application No. 09/573,780, dated September 21, 2006                                                     |  |

| 14724792 - GAU: 2144                                          | T                      |      | Receint date: 07/23/2015             |
|---------------------------------------------------------------|------------------------|------|--------------------------------------|
|                                                               | Application Number     |      | Receipt date: 07/23/2015<br>14724792 |
| INFORMATION BIGGI COURT                                       | Filing Date            |      | 2015-05-28                           |
| INFORMATION DISCLOSURE                                        | First Named Inventor   | RUSS | BELL T DAVIS                         |
| STATEMENT BY APPLICANT (Not for submission under 37 CFR 1.99) | Art Unit               |      | 2144                                 |
| (Not for Submission under or of K 1.55)                       | Examiner Name          | STOR | RK, KYLE R                           |
|                                                               | Attorney Docket Number |      | ENUM018                              |
|                                                               |                        |      |                                      |

|                                                                                                    | 50                                                         | Final  | Office Action from U.S. Application No. 09/573,780, dated June 13, 2006 |                                          |            |  |  |  |
|----------------------------------------------------------------------------------------------------|------------------------------------------------------------|--------|-------------------------------------------------------------------------|------------------------------------------|------------|--|--|--|
| If you wis                                                                                                    | h to a                                                     | dd add | litional non-patent literature document cita                            | ition information please click the Add b | outton Add |  |  |  |
| EXAMINER SIGNATURE                                                                                                    |                                                            |        |                                                                         |                                          |            |  |  |  |
| Examiner                                                                                                    | Examiner Signature /Kyle Stork/ Date Considered 10/13/2015 |        |                                                                         |                                          |            |  |  |  |
| *EXAMINER: Initial if reference considered, whether or not citation is in conformance with MPEP 609. Draw line through a citation if not in conformance and not considered. Include copy of this form with next communication to applicant.                                                                                                    |                                                            |        |                                                                         |                                          |            |  |  |  |
| <sup>1</sup> See Kind Codes of USPTO Patent Documents at <a href="https://www.USPTO.GOV">www.USPTO.GOV</a> or MPEP 901.04. <sup>2</sup> Enter office that issued the document, by the two-letter code (WIPO Standard ST.3). <sup>3</sup> For Japanese patent documents, the indication of the year of the reign of the Emperor must precede the serial number of the patent document. <sup>4</sup> Kind of document by the appropriate symbols as indicated on the document under WIPO Standard ST.16 if possible. <sup>5</sup> Applicant is to place a check mark here if English language translation is attached. |                                                            |        |                                                                         |                                          |            |  |  |  |

INFORMATION DISCLOSURE
STATEMENT BY APPLICANT
(Not for submission under 37 CFR 1.99)

Application Number 14724792

Filing Date 2015-05-28

First Named Inventor RUSSELL T DAVIS

Art Unit 2144

Examiner Name STORK, KYLE R

Attorney Docket Number ENUM018

|                                                                                                    | CERTIFICATION STATEMENT                                                                                                    |                                            |                     |            |  |  |  |  |  |  |
|----------------------------------------------------------------------------------------------------|----------------------------------------------------------------------------------------------------|--------------------------------------------|---------------------|------------|--|--|--|--|--|--|
| Plea                                                                                                    | Please see 37 CFR 1.97 and 1.98 to make the appropriate selection(s):                                                                                                    |                                            |                     |            |  |  |  |  |  |  |
|                                                                                                    | That each item of information contained in the information disclosure statement was first cited in any communication from a foreign patent office in a counterpart foreign application not more than three months prior to the filing of the information disclosure statement. See 37 CFR 1.97(e)(1).                                                                                                    |                                            |                     |            |  |  |  |  |  |  |
| OR                                                                                                    | 1                                                                                                    |                                            |                     |            |  |  |  |  |  |  |
|                                                                                                    | That no item of information contained in the information disclosure statement was cited in a communication from a foreign patent office in a counterpart foreign application, and, to the knowledge of the person signing the certification after making reasonable inquiry, no item of information contained in the information disclosure statement was known to any individual designated in 37 CFR 1.56(c) more than three months prior to the filing of the information disclosure statement. See 37 CFR 1.97(e)(2). |                                            |                     |            |  |  |  |  |  |  |
|                                                                                                    | See attached ce                                                                                                    | rtification statement.                     |                     |            |  |  |  |  |  |  |
|                                                                                                    | The fee set forth                                                                                                    | in 37 CFR 1.17 (p) has been submitted here | with.               |            |  |  |  |  |  |  |
| X                                                                                                    | A certification sta                                                                                                    | atement is not submitted herewith.         |                     |            |  |  |  |  |  |  |
| <b>SIGNATURE</b> A signature of the applicant or representative is required in accordance with CFR 1.33, 10.18. Please see CFR 1.4(d) for the form of the signature. |                                                                                                    |                                            |                     |            |  |  |  |  |  |  |
| Signature                                                                                                    |                                                                                                    | /Thomas D. Fortenberry/                    | Date (YYYY-MM-DD)   | 2015-07-23 |  |  |  |  |  |  |
| Nan                                                                                                    | ne/Print                                                                                                    | Thomas D. Fortenberry                      | Registration Number | 56,537     |  |  |  |  |  |  |
|                                                                                                    |                                                                                                    |                                            | •                   |            |  |  |  |  |  |  |

This collection of information is required by 37 CFR 1.97 and 1.98. The information is required to obtain or retain a benefit by the public which is to file (and by the USPTO to process) an application. Confidentiality is governed by 35 U.S.C. 122 and 37 CFR 1.14. This collection is estimated to take 1 hour to complete, including gathering, preparing and submitting the completed application form to the USPTO. Time will vary depending upon the individual case. Any comments on the amount of time you require to complete this form and/or suggestions for reducing this burden, should be sent to the Chief Information Officer, U.S. Patent and Trademark Office, U.S. Department of Commerce, P.O. Box 1450, Alexandria, VA 22313-1450. DO NOT SEND FEES OR COMPLETED FORMS TO THIS ADDRESS. **SEND TO: Commissioner for Patents, P.O. Box 1450, Alexandria, VA 22313-1450.** 

14724792 - GAU: 2144 Receipt date: 07/23/2015

#### **Privacy Act Statement**

The Privacy Act of 1974 (P.L. 93-579) requires that you be given certain information in connection with your submission of the attached form related to a patent application or patent. Accordingly, pursuant to the requirements of the Act, please be advised that: (1) the general authority for the collection of this information is 35 U.S.C. 2(b)(2); (2) furnishing of the information solicited is voluntary; and (3) the principal purpose for which the information is used by the U.S. Patent and Trademark Office is to process and/or examine your submission related to a patent application or patent. If you do not furnish the requested information, the U.S. Patent and Trademark Office may not be able to process and/or examine your submission, which may result in termination of proceedings or abandonment of the application or expiration of the patent.

The information provided by you in this form will be subject to the following routine uses:

- The information on this form will be treated confidentially to the extent allowed under the Freedom of Information Act (5 U.S.C. 552) and the Privacy Act (5 U.S.C. 552a). Records from this system of records may be disclosed to the Department of Justice to determine whether the Freedom of Information Act requires disclosure of these record s.
- A record from this system of records may be disclosed, as a routine use, in the course of presenting evidence to a
  court, magistrate, or administrative tribunal, including disclosures to opposing counsel in the course of settlement
  negotiations.
- 3. A record in this system of records may be disclosed, as a routine use, to a Member of Congress submitting a request involving an individual, to whom the record pertains, when the individual has requested assistance from the Member with respect to the subject matter of the record.
- 4. A record in this system of records may be disclosed, as a routine use, to a contractor of the Agency having need for the information in order to perform a contract. Recipients of information shall be required to comply with the requirements of the Privacy Act of 1974, as amended, pursuant to 5 U.S.C. 552a(m).
- A record related to an International Application filed under the Patent Cooperation Treaty in this system of records
  may be disclosed, as a routine use, to the International Bureau of the World Intellectual Property Organization, pursuant
  to the Patent Cooperation Treaty.
- 6. A record in this system of records may be disclosed, as a routine use, to another federal agency for purposes of National Security review (35 U.S.C. 181) and for review pursuant to the Atomic Energy Act (42 U.S.C. 218(c)).
- 7. A record from this system of records may be disclosed, as a routine use, to the Administrator, General Services, or his/her designee, during an inspection of records conducted by GSA as part of that agency's responsibility to recommend improvements in records management practices and programs, under authority of 44 U.S.C. 2904 and 2906. Such disclosure shall be made in accordance with the GSA regulations governing inspection of records for this purpose, and any other relevant (i.e., GSA or Commerce) directive. Such disclosure shall not be used to make determinations about individuals.
- 8. A record from this system of records may be disclosed, as a routine use, to the public after either publication of the application pursuant to 35 U.S.C. 122(b) or issuance of a patent pursuant to 35 U.S.C. 151. Further, a record may be disclosed, subject to the limitations of 37 CFR 1.14, as a routine use, to the public if the record was filed in an application which became abandoned or in which the proceedings were terminated and which application is referenced by either a published application, an application open to public inspections or an issued patent.
- 9. A record from this system of records may be disclosed, as a routine use, to a Federal, State, or local law enforcement agency, if the USPTO becomes aware of a violation or potential violation of law or regulation.

Doc code: IDS

Doc description: Information Disclosure Statement (IDS) Filed

Receipt date: 07/23/2015

PTO/SB/08a (01-10)

Approved for use through 07/31/2012. OMB 0651-0031

mation Disclosure Statement (IDS) Filed

U.S. Patent and Trademark Office; U.S. DEPARTMENT OF COMMERCE

Under the Paperwork Reduction Act of 1995, no persons are required to respond to a collection of information unless it contains a valid OMB control number.

#### Application Number 14724792 Filing Date 2015-05-28 INFORMATION DISCLOSURE RUSSELL T DAVIS First Named Inventor STATEMENT BY APPLICANT Art Unit 2144 ( Not for submission under 37 CFR 1.99) **Examiner Name** STORK, KYLE R Attorney Docket Number ENUM018

|                       |                                                                            |                                                                 |                                                    |                  | U.S.I                                                                           | PATENTS                                         |                             |          | Remove                                                                  |          |
|-----------------------|----------------------------------------------------------------------------|-----------------------------------------------------------------|----------------------------------------------------|------------------|---------------------------------------------------------------------------------|-------------------------------------------------|-----------------------------|----------|-------------------------------------------------------------------------|----------|
| Examiner<br>Initial*  | Cite<br>No                                                                 | Patent Number                                                   | Kind<br>Code <sup>1</sup>                          | Issue D          | ate                                                                             | Name of Pate<br>of cited Docu                   | entee or Applicant<br>Iment | Releva   | ,Columns,Lines where<br>ant Passages or Relev<br>s Appear               |          |
|                       | 1                                                                          |                                                                 |                                                    |                  |                                                                                 |                                                 |                             |          |                                                                         |          |
| If you wis            | h to ac                                                                    | _                                                               | ent citatio                                        | l<br>n informa   | ation pl                                                                        | l<br>ease click the                             | Add button.                 |          | Add                                                                     |          |
|                       |                                                                            |                                                                 | U.S.P                                              | ATENT A          | APPLIC                                                                          | CATION PUBI                                     | LICATIONS                   |          | Remove                                                                  |          |
| Examiner<br>Initial*  | Cite I                                                                     | No Publication Number                                           | Kind<br>Code <sup>1</sup>                          | Publicat<br>Date | tion                                                                            | Name of Patentee or Applicant of cited Document |                             | Releva   | ages,Columns,Lines where<br>elevant Passages or Relevan<br>gures Appear |          |
|                       | 1                                                                          |                                                                 |                                                    |                  |                                                                                 |                                                 |                             |          |                                                                         |          |
| If you wis            | h to ac                                                                    | dd additional U.S. Pub                                          | lished Ap                                          | plication        | citation                                                                        | n information p                                 | please click the Ado        | d button | 1. Add                                                                  |          |
|                       |                                                                            |                                                                 |                                                    | FOREIG           | N PAT                                                                           | ENT DOCUM                                       | ENTS                        |          | Remove                                                                  |          |
| Examiner<br>Initial*  | xaminer Cite   Foreign Document   Country   Kind   Publication   Applicant |                                                                 | Name of Patented<br>Applicant of cited<br>Document | e or<br> <br> F  | Pages,Columns,Lines<br>where Relevant<br>Passages or Relevant<br>Figures Appear | T5                                              |                             |          |                                                                         |          |
|                       | 1                                                                          |                                                                 |                                                    |                  |                                                                                 |                                                 |                             |          |                                                                         |          |
| If you wis            | h to ac                                                                    | ld additional Foreign l                                         | _∟<br>Patent Do                                    | cument           | citation                                                                        | information pl                                  | ⊥<br>lease click the Add    | button   | Add                                                                     | <u> </u> |
|                       |                                                                            |                                                                 | NON                                                | I-PATEN          | IT LITE                                                                         | RATURE DO                                       | CUMENTS                     |          | Remove                                                                  |          |
| Examiner<br>Initials* | Cite<br>No                                                                 | Include name of the (book, magazine, jou publisher, city and/or | ırnal, seria                                       | al, sympo        | osium,                                                                          | catalog, etc), o                                |                             |          |                                                                         | T5       |

#### INFORMATION DISCLOSURE STATEMENT BY APPLICANT

| Application Number        | Н | ecalizadas: 07/23/2015 |  |  |
|---------------------------|---|------------------------|--|--|
| Filing Date               |   | 2015-05-28             |  |  |
| First Named Inventor RUSS |   | SELL T DAVIS           |  |  |
| Art Unit                  |   | 2144                   |  |  |
| Examiner Name STOR        |   | KK, KYLE R             |  |  |
| Attorney Docket Number    |   | ENUM018                |  |  |

| 1  | Non-Final Office Action from U.S. Application No. 09/573,780, dated December 28, 2005 |  |
|----|---------------------------------------------------------------------------------------|--|
| 2  | Advisory Action from U.S. Application No. 09/573,780, dated July 7, 2005              |  |
| 3  | Final Office Action from U.S. Application No. 09/573,780, dated March 28, 2005        |  |
| 4  | Non-Final Office Action from U.S. Application No. 09/573,780, dated April 23, 2004    |  |
| 5  | Notice of Allowance from U.S. Application No. 09/573,778, dated May 1, 2008           |  |
| 6  | Final Office Action from U.S. Application No. 09/573,778, dated October 3, 2007       |  |
| 7  | Non-Final Office Action from U.S. Application No. 09/573,778, dated April 13, 2007    |  |
| 8  | Final Office Action from U.S. Application No. 09/573,778, dated October 24, 2006      |  |
| 9  | Non-Final Office Action from U.S. Application No. 09/573,778, dated May 31, 2006      |  |
| 10 | Non-Final Office Action from U.S. Application No. 09/573,778, dated December 16, 2005 |  |
| 11 | Advisory Action from U.S. Application No. 09/573,778, dated September 27, 2005        |  |

#### INFORMATION DISCLOSURE STATEMENT BY APPLICANT

| Application Number        | Н | ecalizadas: 07/23/2015 |  |  |
|---------------------------|---|------------------------|--|--|
| Filing Date               |   | 2015-05-28             |  |  |
| First Named Inventor RUSS |   | SELL T DAVIS           |  |  |
| Art Unit                  |   | 2144                   |  |  |
| Examiner Name STOR        |   | KK, KYLE R             |  |  |
| Attorney Docket Number    |   | ENUM018                |  |  |

| 12 | Final Office Action from U.S. Application No. 09/573,778, dated June 2, 2005           |                                                                                                    |
|----|----------------------------------------------------------------------------------------|----------------------------------------------------------------------------------------------------|
| 13 | Non-Final Office Action from U.S. Application No. 09/573,778, dated January 5, 2005    |                                                                                                    |
| 14 | Restriction Requirement from U.S. Application No. 09/573,778, dated September 16, 2004 |                                                                                                    |
| 15 | Final Office Action from U.S. Application No. 12/222,751, dated March 31, 2014         |                                                                                                    |
| 16 | Advisory Action from U.S. Application No. 12/222,751, dated May 15, 2013               |                                                                                                    |
| 17 | Non-Final Office Action from U.S. Application No. 12/222,751, dated July 11, 2013      |                                                                                                    |
| 18 | Final Office Action from U.S. Application No. 12/222,751, dated January 7, 2013        |                                                                                                    |
| 19 | Non-Final Office Action from U.S. Application No. 12/222,751, dated May 29, 2012       |                                                                                                    |
| 20 | Final Office Action from U.S. Application No. 12/222,751, dated January 25, 2012       |                                                                                                    |
| 21 | Non-Final Office Action from U.S. Application No. 12/222,751, dated August 11, 2011    |                                                                                                    |
| 22 | Notice of Allowance from U.S. Application No. 12/222,750, dated March 15, 2013         |                                                                                                    |
|    | 13 14 15 16 17 18 20 21                                                                | Non-Final Office Action from U.S. Application No. 09/573,778, dated January 5, 2005  Restriction Requirement from U.S. Application No. 09/573,778, dated September 16, 2004  Final Office Action from U.S. Application No. 12/222,751, dated March 31, 2014  Advisory Action from U.S. Application No. 12/222,751, dated May 15, 2013  Non-Final Office Action from U.S. Application No. 12/222,751, dated July 11, 2013  Final Office Action from U.S. Application No. 12/222,751, dated January 7, 2013  Non-Final Office Action from U.S. Application No. 12/222,751, dated May 29, 2012  Final Office Action from U.S. Application No. 12/222,751, dated January 25, 2012  Non-Final Office Action from U.S. Application No. 12/222,751, dated August 11, 2011 |

#### INFORMATION DISCLOSURE STATEMENT BY APPLICANT

| Application Number        | Н | ecep124432: 07/23/2015 |  |  |
|---------------------------|---|------------------------|--|--|
| Filing Date               |   | 2015-05-28             |  |  |
| First Named Inventor RUSS |   | SELL T DAVIS           |  |  |
| Art Unit                  |   | 2144                   |  |  |
| Examiner Name STOR        |   | KK, KYLE R             |  |  |
| Attorney Docket Number    |   | ENUM018                |  |  |

| 23 | Final Office Action from U.S. Application No. 12/222,750, dated August 11, 2011                                                            |  |
|----|----------------------------------------------------------------------------------------------------|--|
| 24 | Non-Final Office Action from U.S. Application No. 12/222,750, dated February 14, 2011                                                      |  |
| 25 | Notice of Allowance from U.S. Application No. 12/222,752, dated February 2, 2012                                                           |  |
| 26 | Non-Final Office Action from U.S. Application No. 12/222,752, dated August 5, 2011                                                         |  |
| 27 | Notice of Allowance from U.S. Application No. 09/573,413, dated February 8, 2005                                                           |  |
| 28 | Non-Final Office Action from U.S. Application No. 09/573,413, dated August 27, 2004                                                        |  |
| 29 | Notice of Allowance from U.S. Application No. 11/119,963, dated December 15, 2008                                                          |  |
| 30 | Non-Final Office Action from U.S. Application No. 11/119,963, dated June 27, 2008                                                          |  |
| 31 | Final Office Action from U.S. Application No. 11/119,963, dated February 5, 2008                                                           |  |
| 32 | Non-Final Office Action from U.S. Application No. 11/119,963, dated May 29, 2007                                                           |  |
| 33 | Notice of Allowance from U.S. Application No. 09/573,419, dated March 26, 2007  ALL REFERENCES CONSIDERED EXCEPT WHERE LINED THROUGH. /KS/ |  |
|    | ' ALL HEFEHENCES CONSIDERED EXCEPT WHERE LINED THROUGH. /KS/                                                                               |  |

#### INFORMATION DISCLOSURE STATEMENT BY APPLICANT

| Application Number        | Н | ecalizadas: 07/23/2015 |  |  |
|---------------------------|---|------------------------|--|--|
| Filing Date               |   | 2015-05-28             |  |  |
| First Named Inventor RUSS |   | SELL T DAVIS           |  |  |
| Art Unit                  |   | 2144                   |  |  |
| Examiner Name STOR        |   | KK, KYLE R             |  |  |
| Attorney Docket Number    |   | ENUM018                |  |  |

| 34 | Advisory Action from U.S. Application No. 09/573,419, dated February 20, 2007       |  |
|----|-------------------------------------------------------------------------------------|--|
| 35 | Final Office Action from U.S. Application No. 09/573,419, dated October 19, 2006    |  |
| 36 | Non-Final Office Action from U.S. Application No. 09/573,419, dated May 10, 2006    |  |
| 37 | Advisory Action from U.S. Application No. 09/573,419, dated January 5, 2006         |  |
| 38 | Final Office Action from U.S. Application No. 09/573,419, dated September 20, 2005  |  |
| 39 | Non-Final Office Action from U.S. Application No. 09/573,419, dated April 7, 2005   |  |
| 40 | Advisory Action from U.S. Application No. 09/573,419, dated January 26, 2005        |  |
| 41 | Final Office Action from U.S. Application No. 09/573,419, dated October 26, 2004    |  |
| 42 | Non-Final Office Action from U.S. Application No. 09/573,419, dated March 11, 2004  |  |
| 43 | Non-Final Office Action from U.S. Application No. 09/573,419, dated October 8, 2003 |  |
| 44 | Restriction Requirement from U.S. Application No. 09/573,419, dated June 18, 2003   |  |
|    | CALLULA ETILINALA AZINABIZETILIA LAGALT E VIOLETIL ETNEGA TITURAGARIA. JOAN         |  |

#### INFORMATION DISCLOSURE STATEMENT BY APPLICANT

| Application Number        | R  | ecalizadas: 07/23/2015 |  |  |
|---------------------------|----|------------------------|--|--|
| Filing Date               |    | 2015-05-28             |  |  |
| First Named Inventor RUSS |    | SELL T DAVIS           |  |  |
| Art Unit                  |    | 2144                   |  |  |
| Examiner Name STOR        |    | KK, KYLE R             |  |  |
| Attorney Docket Numb      | er | ENUM018                |  |  |

|                                                                                                    | 45                                                         | Final                                                                             | Office Action from U.S. Application No. 11/819,1                                      | 126, dated March 24, 2014             |            |  |  |  |  |  |
|----------------------------------------------------------------------------------------------------|------------------------------------------------------------|-----------------------------------------------------------------------------------|---------------------------------------------------------------------------------------|---------------------------------------|------------|--|--|--|--|--|
|                                                                                                    | 46                                                         | Final Office Action from U.S. Application No. 11/819,126, dated October 21, 2013  |                                                                                       |                                       |            |  |  |  |  |  |
|                                                                                                    | 47                                                         | Non-l                                                                             | Non-Final Office Action from U.S. Application No. 11/819,126, dated February 27, 2013 |                                       |            |  |  |  |  |  |
|                                                                                                    | 48                                                         | Final Office Action from U.S. Application No. 11/819,126, dated November 17, 2010 |                                                                                       |                                       |            |  |  |  |  |  |
|                                                                                                    | 49                                                         | Non-Final Office Action from U.S. Application No. 11/819,126, dated June 9, 2010  |                                                                                       |                                       |            |  |  |  |  |  |
|                                                                                                    | 50                                                         | Final Office Action from U.S. Application No. 11/819,125, dated October 22, 2014  |                                                                                       |                                       |            |  |  |  |  |  |
| If you wis                                                                                                    | h to a                                                     | dd add                                                                            | ditional non-patent literature document citati                                        | on information please click the Add b | outton Add |  |  |  |  |  |
|                                                                                                    |                                                            |                                                                                   | EXAMINER :                                                                            | SIGNATURE                             |            |  |  |  |  |  |
| Examine                                                                                                    | Examiner Signature /Kyle Stork/ Date Considered 10/13/2015 |                                                                                   |                                                                                       |                                       |            |  |  |  |  |  |
| *EXAMINER: Initial if reference considered, whether or not citation is in conformance with MPEP 609. Draw line through a citation if not in conformance and not considered. Include copy of this form with next communication to applicant.                                                                                                    |                                                            |                                                                                   |                                                                                       |                                       |            |  |  |  |  |  |
| <sup>1</sup> See Kind Codes of USPTO Patent Documents at <a href="https://www.USPTO.GOV">www.USPTO.GOV</a> or MPEP 901.04. <sup>2</sup> Enter office that issued the document, by the two-letter code (WIPO Standard ST.3). <sup>3</sup> For Japanese patent documents, the indication of the year of the reign of the Emperor must precede the serial number of the patent document. <sup>4</sup> Kind of document by the appropriate symbols as indicated on the document under WIPO Standard ST.16 if possible. <sup>5</sup> Applicant is to place a check mark here if English language translation is attached. |                                                            |                                                                                   |                                                                                       |                                       |            |  |  |  |  |  |

#### INFORMATION DISCLOSURE STATEMENT BY APPLICANT

( Not for submission under 37 CFR 1.99)

| Application Number        | Н | ecalizadas: 07/23/2015 |
|---------------------------|---|------------------------|
| Filing Date               |   | 2015-05-28             |
| First Named Inventor RUSS |   | SELL T DAVIS           |
| Art Unit                  |   | 2144                   |
| Examiner Name STOR        |   | KK, KYLE R             |
| Attorney Docket Number    |   | ENUM018                |

| CERTIFICATION STATEMENT                                                                                                    |                                                                                                    |                         |                     |            |  |
|----------------------------------------------------------------------------------------------------|----------------------------------------------------------------------------------------------------|-------------------------|---------------------|------------|--|
| Please see 37 CFR 1.97 and 1.98 to make the appropriate selection(s):                                                                                                    |                                                                                                    |                         |                     |            |  |
|                                                                                                    | That each item of information contained in the information disclosure statement was first cited in any communication from a foreign patent office in a counterpart foreign application not more than three months prior to the filing of the information disclosure statement. See 37 CFR 1.97(e)(1).                                                                                                    |                         |                     |            |  |
| OR                                                                                                    |                                                                                                    |                         |                     |            |  |
|                                                                                                    | That no item of information contained in the information disclosure statement was cited in a communication from a foreign patent office in a counterpart foreign application, and, to the knowledge of the person signing the certification after making reasonable inquiry, no item of information contained in the information disclosure statement was known to any individual designated in 37 CFR 1.56(c) more than three months prior to the filing of the information disclosure statement. See 37 CFR 1.97(e)(2). |                         |                     |            |  |
|                                                                                                    | See attached certification statement.                                                                                                    |                         |                     |            |  |
| The fee set forth in 37 CFR 1.17 (p) has been submitted herewith.                                                                                                    |                                                                                                    |                         |                     |            |  |
| ×                                                                                                    | X A certification statement is not submitted herewith.                                                                                                    |                         |                     |            |  |
| SIGNATURE                                                                                                    |                                                                                                    |                         |                     |            |  |
| A signature of the applicant or representative is required in accordance with CFR 1.33, 10.18. Please see CFR 1.4(d) for the form of the signature.                                                                                                    |                                                                                                    |                         |                     |            |  |
| Signature                                                                                                    |                                                                                                    | /Thomas D. Fortenberry/ | Date (YYYY-MM-DD)   | 2015-07-23 |  |
| Name/Print                                                                                                    |                                                                                                    | Thomas D. Fortenberry   | Registration Number | 56,537     |  |
| This collection of information is required by 37 CFR 1.97 and 1.98. The information is required to obtain or retain a benefit by the public which is to file (and by the USPTO to process) an application. Confidentiality is governed by 35 U.S.C. 122 and 37 CFR 1.14. This collection is estimated to take 1 hour to complete, including gathering, preparing and submitting the completed application form to the USPTO. Time will vary depending upon the individual case. Any comments on the amount of time you |                                                                                                    |                         |                     |            |  |

ALL REFERENCES CONSIDERED EXCEPT WHERE LINED THROUGH. /KS/

require to complete this form and/or suggestions for reducing this burden, should be sent to the Chief Information Officer, U.S. Patent and Trademark Office, U.S. Department of Commerce, P.O. Box 1450, Alexandria, VA 22313-1450. DO NOT SEND FEES OR COMPLETED FORMS TO THIS ADDRESS. **SEND TO: Commissioner for Patents, P.O. Box 1450, Alexandria**,

VA 22313-1450.

#### **Privacy Act Statement**

Receipt date: 07/23/2015

The Privacy Act of 1974 (P.L. 93-579) requires that you be given certain information in connection with your submission of the attached form related to a patent application or patent. Accordingly, pursuant to the requirements of the Act, please be advised that: (1) the general authority for the collection of this information is 35 U.S.C. 2(b)(2); (2) furnishing of the information solicited is voluntary; and (3) the principal purpose for which the information is used by the U.S. Patent and Trademark Office is to process and/or examine your submission related to a patent application or patent. If you do not furnish the requested information, the U.S. Patent and Trademark Office may not be able to process and/or examine your submission, which may result in termination of proceedings or abandonment of the application or expiration of the patent.

The information provided by you in this form will be subject to the following routine uses:

- The information on this form will be treated confidentially to the extent allowed under the Freedom of Information Act (5 U.S.C. 552) and the Privacy Act (5 U.S.C. 552a). Records from this system of records may be disclosed to the Department of Justice to determine whether the Freedom of Information Act requires disclosure of these record s.
- A record from this system of records may be disclosed, as a routine use, in the course of presenting evidence to a
  court, magistrate, or administrative tribunal, including disclosures to opposing counsel in the course of settlement
  negotiations.
- 3. A record in this system of records may be disclosed, as a routine use, to a Member of Congress submitting a request involving an individual, to whom the record pertains, when the individual has requested assistance from the Member with respect to the subject matter of the record.
- 4. A record in this system of records may be disclosed, as a routine use, to a contractor of the Agency having need for the information in order to perform a contract. Recipients of information shall be required to comply with the requirements of the Privacy Act of 1974, as amended, pursuant to 5 U.S.C. 552a(m).
- 5. A record related to an International Application filed under the Patent Cooperation Treaty in this system of records may be disclosed, as a routine use, to the International Bureau of the World Intellectual Property Organization, pursuant to the Patent Cooperation Treaty.
- 6. A record in this system of records may be disclosed, as a routine use, to another federal agency for purposes of National Security review (35 U.S.C. 181) and for review pursuant to the Atomic Energy Act (42 U.S.C. 218(c)).
- 7. A record from this system of records may be disclosed, as a routine use, to the Administrator, General Services, or his/her designee, during an inspection of records conducted by GSA as part of that agency's responsibility to recommend improvements in records management practices and programs, under authority of 44 U.S.C. 2904 and 2906. Such disclosure shall be made in accordance with the GSA regulations governing inspection of records for this purpose, and any other relevant (i.e., GSA or Commerce) directive. Such disclosure shall not be used to make determinations about individuals.
- 8. A record from this system of records may be disclosed, as a routine use, to the public after either publication of the application pursuant to 35 U.S.C. 122(b) or issuance of a patent pursuant to 35 U.S.C. 151. Further, a record may be disclosed, subject to the limitations of 37 CFR 1.14, as a routine use, to the public if the record was filed in an application which became abandoned or in which the proceedings were terminated and which application is referenced by either a published application, an application open to public inspections or an issued patent.
- 9. A record from this system of records may be disclosed, as a routine use, to a Federal, State, or local law enforcement agency, if the USPTO becomes aware of a violation or potential violation of law or regulation.

ALL REFERENCES CONSIDERED EXCEPT WHERE LINED THROUGH. /KS/

## **EAST Search History**

### EAST Search History (Prior Art)

| Ref<br># | Hits     | Search Query                                                                                                    | DBs                                                                        | Default<br>Operator | Plurals | Time<br>Stamp       |
|----------|----------|----------------------------------------------------------------------------------------------------|----------------------------------------------------------------------------|---------------------|---------|---------------------|
| L1       | 915259   | (convert converstion converting converts converted convert\$4 transform transforms transformed transforming transformation transform\$4) with (currency currencies unit units)                                                                                                    | US-PGPUB;<br>USPAT;<br>USOCR;<br>FPRS;<br>EPO; JPO;<br>DERWENT;<br>IBM_TDB | OR                  | OFF     | 2015/10/13<br>21:24 |
| L2       | 293      | (convert converstion converting converts converted convert\$4 transform transforms transformed transforming transformation transform\$4) with (values measurements) with (currency currencies unit units) with (page pages webpage webpages document document)                                                                                                    | US-PGPUB;<br>USPAT;<br>USOCR;<br>FPRS;<br>EPO; JPO;<br>DERWENT;<br>IBM_TDB | OR                  | OFF     | 2015/10/13<br>21:24 |
| L3       | 53200831 | @ad < "19990217"                                                                                                    | US-PGPUB;<br>USPAT;<br>USOCR;<br>FPRS;<br>EPO; JPO;<br>DERWENT;<br>IBM_TDB | OR                  | OFF     | 2015/10/13<br>21:24 |
| L4       | 39       | L2 and L3                                                                                                    | US-PGPUB;<br>USPAT;<br>USOCR;<br>FPRS;<br>EPO; JPO;<br>DERWENT<br>IBM_TDB  | OR                  | OFF     | 2015/10/13<br>21:24 |
| L5       | 3        | "7421648".pn.                                                                                                    | US-PGPUB;<br>USPAT;<br>USOCR;<br>FPRS;<br>EPO; JPO;<br>DERWENT;<br>IBM_TDB | OR                  | OFF     | 2015/10/13<br>21:24 |
| L6       | 124      | ("20010018687"   "20010020237"   "20010049687"   "20020023141"   "20020052954"   "20020091696"   "20020198985"   "20030041077"   "20030078883"   "20030167213"   "20050086126"   "20050182709"   "20050198042"   "4674043"   "5276776"   "5339392"   "5423032"   "5603021"   "5737592"   "5754939"   "5822587"   "5838906"   "5838965"   "5894311"   "5913214"   "5917485"   "5920828"   "5948113"   "5950196"   "5956737"   "5974413"   "5999944"   "6014661"   "6026388"   "6026397" | US-PGPUB;<br>USPAT;<br>USOCR                                               | OR                  | OFF     | 2015/10/13<br>21:24 |

|     |        | "6034676"   "6058385"   "6065026"   "6092036"   "6097888"   "6108662"   "6121924"   "6134563"   "6160549"   "6167409"   "6173284"   "6195676"   "6199046"   "6199080"   "6223189"   "6240407"   "6243698"   "6256030"   "6314562"   "6317750"   "6349307"   "6351755"   "6356920"   "6366915"   "6370537"   "6370549"   "6373504"   "6374274"   "6418433"   "6421656"   "6421822"   "6446048"   "6460059"   "6470349"   "6493717"   "6505246"   "6507856"   "6581068"   "6591272"   "6594653"   "6615258"   "6629094"   "6635089"   "6667747"   "6721736"   "6745384"   "6886005"   "6912293"   "6920608").PN. OR ("7421648").URPN. |                                                                            |    |     |                     |
|-----|--------|----------------------------------------------------------------------------------------------------|----------------------------------------------------------------------------|----|-----|---------------------|
| L7  | 55     | L3 and L6                                                                                                    | US-PGPUB;<br>USPAT;<br>USOCR                                               | OR | OFF | 2015/10/13<br>21:24 |
| L8  | 31655  | (combine combining combination concatenate concatenates concatenation merge merging merges merged combin\$4 concat\$4 merg\$4) with (two several multiple plural plurality) with (document documents page pages)                                                                                                    | US-PGPUB;<br>USPAT;<br>USOCR;<br>FPRS;<br>EPO; JPO;<br>DERWENT;<br>IBM_TDB | OR | OFF | 2015/10/13<br>21:24 |
| L9  | 915259 | (convert converstion converting converts converted convert\$4 transform transformed transforming transformation transform\$4) with (currency currencies unit units)                                                                                                    | US-PGPUB;<br>USPAT;<br>USOCR;<br>FPRS;<br>EPO; JPO;<br>DERWENT;<br>IBM_TDB | OR | OFF | 2015/10/13<br>21:24 |
| L10 | 2934   | (combine combining combination concatenate concatenates concatenates concatenation merge merging merges merged combin\$4 concat\$4 merg\$4) with (two several multiple plural plurality) with (webpage webpages web-page web-pages (web adj (page pages)))                                                                                                    | US-PGPUB;<br>USPAT;<br>USOCR;<br>FPRS;<br>EPO; JPO;<br>DERWENT;<br>IBM_TDB | OR | OFF | 2015/10/13<br>21:24 |
| L11 | 1      | "7421648".pn. and xml                                                                                                    | US-PGPUB;<br>USPAT;<br>USOCR;<br>FPRS;<br>EPO; JPO;<br>DERWENT;<br>IBM_TDB | OR | OFF | 2015/10/13<br>21:24 |
| L12 | 63     | rdml                                                                                                    | US-PGPUB;<br>USPAT;<br>USOCR;<br>FPRS;<br>EPO; JPO;<br>DERWENT<br>IBM_TDB  | OR | OFF | 2015/10/13<br>21:24 |
| L13 | 1282   | (validate validates validation validating<br>validat\$4) with (datatype data-type<br>(data adj type))                                                                                                    | US-PGPUB;<br>USPAT;<br>USOCR;<br>FPRS;<br>EPO; JPO;                        |    | OFF | 2015/10/13<br>21:24 |

|     |       |                                                                                                    | DERWENT<br>IBM_TDB                                                         |    |     |                     |
|-----|-------|----------------------------------------------------------------------------------------------------|----------------------------------------------------------------------------|----|-----|---------------------|
| L14 | 4396  | (validate validates validation validating validat\$4) with (calculation formula)                                                                                                    | US-PGPUB;<br>USPAT;<br>USOCR;<br>FPRS;<br>EPO; JPO;<br>DERWENT<br>IBM_TDB  | OR | OFF | 2015/10/13<br>21:24 |
| L15 | 40636 | (validate validates validation validating<br>validat\$4) with (value values)                                                                                                    | US-PGPUB;<br>USPAT;<br>USOCR;<br>FPRS;<br>EPO; JPO;<br>DERWENT;<br>IBM_TDB | OR | OFF | 2015/10/13<br>21:24 |
| L16 | 98    | L13 and L14 and L15                                                                                                    | US-PGPUB;<br>USPAT;<br>USOCR;<br>FPRS;<br>EPO; JPO;<br>DERWENT;<br>IBM_TDB | OR | OFF | 2015/10/13<br>21:24 |
| L17 | 20420 | (store stores storing stored storage<br>stor\$4) with (original) with (value<br>values)                                                                                                    | US-PGPUB;<br>USPAT;<br>USOCR;<br>FPRS;<br>EPO; JPO;<br>DERWENT<br>IBM_TDB  | OR | OFF | 2015/10/13<br>21:24 |
| L18 | 7845  | (display displayes displaying displayed<br>display\$4) with (original) with (value<br>values)                                                                                                 | US-PGPUB;<br>USPAT;<br>USOCR;<br>FPRS;<br>EPO; JPO;<br>DERWENT;<br>IBM_TDB | OR | OFF | 2015/10/13<br>21:24 |
| L19 | 72797 | (display displayes displaying displayed<br>display\$4) with (edit edited edit\$4<br>change changes changed changing<br>chang\$4 modify modified modification<br>modif\$4) with (value values) | US-PGPUB;<br>USPAT;<br>USOCR;<br>FPRS;<br>EPO; JPO;<br>DERWENT;<br>IBM_TDB | OR | OFF | 2015/10/13<br>21:24 |
| L20 | 382   | L17 and L18 and L19                                                                                                    | US-PGPUB;<br>USPAT;<br>USOCR;<br>FPRS;<br>EPO; JPO;<br>DERWENT;<br>IBM_TDB | OR | OFF | 2015/10/13<br>21:24 |
| L21 | 24    | ("6920608" "7249328" "7421648"<br>"7650355" "6886005" "7401076"<br>"7512875" "8489982" "8185816").pn.                                                                                         | US-PGPUB;<br>USPAT;<br>USOCR;<br>FPRS;<br>EPO; JPO;<br>DERWENT;<br>IBM_TDB | OR | OFF | 2015/10/13<br>21:24 |
| L22 | 2     | "6195668".pn.                                                                                                    | US-PGPUB;<br>USPAT;<br>USOCR;                                              | OR | OFF | 2015/10/13<br>21:24 |

|     |       |                                                                                                    | FPRS;<br>EPO; JPO;<br>DERWENT;<br>IBM TDB                                  |    | 1   |                     |
|-----|-------|----------------------------------------------------------------------------------------------------|----------------------------------------------------------------------------|----|-----|---------------------|
| L23 | 2     | "6195665".pn.                                                                                                    | US-PGPUB;<br>USPAT;<br>USOCR;<br>FPRS;<br>EPO; JPO;<br>DERWENT;<br>IBM_TDB | OR | OFF | 2015/10/13<br>21:24 |
| L24 | 108   | ("8959196" "654912" "8370362" "8375116" "8006177" "7801896" "7660874" "7565397" "7181438" "6993527" "6862710" "6876930" "6789252" "6772139" "6308179" "6269380" "6266670" "6226675" "6125391" "6038574").pn. "20130159845" "20100332583" "20100100814" "2010004874" "20070219933" "20070156677" "20060168335" "20050187954" "20020165872" "20020168664" "20020062451" | US-PGPUB;<br>USPAT;<br>USOCR;<br>FPRS;<br>EPO; JPO;<br>DERWENT;<br>IBM_TDB | OR | OFF | 2015/10/13<br>21:24 |
| L25 | 12457 | (determine determines determining determined determination determin\$4 detect detects detecting detected detection detect\$4) with (context contextual context\$4) with (value values)                                                                                                    | US-PGPUB;<br>USPAT;<br>USOCR;<br>FPRS;<br>EPO; JPO;<br>DERWENT;<br>IBM_TDB | OR | OFF | 2015/10/13<br>21:24 |
| L26 | 13880 | (determine determines determining determined determination determin\$4 detect detects detecting detected detection detect\$4) with (context contextual context\$4 semantic) with (value values)                                                                                                    | US-PGPUB;<br>USPAT;<br>USOCR;<br>FPRS;<br>EPO; JPO;<br>DERWENT;<br>IBM_TDB | OR | OFF | 2015/10/13<br>21:24 |
| L27 | 22653 | (determine determines determining determined determination determin\$4 detect detects detecting detected detection detect\$4) with (context contextual context\$4 semantic) with (value values number numbers)                                                                                                    | US-PGPUB;<br>USPAT;<br>USOCR;<br>FPRS;<br>EPO; JPO;<br>DERWENT;<br>IBM_TDB | OR | OFF | 2015/10/13<br>21:24 |
| L28 | 224   | (convert converstion converting converts converted convert\$4 transform transforms transformed transform\$4) with (number numbers value values) with (common "same") with (context context\$4 semantic semantic\$4)                                                                                                    | US-PGPUB;<br>USPAT;<br>USOCR;<br>FPRS;<br>EPO; JPO;<br>DERWENT;<br>IBM_TDB | OR | OFF | 2015/10/13<br>21:24 |
| L29 | 98    | L27 and L28                                                                                                    | US-PGPUB;<br>USPAT;<br>USOCR;<br>FPRS;<br>EPO; JPO;<br>DERWENT;<br>IBM_TDB | OR | OFF | 2015/10/13<br>21:24 |

| L30 | 915259 | (convert converstion converting<br>converts converted convert\$4<br>transform transforms transformed<br>transforming transformation<br>transform\$4) with (currency<br>currencies unit units)                                                                                                    | US-PGPUB;<br>USPAT;<br>USOCR;<br>FPRS;<br>EPO; JPO;<br>DERWENT;<br>IBM_TDB | OR | OFF | 2015/10/13<br>21:24 |
|-----|--------|----------------------------------------------------------------------------------------------------|----------------------------------------------------------------------------|----|-----|---------------------|
| L31 | 293    | (convert converstion converting converts converted convert\$4 transform transforms transformed transform\$9) with (values measurements) with (currency currencies unit units) with (page pages webpage webpages document document)                                                                                                    | US-PGPUB;<br>USPAT;<br>USOCR;<br>FPRS;<br>EPO; JPO;<br>DERWENT<br>IBM_TDB  | OR | OFF | 2015/10/13<br>21:24 |
| L32 | 3      | "7421648".pn.                                                                                                    | US-PGPUB;<br>USPAT;<br>USOCR;<br>FPRS;<br>EPO; JPO;<br>DERWENT<br>IBM_TDB  | OR | OFF | 2015/10/13<br>21:24 |
| L33 | 124    | ("20010018687"   "20010020237"   "20010049687"   "20020023141"   "20020052954"   "20020091696"   "20020198985"   "20030041077"   "20030078883"   "20030167213"   "20050086126"   "20050182709"   "20050198042"   "4674043"   "5276776"   "5339392"   "5423032"   "5603021"   "5737592"   "5754939"   "5822587"   "5838906"   "5838965"   "5894311"   "5913214"   "5917485"   "5920828"   "5948113"   "5950196"   "5956737"   "5974413"   "5999944"   "6014661"   "6026388"   "6026397"   "6034676"   "6058385"   "6065026"   "6092036"   "6097888"   "6108662"   "6121924"   "6134563"   "6160549"   "6167409"   "6173284"   "6195676"   "6199046"   "6199080"   "6223189"   "6240407"   "6243698"   "6256030"   "6314562"   "6317750"   "6349307"   "6351755"   "6356920"   "6366915"   "6370537"   "6370549"   "6373504"   "6374274"   "6418433"   "6421656"   "6421822"   "6446048"   "6460059"   "6470349"   "6493717"   "6505246"   "6594653"   "6615258"   "6629094"   "6635089"   "6667747"   "6721736"   "6745384"   "6886005"   "6912293"   "6920608").PN. OR ("7421648").URPN. | US-PGPUB;<br>USPAT;<br>USOCR                                               | OR | OFF | 2015/10/13<br>21:24 |
| L34 | 31655  | (combine combining combination concatenate concatenates concatenates concatenation merge merging merges merged combin\$4 concat\$4 merg\$4) with (two several multiple plural plurality) with (document documents page pages)                                                                                                    | US-PGPUB;<br>USPAT;<br>USOCR;<br>FPRS;<br>EPO; JPO;<br>DERWENT<br>IBM_TDB  | OR | OFF | 2015/10/13<br>21:24 |
|     |        |                                                                                                    |                                                                            |    |     |                     |

| L35 | 915259 | (convert converstion converting converts converted convert\$4 transform transforms transformed transforming transformation transform\$4) with (currency currencies unit units)                                                                             | US-PGPUB;<br>USPAT;<br>USOCR;<br>FPRS;<br>EPO; JPO;<br>DERWENT;<br>IBM_TDB | OR | OFF | 2015/10/13<br>21:24 |
|-----|--------|----------------------------------------------------------------------------------------------------|----------------------------------------------------------------------------|----|-----|---------------------|
| L36 | 2934   | (combine combining combination concatenate concatenates concatenates concatenation merge merging merges merged combin\$4 concat\$4 merg\$4) with (two several multiple plural plurality) with (webpage webpages web-page web-pages (web adj (page pages))) | US-PGPUB;<br>USPAT;<br>USOCR;<br>FPRS;<br>EPO; JPO;<br>DERWENT;<br>IBM_TDB | OR | OFF | 2015/10/13<br>21:24 |
| L37 | 1      | "7421648".pn. and xml                                                                                                    | US-PGPUB;<br>USPAT;<br>USOCR;<br>FPRS;<br>EPO; JPO;<br>DERWENT<br>IBM_TDB  | OR | OFF | 2015/10/13<br>21:24 |
| L38 | 63     | rdml                                                                                                    | US-PGPUB;<br>USPAT;<br>USOCR;<br>FPRS;<br>EPO; JPO;<br>DERWENT<br>IBM_TDB  | OR | OFF | 2015/10/13<br>21:24 |
| L39 | 1282   | (validate validates validation validating<br>validat\$4) with (datatype data-type<br>(data adj type))                                                                                                    | US-PGPUB;<br>USPAT;<br>USOCR;<br>FPRS;<br>EPO; JPO;<br>DERWENT;<br>IBM_TDB | OR | OFF | 2015/10/13<br>21:24 |
| L40 | 4396   | (validate validates validation validating<br>validat\$4) with (calculation formula)                                                                                                    | US-PGPUB;<br>USPAT;<br>USOCR;<br>FPRS;<br>EPO; JPO;<br>DERWENT;<br>IBM_TDB |    | OFF | 2015/10/13<br>21:24 |
| L41 | 40636  | (validate validates validation validating<br>validat\$4) with (value values)                                                                                                    | US-PGPUB;<br>USPAT;<br>USOCR;<br>FPRS;<br>EPO; JPO;<br>DERWENT;<br>IBM_TDB | OR | OFF | 2015/10/13<br>21:24 |
| L42 | 98     | L39 and L40 and L41                                                                                                    | US-PGPUB;<br>USPAT;<br>USOCR;<br>FPRS;<br>EPO; JPO;<br>DERWENT;<br>IBM_TDB | OR | OFF | 2015/10/13<br>21:24 |
| L43 | 20420  | (store stores storing stored storage<br>stor\$4) with (original) with (value<br>values)                                                                                                    | US-PGPUB;<br>USPAT;<br>USOCR;<br>FPRS;                                     | OR | OFF | 2015/10/13<br>21:24 |

|     |       |                                                                                                    | EPO; JPO;<br>DERWENT;<br>IBM_TDB                                           |    |     |                     |
|-----|-------|----------------------------------------------------------------------------------------------------|----------------------------------------------------------------------------|----|-----|---------------------|
| L44 | 7845  | (display displayes displaying displayed<br>display\$4) with (original) with (value<br>values)                                                                                                    | US-PGPUB;<br>USPAT;<br>USOCR;<br>FPRS;<br>EPO; JPO;<br>DERWENT;<br>IBM_TDB | OR | OFF | 2015/10/13<br>21:24 |
| L45 | 72797 | (display displayes displaying displayed display\$4) with (edit edited edit\$4 change changes changed changing chang\$4 modify modified modification modif\$4) with (value values)                                                                                                    | US-PGPUB;<br>USPAT;<br>USOCR;<br>FPRS;<br>EPO; JPO;<br>DERWENT;<br>IBM_TDB | OR | OFF | 2015/10/13<br>21:24 |
| L46 | 382   | L43 and L44 and L45                                                                                                    | US-PGPUB;<br>USPAT;<br>USOCR;<br>FPRS;<br>EPO; JPO;<br>DERWENT;<br>IBM_TDB | OR | OFF | 2015/10/13<br>21:24 |
| L47 | 24    | ("6920608" "7249328" "7421648"<br>"7650355" "6886005" "7401076"<br>"7512875" "8489982" "8185816").pn.                                                                                                    | US-PGPUB;<br>USPAT;<br>USOCR;<br>FPRS;<br>EPO; JPO;<br>DERWENT<br>IBM_TDB  | OR | OFF | 2015/10/13<br>21:24 |
| L48 | 2     | "6195668".pn.                                                                                                    | US-PGPUB;<br>USPAT;<br>USOCR;<br>FPRS;<br>EPO; JPO;<br>DERWENT;<br>IBM_TDB | OR | OFF | 2015/10/13<br>21:24 |
| L49 | 2     | "6195665".pn.                                                                                                    | US-PGPUB;<br>USPAT;<br>USOCR;<br>FPRS;<br>EPO; JPO;<br>DERWENT;<br>IBM_TDB | OR | OFF | 2015/10/13<br>21:24 |
| L50 | 108   | ("8959196" "654912" "8370362" "8375116" "8006177" "7801896" "7660874" "7565397" "7181438" "6993527" "6862710" "6876930" "6789252" "6772139" "6308179" "6269380" "6266670" "6226675" "6125391" "6038574").pn. "20130159845" "20100332583" "20100100814" "20100004874" "20070219933" "20070156677" "20060168335" "20050187954" "20050005266" "20030217047" "20020165872" "20020168664" "20020062451" | US-PGPUB;<br>USPAT;<br>USOCR;<br>FPRS;<br>EPO; JPO;<br>DERWENT;<br>IBM_TDB | OR | OFF | 2015/10/13<br>21:24 |
| L51 | 12457 | (determine determines determining determined determination determin\$4                                                                                                    | US-PGPUB;<br>USPAT;                                                        | OR | OFF | 2015/10/13<br>21:24 |

|     |          | detect detects detecting detected detection detect\$4) with (context contextual context\$4) with (value values)                                                                                                    | USOCR;<br>FPRS;<br>EPO; JPO;<br>DERWENT;<br>IBM_TDB                        |                                        |     |                     |
|-----|----------|----------------------------------------------------------------------------------------------------|----------------------------------------------------------------------------|----------------------------------------|-----|---------------------|
| L52 | 13880    | (determine determines determining determined determination determin\$4 detect detects detecting detected detection detect\$4) with (context contextual context\$4 semantic) with (value values)                                                                | US-PGPUB;<br>USPAT;<br>USOCR;<br>FPRS;<br>EPO; JPO;<br>DERWENT;<br>IBM_TDB | OR                                     | OFF | 2015/10/13<br>21:24 |
| L53 | 22653    | (determine determines determining determined determination determin\$4 detect detects detecting detected detection detect\$4) with (context contextual context\$4 semantic) with (value values number numbers)                                                 | US-PGPUB;<br>USPAT;<br>USOCR;<br>FPRS;<br>EPO; JPO;<br>DERWENT<br>IBM_TDB  | OR                                     | OFF | 2015/10/13<br>21:24 |
| L54 | 224      | (convert converstion converting converts converted convert\$4 transform transforms transformed transforming transformation transform\$4) with (number numbers value values) with (common "same") with (context context\$4 semantic semantic\$4)                | US-PGPUB;<br>USPAT;<br>USOCR;<br>FPRS;<br>EPO; JPO;<br>DERWENT;<br>IBM_TDB | OR                                     | OFF | 2015/10/13<br>21:24 |
| L55 | 98       | L53 and L54                                                                                                    | US-PGPUB;<br>USPAT;<br>USOCR;<br>FPRS;<br>EPO; JPO;<br>DERWENT;<br>IBM_TDB | OR                                     | OFF | 2015/10/13<br>21:24 |
| L56 | 1079     | (g06f17/218 g06f17/2252<br>g06f17/30014 g06f17/30882).cpc.                                                                                                    | USPAT                                                                      | OR                                     | OFF | 2015/10/13<br>21:24 |
| L57 | 5620     | (g06f17/218 g06f17/2252<br>g06f17/30014 g06f17/30882).cpc.                                                                                                    | US-PGPUB;<br>USPAT;<br>USOCR;<br>FPRS;<br>EPO; JPO;<br>DERWENT;<br>IBM_TDB | ************************************** | OFF | 2015/10/13<br>21:24 |
| S2  | 891100   | (convert converstion converting converts converted convert\$4 transform transforms transformed transforming transformation transform\$4) with (currency currencies unit units)                                                                                 | US-PGPUB;<br>USPAT;<br>USOCR;<br>FPRS;<br>EPO; JPO;<br>DERWENT<br>IBM_TDB  | OR                                     | OFF | 2015/06/30<br>15:06 |
| S3  | 285      | (convert converstion converting converts converted convert\$4 transform transforms transformed transforming transformation transform\$4) with (values measurements) with (currency currencies unit units) with (page pages webpage webpages document document) | US-PGPUB;<br>USPAT;<br>USOCR;<br>FPRS;<br>EPO; JPO;<br>DERWENT<br>IBM_TDB  | OR                                     | OFF | 2015/06/30<br>15:09 |
| S4  | 53137503 | @ad < "19990217"                                                                                                    | US-PGPUB;<br>USPAT;                                                        | OR                                     | OFF | 2015/06/30<br>15:09 |

| <b>S</b> 5 | 39       | S3 and S4                                                                                                    | USOCR; FPRS; EPO; JPO; DERWENT; IBM_TDB  US-PGPUB; USPAT; USOCR; FPRS; EPO; JPO; DERWENT | OR | OFF | 2015/06/30<br>15:10 |
|------------|----------|----------------------------------------------------------------------------------------------------|------------------------------------------------------------------------------------------|----|-----|---------------------|
| L          |          |                                                                                                    | IBM_TDB                                                                                  |    |     |                     |
| S6         | 3        | "7421648".pn.                                                                                                    | US-PGPUB;<br>USPAT;<br>USOCR;<br>FPRS;<br>EPO; JPO;<br>DERWENT;<br>IBM_TDB               | OR | OFF | 2015/06/30<br>15:19 |
| S7         | 123      | ("20010018687"   "20010020237"   "20010049687"   "20020023141"   "20020052954"   "20020091696"   "20020198985"   "20030041077"   "20030078883"   "20030167213"   "20050086126"   "20050182709"   "20050198042"   "4674043"   "5276776"   "5339392"   "5423032"   "5603021"   "5737592"   "5754939"   "5822587"   "5838906"   "5838965"   "5894311"   "5913214"   "5917485"   "590828"   "5948113"   "5950196"   "5956737"   "5974413"   "5999944"   "6014661"   "6026388"   "6026397"   "6034676"   "6058385"   "6065026"   "6092036"   "6097888"   "6108662"   "6121924"   "6134563"   "6160549"   "6167409"   "6173284"   "6195676"   "6199046"   "6199080"   "6223189"   "6240407"   "6243698"   "6256030"   "6314562"   "6317750"   "6349307"   "6351755"   "6356920"   "6366915"   "6370537"   "6370549"   "6373504"   "6374274"   "6418433"   "6421656"   "6421822"   "6446048"   "6460059"   "6470349"   "6493717"   "6505246"   "65507856"   "6581068"   "6591272"   "6594653"   "6615258"   "6629094"   "6635089"   "6667747"   "6721736"   "6745384"   "6886005"   "6912293"   "6920608").PN. OR ("7421648").URPN. | US-PGPUB;<br>USPAT;<br>USOCR                                                             | OR | OFF | 2015/06/30<br>15:19 |
| S8         | 55       | S4 and S7                                                                                                    | US-PGPUB;<br>USPAT;<br>USOCR                                                             | OR | OFF | 2015/06/30<br>15:20 |
| S9         | 30752    | (combine combining combination concatenate concatenates concatenation merge merging merges merged combin\$4 concat\$4 merg\$4) with (two several multiple plural plurality) with (document documents page pages)                                                                                                    | US-PGPUB;<br>USPAT;<br>USOCR;<br>FPRS;<br>EPO; JPO;<br>DERWENT<br>IBM_TDB                | OR | OFF | 2015/06/30<br>23:23 |
| S10        | 53137503 | @ad < "19990217"                                                                                                    | US-PGPUB;                                                                                | OR | OFF | 2015/06/30          |

|     |        |                                                                                                    | USPAT;<br>USOCR;<br>FPRS;<br>EPO; JPO;<br>DERWENT<br>IBM_TDB               |    |     | 23:23               |
|-----|--------|----------------------------------------------------------------------------------------------------|----------------------------------------------------------------------------|----|-----|---------------------|
| S11 | 3083   | S9 and S10                                                                                                    | US-PGPUB;<br>USPAT;<br>USOCR;<br>FPRS;<br>EPO; JPO;<br>DERWENT;<br>IBM_TDB | OR | OFF | 2015/06/30<br>23:23 |
| S12 | 1      | (((compare compares comparing<br>compared comparison compar\$4)<br>with (cost costs price prices)) same<br>S9) and S10                                                                                                    | US-PGPUB;<br>USPAT;<br>USOCR;<br>FPRS;<br>EPO; JPO;<br>DERWENT;<br>IBM_TDB | OR | OFF | 2015/06/30<br>23:24 |
| S13 | 891100 | (convert converstion converting converts converted convert\$4 transform transforms transformed transforming transformation transform\$4) with (currency currencies unit units)                                                                | US-PGPUB;<br>USPAT;<br>USOCR;<br>FPRS;<br>EPO; JPO;<br>DERWENT;<br>IBM_TDB | OR | OFF | 2015/06/30<br>23:26 |
| S14 | 262    | S11 and S13                                                                                                    | US-PGPUB;<br>USPAT;<br>USOCR;<br>FPRS;<br>EPO; JPO;<br>DERWENT;<br>IBM_TDB | OR | OFF | 2015/06/30<br>23:26 |
| S15 | 21     | amazon.asn. and S10                                                                                                    | US-PGPUB;<br>USPAT;<br>USOCR;<br>FPRS;<br>EPO; JPO;<br>DERWENT;<br>IBM_TDB | OR | OFF | 2015/06/30<br>23:27 |
| S16 | 2818   | (combine combining combination concatenate concatenates concatenation merge merging merges merged combin\$4 concat\$4 merg\$4) with (two several multiple plural plurality) with (webpage webpages web-page web-pages (web adj (page pages))) | US-PGPUB;<br>USPAT;<br>USOCR;<br>FPRS;<br>EPO; JPO;<br>DERWENT;<br>IBM_TDB | OR | OFF | 2015/06/30<br>23:30 |
| S17 | 51     | S16 and S10                                                                                                    | US-PGPUB;<br>USPAT;<br>USOCR;<br>FPRS;<br>EPO; JPO;<br>DERWENT;<br>IBM_TDB | OR | OFF | 2015/06/30<br>23:30 |
| S18 | 3      | xhtml and S10                                                                                                    | US-PGPUB;<br>USPAT;<br>USOCR;<br>FPRS;<br>EPO; JPO;                        | OR | OFF | 2015/06/30<br>23:45 |

|     |          |                                                                                                    | DERWENT,<br>IBM_TDB                                                        |    |     |                     |
|-----|----------|----------------------------------------------------------------------------------------------------|----------------------------------------------------------------------------|----|-----|---------------------|
| S19 | 464      | xml and S10                                                                                           | US-PGPUB;<br>USPAT;<br>USOCR;<br>FPRS;<br>EPO; JPO;<br>DERWENT;<br>IBM_TDB | OR | OFF | 2015/06/30<br>23:49 |
| S20 | 1        | "7421648".pn. and xml                                                                                 | US-PGPUB;<br>USPAT;<br>USOCR;<br>FPRS;<br>EPO; JPO;<br>DERWENT;<br>IBM_TDB | OR | OFF | 2015/06/30<br>23:49 |
| S21 | 60       | rdml                                                                                                  | US-PGPUB;<br>USPAT;<br>USOCR;<br>FPRS;<br>EPO; JPO;<br>DERWENT<br>IBM_TDB  | OR | OFF | 2015/06/30<br>23:51 |
| S22 | 5        | S10 and S21                                                                                           | US-PGPUB;<br>USPAT;<br>USOCR;<br>FPRS;<br>EPO; JPO;<br>DERWENT;<br>IBM_TDB | OR | OFF | 2015/06/30<br>23:51 |
| S23 | 1246     | (validate validates validation validating<br>validat\$4) with (datatype data-type<br>(data adj type)) | US-PGPUB;<br>USPAT;<br>USOCR;<br>FPRS;<br>EPO; JPO;<br>DERWENT;<br>IBM_TDB | OR | OFF | 2015/07/01<br>09:30 |
| S24 | 4246     | (validate validates validation validating<br>validat\$4) with (calculation formula)                   | US-PGPUB;<br>USPAT;<br>USOCR;<br>FPRS;<br>EPO; JPO;<br>DERWENT<br>IBM_TDB  | OR | OFF | 2015/07/01<br>09:30 |
| S25 | 39422    | (validate validates validation validating<br>validat\$4) with (value values)                          | US-PGPUB;<br>USPAT;<br>USOCR;<br>FPRS;<br>EPO; JPO;<br>DERWENT;<br>IBM_TDB | OR | OFF | 2015/07/01<br>09:30 |
| S26 | 95       | S23 and S24 and S25                                                                                   | US-PGPUB;<br>USPAT;<br>USOCR;<br>FPRS;<br>EPO; JPO;<br>DERWENT<br>IBM_TDB  | OR | OFF | 2015/07/01<br>09:30 |
| S27 | 53137503 | @ad < "19990217"                                                                                      | US-PGPUB;<br>USPAT;<br>USOCR;                                              | OR | OFF | 2015/07/01<br>09:30 |

|     |          |                                                                                                    | FPRS;<br>EPO; JPO;<br>DERWENT;<br>IBM TDB                                  |    |     |                     |
|-----|----------|----------------------------------------------------------------------------------------------------|----------------------------------------------------------------------------|----|-----|---------------------|
| S28 | 4        | S26 and S27                                                                                                    | US-PGPUB;<br>USPAT;<br>USOCR;<br>FPRS;<br>EPO; JPO;<br>DERWENT;<br>IBM_TDB | OR | OFF | 2015/07/01<br>09:30 |
| S29 | 19966    | (store stores storing stored storage<br>stor\$4) with (original) with (value<br>values)                                                                                                    | US-PGPUB;<br>USPAT;<br>USOCR;<br>FPRS;<br>EPO; JPO;<br>DERWENT;<br>IBM_TDB | OR | OFF | 2015/07/01<br>14:51 |
| S30 | 7662     | (display displayes displaying displayed<br>display\$4) with (original) with (value<br>values)                                                                                                 | US-PGPUB;<br>USPAT;<br>USOCR;<br>FPRS;<br>EPO; JPO;<br>DERWENT;<br>IBM_TDB | OR | OFF | 2015/07/01<br>14:51 |
| S31 | 70723    | (display displayes displaying displayed<br>display\$4) with (edit edited edit\$4<br>change changes changed changing<br>chang\$4 modify modified modification<br>modif\$4) with (value values) | US-PGPUB;<br>USPAT;<br>USOCR;<br>FPRS;<br>EPO; JPO;<br>DERWENT;<br>IBM_TDB | OR | OFF | 2015/07/01<br>14:52 |
| S32 | 374      | S29 and S30 and S31                                                                                                    | US-PGPUB;<br>USPAT;<br>USOCR;<br>FPRS;<br>EPO; JPO;<br>DERWENT;<br>IBM_TDB | OR | OFF | 2015/07/01<br>14:53 |
| S33 | 53137503 | @ad < "19990217"                                                                                                    | US-PGPUB;<br>USPAT;<br>USOCR;<br>FPRS;<br>EPO; JPO;<br>DERWENT;<br>IBM_TDB | OR | OFF | 2015/07/01<br>14:53 |
| S34 | 12729    | S31 and S33                                                                                                    | US-PGPUB;<br>USPAT;<br>USOCR;<br>FPRS;<br>EPO; JPO;<br>DERWENT;<br>IBM_TDB | OR | OFF | 2015/07/01<br>14:53 |
| S35 | 76       | S32 and S33                                                                                                    | US-PGPUB;<br>USPAT;<br>USOCR;<br>FPRS;<br>EPO; JPO;<br>DERWENT;<br>IBM_TDB | OR | OFF | 2015/07/01<br>14:54 |
| S36 | 24       | ("6920608" "7249328" "7421648"                                                                                                    | US-PGPUB;                                                                  | OR | OFF | 2015/10/09          |

|     |       | "7650355" "6886005" "7401076"<br>"7512875" "8489982" "8185816").pn.                                                                                                    | USPAT;<br>USOCR;<br>FPRS;<br>EPO; JPO;<br>DERWENT<br>IBM_TDB               |    |     | 10:05               |
|-----|-------|----------------------------------------------------------------------------------------------------|----------------------------------------------------------------------------|----|-----|---------------------|
| S37 | 2     | "6195668".pn.                                                                                                    | US-PGPUB;<br>USPAT;<br>USOCR;<br>FPRS;<br>EPO; JPO;<br>DERWENT;<br>IBM_TDB | OR | OFF | 2015/10/09<br>10:19 |
| S38 | 2     | "6195665".pn.                                                                                                    | US-PGPUB;<br>USPAT;<br>USOCR;<br>FPRS;<br>EPO; JPO;<br>DERWENT<br>IBM_TDB  | OR | OFF | 2015/10/09<br>10:19 |
| S39 | 108   | ("8959196" "654912" "8370362"  "8375116" "8006177" "7801896"  "7660874" "7565397" "7181438"  "6993527" "6862710" "6876930"  "6789252" "6772139" "6308179"  "6269380" "6266670" "6226675"  "6125391" "6038574").pn.  "20130159845" "20100332583"  "20100100814" "20100004874"  "20070219933" "20070156677"  "20060168335" "20050187954"  "20050005266" "20030217047"  "20020165872" "20020168664"  "20020062451" | US-PGPUB;<br>USPAT;<br>USOCR;<br>FPRS;<br>EPO; JPO;<br>DERWENT;<br>IBM_TDB | OR | OFF | 2015/10/09<br>10:47 |
| S40 | 12436 | (determine determines determining determined determination determin\$4 detect detects detecting detected detection detect\$4) with (context contextual context\$4) with (value values)                                                                                                    | US-PGPUB;<br>USPAT;<br>USOCR;<br>FPRS;<br>EPO; JPO;<br>DERWENT;<br>IBM_TDB | OR | OFF | 2015/10/09<br>11:18 |
| S41 | 13858 | (determine determines determining determined determination determin\$4 detect detects detecting detected detection detect\$4) with (context contextual context\$4 semantic) with (value values)                                                                                                    | US-PGPUB;<br>USPAT;<br>USOCR;<br>FPRS;<br>EPO; JPO;<br>DERWENT;<br>IBM_TDB | OR | OFF | 2015/10/09<br>11:18 |
| S42 | 22616 | (determine determines determining determined determination determin\$4 detect detects detecting detected detection detect\$4) with (context contextual context\$4 semantic) with (value values number numbers)                                                                                                    | US-PGPUB;<br>USPAT;<br>USOCR;<br>FPRS;<br>EPO; JPO;<br>DERWENT;<br>IBM_TDB | OR | OFF | 2015/10/09<br>11:18 |
| S43 | 224   | (convert converstion converting converts converted convert\$4 transform transforms transformed transforming transformation transform\$4) with (number numbers value values) with (common "same") with (context context\$4 semantic                                                                                                    | US-PGPUB;<br>USPAT;<br>USOCR;<br>FPRS;<br>EPO; JPO;<br>DERWENT<br>IBM_TDB  |    | OFF | 2015/10/09<br>11:19 |

|     |          | semantic\$4)                                                                                                    |                                                                            |    |     |                     |
|-----|----------|----------------------------------------------------------------------------------------------------|----------------------------------------------------------------------------|----|-----|---------------------|
| S44 | 98       | S42 and S43                                                                                                    | US-PGPUB;<br>USPAT;<br>USOCR;<br>FPRS;<br>EPO; JPO;<br>DERWENT<br>IBM_TDB  | OR | OFF | 2015/10/09<br>11:19 |
| S45 | 53200826 | @ad < "19990217"                                                                                                    | US-PGPUB;<br>USPAT;<br>USOCR;<br>FPRS;<br>EPO; JPO;<br>DERWENT<br>IBM_TDB  | OR | OFF | 2015/10/09<br>11:19 |
| S46 | 4        | S44 and S45                                                                                                    | US-PGPUB;<br>USPAT;<br>USOCR;<br>FPRS;<br>EPO; JPO;<br>DERWENT;<br>IBM_TDB | OR | OFF | 2015/10/09<br>11:19 |
| S47 | 915259   | (convert converstion converting converts converted convert\$4 transform transforms transformed transforming transformation transform\$4) with (currency currencies unit units)                                                                                 | US-PGPUB;<br>USPAT;<br>USOCR;<br>FPRS;<br>EPO; JPO;<br>DERWENT<br>IBM_TDB  | OR | OFF | 2015/10/13<br>12:21 |
| S48 | 293      | (convert converstion converting converts converted convert\$4 transform transforms transformed transforming transformation transform\$4) with (values measurements) with (currency currencies unit units) with (page pages webpage webpages document document) | US-PGPUB;<br>USPAT;<br>USOCR;<br>FPRS;<br>EPO; JPO;<br>DERWENT<br>IBM_TDB  | OR | OFF | 2015/10/13<br>12:21 |
| S49 | 53200831 | @ad < "19990217"                                                                                                    | US-PGPUB;<br>USPAT;<br>USOCR;<br>FPRS;<br>EPO; JPO;<br>DERWENT<br>IBM_TDB  | OR | OFF | 2015/10/13<br>12:21 |
| S50 | 39       | S48 and S49                                                                                                    | US-PGPUB;<br>USPAT;<br>USOCR;<br>FPRS;<br>EPO; JPO;<br>DERWENT<br>IBM_TDB  | OR | OFF | 2015/10/13<br>12:21 |
| S51 | 3        | "7421648".pn.                                                                                                    | US-PGPUB;<br>USPAT;<br>USOCR;<br>FPRS;<br>EPO; JPO;<br>DERWENT<br>IBM_TDB  | OR | OFF | 2015/10/13<br>12:21 |
| S52 | 124      | ("20010018687"   "20010020237"  <br>"20010049687"   "20020023141"                                                                                                    | US-PGPUB;<br>USPAT;                                                        | OR | OFF | 2015/10/13<br>12:21 |

|     |        | "20020052954"   "20020091696"   "20020198985"   "20030041077"   "20030078883"   "20030167213"   "20050086126"   "20050182709"   "20050198042"   "4674043"   "5276776"   "5339392"   "5423032"   "5603021"   "5737592"   "5754939"   "5822587"   "5838906"   "5838965"   "5894311"   "5913214"   "5917485"   "5920828"   "5948113"   "5950196"   "5956737"   "5974413"   "5999944"   "6014661"   "6026388"   "6026397"   "6034676"   "6058385"   "6065026"   "6092036"   "6097888"   "6108662"   "6121924"   "6134563"   "6160549"   "6167409"   "6173284"   "6195676"   "6199046"   "6199080"   "6223189"   "6240407"   "6243698"   "6256030"   "6314562"   "6317750"   "6349307"   "6351755"   "6356920"   "6366915"   "6370537"   "6370549"   "6373504"   "6374274"   "6418433"   "6421656"   "6421822"   "6446048"   "6460059"   "6470349"   "6493717"   "6505246"   "6597856"   "6581068"   "6591272"   "6594653"   "6667747"   "6721736"   "6745384"   "6886005"   "6912293"   "6920608").PN. OR ("7421648").URPN. | USOCR                                                                      |    |     |                     |
|-----|--------|----------------------------------------------------------------------------------------------------|----------------------------------------------------------------------------|----|-----|---------------------|
| S53 | 55     | S49 and S52                                                                                                    | US-PGPUB;<br>USPAT;<br>USOCR                                               | OR | OFF | 2015/10/13<br>12:21 |
| S54 | 31655  | (combine combining combination concatenate concatenates concatenation merge merging merges merged combin\$4 concat\$4 merg\$4) with (two several multiple plural plurality) with (document documents page pages)                                                                                                    | US-PGPUB;<br>USPAT;<br>USOCR;<br>FPRS;<br>EPO; JPO;<br>DERWENT;<br>IBM_TDB | OR | OFF | 2015/10/13<br>12:21 |
| S55 | 915259 | (convert converstion converting converts converted convert\$4 transform transforms transformed transforming transformation transform\$4) with (currency currencies unit units)                                                                                                    | US-PGPUB;<br>USPAT;<br>USOCR;<br>FPRS;<br>EPO; JPO;<br>DERWENT;<br>IBM_TDB | OR | OFF | 2015/10/13<br>12:21 |
| S56 | 2934   | (combine combining combination concatenate concatenates concatenation merge merging merges merged combin\$4 concat\$4 merg\$4) with (two several multiple plural plurality) with (webpage webpages web-page web-pages (web adj (page pages)))                                                                                                    | US-PGPUB;<br>USPAT;<br>USOCR;<br>FPRS;<br>EPO; JPO;<br>DERWENT;<br>IBM_TDB | OR | OFF | 2015/10/13<br>12:21 |
| S57 | 1      | "7421648".pn. and xml                                                                                                    | US-PGPUB;<br>USPAT;<br>USOCR;<br>FPRS;<br>EPO; JPO;<br>DERWENT;<br>IBM_TDB | OR | OFF | 2015/10/13<br>12:21 |

| 1050 | 100   |                                                                                                    | luo popus                                                                  | 100 | 10  | 10015/10/10         |
|------|-------|----------------------------------------------------------------------------------------------------|----------------------------------------------------------------------------|-----|-----|---------------------|
|      | 63    | rdml                                                                                                    | US-PGPUB;<br>USPAT;<br>USOCR;<br>FPRS;<br>EPO; JPO;<br>DERWENT;<br>IBM_TDB |     | OFF | 2015/10/13<br>12:21 |
| S59  | 1282  | (validate validates validation validating<br>validat\$4) with (datatype data-type<br>(data adj type))                                                                                         | US-PGPUB;<br>USPAT;<br>USOCR;<br>FPRS;<br>EPO; JPO;<br>DERWENT;<br>IBM_TDB | OR  | OFF | 2015/10/13<br>12:21 |
| S60  | 4396  | (validate validates validation validating<br>validat\$4) with (calculation formula)                                                                                                    | US-PGPUB;<br>USPAT;<br>USOCR;<br>FPRS;<br>EPO; JPO;<br>DERWENT;<br>IBM_TDB | OR  | OFF | 2015/10/13<br>12:21 |
| S61  | 40636 | (validate validates validation validating<br>validat\$4) with (value values)                                                                                                    | US-PGPUB;<br>USPAT;<br>USOCR;<br>FPRS;<br>EPO; JPO;<br>DERWENT<br>IBM_TDB  | OR  | OFF | 2015/10/13<br>12:21 |
| S62  | 98    | S59 and S60 and S61                                                                                                    | US-PGPUB;<br>USPAT;<br>USOCR;<br>FPRS;<br>EPO; JPO;<br>DERWENT;<br>IBM_TDB | OR  | OFF | 2015/10/13<br>12:21 |
| S63  | 20420 | (store stores storing stored storage<br>stor\$4) with (original) with (value<br>values)                                                                                                    | US-PGPUB;<br>USPAT;<br>USOCR;<br>FPRS;<br>EPO; JPO;<br>DERWENT;<br>IBM_TDB |     | OFF | 2015/10/13<br>12:21 |
| S64  | 7845  | (display displayes displaying displayed<br>display\$4) with (original) with (value<br>values)                                                                                                 | US-PGPUB;<br>USPAT;<br>USOCR;<br>FPRS;<br>EPO; JPO;<br>DERWENT;<br>IBM_TDB | OR  | OFF | 2015/10/13<br>12:21 |
| S65  | 72797 | (display displayes displaying displayed<br>display\$4) with (edit edited edit\$4<br>change changes changed changing<br>chang\$4 modify modified modification<br>modif\$4) with (value values) | US-PGPUB;<br>USPAT;<br>USOCR;<br>FPRS;<br>EPO; JPO;<br>DERWENT;<br>IBM_TDB |     | OFF | 2015/10/13<br>12:21 |
| S66  | 382   | S63 and S64 and S65                                                                                                    | US-PGPUB;<br>USPAT;<br>USOCR;<br>FPRS;<br>EPO; JPO;                        | OR  | OFF | 2015/10/13<br>12:21 |

|     |       |                                                                                                    | DERWENT                                                                    |    |     |                     |
|-----|-------|----------------------------------------------------------------------------------------------------|----------------------------------------------------------------------------|----|-----|---------------------|
| S67 | 24    | ("6920608" "7249328" "7421648"<br>"7650355" "6886005" "7401076"<br>"7512875" "8489982" "8185816").pn.                                                                                                    | US-PGPUB;<br>USPAT;<br>USOCR;<br>FPRS;<br>EPO; JPO;<br>DERWENT;<br>IBM_TDB | OR | OFF | 2015/10/13<br>12:21 |
| S68 | 2     | "6195668".pn.                                                                                                    | US-PGPUB;<br>USPAT;<br>USOCR;<br>FPRS;<br>EPO; JPO;<br>DERWENT;<br>IBM_TDB | OR | OFF | 2015/10/13<br>12:21 |
| S69 | 2     | "6195665".pn.                                                                                                    | US-PGPUB;<br>USPAT;<br>USOCR;<br>FPRS;<br>EPO; JPO;<br>DERWENT;<br>IBM_TDB | OR | OFF | 2015/10/13<br>12:21 |
| S70 | 108   | ("8959196" "654912" "8370362" "8375116" "8006177" "7801896" "7660874" "7565397" "7181438" "6993527" "6862710" "6876930" "6789252" "6772139" "6308179" "6269380" "6266670" "6226675" "6125391" "6038574").pn. "20130159845" "20100332583" "20100100814" "20100004874" "20070219933" "20070156677" "20060168335" "20050187954" "20050005266" "20030217047" "20020165872" "20020168664" | US-PGPUB;<br>USPAT;<br>USOCR;<br>FPRS;<br>EPO; JPO;<br>DERWENT;<br>IBM_TDB | OR | OFF | 2015/10/13<br>12:21 |
| S71 | 12457 | (determine determines determining determined determination determin\$4 detect detects detecting detected detection detect\$4) with (context contextual context\$4) with (value values)                                                                                                    | US-PGPUB;<br>USPAT;<br>USOCR;<br>FPRS;<br>EPO; JPO;<br>DERWENT;<br>IBM_TDB | OR | OFF | 2015/10/13<br>12:21 |
| S72 | 13880 | (determine determines determining determined determination determin\$4 detect detects detecting detected detection detect\$4) with (context contextual context\$4 semantic) with (value values)                                                                                                    | US-PGPUB;<br>USPAT;<br>USOCR;<br>FPRS;<br>EPO; JPO;<br>DERWENT;<br>IBM_TDB | OR | OFF | 2015/10/13<br>12:21 |
| S73 | 22653 | (determine determines determining determined determination determin\$4 detect detects detecting detected detection detect\$4) with (context contextual context\$4 semantic) with (value values number numbers)                                                                                                    | US-PGPUB;<br>USPAT;<br>USOCR;<br>FPRS;<br>EPO; JPO;<br>DERWENT;<br>IBM_TDB | OR | OFF | 2015/10/13<br>12:21 |
| S74 | 224   | (convert converstion converting converts converted convert\$4 transform transforms transformed                                                                                                    | US-PGPUB;<br>USPAT;<br>USOCR;                                              | OR | OFF | 2015/10/13<br>12:21 |

|     |      | transforming transformation<br>transform\$4) with (number numbers<br>value values) with (common "same")<br>with (context context\$4 semantic<br>semantic\$4) | FPRS;<br>EPO; JPO;<br>DERWENT;<br>IBM_TDB                                  |    |     |                     |
|-----|------|----------------------------------------------------------------------------------------------------|----------------------------------------------------------------------------|----|-----|---------------------|
| S75 | 98   | S73 and S74                                                                                                    | US-PGPUB;<br>USPAT;<br>USOCR;<br>FPRS;<br>EPO; JPO;<br>DERWENT;<br>IBM_TDB | OR | OFF | 2015/10/13<br>12:21 |
| S76 | 1079 | (g06f17/218 g06f17/2252<br>g06f17/30014 g06f17/30882).cpc.                                                                                                   | USPAT                                                                      | OR | OFF | 2015/10/13<br>12:46 |
| S77 | 5620 | (g06f17/218 g06f17/2252<br>g06f17/30014 g06f17/30882).cpc.                                                                                                   | US-PGPUB;<br>USPAT;<br>USOCR;<br>FPRS;<br>EPO; JPO;<br>DERWENT<br>IBM_TDB  | OR | OFF | 2015/10/13<br>12:46 |

#### **EAST Search History (Interference)**

| Ref<br># | Hits    | Search Query                                                                                                    | DBs            | Default<br>Operator | Plurals | Time<br>Stamp       |
|----------|---------|----------------------------------------------------------------------------------------------------|----------------|---------------------|---------|---------------------|
| L58      | 87      | (convert converstion converting converts converted convert\$4 transform transforms transformed transformation transform\$4) with (number numbers value values) with (common "same") with (context context\$4 semantic semantic\$4) | USPAT;<br>UPAD | OR                  | OFF     | 2015/10/13<br>21:24 |
| L59      | 2806616 | @ad < "19990217"                                                                                                    | USPAT;<br>UPAD | OR                  | OFF     | 2015/10/13<br>21:24 |
| L60      | 7       | L58 and L59                                                                                                    | USPAT;<br>UPAD | OR                  | OFF     | 2015/10/13<br>21:24 |
| L61      | 1079    | (g06f17/218 g06f17/2252 g06f17/30014<br>g06f17/30882).cpc.                                                                                                    | USPAT;<br>UPAD | OR                  | OFF     | 2015/10/13<br>21:24 |
| S78      | 87      | (convert converstion converting converts converted convert\$4 transform transforms transformed transformation transform\$4) with (number numbers value values) with (common "same") with (context context\$4 semantic semantic\$4) | USPAT;<br>UPAD | OR                  | OFF     | 2015/10/13<br>12:45 |
| S79      | 2806616 |                                                                                                    | USPAT;<br>UPAD | OR                  | OFF     | 2015/10/13<br>12:46 |
| S80      | 7       | S78 and S79                                                                                                    | USPAT;<br>UPAD | OR                  | OFF     | 2015/10/13<br>12:46 |
| S81      | 1079    | (g06f17/218 g06f17/2252 g06f17/30014<br>g06f17/30882).cpc.                                                                                                    | USPAT;<br>UPAD | OR                  | OFF     | 2015/10/13<br>12:46 |

10/13/2015 9:30:37 PM

C:\ Users\ kstork\ Documents\ EAST\ Workspaces\ 14724792.wsp

# Search Notes

| Application/Control No. | Applicant(s)/Patent Under Reexamination |
|-------------------------|-----------------------------------------|
| 14724792                | DAVIS, RUSSELL T                        |
| Examiner                | Art Unit                                |
| KYLE STORK              | 2144                                    |

| CPC- SEARCHED                  |          |          |
|--------------------------------|----------|----------|
| Symbol                         | Date     | Examiner |
| G06F17/218, 2252, 30014, 30882 | 10/13/15 | ks       |

| CPC COMBINATION SETS - SEARCHED |      |          |  |  |
|---------------------------------|------|----------|--|--|
| Symbol                          | Date | Examiner |  |  |
|                                 |      |          |  |  |

| US CLASSIFICATION SEARCHED |          |      |          |  |  |
|----------------------------|----------|------|----------|--|--|
| Class                      | Subclass | Date | Examiner |  |  |
|                            |          |      |          |  |  |

| SEARCH NOTES                                                           |          |          |
|------------------------------------------------------------------------|----------|----------|
| Search Notes                                                           | Date     | Examiner |
| EAST Search (USPat, USPG-Pub, USOCR, EPO, Derwent, IBM_TDB, FPRS, JPO) | 10/13/15 |          |
| Inventor name search (eDAN)                                            | 10/13/15 |          |
| NPL Search (Google, Google Scholar)                                    | 10/13/15 |          |

| INTERFERENCE SEARCH     |                         |          |          |  |  |
|-------------------------|-------------------------|----------|----------|--|--|
| US Class/<br>CPC Symbol | US Subclass / CPC Group | Date     | Examiner |  |  |
| G06F17                  | 218, 2252, 30014, 30882 | 10/13/15 | ks       |  |  |

|  | /K.S./<br>Primary Examiner.Art Unit 2144 |
|--|------------------------------------------|
|  |                                          |

U.S. Patent and Trademark Office Part of Paper No.: 20151013

Receipt date: 10/13/2015 14724792 - GAU: 2144

Doc code: IDS

Doc description: Information Disclosure Statement (IDS) Filed

PTO/SB/08a (01-10)

Approved for use through 07/31/2012. OMB 0651-0031

mation Disclosure Statement (IDS) Filed

U.S. Patent and Trademark Office; U.S. DEPARTMENT OF COMMERCE

Under the Paperwork Reduction Act of 1995, no persons are required to respond to a collection of information unless it contains a valid OMB control number.

|                                                               | Application Number     |       | 14724792    |
|---------------------------------------------------------------|------------------------|-------|-------------|
|                                                               | Filing Date            |       | 2015-05-28  |
| INFORMATION DISCLOSURE                                        | First Named Inventor   | Russe | ell T Davis |
| STATEMENT BY APPLICANT (Not for submission under 37 CFR 1.99) | Art Unit               |       | 2144        |
| (Not for Submission under or of it 1.55)                      | Examiner Name          | STOR  | RK, KYLE R  |
|                                                               | Attorney Docket Number | er    | ENUM018     |

|                       |                                                                                                    |                                         |                              |                 | U.S.I                                                          | PATENTS                       |                                                    |         | Remove                                                                          |    |
|-----------------------|----------------------------------------------------------------------------------------------------|-----------------------------------------|------------------------------|-----------------|----------------------------------------------------------------|-------------------------------|----------------------------------------------------|---------|---------------------------------------------------------------------------------|----|
| Examiner<br>Initial*  | Cite<br>No                                                                                                    | Patent Number     Issue Date   ' '      |                              |                 | or Applicant Pages,Columns<br>Relevant Passa<br>Figures Appear |                               |                                                    |         |                                                                                 |    |
|                       | 1                                                                                                    |                                         |                              |                 |                                                                |                               |                                                    |         |                                                                                 |    |
| If you wis            | h to ac                                                                                                    | <br>Id additional U.S. Pate             | nt citatio                   | n inform        | ation pl                                                       | ease click the                | Add button.                                        |         | Add                                                                             |    |
|                       |                                                                                                    |                                         | U.S.P                        | ATENT           | APPLI                                                          | CATION PUBI                   | LICATIONS                                          |         | Remove                                                                          |    |
| Examiner<br>Initial*  | Cite I                                                                                                    | No Publication Number                   | Kind<br>Code <sup>1</sup>    | Publica<br>Date | tion                                                           | Name of Pate<br>of cited Docu | entee or Applicant<br>Iment                        | Relev   | s,Columns,Lines where<br>ant Passages or Releves<br>es Appear                   |    |
|                       | 1                                                                                                    |                                         |                              |                 |                                                                |                               |                                                    |         |                                                                                 |    |
| If you wis            | h to ac                                                                                                    | ld additional U.S. Pub                  | lished Ap                    | plication       | citatio                                                        | n information p               | olease click the Ad                                | d butto | n. Add                                                                          |    |
|                       |                                                                                                    |                                         |                              | FOREIC          | N PAT                                                          | ENT DOCUM                     | IENTS                                              |         | Remove                                                                          |    |
| Examiner<br>Initial*  | Cite<br>No                                                                                                    | Foreign Document<br>Number <sup>3</sup> | Country<br>Code <sup>2</sup> |                 | Kind<br>Code <sup>4</sup>                                      | Publication<br>Date           | Name of Patented<br>Applicant of cited<br>Document |         | Pages,Columns,Lines<br>where Relevant<br>Passages or Relevant<br>Figures Appear | T5 |
|                       | 1                                                                                                    |                                         |                              |                 |                                                                |                               |                                                    |         |                                                                                 |    |
| If you wis            | h to ac                                                                                                    | ld additional Foreign I                 | _<br>Patent Do               | cument          | citation                                                       | information pl                | Lease click the Add                                | buttor  | Add                                                                             |    |
|                       |                                                                                                    |                                         | ИОИ                          | I-PATEN         | IT LITE                                                        | RATURE DO                     | CUMENTS                                            |         | Remove                                                                          |    |
| Examiner<br>Initials* | ixaminer Cite Include name of the author (in CAPITAL LETTERS), title of the article (when appropriate), title of the item |                                         |                              |                 |                                                                |                               |                                                    |         |                                                                                 | T5 |

ALL REFERENCES CONSIDERED EXCEPT WHERE LINED THROUGH. /KS/

| marint                 | -1-+-                                                         | . 10                 | <del>'13/2015                                    </del> |                              |             | 14724792 -                | Carr. 2144 |  |
|------------------------|---------------------------------------------------------------|----------------------|---------------------------------------------------------|------------------------------|-------------|---------------------------|------------|--|
| ecerbe                 | uace                                                          | . 10/                | 10/2010                                                 | Application Number           |             | 14724792                  | GMO, ZIER  |  |
|                        | NEOPMATION DISCLOSURE                                         |                      | Filing Date                                             |                              | 2015-05-28  |                           |            |  |
| INFORMATION DISCLOSURE |                                                               | First Named Inventor | First Named Inventor Russell T Davis                    |                              |             |                           |            |  |
|                        | STATEMENT BY APPLICANT (Not for submission under 37 CFR 1.99) |                      | Art Unit                                                | Art Unit 2144                |             |                           |            |  |
| ( NOL IOI              |                                                               |                      | Examiner Name                                           | STOR                         | ORK, KYLE R |                           |            |  |
|                        |                                                               |                      |                                                         | Attorney Docket Num          | ber         | ENUM018                   |            |  |
|                        | 1                                                             | Final                | Office Action from U.S. App                             | lication No. 10/052,250, dat | ed July     | 21, 2015                  |            |  |
|                        |                                                               |                      |                                                         | ,,,                          | ,           |                           |            |  |
| If you wi              | ish to a                                                      | dd add               | ditional non-patent literatu                            |                              |             | n please click the Add bu | tton Add   |  |
|                        |                                                               |                      |                                                         | EXAMINER SIGNA               | TURE        |                           |            |  |
| Examine                | er Sign                                                       | ature                | /KYLE STORK/                                            |                              |             | Date Considered           | 10/13/2015 |  |
|                        |                                                               |                      | reference considered, wh<br>rmance and not consider     |                              |             |                           |            |  |
|                        |                                                               |                      |                                                         |                              |             |                           |            |  |

<sup>&</sup>lt;sup>1</sup> See Kind Codes of USPTO Patent Documents at <u>www.USPTO.GOV</u> or MPEP 901.04. <sup>2</sup> Enter office that issued the document, by the two-letter code (WIPO Standard ST.3). <sup>3</sup> For Japanese patent documents, the indication of the year of the reign of the Emperor must precede the serial number of the patent document. <sup>4</sup> Kind of document by the appropriate symbols as indicated on the document under WIPO Standard ST.16 if possible. <sup>5</sup> Applicant is to place a check mark here if English language translation is attached.

| Daniel Jahr. 10/12/2015                                       |                      |       | 1 4 7 0 4 7 0 0 0 m rr - 0 1 4 4 |
|---------------------------------------------------------------|----------------------|-------|----------------------------------|
| Receipt date: 10/13/2015                                      | Application Number   |       | 14724792 - GAU: 2144<br>14724792 |
| INFORMATION DIGGL COURT                                       | Filing Date          |       | 2015-05-28                       |
| INFORMATION DISCLOSURE                                        | First Named Inventor | Russe | ell T Davis                      |
| STATEMENT BY APPLICANT (Not for submission under 37 CFR 1.99) | Art Unit             |       | 2144                             |
| (Not for Submission under 57 Of K 1.55)                       | Examiner Name        | STOR  | RK, KYLE R                       |
|                                                               | Attorney Docket Numb | er    | ENUM018                          |

|                           |                                                                                                    | CERTIFICATION                                                                                                    | N STATEMENT                                            |                                                                     |  |  |  |
|---------------------------|----------------------------------------------------------------------------------------------------|----------------------------------------------------------------------------------------------------|--------------------------------------------------------|---------------------------------------------------------------------|--|--|--|
| Ple                       | ase see 37 CFR 1                                                                                                    | .97 and 1.98 to make the appropriate select                                                                                                    | ion(s):                                                |                                                                     |  |  |  |
|                           | from a foreign p                                                                                                    | That each item of information contained in the information disclosure statement was first cited in any communication from a foreign patent office in a counterpart foreign application not more than three months prior to the filing of the information disclosure statement. See 37 CFR 1.97(e)(1). |                                                        |                                                                     |  |  |  |
| OF                        | र                                                                                                    |                                                                                                    |                                                        |                                                                     |  |  |  |
|                           | foreign patent o<br>after making rea<br>any individual d                                                                                                    | information contained in the information of<br>ffice in a counterpart foreign application, an<br>isonable inquiry, no item of information cont<br>esignated in 37 CFR 1.56(c) more than th<br>37 CFR 1.97(e)(2).                                                                                      | nd, to the knowledge of thatined in the information di | ne person signing the certification sclosure statement was known to |  |  |  |
|                           | See attached ce                                                                                                    | rtification statement.                                                                                                    |                                                        |                                                                     |  |  |  |
|                           | The fee set forth                                                                                                    | in 37 CFR 1.17 (p) has been submitted here                                                                                                    | ewith.                                                 |                                                                     |  |  |  |
| ×                         | A certification sta                                                                                                    | atement is not submitted herewith.                                                                                                    |                                                        |                                                                     |  |  |  |
|                           | signature of the ap<br>m of the signature.                                                                                                    | SIGNA plicant or representative is required in accor                                                                                                    |                                                        | 18. Please see CFR 1.4(d) for the                                   |  |  |  |
| Sig                       | nature                                                                                                    | /Thomas D. Fortenberry/                                                                                                    | Date (YYYY-MM-DD)                                      | 2015-10-13                                                          |  |  |  |
| Nar                       | me/Print                                                                                                    | Thomas D. Fortenberry                                                                                                    | Registration Number                                    | 56,537                                                              |  |  |  |
| pub<br>1.14<br>app<br>req | This collection of information is required by 37 CFR 1.97 and 1.98. The information is required to obtain or retain a benefit by the public which is to file (and by the USPTO to process) an application. Confidentiality is governed by 35 U.S.C. 122 and 37 CFR 1.14. This collection is estimated to take 1 hour to complete, including gathering, preparing and submitting the completed application form to the USPTO. Time will vary depending upon the individual case. Any comments on the amount of time you require to complete this form and/or suggestions for reducing this burden, should be sent to the Chief Information Officer, U.S. Patent and Trademark Office, U.S. Department of Commerce, P.O. Box 1450, Alexandria, VA 22313-1450. DO NOT SEND |                                                                                                    |                                                        |                                                                     |  |  |  |

FEES OR COMPLETED FORMS TO THIS ADDRESS. SEND TO: Commissioner for Patents, P.O. Box 1450, Alexandria,

VA 22313-1450.

Receipt date: 10/13/2015 14724792 - GAU: 2144

#### **Privacy Act Statement**

The Privacy Act of 1974 (P.L. 93-579) requires that you be given certain information in connection with your submission of the attached form related to a patent application or patent. Accordingly, pursuant to the requirements of the Act, please be advised that: (1) the general authority for the collection of this information is 35 U.S.C. 2(b)(2); (2) furnishing of the information solicited is voluntary; and (3) the principal purpose for which the information is used by the U.S. Patent and Trademark Office is to process and/or examine your submission related to a patent application or patent. If you do not furnish the requested information, the U.S. Patent and Trademark Office may not be able to process and/or examine your submission, which may result in termination of proceedings or abandonment of the application or expiration of the patent.

The information provided by you in this form will be subject to the following routine uses:

- The information on this form will be treated confidentially to the extent allowed under the Freedom of Information Act (5 U.S.C. 552) and the Privacy Act (5 U.S.C. 552a). Records from this system of records may be disclosed to the Department of Justice to determine whether the Freedom of Information Act requires disclosure of these record s.
- A record from this system of records may be disclosed, as a routine use, in the course of presenting evidence to a
  court, magistrate, or administrative tribunal, including disclosures to opposing counsel in the course of settlement
  negotiations.
- 3. A record in this system of records may be disclosed, as a routine use, to a Member of Congress submitting a request involving an individual, to whom the record pertains, when the individual has requested assistance from the Member with respect to the subject matter of the record.
- 4. A record in this system of records may be disclosed, as a routine use, to a contractor of the Agency having need for the information in order to perform a contract. Recipients of information shall be required to comply with the requirements of the Privacy Act of 1974, as amended, pursuant to 5 U.S.C. 552a(m).
- 5. A record related to an International Application filed under the Patent Cooperation Treaty in this system of records may be disclosed, as a routine use, to the International Bureau of the World Intellectual Property Organization, pursuant to the Patent Cooperation Treaty.
- 6. A record in this system of records may be disclosed, as a routine use, to another federal agency for purposes of National Security review (35 U.S.C. 181) and for review pursuant to the Atomic Energy Act (42 U.S.C. 218(c)).
- 7. A record from this system of records may be disclosed, as a routine use, to the Administrator, General Services, or his/her designee, during an inspection of records conducted by GSA as part of that agency's responsibility to recommend improvements in records management practices and programs, under authority of 44 U.S.C. 2904 and 2906. Such disclosure shall be made in accordance with the GSA regulations governing inspection of records for this purpose, and any other relevant (i.e., GSA or Commerce) directive. Such disclosure shall not be used to make determinations about individuals.
- 8. A record from this system of records may be disclosed, as a routine use, to the public after either publication of the application pursuant to 35 U.S.C. 122(b) or issuance of a patent pursuant to 35 U.S.C. 151. Further, a record may be disclosed, subject to the limitations of 37 CFR 1.14, as a routine use, to the public if the record was filed in an application which became abandoned or in which the proceedings were terminated and which application is referenced by either a published application, an application open to public inspections or an issued patent.
- 9. A record from this system of records may be disclosed, as a routine use, to a Federal, State, or local law enforcement agency, if the USPTO becomes aware of a violation or potential violation of law or regulation.

# Issue Classification

| Application | /Control No |
|-------------|-------------|
|-------------|-------------|

14724792

DAVIS, RUSSELL T

Applicant(s)/Patent Under Reexamination

Examiner

KYLE STORK

Art Unit

2144

| CPC    | PC |    |       |      |            |  |  |  |
|--------|----|----|-------|------|------------|--|--|--|
| Symbol |    |    |       | Туре | Version    |  |  |  |
| G06F   |    | 17 | 218   | F    | 2013-01-01 |  |  |  |
| G06F   |    | 17 | 2252  | 1    | 2013-01-01 |  |  |  |
| G06F   |    | 17 | 30014 | 1    | 2013-01-01 |  |  |  |
| G06F   |    | 17 | 30882 | 1    | 2013-01-01 |  |  |  |
|        |    | 1  |       |      |            |  |  |  |
|        |    | 1  |       |      |            |  |  |  |
|        |    | 1  |       |      |            |  |  |  |
|        |    | 1  |       |      |            |  |  |  |
|        |    | 1  |       |      |            |  |  |  |
|        |    | 1  |       |      |            |  |  |  |
|        |    | 1  |       |      |            |  |  |  |
|        |    |    |       |      |            |  |  |  |
|        |    |    |       |      |            |  |  |  |
|        |    |    |       |      |            |  |  |  |
|        |    | 1  |       |      |            |  |  |  |

| CPC Combination Sets |      |     |         |         |  |  |
|----------------------|------|-----|---------|---------|--|--|
| Symbol               | Туре | Set | Ranking | Version |  |  |
|                      |      |     |         |         |  |  |
|                      |      |     |         |         |  |  |

| NONE                                           |            | Total Clain         | ns Allowed:       |
|------------------------------------------------|------------|---------------------|-------------------|
| (Assistant Examiner)                           | (Date)     | 1                   | 8                 |
| /KYLE STORK/<br>Primary Examiner.Art Unit 2144 | 10/13/2015 | O.G. Print Claim(s) | O.G. Print Figure |
| (Primary Examiner)                             | (Date)     | 1                   | 7                 |

U.S. Patent and Trademark Office

Part of Paper No. 20151013

|                      | Application/Control No. | Applicant(s)/Patent Under Reexamination |
|----------------------|-------------------------|-----------------------------------------|
| Issue Classification | 14724792                | DAVIS, RUSSELL T                        |
|                      | Examiner                | Art Unit                                |
|                      |                         |                                         |

|       | US ORIGINAL CLASSIFICATION |            |         |           |     |   | INTERNATIONAL CLASSIFICATION |   |        |                     |             |  |  |  |  |
|-------|----------------------------|------------|---------|-----------|-----|---|------------------------------|---|--------|---------------------|-------------|--|--|--|--|
|       | CLASS SUBCLASS             |            |         |           |     |   |                              | С | LAIMED |                     | NON-CLAIMED |  |  |  |  |
|       |                            |            |         |           |     | G | 0                            | 6 | F      | 3 / 00 (2006.01.01) |             |  |  |  |  |
|       | CR                         | OSS REFE   | ERENCE( | S)        |     |   |                              |   |        |                     |             |  |  |  |  |
| CLASS | SUB                        | CLASS (ONE | SUBCLAS | S PER BLO | CK) |   |                              |   |        |                     |             |  |  |  |  |
|       |                            |            |         |           |     | _ |                              |   |        |                     |             |  |  |  |  |
|       |                            |            |         |           |     |   |                              |   |        |                     |             |  |  |  |  |
|       |                            |            |         |           |     |   |                              |   |        |                     |             |  |  |  |  |
|       |                            |            |         |           |     |   |                              |   |        |                     |             |  |  |  |  |
|       |                            |            |         |           |     |   |                              |   |        |                     |             |  |  |  |  |
|       |                            |            |         |           |     |   |                              |   |        |                     |             |  |  |  |  |
|       |                            |            |         |           |     |   |                              |   |        |                     |             |  |  |  |  |
|       |                            |            |         |           |     |   |                              |   |        |                     |             |  |  |  |  |
|       |                            |            |         |           |     |   |                              |   |        |                     |             |  |  |  |  |
|       |                            |            |         |           |     | _ |                              |   |        |                     |             |  |  |  |  |
|       |                            |            |         |           |     |   |                              |   |        |                     |             |  |  |  |  |
|       |                            |            |         |           |     |   |                              |   |        |                     |             |  |  |  |  |

| NONE                                           |            | Total Clain         | ns Allowed:       |
|------------------------------------------------|------------|---------------------|-------------------|
| (Assistant Examiner)                           | (Date)     | 1                   | 8                 |
| /KYLE STORK/<br>Primary Examiner.Art Unit 2144 | 10/13/2015 | O.G. Print Claim(s) | O.G. Print Figure |
| (Primary Examiner)                             | (Date)     | 1                   | 7                 |

U.S. Patent and Trademark Office Part of Paper No. 20151013

|                      | Application/Control No. | Applicant(s)/Patent Under Reexamination |
|----------------------|-------------------------|-----------------------------------------|
| Issue Classification | 14724792                | DAVIS, RUSSELL T                        |
|                      | Examiner                | Art Unit                                |
|                      |                         |                                         |

| $\boxtimes$ | Claims re | numbere | d in the s | ame orde | r as prese | ented by a | pplicant |       | СР       | A [   | ] T.D.   | С     | R.1.     | 47    |          |
|-------------|-----------|---------|------------|----------|------------|------------|----------|-------|----------|-------|----------|-------|----------|-------|----------|
| Final       | Original  | Final   | Original   | Final    | Original   | Final      | Original | Final | Original | Final | Original | Final | Original | Final | Original |
|             |           |         |            |          |            |            |          |       |          |       |          |       |          |       |          |
|             |           |         |            |          |            |            |          |       |          |       |          |       |          |       |          |
|             |           |         |            |          |            |            |          |       |          |       |          |       |          |       |          |
|             |           |         |            |          |            |            |          |       |          |       |          |       |          |       |          |
|             |           |         |            |          |            |            |          |       |          |       |          |       |          |       |          |
|             |           |         |            |          |            |            |          |       |          |       |          |       |          |       |          |
|             |           |         |            |          |            |            |          |       |          |       |          |       |          |       |          |
|             |           |         |            |          |            |            |          |       |          |       |          |       |          |       |          |
|             |           |         |            |          |            |            |          |       |          |       |          |       |          |       |          |
|             |           |         |            |          |            |            |          |       |          |       |          |       |          |       |          |
|             |           |         |            |          |            |            |          |       |          |       |          |       |          |       |          |
|             |           |         |            |          |            |            |          |       |          |       |          |       |          |       |          |
|             |           |         |            |          |            |            |          |       |          |       |          |       |          |       |          |
|             |           |         |            |          |            |            |          |       |          |       |          |       |          |       |          |
|             |           |         |            |          |            |            |          |       |          |       |          |       |          |       |          |

| NONE                                           |            |                     | ns Allowed:       |
|------------------------------------------------|------------|---------------------|-------------------|
| (Assistant Examiner)                           | (Date)     | 1                   | 8                 |
| /KYLE STORK/<br>Primary Examiner.Art Unit 2144 | 10/13/2015 | O.G. Print Claim(s) | O.G. Print Figure |
| (Primary Examiner)                             | (Date)     | 1                   | 7                 |

U.S. Patent and Trademark Office Part of Paper No. 20151013

|                 | Application/Control No. | Applicant(s)/Patent Under Reexamination |
|-----------------|-------------------------|-----------------------------------------|
| Index of Claims | 14724792                | DAVIS, RUSSELL T                        |
|                 | Examiner                | Art Unit                                |
|                 | KYLE STORK              | 2144                                    |

| <b>✓</b>                                                        | Re        | ejected  |         | -    | Car | celled              |  | N | Non-E  | Elected |  | Α      | Apı  | peal  |
|-----------------------------------------------------------------|-----------|----------|---------|------|-----|---------------------|--|---|--------|---------|--|--------|------|-------|
| =                                                               | = Allowed |          |         | ÷    | Res | tricted             |  | I | Interf | erence  |  | 0      | Obje | ected |
| ☐ Claims renumbered in the same order as presented by applicant |           |          |         |      |     | ant CPA T.D. R.1.47 |  |   |        |         |  | R.1.47 |      |       |
|                                                                 | CLA       | IM       |         | DATE |     |                     |  |   |        |         |  |        |      |       |
| Fi                                                              | inal      | Original | 10/13/2 | 2015 |     |                     |  |   |        |         |  |        |      |       |
|                                                                 |           | 1        | =       |      |     |                     |  |   |        |         |  |        |      |       |
|                                                                 |           | 2        | -       |      |     |                     |  |   |        |         |  |        |      |       |
|                                                                 |           | 3        | =       |      |     |                     |  |   |        |         |  |        |      |       |
|                                                                 |           | 4        | =       |      |     |                     |  |   |        |         |  |        |      |       |
|                                                                 |           | 5        | =       |      |     |                     |  |   |        |         |  |        |      |       |
|                                                                 |           | 6        | =       |      |     |                     |  |   |        |         |  |        |      |       |
|                                                                 |           | 7        | =       |      |     |                     |  |   |        |         |  |        |      |       |
|                                                                 |           | 8        | =       |      |     |                     |  |   |        |         |  |        |      |       |
|                                                                 |           | 9        | =       |      |     |                     |  |   |        |         |  |        |      |       |
|                                                                 |           | 10       | =       |      |     |                     |  |   |        |         |  |        |      |       |

11 12

13 14

16

17

18

19

=

=

=

=

=

=

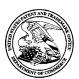

# UNITED STATES PATENT AND TRADEMARK OFFICE

UNITED STATES DEPARTMENT OF COMMERCE United States Patent and Trademark Office Address: COMMISSIONER FOR PATENTS P.O. Box 1450 Alexandria, Virginia 22313-1450 www.uspto.gov

| APPLICATION NO.                | FILING DATE                               | FIRST NAMED INVENTOR | ATTORNEY DOCKET NO. | CONFIRMATION NO. |  |  |  |
|--------------------------------|-------------------------------------------|----------------------|---------------------|------------------|--|--|--|
| 14/724,792                     | 05/28/2015                                | Russell T Davis      | ENUM018             | 2157             |  |  |  |
|                                | 7590 11/12/201<br>tenberry, Attorney at L |                      | EXAM                | IINER            |  |  |  |
| P.O. Box 2099<br>Woodville, TX |                                           | STORK, KYLE R        |                     |                  |  |  |  |
| woodvine, 12                   | 13919                                     |                      | ART UNIT            | PAPER NUMBER     |  |  |  |
|                                |                                           |                      | 2144                |                  |  |  |  |
|                                |                                           |                      | MAIL DATE           | DELIVERY MODE    |  |  |  |
|                                |                                           |                      | 11/12/2015          | PAPER            |  |  |  |

Please find below and/or attached an Office communication concerning this application or proceeding.

The time period for reply, if any, is set in the attached communication.

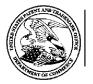

# UNITED STATES DEPARTMENT OF COMMERCE U.S. Patent and Trademark Office Address: COMMISSIONER FOR PATENTS

P.O. Box 1450 Alexandria, Virginia 22313-1450

| APPLICATION NO./<br>CONTROL NO.         | FILING DATE     | FIRST NAMED INVENTOR / PATENT IN REEXAMINATION | ATTORNEY DOCKET N |          |  |  |
|-----------------------------------------|-----------------|------------------------------------------------|-------------------|----------|--|--|
| 14/724,792                              | 28 May, 2015    | DAVIS, RUSSELL T                               |                   | ENUM018  |  |  |
|                                         |                 |                                                | E                 | XAMINER  |  |  |
| Thomas D. Fortenberry,<br>P.O. Box 2099 | Attorney at Law |                                                | KY                | LE STORK |  |  |
| Woodville, TX 75979                     |                 |                                                | ART UNIT          | PAPER    |  |  |
|                                         |                 |                                                | 2144              | 20151109 |  |  |

DATE MAILED:

### Please find below and/or attached an Office communication concerning this application or proceeding.

#### **Commissioner for Patents**

| The information disclosure statements (IDSs) submitted on 23 July CFR 1.97. Accordingly, the IDSs are being considered by the exam | 2015 and 25 July 2015 are in compliance with the provisions of 37 |
|----------------------------------------------------------------------------------------------------|-------------------------------------------------------------------|
| CFR 1.97. Accordingly, the fDSs are being considered by the exam                                                                   | mer.                                                              |
|                                                                                                    |                                                                   |
|                                                                                                    |                                                                   |
|                                                                                                    |                                                                   |
|                                                                                                    |                                                                   |
|                                                                                                    |                                                                   |
|                                                                                                    |                                                                   |
|                                                                                                    |                                                                   |
|                                                                                                    |                                                                   |
|                                                                                                    |                                                                   |
|                                                                                                    |                                                                   |
|                                                                                                    |                                                                   |
|                                                                                                    |                                                                   |
|                                                                                                    |                                                                   |
|                                                                                                    |                                                                   |
|                                                                                                    | 10 H 5 070 D H                                                    |
|                                                                                                    | /KYLE STORK/<br>Primary Examiner, Art Unit 2144                   |
|                                                                                                    | Timary Examinor, for Since 1111                                   |
|                                                                                                    |                                                                   |
| PTO-90C (Rev 04-03)                                                                                                    |                                                                   |

Receipt date: 07/23/2015 14724792 - GAU: 2144

Doc code: IDS

Doc description: Information Disclosure Statement (IDS) Filed

PTO/SB/08a (01-10)

Mapproved for use through 07/31/2012. OMB 0651-0031

mation Disclosure Statement (IDS) Filed

U.S. Patent and Trademark Office; U.S. DEPARTMENT OF COMMERCE

Under the Paperwork Reduction Act of 1995, no persons are required to respond to a collection of information unless it contains a valid OMB control number.

|                                                               | Application Number        |               | 14724792       |  |
|---------------------------------------------------------------|---------------------------|---------------|----------------|--|
|                                                               | Filing Date               |               | 2015-05-28     |  |
| INFORMATION DISCLOSURE                                        | First Named Inventor RUSS |               | JSSELL T DAVIS |  |
| STATEMENT BY APPLICANT (Not for submission under 37 CFR 1.99) | Art Unit                  |               | 2144           |  |
| (Not for submission under 57 Of K 1.55)                       | Examiner Name             | STORK, KYLE R |                |  |
|                                                               | Attorney Docket Numb      | er            | ENUM018        |  |

|                      |            |               | Remove                    |            |                                                 |                                                                              |
|----------------------|------------|---------------|---------------------------|------------|-------------------------------------------------|------------------------------------------------------------------------------|
| Examiner<br>Initial* | Cite<br>No | Patent Number | Kind<br>Code <sup>1</sup> | Issue Date | Name of Patentee or Applicant of cited Document | Pages,Columns,Lines where<br>Relevant Passages or Relevant<br>Figures Appear |
|                      | 1          | 8959196       | B2                        | 2015-02-17 | Meltzer et al.                                  |                                                                              |
|                      | 2          | 6542912       | B2                        | 2003-04-01 | Meltzer et al.                                  |                                                                              |
|                      | 3          | 8370362       | B2                        | 2013-02-05 | Szabo                                           |                                                                              |
|                      | 4          | 8375116       | B2                        | 2013-02-12 | Meltzer et al.                                  |                                                                              |
|                      | 5          | 8006177       | B1                        | 2011-08-23 | Meltzer et al.                                  |                                                                              |
|                      | 6          | 7801896       | B2                        | 2010-09-21 | Szabo                                           |                                                                              |
|                      | 7          | 7660874       | B1                        | 2010-02-09 | Meltzer et al.                                  |                                                                              |
|                      | 8          | 7565397       | B2                        | 2009-07-21 | Hodjat et al.                                   |                                                                              |

Receipt date: 07/23/2015

INFORMATION DISCLOSURE STATEMENT BY APPLICANT (Not for submission under 37 CFR 1.99)

Application Number 14724792 - GAU: 2144

Filing Date 2015-05-28

First Named Inventor RUSSELL T DAVIS

Art Unit 2144

Examiner Name STORK, KYLE R

Attorney Docket Number

ENUM018

| 9  | 7181438 | B1 | 2007-02-20 | Szabo           |  |
|----|---------|----|------------|-----------------|--|
| 10 | 6993527 | B1 | 2006-01-31 | Raman et al.    |  |
| 11 | 6862710 | B1 | 2005-03-01 | Marchisio       |  |
| 12 | 6876930 | B2 | 2005-04-05 | Murray et al.   |  |
| 13 | 6789252 | B1 | 2004-09-07 | Burke et al.    |  |
| 14 | 6772139 | B1 | 2004-08-03 | Smith, III      |  |
| 15 | 6308179 | B1 | 2001-10-23 | Petersen et al. |  |
| 16 | 6269380 | B1 | 2001-07-31 | Теггу et al.    |  |
| 17 | 6266670 | B1 | 2001-07-24 | LaMarca et al.  |  |
| 18 | 6226675 | B1 | 2001-05-01 | Meltzer et al.  |  |
| 19 | 6125391 | А  | 2000-09-26 | Meltzer et al.  |  |

<del>14724792 - GAU: 2144</del> 14724792 Receipt date: 07/23/2015 **Application Number** Filing Date 2015-05-28 INFORMATION DISCLOSURE First Named Inventor RUSSELL T DAVIS STATEMENT BY APPLICANT Art Unit 2144 ( Not for submission under 37 CFR 1.99) **Examiner Name** STORK, KYLE R Attorney Docket Number ENUM018

|                      |                                                                                                  |             |               |            |                                                 | T                                                                            |  |  |  |  |
|----------------------|--------------------------------------------------------------------------------------------------|-------------|---------------|------------|-------------------------------------------------|------------------------------------------------------------------------------|--|--|--|--|
|                      | 20 6038574 A 2000-03-14 Pitkow et al.                                                            |             | Pitkow et al. |            |                                                 |                                                                              |  |  |  |  |
| If you wis           | If you wish to add additional U.S. Patent citation information please click the Add button.  Add |             |               |            |                                                 |                                                                              |  |  |  |  |
|                      | U.S.PATENT APPLICATION PUBLICATIONS Remove                                                       |             |               |            |                                                 |                                                                              |  |  |  |  |
| Examiner<br>Initial* |                                                                                                  |             |               |            | Name of Patentee or Applicant of cited Document | Pages,Columns,Lines where<br>Relevant Passages or Relevant<br>Figures Appear |  |  |  |  |
|                      | 1                                                                                                | 20130159845 | A1            | 2013-06-20 | Meltzer et al.                                  |                                                                              |  |  |  |  |
| 2                    |                                                                                                  | 20100332583 | A1            | 2010-12-30 | Szabo                                           |                                                                              |  |  |  |  |
| 3                    |                                                                                                  | 20100100814 | A1            | 2010-04-22 | Meltzer et al.                                  |                                                                              |  |  |  |  |
|                      | 4                                                                                                | 20100004874 | A1            | 2010-01-07 | Rzhetsky et al.                                 |                                                                              |  |  |  |  |
| 5                    |                                                                                                  | 20070219933 | A1            | 2007-09-20 | Datig                                           |                                                                              |  |  |  |  |
|                      | 6                                                                                                | 20070156677 | A1            | 2007-07-05 | Szabo                                           |                                                                              |  |  |  |  |
|                      | 7                                                                                                | 20060168335 | A1            | 2006-07-27 | Hodjat et al.                                   |                                                                              |  |  |  |  |
|                      | 8                                                                                                | 20050187954 | A1            | 2005-08-25 | Raman et al.                                    |                                                                              |  |  |  |  |

| eceipt date: 07/23/2015                                                                     |            |           |                         |                             | Applic   | Application Number        |                     |              | 14724792 - GAU: 2144                               |         |                                                                                |    |
|---------------------------------------------------------------------------------------------|------------|-----------|-------------------------|-----------------------------|----------|---------------------------|---------------------|--------------|----------------------------------------------------|---------|--------------------------------------------------------------------------------|----|
|                                                                                             |            |           |                         |                             | Filing   |                           | dilibei             |              | 2015-05-28                                         |         |                                                                                |    |
| INFORMATION DISCLOSURE<br>STATEMENT BY APPLICANT<br>( Not for submission under 37 CFR 1.99) |            |           |                         |                             |          | nventor                   | DHE                 | SELL T DAVIS |                                                    |         |                                                                                |    |
|                                                                                             |            |           |                         | Art Ur                      |          | IIIVEIIIOI                | 1100                | 2144         |                                                    |         |                                                                                |    |
|                                                                                             |            |           |                         |                             |          |                           |                     | RK, KYLE R   |                                                    |         |                                                                                |    |
|                                                                                             |            |           |                         |                             |          | Attorney Docket Number    |                     |              | ENUM018                                            |         |                                                                                |    |
|                                                                                             |            |           |                         |                             | 711011   | icy Doo                   | NOT HUMB            | <b>-</b> 1   | LIVOINIOTO                                         |         |                                                                                |    |
|                                                                                             | 9          |           | 20050005266             | A1                          | 2005-01  | 1-06                      | Datig               |              |                                                    |         |                                                                                |    |
|                                                                                             | 10         |           | 20030217047             | A1                          | 2003-1   | 1-20                      | Marchisio           |              |                                                    |         |                                                                                |    |
|                                                                                             | 11         |           | 20020165872             | A1                          | 2002-1   | 1-07                      | Meltzer et          | al.          |                                                    |         |                                                                                |    |
|                                                                                             | 12         |           | 20020168664             | A1                          | 2002-11  | 1-14                      | Murray et a         | al.          |                                                    |         |                                                                                |    |
|                                                                                             | 13         |           | 20020062451             | A1                          | 2002-05  | 5-23                      | Scheidt et          | al.          |                                                    |         |                                                                                |    |
| If you wis                                                                                  | h to a     | dd a      | dditional U.S. Publi    | ished Ap                    | ·        |                           |                     | •            |                                                    | d butto |                                                                                |    |
|                                                                                             |            |           |                         | 1                           | FOREI    | GN PAT                    | ENT DOC             | UME          | NTS                                                |         | Remove                                                                         |    |
| Examiner<br>Initial*                                                                        | Cite<br>No |           | reign Document<br>mber³ | Countr<br>Code <sup>2</sup> | •        | Kind<br>Code <sup>4</sup> | Publication<br>Date | n /          | Name of Patented<br>Applicant of cited<br>Document | e or    | Pages,Columns,Lines<br>where Relevant<br>Passages or Relevan<br>Figures Appear | T5 |
|                                                                                             | 1          |           |                         |                             |          |                           |                     |              |                                                    |         |                                                                                |    |
| If you wis                                                                                  | h to a     | ⊔<br>dd a | dditional Foreign P     | atent Do                    | cument   | citation                  | informatio          | n ple        | ase click the Add                                  | butto   | Add                                                                            |    |
|                                                                                             |            |           |                         | NON                         | I-PATEI  | NT LITE                   | RATURE              | DOC          | UMENTS                                             |         | Remove                                                                         |    |
| Examiner<br>Initials*                                                                       | Cite<br>No | (bo       |                         | nal, seri                   | al, symp | al, symposium, catalo     |                     |              |                                                    |         | riate), title of the item<br>ssue number(s),                                   | T5 |
|                                                                                             | 1          |           |                         |                             |          |                           |                     |              |                                                    |         |                                                                                |    |

If you wish to add additional non-patent literature document citation information please click the Add button

Add

Receipt date: 07/23/2015

INFORMATION DISCLOSURE STATEMENT BY APPLICANT (Not for submission under 37 CFR 1.99)

Application Number 14724792 - GAU: 2144

Filing Date 2015-05-28

First Named Inventor RUSSELL T DAVIS

Art Unit 2144

Examiner Name STORK, KYLE R

|                    |              | EXAMINER SIGNATURE |                 |            |
|--------------------|--------------|--------------------|-----------------|------------|
| Examiner Signature | /KYLE STORK/ |                    | Date Considered | 11/07/2015 |

ENUM018

\*EXAMINER: Initial if reference considered, whether or not citation is in conformance with MPEP 609. Draw line through a citation if not in conformance and not considered. Include copy of this form with next communication to applicant.

Attorney Docket Number

¹ See Kind Codes of USPTO Patent Documents at <u>www.USPTO.GOV</u> or MPEP 901.04. ² Enter office that issued the document, by the two-letter code (WIPO Standard ST.3). ³ For Japanese patent documents, the indication of the year of the reign of the Emperor must precede the serial number of the patent document. ⁴ Kind of document by the appropriate symbols as indicated on the document under WIPO Standard ST.16 if possible. ⁵ Applicant is to place a check mark here if English language translation is attached.

| - |                                                               |                        |      | 14724792 - GAU: 2144 |  |  |
|---|---------------------------------------------------------------|------------------------|------|----------------------|--|--|
| K | eceipt date: 07/23/2015                                       | Application Number     |      | 14724792 - GAO: 2144 |  |  |
|   | INFORMATION BIOOLOGUES                                        | Filing Date            |      | 2015-05-28           |  |  |
|   | INFORMATION DISCLOSURE                                        | First Named Inventor   | RUSS | BELL T DAVIS         |  |  |
|   | STATEMENT BY APPLICANT (Not for submission under 37 CFR 1.99) | Art Unit               |      | 2144                 |  |  |
|   | (Not for Submission under 57 Of K 1.55)                       | Examiner Name STOR     |      | DRK, KYLE R          |  |  |
|   |                                                               | Attorney Docket Number |      | ENUM018              |  |  |

|                    | CERTIFICATION STATEMENT                                                                                                    |                                            |                     |            |  |  |  |  |  |
|--------------------|----------------------------------------------------------------------------------------------------|--------------------------------------------|---------------------|------------|--|--|--|--|--|
| Plea               | Please see 37 CFR 1.97 and 1.98 to make the appropriate selection(s):                                                                                                    |                                            |                     |            |  |  |  |  |  |
|                    | That each item of information contained in the information disclosure statement was first cited in any communication from a foreign patent office in a counterpart foreign application not more than three months prior to the filing of the information disclosure statement. See 37 CFR 1.97(e)(1).                                                                                                    |                                            |                     |            |  |  |  |  |  |
| OF                 | ł                                                                                                    |                                            |                     |            |  |  |  |  |  |
|                    | That no item of information contained in the information disclosure statement was cited in a communication from a foreign patent office in a counterpart foreign application, and, to the knowledge of the person signing the certification after making reasonable inquiry, no item of information contained in the information disclosure statement was known to any individual designated in 37 CFR 1.56(c) more than three months prior to the filing of the information disclosure statement. See 37 CFR 1.97(e)(2).                                                                                                    |                                            |                     |            |  |  |  |  |  |
|                    | See attached ce                                                                                                    | rtification statement.                     |                     |            |  |  |  |  |  |
|                    | The fee set forth                                                                                                    | in 37 CFR 1.17 (p) has been submitted here | with.               |            |  |  |  |  |  |
| ×                  | A certification sta                                                                                                    | atement is not submitted herewith.         |                     |            |  |  |  |  |  |
|                    |                                                                                                    | SIGNAT                                     |                     |            |  |  |  |  |  |
|                    | A signature of the applicant or representative is required in accordance with CFR 1.33, 10.18. Please see CFR 1.4(d) for the form of the signature.                                                                                                    |                                            |                     |            |  |  |  |  |  |
| Sign               | nature                                                                                                    | /Thomas D. Fortenberry/                    | Date (YYYY-MM-DD)   | 2015-07-23 |  |  |  |  |  |
| Nar                | ne/Print                                                                                                    | Thomas D. Fortenberry                      | Registration Number | 56,537     |  |  |  |  |  |
| pub<br>1.14<br>app | This collection of information is required by 37 CFR 1.97 and 1.98. The information is required to obtain or retain a benefit by the public which is to file (and by the USPTO to process) an application. Confidentiality is governed by 35 U.S.C. 122 and 37 CFR 1.14. This collection is estimated to take 1 hour to complete, including gathering, preparing and submitting the completed application form to the USPTO. Time will vary depending upon the individual case. Any comments on the amount of time you require to complete this form and/or suggestions for reducing this burden, should be sent to the Chief Information Officer, U.S. |                                            |                     |            |  |  |  |  |  |

Patent and Trademark Office, U.S. Department of Commerce, P.O. Box 1450, Alexandria, VA 22313-1450. DO NOT SEND FEES OR COMPLETED FORMS TO THIS ADDRESS. **SEND TO: Commissioner for Patents, P.O. Box 1450, Alexandria,** 

VA 22313-1450.

Receipt date: 07/23/2015 14724792 - GAU: 2144

#### **Privacy Act Statement**

The Privacy Act of 1974 (P.L. 93-579) requires that you be given certain information in connection with your submission of the attached form related to a patent application or patent. Accordingly, pursuant to the requirements of the Act, please be advised that: (1) the general authority for the collection of this information is 35 U.S.C. 2(b)(2); (2) furnishing of the information solicited is voluntary; and (3) the principal purpose for which the information is used by the U.S. Patent and Trademark Office is to process and/or examine your submission related to a patent application or patent. If you do not furnish the requested information, the U.S. Patent and Trademark Office may not be able to process and/or examine your submission, which may result in termination of proceedings or abandonment of the application or expiration of the patent.

The information provided by you in this form will be subject to the following routine uses:

- The information on this form will be treated confidentially to the extent allowed under the Freedom of Information Act (5 U.S.C. 552) and the Privacy Act (5 U.S.C. 552a). Records from this system of records may be disclosed to the Department of Justice to determine whether the Freedom of Information Act requires disclosure of these record s.
- 2. A record from this system of records may be disclosed, as a routine use, in the course of presenting evidence to a court, magistrate, or administrative tribunal, including disclosures to opposing counsel in the course of settlement negotiations.
- A record in this system of records may be disclosed, as a routine use, to a Member of Congress submitting a
  request involving an individual, to whom the record pertains, when the individual has requested assistance from the
  Member with respect to the subject matter of the record.
- 4. A record in this system of records may be disclosed, as a routine use, to a contractor of the Agency having need for the information in order to perform a contract. Recipients of information shall be required to comply with the requirements of the Privacy Act of 1974, as amended, pursuant to 5 U.S.C. 552a(m).
- 5. A record related to an International Application filed under the Patent Cooperation Treaty in this system of records may be disclosed, as a routine use, to the International Bureau of the World Intellectual Property Organization, pursuant to the Patent Cooperation Treaty.
- 6. A record in this system of records may be disclosed, as a routine use, to another federal agency for purposes of National Security review (35 U.S.C. 181) and for review pursuant to the Atomic Energy Act (42 U.S.C. 218(c)).
- 7. A record from this system of records may be disclosed, as a routine use, to the Administrator, General Services, or his/her designee, during an inspection of records conducted by GSA as part of that agency's responsibility to recommend improvements in records management practices and programs, under authority of 44 U.S.C. 2904 and 2906. Such disclosure shall be made in accordance with the GSA regulations governing inspection of records for this purpose, and any other relevant (i.e., GSA or Commerce) directive. Such disclosure shall not be used to make determinations about individuals.
- 8. A record from this system of records may be disclosed, as a routine use, to the public after either publication of the application pursuant to 35 U.S.C. 122(b) or issuance of a patent pursuant to 35 U.S.C. 151. Further, a record may be disclosed, subject to the limitations of 37 CFR 1.14, as a routine use, to the public if the record was filed in an application which became abandoned or in which the proceedings were terminated and which application is referenced by either a published application, an application open to public inspections or an issued patent.
- 9. A record from this system of records may be disclosed, as a routine use, to a Federal, State, or local law enforcement agency, if the USPTO becomes aware of a violation or potential violation of law or regulation.

Receipt date: 07/25/2015 14724792 - GAU: 2144

Doc code: IDS

Doc description: Information Disclosure Statement (IDS) Filed

PTO/SB/08a (01-10)

Approved for use through 07/31/2012. OMB 0651-0031

mation Disclosure Statement (IDS) Filed

U.S. Patent and Trademark Office; U.S. DEPARTMENT OF COMMERCE

Under the Paperwork Reduction Act of 1995, no persons are required to respond to a collection of information unless it contains a valid OMB control number.

| INFORMATION DISCLOSURE                                        | Application Number          |    | 14724792     |  |
|---------------------------------------------------------------|-----------------------------|----|--------------|--|
|                                                               | Filing Date                 |    | 2015-05-28   |  |
|                                                               | First Named Inventor Russel |    | ell T. DAVIS |  |
| STATEMENT BY APPLICANT (Not for submission under 37 CFR 1.99) | Art Unit                    |    | 2144         |  |
| ( NOT TO Submission under 37 OF K 1.33)                       | Examiner Name STG           |    | RK, KYLE R   |  |
|                                                               | Attorney Docket Numb        | er | ENUM018      |  |

|                       |                                                                                                   |                                                                         |                              |                 | U.S.I                                                       | PATENTS                       |                                                    |         | Remove                                                                          |            |
|-----------------------|---------------------------------------------------------------------------------------------------|-------------------------------------------------------------------------|------------------------------|-----------------|-------------------------------------------------------------|-------------------------------|----------------------------------------------------|---------|---------------------------------------------------------------------------------|------------|
| Examiner<br>Initial*  | Patent Number Kind Code <sup>1</sup> Issue Date Name of Patentee or Application of cited Document |                                                                         |                              | Relev           | s,Columns,Lines where<br>ant Passages or Relev<br>es Appear |                               |                                                    |         |                                                                                 |            |
|                       | 1                                                                                                 | 6195665                                                                 | B1                           | 2001-02         | 2-27                                                        | Jarett                        |                                                    |         |                                                                                 |            |
| If you wis            | h to ad                                                                                           | _                                                                       | ent citatio                  | ı<br>n inform   | ation pl                                                    | ease click the                | Add button.                                        |         | Add                                                                             |            |
|                       |                                                                                                   |                                                                         | U.S.P                        | ATENT           | APPLIC                                                      | CATION PUBI                   | LICATIONS                                          |         | Remove                                                                          |            |
| Examiner<br>Initial*  | Cite N                                                                                            | No Publication Number                                                   | Kind<br>Code <sup>1</sup>    | Publica<br>Date | ation                                                       | Name of Pate<br>of cited Docu | entee or Applicant<br>Iment                        | Relev   | s,Columns,Lines where<br>ant Passages or Relev<br>es Appear                     |            |
|                       | 1                                                                                                 |                                                                         |                              |                 |                                                             |                               |                                                    |         |                                                                                 |            |
| If you wis            | h to ad                                                                                           | ld additional U.S. Pub                                                  | lished Ap                    | plication       | n citation                                                  | n information p               | olease click the Add                               | d butto | n. Add                                                                          |            |
|                       |                                                                                                   |                                                                         |                              | FOREIG          | GN PAT                                                      | ENT DOCUM                     | IENTS                                              |         | Remove                                                                          |            |
| Examiner<br>Initial*  | Cite<br>No                                                                                        | Foreign Document<br>Number <sup>3</sup>                                 | Country<br>Code <sup>2</sup> |                 | Kind<br>Code <sup>4</sup>                                   | Publication<br>Date           | Name of Patented<br>Applicant of cited<br>Document | 1       | Pages,Columns,Lines<br>where Relevant<br>Passages or Relevant<br>Figures Appear | T5         |
|                       | 1                                                                                                 |                                                                         |                              |                 |                                                             |                               |                                                    |         |                                                                                 |            |
| If you wis            | h to ad                                                                                           | ld additional Foreign I                                                 | _⊥<br>Patent Do              | cument          | citation                                                    | information pl                | Iease click the Add                                | buttor  | Add                                                                             | <u> </u>   |
|                       |                                                                                                   |                                                                         | ИОИ                          | I-PATEN         | NT LITE                                                     | RATURE DO                     | CUMENTS                                            |         | Remove                                                                          |            |
| Examiner<br>Initials* | Cite<br>No                                                                                        | Include name of the a<br>(book, magazine, jou<br>publisher, city and/or | ırnal, seria                 | al, symp        | osium,                                                      | catalog, etc), o              |                                                    |         |                                                                                 | <b>T</b> 5 |

| Receipt date: 07/25/2015 |                              | Application Number    |                                      | 14724792 - GAU: 2144<br>14724792 |                                   |  |        |  |
|--------------------------|------------------------------|-----------------------|--------------------------------------|----------------------------------|-----------------------------------|--|--------|--|
|                          |                              |                       | Filing Date                          |                                  | 2015-05-28                        |  |        |  |
|                          |                              | First Named Inventor  | irst Named Inventor Russell T. DAVIS |                                  |                                   |  |        |  |
|                          | ( Not for submission under   |                       | Art Unit                             |                                  | 2144                              |  |        |  |
|                          | (Not for Submission und      | 07 01 10 1.007        | Examiner Name                        | STOF                             | RK, KYLE R                        |  |        |  |
|                          |                              |                       | Attorney Docket Numb                 | er                               | ENUM018                           |  |        |  |
|                          |                              |                       |                                      |                                  |                                   |  |        |  |
|                          |                              |                       |                                      |                                  |                                   |  |        |  |
|                          |                              |                       |                                      |                                  |                                   |  | $\neg$ |  |
|                          |                              |                       |                                      |                                  |                                   |  | _      |  |
|                          | If you wish to add additions | l non notont literatu | ra dagumant sitation info            | motion                           | n please click the Add hutton Add |  |        |  |
|                          | ii you wish to add additiona | i non-patent illeratu | re document citation infor           | matior                           | n please click the Add button Add |  |        |  |

\*EXAMINER: Initial if reference considered, whether or not citation is in conformance with MPEP 609. Draw line through a citation if not in conformance and not considered. Include copy of this form with next communication to applicant.

/KYLE STORK/

**Examiner Signature** 

**EXAMINER SIGNATURE** 

11/09/2015

Date Considered

<sup>&</sup>lt;sup>1</sup> See Kind Codes of USPTO Patent Documents at <a href="https://www.USPTO.GOV">www.USPTO.GOV</a> or MPEP 901.04. <sup>2</sup> Enter office that issued the document, by the two-letter code (WIPO Standard ST.3). <sup>3</sup> For Japanese patent documents, the indication of the year of the reign of the Emperor must precede the serial number of the patent document. <sup>4</sup> Kind of document by the appropriate symbols as indicated on the document under WIPO Standard ST.16 if possible. <sup>5</sup> Applicant is to place a check mark here if English language translation is attached.

| _ | eceipt date: 07/25/2015                                       |                      |       | 14724792 - GAU: 2144 |  |  |
|---|---------------------------------------------------------------|----------------------|-------|----------------------|--|--|
|   | ecerpt date: 07/25/2015                                       | Application Number   |       | 14724792 - GAO: 2144 |  |  |
|   | NICODIA TION DIOCI COLIDE                                     | Filing Date          |       | 2015-05-28           |  |  |
|   | INFORMATION DISCLOSURE                                        | First Named Inventor | Russe | Russell T. DAVIS     |  |  |
|   | STATEMENT BY APPLICANT (Not for submission under 37 CFR 1.99) | Art Unit             |       | 2144                 |  |  |
|   | (Not for Submission under or of it not)                       | Examiner Name        | STOR  | RK, KYLE R           |  |  |
|   |                                                               | Attorney Docket Numb | er    | ENUM018              |  |  |

| That each from a for information  OR  That no foreign pafter mal any individual and individual statements. | ch item of information contained in the information foreign patent office in a counterpart foreign application disclosure statement. See 37 CFR 1.97(e)(1).  item of information contained in the information patent office in a counterpart foreign application, aking reasonable inquiry, no item of information coividual designated in 37 CFR 1.56(c) more than int. See 37 CFR 1.97(e)(2). | on disclosure statement was<br>olication not more than three<br>n disclosure statement was<br>and, to the knowledge of the<br>ontained in the information d | cited in a communication from a ne person signing the certification isclosure statement was known to |  |  |  |  |  |
|----------------------------------------------------------------------------------------------------|----------------------------------------------------------------------------------------------------|----------------------------------------------------------------------------------------------------|----------------------------------------------------------------------------------------------------|--|--|--|--|--|
| from a for information  OR  That no foreign pafter mal any individual statements  See attack               | foreign patent office in a counterpart foreign application disclosure statement. See 37 CFR 1.97(e)(1).  item of information contained in the information patent office in a counterpart foreign application, aking reasonable inquiry, no item of information coividual designated in 37 CFR 1.56(c) more than                                                                                 | olication not more than three<br>n disclosure statement was<br>and, to the knowledge of the<br>ontained in the information d                                | cited in a communication from a ne person signing the certification isclosure statement was known to |  |  |  |  |  |
| That no foreign p after mal any individual statemer                                                        | patent office in a counterpart foreign application,<br>aking reasonable inquiry, no item of information co<br>ividual designated in 37 CFR 1.56(c) more than                                                                                                    | and, to the knowledge of the ontained in the information d                                                                                                  | ne person signing the certification isclosure statement was known to                                 |  |  |  |  |  |
| foreign p after mal any indiv statemer                                                                     | patent office in a counterpart foreign application,<br>aking reasonable inquiry, no item of information co<br>ividual designated in 37 CFR 1.56(c) more than                                                                                                    | and, to the knowledge of the ontained in the information d                                                                                                  | ne person signing the certification isclosure statement was known to                                 |  |  |  |  |  |
|                                                                                                    |                                                                                                    |                                                                                                    |                                                                                                    |  |  |  |  |  |
| ☐ The fee o                                                                                                | ached certification statement.                                                                                                    |                                                                                                    |                                                                                                    |  |  |  |  |  |
|                                                                                                    | set forth in 37 CFR 1.17 (p) has been submitted h                                                                                                    | nerewith.                                                                                                    |                                                                                                    |  |  |  |  |  |
| X A certific                                                                                               | cation statement is not submitted herewith.                                                                                                    |                                                                                                    |                                                                                                    |  |  |  |  |  |
| _                                                                                                    | SIGNATURE A signature of the applicant or representative is required in accordance with CFR 1.33, 10.18. Please see CFR 1.4(d) for the orm of the signature.                                                                                                    |                                                                                                    |                                                                                                    |  |  |  |  |  |
| Signature                                                                                                  | /Thomas D. Fortenberry/                                                                                                    | Date (YYYY-MM-DD)                                                                                                    | 2015-07-25                                                                                           |  |  |  |  |  |
| Name/Print                                                                                                 | Thomas D. Fortenberry                                                                                                    | Registration Number                                                                                                    | 56,537                                                                                               |  |  |  |  |  |
|                                                                                                    | <u> </u>                                                                                                    | •                                                                                                    | •                                                                                                    |  |  |  |  |  |

This collection of information is required by 37 CFR 1.97 and 1.98. The information is required to obtain or retain a benefit by the public which is to file (and by the USPTO to process) an application. Confidentiality is governed by 35 U.S.C. 122 and 37 CFR 1.14. This collection is estimated to take 1 hour to complete, including gathering, preparing and submitting the completed application form to the USPTO. Time will vary depending upon the individual case. Any comments on the amount of time you require to complete this form and/or suggestions for reducing this burden, should be sent to the Chief Information Officer, U.S. Patent and Trademark Office, U.S. Department of Commerce, P.O. Box 1450, Alexandria, VA 22313-1450. DO NOT SEND FEES OR COMPLETED FORMS TO THIS ADDRESS. **SEND TO: Commissioner for Patents, P.O. Box 1450, Alexandria, VA 22313-1450.** 

Receipt date: 07/25/2015 14724792 - GAU: 2144

#### **Privacy Act Statement**

The Privacy Act of 1974 (P.L. 93-579) requires that you be given certain information in connection with your submission of the attached form related to a patent application or patent. Accordingly, pursuant to the requirements of the Act, please be advised that: (1) the general authority for the collection of this information is 35 U.S.C. 2(b)(2); (2) furnishing of the information solicited is voluntary; and (3) the principal purpose for which the information is used by the U.S. Patent and Trademark Office is to process and/or examine your submission related to a patent application or patent. If you do not furnish the requested information, the U.S. Patent and Trademark Office may not be able to process and/or examine your submission, which may result in termination of proceedings or abandonment of the application or expiration of the patent.

The information provided by you in this form will be subject to the following routine uses:

- The information on this form will be treated confidentially to the extent allowed under the Freedom of Information Act (5 U.S.C. 552) and the Privacy Act (5 U.S.C. 552a). Records from this system of records may be disclosed to the Department of Justice to determine whether the Freedom of Information Act requires disclosure of these record s.
- A record from this system of records may be disclosed, as a routine use, in the course of presenting evidence to a
  court, magistrate, or administrative tribunal, including disclosures to opposing counsel in the course of settlement
  negotiations.
- 3. A record in this system of records may be disclosed, as a routine use, to a Member of Congress submitting a request involving an individual, to whom the record pertains, when the individual has requested assistance from the Member with respect to the subject matter of the record.
- 4. A record in this system of records may be disclosed, as a routine use, to a contractor of the Agency having need for the information in order to perform a contract. Recipients of information shall be required to comply with the requirements of the Privacy Act of 1974, as amended, pursuant to 5 U.S.C. 552a(m).
- 5. A record related to an International Application filed under the Patent Cooperation Treaty in this system of records may be disclosed, as a routine use, to the International Bureau of the World Intellectual Property Organization, pursuant to the Patent Cooperation Treaty.
- 6. A record in this system of records may be disclosed, as a routine use, to another federal agency for purposes of National Security review (35 U.S.C. 181) and for review pursuant to the Atomic Energy Act (42 U.S.C. 218(c)).
- 7. A record from this system of records may be disclosed, as a routine use, to the Administrator, General Services, or his/her designee, during an inspection of records conducted by GSA as part of that agency's responsibility to recommend improvements in records management practices and programs, under authority of 44 U.S.C. 2904 and 2906. Such disclosure shall be made in accordance with the GSA regulations governing inspection of records for this purpose, and any other relevant (i.e., GSA or Commerce) directive. Such disclosure shall not be used to make determinations about individuals.
- 8. A record from this system of records may be disclosed, as a routine use, to the public after either publication of the application pursuant to 35 U.S.C. 122(b) or issuance of a patent pursuant to 35 U.S.C. 151. Further, a record may be disclosed, subject to the limitations of 37 CFR 1.14, as a routine use, to the public if the record was filed in an application which became abandoned or in which the proceedings were terminated and which application is referenced by either a published application, an application open to public inspections or an issued patent.
- 9. A record from this system of records may be disclosed, as a routine use, to a Federal, State, or local law enforcement agency, if the USPTO becomes aware of a violation or potential violation of law or regulation.

ALL REFERENCES CONSIDERED EXCEPT WHERE LINED THROUGH. /KS/

#### IN THE UNITED STATES PATENT AND TRADEMARK OFFICE

In re application of:

**Davis** 

Application No.: 14/724,792

Filed: 5/28/2015

For: SYSTEM, METHOD, AND COMPUTER PROGRAM PRODUCT FOR PROCESSING

A MARKUP DOCUMENT

Confirmation No.: 2157

Examiner: STORK, KYLE R.

Art Unit: 2144

Atty. Docket No.: ENUM018

Date: 12/21/2015

## AMENDMENT AFTER NOTICE OF ALLOWANCE

Commissioner for Patents P.O. Box 1450 Alexandria, VA 22313-1450

Dear Sir:

In response to the Notice of Allowance mailed 10/16/2015, please enter the following.

#### **AMENDMENT TO CLAIMS**

1. (Currently Amended) A computer program product embodied on a non-transitory computer-readable medium comprising:

code for identifying a first markup document including first numerical values and first tags reflecting first characteristics of the first numerical values associated with a first unit of measure, and a second markup document including second numerical values and second tags reflecting second characteristics of the second numerical values associated with a second unit of measure, where the first characteristics of the first numerical values associated with the first unit of measure are different from the second characteristics of the second numerical values associated with the second unit of measure;

code for causing automatic transformation of at least a portion of the <u>first or second</u> numerical values of at least one of the first markup document or the second markup document, so that [[the ]]at least some of the first numerical values of the first markup document and at least some of the second numerical values of the second markup document have a common unit of measure:

code for processing at least a part of the first markup document and at least a part of the second markup document, resulting in a single markup document; and

code for causing a display of at least a portion of the single markup document.

2. (Previously Presented) The computer program product of claim 1, wherein the computer program product is configured such that the first tags and the second tags each include computer-readable semantic tags that describe a semantic meaning of a corresponding one of at least one of the first numerical values or the second numerical values, via a computer-readable tagging association therebetween.

- 3. (Previously Presented) The computer program product of claim 2, wherein the computer program product is configured for allowing a user to edit a mapping of one or more of the computer-readable semantic tags to a corresponding one of at least one of the first numerical values or the second numerical values.
- 4. (Previously Presented) The computer program product of claim 1, wherein the computer program product is operable such that the first unit of measure includes a first currency and the second unit of measure includes a second currency.
- 5. (Currently Amended) The computer program product of claim 1, and further comprising code for manipulating the display of the single markup document using at least one of the first tags reflecting the first characteristics of the first numerical values associated with the first unit of measure, or the second tags reflecting the second characteristics of the second numerical values associated with the second unit of measure.
- 6. (Currently Amended) The computer program product of claim 1, wherein the computer program product is configured such that the first markup document and the second markup document each include a XML-compliant data document that includes multiple hierarchical relationships between two line items of corresponding numerical values, and is further capable of including computer-readable semantic tags that each describe a semantic meaning of one or more of [[the ]]corresponding numerical values.
- 7. (Previously Presented) The computer program product of claim 6, wherein the computer program product is configured such that the computer-readable semantic tags are each computer-readably coupled to the one or more of the corresponding numerical values.
- 8. (Currently Amended) The computer program product of claim 1, wherein the computer program product is configured such that the single markup document includes a XML-compliant data document that includes multiple hierarchical relationships between two line items of corresponding numerical values, and is further capable of including

computer-readable semantic tags that each describe a semantic meaning of one or more of [[the ]]corresponding numerical values.

- 9. (Previously Presented) The computer program product of claim 1, wherein the computer program product is operable such that the single markup document includes a XML-compliant data document that is capable of including at least one of: multiple hierarchical relationships between two line items of corresponding numerical values, or computer-readable semantic tags that each describe a semantic meaning of one or more of corresponding numerical values.
- 10. (Currently Amended) The computer program product of claim 9, wherein the computer program product is configured for utilizing a plurality of computer-readable rules for processing the at least one XML-compliant data document, the computer-readable rules including:

a computer-readable datatype rule for validation of a value type,

a computer-readable calculation rule for validation of a value calculation, and

a computer-readable unit rule for validation of a value unit.

11. (Currently Amended) The computer program product of claim 9, wherein the computer program product is configured for validating the at least one-XML-compliant data document by:

identifying at least a subset of [[the]]a plurality of computer-readable rules including at least one of:

a computer-readable datatype rule for validation of a value type,

a computer-readable calculation rule for validation of a value calculation, or

a computer-readable unit rule for validation of a value unit; and

processing at least a portion of the at least one XML-compliant data document, utilizing the at least subset of the <u>computer-readable</u> rules.

- 12. (Currently Amended) The computer program product of claim 9, wherein the computer program product is configured such that the at least one XML-compliant data document includes an extensible semantic tag-equipped markup language component and a hypertext markup language (HTML) component.
- 13. (Previously Presented) The computer program product of claim 12, wherein the computer program product is configured such that at least one XML-compliant data document is capable of being displayed utilizing a network browser for allowing review of the HTML component in addition to access the extensible semantic tag-equipped markup language component.
- 14. (Currently Amended) The computer program product of claim 1, wherein the computer program product is configured for storing at least one object including at least one reference to an original value of at least one of at least one of the first numerical values or the second numerical values.
- 15. (Currently Amended) The computer program product of claim 14, wherein the computer program product is configured for outputting a presentation or report that is based on at least a portion of the at least one object, the presentation or report capable of including at least a portion of at least one of the first numerical values or the second numerical values, including the at least one original value, such that, based on the at least one reference of the at least one object, a change to the at least one original value results in a corresponding change in an instance of the presentation or report.

16. (Currently Amended) The computer program product of claim 14, wherein the computer program product is configured such that the single markup document includes a XML-compliant data document that includes multiple hierarchical relationships between two line items of corresponding numerical values, and is further capable of including computer-readable semantic tags that each describe a semantic meaning of one or more of the corresponding numerical values, wherein the computer program product is further configured for outputting the XML-compliant data document based on at least a portion of the at least one object, the XML-compliant data document capable of including at least a portion of at least one of the first numerical values or the second numerical values, including the at least one original value, such that, based on the at least one reference of the at least one object, a change to the at—least—one original value results in a corresponding change in an instance of the XML-compliant data document.

17. (Previously Presented) The computer program product of claim 1, wherein the computer program product is configured such that at least one of:

said code for causing the automatic transformation is capable of automatically transforming the at least portion of the numerical values of the first markup document the second markup document;

said identifying includes receiving;

said first tags or second tags result from tagging;

said characteristics include at least one of a magnitude, scale, modifier, unit, and measurement:

said tags reflect structure;

said processing includes merging or combining;

said processing results in a single data set, and said code for causing the display causes display of the single data set;

said single markup document is caused to be displayed on a single graphical display;

said single markup document includes an RDML document;

said single markup document is caused to be displayed without requiring a user to make manual adjustments; or

said at least portion of the single markup document includes the numerical values thereof.

## 18. (Currently Amended) A method comprising:

identifying a first markup document including first numerical values and first tags reflecting first characteristics of the first numerical values associated with a first unit of measure, and a second markup document including second numerical values and second tags reflecting second characteristics of the second numerical values associated with a second unit of measure, where the first characteristics of the first numerical values associated with the first unit of measure are different from the second characteristics of the second numerical values associated with the second unit of measure;

automatically transforming at least a portion of the <u>first or second</u> numerical values of at least one of the first markup document or the second markup document, so that [[the ]]at least some of the first numerical values of the first markup document and at least some of the second numerical values of the second markup document have a common unit of measure;

processing at least a part of the first markup document and at least a part of the second markup document, resulting in a single markup document; and

causing a display of at least a portion of the single markup document.

# 19. (Currently Amended) An apparatus, comprising:

means for identifying a first markup document including first numerical values and first tags reflecting first characteristics of the first numerical values associated with a first unit of measure, and a second markup document including second numerical values and second tags reflecting second characteristics of the second numerical values associated with a second unit of measure, where the first characteristics of the first numerical values associated with the first unit of measure are different from the second characteristics of the second numerical values associated with the second unit of measure;

means for automatically transforming at least a portion of the <u>first or second</u> numerical values of at least one of the first markup document or the second markup document, so that [[the ]]at least some of the first numerical values of the first markup document and at least some of the second numerical values of the second markup document have a common unit of measure:

means for processing at least a part of the first markup document and at least a part of the second markup document, resulting in a single markup document; and

means for causing a display of at least a portion of the single markup document.

## $\underline{REMARKS}$

The claims have been clarified.

Should the Examiner have any questions regarding these amendments, applicant invites the Examiner to telephone the undersigned attorney at the number listed below.

Respectfully submitted,

Date: December 21, 2015 By: \_\_/Thomas D. Fortenberry/

THOMAS D. FORTENBERRY

Reg. No. 56,537 P.O. Box 2099

Woodville, Texas 75979 Tel. (409) 283-2811 Fax (409) 291-7042

ATTORNEY FOR APPLICANT

| Electronic Ac                        | knowledgement Receipt                                                         |
|--------------------------------------|-------------------------------------------------------------------------------|
| EFS ID:                              | 24435040                                                                      |
| Application Number:                  | 14724792                                                                      |
| International Application Number:    |                                                                               |
| Confirmation Number:                 | 2157                                                                          |
| Title of Invention:                  | SYSTEM, METHOD, AND COMPUTER PROGRAM PRODUCT FOR PROCESSING A MARKUP DOCUMENT |
| First Named Inventor/Applicant Name: | Russell T Davis                                                               |
| Customer Number:                     | 112117                                                                        |
| Filer:                               | THOMAS DONALD FORTENBERRY                                                     |
| Filer Authorized By:                 |                                                                               |
| Attorney Docket Number:              | ENUM018                                                                       |
| Receipt Date:                        | 21-DEC-2015                                                                   |
| Filing Date:                         | 28-MAY-2015                                                                   |
| Time Stamp:                          | 21:24:18                                                                      |
| Application Type:                    | Utility under 35 USC 111(a)                                                   |

# **Payment information:**

| Submitted wi       | th Payment                                        |  | no                                             |                                              |                     |                     |
|--------------------|---------------------------------------------------|--|------------------------------------------------|----------------------------------------------|---------------------|---------------------|
| File Listin        | g:                                                |  |                                                |                                              |                     |                     |
| Document<br>Number | Document Description                              |  | File Name                                      | File Size(Bytes)/<br>Message Digest          | Multi<br>Part /.zip | Pages<br>(if appl.) |
| 1                  | Amendment after Notice of Allowance<br>(Rule 312) |  | 151221_ENUM018_Respons<br>AMENDMENT AFTER NOA. | 41227                                        | no                  | 9                   |
|                    |                                                   |  | pdf                                            | 1f7d3074373a9a347be44db3a612fa1edc4<br>7398d |                     |                     |
| Warnings:          |                                                   |  |                                                |                                              |                     |                     |
| Information:       |                                                   |  |                                                |                                              |                     |                     |

This Acknowledgement Receipt evidences receipt on the noted date by the USPTO of the indicated documents, characterized by the applicant, and including page counts, where applicable. It serves as evidence of receipt similar to a Post Card, as described in MPEP 503.

#### New Applications Under 35 U.S.C. 111

If a new application is being filed and the application includes the necessary components for a filing date (see 37 CFR 1.53(b)-(d) and MPEP 506), a Filing Receipt (37 CFR 1.54) will be issued in due course and the date shown on this Acknowledgement Receipt will establish the filing date of the application.

#### National Stage of an International Application under 35 U.S.C. 371

If a timely submission to enter the national stage of an international application is compliant with the conditions of 35 U.S.C. 371 and other applicable requirements a Form PCT/DO/EO/903 indicating acceptance of the application as a national stage submission under 35 U.S.C. 371 will be issued in addition to the Filing Receipt, in due course.

#### New International Application Filed with the USPTO as a Receiving Office

If a new international application is being filed and the international application includes the necessary components for an international filing date (see PCT Article 11 and MPEP 1810), a Notification of the International Application Number and of the International Filing Date (Form PCT/RO/105) will be issued in due course, subject to prescriptions concerning national security, and the date shown on this Acknowledgement Receipt will establish the international filing date of the application.

Under the Paperwork Reduction Act of 1995, no persons are required to respond to a collection of information unless it displays a valid OMB control number.

| PATENT APPLICATION FEE DETERMINATION RECORD Substitute for Form PTO-875 |                                                                                                    |                                          |                                                             |                                                              |                                                                                |            | n or Docket Nu<br>-/724,792 | umber   | Filing Date<br>05/28/2015 | To be Mailed  |
|-------------------------------------------------------------------------|----------------------------------------------------------------------------------------------------|------------------------------------------|-------------------------------------------------------------|--------------------------------------------------------------|--------------------------------------------------------------------------------|------------|-----------------------------|---------|---------------------------|---------------|
|                                                                         |                                                                                                    |                                          |                                                             |                                                              |                                                                                |            | ENTITY:                     |         | ARGE 🏻 SMA                | LL MICRO      |
|                                                                         |                                                                                                    |                                          |                                                             | APPLICA                                                      | ATION AS FIL                                                                   | ED – PAR   | rt i                        |         |                           |               |
|                                                                         |                                                                                                    |                                          | (Column <sup>*</sup>                                        | )                                                            | (Column 2)                                                                     |            |                             |         |                           |               |
|                                                                         | FOR                                                                                                    |                                          | NUMBER FIL                                                  | .ED                                                          | NUMBER EXTRA                                                                   |            | RAT                         | E (\$)  | F                         | EE (\$)       |
|                                                                         | BASIC FEE<br>(37 CFR 1.16(a), (b),                                                                                                    | or (c))                                  | N/A                                                         |                                                              | N/A                                                                            |            | N                           | /A      |                           |               |
|                                                                         | SEARCH FEE<br>(37 CFR 1.16(k), (i), (i)                                                                                                    | or (m))                                  | N/A                                                         |                                                              | N/A                                                                            |            | N                           | /A      |                           |               |
|                                                                         | EXAMINATION FE<br>(37 CFR 1.16(o), (p),                                                                                                    |                                          | N/A                                                         |                                                              | N/A                                                                            |            | N                           | /A      |                           |               |
|                                                                         | AL CLAIMS<br>CFR 1.16(i))                                                                                                    |                                          | mir                                                         | nus 20 = *                                                   |                                                                                |            | x \$                        | =       |                           |               |
|                                                                         | EPENDENT CLAIM<br>CFR 1.16(h))                                                                                                    | S                                        | m                                                           | inus 3 = *                                                   |                                                                                |            | X \$                        | =       |                           |               |
|                                                                         | APPLICATION SIZE<br>37 CFR 1.16(s))                                                                                                    | FEE of<br>for<br>fra<br>CF               | paper, the a<br>small entity<br>action thered<br>R 1.16(s). | application size f<br>y) for each additi<br>of. See 35 U.S.C | gs exceed 100 s<br>ee due is \$310 (<br>ional 50 sheets o<br>. 41(a)(1)(G) and | \$155<br>r |                             |         |                           |               |
| * 15 4                                                                  | MULTIPLE DEPEN                                                                                                    |                                          |                                                             |                                                              |                                                                                |            | TO:                         | T A I   |                           |               |
| - 11 (                                                                  | he difference in colu                                                                                                    | ımn i is iess tn                         | an zero, ente                                               | r U in column 2.                                             |                                                                                |            | TO                          | IAL     |                           |               |
|                                                                         |                                                                                                    | (Column 1)                               |                                                             | APPLICAT (Column 2)                                          | ION AS AMEN                                                                    |            | ART II                      |         |                           |               |
| LN:                                                                     | 12/21/2015                                                                                                    | CLAIMS<br>REMAINING<br>AFTER<br>AMENDMEN | Т                                                           | HIGHEST<br>NUMBER<br>PREVIOUSLY<br>PAID FOR                  | PRESENT EX                                                                     | TRA        | RAT                         | E (\$)  | ADDITIO                   | DNAL FEE (\$) |
| )ME                                                                     | Total (37 CFR<br>1.16(i))                                                                                                    | * 19                                     | Minus                                                       | ** 20                                                        | = 0                                                                            |            | x \$40 =                    | :       |                           | 0             |
| AMENDMENT                                                               | Independent<br>(37 CFR 1.16(h))                                                                                                    | * 3                                      | Minus                                                       | ***3                                                         | = 0                                                                            |            | x \$210                     | =       |                           | 0             |
| AM                                                                      | Application Si                                                                                                    | ze Fee (37 CFI                           | R 1.16(s))                                                  |                                                              |                                                                                | _          |                             |         |                           |               |
|                                                                         | FIRST PRESEN                                                                                                    | ITATION OF MUL                           | TIPLE DEPEN                                                 | DENT CLAIM (37 CFF                                           | R 1.16(j))                                                                     |            |                             |         |                           |               |
|                                                                         |                                                                                                    |                                          |                                                             |                                                              |                                                                                |            | TOTAL A                     | DD'L FE | E                         | 0             |
|                                                                         |                                                                                                    | (Column 1)                               |                                                             | (Column 2)                                                   | (Column 3                                                                      | )          |                             |         |                           |               |
|                                                                         |                                                                                                    | CLAIMS<br>REMAINING<br>AFTER<br>AMENDMEN |                                                             | HIGHEST<br>NUMBER<br>PREVIOUSLY<br>PAID FOR                  | PRESENT EX                                                                     | TRA        | RAT                         | E (\$)  | ADDITIO                   | DNAL FEE (\$) |
| ENT                                                                     | Total (37 CFR<br>1.16(i))                                                                                                    | *                                        | Minus                                                       | **                                                           | =                                                                              |            | X \$                        | =       |                           |               |
| ENDM                                                                    | Independent<br>(37 CFR 1.16(h))                                                                                                    | *                                        | Minus                                                       | ***                                                          | =                                                                              |            | X \$                        | =       |                           |               |
|                                                                         | Application Si                                                                                                    | ze Fee (37 CFI                           | R 1.16(s))                                                  |                                                              |                                                                                |            |                             |         |                           |               |
| AM                                                                      | FIRST PRESEN                                                                                                    | ITATION OF MUL                           | TIPLE DEPEN                                                 | DENT CLAIM (37 CFF                                           | R 1.16(j))                                                                     |            |                             |         |                           |               |
|                                                                         |                                                                                                    |                                          |                                                             |                                                              |                                                                                |            | TOTAL AI                    | DD'L FE | E                         |               |
| ** If<br>*** I                                                          | * If the entry in column 1 is less than the entry in column 2, write "0" in column 3.  * If the "Highest Number Previously Paid For" IN THIS SPACE is less than 20, enter "20".  * If the "Highest Number Previously Paid For" IN THIS SPACE is less than 3, enter "3".  The "Highest Number Previously Paid For" (Total or Independent) is the highest number found in the appropriate box in column 1. |                                          |                                                             |                                                              |                                                                                |            |                             |         |                           |               |

This collection of information is required by 37 CFR 1.16. The information is required to obtain or retain a benefit by the public which is to file (and by the USPTO to process) an application. Confidentiality is governed by 35 U.S.C. 122 and 37 CFR 1.14. This collection is estimated to take 12 minutes to complete, including gathering, preparing, and submitting the completed application form to the USPTO. Time will vary depending upon the individual case. Any comments on the amount of time you require to complete this form and/or suggestions for reducing this burden, should be sent to the Chief Information Officer, U.S. Patent and Trademark Office, U.S. Department of Commerce, P.O. Box 1450, Alexandria, VA 22313-1450. DO NOT SEND FEES OR COMPLETED FORMS TO THIS

ADDRESS. SEND TO: Commissioner for Patents, P.O. Box 1450, Alexandria, VA 22313-1450.

If you need assistance in completing the form, call 1-800-PTO-9199 and select option 2.

please enter.
/ks/
12/31/15.

#### IN THE UNITED STATES PATENT AND TRADEMARK OFFICE

In re application of:

**Davis** 

Application No.: 14/724,792

Filed: 5/28/2015

For: SYSTEM, METHOD, AND COMPUTER PROGRAM PRODUCT FOR PROCESSING

A MARKUP DOCUMENT

Confirmation No.: 2157

Examiner: STORK, KYLE R.

Art Unit: 2144

Atty. Docket No.: ENUM018

Date: 12/21/2015

## AMENDMENT AFTER NOTICE OF ALLOWANCE

Commissioner for Patents P.O. Box 1450 Alexandria, VA 22313-1450

Dear Sir:

In response to the Notice of Allowance mailed 10/16/2015, please enter the following.

#### **AMENDMENT TO CLAIMS**

1. (Currently Amended) A computer program product embodied on a non-transitory computer-readable medium comprising:

code for identifying a first markup document including first numerical values and first tags reflecting first characteristics of the first numerical values associated with a first unit of measure, and a second markup document including second numerical values and second tags reflecting second characteristics of the second numerical values associated with a second unit of measure, where the first characteristics of the first numerical values associated with the first unit of measure are different from the second characteristics of the second numerical values associated with the second unit of measure;

code for causing automatic transformation of at least a portion of the <u>first or second</u> numerical values of at least one of the first markup document or the second markup document, so that [[the ]]at least some of the first numerical values of the first markup document and at least some of the second numerical values of the second markup document have a common unit of measure;

code for processing at least a part of the first markup document and at least a part of the second markup document, resulting in a single markup document; and

code for causing a display of at least a portion of the single markup document.

2. (Previously Presented) The computer program product of claim 1, wherein the computer program product is configured such that the first tags and the second tags each include computer-readable semantic tags that describe a semantic meaning of a corresponding one of at least one of the first numerical values or the second numerical values, via a computer-readable tagging association therebetween.

- 3. (Previously Presented) The computer program product of claim 2, wherein the computer program product is configured for allowing a user to edit a mapping of one or more of the computer-readable semantic tags to a corresponding one of at least one of the first numerical values or the second numerical values.
- 4. (Previously Presented) The computer program product of claim 1, wherein the computer program product is operable such that the first unit of measure includes a first currency and the second unit of measure includes a second currency.
- 5. (Currently Amended) The computer program product of claim 1, and further comprising code for manipulating the display of the single markup document using at least one of the first tags reflecting the first characteristics of the first numerical values associated with the first unit of measure, or the second tags reflecting the second characteristics of the second numerical values associated with the second unit of measure.
- 6. (Currently Amended) The computer program product of claim 1, wherein the computer program product is configured such that the first markup document and the second markup document each include a XML-compliant data document that includes multiple hierarchical relationships between two line items of corresponding numerical values, and is further capable of including computer-readable semantic tags that each describe a semantic meaning of one or more of [[the ]]corresponding numerical values.
- 7. (Previously Presented) The computer program product of claim 6, wherein the computer program product is configured such that the computer-readable semantic tags are each computer-readably coupled to the one or more of the corresponding numerical values.
- 8. (Currently Amended) The computer program product of claim 1, wherein the computer program product is configured such that the single markup document includes a XML-compliant data document that includes multiple hierarchical relationships between two line items of corresponding numerical values, and is further capable of including

computer-readable semantic tags that each describe a semantic meaning of one or more of [[the ]]corresponding numerical values.

- 9. (Previously Presented) The computer program product of claim 1, wherein the computer program product is operable such that the single markup document includes a XML-compliant data document that is capable of including at least one of: multiple hierarchical relationships between two line items of corresponding numerical values, or computer-readable semantic tags that each describe a semantic meaning of one or more of corresponding numerical values.
- 10. (Currently Amended) The computer program product of claim 9, wherein the computer program product is configured for utilizing a plurality of computer-readable rules for processing the at least one XML-compliant data document, the computer-readable rules including:

a computer-readable datatype rule for validation of a value type,

a computer-readable calculation rule for validation of a value calculation,

a computer-readable unit rule for validation of a value unit.

and

11. (Currently Amended) The computer program product of claim 9, wherein the computer program product is configured for validating the at least one-XML-compliant data document by:

identifying at least a subset of [[the]]a plurality of computer-readable rules including at least one of:

a computer-readable datatype rule for validation of a value type,

a computer-readable calculation rule for validation of a value calculation, or

a computer-readable unit rule for validation of a value unit; and

processing at least a portion of the at least one XML-compliant data document, utilizing the at least subset of the <u>computer-readable</u> rules.

- 12. (Currently Amended) The computer program product of claim 9, wherein the computer program product is configured such that the at least one XML-compliant data document includes an extensible semantic tag-equipped markup language component and a hypertext markup language (HTML) component.
- 13. (Previously Presented) The computer program product of claim 12, wherein the computer program product is configured such that at least one XML-compliant data document is capable of being displayed utilizing a network browser for allowing review of the HTML component in addition to access the extensible semantic tag-equipped markup language component.
- 14. (Currently Amended) The computer program product of claim 1, wherein the computer program product is configured for storing at least one object including at least one reference to an original value of at least one of at least one of the first numerical values or the second numerical values.
- 15. (Currently Amended) The computer program product of claim 14, wherein the computer program product is configured for outputting a presentation or report that is based on at least a portion of the at least one object, the presentation or report capable of including at least a portion of at least one of the first numerical values or the second numerical values, including the at least one original value, such that, based on the at least one reference of the at least one object, a change to the at least one original value results in a corresponding change in an instance of the presentation or report.

16. (Currently Amended) The computer program product of claim 14, wherein the computer program product is configured such that the single markup document includes a XML-compliant data document that includes multiple hierarchical relationships between two line items of corresponding numerical values, and is further capable of including computer-readable semantic tags that each describe a semantic meaning of one or more of the corresponding numerical values, wherein the computer program product is further configured for outputting the XML-compliant data document based on at least a portion of the at least one object, the XML-compliant data document capable of including at least a portion of at least one of the first numerical values or the second numerical values, including the at least one-original value, such that, based on the at least one reference of the at least one object, a change to the at—least—one original value results in a corresponding change in an instance of the XML-compliant data document.

17. (Previously Presented) The computer program product of claim 1, wherein the computer program product is configured such that at least one of:

said code for causing the automatic transformation is capable of automatically transforming the at least portion of the numerical values of the first markup document the second markup document;

said identifying includes receiving;

said first tags or second tags result from tagging;

said characteristics include at least one of a magnitude, scale, modifier, unit, and measurement:

said tags reflect structure;

said processing includes merging or combining;

said processing results in a single data set, and said code for causing the display causes display of the single data set;

said single markup document is caused to be displayed on a single graphical display;

said single markup document includes an RDML document;

said single markup document is caused to be displayed without requiring a user to make manual adjustments; or

said at least portion of the single markup document includes the numerical values thereof.

## 18. (Currently Amended) A method comprising:

identifying a first markup document including first numerical values and first tags reflecting first characteristics of the first numerical values associated with a first unit of measure, and a second markup document including second numerical values and second tags reflecting second characteristics of the second numerical values associated with a second unit of measure, where the first characteristics of the first numerical values associated with the first unit of measure are different from the second characteristics of the second numerical values associated with the second unit of measure;

automatically transforming at least a portion of the <u>first or second</u> numerical values of at least one of the first markup document or the second markup document, so that [[the ]]at least some of the first numerical values of the first markup document and at least some of the second numerical values of the second markup document have a common unit of measure;

processing at least a part of the first markup document and at least a part of the second markup document, resulting in a single markup document; and

causing a display of at least a portion of the single markup document.

## 19. (Currently Amended) An apparatus, comprising:

means for identifying a first markup document including first numerical values and first tags reflecting first characteristics of the first numerical values associated with a first unit of measure, and a second markup document including second numerical values and second tags reflecting second characteristics of the second numerical values associated with a second unit of measure, where the first characteristics of the first numerical values associated with the first unit of measure are different from the second characteristics of the second numerical values associated with the second unit of measure;

means for automatically transforming at least a portion of the <u>first or second</u> numerical values of at least one of the first markup document or the second markup document, so that [[the ]]at least some of the first numerical values of the first markup document and at least some of the second numerical values of the second markup document have a common unit of measure:

means for processing at least a part of the first markup document and at least a part of the second markup document, resulting in a single markup document; and

means for causing a display of at least a portion of the single markup document.

## **REMARKS**

The claims have been clarified.

Should the Examiner have any questions regarding these amendments, applicant invites the Examiner to telephone the undersigned attorney at the number listed below.

Respectfully submitted,

Date: December 21, 2015 By: /Thomas D. Fortenberry/

THOMAS D. FORTENBERRY

Reg. No. 56,537 P.O. Box 2099

Woodville, Texas 75979 Tel. (409) 283-2811 Fax (409) 291-7042

ATTORNEY FOR APPLICANT

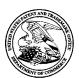

# UNITED STATES PATENT AND TRADEMARK OFFICE

UNITED STATES DEPARTMENT OF COMMERCE United States Patent and Trademark Office Address: COMMISSIONER FOR PATENTS P.O. Box 1450 Alexandria, Virginia 22313-1450 www.uspto.gov

| APPLICATION NO.                | FILING DATE                              | FIRST NAMED INVENTOR | ATTORNEY DOCKET NO. | CONFIRMATION NO. |
|--------------------------------|------------------------------------------|----------------------|---------------------|------------------|
| 14/724,792                     | 05/28/2015                               | Russell T Davis      | ENUM018             | 2157             |
|                                | 7590 01/04/201<br>enberry, Attorney at L |                      | EXAM                | IINER            |
| P.O. Box 2099<br>Woodville, TX |                                          |                      | STORK,              | KYLE R           |
|                                |                                          |                      | ART UNIT            | PAPER NUMBER     |
|                                |                                          |                      | 2144                |                  |
|                                |                                          |                      | MAIL DATE           | DELIVERY MODE    |
|                                |                                          |                      | 01/04/2016          | PAPER            |

Please find below and/or attached an Office communication concerning this application or proceeding.

The time period for reply, if any, is set in the attached communication.

| 14.724,792   DAVIS, RUSSELL T   Examiner   Art Unit   KYLE STORK   2144    - The MAILING DATE of this communication appears on the cover sheet with the correspondence address -                                                                                                    |          |                                                        | Application No.                     | Applicant(s)                      |  |  |  |  |  |  |  |  |
|----------------------------------------------------------------------------------------------------|----------|--------------------------------------------------------|-------------------------------------|-----------------------------------|--|--|--|--|--|--|--|--|
| Examiner Art Unit  KYLE STORK  - The MAILING DATE of this communication appears on the cover sheet with the correspondence address –  1. The amendment filed on 21 December 2015 under 37 CFR 1.312 has been considered, and has been:  a) entered.  b) entered as directed to matters of form not affecting the scope of the invention.  c) disapproved because the amendment was filed after the payment of the issue fee.  Any amendment filed after the date the issue fee is paid must be accompanied by a petition under 37 CFR 1.313(c)(1) and the required fee to withdraw the application from issue.  d) disapproved. See explanation below.  e) entered in part. See explanation below. |          |                                                        | 14/724,792                          | DAVIS, RUSSELL T                  |  |  |  |  |  |  |  |  |
| - The MAILING DATE of this communication appears on the cover sheet with the correspondence address –  1. ☑ The amendment flied on 21 December 2015 under 37 CFR 1.312 has been considered, and has been:  a) ☐ entered.  b) ☑ entered as directed to matters of form not affecting the scope of the invention.  c) ☐ disapproved because the amendment was filed after the payment of the issue fee.  Any amendment flied after the date the issue fee is paid must be accompanied by a petition under 37 CFR 1.313(c)(1) and the required fee to withdraw the application from issue.  d) ☐ disapproved. See explanation below.  e) ☐ entered in part. See explanation below.                    | Respo    | onse to Rule 312 Communication                         |                                     |                                   |  |  |  |  |  |  |  |  |
|                                                                                                    |          |                                                        | KYLE STORK                          | 2144                              |  |  |  |  |  |  |  |  |
|                                                                                                    |          | The MAILING DATE of this communication as              | opears on the cover sheet with the  | correspondence address –          |  |  |  |  |  |  |  |  |
| a)                                                                                                    |          |                                                        |                                     |                                   |  |  |  |  |  |  |  |  |
| a)                                                                                                    |          |                                                        |                                     |                                   |  |  |  |  |  |  |  |  |
| b) \( \) entered as directed to matters of form not affecting the scope of the invention.  c) \( \) disapproved because the amendment was filed after the payment of the issue fee.  Any amendment filed after the date the issue fee is paid must be accompanied by a petition under 37 CFR 1.313(c)(1) and the required fee to withdraw the application from issue.  d) \( \) disapproved. See explanation below.  e) \( \) entered in part. See explanation below.  //KYLE STORK/                                                                                                    | 1. 🛛 The | amendment filed on <i>21 December 2015</i> under 37 CF | FR 1.312 has been considered, and h | nas been:                         |  |  |  |  |  |  |  |  |
| c)   disapproved because the amendment was filed after the payment of the issue fee.  Any amendment filed after the date the issue fee is paid must be accompanied by a petition under 37 CFR 1.313(c)(1) and the required fee to withdraw the application from issue.  d)   disapproved. See explanation below. e)   entered in part. See explanation below.                                                                                                    | a) 🗌     | entered.                                               |                                     |                                   |  |  |  |  |  |  |  |  |
| Any amendment filed after the date the issue fee is paid must be accompanied by a petition under 37 CFR 1.313(c)(1) and the required fee to withdraw the application from issue.  d) disapproved. See explanation below. e) entered in part. See explanation below.  //KYLE STORK/                                                                                                    | b) 🛛     | entered as directed to matters of form not affecting   | the scope of the invention.         |                                   |  |  |  |  |  |  |  |  |
| and the required fee to withdraw the application from issue.  d) disapproved. See explanation below. e) entered in part. See explanation below.  //KYLE STORK/                                                                                                    | c) 🗌     | disapproved because the amendment was filed after      | er the payment of the issue fee.    |                                   |  |  |  |  |  |  |  |  |
| e) entered in part. See explanation below.                                                                                                    |          |                                                        |                                     | petition under 37 CFR 1.313(c)(1) |  |  |  |  |  |  |  |  |
| /KYLE STORK/                                                                                                    | d) 🔲     | disapproved. See explanation below.                    |                                     |                                   |  |  |  |  |  |  |  |  |
|                                                                                                    | e) 🔲     | entered in part. See explanation below.                |                                     |                                   |  |  |  |  |  |  |  |  |
|                                                                                                    |          |                                                        |                                     |                                   |  |  |  |  |  |  |  |  |
|                                                                                                    |          |                                                        |                                     |                                   |  |  |  |  |  |  |  |  |
|                                                                                                    |          |                                                        |                                     |                                   |  |  |  |  |  |  |  |  |
|                                                                                                    |          |                                                        |                                     |                                   |  |  |  |  |  |  |  |  |
|                                                                                                    |          |                                                        |                                     |                                   |  |  |  |  |  |  |  |  |
|                                                                                                    |          |                                                        |                                     |                                   |  |  |  |  |  |  |  |  |
|                                                                                                    |          |                                                        |                                     |                                   |  |  |  |  |  |  |  |  |
|                                                                                                    |          |                                                        |                                     |                                   |  |  |  |  |  |  |  |  |
|                                                                                                    |          |                                                        |                                     |                                   |  |  |  |  |  |  |  |  |
|                                                                                                    |          |                                                        |                                     |                                   |  |  |  |  |  |  |  |  |
|                                                                                                    |          |                                                        |                                     |                                   |  |  |  |  |  |  |  |  |
|                                                                                                    |          |                                                        |                                     |                                   |  |  |  |  |  |  |  |  |
|                                                                                                    |          |                                                        |                                     |                                   |  |  |  |  |  |  |  |  |
|                                                                                                    |          |                                                        |                                     |                                   |  |  |  |  |  |  |  |  |
|                                                                                                    |          |                                                        |                                     |                                   |  |  |  |  |  |  |  |  |
|                                                                                                    |          |                                                        |                                     |                                   |  |  |  |  |  |  |  |  |
|                                                                                                    |          |                                                        |                                     |                                   |  |  |  |  |  |  |  |  |
|                                                                                                    |          |                                                        |                                     |                                   |  |  |  |  |  |  |  |  |
|                                                                                                    |          |                                                        | /KYLE STORK/                        |                                   |  |  |  |  |  |  |  |  |
| Filmary Examiner, Art Unit 2144                                                                                                    |          |                                                        | Primary Examiner, Art Unit          | 2144                              |  |  |  |  |  |  |  |  |

U.S. Patent and Trademark Office PTOL-271 (Rev. 04-01)

#### PART B - FEE(S) TRANSMITTAL

Complete and send this form, together with applicable fee(s), to: Mail Mail Stop ISSUE FEE

Commissioner for Patents P.O. Box 1450 Alexandria, Virginia 22313-1450 or Fax (571)-273-2885

INSTRUCTIONS: This form should be used for transmitting the ISSUE FEE and PUBLICATION FEE (if required). Blocks 1 through 5 should be completed where appropriate. All further correspondence including the Patent, advance orders and notification of maintenance fees will be mailed to the current correspondence address as indicated unless corrected below or directed otherwise in Block 1, by (a) specifying a new correspondence address; and/or (b) indicating a separate "FEE ADDRESS" for

maintenance fee notifications Note: A certificate of mailing can only be used for domestic mailings of the Fee(s) Transmittal. This certificate cannot be used for any other accompanying papers. Each additional paper, such as an assignment or formal drawing, must have its own certificate of mailing or transmission. CURRENT CORRESPONDENCE ADDRESS (Note: Use Block 1 for any change of address) Certificate of Mailing or Transmission
I hereby certify that this Fee(s) Transmittal is being deposited with the United States Postal Service with sufficient postage for first class mail in an envelope addressed to the Mail Stop ISSUE FEE address above, or being facsimile transmitted to the USPTO (571) 273-2885, on the date indicated below. 112117 10/16/2015 Thomas D. Fortenberry, Attorney at Law P.O. Box 2099 Woodville, TX 75979 (Depositor's name) (Signature APPLICATION NO. FILING DATE FIRST NAMED INVENTOR CONFIRMATION NO. ATTORNEY DOCKET NO. 14/724,792 05/28/2015 Russell T Davis ENUM018 2157 TITLE OF INVENTION: SYSTEM, METHOD, AND COMPUTER PROGRAM PRODUCT FOR PROCESSING A MARKUP DOCUMENT APPLN. TYPE ENTITY STATUS ISSUE FEE DUE PUBLICATION FEE DUE PREV. PAID ISSUE FEE TOTAL FEE(S) DUE DATE DUE \$480 \$480 01/19/2016 SMALL. \$0 nonprovisional \$0 EXAMINER ART UNIT CLASS-SUBCLASS STORK, KYLE R 2144 715-249000 1. Change of correspondence address or indication of "Fee Address" (37 CFR 1.363). 2. For printing on the patent front page, list (1) The names of up to 3 registered patent attorneys  $\hfill \Box$  Change of correspondence address (or Change of Correspondence Address form PTO/SB/122) attached. or agents OR, alternatively, (2) The name of a single firm (having as a member a registered attorney or agent) and the names of up to 2 registered patent attorneys or agents. If no name is listed, no name will be printed. ☐ "Fee Address" indication (or "Fee Address" Indication form PTO/SB/47; Rev 03-02 or more recent) attached. Use of a Customer Number is required. 3. ASSIGNEE NAME AND RESIDENCE DATA TO BE PRINTED ON THE PATENT (print or type) PLEASE NOTE: Unless an assignee is identified below, no assignee data will appear on the patent. If an assignee is identified below, the document has been filed for recordation as set forth in 37 CFR 3.11. Completion of this form is NOT a substitute for filing an assignment. (B) RESIDENCE: (CITY and STATE OR COUNTRY) (A) NAME OF ASSIGNEE Great Falls, VA e-Numerate Solutions, Inc. Please check the appropriate assignee category or categories (will not be printed on the patent) : 🔲 Individual 🚨 Corporation or other private group entity 🚨 Government 4a. The following fee(s) are submitted: 4b. Payment of Fee(s): (Please first reapply any previously paid issue fee shown above) Issue Fee A check is enclosed. ☐ Publication Fee (No small entity discount permitted) Payment by credit card. Form PTO-2038 is attached. Advance Order - # of Copies The director is hereby authorized to charge the required fee(s), any deficiency, or credits any overpayment, to Deposit Account Number 50-6056 (enclose an extra copy of this form). 5. Change in Entity Status (from status indicated above) Applicant certifying micro entity status. See 37 CFR 1.29 NOTE: Absent a valid certification of Micro Entity Status (see forms PTO/SB/15A and 15B), issue fee payment in the micro entity amount will not be accepted at the risk of application abandonment. Applicant asserting small entity status. See 37 CFR 1.27  $\underline{\text{NOTE}}$ . If the application was previously under micro entity status, checking this box will be taken to be a notification of loss of entitlement to micro entity status. Applicant changing to regular undiscounted fee status. <u>NOTE:</u> Checking this box will be taken to be a notification of loss of entitlement to small or micro entity status, as applicable. NOTE: This form must be signed in accordance with 37 CFR 1.31 and 1.33. See 37 CFR 1.4 for signature requirements and certifications ==1/1/2016

Page 2 of 3

Thomas D. Fortenberry

Authorized Signature

Typed or printed name

Registration No. \_\_56,537

| Electronic Patent A                         | <b>Ap</b> p               | olication Fee                      | Transm      | ittal          |                         |  |  |
|---------------------------------------------|---------------------------|------------------------------------|-------------|----------------|-------------------------|--|--|
| Application Number:                         | 14                        | 724792                             |             |                |                         |  |  |
| Filing Date:                                | 28-                       | -May-2015                          |             |                |                         |  |  |
| Title of Invention:                         |                           | STEM, METHOD, AN<br>ARKUP DOCUMENT | ID COMPUTER | PROGRAM PRODUC | T FOR PROCESSING A      |  |  |
| First Named Inventor/Applicant Name:        | Russell T Davis           |                                    |             |                |                         |  |  |
| Filer:                                      | THOMAS DONALD FORTENBERRY |                                    |             |                |                         |  |  |
| Attorney Docket Number:                     | EN                        | UM018                              |             |                |                         |  |  |
| Filed as Small Entity                       |                           |                                    |             |                |                         |  |  |
| Filing Fees for Utility under 35 USC 111(a) |                           |                                    |             |                |                         |  |  |
| Description                                 |                           | Fee Code                           | Quantity    | Amount         | Sub-Total in<br>USD(\$) |  |  |
| Basic Filing:                               |                           |                                    |             |                |                         |  |  |
| Pages:                                      |                           |                                    |             |                |                         |  |  |
| Claims:                                     |                           |                                    |             |                |                         |  |  |
| Miscellaneous-Filing:                       |                           |                                    |             |                |                         |  |  |
| Petition:                                   |                           |                                    |             |                |                         |  |  |
| Patent-Appeals-and-Interference:            |                           |                                    |             |                |                         |  |  |
| Post-Allowance-and-Post-Issuance:           |                           |                                    |             |                |                         |  |  |
| Utility Appl Issue Fee                      |                           | 2501                               | 1           | 480            | 480                     |  |  |
|                                             |                           |                                    |             |                |                         |  |  |

| Description        | Fee Code | Quantity  | Amount | Sub-Total in<br>USD(\$) |
|--------------------|----------|-----------|--------|-------------------------|
| Extension-of-Time: |          |           |        |                         |
| Miscellaneous:     |          |           |        |                         |
|                    | Tot      | al in USD | (\$)   | 480                     |
|                    |          |           |        |                         |

| Electronic Acknowledgement Receipt   |                                                                              |  |  |  |
|--------------------------------------|------------------------------------------------------------------------------|--|--|--|
| EFS ID:                              | 24508987                                                                     |  |  |  |
| Application Number:                  | 14724792                                                                     |  |  |  |
| International Application Number:    |                                                                              |  |  |  |
| Confirmation Number:                 | 2157                                                                         |  |  |  |
| Title of Invention:                  | SYSTEM, METHOD, AND COMPUTER PROGRAM PRODUCT FOR PROCESSI<br>MARKUP DOCUMENT |  |  |  |
| First Named Inventor/Applicant Name: | Russell T Davis                                                              |  |  |  |
| Customer Number:                     | 112117                                                                       |  |  |  |
| Filer:                               | THOMAS DONALD FORTENBERRY                                                    |  |  |  |
| Filer Authorized By:                 |                                                                              |  |  |  |
| Attorney Docket Number:              | ENUM018                                                                      |  |  |  |
| Receipt Date:                        | 04-JAN-2016                                                                  |  |  |  |
| Filing Date:                         | 28-MAY-2015                                                                  |  |  |  |
| Time Stamp:                          | 09:31:34                                                                     |  |  |  |
| Application Type:                    | Utility under 35 USC 111(a)                                                  |  |  |  |

# **Payment information:**

| Submitted with Payment                   | yes                   |
|------------------------------------------|-----------------------|
| Payment Type                             | Credit Card           |
| Payment was successfully received in RAM | \$480                 |
| RAM confirmation Number                  | 6717                  |
| Deposit Account                          | 506056                |
| Authorized User                          | FORTENBERRY, THOMAS D |

The Director of the USPTO is hereby authorized to charge indicated fees and credit any overpayment as follows:

Charge any Additional Fees required under 37 CFR 1.17 (Patent application and reexamination processing fees)

Charge any Additional Fees required under 37 CFR 1.19 (Document supply fees)

Charge any Additional Fees required under 37 CFR 1.20 (Post Issuance fees)

Charge any Additional Fees required under 37 CFR 1.21 (Miscellaneous fees and charges)

### **File Listing:**

| Document<br>Number            | Document Description        | File Name                                    | File Size(Bytes)/<br>Message Digest | Multi<br>Part /.zip | Pages<br>(if appl.) |  |  |
|-------------------------------|-----------------------------|----------------------------------------------|-------------------------------------|---------------------|---------------------|--|--|
| 1 Issue Fee Payment (PTO-85B) | Issue Fee Payment (PTO-85R) | 20160104_ENUM018_Part_B_ls                   | 85826                               | no                  | 1                   |  |  |
|                               | sue_Fee_Paid.pdf            | db5d71b8db4c7d62f9320a43a2ec09f83c4<br>21612 | 110                                 | '                   |                     |  |  |
| Warnings:                     |                             |                                              |                                     |                     |                     |  |  |
| Information:                  |                             |                                              |                                     |                     |                     |  |  |
| 2 Fee Worksheet (SB06)        | fee-info.pdf                | 30179                                        | no                                  | 2                   |                     |  |  |
|                               |                             | 2cf722ef9bdfc694861ca296af6df27842dd3<br>bf6 |                                     |                     |                     |  |  |
| Warnings:                     |                             |                                              |                                     |                     |                     |  |  |
| Information:                  |                             |                                              |                                     |                     |                     |  |  |
|                               |                             | Total Files Size (in bytes):                 | Size (in bytes): 116005             |                     |                     |  |  |

This Acknowledgement Receipt evidences receipt on the noted date by the USPTO of the indicated documents, characterized by the applicant, and including page counts, where applicable. It serves as evidence of receipt similar to a Post Card, as described in MPEP 503.

#### New Applications Under 35 U.S.C. 111

If a new application is being filed and the application includes the necessary components for a filing date (see 37 CFR 1.53(b)-(d) and MPEP 506), a Filing Receipt (37 CFR 1.54) will be issued in due course and the date shown on this Acknowledgement Receipt will establish the filing date of the application.

#### National Stage of an International Application under 35 U.S.C. 371

If a timely submission to enter the national stage of an international application is compliant with the conditions of 35 U.S.C. 371 and other applicable requirements a Form PCT/DO/EO/903 indicating acceptance of the application as a national stage submission under 35 U.S.C. 371 will be issued in addition to the Filing Receipt, in due course.

#### New International Application Filed with the USPTO as a Receiving Office

If a new international application is being filed and the international application includes the necessary components for an international filing date (see PCT Article 11 and MPEP 1810), a Notification of the International Application Number and of the International Filing Date (Form PCT/RO/105) will be issued in due course, subject to prescriptions concerning national security, and the date shown on this Acknowledgement Receipt will establish the international filing date of the application.

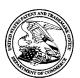

#### United States Patent and Trademark Office

01/27/2016

UNITED STATES DEPARTMENT OF COMMERCE United States Patent and Trademark Office Address: COMMISSIONER FOR PATENTS P.O. Box 1450 Alexandria, Virginia 22313-1450

 APPLICATION NO.
 ISSUE DATE
 PATENT NO.
 ATTORNEY DOCKET NO.
 CONFIRMATION NO.

 14/724,792
 02/16/2016
 9262383
 ENUM018
 2157

112117 7590

Thomas D. Fortenberry, Attorney at Law P.O. Box 2099 Woodville, TX 75979

#### **ISSUE NOTIFICATION**

The projected patent number and issue date are specified above.

### **Determination of Patent Term Adjustment under 35 U.S.C. 154 (b)**

(application filed on or after May 29, 2000)

The Patent Term Adjustment is 0 day(s). Any patent to issue from the above-identified application will include an indication of the adjustment on the front page.

If a Continued Prosecution Application (CPA) was filed in the above-identified application, the filing date that determines Patent Term Adjustment is the filing date of the most recent CPA.

Applicant will be able to obtain more detailed information by accessing the Patent Application Information Retrieval (PAIR) WEB site (http://pair.uspto.gov).

Any questions regarding the Patent Term Extension or Adjustment determination should be directed to the Office of Patent Legal Administration at (571)-272-7702. Questions relating to issue and publication fee payments should be directed to the Application Assistance Unit (AAU) of the Office of Data Management (ODM) at (571)-272-4200.

APPLICANT(s) (Please see PAIR WEB site http://pair.uspto.gov for additional applicants):

Russell T Davis, Bethesda, MD; e-Numerate Solutions, Inc., Great Falls, VA;

The United States represents the largest, most dynamic marketplace in the world and is an unparalleled location for business investment, innovation, and commercialization of new technologies. The USA offers tremendous resources and advantages for those who invest and manufacture goods here. Through SelectUSA, our nation works to encourage and facilitate business investment. To learn more about why the USA is the best country in the world to develop technology, manufacture products, and grow your business, visit <u>SelectUSA.gov</u>.

IR103 (Rev. 10/09)